**IBM System Storage SAN** ボリューム・コントローラー

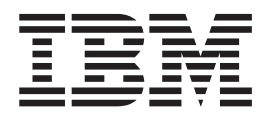

# **CIM** エージェント開発者のリファレンス

バージョン *4.2.1*

**IBM System Storage SAN** ボリューム・コントローラー

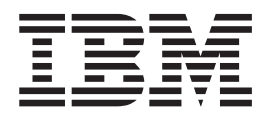

# **CIM** エージェント開発者のリファレンス

バージョン *4.2.1*

お願い –

本書および本書で紹介する製品をご使用になる前に、『特記事項』および『安全および環境に関する注意事項』に記載されて いる情報をお読みください。

本書は、IBM System Storage SAN ボリューム・コントローラーのリリース 4.2.1、および新しい版で明記されていな い限り、以降のすべてのリリースおよびモディフィケーションに適用されます。本書は SC88-4125-01 (英文原典: SC26-7904-01) の改訂版です。

IBM 発行のマニュアルに関する情報のページ

http://www.ibm.com/jp/manuals/

こちらから、日本語版および英語版のオンライン・ライブラリーをご利用いただけます。また、マニュアルに関する ご意見やご感想を、上記ページよりお送りください。今後の参考にさせていただきます。

(URL は、変更になる場合があります)

お客様の環境によっては、資料中の円記号がバックスラッシュと表示されたり、バックスラッシュが円記号と表示さ れたりする場合があります。

 原 典: SC26–7904–02 IBM System Storage SAN Volume Controller CIM Agent Developer's Reference Version 4.2.1

発 行: 日本アイ・ビー・エム株式会社

担 当: ナショナル・ランゲージ・サポート

第1刷 2007.12

**© Copyright International Business Machines Corporation 2003, 2007. All rights reserved.**

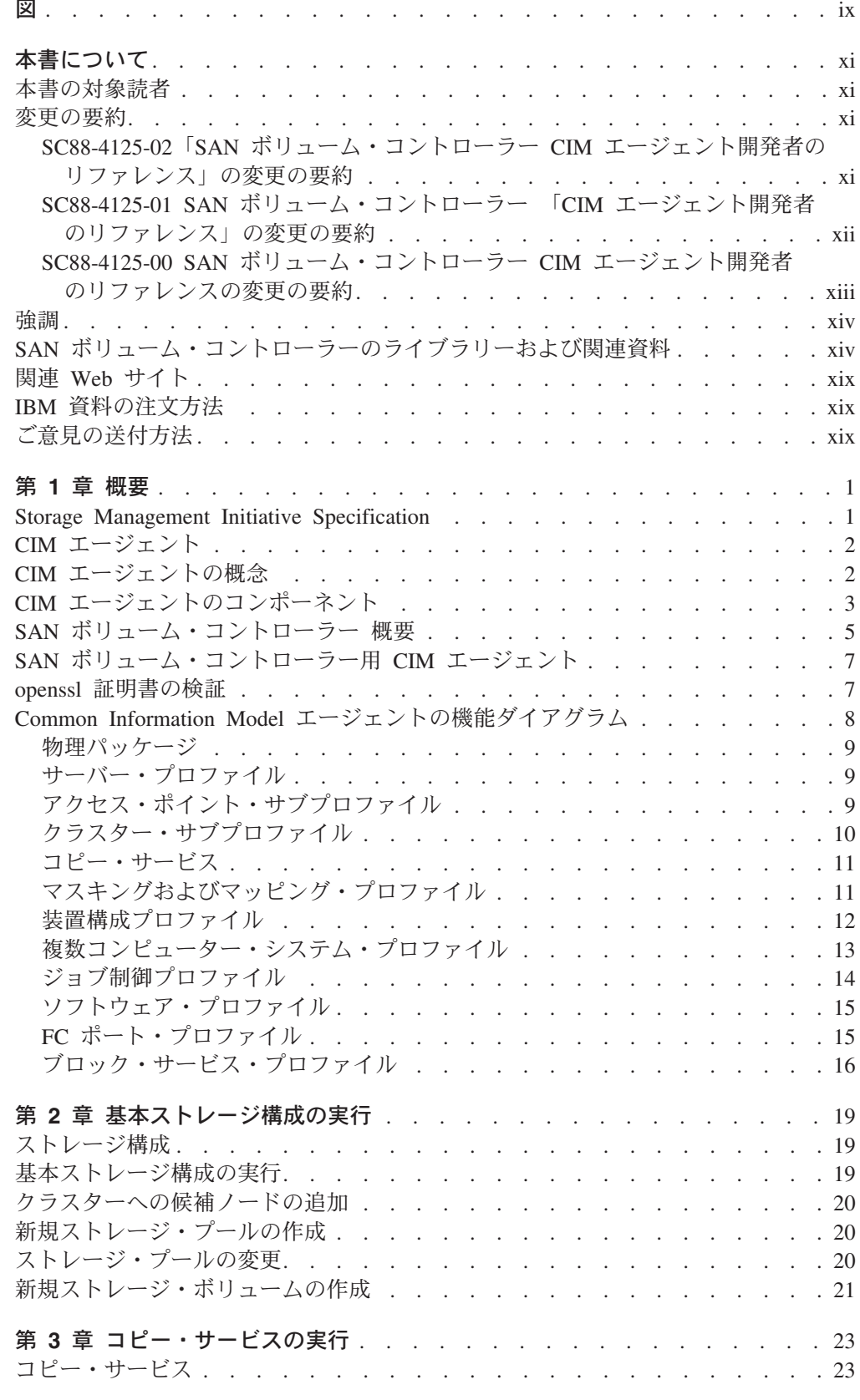

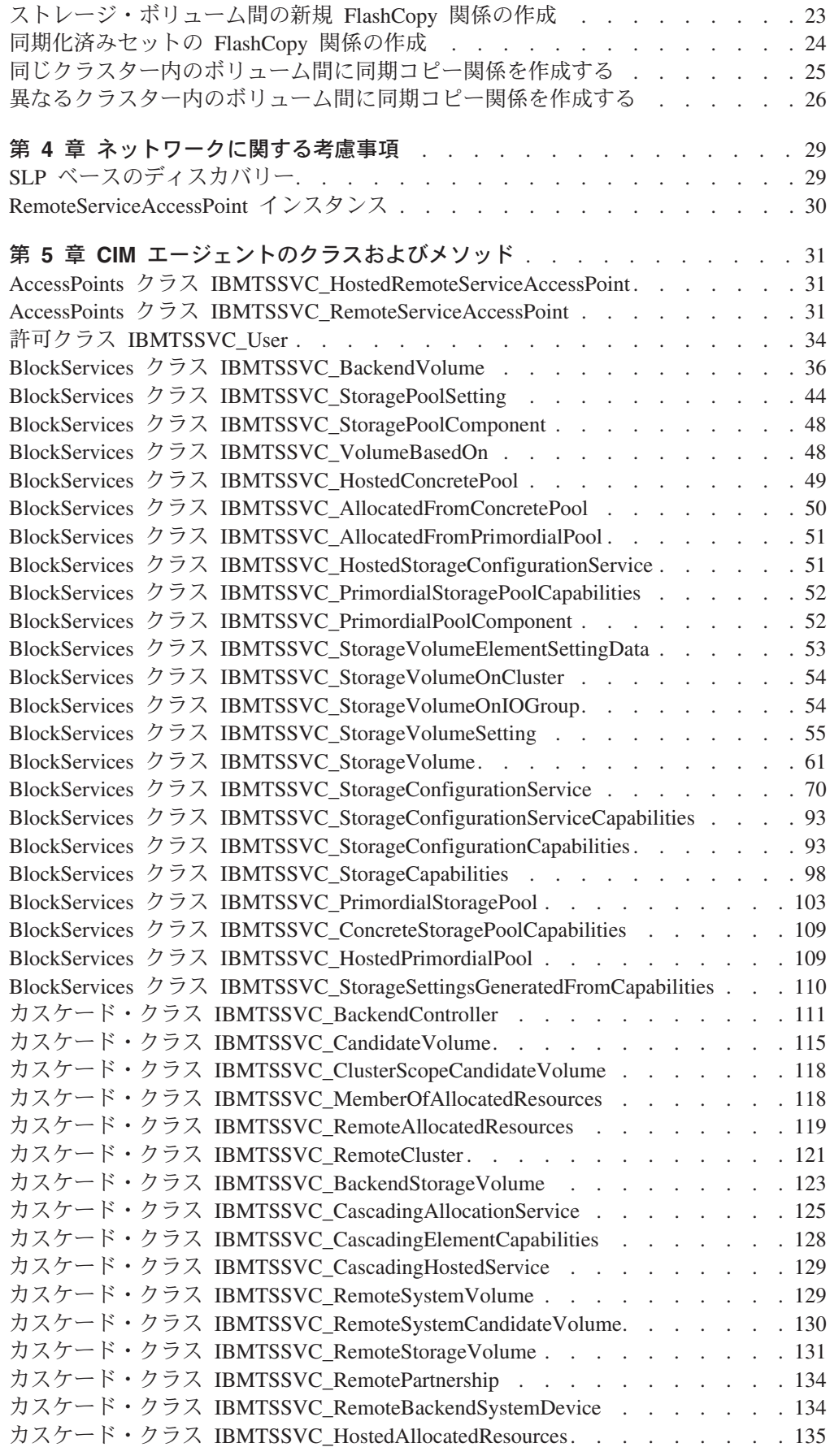

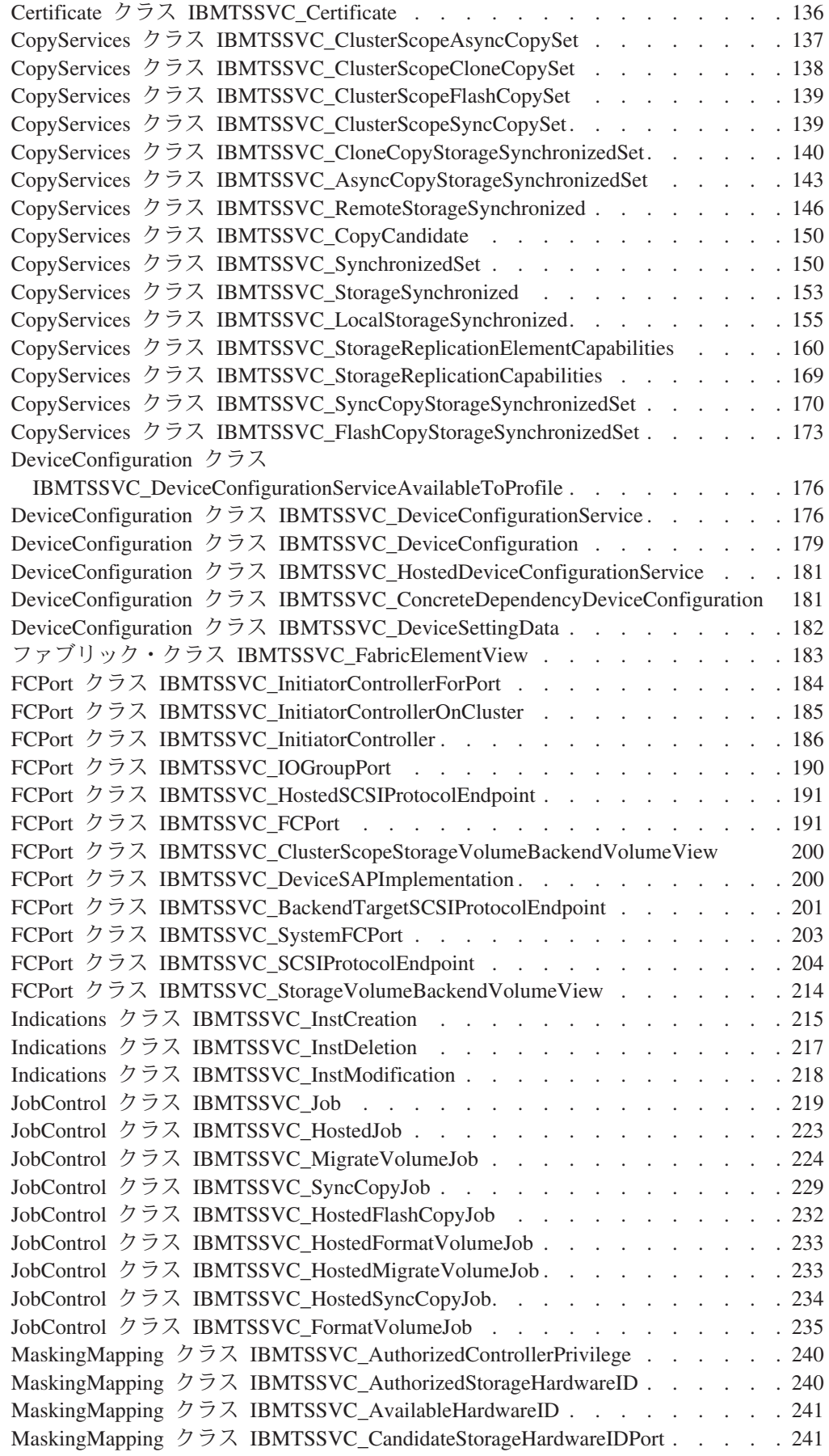

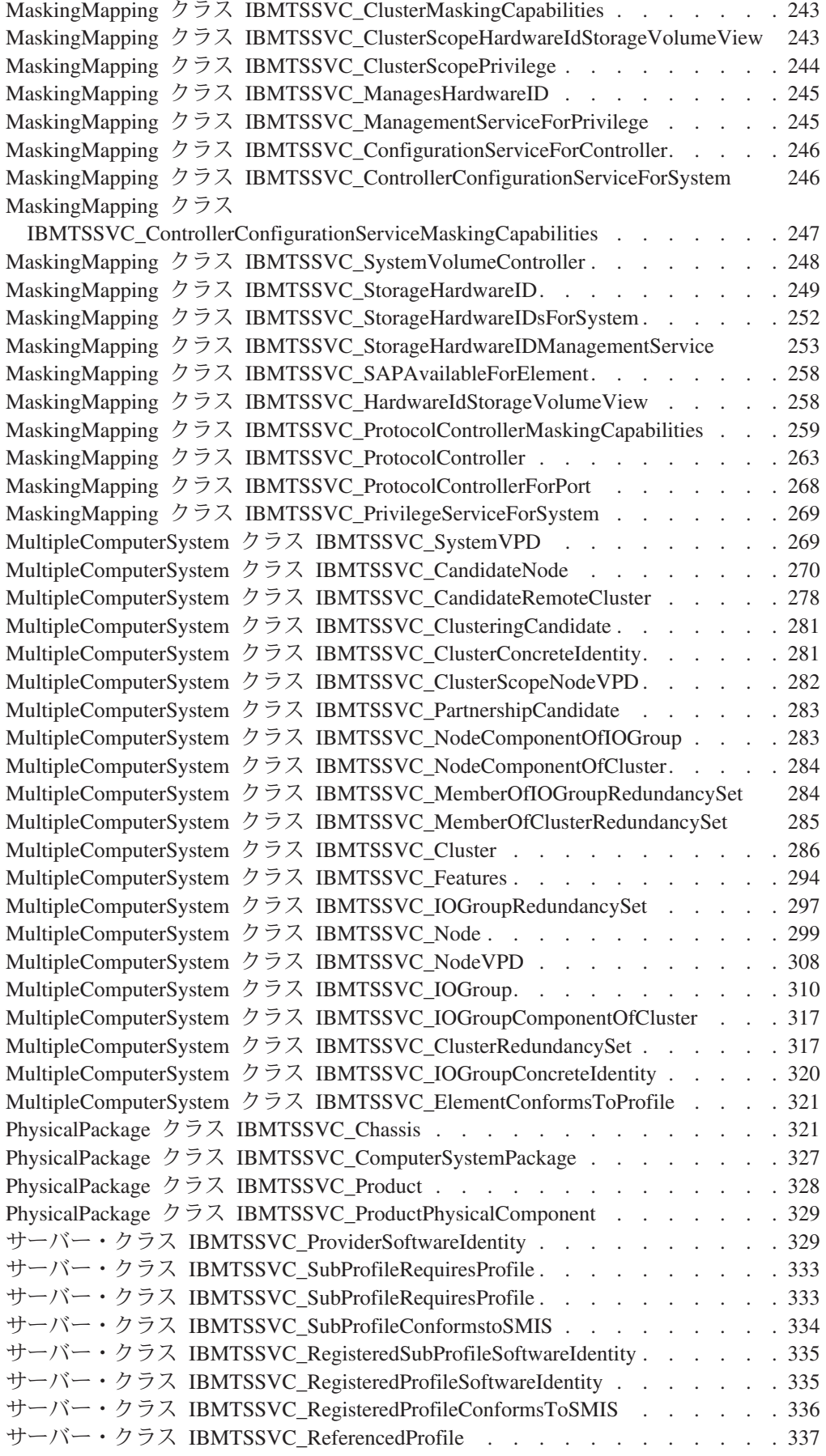

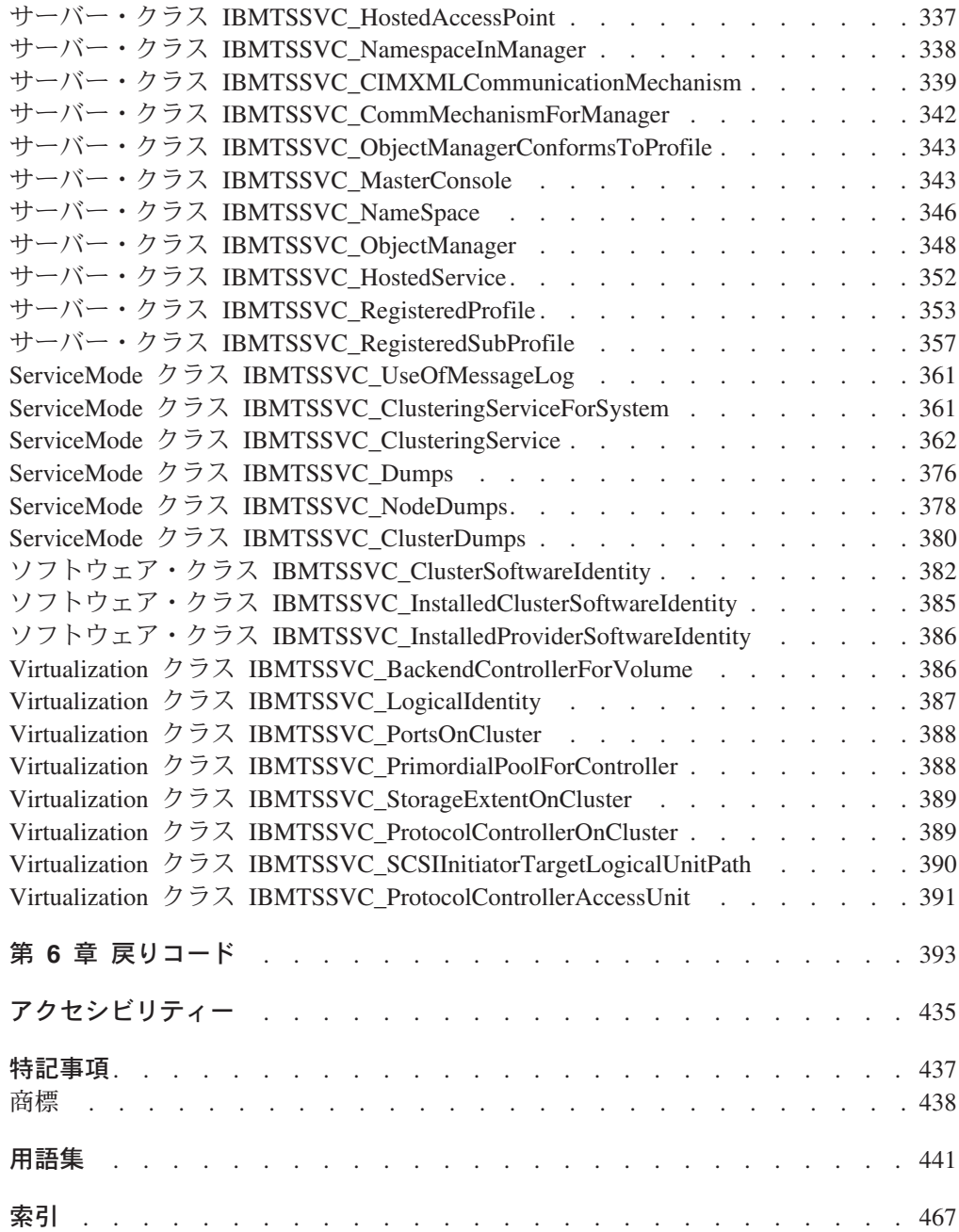

<span id="page-10-0"></span>図

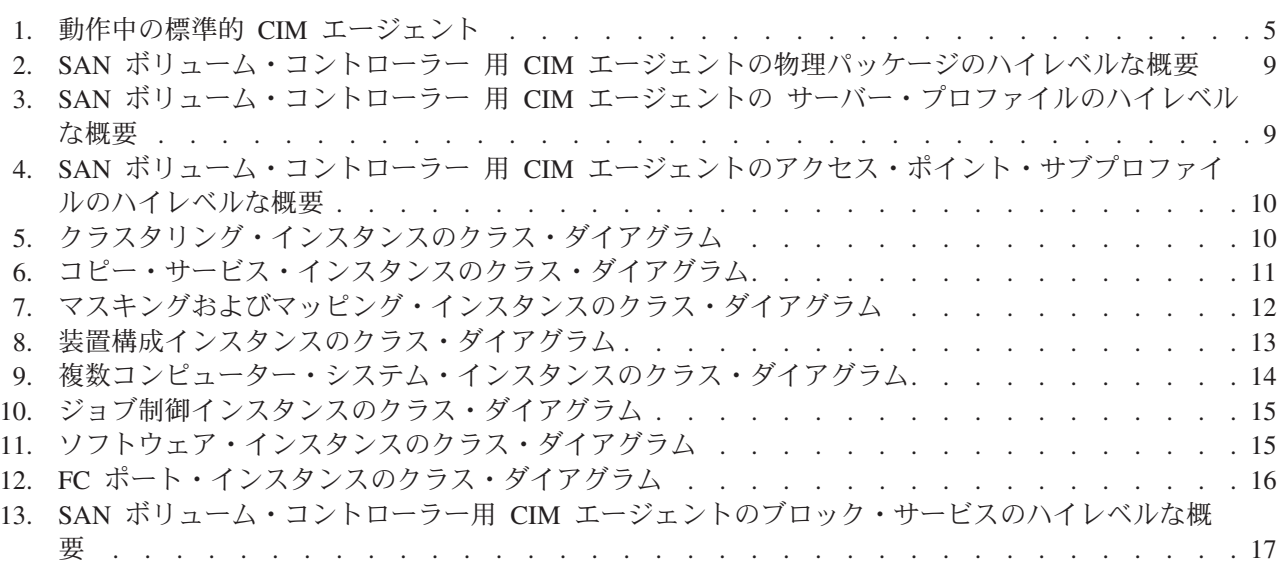

## <span id="page-12-0"></span>本書について

本書では、IBM System Storage SAN ボリューム・コントローラー 用の Common Information Model (CIM) エージェントについて概説します。

この節では、以下の項目について説明します。

- v 本書の内容と対象読者
- v 強調表示のために使用した書体
- 本書に関する情報
- v IBM 資料の注文方法
- 本書に関するご意見の送付方法
- v SAN ボリューム・コントローラー またはそれに関連した製品あるいはテクノロ ジーに関する情報を提供する Web サイト

### 本書の対象読者

この解説書は、Common Information Model (CIM) を使用して開発するアプリケーシ ョン・プログラマー向けに書かれています。

この解説書は、以下の作業を行う必要がある CIM ベースのアプリケーション・プ ログラマー向けに書かれています。

- SAN ボリューム・コントローラー用 CIM エージェントの学習
- v CIM エージェント・サービスの検出と接続
- v CIM エージェントのオブジェクト・クラス、属性、およびメソッドの検索と抽出
- v 基本ストレージ構成、LUN マスキング、および SAN ボリューム・コントローラ ーにおけるコピー・サービスの新規オブジェクト・インスタンスの作成

### 変更の要約

本書には、用語、保守、および編集上の変更が含まれています。

本文または図表に対して技術的な変更または追加が行われている場合には、その個 所の左側に縦線を引いて示してあります。この変更の要約では、このリリースで追 加された新規機能について説明します。

## **SC88-4125-02**「**SAN** ボリューム・コントローラー **CIM** エージェント開発 者のリファレンス」の変更の要約

変更の要約には、資料の最新バージョン以降の新規、改訂、および変更情報をリス トしています。

### 新規情報

このトピックでは、本ガイドの前の版 (SC88-4125-01) からの変更点について説明し ます。以下のセクションには、前のバージョン以降に行われた変更内容がまとめて あります。

<span id="page-13-0"></span>この版には、以下の新規情報が含まれています。

- v SAN ボリューム・コントローラー・ソフトウェアのバージョン 4.2.1 は、Open Pegasus バージョン 2.5.1 CIMOM に基づいています。結果として、CIM エージ ェントのアーキテクチャーが変更されています。
- この版 (SC88-4125-02) は、SAN ボリューム・コントローラー・ソフトウェアの バージョン 4.2.1 以降を実行している場合にのみ適用されます。ソフトウェアの バージョン 4.2.0 以前を実行している場合は、前の版 (SC88-4125-01) を使用して ください。

## **SC88-4125-01 SAN** ボリューム・コントローラー 「**CIM** エージェント開 発者のリファレンス」の変更の要約

変更の要約には、資料の最新バージョン以降の新規、改訂、および変更情報をリス トしています。

#### 新規情報

このトピックでは、前の版 (SC88-4125-00) からの変更点について説明します。以下 のセクションでは、前の版以降に行われた変更点の要約について説明します。

この版には、以下の新規情報が含まれています。

- 以下の新規メソッドの追加:
	- MigrateVDiskExtents()
	- GetDependentMappingNames()

### 変更情報

このセクションには、この資料で行われた更新情報が記載されています。

- v CIM エージェントの以下のコア・オブジェクト・クラスへのプロパティーの追加 および修正 :
	- IBMTSSVC\_BackendVolume
	- IBMTSSVC\_Cluster
	- IBMTSSVC\_FlashCopySynchronizedSet
	- IBMTSSVC\_FlashCopyJob
	- IBMTSSVC\_HardwareIdCollection
	- IBMTSSVC\_StorageHardwareID
	- IBMTSSVC\_StorageVolume
- v 以下の CIM エージェント・サービス・オブジェクト・クラスへのプロパティー の追加および修正 :
	- IBMTSSVC\_StorageConfigurationService
- CIM エージェントの以下の外部メソッドへの新規パラメーターの追加:
	- AttachReplica()
	- CreateReplica()
	- ModifySynchronization()
	- ModifySynchronizaitonSet()
- <span id="page-14-0"></span>v *IBM System Storage SAN* ボリューム・コントローラー 構成ガイド のタイトル は、*IBM System Storage SAN* ボリューム・コントローラー*:* ソフトウェアのイン ストールおよび構成のガイド になりました。
- v *IBM System Storage SAN* ボリューム・コントローラー インストールのガイド の タイトルは、*IBM System Storage SAN* ボリューム・コントローラー*:* ハードウェ アのインストール・ガイド になりました。
- v *IBM System Storage Master Console for SAN* ボリューム・コントローラー*: Installation and User's Guide* および *IBM System Storage Master Console for SAN* ボリューム・コントローラー Information Center については、今後、更新および 配布は行われません。代わりに、これらの関連情報はすべて、その他のSAN ボリ ューム・コントローラー関連の資料に組み込まれました。

## **SC88-4125-00 SAN** ボリューム・コントローラー **CIM** エージェント開発 者のリファレンスの変更の要約

変更の要約には、資料の最新バージョン以降の新規、改訂、および変更情報をリス トしています。

### 新規情報

このトピックでは、前の版 (SD88-6304-04) からの変更点について説明します。以下 のセクションでは、前の版以降に行われた変更点の要約について説明します。

この版には、以下の新規情報が含まれています。

- CIM エージェントの以下の新規コア・オブジェクト・クラスの追加:
	- IBMTSSVC\_FabricElement
	- IBMTSSVC\_StorageVolumeBackendVolumeView
- CIM エージェントの次の Association オブジェクト・クラスの追加:
	- IBMTSSVC\_ClusterScopeStorageVolumeBackendVolumeView

#### 変更情報

このセクションには、この資料で行われた更新情報が記載されています。

- v CIM エージェントの以下のコア・オブジェクト・クラスへの新規プロパティーの 追加:
	- IBMTSSVC\_BackendVolume
	- IBMTSSVC\_CandidateNode
	- IBMTSSVC\_Cluster
	- IBMTSSVC\_Node
	- IBMTSSVC\_HardwareIdCollection
	- IBMTSSVC\_StorageHardwareID
	- IBMTSSVC\_StorageVolume
- v CIM エージェントの以下のサービス・オブジェクト・クラスへの新規プロパティ ーの追加:
	- IBMTSSVC\_StorageConfigurationService
- CIM エージェントの以下の外部メソッドへの新規パラメーターの追加:
- CreateOrModifyElementFromStoragePool()
- CreateReplica()
- RequestDiscovery()
- v CIM エージェントの次のコア・オブジェクト・クラスのプロパティーの変更:
	- IBMTSSVC\_NodeVPD

### <span id="page-15-0"></span>強調

本書では、強調を表すために、各種書体が使用されています。

強調を表すために、次の書体を使用しています。

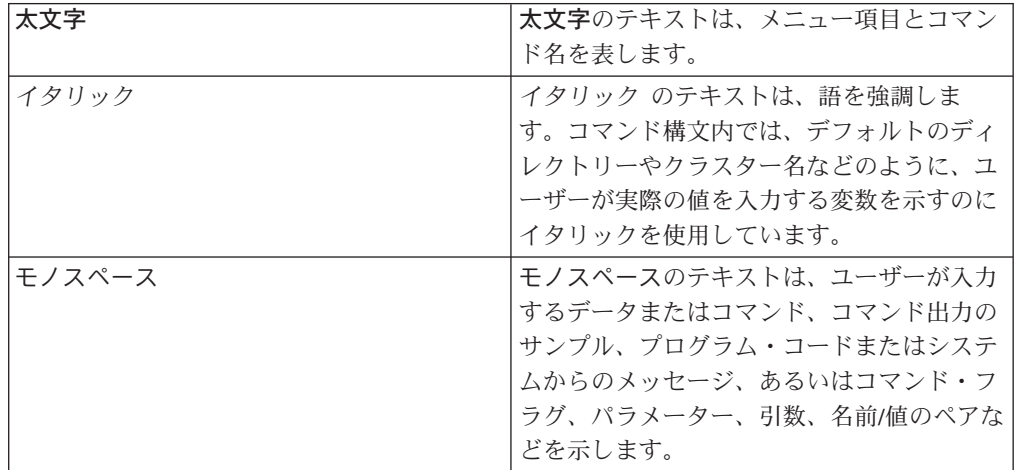

### **SAN** ボリューム・コントローラーのライブラリーおよび関連資料

この製品に関連する他の資料のリストが、参照用に提供されています。

このセクションの表では、以下の資料をリストして説明しています。

- IBM System Storage SAN ボリューム・コントローラーのライブラリーを構成す る資料
- v SAN ボリューム・コントローラーに関連するその他の IBM 資料

### **SAN** ボリューム・コントローラーのライブラリー

以下の表では、SAN ボリューム・コントローラーのライブラリーを構成する資料を リストして、説明しています。特に注記がない限り、これらの資料は、以下の Web サイトで Adobe PDF ファイルとしてご利用いただけます。

<http://www.ibm.com/storage/support/2145>

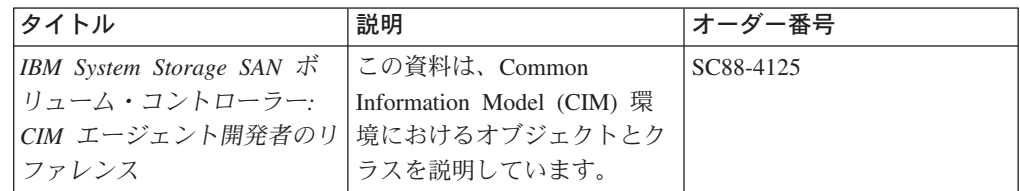

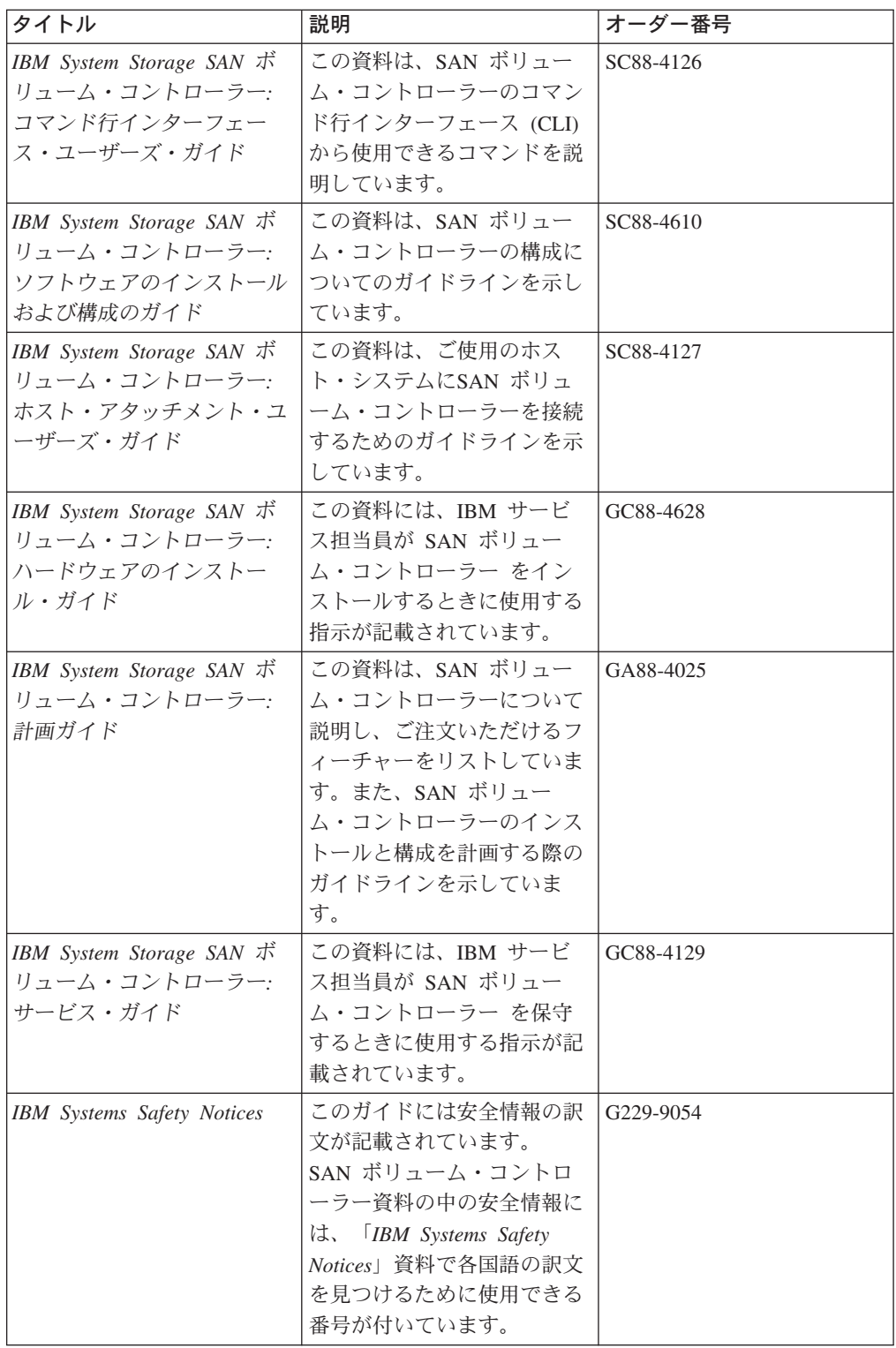

## その他の **IBM** 資料

以下の表では、SAN ボリューム・コントローラーに関連する追加情報が記載されて いるその他の IBM 資料をリストして、説明しています。

IBM eServer xSeries、IBM xSeries、および IBM System x の資料を以下の Web サ イトからダウンロードすることができます。

| タイトル                                                                                    | 説明                                                                                                    | オーダー番号     |
|-----------------------------------------------------------------------------------------|----------------------------------------------------------------------------------------------------|------------|
| IBM System Storage マルチパ<br>ス・サブシステム・デバイ<br>ス・ドライバーのユーザー<br>ズ・ガイド                        | この資料は、IBM System<br>Storage マルチパス・サブシ<br>ステム・デバイス・ドライバ<br>ー・バージョン 1.6<br>(TotalStorage 製品用) の説明<br>と、それを SAN ボリュー<br>ム・コントローラーで使用す<br>る場合の方法を説明していま<br>す。 この資料は、「IBM<br>System Storage マルチパス・<br>サブシステム・デバイス・ド<br>ライバーのユーザーズ・ガイ<br>ド」と略称されます。 | GC88-4615  |
| IBM TotalStorage DS4300 7<br>ァイバー・チャネル・ストレ<br>ージ・サーバー インストー<br>ルとユーザーのガイド               | この資料は、IBM<br>TotalStorage DS4300 ファイバ<br>ー・チャネル・ストレージ・<br>サブシステムのインストール<br>および構成の方法を説明して<br>います。                                                                                                    | GD88-6578  |
| IBM eServer xSeries 306m<br>(Types 8849 and 8491)<br><b>Installation Guide</b>          | この資料は、特定バージョン<br>のハードウェア・マスター・<br>コンソールに対して提供され<br>るハードウェアである IBM<br>eServer xSeries 306m $\oslash$ $\uparrow$ $\gtrsim$<br>ストール方法を説明していま<br>す。                                                                                               | MIGR-61615 |
| IBM xSeries 306m (Types<br>8849 and 8491) User's Guide                                  | この資料は、特定バージョン<br>のハードウェア・マスター・<br>コンソールに対して提供され<br>るハードウェアである IBM<br>eServer xSeries 306m の使用<br>方法を説明しています。                                                                                                    | MIGR-61901 |
| IBM xSeries 306m (Types<br>8849 and 8491) Problem<br>Determination and Service<br>Guide | この資料は、特定バージョン   MIGR-62594<br>のハードウェア・マスター・<br>コンソールに対して提供され<br>るハードウェアである IBM<br>eServer xSeries 306m に関す<br>る問題のトラブルシューティ<br>ングおよび解決の方法を説明<br>しています。                                                                                        |            |

<http://www-304.ibm.com/jct01004c/systems/support/>

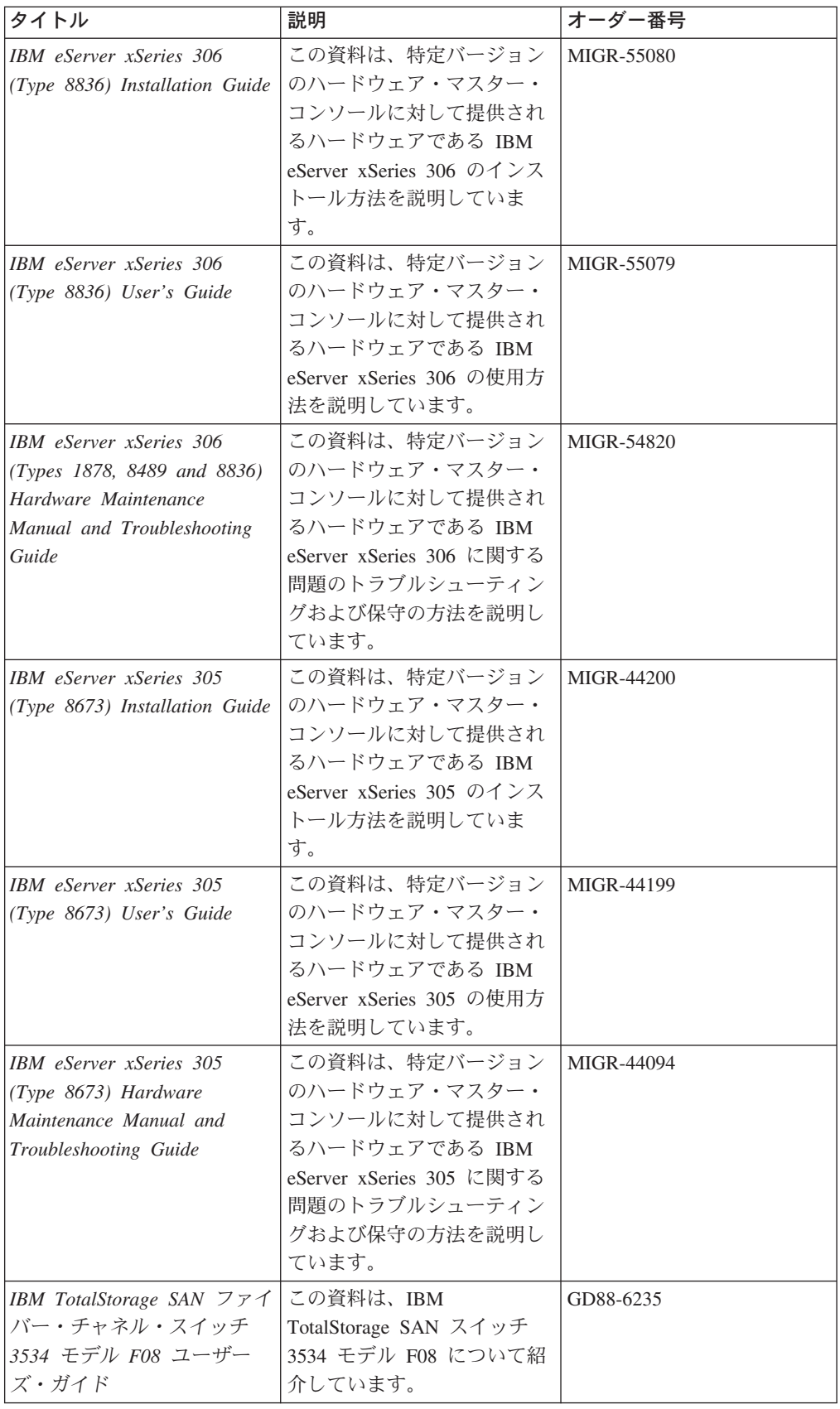

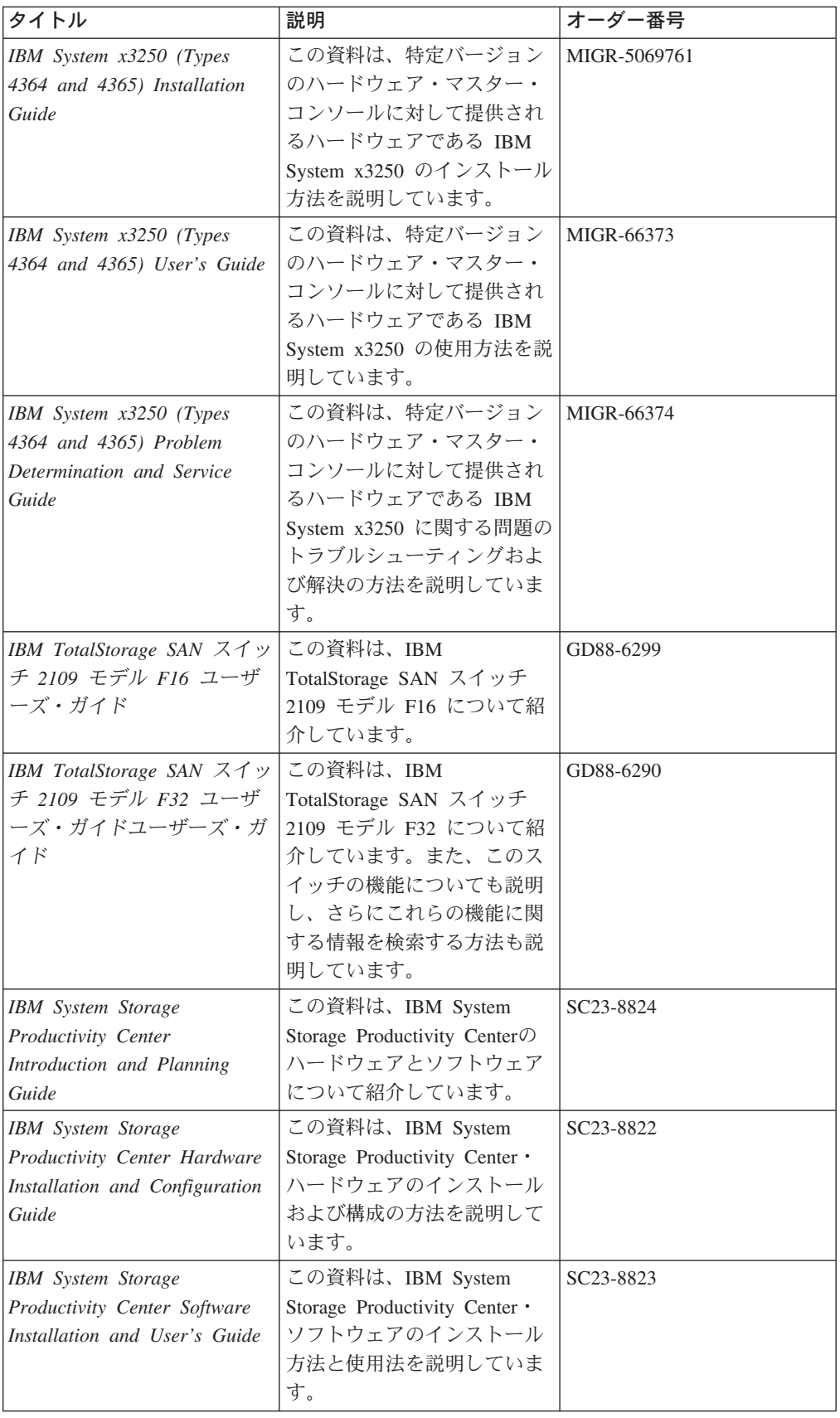

そのほか、いくつかの関連資料が、下記の SAN ボリューム・コントローラーのサ ポート Web サイトにあります。

<http://www.ibm.com/storage/support/2145>

## <span id="page-20-0"></span>関連 **Web** サイト

以下の Web サイトでは、SAN ボリューム・コントローラーまたはそれに関連した 製品あるいはテクノロジーに関する情報を提供しています。

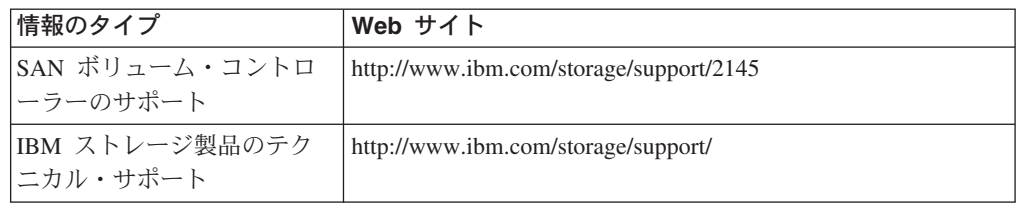

## **IBM** 資料の注文方法

この IBM Publications Center は、IBM 製品資料および営業資料のための世界規模 の中央リポジトリーです。

IBM Publications Center は、お客様が必要とする資料を検索しやすいように、カス タマイズされた検索機能を提供しています。資料によっては、無料で表示したり、 ダウンロードできるものもあります。また、資料を注文することもできます。この Publications Center は、お客様の自国通貨で価格を表示します。 IBM Publications Center には、次の Web サイトからアクセスできます。

<http://www.ibm.com/shop/publications/order/>

## ご意見の送付方法

高品質の情報をお届けするために、お客様からのフィードバックが重要です。本書 またはその他の資料に関するご意見は、次のいずれかの方法でお送りください。

• E メールの場合

下記の E メール・アドレスにご意見をお送りください。

starpubs@us.ibm.com

表題、表題の資料番号、および特定部分に関するご意見の場合はその該当個所 (ページ番号、表番号など) を明示してください。

v 郵便の場合

本書に添付されている「読者コメント」用紙にご記入ください。RCF が添付され ていない場合、ご意見を下記宛てにお寄せください。

International Business Machines Corporation RCF Processing Department Department 61C

9032 South Rita Road Tucson, Arizona 85775-4401 U.S.A.

## <span id="page-22-0"></span>第 **1** 章 概要

本章では、SAN ボリューム・コントローラーの Common Information Model (CIM) エージェントを紹介します。

以下のコンポーネントについて概説します。

- Storage Management Initiative Specification (SMI-S)
- v CIM
- v CIM に関連した概念
- CIM エージェント
- SAN ボリューム・コントローラー
- SAN ボリューム・コントローラー用 CIM エージェント

本章では、CIM エージェントのオブジェクト・モデルの機能図も示します。

### **Storage Management Initiative Specification**

Storage Management Initiative Specification (SMI-S) は、Storage Networking Industry Association (SNIA) によって発表された Storage Management Initiative (SMI) の設計 仕様です。

SMI-S は、ストレージ管理システムがストレージ・エリア・ネットワーク (SAN) 内で、物理リソースと論理リソースを識別、分類、監視および制御できるようにす る安全で堅固なインターフェースを規定しています。このインターフェースは、 SAN の管理対象となる種々の装置およびそれらを管理するためのツールを統合しま す。

SMI-S は、多数の既存のテクノロジーまたは業界標準に基づいており、以下のもの が組み込まれています。

#### **Common Information Model (CIM)**

Distributed Management Task Force (DMTF) によって開発された、データの 格納と管理のためのオブジェクト・モデル。CIM により、オブジェクト指 向パターンで、装置と装置コンポーネントを編成できます。

### **Web** ベース・エンタープライズ管理 **(Web-Based Enterprise Management (WBEM))**

同様に DMTF によって開発された階層的なエンタープライズ管理アーキテ クチャー。このアーキテクチャーは、装置、装置プロバイダー、オブジェク ト・マネージャー、およびクライアント・アプリケーションとオブジェク ト・マネージャー間の通信のメッセージング・プロトコルから構成される管 理設計フレームワークを提供します。CIM の場合、オブジェクト・マネー ジャーは CIMOM で、メッセージング・プロトコルは「CIM over HTTP」 テクノロジーです。「CIM over HTTP」アプローチでは、CIM データを XML でエンコードし、SAN 内のTCP/IP ネットワークを介して、クライア ント・アプリケーションと CIMOM 間の特定メッセージに入れて送信しま す。

#### <span id="page-23-0"></span>**Service Location Protocol (SLP)**

クライアント・アプリケーションが CIMOM を検出するために使用するデ ィレクトリー・サービス。

SMI-S は、業界標準となることを意図して、CIM、WBEM、および SLP の汎用機 能を拡張し、ストレージ・ネットワーキング・インターオペラビリティーを実装し ています。例えば、WBEM は、セキュリティー、リソースのロック管理、イベント 通知、およびサービス・ディスカバリーの機能を提供します。

## **CIM** エージェント

Common Information Model (CIM) エージェントは、Distributed Management Task Force (DMTF) によって開発された標準のセットです。

CIM は、ストレージ・システム、アプリケーション、データベース、ネットワー ク、および装置の設計と実装のためのオープン・アプローチを提供します。

CIM 仕様は、管理データを記述するための言語と方法論を提供します。例えば、ス トレージ・アレイを管理するための CIM スキーマ 2.7 では、共通の方法で、管理 環境をデータ管理に使用できるようにする方法を規定しています。CIM は、共通オ ブジェクト・クラス、関連、およびメソッドを定義します。メンバー・ベンダー は、これらのオブジェクトを使用し、拡張して、特定の管理対象環境でデータをど のような方法で処理し、編成するかを指定できます。

### **CIM** エージェントの概念

Common Information Model (CIM) エージェントを記述するいくつかの概念がありま す。オブジェクト・モデルについて理解するには、これらの概念を把握しておく必 要があります。

CIM エージェント仕様では、次の概念と用語を使用してオブジェクト・モデルが記 述されます。

- 関連 参照される 2 つのオブジェクト間の関係を定義する 2 つの参照を持つクラ ス。
- クラス 特定の階層内のオブジェクトの定義。オブジェクト・クラスは、プロパティ ーとメソッドを持ち、関連のターゲットとして働くことができます。
- 表示 イベントのオブジェクト表現。

#### インスタンス

クラスのメンバーである個々のオブジェクト。オブジェクト指向プログラミ ングでは、クラスをインスタンス化することにより作成されるオブジェク ト。

#### メソッド

クラスに関数を実装する方法。

#### ネーム・スペース

CIM スキーマが適用される有効範囲。

#### オブジェクト・パス

ネーム・スペース・パスとモデル・パスで構成されるオブジェクト。ネー

ム・スペース・パスは、CIM エージェントが管理する CIM インプリメン テーションへのアクセスを提供し、モデル・パスは、インプリメンテーショ ン内でのナビゲーションを提供します。

#### <span id="page-24-0"></span>プロパティー

クラスのインスタンスを表現するために使用される属性。

- 修飾子 クラス、関連、表示、メソッド、メソッド・パラメーター、インスタンス、 プロパティー、または参照に関する追加情報を提供する値。
- 参照 関連内のオブジェクトの役割と有効範囲を定義する別のインスタンスを指す ポインター。
- スキーマ

単一ネーム・スペースに定義され、適用可能であるオブジェクト・クラスの グループ。CIM エージェント内では、サポートされるスキーマは、管理対 象オブジェクト・フォーマット (MOF) コンパイラーによってロードされる スキーマです。

## **CIM** エージェントのコンポーネント

Common Information Model (CIM) エージェントを使用すると、アプリケーション・ プログラマーは、所有ソフトウェアまたは装置固有のプログラミング・インターフ ェースでなく、共通のビルディング・ブロックを使用して、CIM 対応の装置を管理 できます。アプリケーションがストレージを管理する方法を標準化すると、ストレ ージ管理が簡単になります。

### コンポーネント

CIM エージェントには、次のコンポーネントがあります。

エージェント・コード **(agent code)**

クライアント・アプリケーションと装置との間で転送される CIM 要求と応 答を解釈するオープン・システム標準。

**CIM** オブジェクト・マネージャー **(CIMOM)**

クライアント・アプリケーションからの CIM 要求を受け取り、検証し、認 証する、データ管理用の共通の概念的なフレームワーク。要求を認証した後 でその要求を適切なコンポーネントまたは装置プロバイダーに送ります。 SAN ボリューム・コントローラー・ソフトウェアのバージョン 4.2.1 は、 Open Pegasus バージョン 2.5.1 CIMOM に基づいています。

クライアント・アプリケーション **(client application)**

装置の CIM エージェントに対して CIM 要求を開始するストレージ管理プ ログラム。

装置 クライアント・アプリケーションの要求を処理およびホスティングするスト レージ・サーバー。

#### 装置プロバイダー

CIM のプラグインとして機能する装置固有のハンドラー。つまり、CIMOM はこのハンドラーを使用して装置とのインターフェースを構築します。

**Service Location Protocol (SLP)**

クライアント・アプリケーションが CIMOM を検出するために呼び出すデ ィレクトリー・サービス。

### **CIM** エージェントの動作

5 [ページの図](#page-26-0) 1 は、標準的な CIM エージェントの動作方法を示しています。クラ イアント・アプリケーションは、SLP ディレクトリー・サービスを呼び出して、 CIMOM の位置を見つけます。CIMOM は最初に呼び出されたときに、それ自体を SLP サービス・エージェントに登録し、その位置、IP アドレス、ポート番号、およ び提供するサービスのタイプを提示します。CIM エージェント・アクセス・ポイン トを記述するストリングが登録されます。

注**:** 標準のセキュア・ポートは、5989 です。

次の出力は、登録されたストリングの例を示します。

service:wbem:https://<CIM Agent IP>:<port number>

SLP は、以下の属性を備えています。

template-type=wbem template-version=1.0 template-description=This template describes the attributes used for advertising WBEM servers. template-url-syntax=https://9.47.24.91:5989 service-location-tcp=https://9.47.24.91:5989 service-hi-name=IBM System Storage SAN Volume Controller CIMOM service-hi-description=IBM SVC CIM Agent Version 4.2.1.xxx service-id=IBMTSSVC:9.47.24.91 ProtocolVersion=1.2 CommunicationMechanism=cim-xml FunctionalProfilesSupported=Basic Read, Basic Write, Instance Manipulation, Association, Traversal, Query Execution, Qualifier Declaration, Indications AuthenticationMechanismSupported=Basic Namespace=/root/ibm InteropSchemaNamespace=/root/ibm MultipleOperationsSupported=false RegisteredProfilesSupported=SNIA:Storage Virtualizer,SNIA:Storage Virtualizer: Access Points,SNIA:Storage Virtualizer:Block Services,SNIA:Storage Virtualizer: Cascading,SNIA:Storage Virtualizer:Copy Services,SNIA:Storage Virtualizer: FC Initiator Ports,SNIA:Storage Virtualizer:FC Target Ports,SNIA:Storage Virtualizer:Health,SNIA:Storage Virtualizer:Masking and Mapping,SNIA:Storage Virtualizer:Multiple Computer System,SNIA:Storage Virtualizer:Physical Package, SNIA:Storage Virtualizer:Software,SNIA:Server,SNIA:Server:Profile Registration, SNIA:Server:Indication,SNIA:SMI-S

この情報をもとに、クライアント・アプリケーションは CIMOM と直接通信を開始 します。

<span id="page-26-0"></span>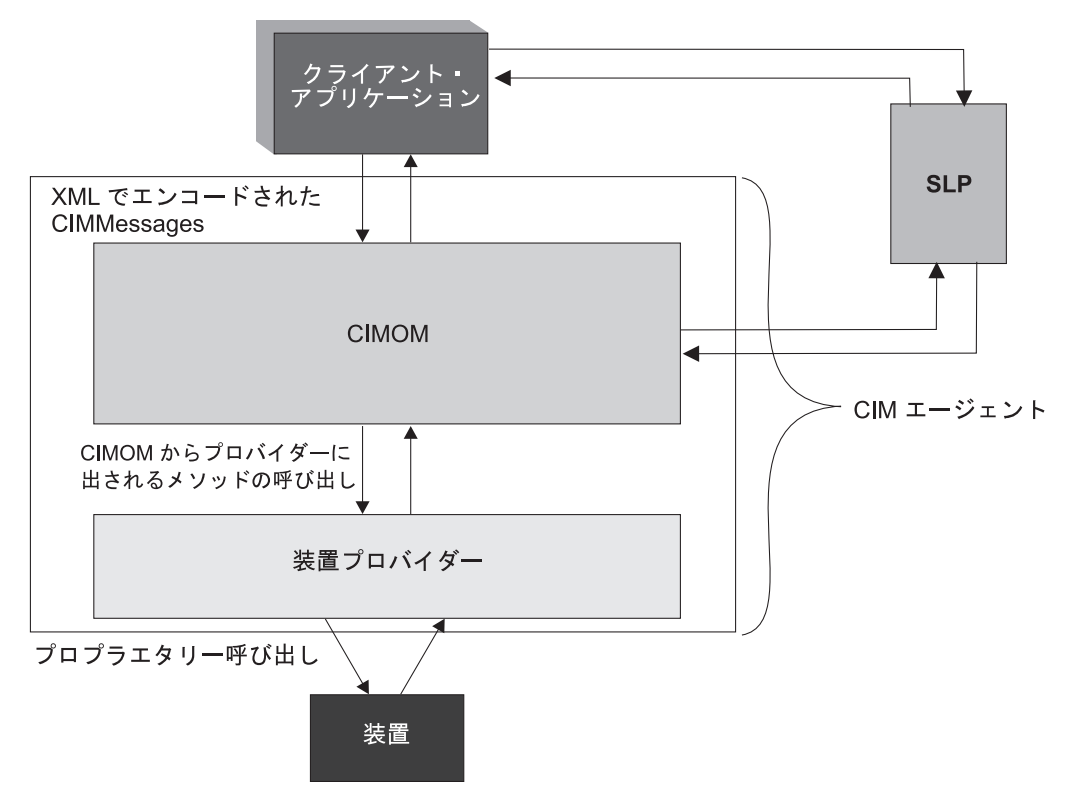

図 *1.* 動作中の標準的 *CIM* エージェント

次にクライアント・アプリケーションは、CIM 要求を CIMOM に送信します。要 求が着信すると、CIMOM はそれぞれの要求を検証し、認証します。その後、 CIMOM は要求を CIMOM の適切な機能コンポーネント、または装置プロバイダー に送ります。クライアント・アプリケーションの要求を満たすために、プロバイダ ーは、CIMOM の代理として装置固有のプログラミング・インターフェースを呼び 出します。

管理アプリケーションは、CIMOM から RemoteServiceAccessPoint のインスタンス を取得できます。このインスタンスにより、管理アプリケーションは Web ユーザ ー・インターフェースにアクセスすることができます。

### **SAN** ボリューム・コントローラー 概要

SAN ボリューム・コントローラーは、ハードウェアとソフトウェアを組み合わせ て、対称バーチャリゼーションを使用する包括的なモジュラー装置にします。

対称バーチャリゼーションは、接続されたストレージ・サブシステムから管理対象 ディスク (MDisk) のプールを作成することによって、可能になります。これらのス トレージ・サブシステムは、接続されたホスト・システムで使用するために、一群 の仮想ディスク (VDisk) にマッピングされます。システム管理者は、SAN 上にある ストレージの共通プールを表示してアクセスできます。これによって、管理者はス トレージ・リソースをより効率的に使用できるようになり、拡張機能用の共通ベー スが提供されます。

*SAN* はホスト・システムとストレージ・デバイスを結ぶ高速のファイバー・チャネ ル・ネットワークです。ホスト・システムは、ネットワークをまたがったストレー

ジ・デバイスに接続できるようになります。接続はルーター、ゲートウェイ、ハ ブ、およびスイッチのような装置を経由して構成されます。これらの装置を含むネ ットワークの領域を、ネットワークのファブリック と呼びます。

SAN ボリューム・コントローラーは、SAN の論理ボリューム・マネージャーに類 似しています。SAN ボリューム・コントローラーは、制御する SAN ストレージに 対して以下の機能を実行します。

- 単一のストレージ・プールを作成する
- 論理ユニットのバーチャリゼーションを提供する
- v 論理ボリュームを管理する
- v 以下の SAN の拡張機能を提供する
	- 大容量スケーラブル・キャッシュ
	- コピー・サービス
		- FlashCopy® (ポイント・イン・タイム・コピー)
		- メトロ・ミラー (同期コピー)
		- グローバル・ミラー (非同期コピー)
		- データ・マイグレーション
	- スペース管理
		- 望ましいパフォーマンス特性に基づくマッピング
		- サービス品質の測定

それぞれの SAN ボリューム・コントローラー・ノードは、標準の Electrical Industries Alliance (EIA) 19 インチ・ラックに取り付け可能なラック・マウント方式 の装置です。ノードは常に対でインストールされ、ノードの 1 つから 4 つまでの 対で 1 つのクラスターが構成されます。ノードの各対は、入出力グループ と呼ば れます。

入出力グループのノードによって管理される入出力操作は、すべて両方のノードに キャッシュされます。各仮想ボリュームは、それぞれ 1 つの入出力グループに定義 されます。入出力グループは、ストレージ・サブシステムにより SAN に提示され るストレージを MDisk として取り込んで、そのストレージを、ホストのアプリケー ションで使用される VDisk と呼ばれる論理ディスクに変換します。それぞれのノー ドは 1 つの入出力グループの中にだけ存在し、その入出力グループ内の VDisk へ アクセスできるようになっている必要があります。

SAN ボリューム・コントローラーのノードには、4 つのモデルがあります。

- SAN ボリューム・コントローラー 2145-8G4
- SAN ボリューム・コントローラー 2145-8F4
- SAN ボリューム・コントローラー 2145-8F2
- SAN ボリューム・コントローラー 2145-4F2

### <span id="page-28-0"></span>**SAN** ボリューム・コントローラー用 **CIM** エージェント

SAN ボリューム・コントローラー用 Common Information Model (CIM) エージェン トは、SAN ボリューム・コントローラーのための構成インターフェースとして働き ます。

CIM エージェントは、次の主要コンポーネントで構成されています。

- CIM オブジェクト・マネージャー (CIMOM)
- Service Location Protocol (SLP) エージェント
- SAN ボリューム・コントローラー・プロバイダー

SAN ボリューム・コントローラー・コンソールは、IP アドレスによって CIMOM を検出するように構成されています。CIMOM は始動すると、IP アドレス、ポート 番号、およびサービス・タイプ情報を提供して、自身を SLP ディレクトリー・サー ビスに登録します。SAN ボリューム・コントローラー・コンソールは、保護された ロケーション情報を使用して、CIMOM および SAN ボリューム・コントローラ ー・プロバイダーと直接に通信を開始します。CIMOM はプロバイダーに要求を行 い、プロバイダーは SAN ボリューム・コントローラーが提供する機能を使用し て、これらの要求を満たします。

### **openssl** 証明書の検証

マスター・コンソールに正常にログオンするには、有効な証明書を持っていなけれ ばなりません。インストール時に、インストーラーは 365 日間有効な証明書を作成 します。

マスター・コンソールにサインオンする場合、次のようなメッセージを受け取るこ とがあります。

CMMUI8304E 管理サーバーは、ファイルから有効な証明書を見 つけることができません (The Administrative server is unable to find a valid certificate in the file.)。

このメッセージは、証明書が期限切れになっているときに表示されます。管理サー バーは、証明書を使用して CIM エージェントとのセキュア接続を作成します。管 理サーバーが CIM エージェントの有効な証明書をファイルから見つけることがで きないので、認証は行われません。

この問題を解決するには、証明書が正しく作成されたことを確認する必要がありま す。問題がある場合は、IBM サービス担当員に連絡してください。

以下のステップを実行して、証明書を再生成します。

- 1. コマンド・プロンプト・ウィンドウで、C:\Program Files\IBM\svcconsole\cimom ディレクトリーに進む。
- 2. コマンド mkcertificate.bat ssl を発行する。これにより、ssl.cert ファイルが証明 書ディレクトリーに作成されます。
- 3. CIM エージェント・サーバーを停止する。
- 4. コマンド cimconfig -s sslKeyFilePath=C:\″Program Files″\IBM\svcconsole\cimom\ certificate\ssl.key -p を発行する。
- <span id="page-29-0"></span>5. コマンド cimconfig -s slCertificateFilePath=C:\″Program Files″\IBM\svcconsole\ cimom\certificate\ssl.cert -p を発行する。
- 6. ファイルを以下のサブディレクトリーにコピーする。
	- 注**:** 各ディレクトリーは、C:¥Program Files¥IBM¥svcconsole¥console¥embeddedWAS... という文字で始まっていま す。

C:¥...¥config¥cells¥DefaultNode¥applications¥

ICAConsole.ear¥deployments¥ICAConsole¥ICAConsole.war¥ WEB-INF

C:¥...¥config¥cells¥DefaultNode¥applications¥ SVCConsole.ear¥deployments¥SVCConsole¥SVCConsole.war¥ WEB-INF

C:¥...¥config¥installedApps¥DefaultNode¥ ICAConsole.ear¥ICAConsole.war¥WEB-INF

C:¥...¥config¥installedApps¥DefaultNode¥ SVCConsole.ear¥SVCConsole.war¥WEB-INF

- 7. 以下のアプリケーションを停止してから、再始動する。以下のサービスは、「ス タート」**-**「設定」**-**「コントロール パネル」**-**「管理ツール」**-** 「コンポーネン ト・サービス」で見つかります。
	- IBM® CIM Object Manager
	- IBM WebSphere® Application Server V6 SVC

サービスを停止してから再始動するには、アプリケーションを右クリックし、 「停止」を選択してから、「開始」を選択します。

- 注**:** IBM WebSphere アプリケーションで stop コマンドがタイムアウトした場合 は、マスター・コンソールを再始動してください。これでアプリケーション も再始動されます。
- 8. 両方のアプリケーションが再度稼働していることを確認する。SAN ボリュー ム・コントローラー・コンソール を起動し、ログオンします。

### **Common Information Model** エージェントの機能ダイアグラム

Common Information Model (CIM) エージェント・オブジェクトの機能ダイアグラム は、CIM エージェントが提供する特定の機能を示しており、ストレージ構成サービ ス、コピー・サービス、LUN マスキング、およびセキュリティーを含みます。ま た、機能ダイアグラムは、SAN ボリューム・コントローラー用 CIM エージェント のアーキテクチャーを図示しています。

以下のトピックでは、Common Information Model (CIM) エージェントのオブジェク ト・モデルの機能ダイアグラムについて説明します。

<span id="page-30-0"></span>SAN ボリューム・コントローラー用 Common Information Model (CIM) エージェン トの物理パッケージは、3 つの基本クラスで構成されています。

図 2 は、モデルの基本クラス (ビルディング・ブロック) を示しています。

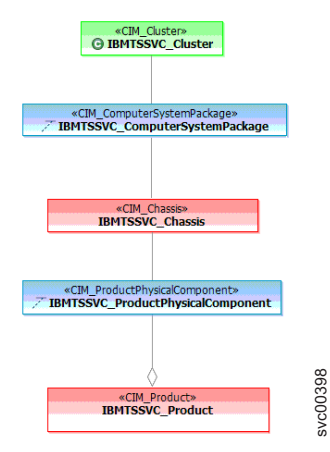

図 *2. SAN* ボリューム・コントローラー 用 *CIM* エージェントの物理パッケージのハイレベルな概要

### サーバー・プロファイル

SAN ボリューム・コントローラー用 Common Information Model (CIM) エージェン トのサーバー・プロファイルは、いくつかの基本クラスで構成されています。

図 3 は、モデルの基本クラス (ビルディング・ブロック) を示しています。

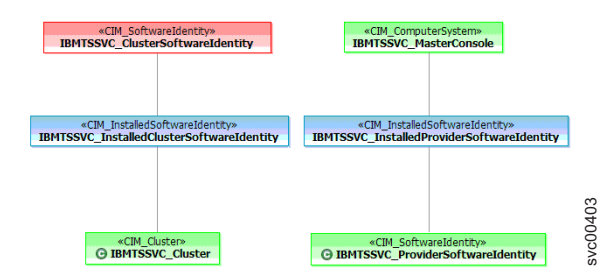

図 *3. SAN* ボリューム・コントローラー 用 *CIM* エージェントの サーバー・プロファイルのハイレベルな概要

### アクセス・ポイント・サブプロファイル

SAN ボリューム・コントローラー用 Common Information Model (CIM) エージェン トのアクセス・ポイント・サブプロファイルは、いくつかの基本クラスで構成され ています。

#### <span id="page-31-0"></span>図 4 は、モデルの基本クラス (ビルディング・ブロック) を示しています。

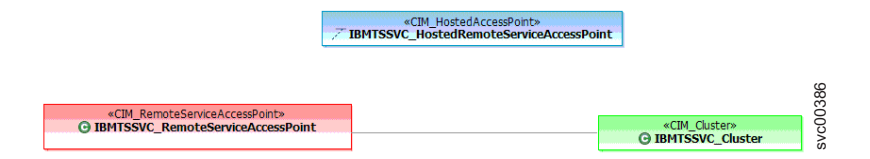

図 *4. SAN* ボリューム・コントローラー 用 *CIM* エージェントのアクセス・ポイント・サブプロファイルのハイレベル な概要

## クラスター・サブプロファイル

クラスタリング・サービスの機能を提供するいくつかのクラスおよび関連がありま す。

図5 は、クラスタリング・サービスの機能を提供するクラスおよび関連を示してい ます。

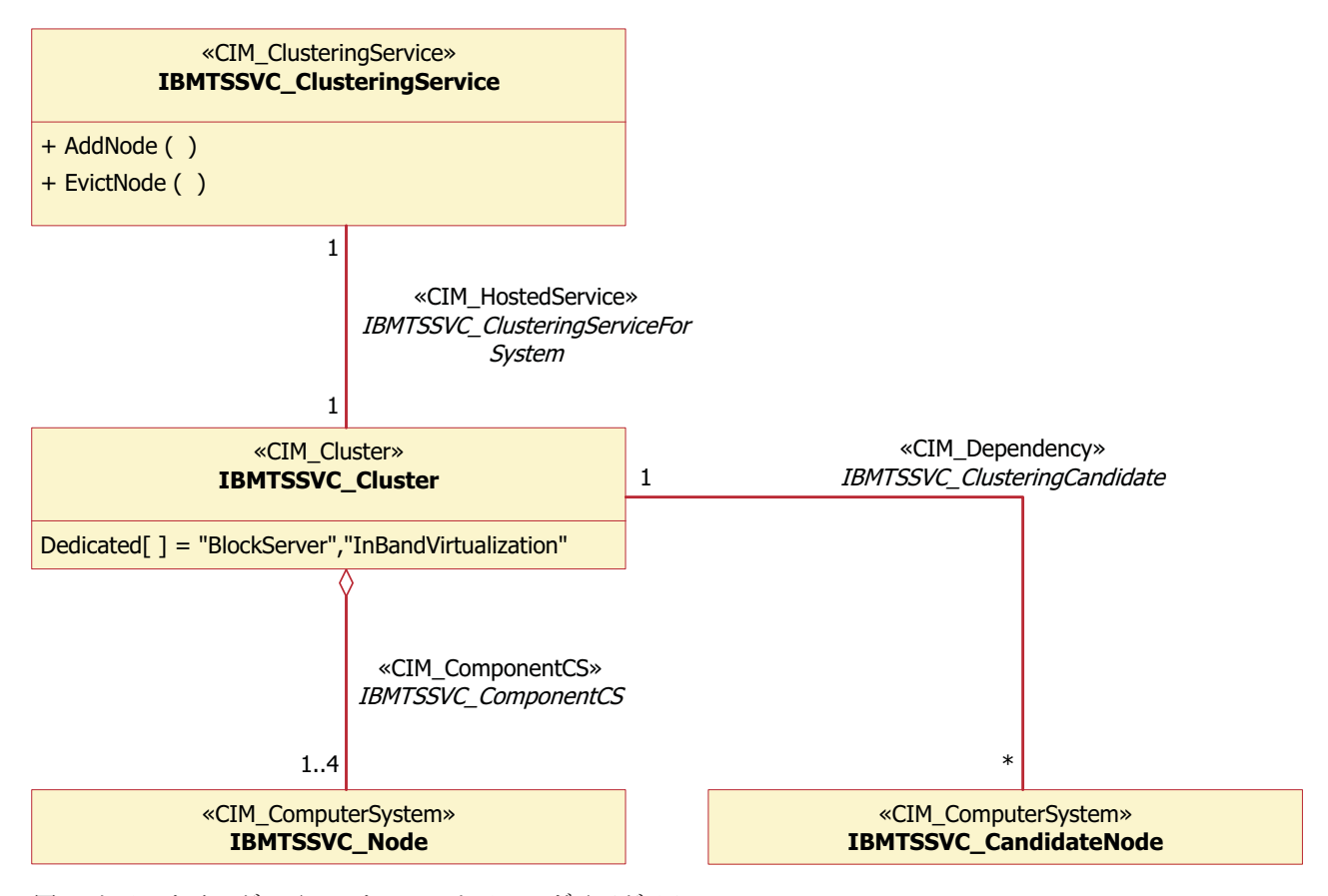

図 *5.* クラスタリング・インスタンスのクラス・ダイアグラム

## <span id="page-32-0"></span>コピー・サービス

IBMTSSVC\_StorageConfigurationService クラスは、コピー関係を作成するメソッドを 提供します。

図 6 は、FlashCopy、メトロ・ミラー、およびグローバル・ミラー・コピー・サービ スを提供するオブジェクト・クラスを示しています。

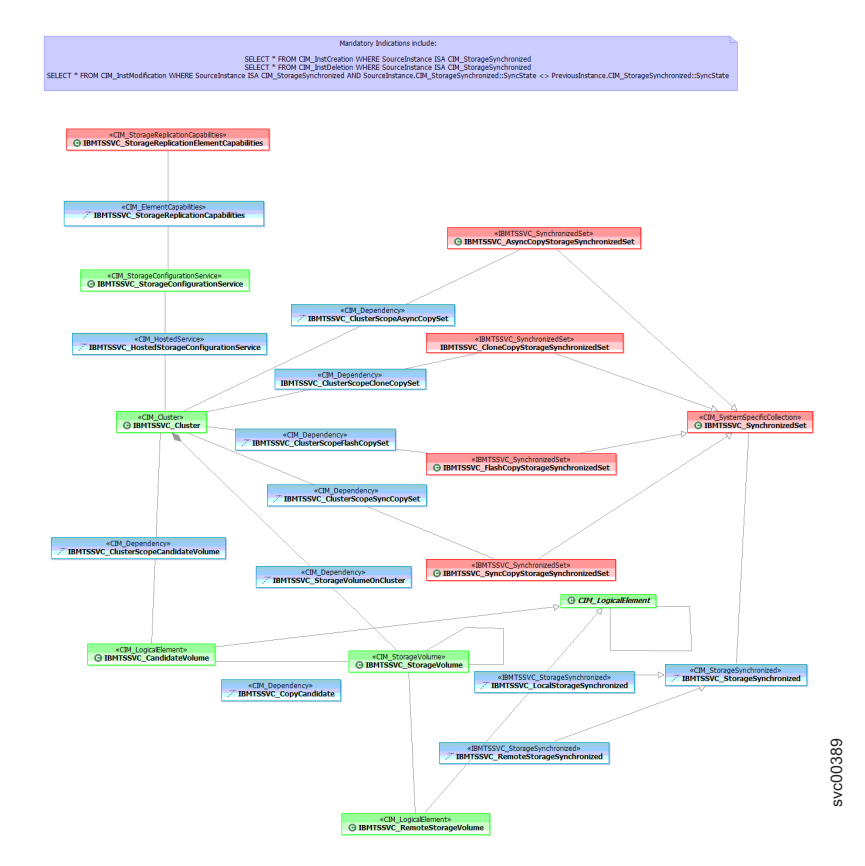

図 *6.* コピー・サービス・インスタンスのクラス・ダイアグラム

## マスキングおよびマッピング・プロファイル

マスキングおよびマッピング・プロファイルは、ホストの作成、変更、削除、およ びマスキングを行うインターフェースとなります。

12 [ページの図](#page-33-0) 7 は、マスキングおよびマッピング・プロファイルのクラスおよび関 連を示したものです。

<span id="page-33-0"></span>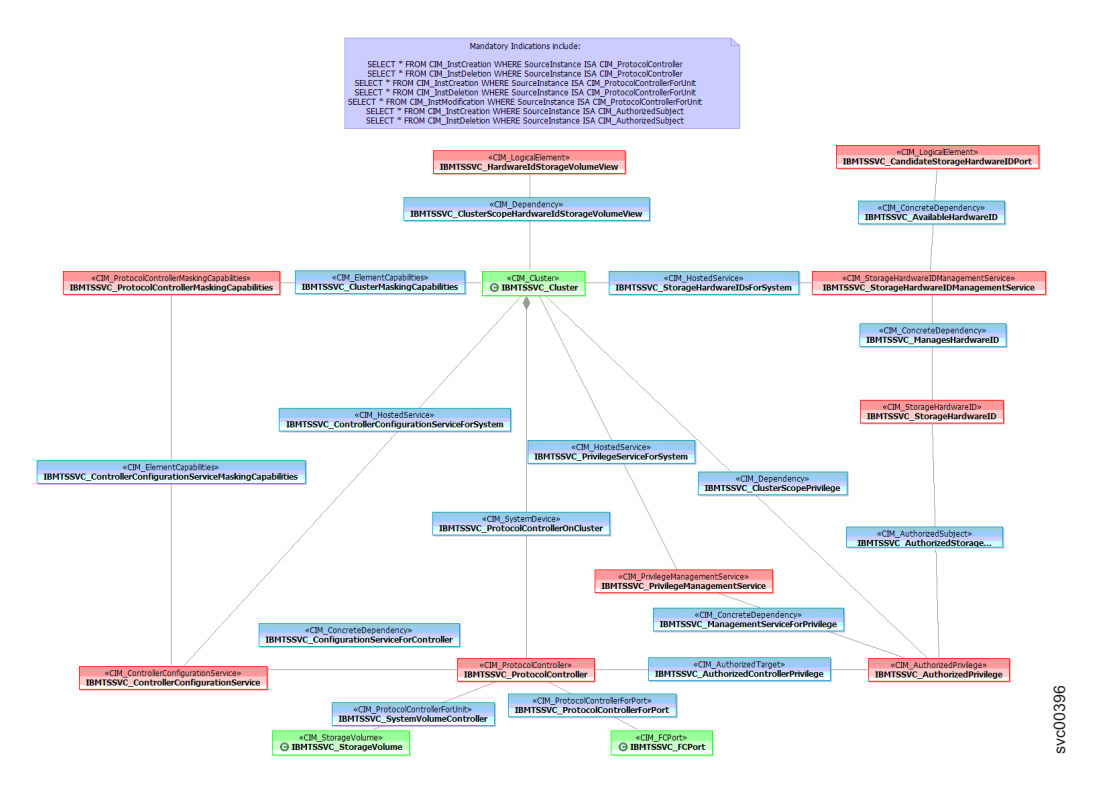

図 *7.* マスキングおよびマッピング・インスタンスのクラス・ダイアグラム

## 装置構成プロファイル

装置構成プロファイルおよびユーティリティーにより、管理下にある SAN ボリュ ーム・コントローラー・クラスターを構成することができます。CIM インターフェ ースまたはコマンド行ツールを使用して、CIM エージェントのこのインスタンスに よって管理される SAN ボリューム・コントローラー・クラスターを追加または削 除することができます。 **13 - 13 イル - 13 ページのコンスタンスのクラス・ダイアグラム**<br>ッピング・インスタンスのクラス・ダイアグラム<br>装置構成プロファイルおよびユーティリティーにより、管理下にある SAN ポリュ<br>ーム・コントローラー・クラスターを構成することができます。CIM インターフェ<br>トラスを管理される SAN ポリューム・コントローラー・クラスターを追加または削<br>よって管理される SAN ポリューム・コントローラー・クラスターを追加ま

<span id="page-34-0"></span>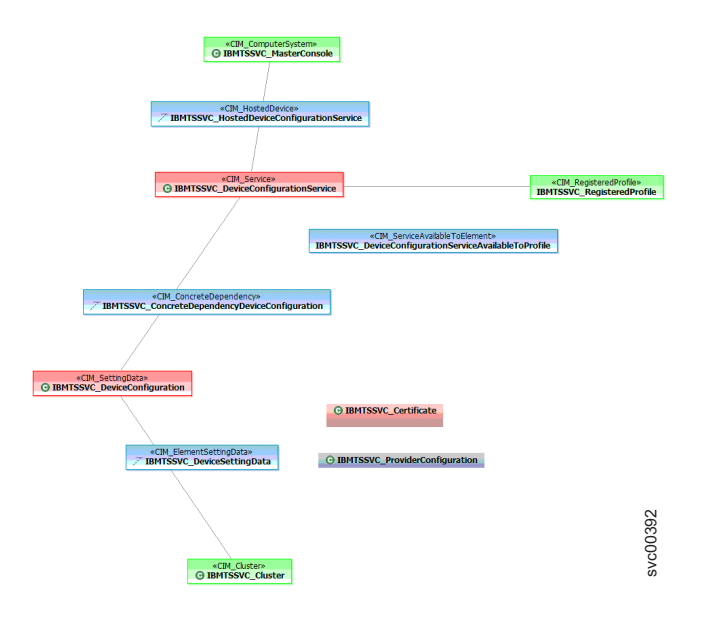

図 *8.* 装置構成インスタンスのクラス・ダイアグラム

## 複数コンピューター・システム・プロファイル

複数コンピューター・システム・プロファイルは、仮想コンピューター・システム を表すために複数のシステムを使用します。

14 [ページの図](#page-35-0) 9 は、複数コンピューター・システム・プロファイルのクラスおよび 関連を示したものです。

<span id="page-35-0"></span>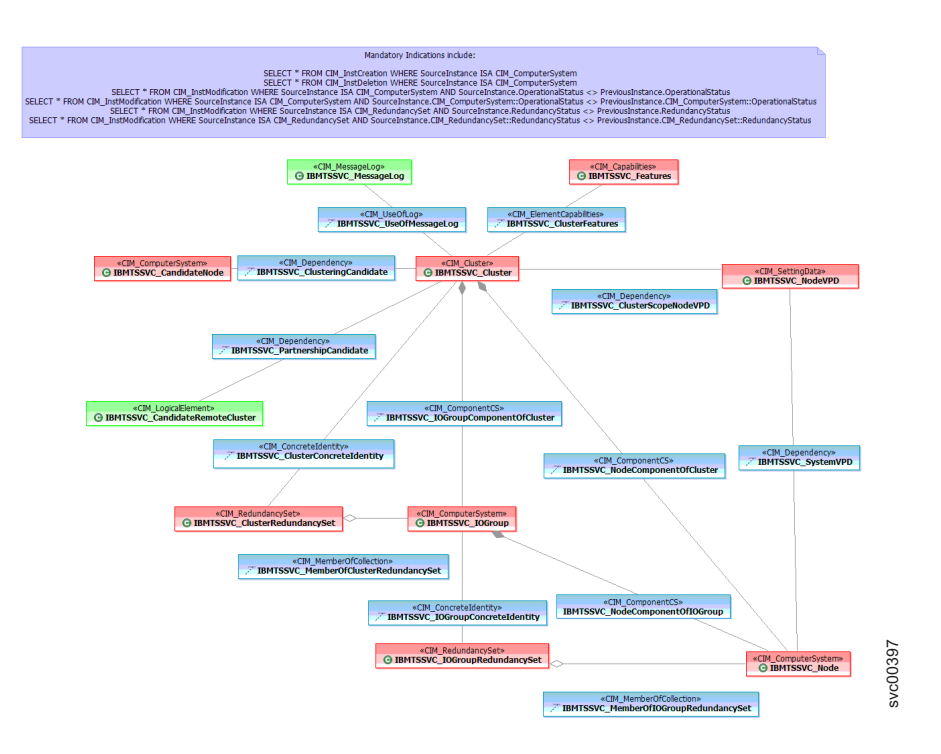

図 *9.* 複数コンピューター・システム・インスタンスのクラス・ダイアグラム

## ジョブ制御プロファイル

ジョブ制御プロファイルには、装置上でコピー操作をフォーマット、マイグレーシ ョン、または実行する非同期コマンドをモニターできるようにするクラスが含まれ ます。

15 [ページの図](#page-36-0) 10 は、ジョブ制御プロファイルのクラスおよび関連を示したもので す。
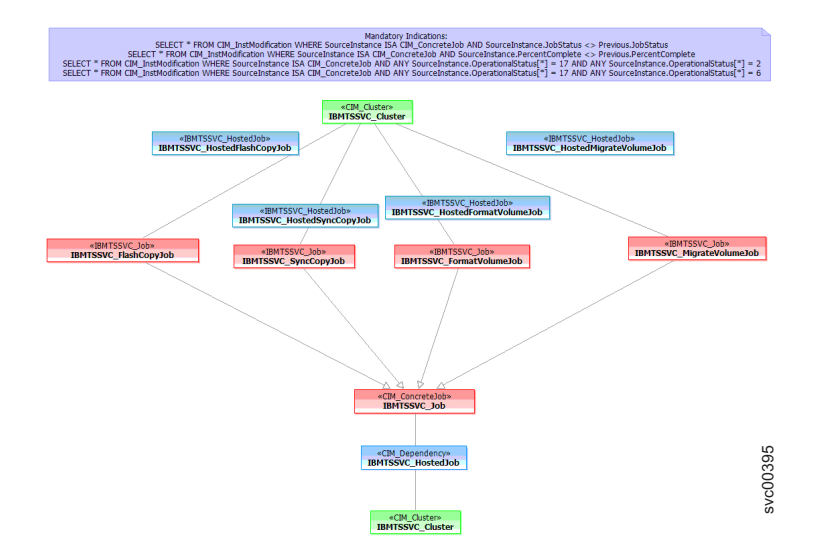

図 *10.* ジョブ制御インスタンスのクラス・ダイアグラム

## ソフトウェア・プロファイル

ソフトウェア・プロファイルにより、CIM エージェントは、SAN ボリューム・コ ントローラーのクラスター用または CIM エージェント用にソフトウェアのモデル を作ることができます。

図 11 は、ソフトウェア・プロファイルのクラスおよび関連を示したものです。

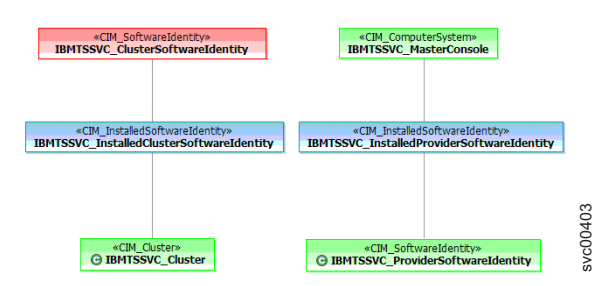

図 *11.* ソフトウェア・インスタンスのクラス・ダイアグラム

## **FC** ポート・プロファイル

FC ポート・プロファイルは、SAN ボリューム・コントローラーと SAN ボリュー ム・コントローラーが仮想化するバックエンド・ストレージとの間のファイバー・ チャネル接続関係をモデル化します。

16 [ページの図](#page-37-0) 12 は、FC ポート・プロファイルのクラスおよび関連を示したもの です。

<span id="page-37-0"></span>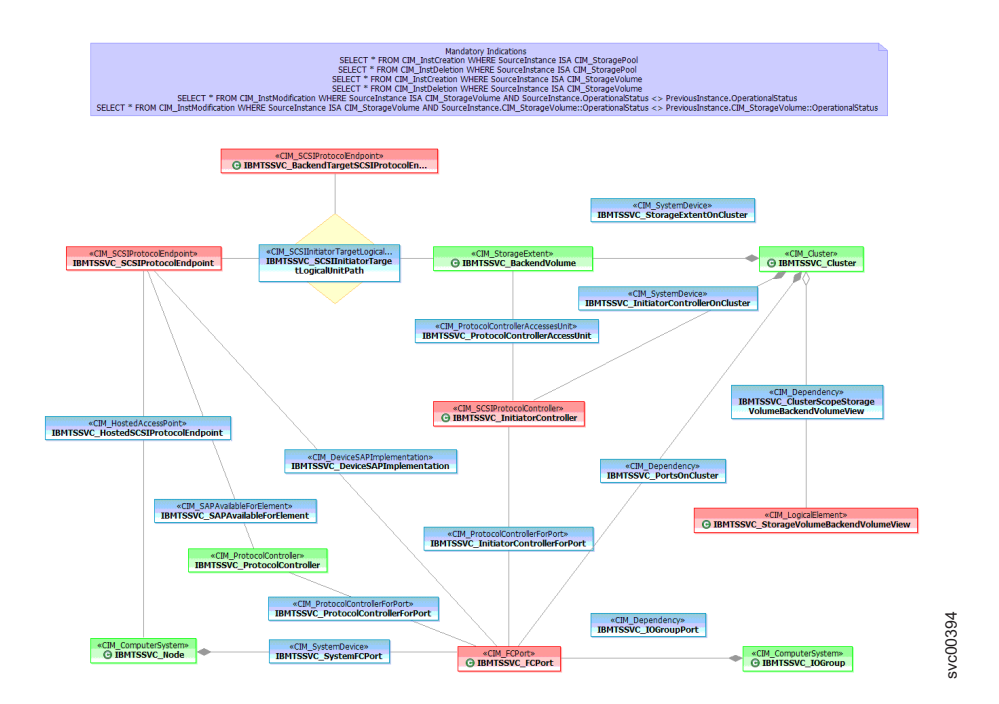

図 *12. FC* ポート・インスタンスのクラス・ダイアグラム

# ブロック・サービス・プロファイル

ストレージ・プールを操作するには、複数のオブジェクト・クラスを使用します。

ブロック・サービス・プロファイルは、バックエンド・ストレージ・ボリュームを ストレージ・プールに割り振り、続いてストレージ・ボリュームを作成します。

17 [ページの図](#page-38-0) 13 は、SAN ボリューム・コントローラー 用 CIM エージェントの プール操作に使用できるオブジェクト・クラスのハイレベルな概要を示していま す。

<span id="page-38-0"></span>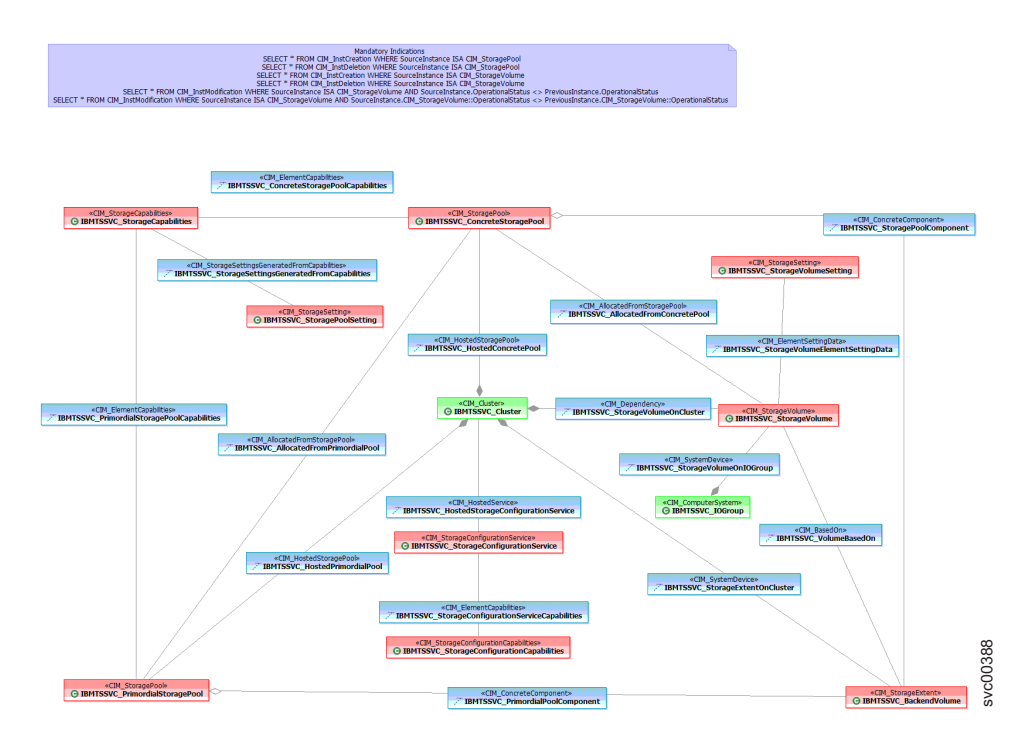

図 *13. SAN* ボリューム・コントローラー用 *CIM* エージェントのブロック・サービスのハイレベルな概要

# 第 **2** 章 基本ストレージ構成の実行

以下の節で、Common Information Model (CIM) エージェント・オブジェクト・クラ スのインスタンスを使用して、基本ストレージ構成タスクを実行する方法を説明し ます。

以下の基本ストレージ構成タスクについて説明しています。

- クラスターへのノードの追加
- ストレージ・プールの作成または変更
- ストレージ・ボリュームの作成または変更

## ストレージ構成

ストレージ構成とは、バックエンド・ストレージからストレージ・プールへのマッ ピングおよびプールからのボリュームの割り振りです。

SAN ボリューム・コントローラー用 Common Information Model (CIM) エージェン トのストレージ構成には、バックエンド、中間、およびフロントエンドの 3 つの層 のオブジェクトが含まれます。バックエンド 層内のオブジェクトには、バックエン ド・コントローラーとボリュームが含まれ、中間 層のオブジェクトにはストレー ジ・プールが含まれます。また、フロントエンド 層のオブジェクトにはホストに公 開されたストレージ・ボリュームが含まれます。

## 基本ストレージ構成の実行

IBMTSSVC\_StorageConfigurationService クラスは、基本ストレージ構成を実行するた めのメソッド CreateOrModifyStoragePool() と CreateOrModifyElementFromStoragePool() を提供します。

CreateOrModifyStoragePool() メソッドは、IBMTSSVC\_StoragePool を作成し、 IBMTSSVC\_BackendVolume を追加あるいは除去するのに使用できます。 CreateOrModifyElementFromStoragePool() メソッドは、IBMTSSVC\_StoragePool から IBMTSSVC\_StorageVolume を割り振ったり、これを拡張または縮小したりするのに 使用できます。

SAN ボリューム・コントローラーの初期セットアップを完了しておく必要がありま す。つまり、事前にクラスターを作成して、Common Information Model (CIM) エー ジェントの Common Information Model Object Manager (CIMOM) 構成ファイルに 追加することにより、CIM エージェントが、ストレージ構成に必要なバックエン ド・ボリュームをすべて検出済みの状態にします。

基本ストレージ構成を完了するために次の操作を行ないます。

- 1. クラスターへのノードの追加
- 2. ストレージ・プールの作成
- 3. ストレージ・プールの変更
- 4. ストレージ・ボリュームの作成
- 5. ストレージ・ボリュームの変更

## クラスターへの候補ノードの追加

既存の IBMTSSVC\_Cluster に IBMTSSVC\_CandidateNode を追加できます。

既存の IBMTSSVC Cluster に IBMTSSVC CandidateNode を追加するには、次の手 順で行います。

- 1. IBMTSSVC\_CandidateNode を追加したい IBMTSSVC\_Cluster の参照 (CIMObjectPath) を取得する。
- 2. IBMTSSVC CandidateNode インスタンスの参照を取得する。
- 3. IBMTSSVC\_ClusteringServiceForSystem の関連をトラバースすることによって IBMTSSVC\_Cluster に関連付けられた IBMTSSVC\_ClusteringService インスタン スを検出する。
- 4. IBMTSSVC\_ClusteringService.AddNode() メソッドを呼び出す。AddNode メソッ ドには、パラメーター CandidateNode Ref、および Node を追加したい IOGroup Ref があります。すべてのノードは IOGroup 内になければならず、各 IOGroup に入れることができるノードは 2 つだけです。

## 新規ストレージ・プールの作成

IBMTSSVC\_StorageConfigurationService クラスは、新規 IBMTSSVC\_StoragePool を 作成するメソッドを提供します。

新規 IBMTSSVC\_StoragePool インスタンスの作成は次の手順で行います。

- 1. IBMTSSVC\_HostedStorageConfigurationService 関連をトラバースすることによっ て、新規ストレージ・プールの作成先となる IBMTSSVC\_Cluster に関連付けら れている IBMTSSVC\_StorageConfigurationService インスタンスの参照 (CIMObjectPath) を取得する。
- 2. Extent[] パラメーターに IBMTSSVC\_BackendVolume インスタンスのリストを指 定して、IBMTSSVC\_StorageConfigurationService.CreateOrModifyStoragePool メソ ッドを呼び出す。

Extent[] パラメーターは、IBMTSSVC\_BackendVolume への CIMObjectPath の表 現を含むストリング・アレイです。

サイズのみを指定することもできます。CIM エージェントは、そのサイズに合 うように最適のヒューリスティックを行います。ElementName パラメーターを使 用してプールの名前を指定し、BlockSize パラメーターを使用してブロック・サ イズを指定することができます。

# ストレージ・プールの変更

IBMTSSVC\_ConcreteStoragePool インスタンスは、このプール名を変更したり、 IBMTSSVC\_BackendVolume インスタンスをプールに追加またはプールから除去する ことによって変更できます。

IBMTSSVC\_ConcreteStoragePool インスタンスの変更は、次の手順で行ないます。

1. IBMTSSVC\_Cluster から、変更したい IBMTSSVC\_ConcreteStoragePool インスタ ンスを選択する。

- 2. IBMTSSVC\_ConcreteStoragePool Setting インスタンスのパラメーター設定値を含 む IBMTSSVC\_StorageSettingPool インスタンスを示す。これを行うには、 IBMTSSVC\_StorageCapabilities.CreateSetting() メソッドを呼び出すか、または変更 される IBMTSSVC\_ConcreteStoragePool に関連付けられる IBMTSSVC\_StorageCapabilities に、 IBMTSSVC\_StorageSettingsGeneratedFromCapabilities を介して関連付けられる IBMTSSVC\_StoragePoolSetting を列挙します。
- 3. IBMTSSVC\_ConcreteStoragePool .ModifyInstance() メソッドを呼び出して、選択し た IBMTSSVC ConcreteStoragePool インスタンスの名前を変更する。
- 4. 必要に応じて、IBMTSSVC\_BackendVolume インスタンスをプールに追加または プールから除去することによって、IBMTSSVC\_ConcreteStoragePool をさらに変 更できます。

# 新規ストレージ・ボリュームの作成

のメソッドを提供します。

SAN ボリューム・コントローラー用 Common Information Model (CIM) エージェン トでは、IBMTSSVC\_StorageConfigurationService クラスが、 IBMTSSVC\_StorageVolume インスタンスの作成、変更、および削除に必要なすべて

新規 IBMTSSVC\_StorageVolume インスタンスの作成は、次の手順で行ないます。

- 1. 新規ボリュームの割り当て先となる IBMTSSVC Cluster に関連付けられた IBMTSSVC\_StorageConfigurationService インスタンスの参照 (CIMObjectPath) を 取得する。
- 2. IBMTSSVC\_StorageConfigurationService. CreateOrModifyElementFromStoragePool() メソッドを呼び出し、以下のパラメーターを指定して、新しい IBMTSSVC\_StorageVolume を作成する。
	- v Virtualization Type は、VirtualizationType パラメーター (ストライプの場合は 0、順次の場合は 1、イメージの場合は 2) を使用して設定されます。
	- v Format フラグを使用して、ボリュームが作成または拡張時にフォーマット設 定されることを指定することができます。
	- v BackendVolume REF パラメーターを使用してボリュームのエクステントを配 置するために BackendVolumes を指定することができます。
	- v PreferredNode パラメーターを使用して、ボリュームの優先ノードを設定する ことができます。
	- UnitDeviceID パラメーターを使用して、ソフトウェアのレベル 4.1.0 以降を実 行するクラスター上でボリュームのユニット装置 ID を設定することができま す。
	- v ElementName パラメーターを使用して、作成時に Volumes Name を設定する ことができます。
	- a. ElementType を 2 に設定する。
	- b. Size には、必要なボリューム・サイズをバイトで設定する。
	- c. IBMTSSVC\_StorageVolume の割り振り元となる IBMTSSVC\_ConcreteStoragePool インスタンスの参照 (CIMObjectPath) を取得 する。

d. InPool は、ボリュームの割り振り元となるプールの参照 (前のステップで取 得される) に設定する。

# 第 **3** 章 コピー・サービスの実行

本章では、Common Information Model (CIM) エージェント・オブジェクト・クラス のインスタンスを使用して、新しいコピー・サービスの関係を作成する方法を説明 します。

## コピー・サービス

FlashCopy、グローバル・ミラーおよびメトロ・ミラーは、SAN ボリューム・コン トローラーにより提供されるコピー・サービスです。

これらのコピー・サービスは、SAN ボリューム・コントローラーに接続されている すべてのサポート対象ホストで使用できます。

FlashCopy サービスを指定すると、ソースの IBMTSSVC\_StorageVolume インスタン スからターゲットの IBMTSSVC StorageVolume インスタンスへの瞬時ポイント・イ ン・タイム・コピーを行うことができます。同期コピー・サービス (メトロ・ミラ ー) は、ソースの IBMTSSVC\_StorageVolume からターゲットの IBMTSSVC\_StorageVolume に整合したコピーを行ないます。データは、ソース・ボ リュームに書き込まれた後、同期をとってターゲット・ボリュームに書き込まれ、 両方が同一の IBMTSSVC\_Cluster インスタンスに属することも、異なる IBMTSSVC\_Cluster インスタンスに属することも可能です。非同期コピー・サービ ス (グローバル・ミラー) は、ソースの IBMTSSVC\_StorageVolume からターゲット の IBMTSSVC\_StorageVolume にコピーを行ないます。データは、ソース・ボリュー ムに書き込まれた後、非同期式にターゲット・ボリュームに書き込まれ、両方が同 一の IBMTSSVC\_Cluster インスタンスに属することも、異なる IBMTSSVC\_Cluster インスタンスに属することも可能です。

## ストレージ・ボリューム間の新規 **FlashCopy** 関係の作成

IBMTSSVC StorageConfigurationService クラスは、サイズが同じで、同じ IBMTSSVC\_Cluster インスタンスに属する 2 つの IBMTSSVC\_StorageVolume イン スタンス間に FlashCopy 関係を確立するメソッドを提供します。

以下のステップを実行して、2 つの IBMTSSVC\_StorageVolume インスタンス間に FlashCopy 関係を作成します。

- 1. 望ましい FlashCopy 関係のソース・ボリュームとして IBMTSSVC\_StorageVolume インスタンスを選択する。
- 2. 有効な IBMTSSVC\_StorageVolume をターゲットとして選択する。

ソースの IBMTSSVC\_StorageVolume インスタンスとターゲットの IBMTSSVC\_StorageVolume インスタンスが同じ IBMTSSVC\_Cluster インスタン スに属することを確認します。

3. 選択した IBMTSSVC StorageVolume インスタンスが属する IBMTSSVC Cluster インスタンスに関連付けられた IBMTSSVC\_StorageConfigurationService インスタ ンスを検索する。

- 4. 次のパラメーターを指定して、 IBMTSSVC\_StorageConfigurationService.AttachReplica() を呼び出す。
	- a. SourceElement を、ソースの IBMTSSVC StorageVolume の参照 (CIMObjectPath) に設定する。
	- b. TargetElement を、ターゲットの IBMTSSVC\_StorageVolume の参照 (CIMObjectPath) に設定する。
	- c. オプションで、ElementName を同期の名前に設定する。
	- d. オプションで、BackgroundCopyRate を、バックグラウンド・コピー率の望ま しい優先度にパーセント (0 から 100%) で設定する。
	- e. オプションで、新規作成 FlashCopySynchronization をセットに追加するよう に Set を設定する。ヌル値を指定した場合は、新規作成 FlashCopySynchronization は同期化済みセットのメンバーにはなりません。
	- f. オプションで、CopyType を 5 に設定する。これにより、AutoDelete が true に設定され、バックグラウンド・コピーが完了したあとで、FlashCopy マッピ ングが自動的に削除されます。
	- g. FlashCopy マッピングを自動的に削除したくない場合は、CopyType を 4 に 設定する。

これで、ソースの IBMTSSVC\_StorageVolume インスタンスとターゲットの IBMTSSVC\_StorageVolume インスタンスは IBMTSSVC\_LocalStorageSynchronized 関 連によって接続されました。

## 同期化済みセットの **FlashCopy** 関係の作成

IBMTSSVC\_StorageConfigurationService クラスは、2 つの IBMTSSVC\_StorageVolume インスタンス間に FlashCopy 関係を確立して IBMTSSVC\_FlashCopySynchronizedSet インスタンスに追加するメソッドを提供しま す。

2 つの IBMTSSVC\_StorageVolume インスタンス間に FlashCopy 関係を作成して IBMTSSVC\_FlashCopySynchronizedSet インスタンスに追加するには、以下のステッ プを実行します。

- 1. 望ましい FlashCopy 関係のソース・ボリュームとして IBMTSSVC\_StorageVolume インスタンスを選択する。
- 2. 有効な IBMTSSVC\_StorageVolume をターゲットとして選択する。有効なボリュ ームは、IBMTSSVC\_CandidateVolume を使用して判別することができます。

ソースの IBMTSSVC\_StorageVolume インスタンスとターゲットの IBMTSSVC\_StorageVolume インスタンスが同じ IBMTSSVC\_Cluster インスタン スに属することを確認します。

- 3. 選択した IBMTSSVC StorageVolume インスタンスが属する IBMTSSVC Cluster インスタンスに関連付けられた IBMTSSVC\_StorageConfigurationService インスタ ンスを検索する。
- 4. 次のパラメーターを指定して、 IBMTSSVC\_StorageConfigurationService.AttachReplica() を呼び出す。
- a. SourceElement を、ソースの IBMTSSVC\_StorageVolume の参照 (CIMObjectPath) に設定する。
- b. TargetElement を、ターゲットの IBMTSSVC\_StorageVolume の参照 (CIMObjectPath) に設定する。
- c. オプションで、ElementName を同期の名前に設定する。
- d. オプションで、BackgroundCopyRate を、バックグラウンド・コピー率の望ま しい優先度にパーセント (0 から 100%) で設定する。
- e. オプションで、新規作成 FlashCopySynchronization をセットに追加するよう に Set を設定する。ヌル値を指定した場合は、新規作成 FlashCopySynchronization は同期化済みセットのメンバーにはなりません。
- f. オプションで、CopyType を 5 に設定する。これにより、AutoDelete が true に設定され、バックグラウンド・コピーが完了したあとで、FlashCopy マッピ ングが自動的に削除されます。
- g. FlashCopy マッピングを自動的に削除したくない場合は、CopyType を 4 に 設定する。
- 5. 次のパラメーターを指定して、
	- IBMTSSVC\_StorageConfigurationService.CreateSynchronizedSet() メソッドを呼び出 し、IBMTSSVC\_FlashCopySynchronizedSet インスタンスを作成する。
	- a. CopyType を 4 (フラッシュ) に設定する。
	- b. オプションで、ElementName を新規作成された IBMTSSVC\_FlashCopySynchronizedSet インスタンスの名前に設定する。
- 6. Operation パラメーターを 0 (追加) に設定して
	- IBMTSSVC\_StorageConfigurationService.ModifySynchronizedSet() メソッドを呼び 出し、IBMTSSVC\_FlashCopyStorageSynchronized インスタンスを IBMTSSVC\_FlashCopySynchronizedSet インスタンスに追加する。Set に追加され た FlashCopy が CopyType 5 の場合は、Set は CopyType 5 になり、Set に追 加される他のすべての FlashCopy マッピングは CopyType 5 をもつ必要があり ます。そうでないと、この追加は失敗します。同様に、Set に CopyType 4 の FlashCopy が含まれる場合は、その Set 内の他のすべての FlashCopy マッピン グは CopyType 4 でなければなりません。そうでないと、この変更は失敗しま す。

同期対象は、ホスティング・サービスと同じクラスターに属していなければなり ません。

## 同じクラスター内のボリューム間に同期コピー関係を作成する

IBMTSSVC\_StorageConfigurationService クラスは、ソース IBMTSSVC\_StorageVolume とターゲット IBMTSSVC\_StorageVolume 間に同期コピ ー関係を作成するメソッドを提供します。

同期コピー関係の作成は、次の手順で行ないます。

- 1. 望ましい同期コピー関係のソース・ボリュームとして IBMTSSVC\_StorageVolume インスタンスを選択する。
- 2. ターゲット・ボリュームとして IBMTSSVC\_StorageVolume インスタンスを選択 する。
- 3. 選択したボリュームの属する IBMTSSVC Cluster インスタンスに関連付けられ た IBMTSSVC\_StorageConfigurationService インスタンスの参照 (CIMObjectPath) を取得する。
- 4. 次のパラメーターを指定して、 IBMTSSVC\_StorageConfigurationService.AttachReplica() を呼び出す。
	- a. SourceElement を、ソースの IBMTSSVC StorageVolume インスタンスの参照 (CIMObjectPath) に設定する。
	- b. TargetElement を、ターゲットの IBMTSSVC\_StorageVolume の参照 (CIMObjectPath) に設定する。
	- c. オプションで、ElementName を同期の名前に設定する。
	- d. CopyType を同期の場合は 3、非同期の場合は 2 に設定する。

これで、ソースの IBMTSSVC\_StorageVolume インスタンスとターゲットの IBMTSSVC\_StorageVolume インスタンスは RemoteStorageSynchronized 関連によっ て接続されました。

## 異なるクラスター内のボリューム間に同期コピー関係を作成する

IBMTSSVC\_StorageConfigurationService クラスは、異なる IBMTSSVC\_Cluster イン スタンスに属するソース IBMTSSVC StorageVolume インスタンスとターゲット IBMTSSVC\_RemoteStorageVolume インスタンス間に同期コピー関係を作成するメソ ッドを提供します。

ソースはローカル・クラスターに、ターゲットはリモート・クラスターにある 2 つ のボリューム間に同期コピー関係を作成する手順は次のとおりです。

- 1. 望ましい同期コピー関係のソース・クラスターとして IBMTSSVC\_Cluster イン スタンスを指定する。
- 2. ソース・クラスターに関連付けられた IBMTSSVC\_StorageConfigurationService イ ンスタンスの参照 (CIMObjectPath) を取得する。
- 3. IBMTSSVC\_ClusterScopeRemoteCluster 関連をトラバースして、同期コピーを入 れる IBMTSSVC\_RemoteCluster を指定する。
- 4. 次のパラメーターを指定して、 IBMTSSVC\_StorageConfigurationService.CreateRemoteClusterPartnerShip() メソッド を呼び出す。
	- a. RemoteCluster を IBMTSSVC RemoteCluster インスタンスの参照 (CIMObjectPath) に設定する。
	- b. オプションで、Bandwidth に、望ましい帯域幅をメガバイト (MB) で設定す る。

必ず、ソース・クラスターと候補クラスターの両方からメソッドを呼び出して、 完全な構成の協力関係が確立されるようにします。このように構成されていない と、同期コピー関係を確立することはできません。

- 5. ソース IBMTSSVC\_Cluster からのソース・ボリュームとして IBMTSSVC\_StorageVolume を選択する。
- 6. IBMTSSVC\_RemoteCluster からのターゲット・ボリュームとして IBMTSSVC\_RemoteVolume を選択する。(リモート・クラスターの

IBMTSSVC\_StorageVolume インスタンスは、ローカル・クラスターでは、 IBMTSSVC\_RemoteVolume インスタンスとして表示されます。)候補ボリューム を判別するには、ソース・ボリュームからの IBMTSSVC\_CopyCandidate 関連を 使用します。

7. 次のパラメーターを指定して、

IBMTSSVC\_StorageConfigurationService.AttachReplica() を呼び出す。

- a. SourceElement を、ソースの IBMTSSVC\_StorageVolume インスタンスの参照 (CIMObjectPath) に設定する。
- b. TargetElement を、ターゲットの IBMTSSVC\_RemoteVolume の参照 (CIMObjectPath) に設定する。
- c. オプションで、ElementName を同期の名前に設定する。
- d. CopyType を 3 に設定する。

これで、ソースの IBMTSSVC\_StorageVolume インスタンス、およびターゲットの IBMTSSVC\_StorageVolume または IBMTSSVC\_RemoteVolume インスタンス (いず れか選択した方) が IBMTSSVC\_SyncCopyStorageSynchronizedSet 関連によって接続 されました。

# 第 **4** 章 ネットワークに関する考慮事項

本章では、ICAT がそのサービスを公開するのに使用する 2 つのメソッドについて 説明します。CIM エージェント・サービスは、Service Location Protocol (SLP) ベー スのディスカバリーにより公開できます。ユーザー・インターフェース接続情報 は、CIM エージェントが提供する RemoteServiceAccessPoint のインスタンスによっ て公開されます。

## **SLP** ベースのディスカバリー

CIMOM は、その IP アドレスを SLP を使用して自動的に登録しますが、登録は手 動で変更できます。

複数のネットワーク・アダプターがある環境では、SLP サービス・エージェント は、管理アプリケーションではなく、別のサブネット内のネットワーク・アダプタ ーの IP で CIM エージェントを登録する場合があります。その結果、管理アプリケ ーションは CIM エージェントを発見できません。

以下の例は、その理由を示しています。

- v 管理アプリケーションがサブネット A で実行されている。
- CIM エージェントに、サブネット A およびサブネット B 用のアダプターがあ る。
- v CIM エージェントが、SLP ベースのディスカバリーを使用して、サブネット B 用に登録されている。
- v 管理アプリケーションがディスカバリーを実行すると、サブネット B の IP を持 つ CIM エージェント SLP 登録を検出する。
- v 管理アプリケーションが CIM エージェントへの接続を試みるが、サブネット A からサブネット B の IP に到達できないため失敗する。

この問題を訂正するには、SLP を使用して手動で IP を登録します。SLP を使用し て手動で IP を登録するには、**provider.configuration** ファイル内で属性を設定す る必要があります。

以下のステップを実行して、属性を設定してください。

- 1. CIM エージェント・サービスを停止する。
- 2. CIM エージェントのインストール・ディレクトリーに入る。例えば、C:\Program Files\IBM\svcconsole\cimom\config などです。
- 3. provider.configuration ファイルを開く。
- 4. 属性 preferredslpregip=Off を見付ける。

この属性が設定されていない場合は、CIM エージェントは、1 次ネットワー ク・カードを自動的に検出します。

5. preferredslpregip=<Network Adapter's IP Address> を設定する。

このように設定すると、IP アドレスが正しいネットワーク・アダプターに変更 され、管理アプリケーションは CIM エージェントを発見することができます。 この行にはスペースを追加しないようにしてください。

6. CIM エージェント・サービスを再始動する。

### **RemoteServiceAccessPoint** インスタンス

複数ネットワーク・カードが存在する環境では、RemoteServiceAccessPoint (RSAP) インスタンスの接続データを手動で設定しなければならない場合があります。

IBMTSSVC\_RemoteServiceAccessPoint クラスは、Web ユーザー・インターフェース への接続に必要な情報をホスティングします。管理アプリケーションは、CIMOM から RSAP のインスタンスを取得して Web からユーザー・インターフェースを起 動することができます。

RSAP の接続データを手動で設定できます。これは、複数ネットワーク・カードの ある環境で役立ちます。

接続データを設定するには、以下のステップを実行してください。

- 1. IBMSVC Cluster インスタンスを取得する。
- 2. 変更された Properties を含むプロパティー・リストとともに、クラスター上の Modify インスタンスを使用して ConsoleIPおよび ConsolePort プロパティーを変 更する。

CIM エージェントが RSAP を自動的に更新します。

# 第 **5** 章 **CIM** エージェントのクラスおよびメソッド

CIM エージェントのクラスは、Common Information Model (CIM) エージェントの ビルディング・ブロックであり、ストレージ構成、コピー・サービス、および論理 装置番号 (LUN) マスキングなどの機能を活用化するものです。

## **AccessPoints** クラス **IBMTSSVC\_HostedRemoteServiceAccessPoint** 説明

サブクラス

適用外。

参照元

適用外。

### プロパティー

このクラスに使用できるプロパティーは次のとおりです。

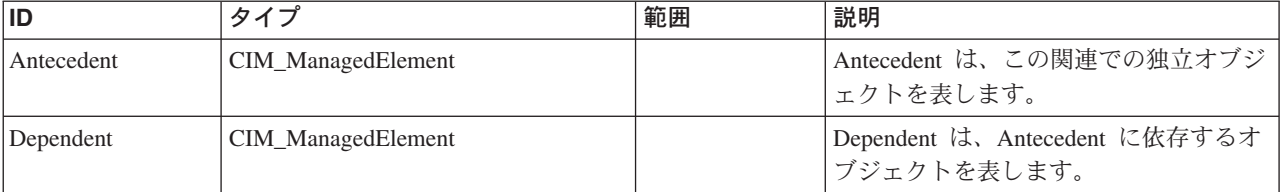

#### メソッド要約

適用外。

メソッド詳細

適用外。

## **AccessPoints** クラス **IBMTSSVC\_RemoteServiceAccessPoint**

RemoteServiceAccessPoint は、リモート接続用の、ローカル・ネットワーク・エレメ ントに認識されているアクセス情報およびアドレッシング情報を記述します。

#### 説明

この情報は、ローカル・ネットワーク・エレメントによって有効範囲の設定がなさ れ、収められます。

### サブクラス

適用外。

## 参照元

以下のクラスがこのクラスを参照します。

IBMTSSVC\_HostedRemoteServiceAccessPoint

## プロパティー

このクラスに使用できるプロパティーは次のとおりです。

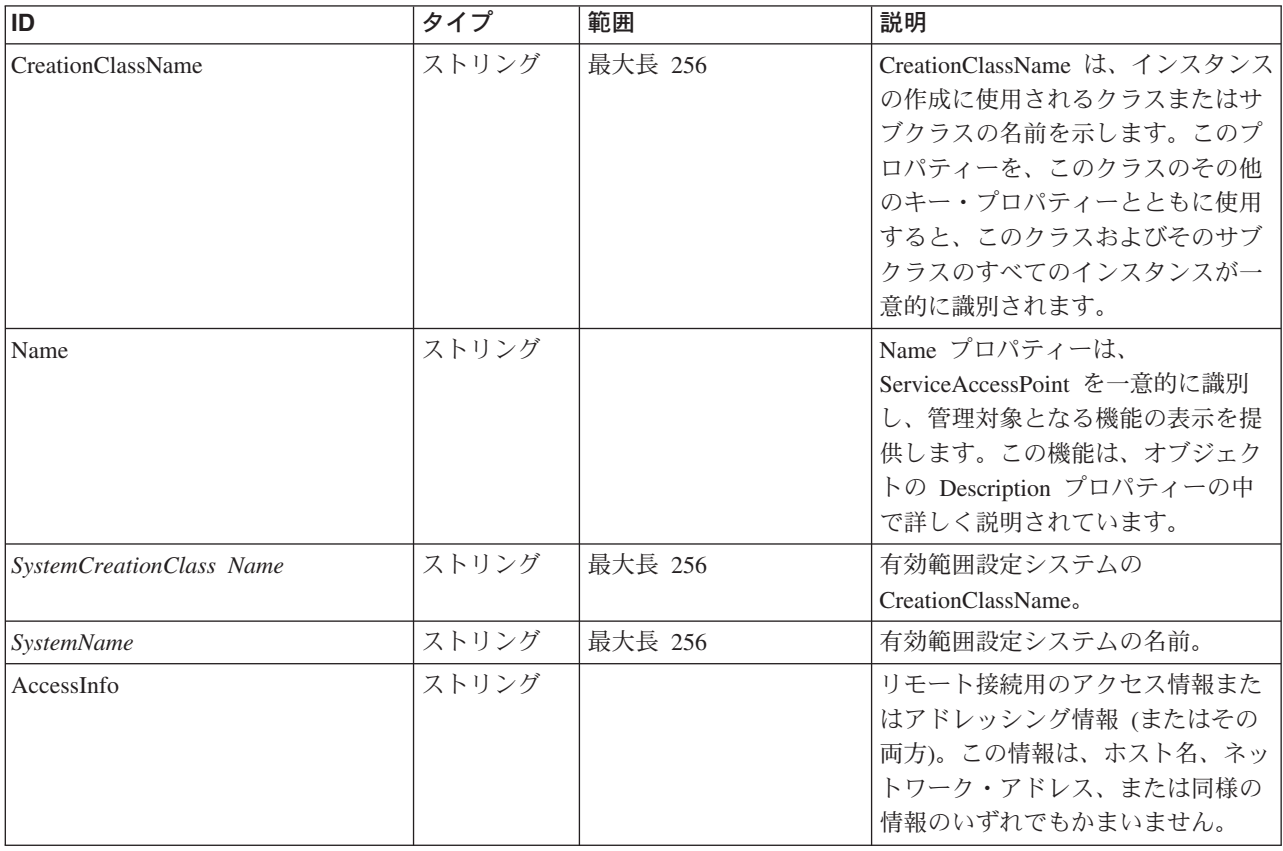

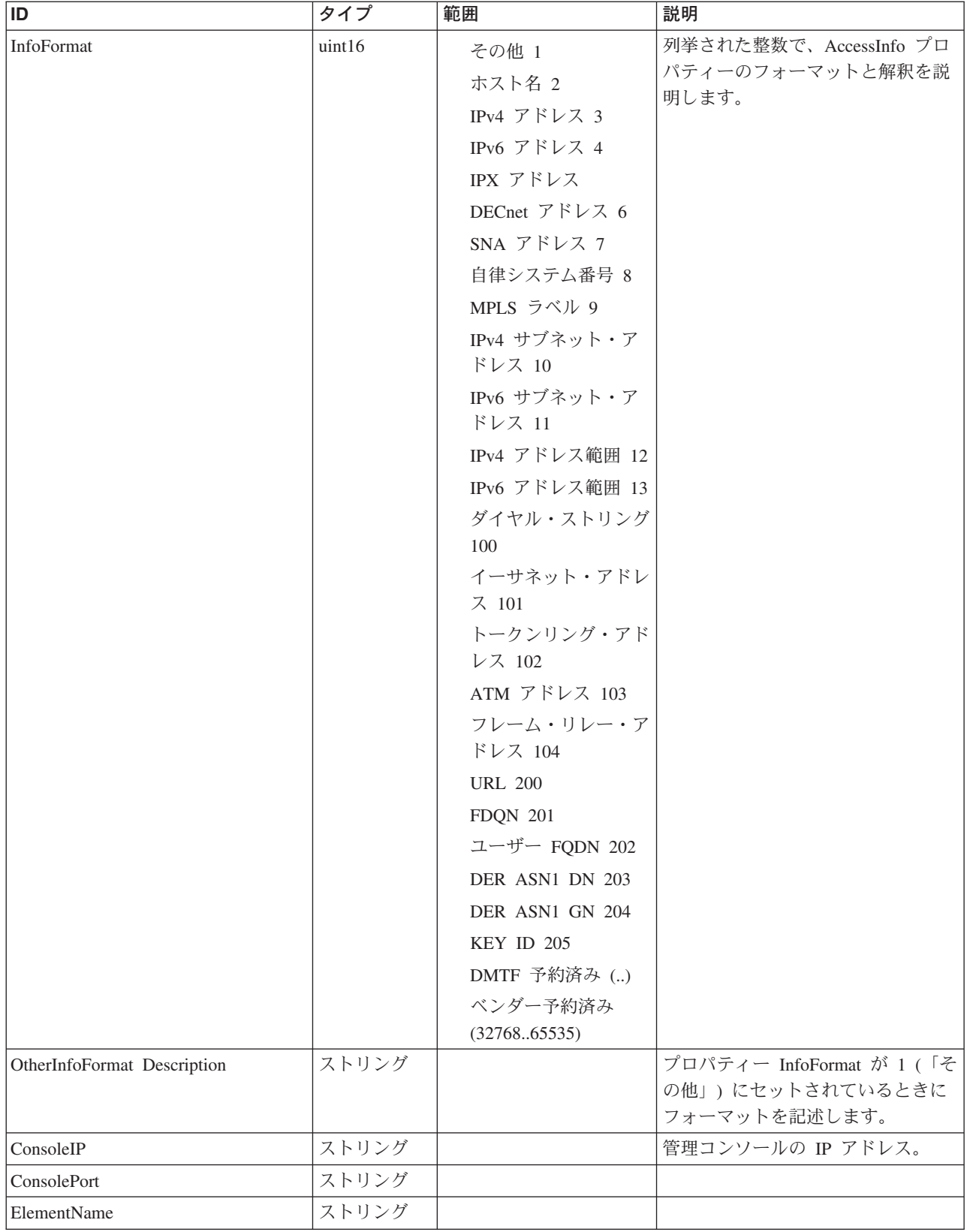

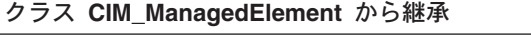

Caption, Description, ElementName

#### クラス **CIM\_ManagedSystemElement** から継承

HealthState, InstallDate, Name, OperationalStatus, Status, StatusDescriptions

#### クラス **CIM\_EnabledLogicalElement** から継承

EnabledState, OtherEnabledState, RequestedState, TimeOfLastStateChange, EnabledDefault

#### クラス **CIM\_RemoteServiceAccessPoint** から継承

AccessInfo, InfoFormat, OtherInfoFormatDescription

### メソッド要約

#### クラス **CIM\_EnabledLogicalElement** から継承

RequestStateChange

#### メソッド詳細

適用外。

## 許可クラス **IBMTSSVC\_User**

IBMTSSVC\_User クラスは、各ユーザーの認証機能と許可機能を定義します。

#### 説明

名前スーパーユーザーを使用し管理者の役割をもつ IBMTSSVC\_User クラスのイン スタンスが常にあります。名前スーパーユーザーをもつ IBMTSSVC\_Users インスタ ンスのみが、他の IBMTSSVC\_Users インスタンスを作成、変更、および削除するこ とができます。すべての IBMTSSVC\_User インスタンスは、インスタンスに対して 定義されているパスワードを変更することができます。役割ベースのセキュリティ ーの場合は、PG\_User インスタンスではなく IBMTSSVC\_User インスタンスを使用 します。

#### サブクラス

適用外。

#### 参照元

適用外。

#### プロパティー

このクラスに使用できるプロパティーは次のとおりです。

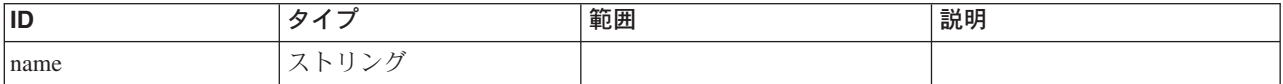

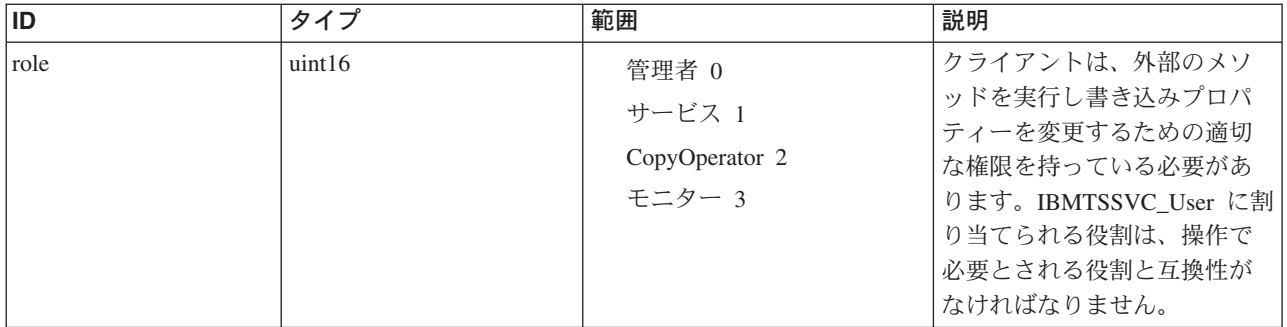

### メソッド要約

このクラスに使用できるメソッドは次のとおりです。

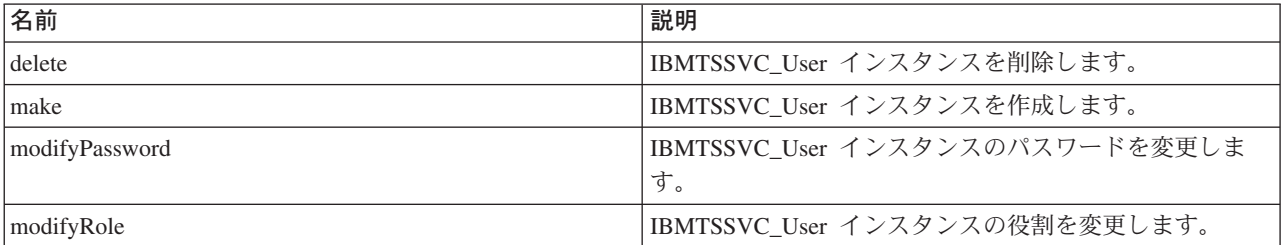

#### メソッド詳細

### **delete**

### 説明

IBMTSSVC\_User インスタンスを削除します。

### パラメーター

このメソッドに使用できるパラメーターは次のとおりです。

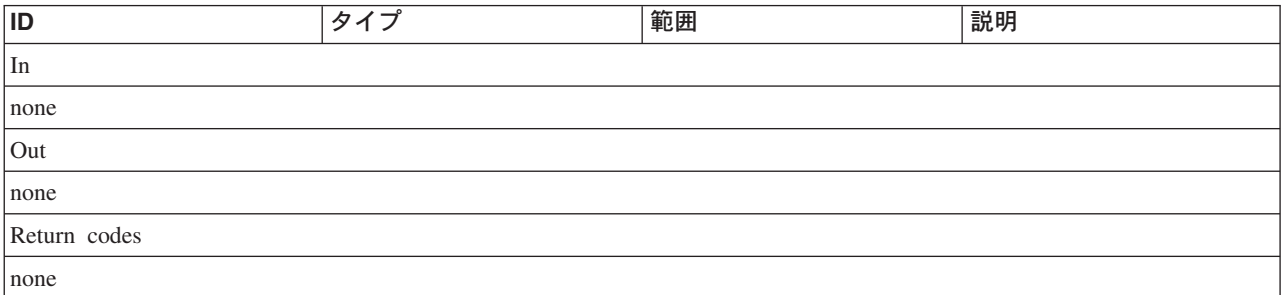

#### **make**

#### 説明

IBMTSSVC\_User インスタンスを作成します。名前とパスワードの両方のパラメー ターが必要です。デフォルトの役割はモニターです。

### パラメーター

このメソッドに使用できるパラメーターは次のとおりです。

#### **modifyPassword**

### 説明

IBMTSSVC\_User インスタンスのパスワードを変更します。

### パラメーター

このメソッドに使用できるパラメーターは次のとおりです。

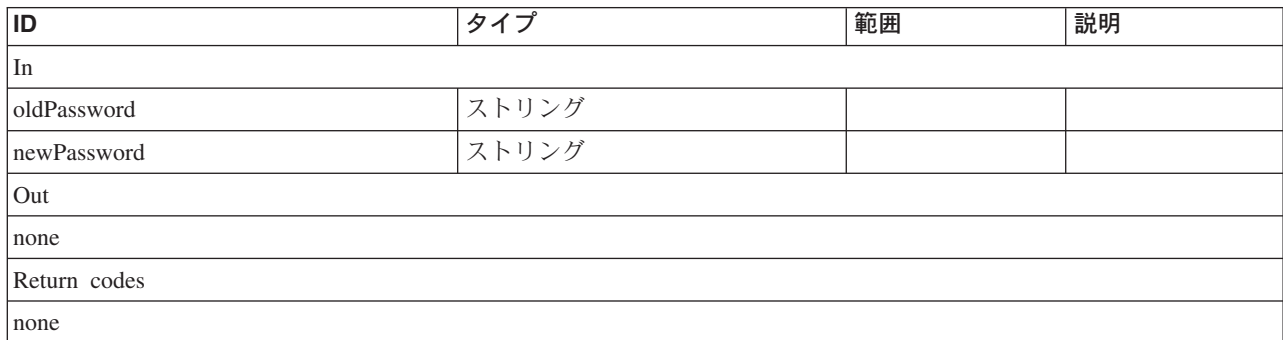

### **modifyRole**

#### 説明

IBMTSSVC\_User インスタンスの役割を変更します。

#### パラメーター

このメソッドに使用できるパラメーターは次のとおりです。

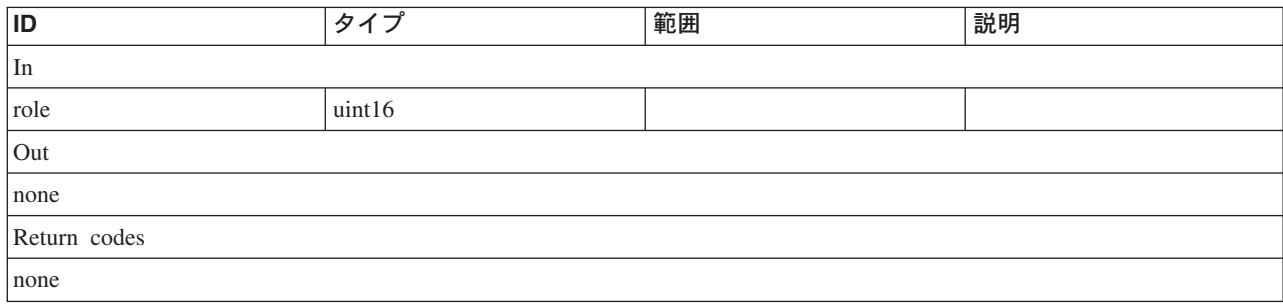

## **BlockServices** クラス **IBMTSSVC\_BackendVolume**

バックエンド・ボリュームは、SAN ボリューム・コントローラーに対してストレー ジ・コントローラー (通常は RAID アレイ) によってファブリック上で公開される SCSI LUN です。

説明

## サブクラス

適用外。

### 参照元

以下のクラスがこのクラスを参照します。

- v IBMTSSVC\_BackendControllerForVolume
- IBMTSSVC\_LogicalIdentity
- v IBMTSSVC\_PrimordialPoolComponent
- v IBMTSSVC\_ProtocolControllerAccessUnit
- v IBMTSSVC\_SCSIInitiatorTargetLogicalUnitPath
- v IBMTSSVC\_StorageConfigurationService
- v IBMTSSVC\_StorageExtentOnCluster
- v IBMTSSVC\_StoragePoolComponent
- IBMTSSVC\_VolumeBasedOn

## プロパティー

このクラスに使用できるプロパティーは次のとおりです。

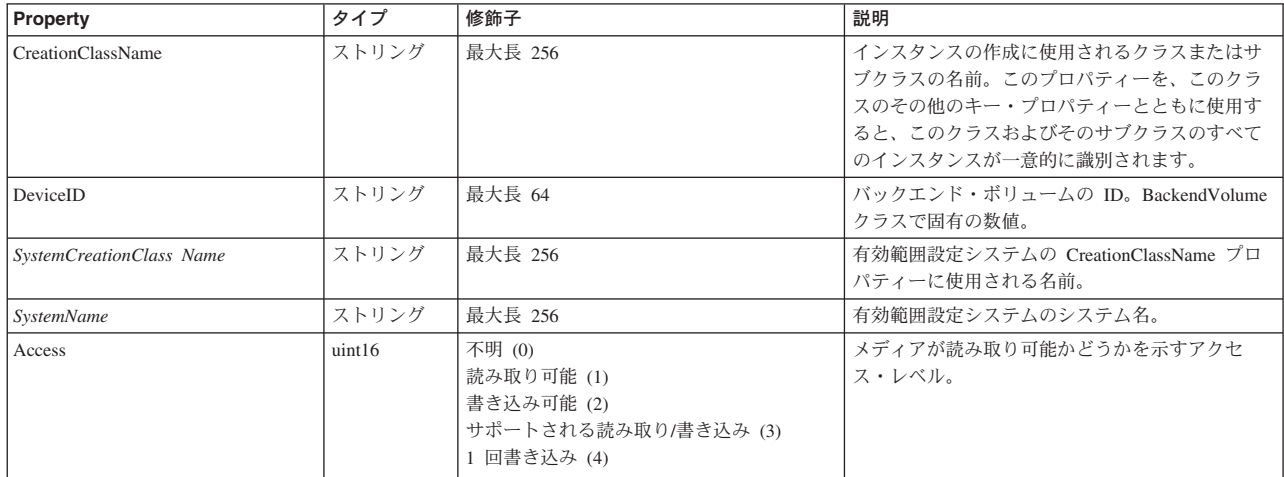

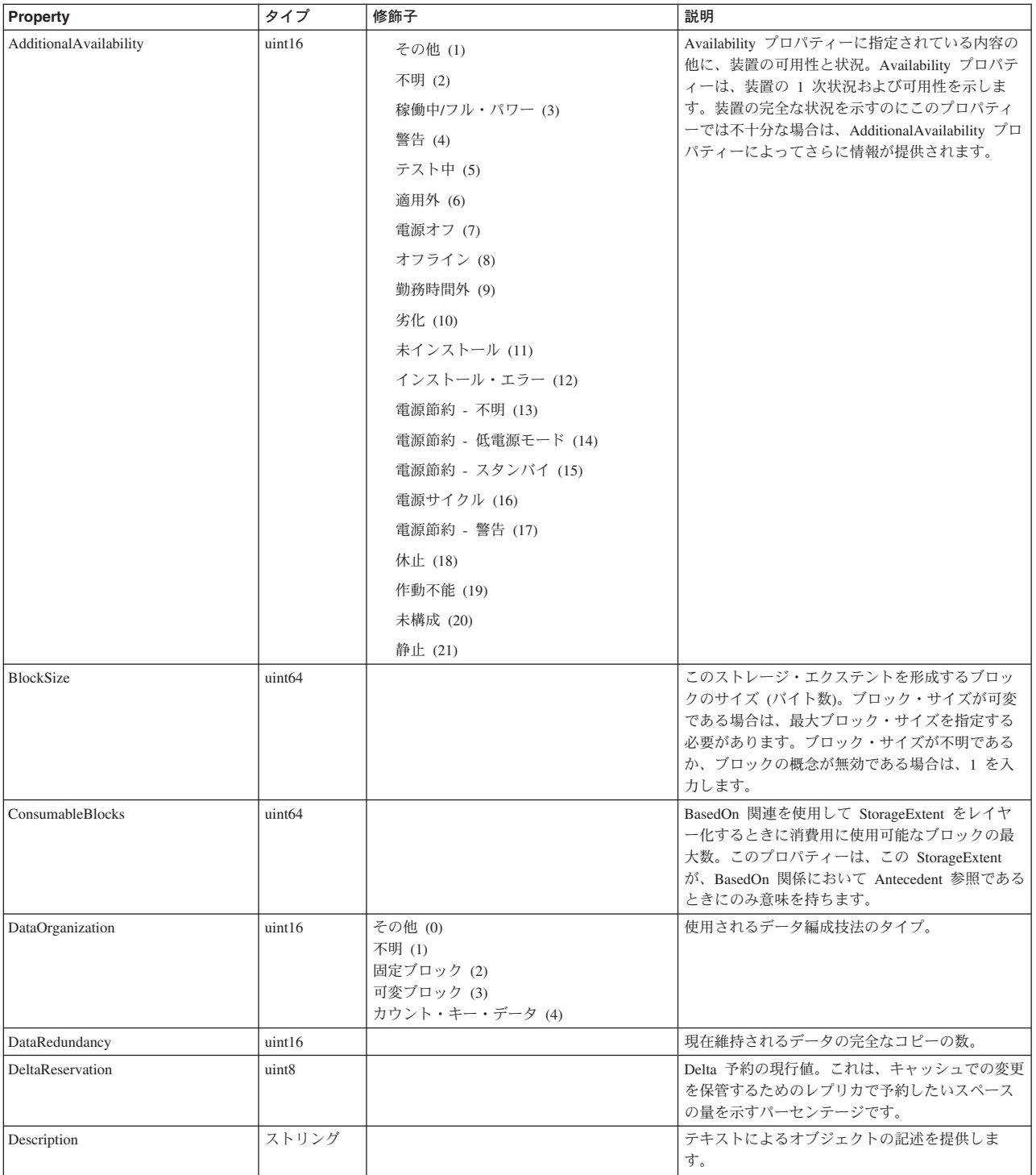

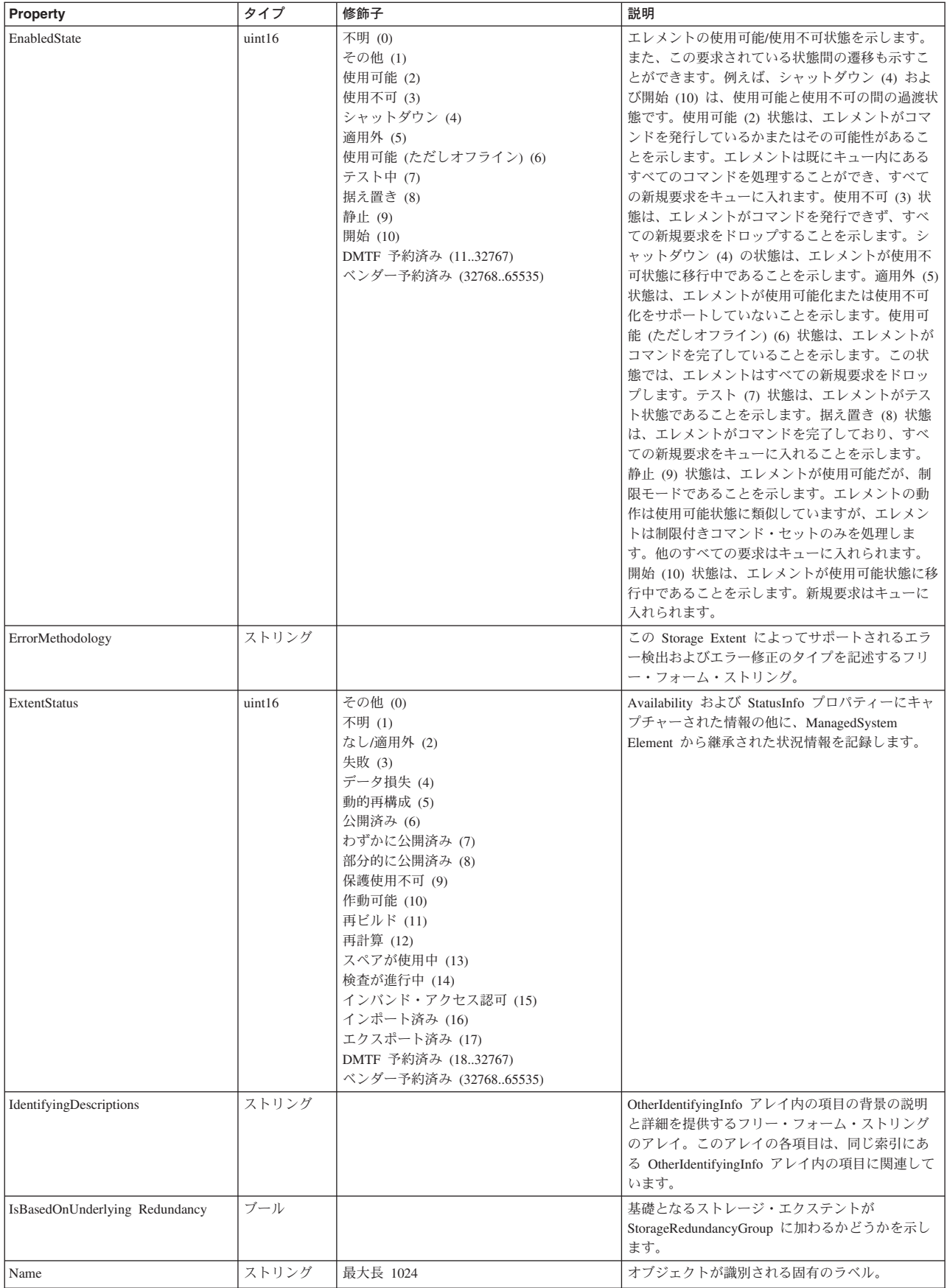

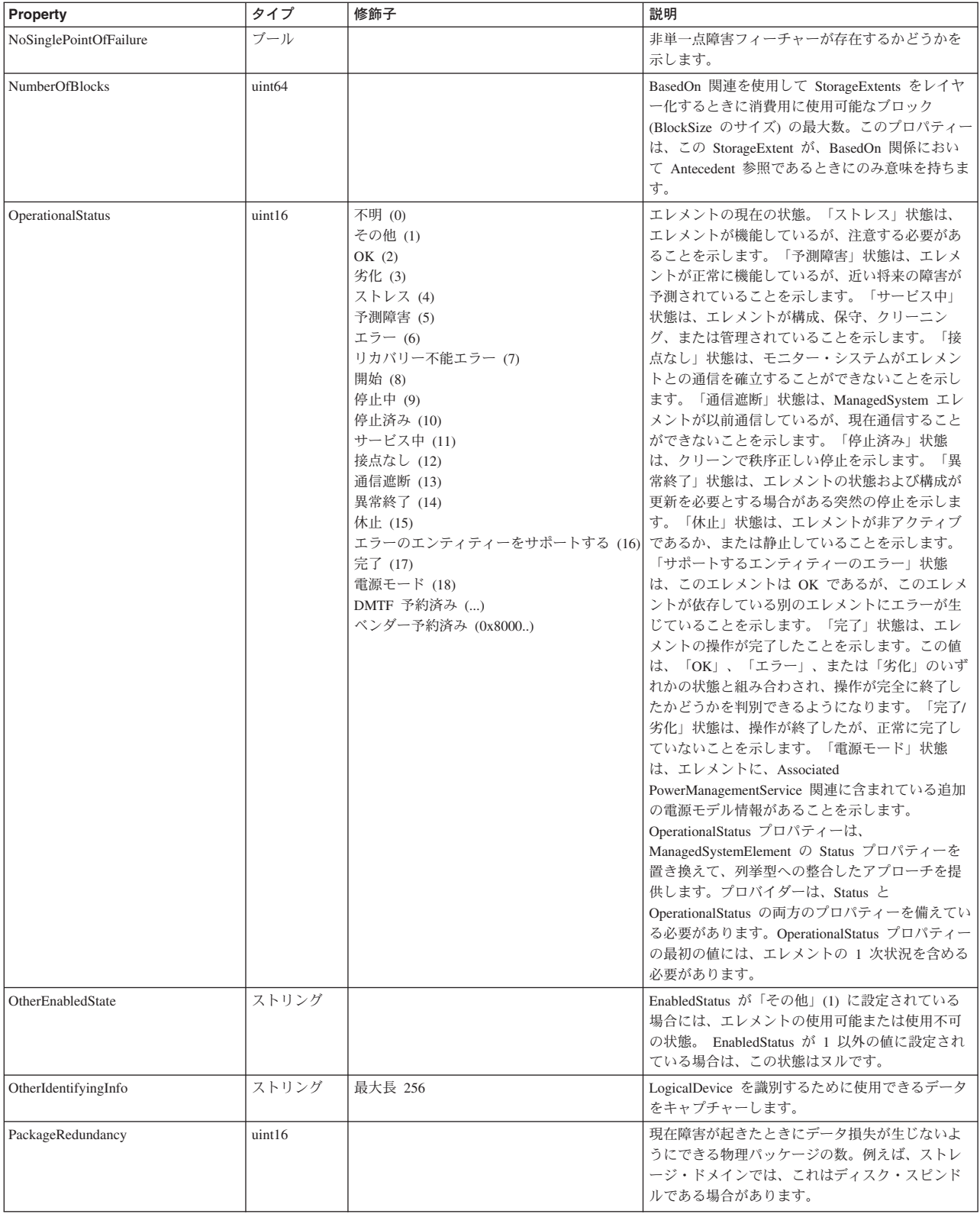

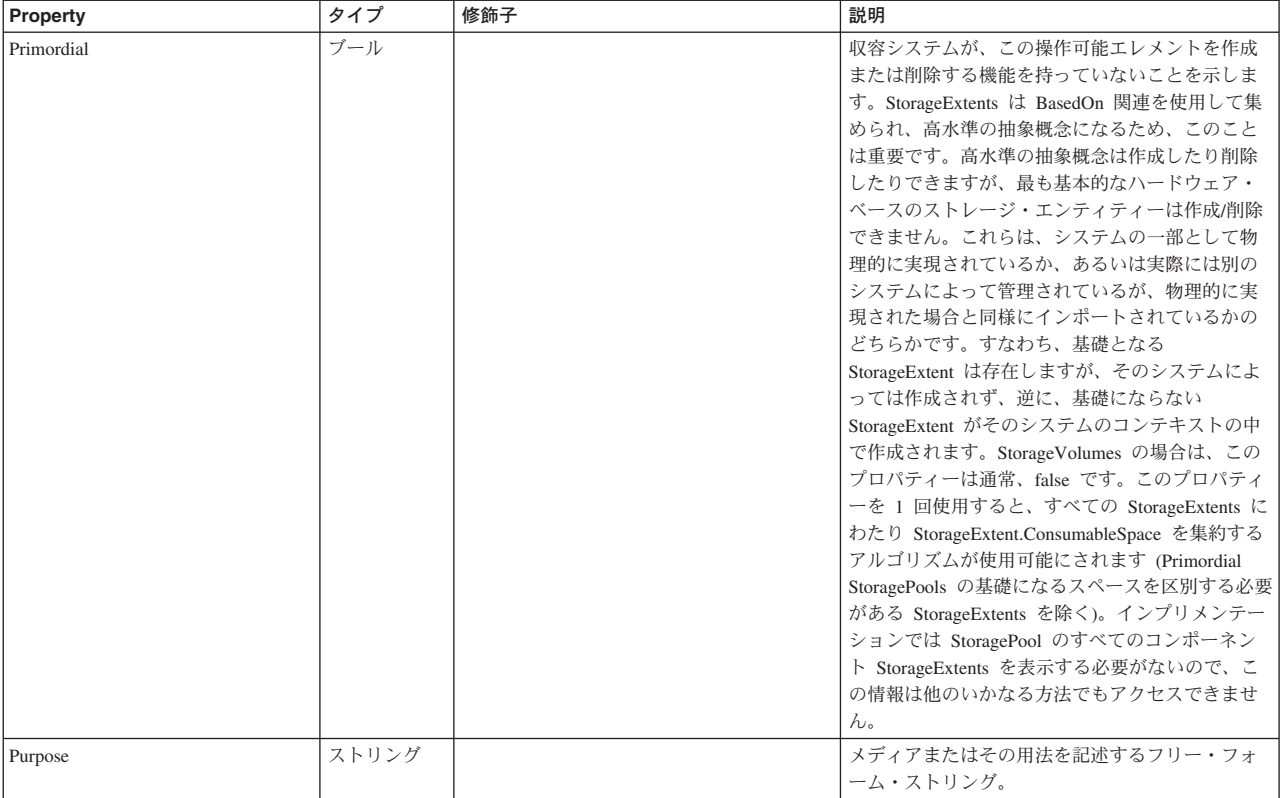

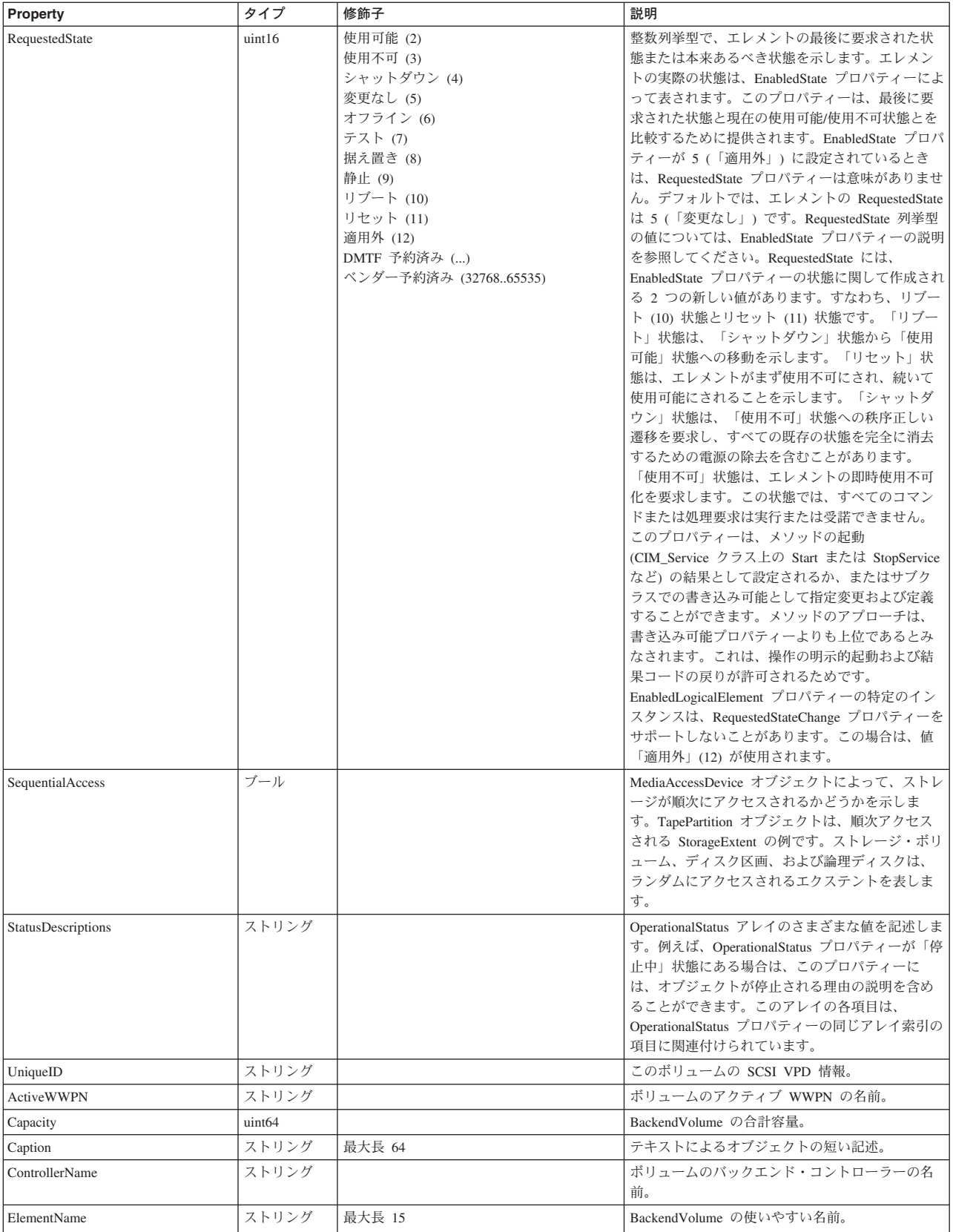

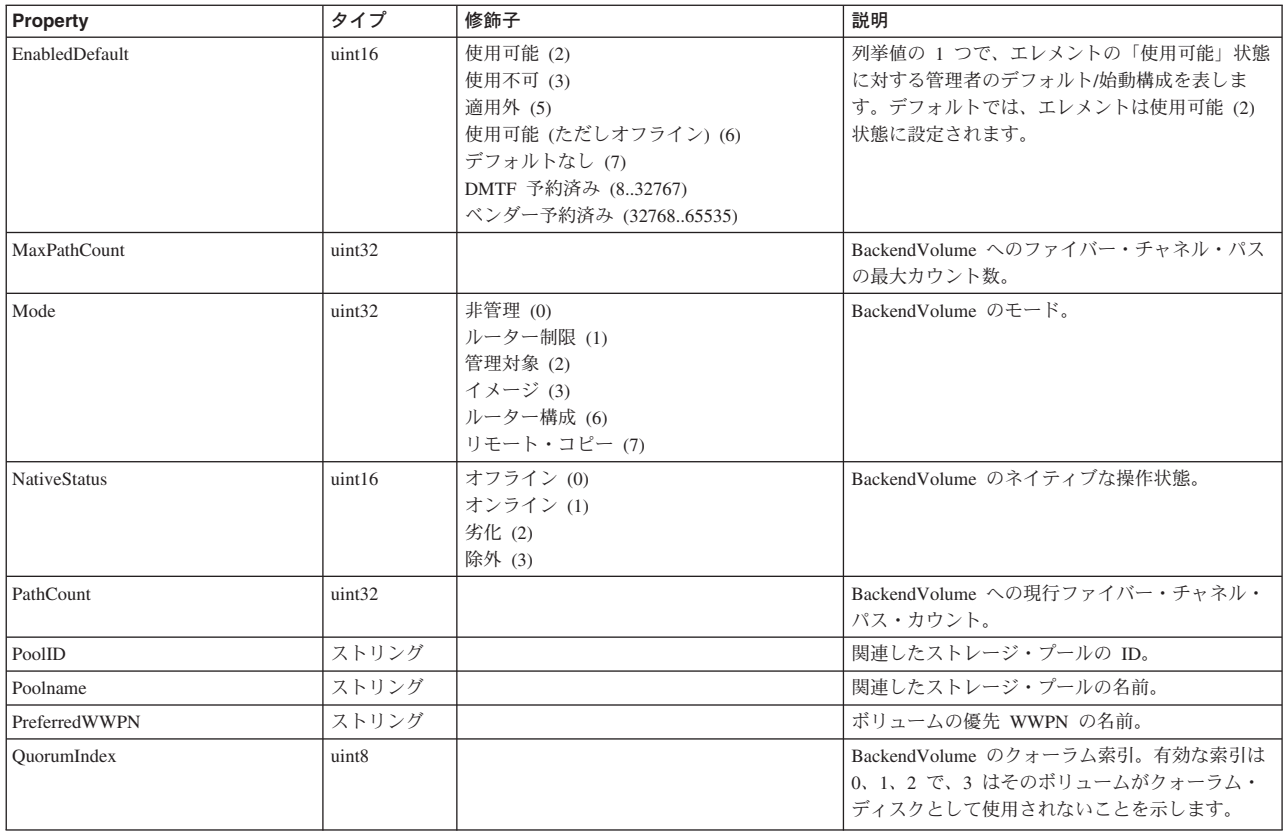

#### クラス **CIM\_ManagedElement** から継承

Caption, Description, ElementName

#### クラス **CIM\_ManagedSystemElement** から継承

HealthState, InstallDate, Name, OperationalStatus, Status, StatusDescriptions

#### クラス **CIM\_EnabledLogicalElement** から継承

EnabledState, OtherEnabledState, RequestedState, TimeOfLastStateChange, EnabledDefault

#### クラス **CIM\_LogicalDevice** から継承

AdditionalAvailability, Availability, ErrorCleared, ErrorDescription, IdentifyingDescriptions, LastErrorCode, MaxQuiesceTime, OtherIdentifyingInfo, PowerManagementCapabilities, PowerManagementSupported, PowerOnHours, StatusInfo, TotalPowerOnHours

#### クラス **CIM\_StorageExtent** から継承

Access, BlockSize, ConsumableBlocks, DataOrganization, DataRedundancy, DeltaReservation, ErrorMethodology, ExtentStatus, IsBasedOnUnderlyingRedundancy, NoSinglePointOfFailure, NumberOfBlocks, PackageRedundancy, Primordial, Purpose, SequentialAccess

### メソッド要約

次のメソッドがこのクラスに使用できます。

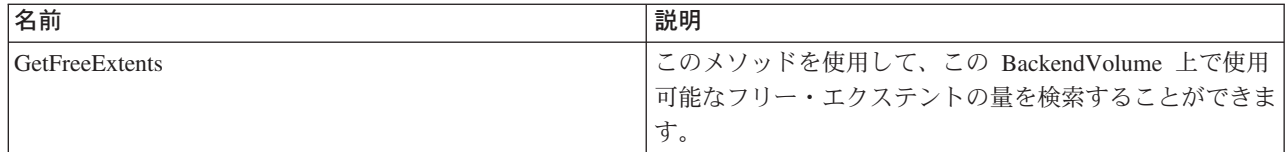

#### クラス **CIM\_EnabledLogicalElement** から継承

RequestStateChange

#### クラス **CIM\_LogicalDevice** から継承

EnableDevice, OnlineDevice, QuiesceDevice, Reset, RestoreProperties, SaveProperties, SetPowerState

### メソッド詳細

#### **GetFreeExtents**

#### 説明

このメソッドを使用して、この BackendVolume 上で使用可能なフリー・エクステン トの量を検索することができます。

#### パラメーター

このメソッドに使用できるパラメーターは次のとおりです。

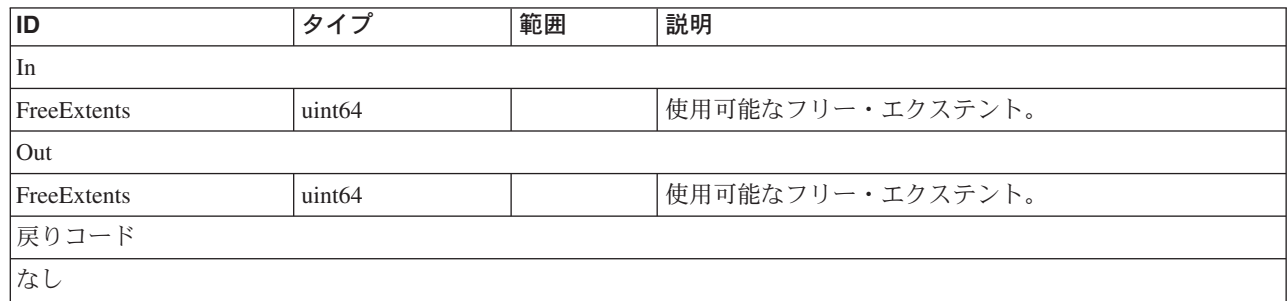

# **BlockServices** クラス **IBMTSSVC\_StoragePoolSetting**

説明

#### サブクラス

適用外。

### 参照元

以下のクラスがこのクラスを参照します。

IBMTSSVC\_StorageSettingsGeneratedFromCapabilities

## プロパティー

このクラスに使用できるプロパティーは次のとおりです。

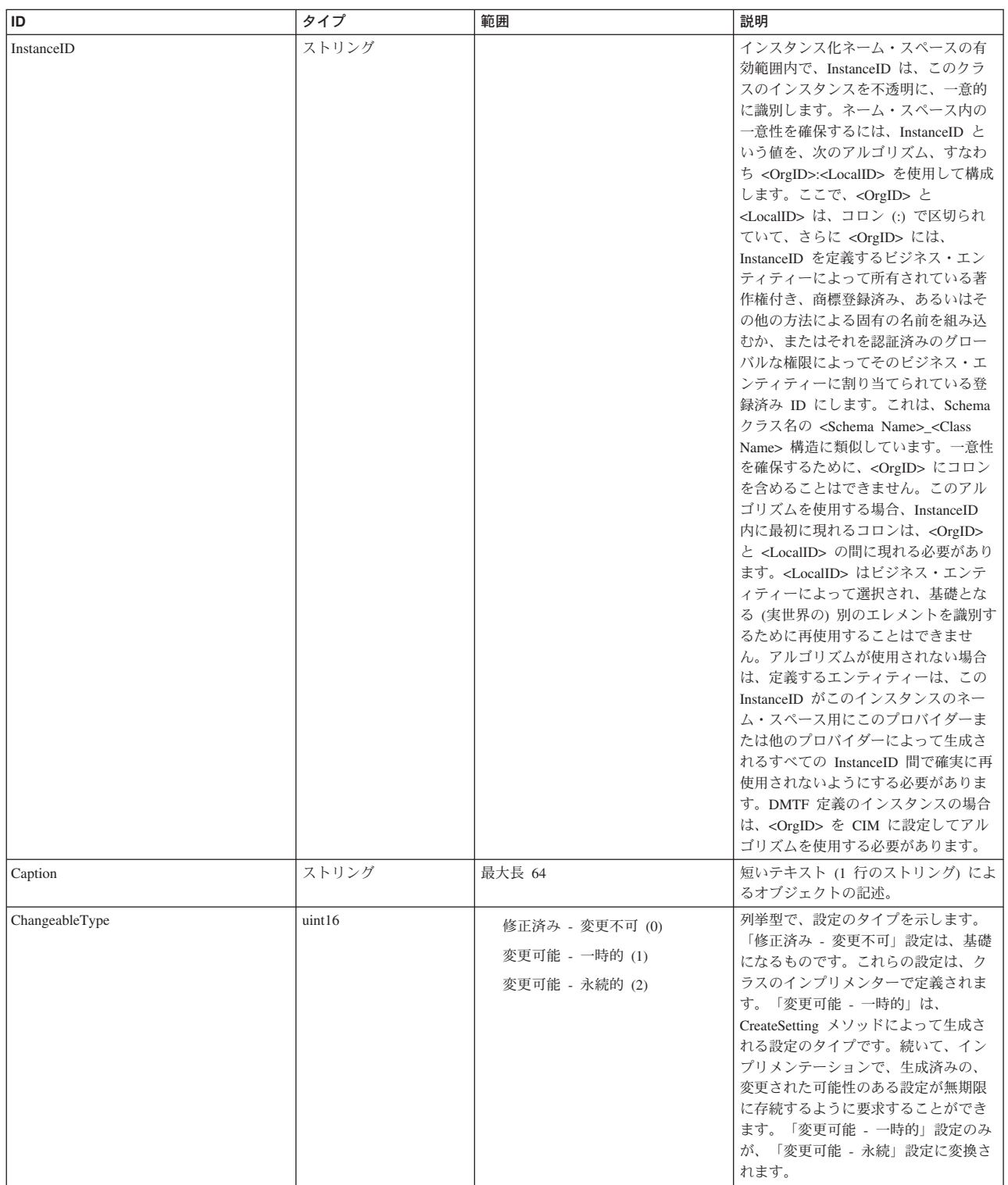

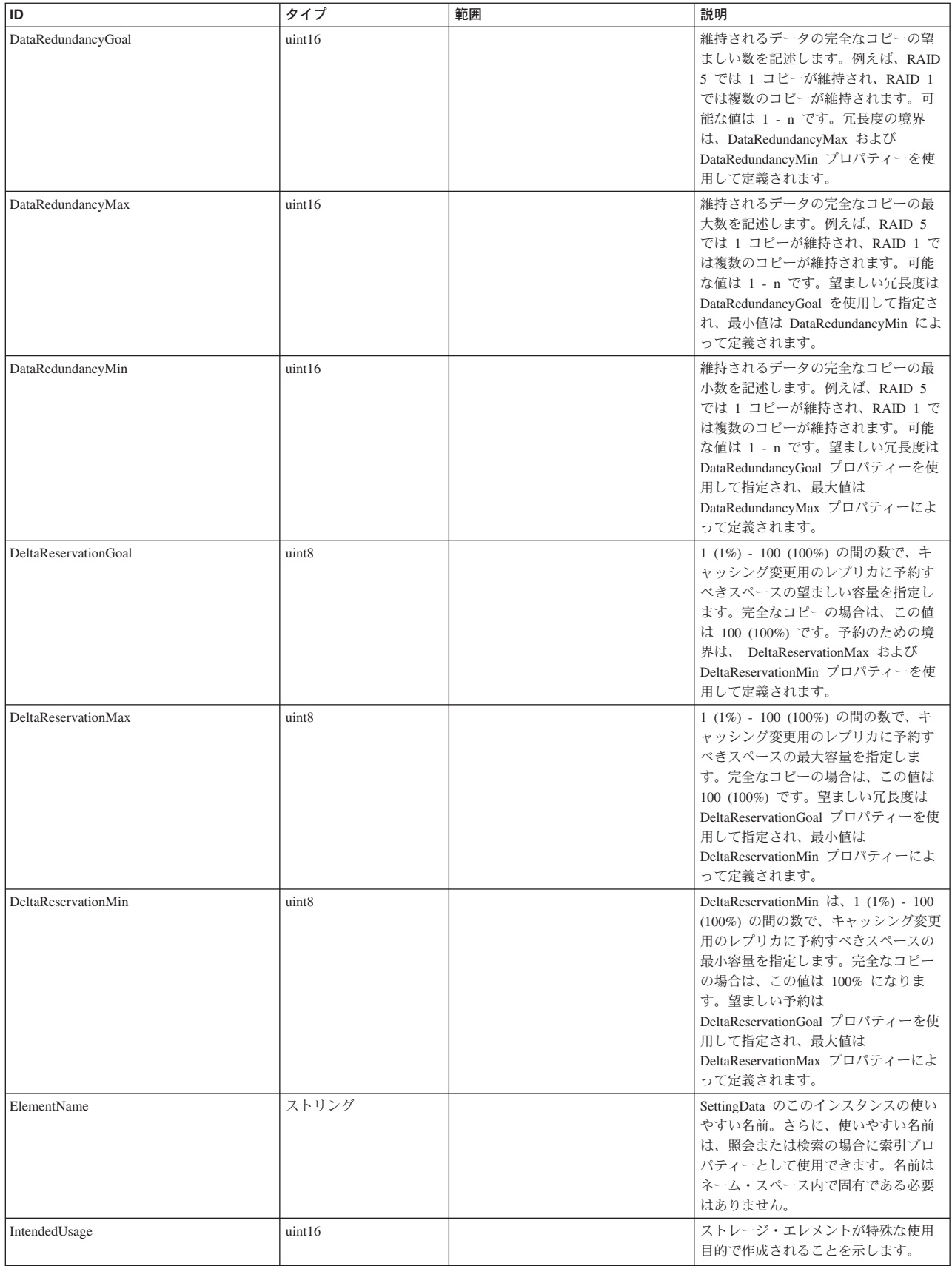

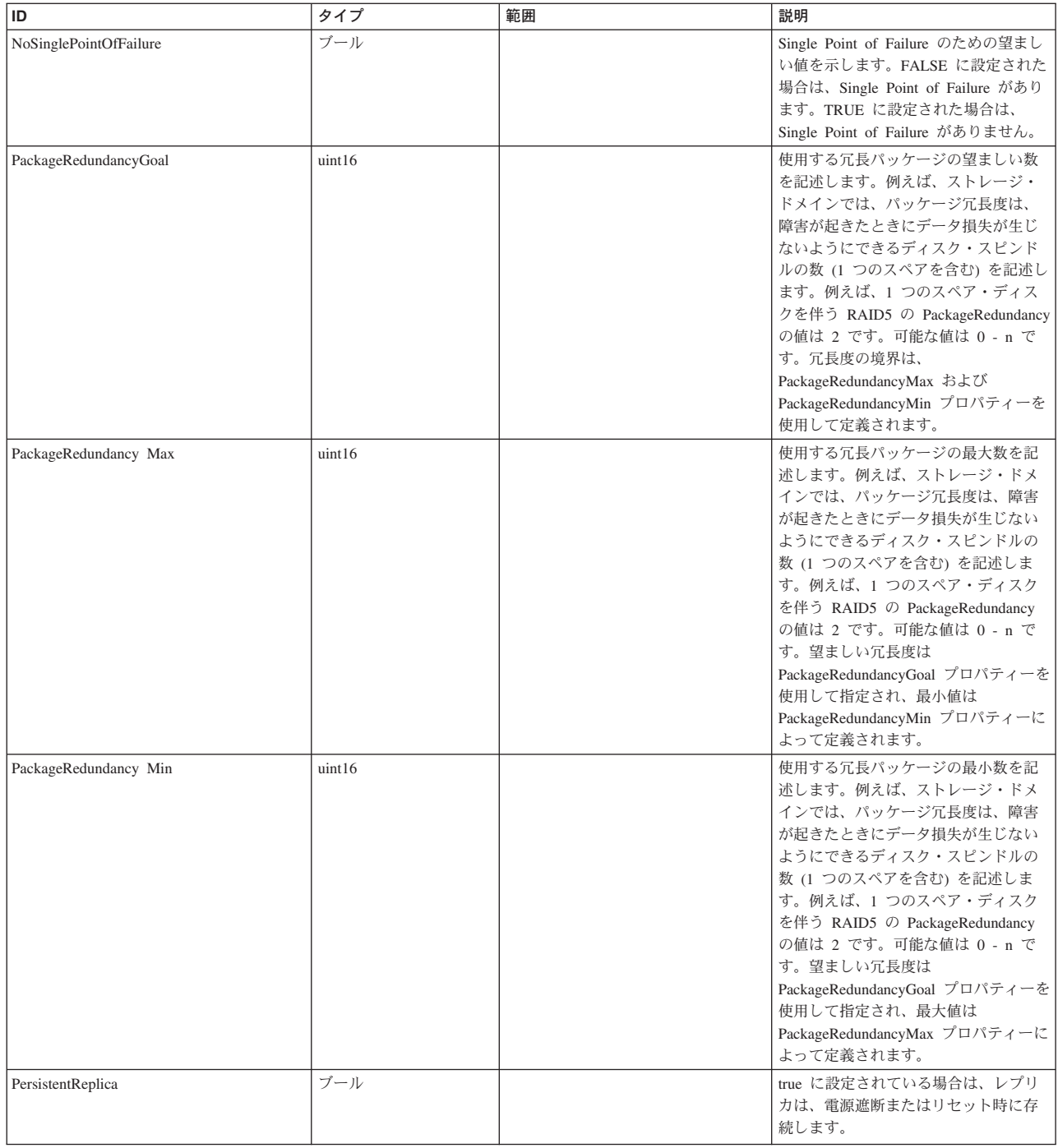

### クラス **CIM\_ManagedElement** から継承

Caption, Description, ElementName

### クラス **CIM\_SettingData** から継承

ElementName

#### クラス **CIM\_StorageSetting** から継承

ChangeableType, DataRedundancyGoal, DataRedundancyMax, DataRedundancyMin, DeltaReservationGoal, DeltaReservationMax, DeltaReservationMin, ExtentStripeLength, ExtentStripeLengthMax, ExtentStripeLengthMin, NoSinglePointOfFailure, PackageRedundancyGoal, PackageRedundancyMax, PackageRedundancyMin, ParityLayout, UserDataStripeDepth, UserDataStripeDepthMax, UserDataStripeDepthMin

#### メソッド要約

適用外。

#### メソッド詳細

適用外。

# **BlockServices** クラス **IBMTSSVC\_StoragePoolComponent**

説明

### サブクラス

適用外。

#### 参照元

適用外。

### プロパティー

このクラスに使用できるプロパティーは次のとおりです。

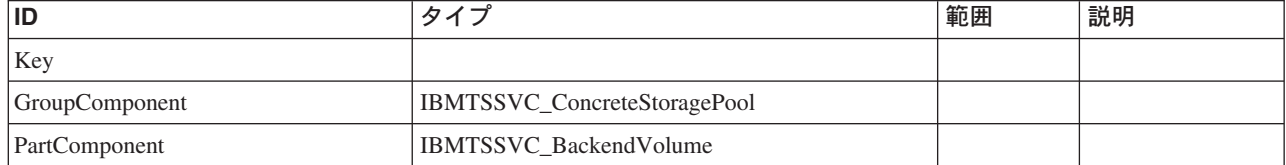

#### メソッド要約

適用外。

#### メソッド詳細

適用外。

## **BlockServices** クラス **IBMTSSVC\_VolumeBasedOn**

StorageVolumes を、データが常駐する BackendVolumes に関連付けます。

説明

### サブクラス

適用外。

### 参照元

適用外。

### プロパティー

このクラスに使用できるプロパティーは次のとおりです。

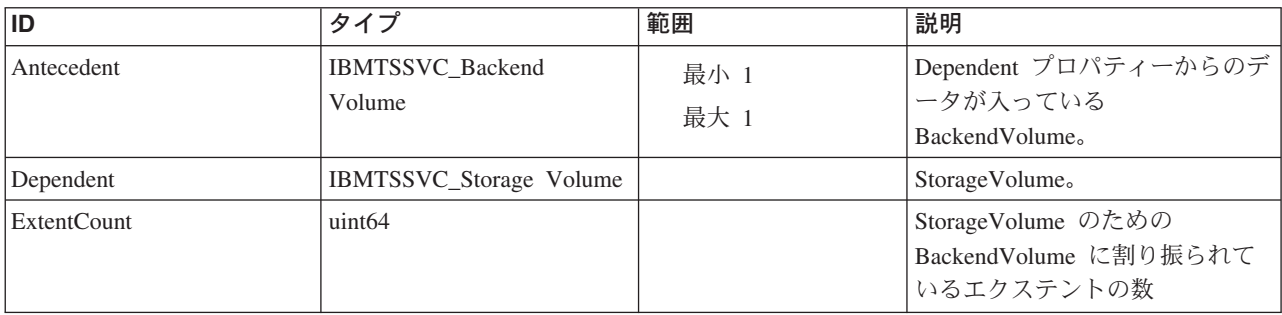

クラス **CIM\_BasedOn** から継承 EndingAddress, OrderIndex, StartingAddress

> メソッド要約 適用外。 メソッド詳細 適用外。

## **BlockServices** クラス **IBMTSSVC\_HostedConcretePool**

説明

## サブクラス

適用外。

### 参照元

適用外。

### プロパティー

このクラスに使用できるプロパティーは次のとおりです。

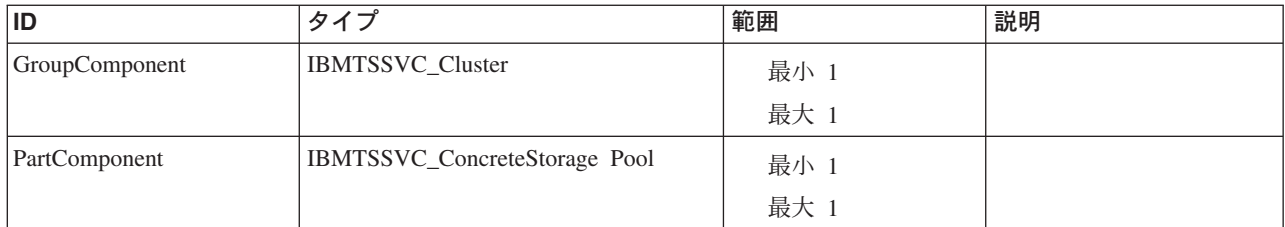

### メソッド要約

適用外。

### メソッド詳細

適用外。

# **BlockServices** クラス **IBMTSSVC\_AllocatedFromConcretePool**

説明

## サブクラス

適用外。

### 参照元

適用外。

### プロパティー

このクラスに使用できるプロパティーは次のとおりです。

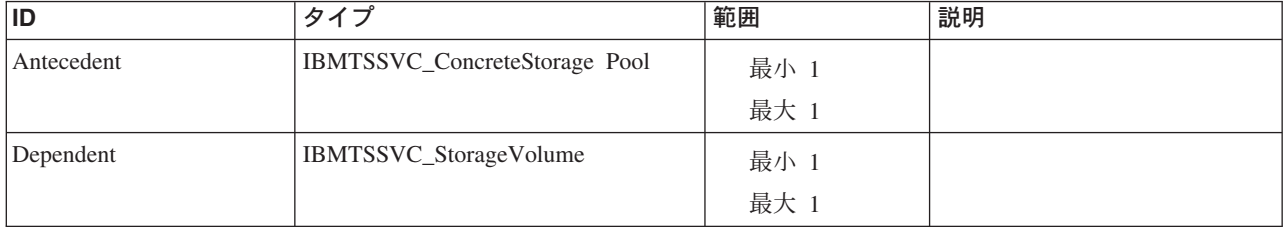

### クラス **CIM\_AllocatedFromStoragePool** から継承

SpaceConsumed

#### メソッド要約

適用外。

### メソッド詳細

適用外。
# **BlockServices** クラス **IBMTSSVC\_AllocatedFromPrimordialPool**

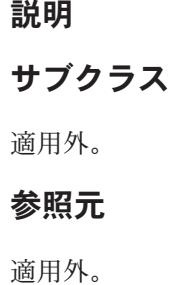

プロパティー

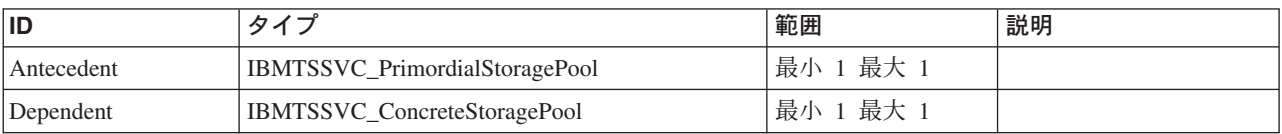

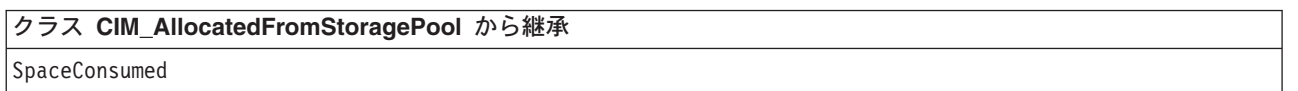

### メソッド要約

適用外。

### メソッド詳細

適用外。

# **BlockServices** クラス **IBMTSSVC\_HostedStorageConfigurationService**

説明

サブクラス

適用外。

# 参照元

適用外。

# プロパティー

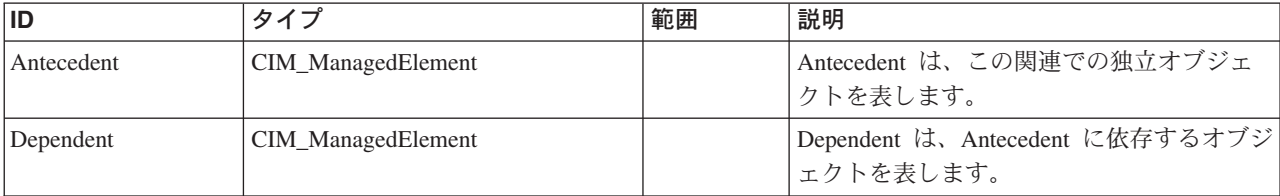

メソッド要約

適用外。

メソッド詳細

適用外。

# **BlockServices** クラス **IBMTSSVC\_PrimordialStoragePoolCapabilities** 説明

サブクラス

適用外。

参照元

適用外。

プロパティー

このクラスに使用できるプロパティーは次のとおりです。

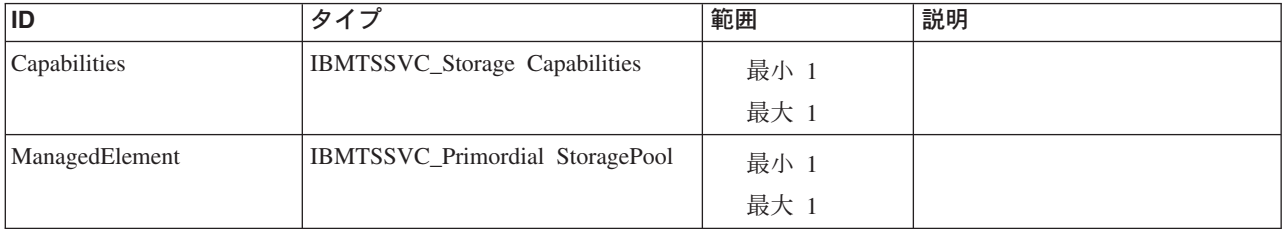

# メソッド要約

適用外。

メソッド詳細

適用外。

# **BlockServices** クラス **IBMTSSVC\_PrimordialPoolComponent** 説明

# サブクラス

適用外。

### 参照元

適用外。

# プロパティー

このクラスに使用できるプロパティーは次のとおりです。

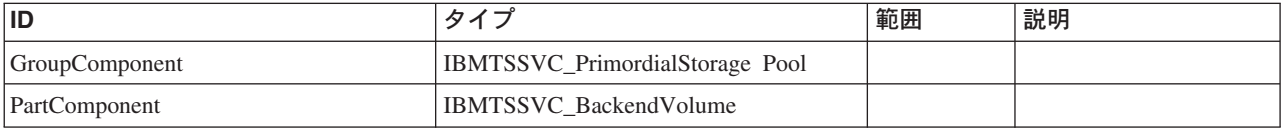

### メソッド要約

適用外。

## メソッド詳細

適用外。

# **BlockServices** クラス **IBMTSSVC\_StorageVolumeElementSettingData** 説明

# サブクラス

適用外。

# 参照元

適用外。

# プロパティー

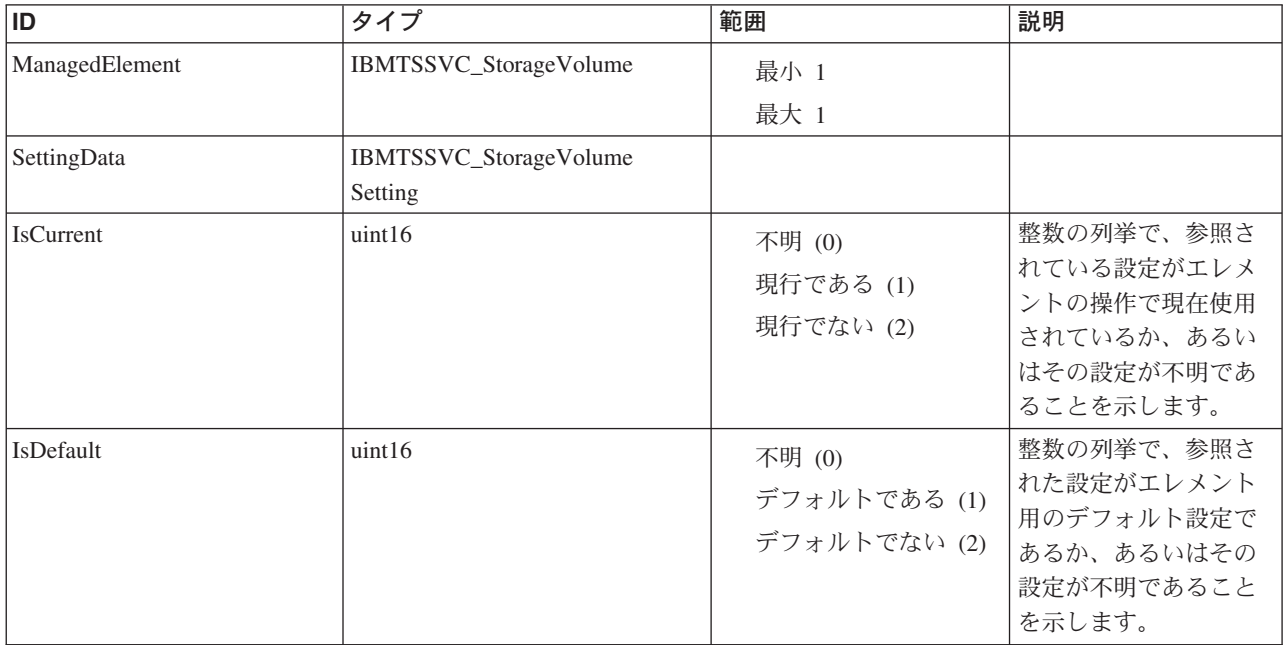

IsCurrent, IsDefault

メソッド要約 適用外。 メソッド詳細 適用外。

# **BlockServices** クラス **IBMTSSVC\_StorageVolumeOnCluster** 説明

サブクラス

適用外。

# 参照元

適用外。

# プロパティー

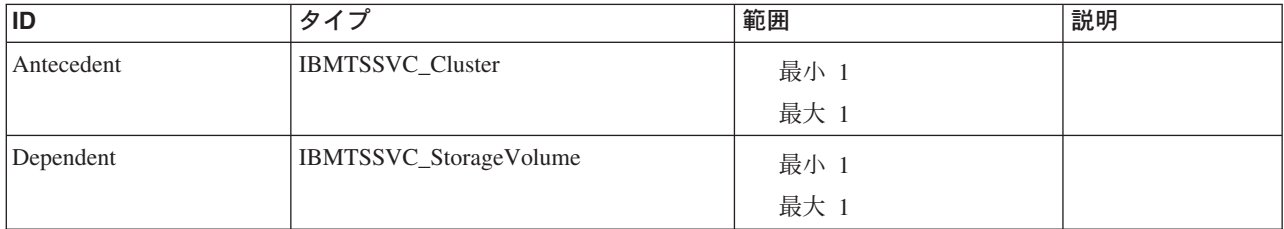

# メソッド要約

適用外。

メソッド詳細

適用外。

# **BlockServices** クラス **IBMTSSVC\_StorageVolumeOnIOGroup** 説明 サブクラス 適用外。 参照元

適用外。

# プロパティー

このクラスに使用できるプロパティーは次のとおりです。

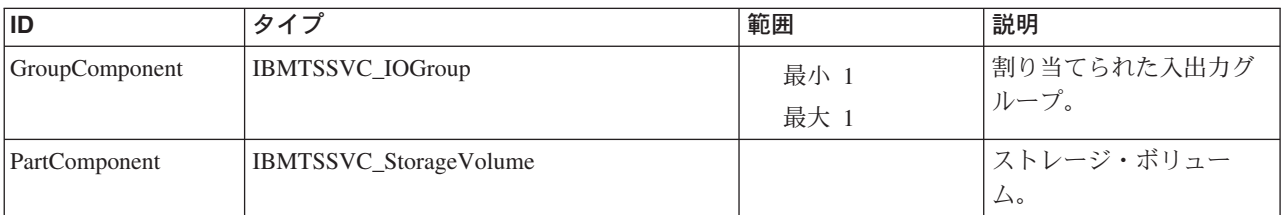

#### メソッド要約

適用外。

#### メソッド詳細

適用外。

# **BlockServices** クラス **IBMTSSVC\_StorageVolumeSetting**

StorageSetting は、Service Level Agreement (SLA) にほぼ等価です。このクラスで、 StorageConfigurationService の CreateOrModifyElementFromStoragePool メソッドまた は CreateOrModifyStoragePool メソッドで使用されるときの特性、サービス品質、お よび、ゴールを定義します。

#### 説明

このクラスは、オブジェクトが維持すべき (包括的な) 境界を定義する最大値と最小 値を持つ一連のプロパティーを示します。この設定は、ElementSetting を使用して、 StorageVolume に関連付けられます。

# サブクラス

適用外。

#### 参照元

以下のクラスがこのクラスを参照します。

IBMTSSVC\_StorageVolumeElementSettingData

# プロパティー

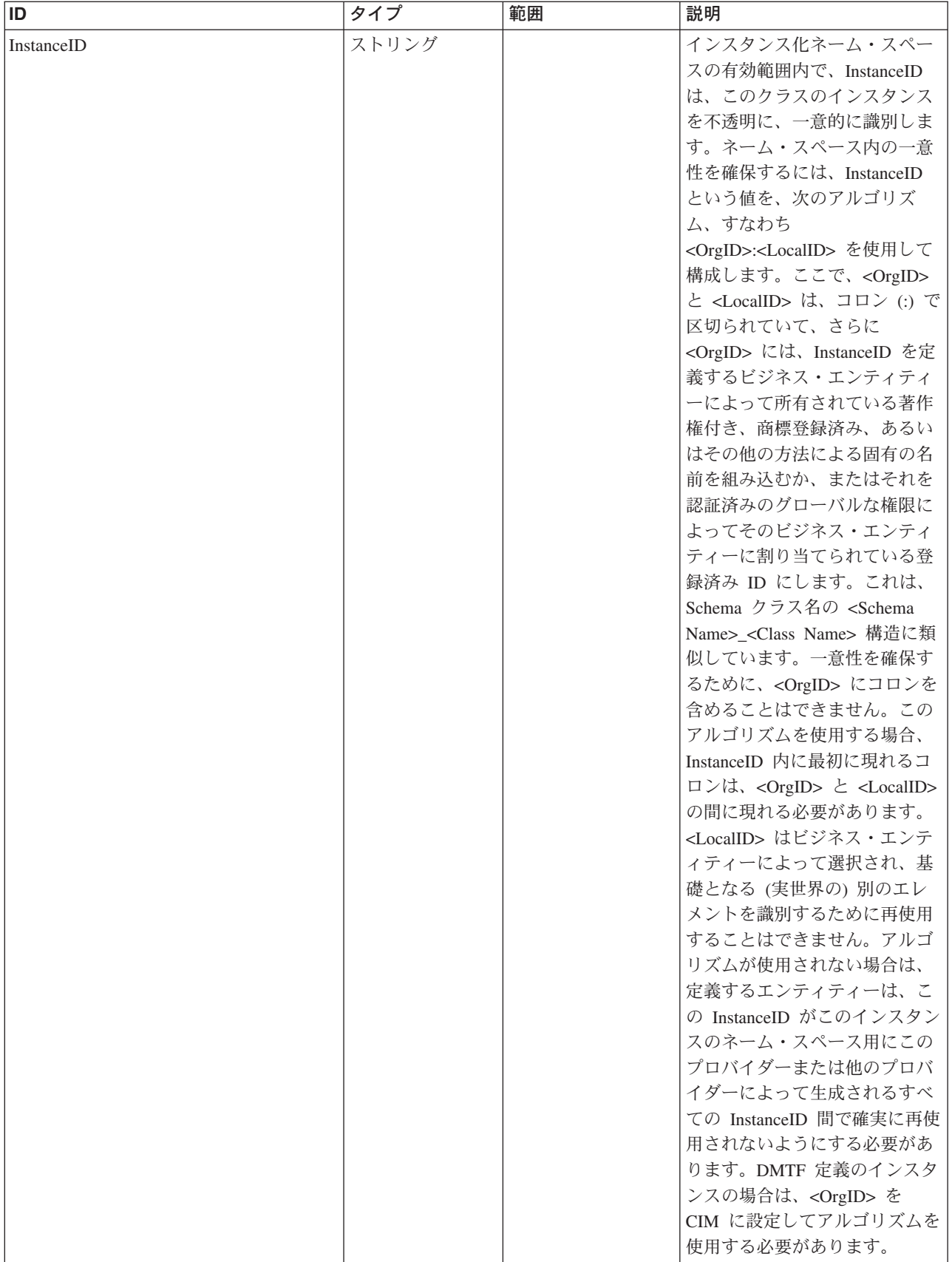

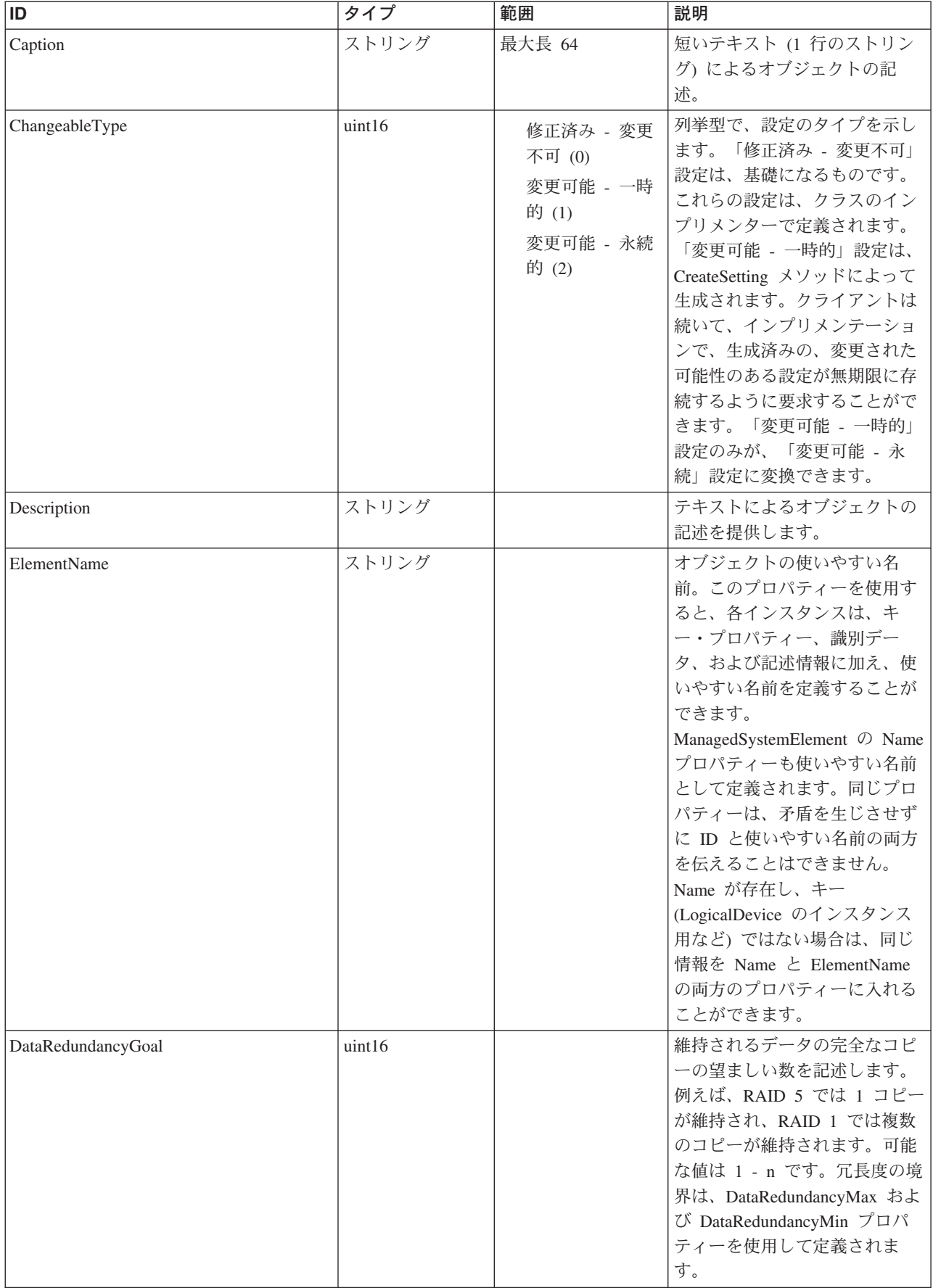

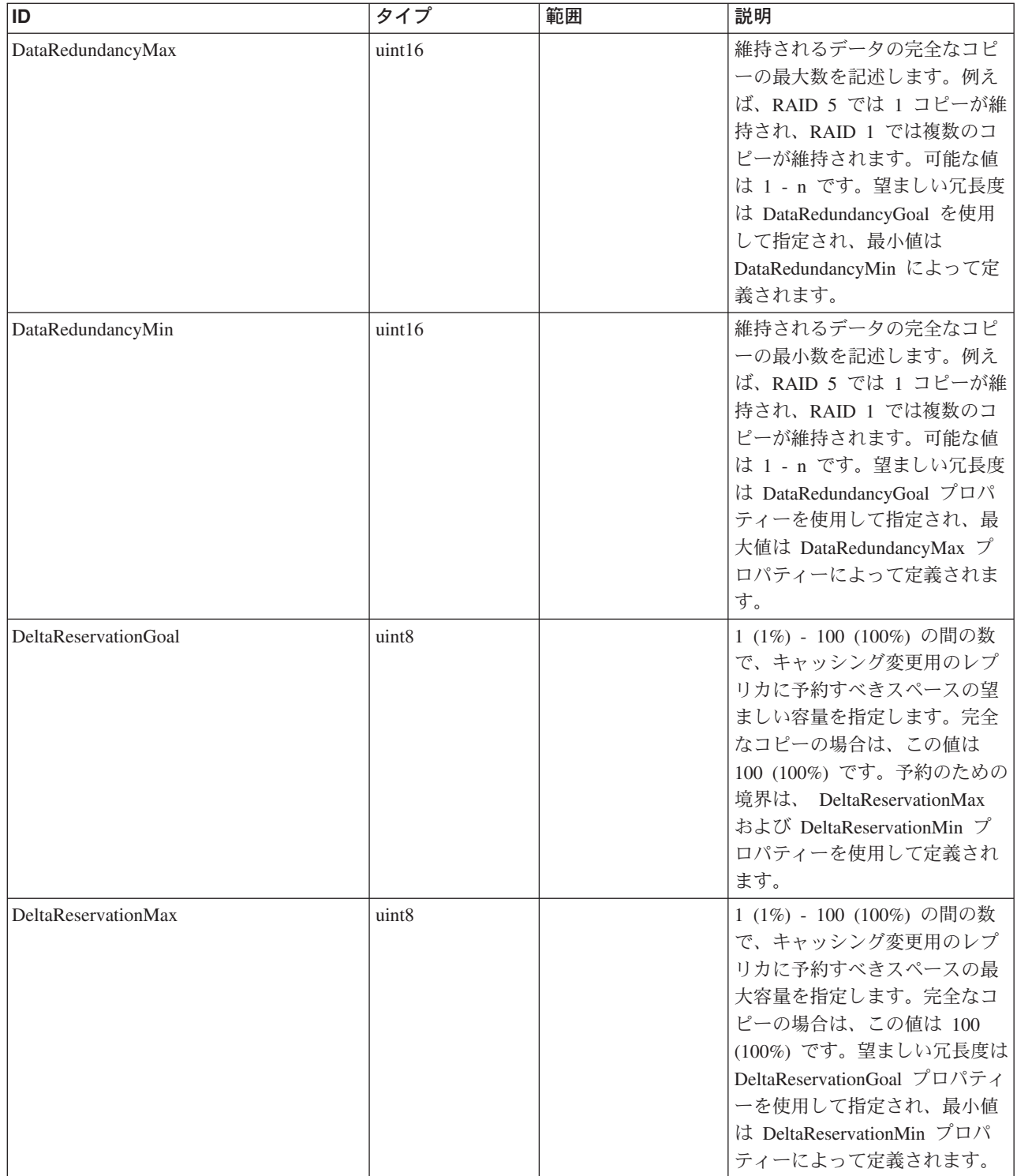

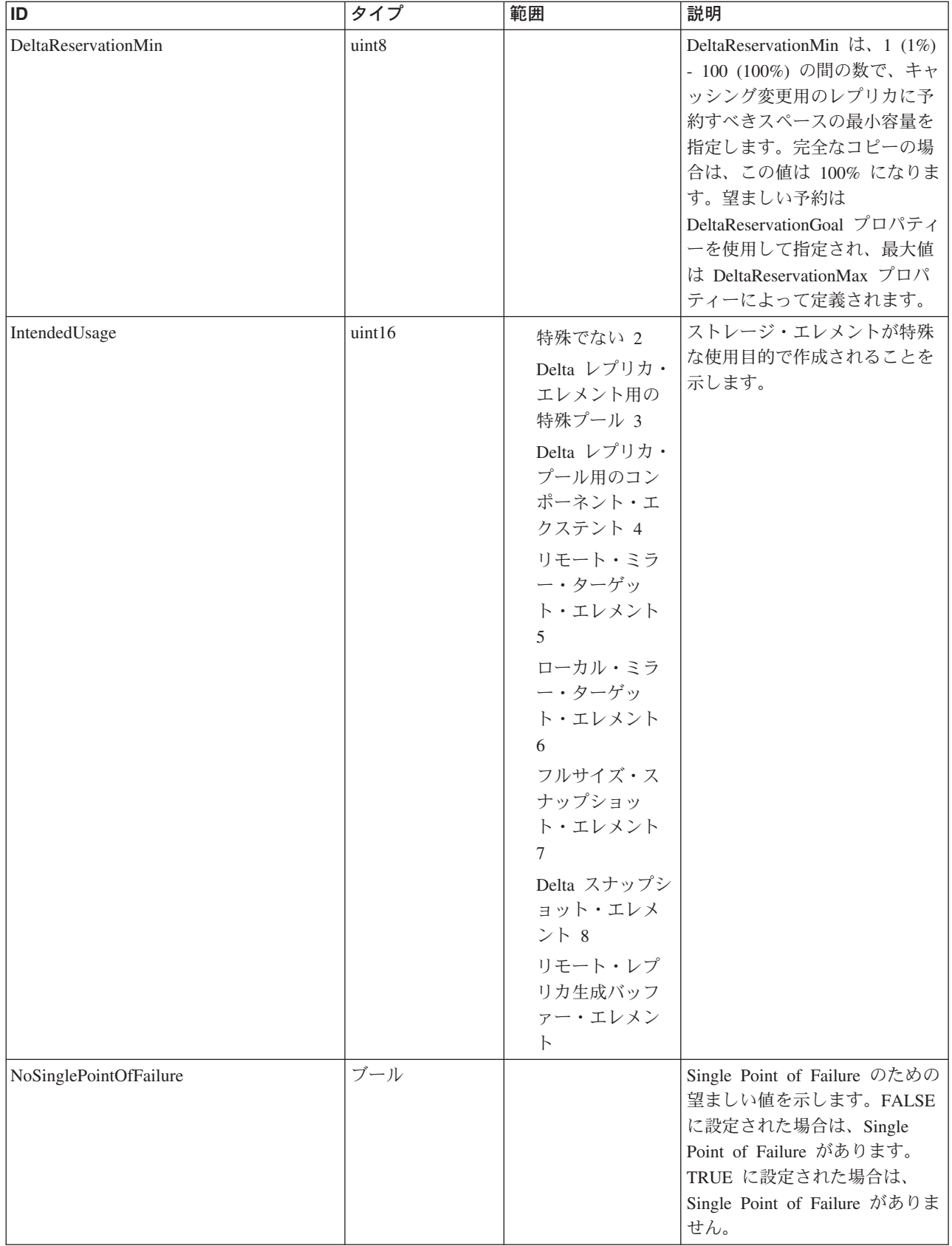

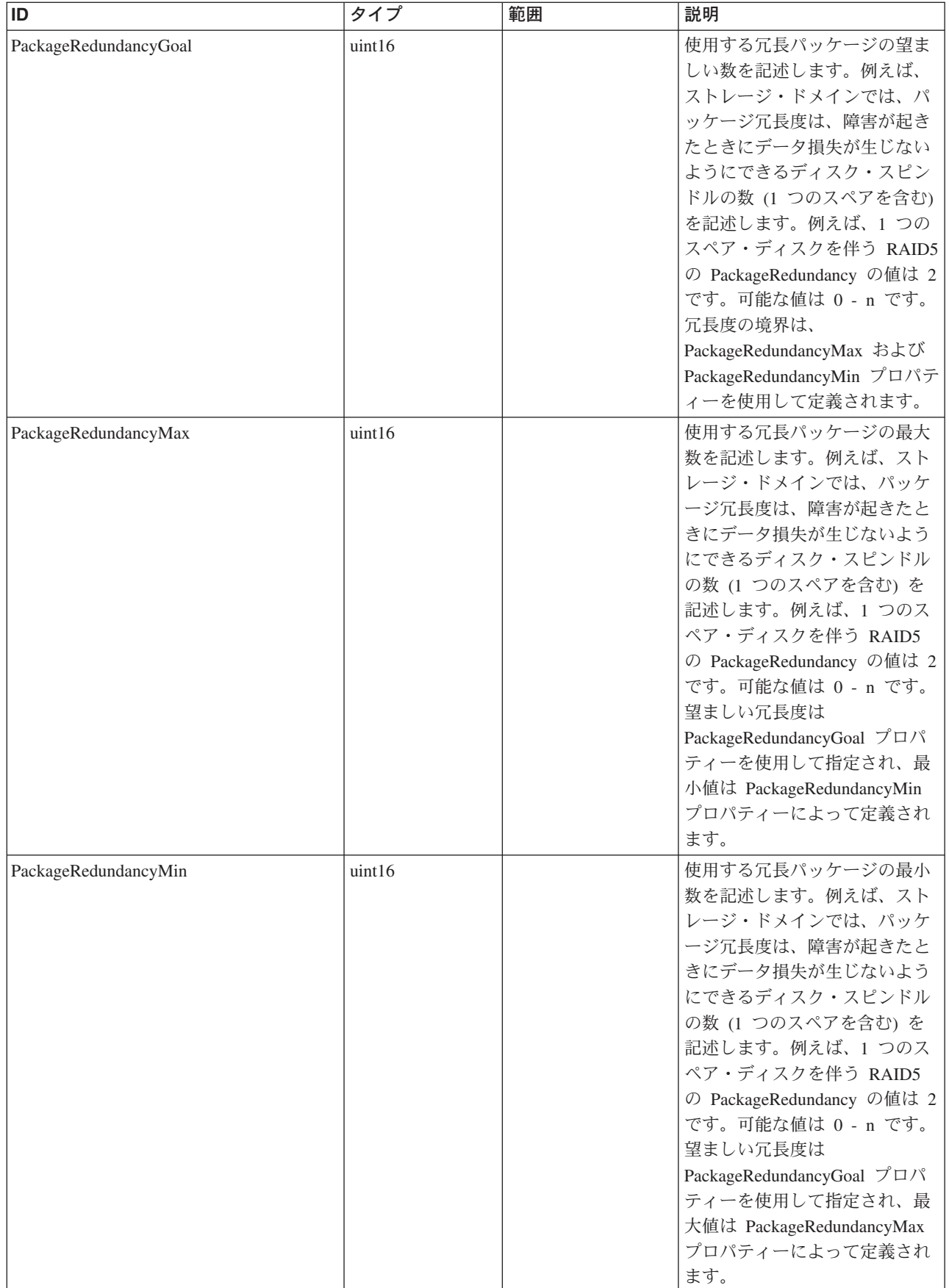

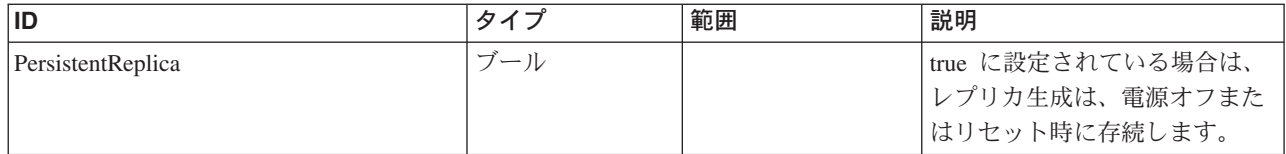

#### クラス **CIM\_ManagedElement** から継承

Caption, Description, ElementName

#### クラス **CIM\_SettingData** から継承

ElementName

#### クラス **CIM\_StorageSetting** から継承

ChangeableType, DataRedundancyGoal, DataRedundancyMax, DataRedundancyMin, DeltaReservationGoal, DeltaReservationMax, DeltaReservationMin, ExtentStripeLength, ExtentStripeLengthMax, ExtentStripeLengthMin, NoSinglePointOfFailure, PackageRedundancyGoal, PackageRedundancyMax, PackageRedundancyMin, ParityLayout, UserDataStripeDepth, UserDataStripeDepthMax, UserDataStripeDepthMin

### メソッド要約

適用外。

メソッド詳細

適用外。

# **BlockServices** クラス **IBMTSSVC\_StorageVolume**

# 説明

クラスターによって提示され、SAN 上のホスト・システムに SCSI LUN としてマ ップすることができる装置。ボリュームは、プールから一連のエクステントを割り 振ることによって形成されます。

### サブクラス

適用外。

### 参照元

以下のクラスがこのクラスを参照します。

IBMTSSVC\_AllocatedFromConcretePool

IBMTSSVC\_CopyCandidate

IBMTSSVC\_LocalStorageSynchronized

IBMTSSVC\_RemoteStorageSynchronized

IBMTSSVC\_StorageConfigurationService

IBMTSSVC\_StorageVolumeElementSettingData

IBMTSSVC\_StorageVolumeOnCluster

IBMTSSVC\_StorageVolumeOnIOGroup

IBMTSSVC\_SystemVolumeController

IBMTSSVC\_VolumeBasedOn

# プロパティー

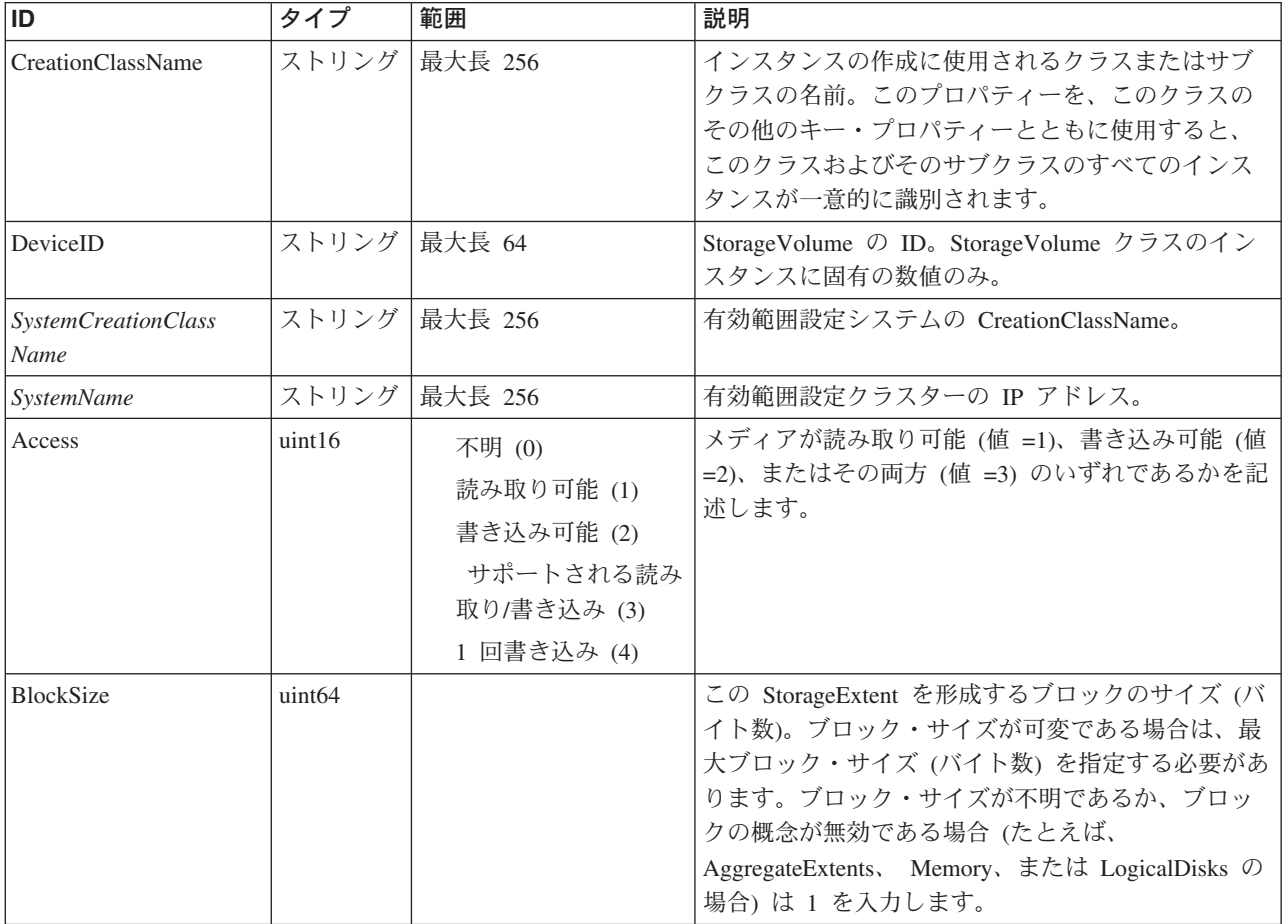

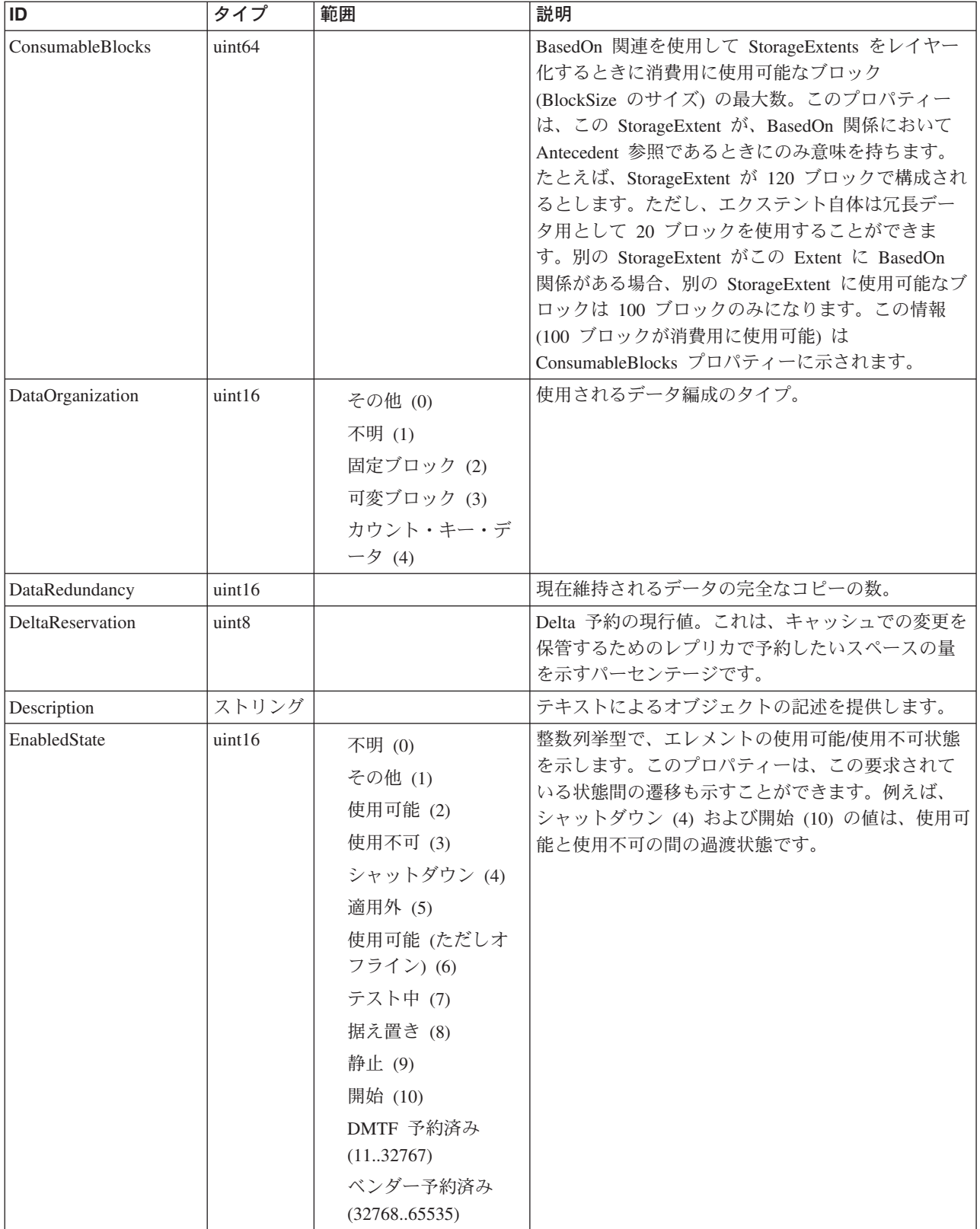

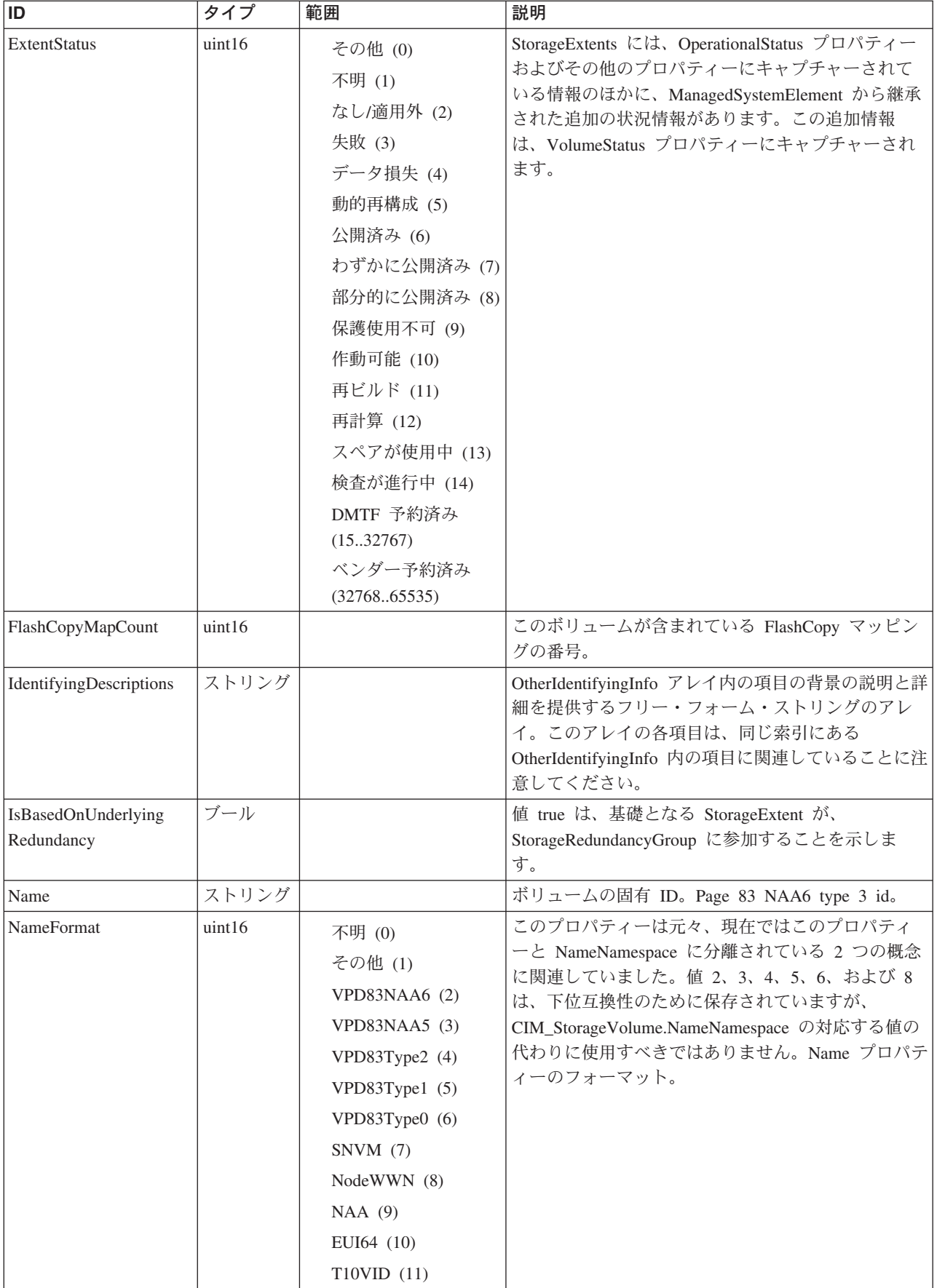

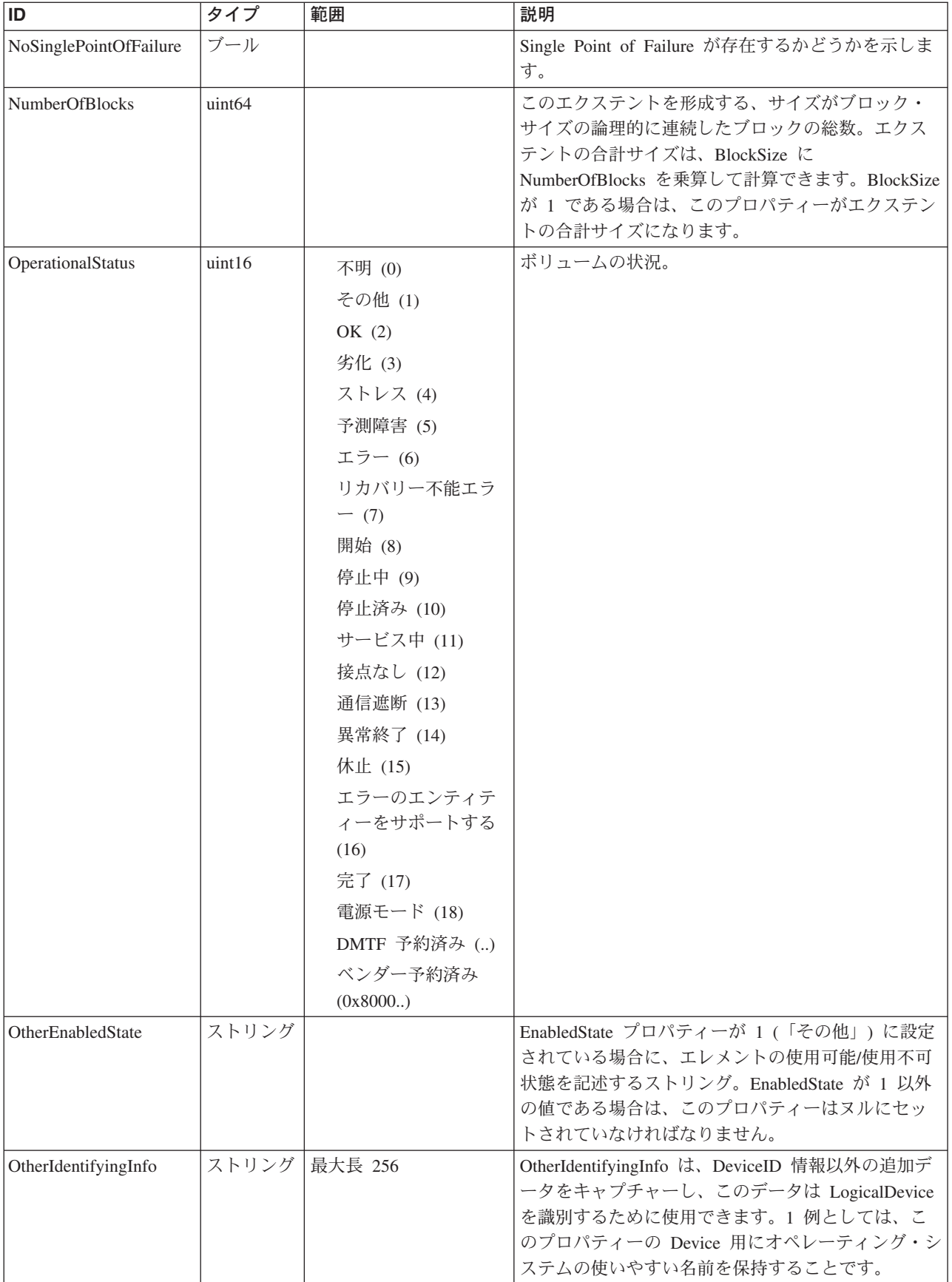

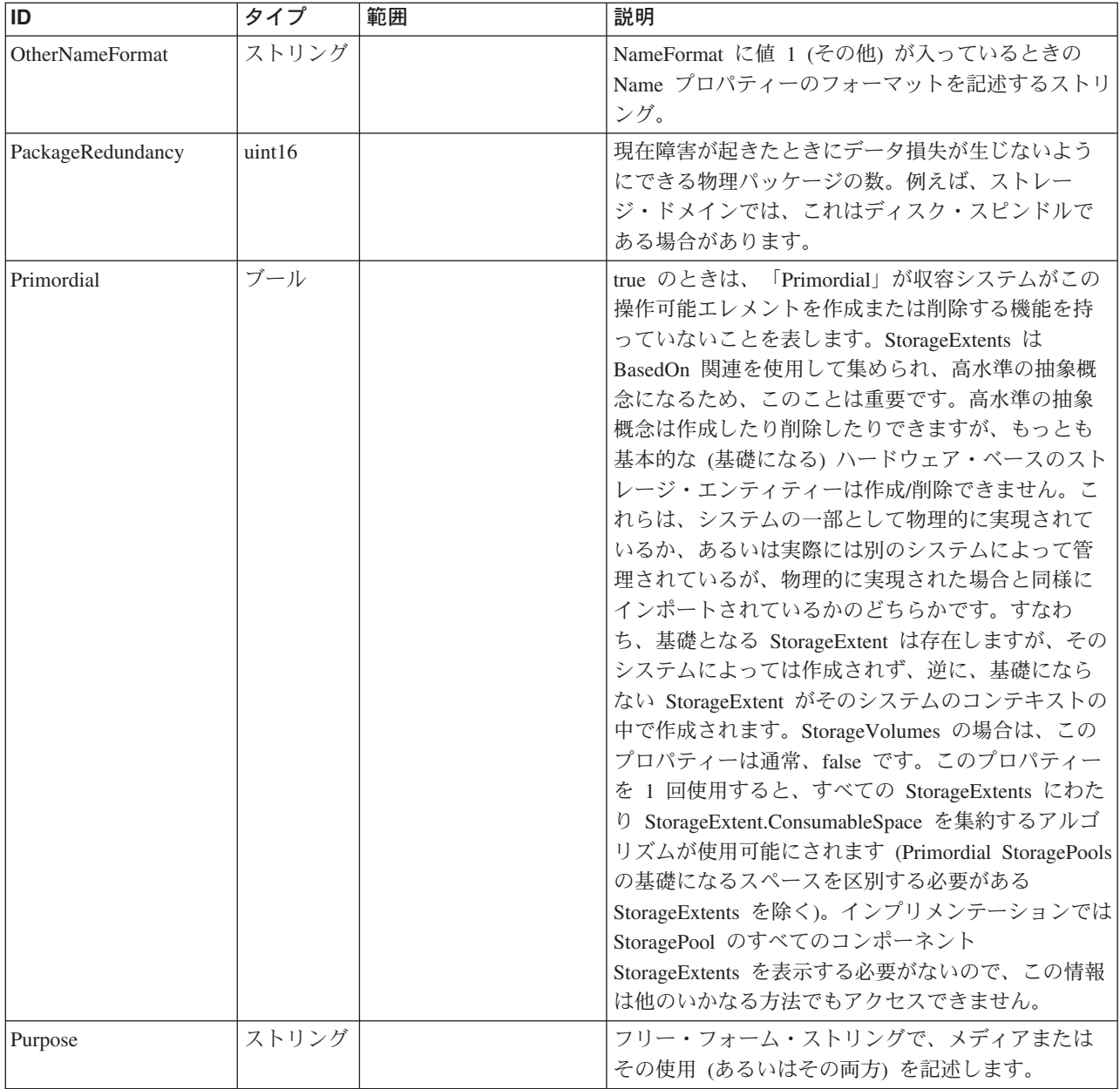

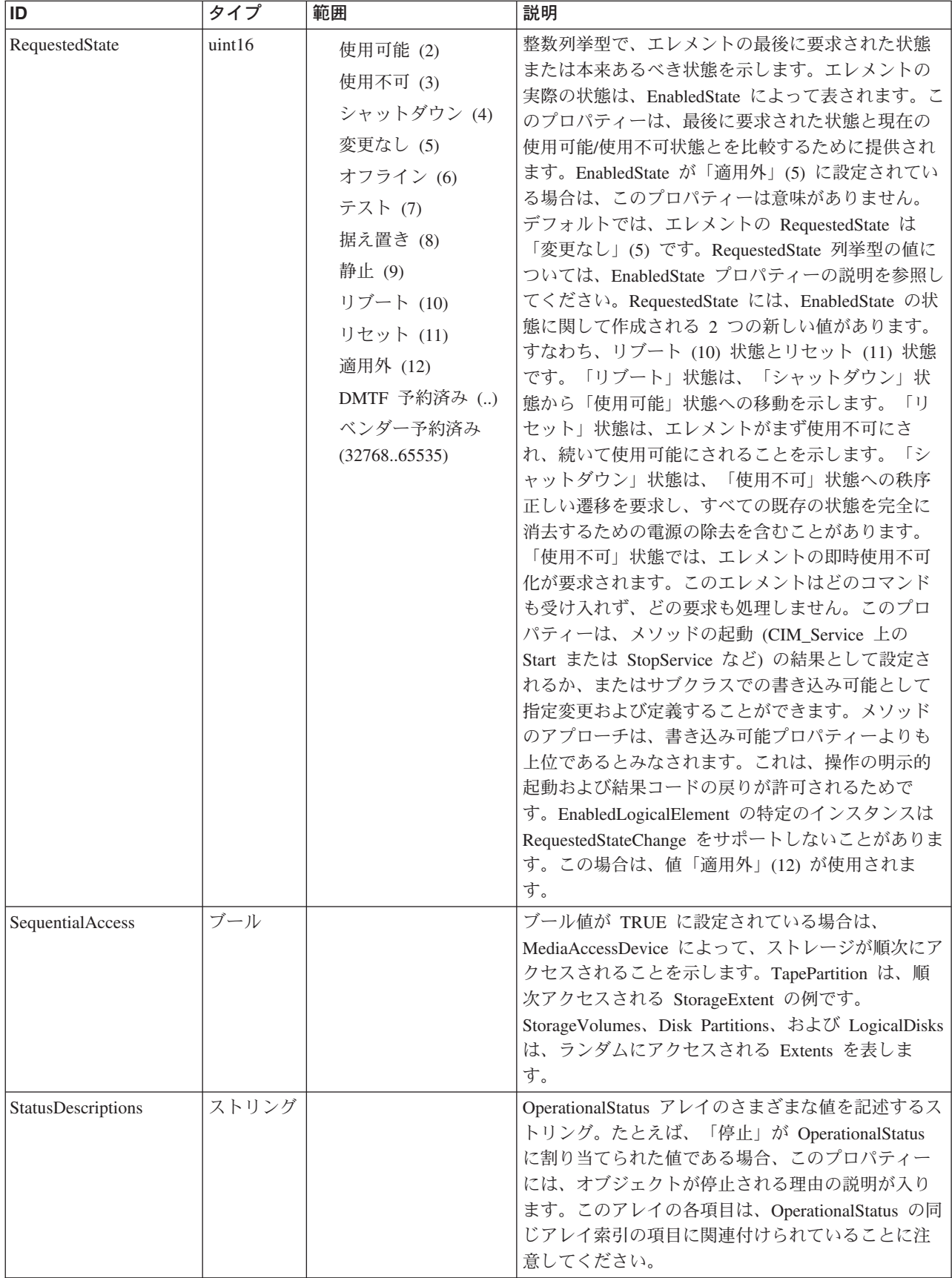

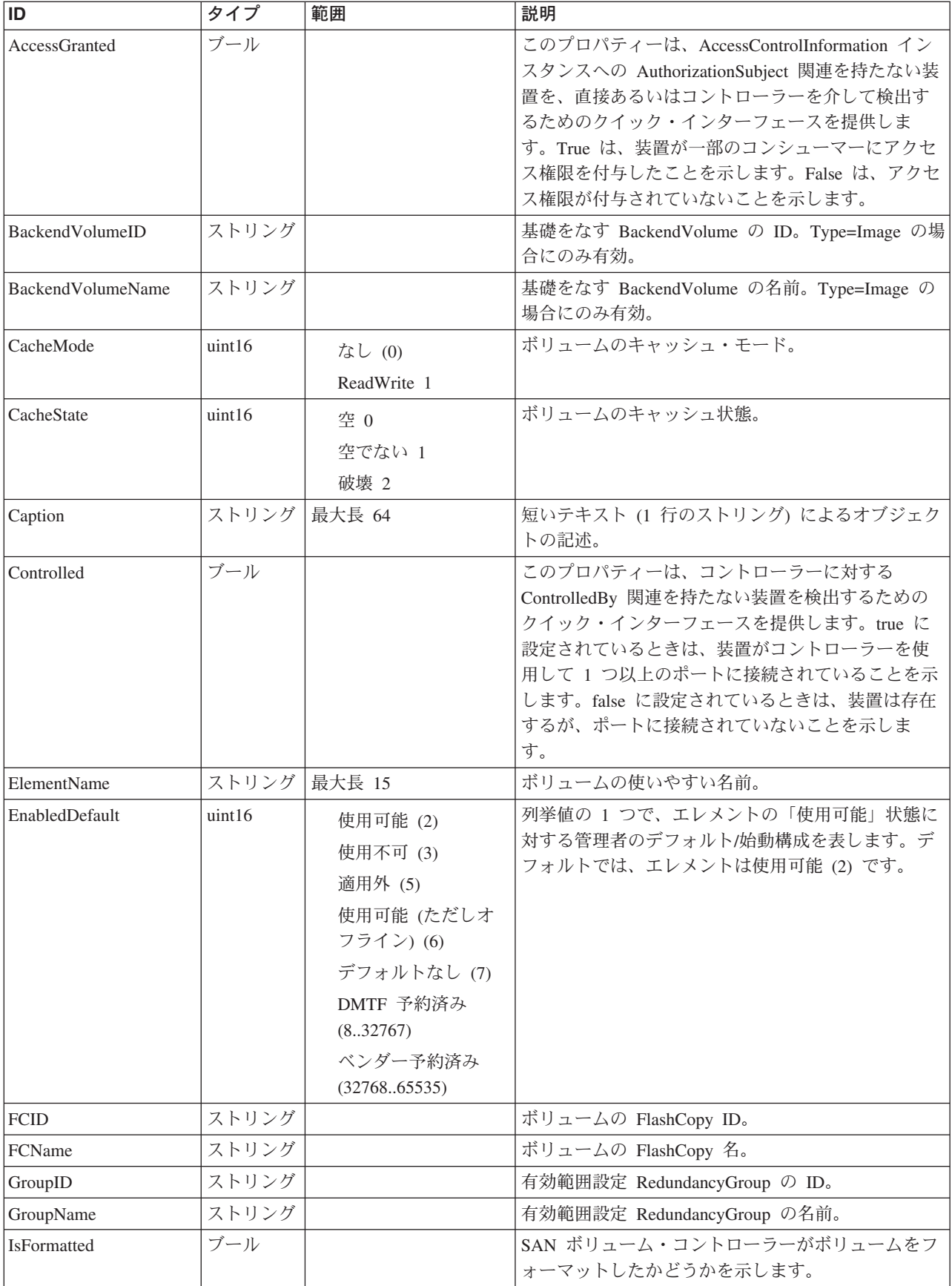

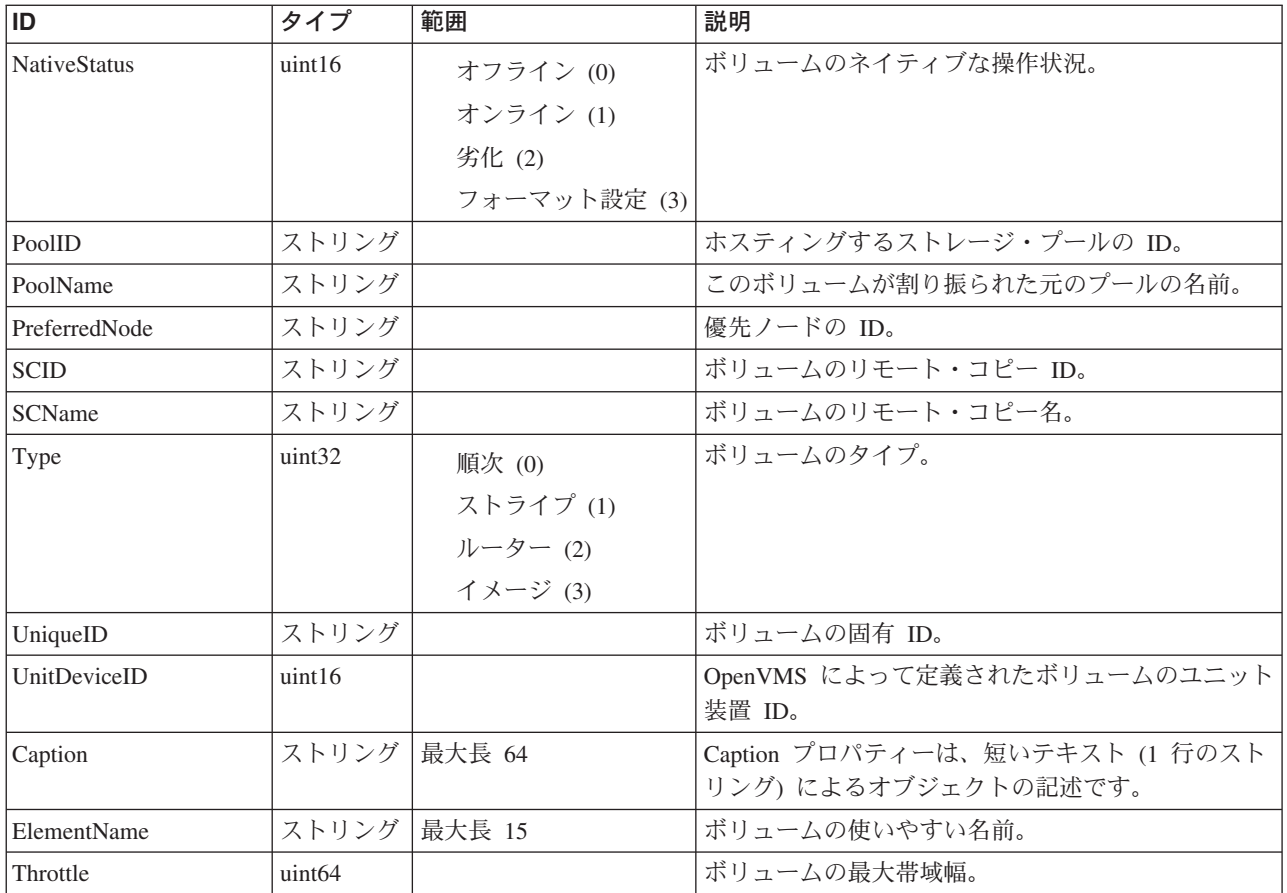

#### クラス **CIM\_ManagedElement** から継承

Caption, Description, ElementName

#### クラス **CIM\_ManagedSystemElement** から継承

HealthState, InstallDate, Name, OperationalStatus, Status, StatusDescriptions

#### クラス **CIM\_EnabledLogicalElement** から継承

EnabledState, OtherEnabledState, RequestedState, TimeOfLastStateChange, EnabledDefault

#### クラス **CIM\_LogicalDevice** から継承

AdditionalAvailability, Availability, ErrorCleared, ErrorDescription, IdentifyingDescriptions, LastErrorCode, MaxQuiesceTime, OtherIdentifyingInfo, PowerManagementCapabilities, PowerManagementSupported, PowerOnHours, StatusInfo, TotalPowerOnHours

#### クラス **CIM\_StorageExtent** から継承

Access, BlockSize, ConsumableBlocks, DataOrganization, DataRedundancy, DeltaReservation, ErrorMethodology, ExtentStatus, IsBasedOnUnderlyingRedundancy, NoSinglePointOfFailure, NumberOfBlocks, PackageRedundancy, Primordial, Purpose, SequentialAccess

クラス **CIM\_StorageVolume** から継承

Name, NameFormat, NameNamespace, OtherNameFormat, OtherNameNamespace

# メソッド要約

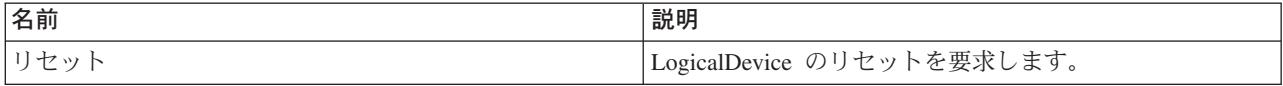

#### クラス **CIM\_EnabledLogicalElement** から継承

RequestStateChange

#### クラス **CIM\_LogicalDevice** から継承

EnableDevice, OnlineDevice, QuiesceDevice, Reset, RestoreProperties, SaveProperties, SetPowerState

#### メソッド詳細

リセット

### 説明

LogicalDevice のリセットを要求します。戻り値は、要求が正常に実行された場合は 0、要求がサポートされない場合は 1、エラーが生じた場合はその他の値になるはず です。サブクラスの中で、メソッド上で ValueMap 修飾子を使用し、可能な戻りコ ードのセットを指定できます。ValueMap の内容が「変換」されるストリングは、 Values アレイ修飾子としてサブクラス内に指定することもできます。

#### パラメーター

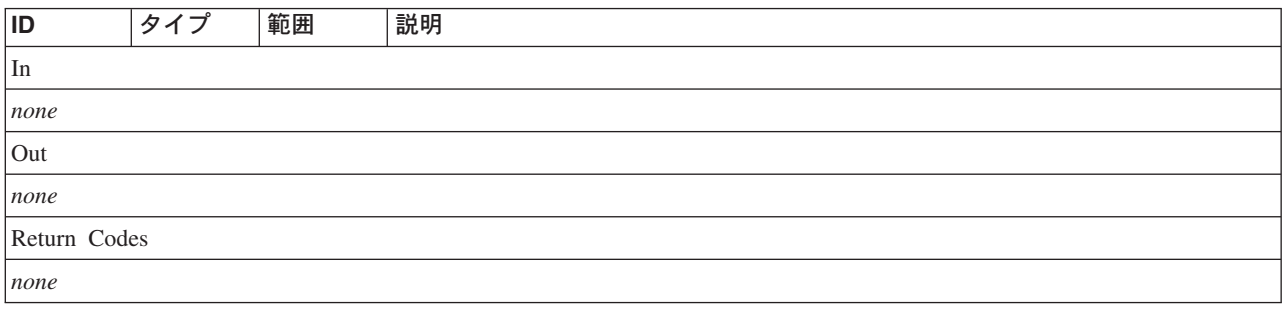

# **BlockServices** クラス **IBMTSSVC\_StorageConfigurationService**

IBMTSSVC\_StorageConfigurationService クラスは基本ストレージ構成タスク用の外部 メソッドを提供します。

#### 説明

#### サブクラス

適用外。

# 参照元

以下のクラスがこのクラスを参照します。

- v IBMTSSVC\_HostedStorageConfigurationService
- IBMTSSVC\_StorageConfigurationServiceCapabilities
- v IBMTSSVC\_StorageReplicationCapabilities

# プロパティー

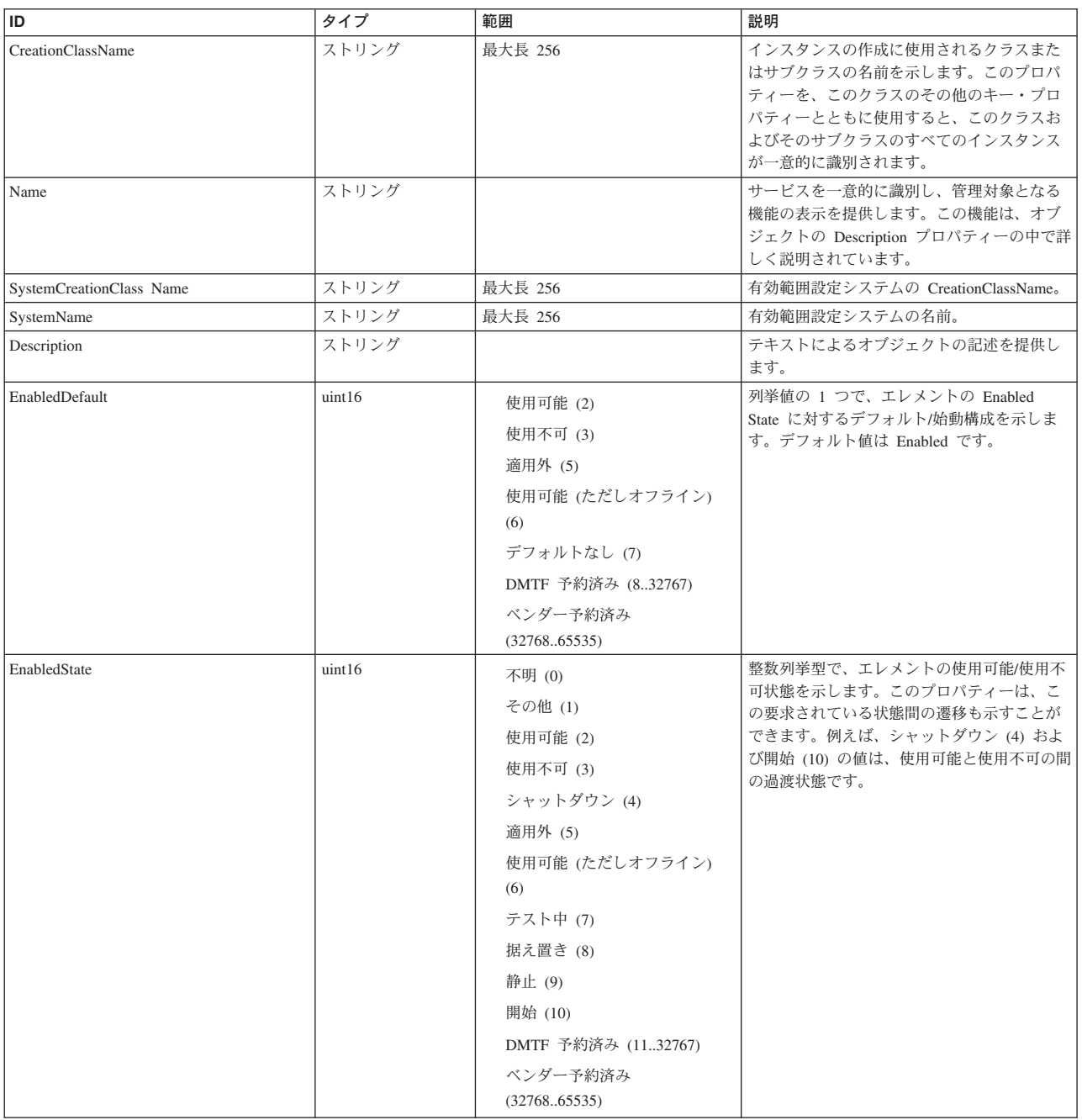

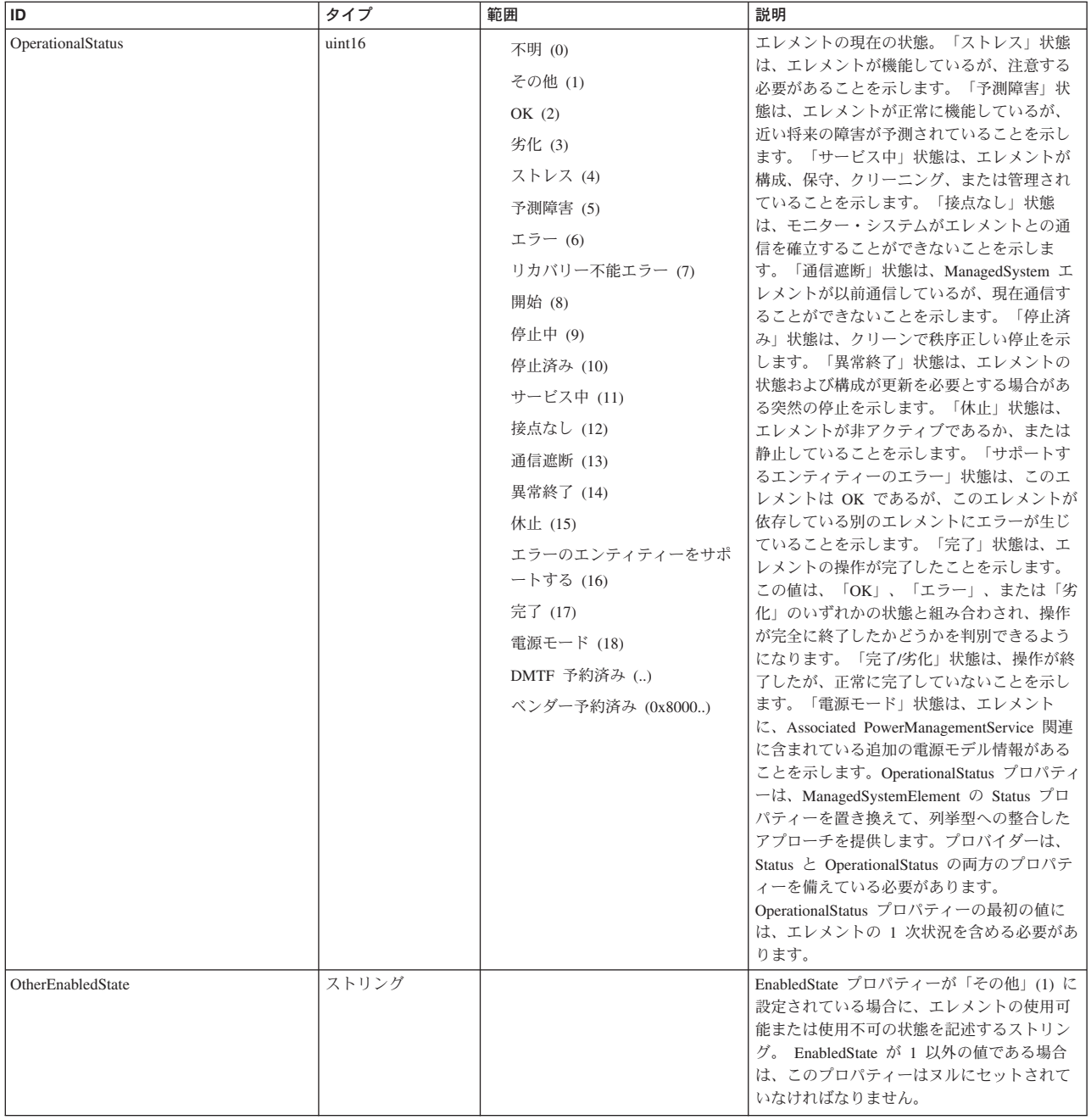

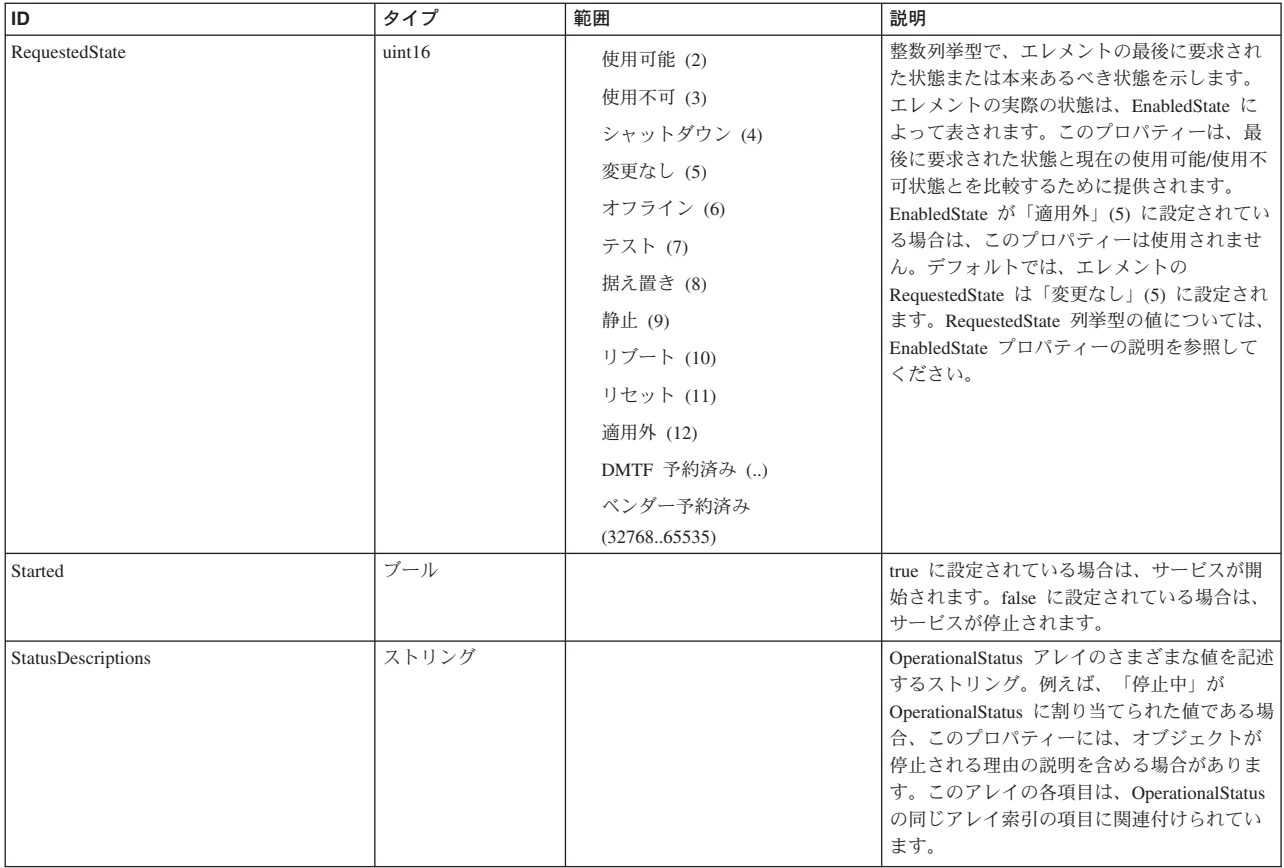

#### クラス **CIM\_ManagedElement** から継承

Caption, Description, ElementName

#### クラス **CIM\_ManagedSystemElement** から継承

HealthState, InstallDate, Name, OperationalStatus, Status, StatusDescriptions

### クラス **CIM\_EnabledLogicalElement** から継承

EnabledState, OtherEnabledState, RequestedState, TimeOfLastStateChange, EnabledDefault

#### クラス **CIM\_Service** から継承

Started, StartMode, PrimaryOwnerContact, PrimaryOwnerName

# メソッド要約

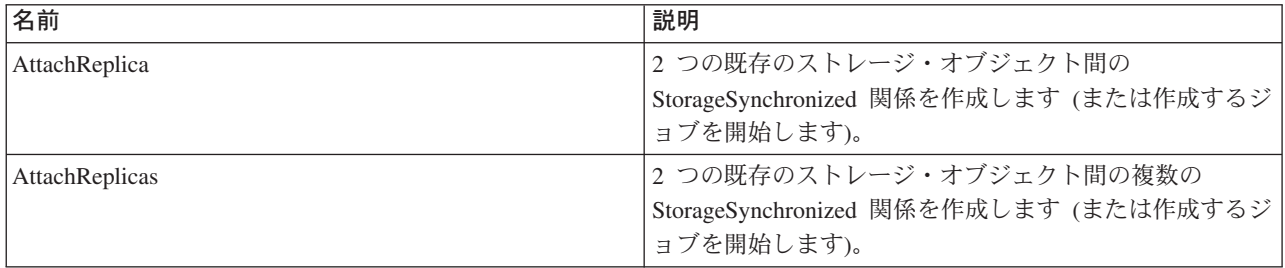

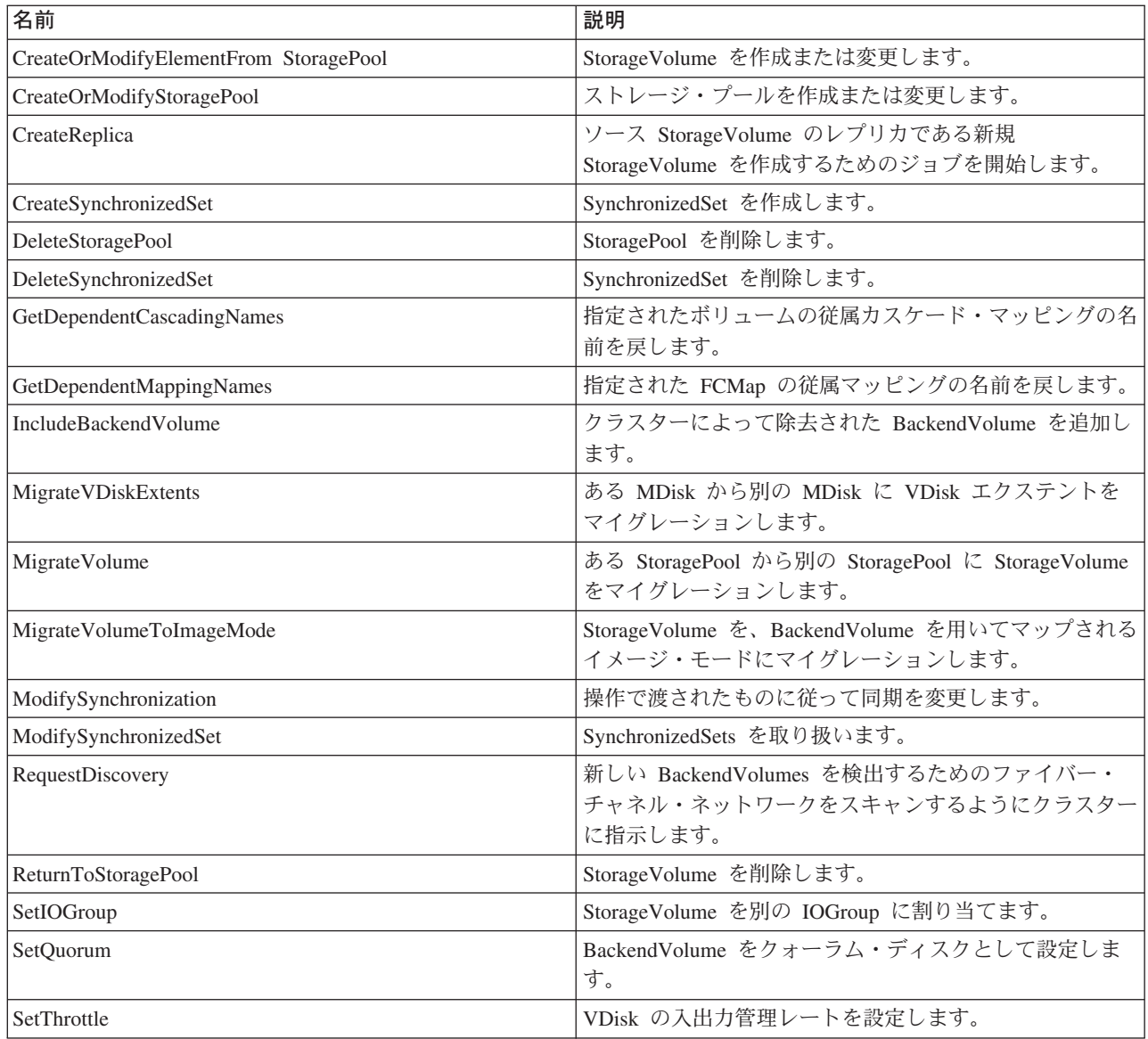

#### クラス **CIM\_EnabledLogicalElement** から継承

RequestStateChange

#### クラス **CIM\_Service** から継承

StartService, StopService

#### クラス **CIM\_StorageConfigurationService** から継承

AttachReplica, CreateOrModifyElementFromElements, CreateOrModifyElementFromStoragePool, CreateOrModifyStoragePool, CreateReplica, DeleteStoragePool, ModifySynchronization, ReturnToStoragePool

# メソッド詳細

# **AttachReplica**

## 説明

2 つの既存のストレージ・オブジェクト間の StorageSynchronized 関係を作成します (または作成するジョブを開始します)。CopyType 入力パラメーターを使用する場合 は、この機能を使用して、ソースとレプリカとの間の進行中の関連を作成すること ができます。0 が戻された場合は、機能は正常に完了し、ConcreteJob インスタンス は作成されません。 0x1000 が戻された場合は、ConcreteJob が開始されます。1 が 戻された場合は、このメソッドはサポートされていません。他のすべての値は、エ ラー状態が発生したことを示します。

### パラメーター

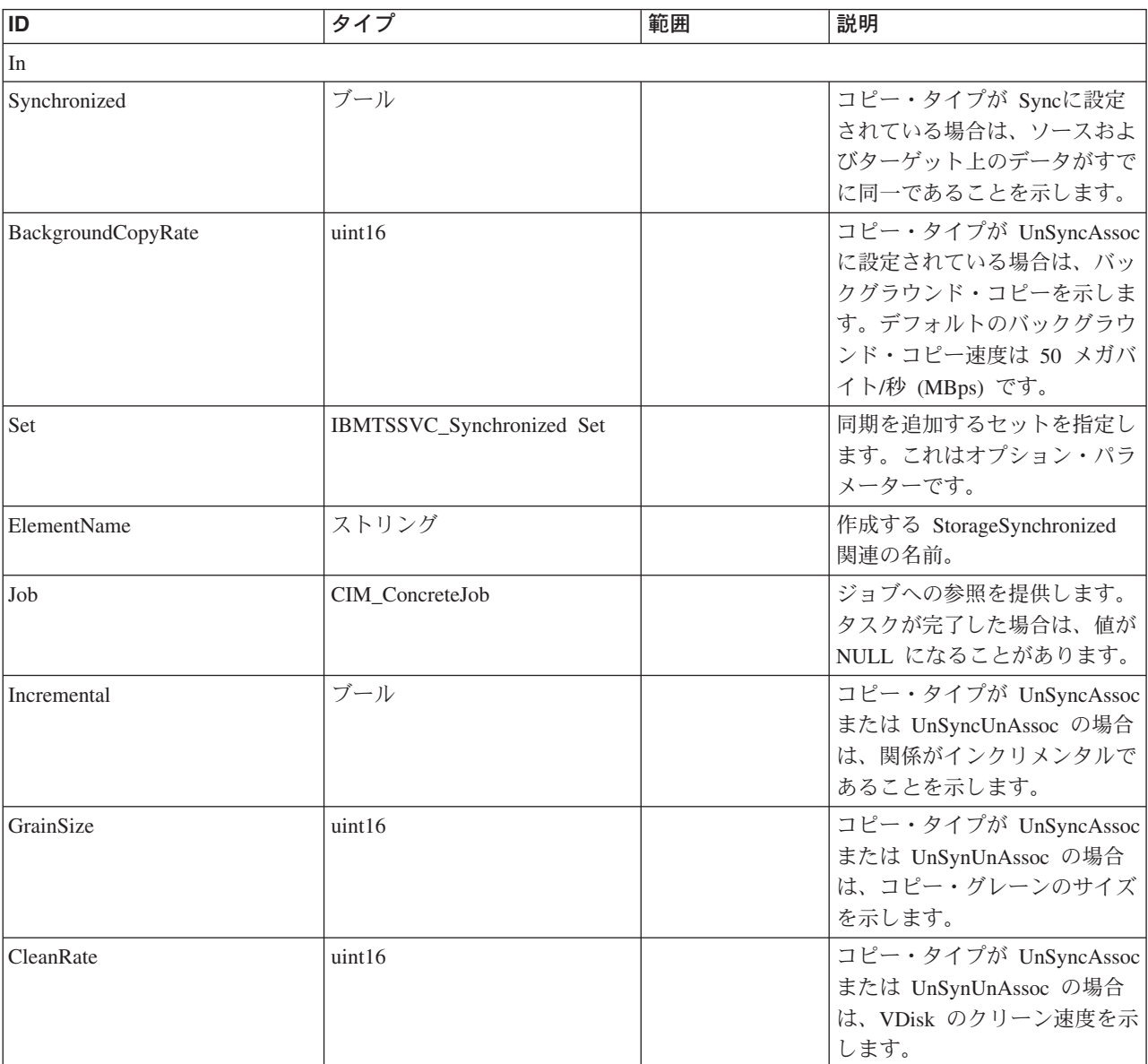

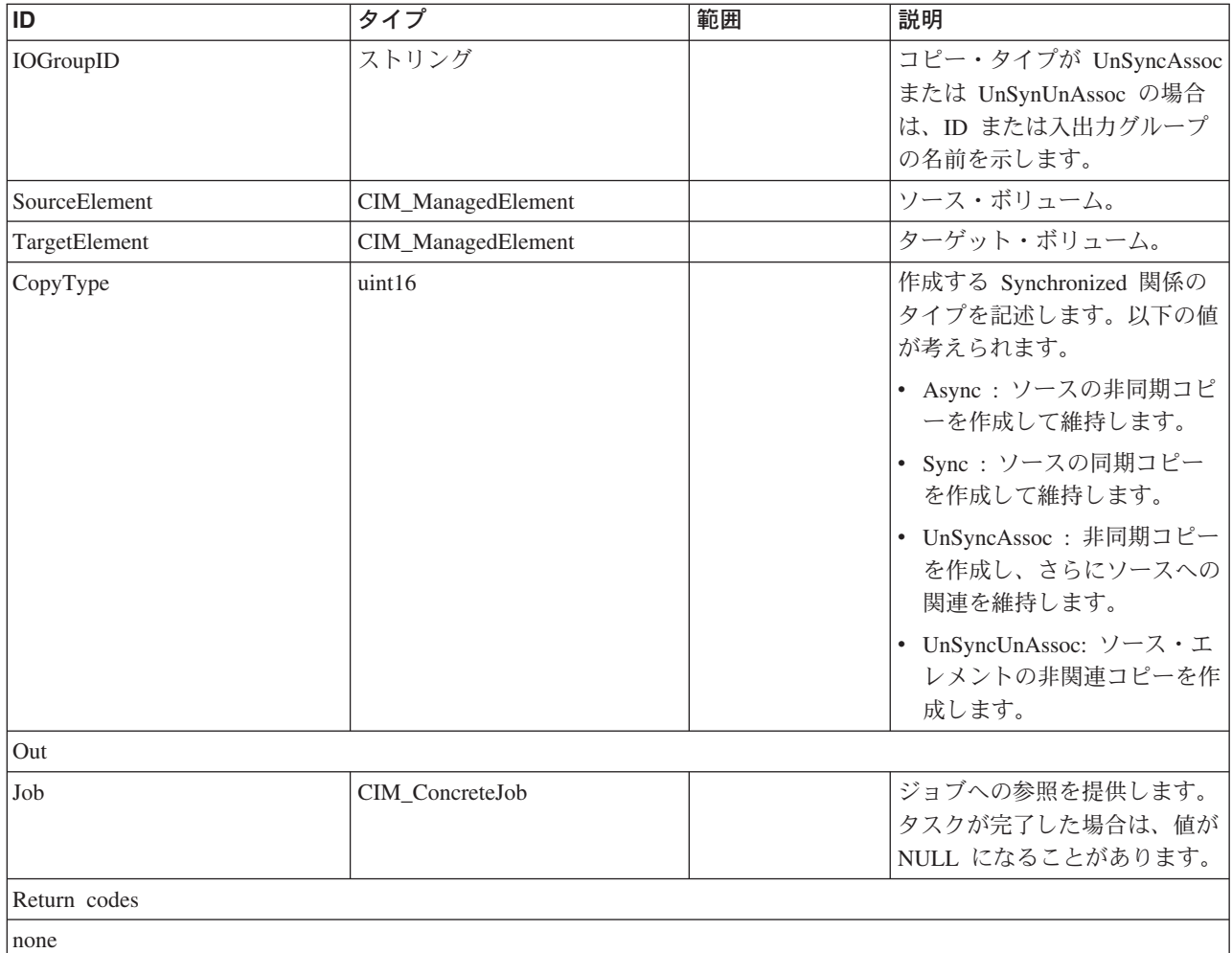

### **AttachReplicas**

### 説明

2 つの既存のストレージ・オブジェクト間の複数の StorageSynchronized 関係を作成 します (または作成するジョブを開始します)。CopyType 入力パラメーターを使用 する場合は、この機能を使用して、ソースとレプリカとの間の進行中の関連を作成 することができます。0 が戻された場合は、機能は正常に完了し、ConcreteJob イン スタンスは作成されません。 0x1000 が戻された場合は、ConcreteJob が開始され、 ジョブ出力パラメーターで参照が戻されます。1 が戻された場合は、このメソッド はサポートされていません。他のすべての値は、何らかのタイプのエラー状態が発 生したことを示します。

### パラメーター

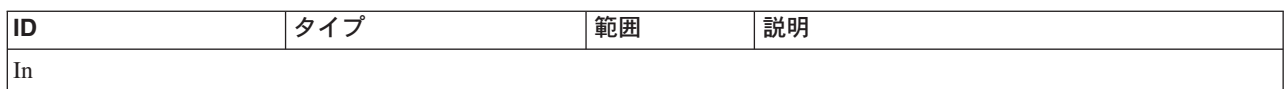

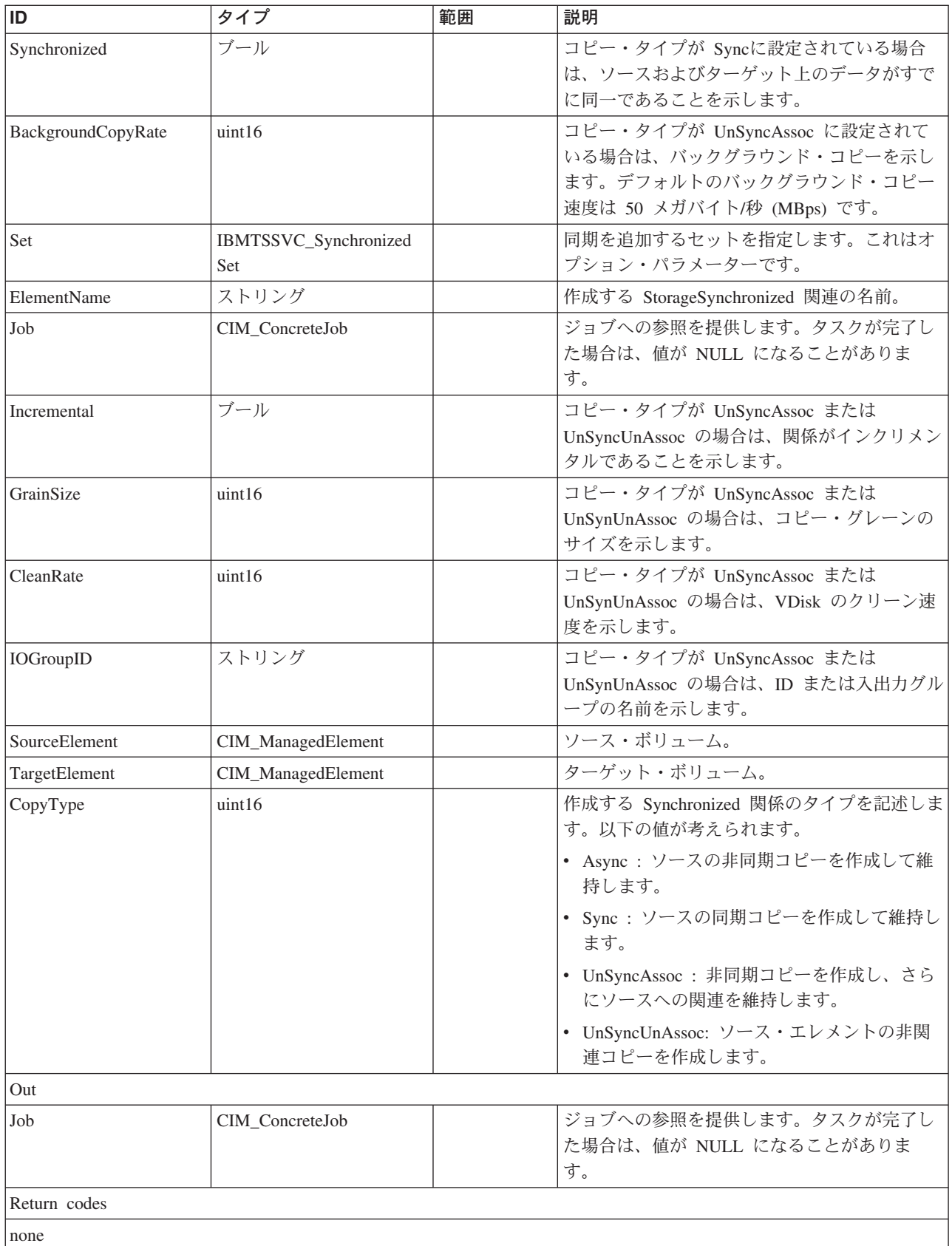

# **CreateOrModifyElementFromStoragePool**

# 説明

StorageVolume を作成または変更します。

# パラメーター

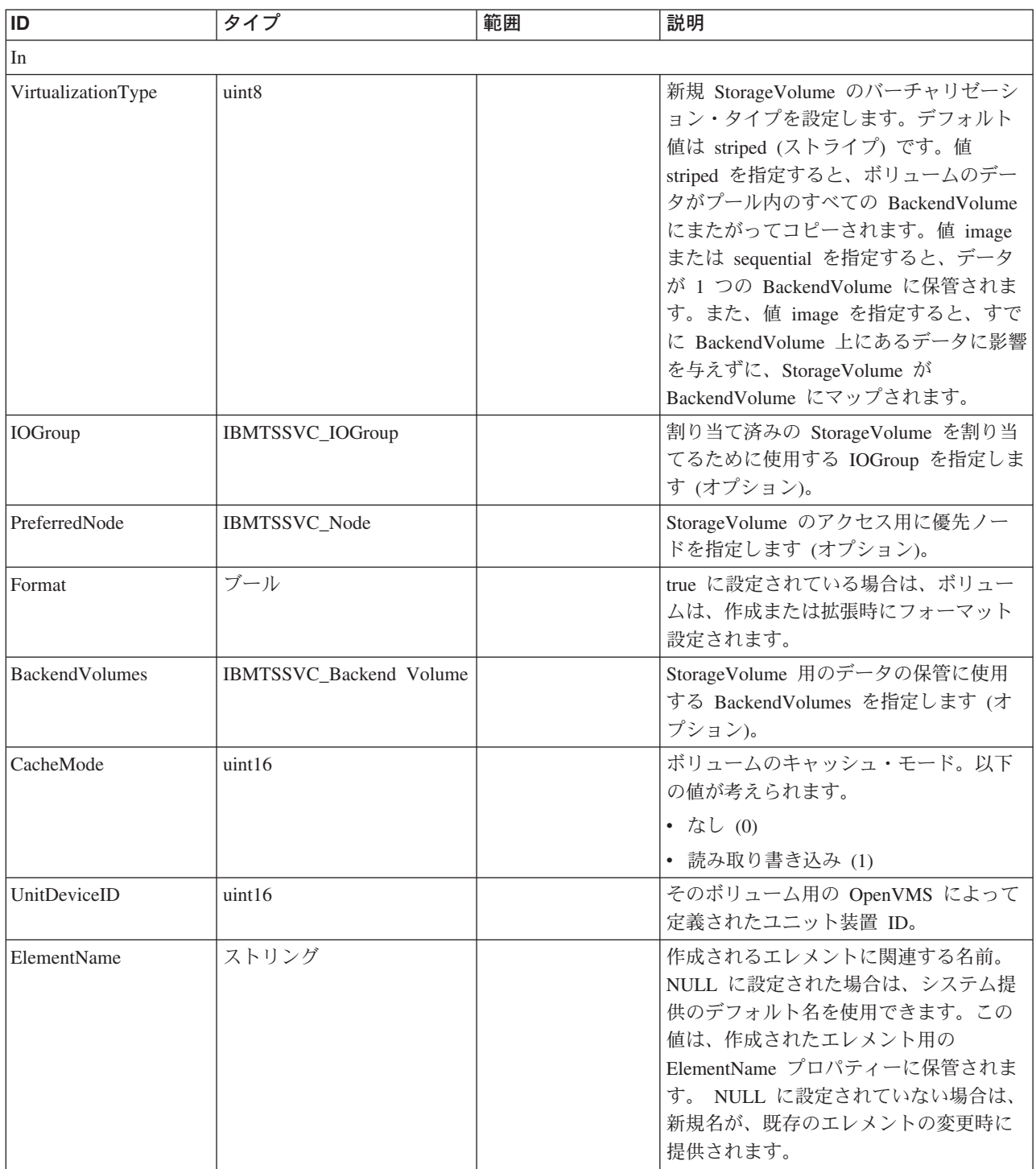

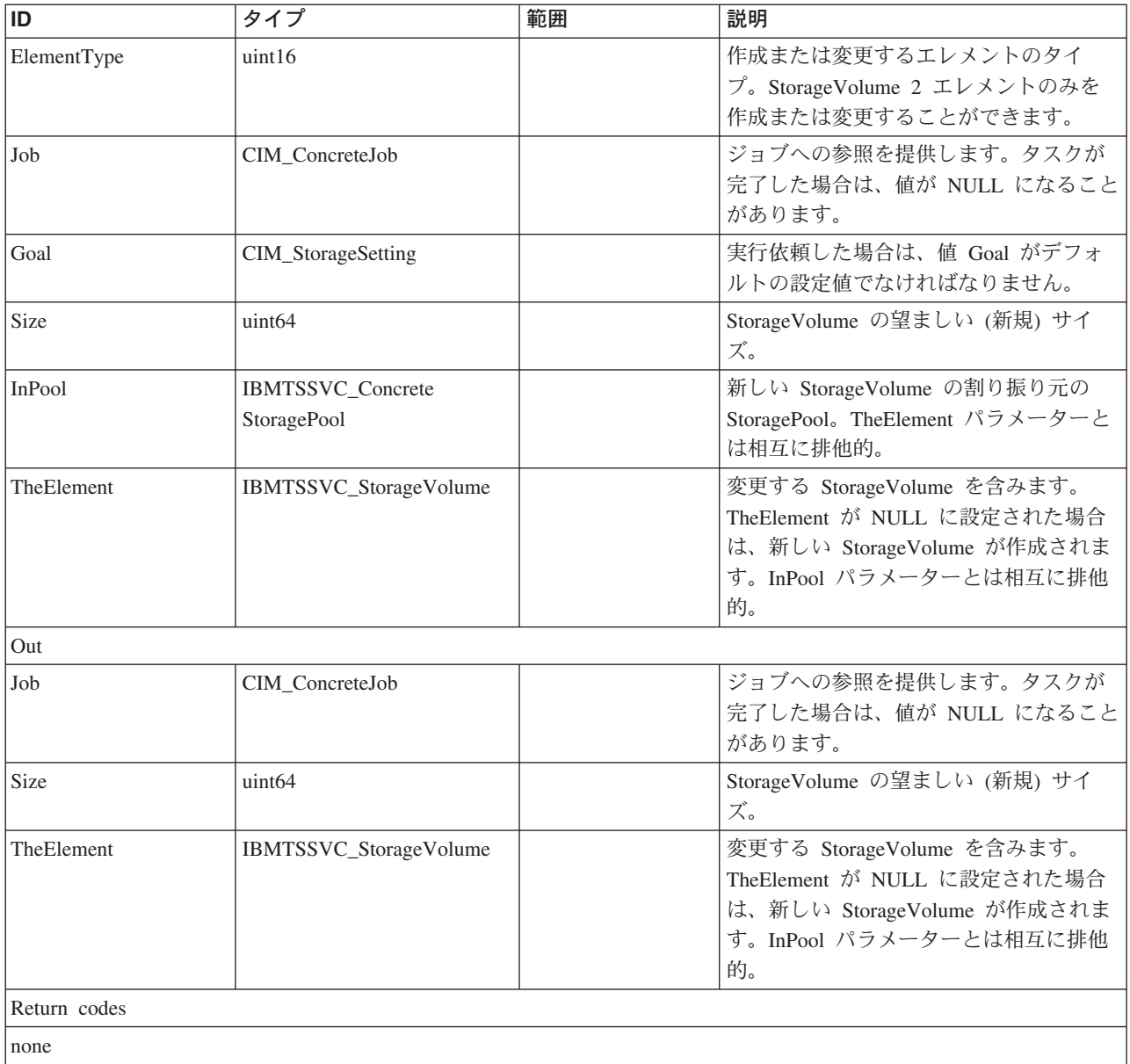

# **CreateOrModifyStoragePool**

# 説明

ストレージ・プールを作成または変更します。

# パラメーター

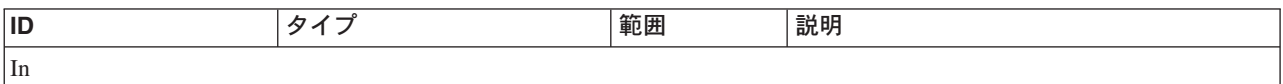

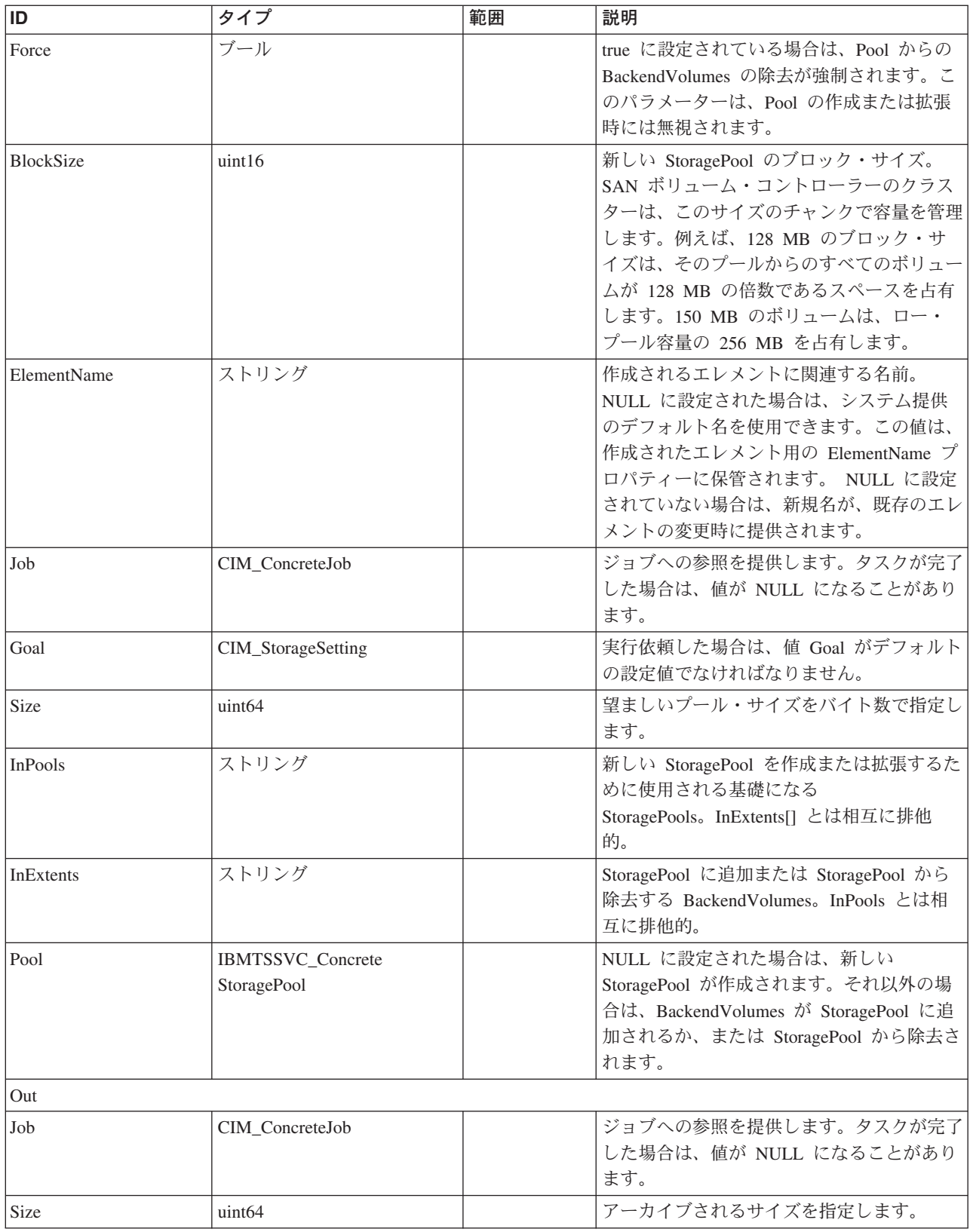

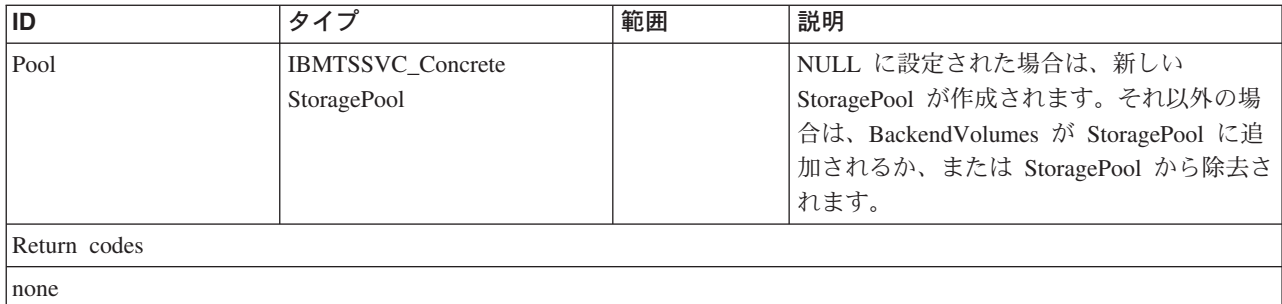

# **CreateReplica**

# 説明

ソース StorageVolume のレプリカである新規 StorageVolume を作成するためのジョ ブを開始します。

制約事項**:** このメソッドはサポートされていません。

# パラメーター

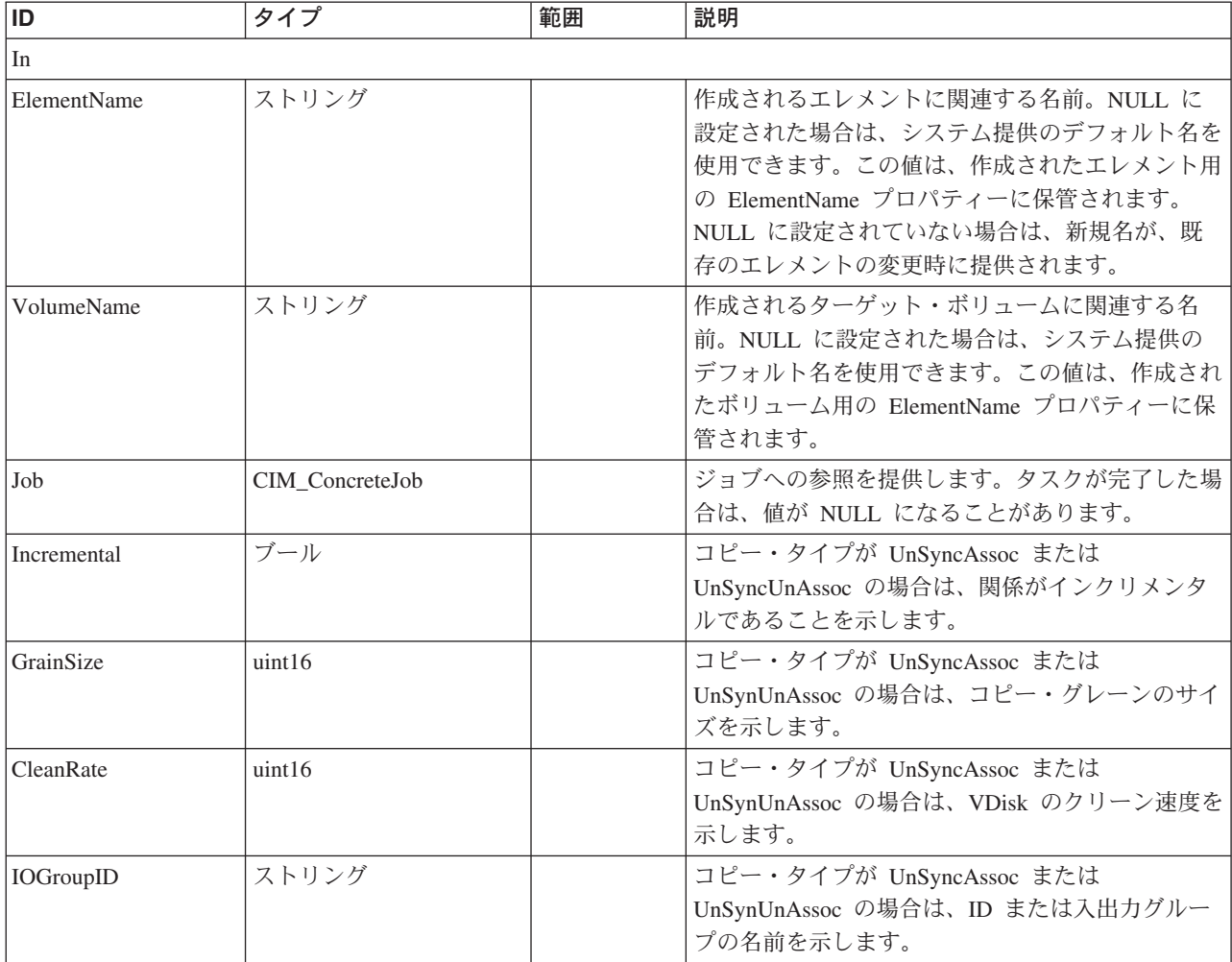

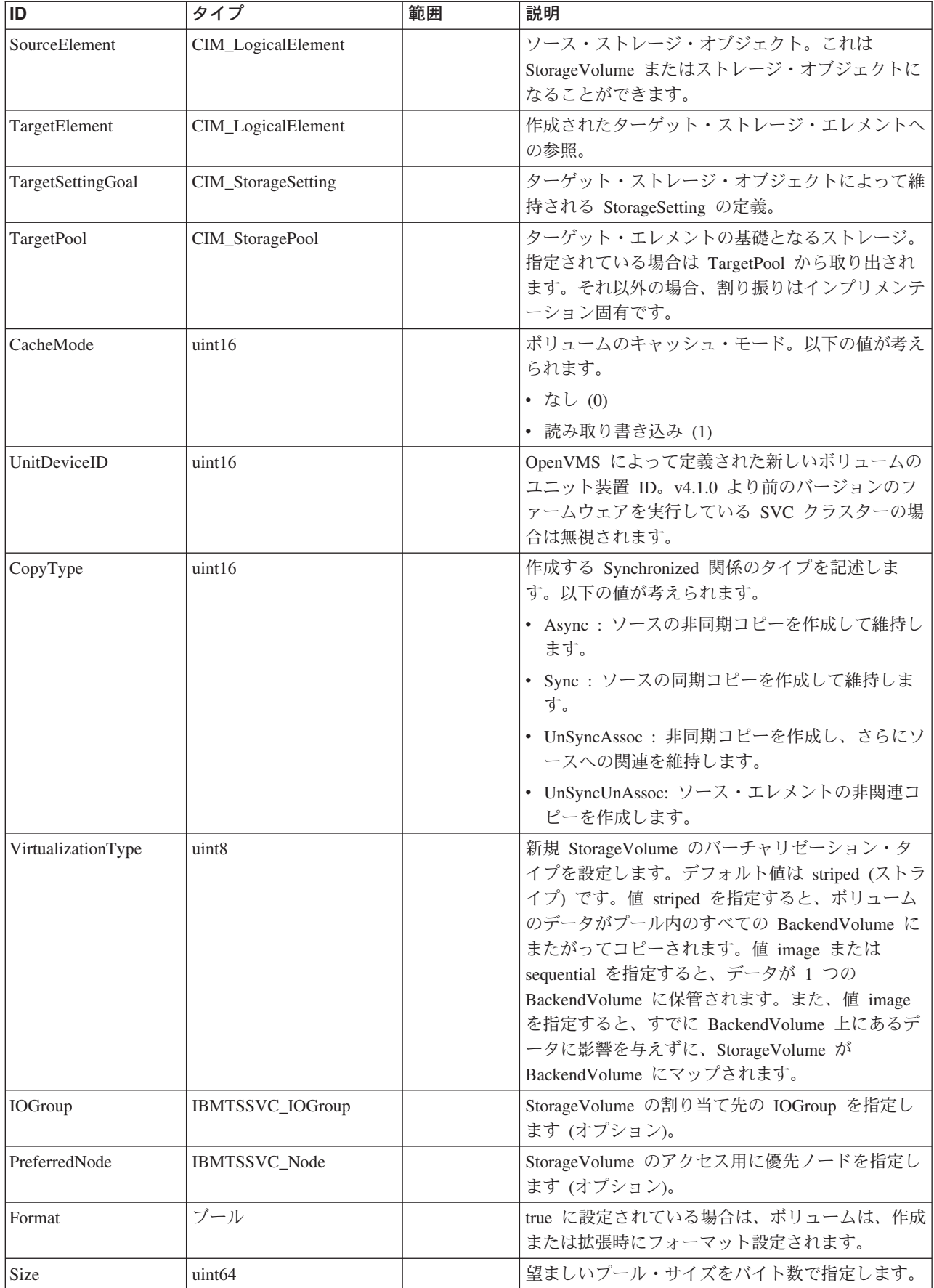

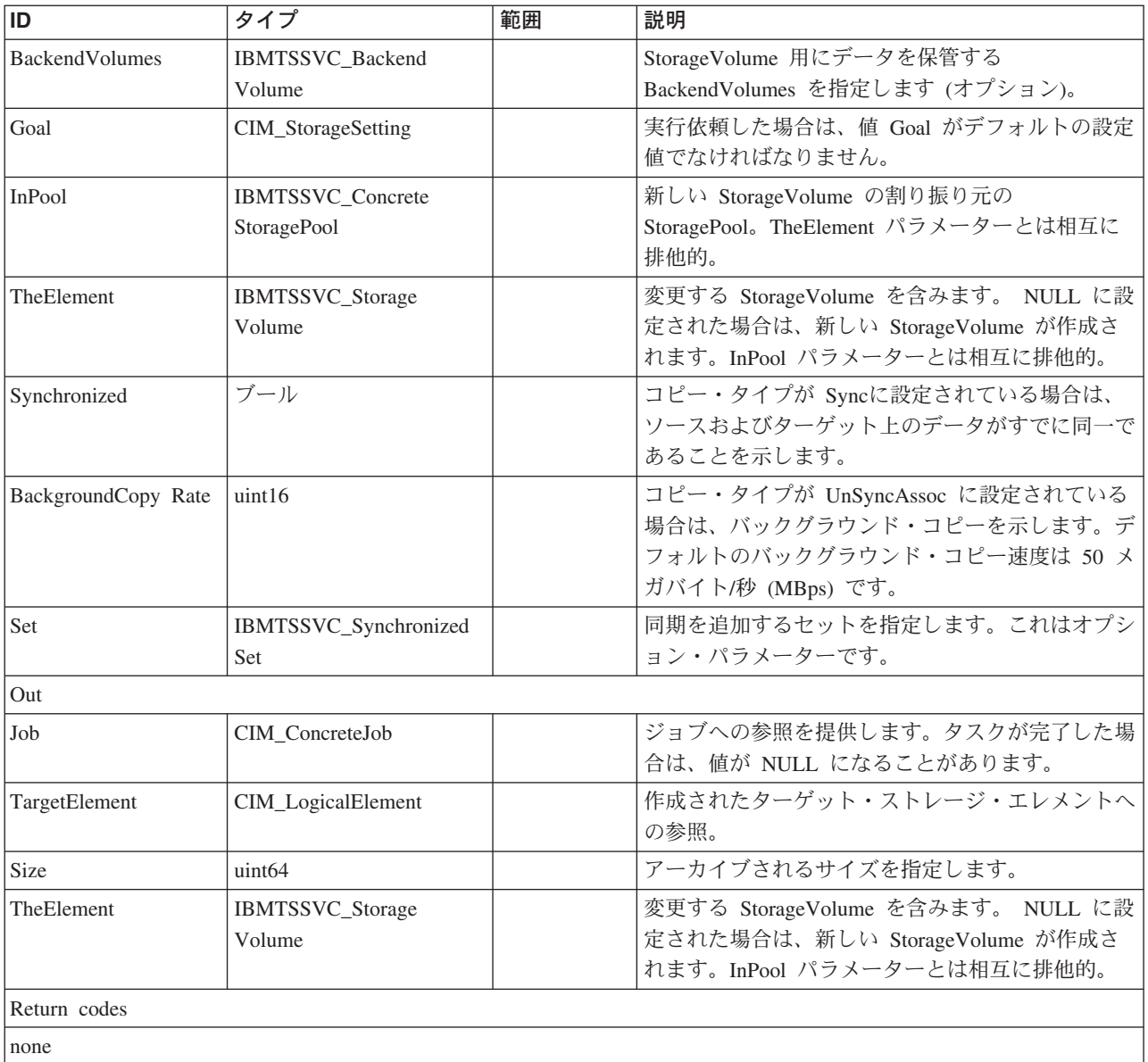

## **CreateSynchronizedSet**

### 説明

SynchronizedSet を作成するメソッド。一部の装置が SynchronizedSets をサポートし ていない場合があります。SynchronizedSets がサポートされているかどうかを検出す るには、GetSupportedSetTypes を呼び出します。

# パラメーター

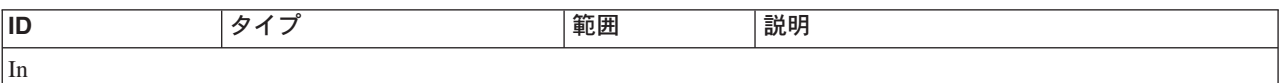

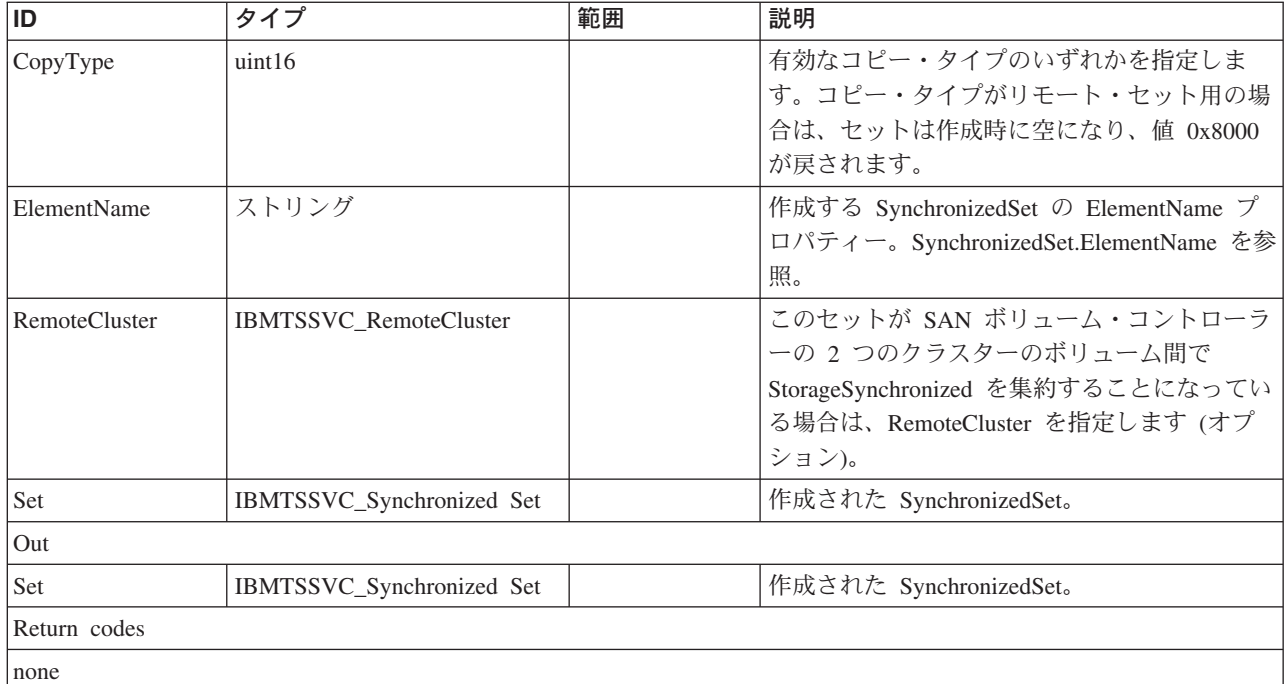

# **DeleteStoragePool**

### 説明

StoragePool を削除します。StoragePool に StorageVolumes または BackendVolume が割り当てられている場合は、このメソッドは失敗します。

# パラメーター

このメソッドに使用できるパラメーターは次のとおりです。

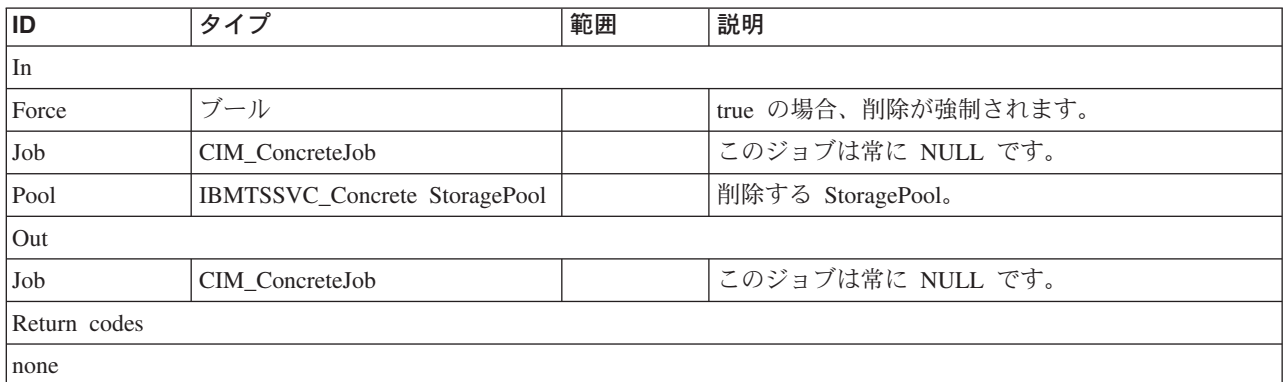

## **DeleteSynchronizedSet**

### 説明

SynchronizedSet を削除するメソッド。セットに StorageSynchronized 関連が含まれ ている場合は、ModifySynchronizedSet('Remove') を呼び出してこのメソッドが呼び 出される前に、このセットからこの関連を除去する必要があります。

# パラメーター

このメソッドに使用できるパラメーターは次のとおりです。

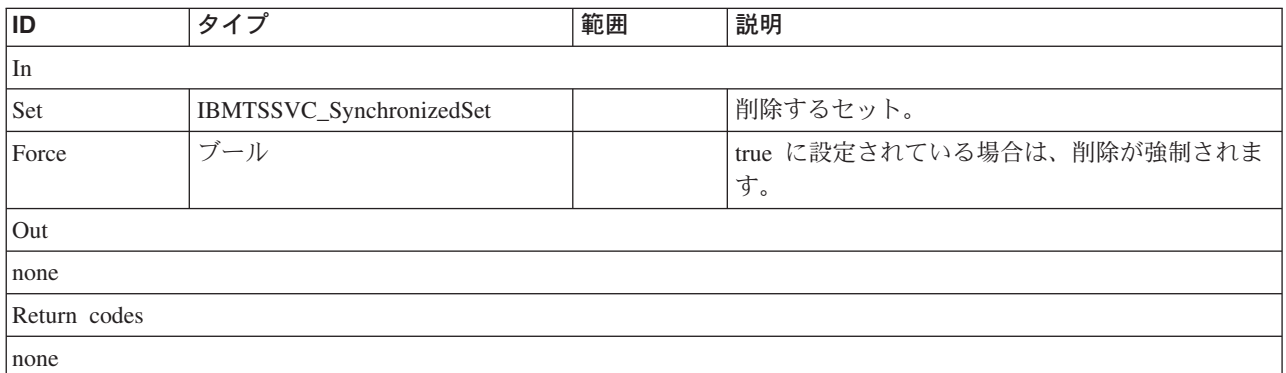

### **GetDependentCascadingNames**

# 説明

指定されたボリュームの従属カスケード・マッピングの名前を戻します。

# パラメーター

このメソッドに使用できるパラメーターは次のとおりです。

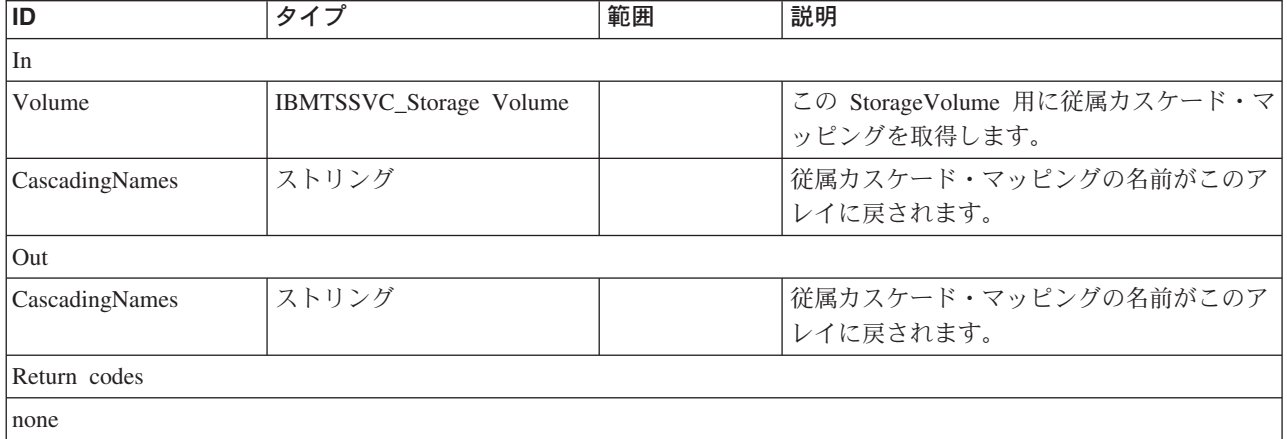

# **GetDependentMappingNames**

# 説明

FCMap の従属マッピングの名前を戻します。

# パラメーター

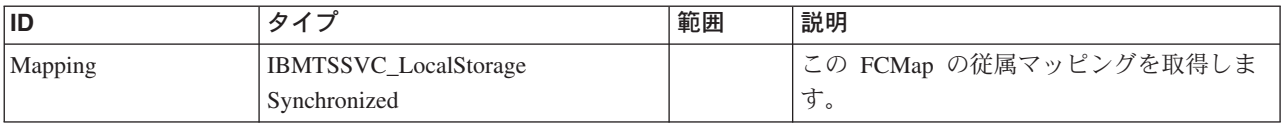

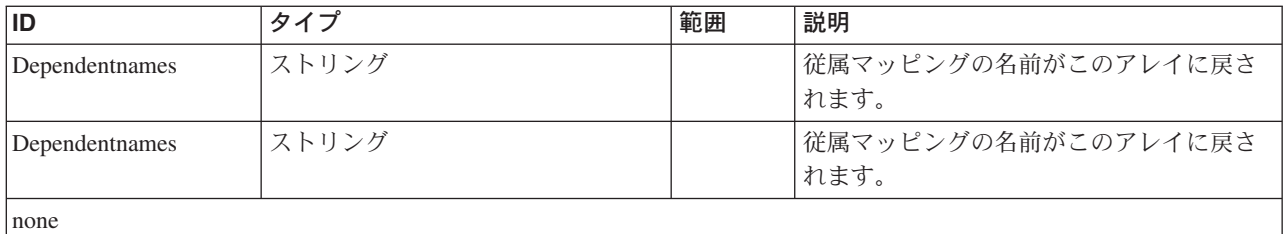

### **IncludeBackendVolume**

### 説明

このメソッドを使用して、クラスターによって除去された BackendVolume を追加し ます。

### パラメーター

このメソッドに使用できるパラメーターは次のとおりです。

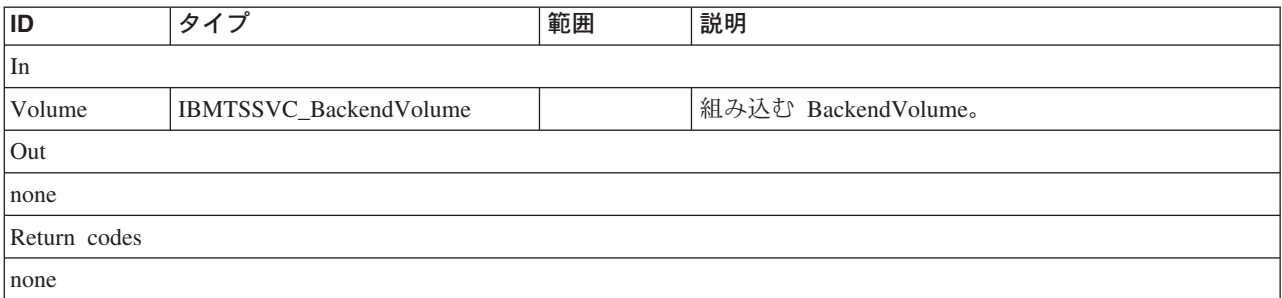

# **MigrateVDiskExtents**

説明

ある MDisk から別の MDisk に VDisk エクステントをマイグレーションします。

# パラメーター

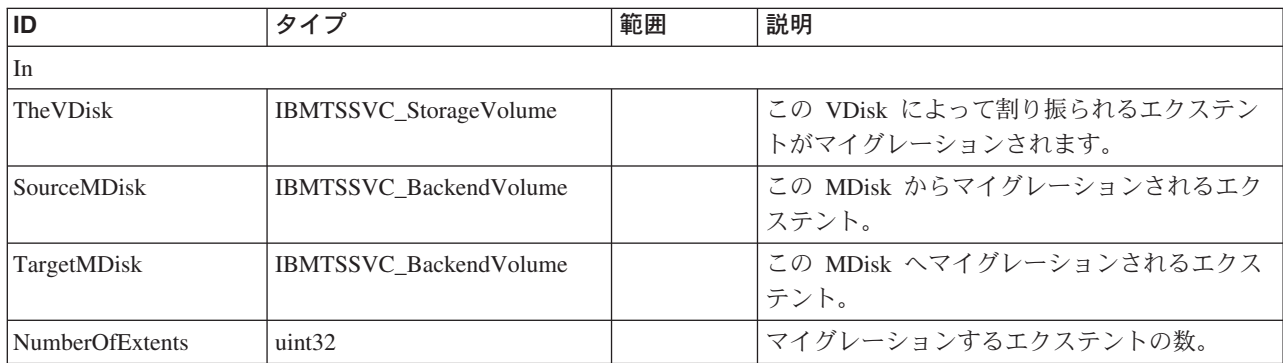
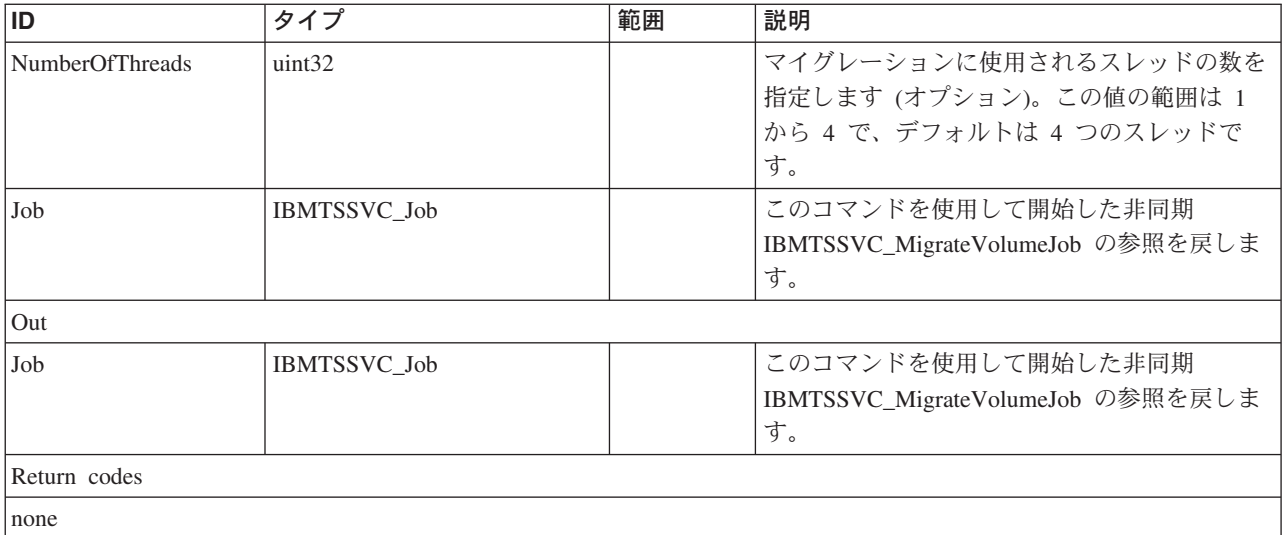

# **MigrateVolume**

# 説明

ある StoragePool から別の StoragePool に StorageVolume をマイグレーションしま す。

パラメーター

このメソッドに使用できるパラメーターは次のとおりです。

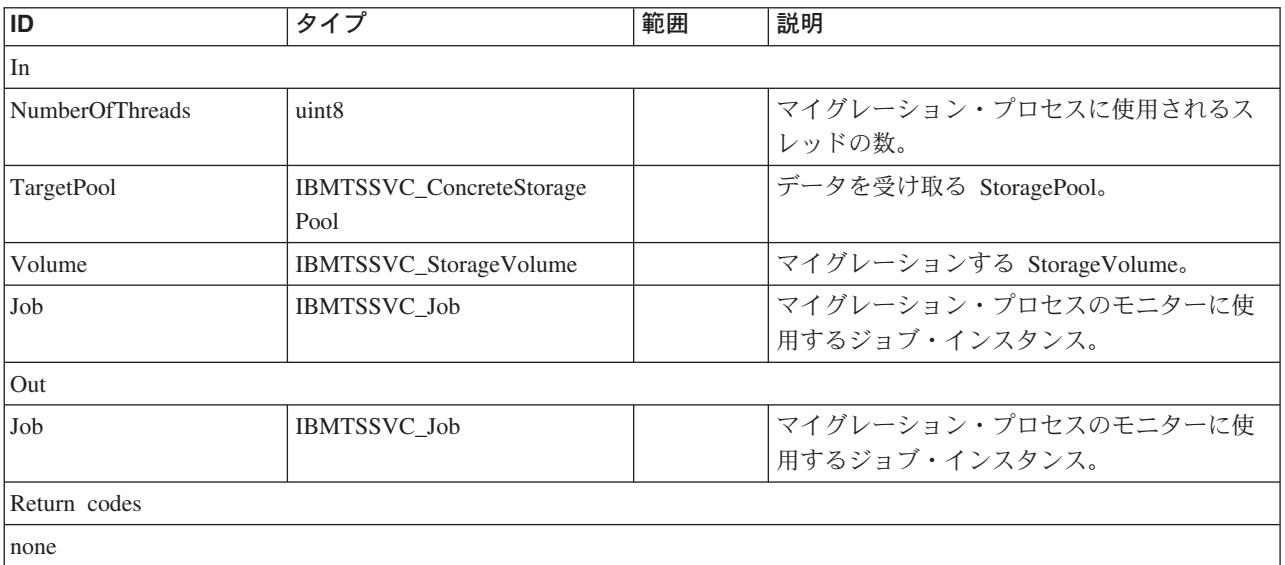

# **MigrateVolumeToImageMode**

### 説明

StorageVolume を、BackendVolume をマップするイメージ・モードにマイグレーシ ョンします。

# パラメーター

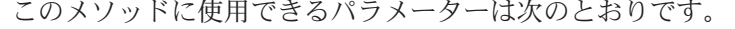

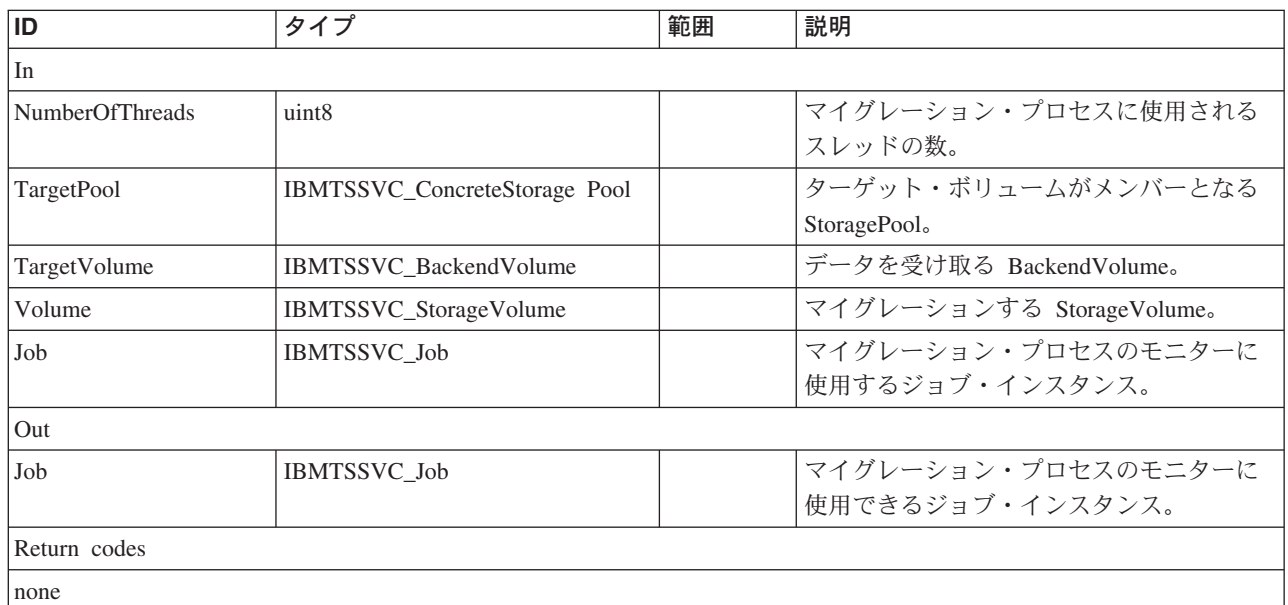

### **ModifySynchronization**

### 説明

操作で渡されたものに従って同期を変更します。0 が戻された場合は、機能は正常 に完了し、ConcreteJob インスタンスは作成されません。 0x1000 が戻された場合 は、ConcreteJob が開始されます。このジョブへの参照は、ジョブ出力パラメーター で戻されます。SAN ボリューム・コントローラーのクラスターは、ConsistencySet の一部である StorageSynchronized インスタンスの変更を許可しません。この場合、 エラー・コード 6 が戻されます。

### パラメーター

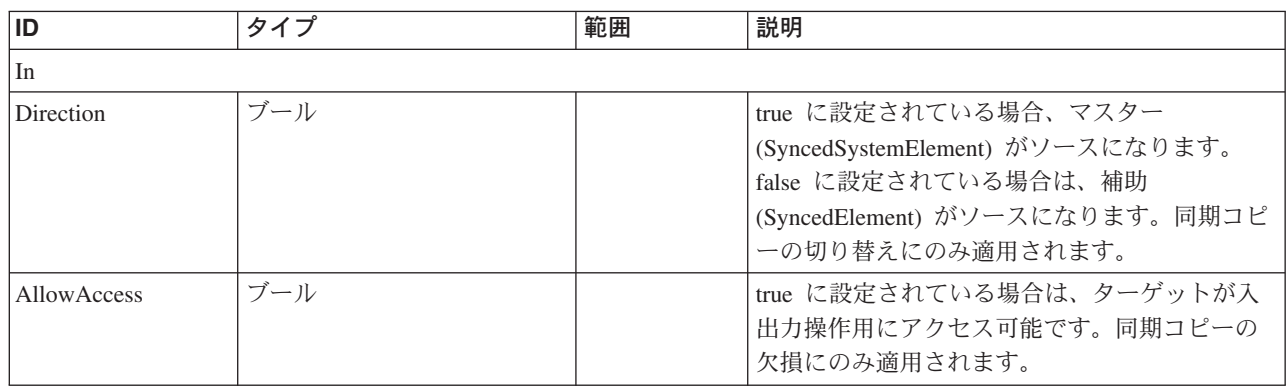

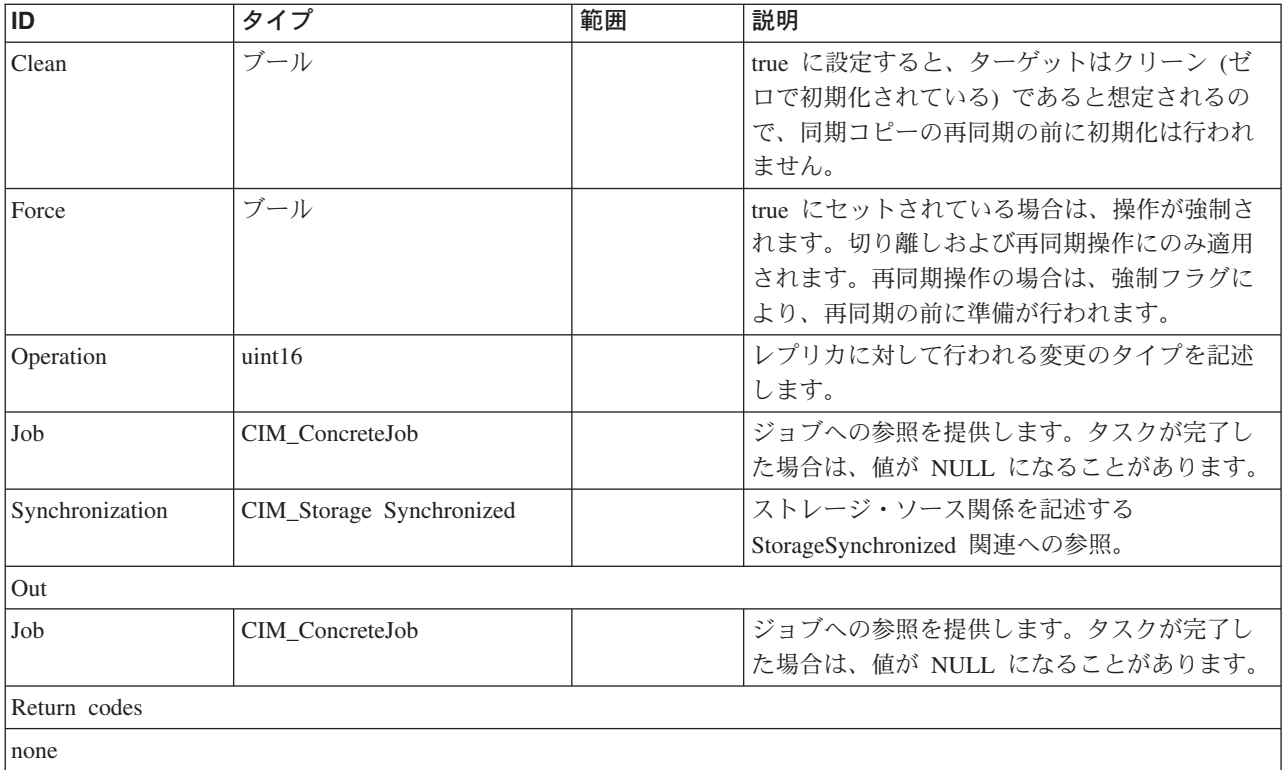

# **ModifySynchronizedSet**

# 説明

SynchronizedSets を取り扱います。

# パラメーター

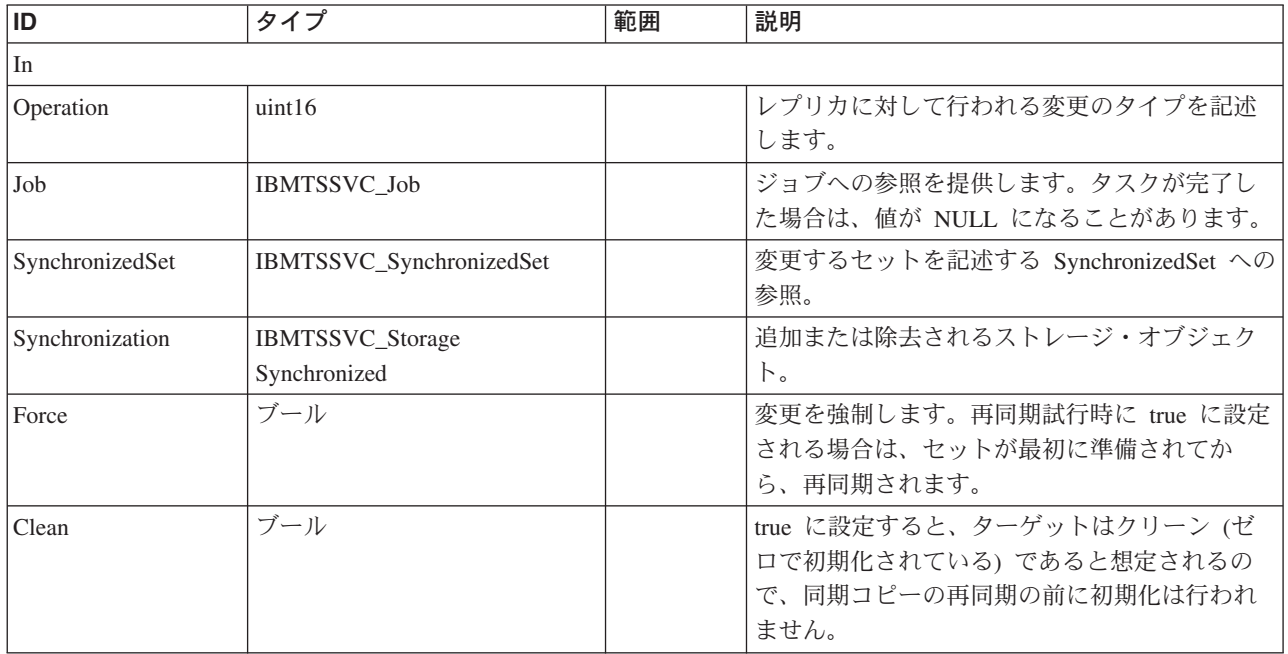

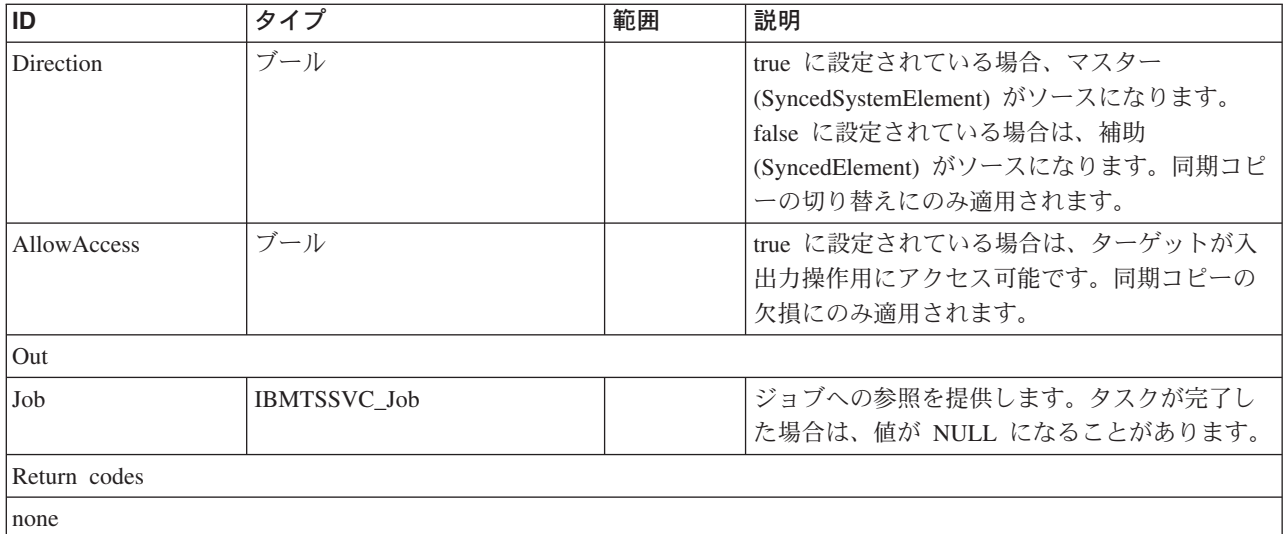

# **RequestDiscovery**

# 説明

新しい BackendVolumes を検出するためのファイバー・チャネル・ネットワークを スキャンするようにクラスターに指示します。

# パラメーター

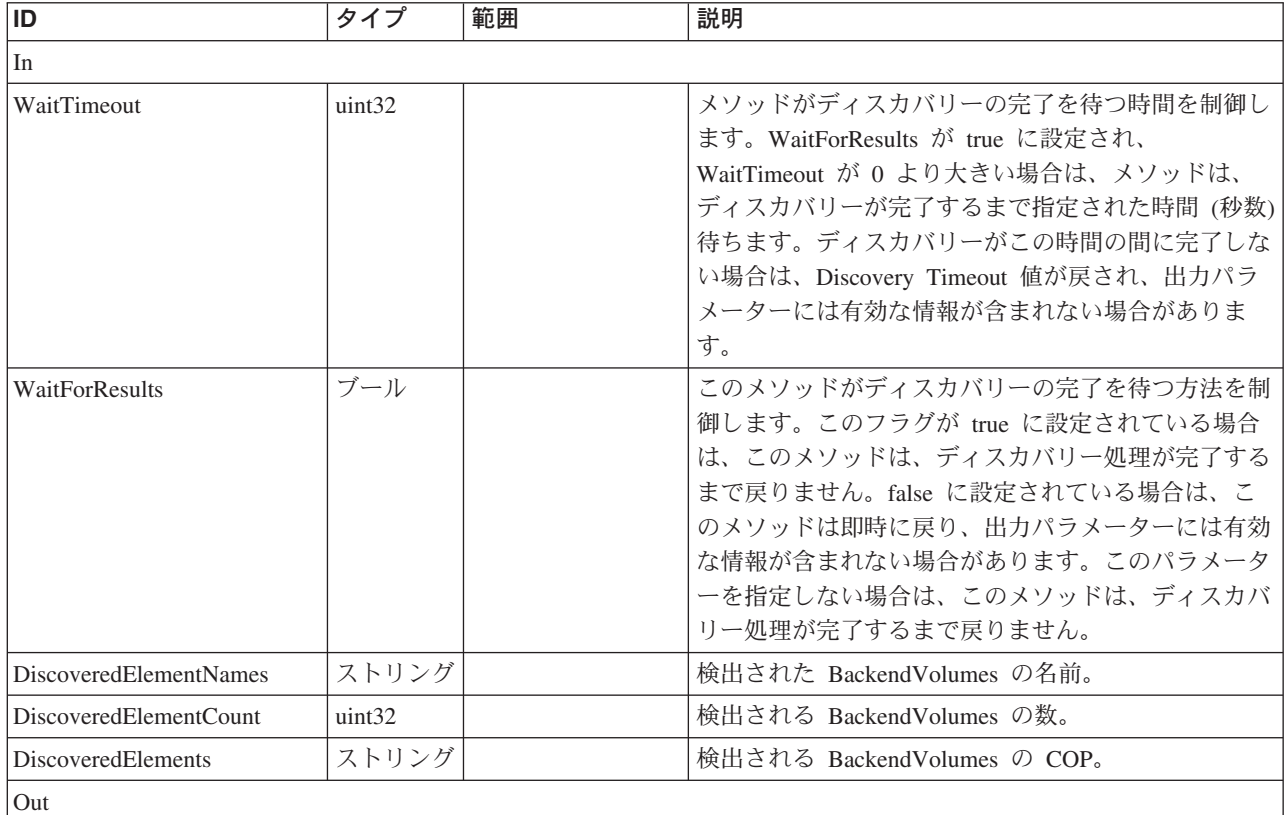

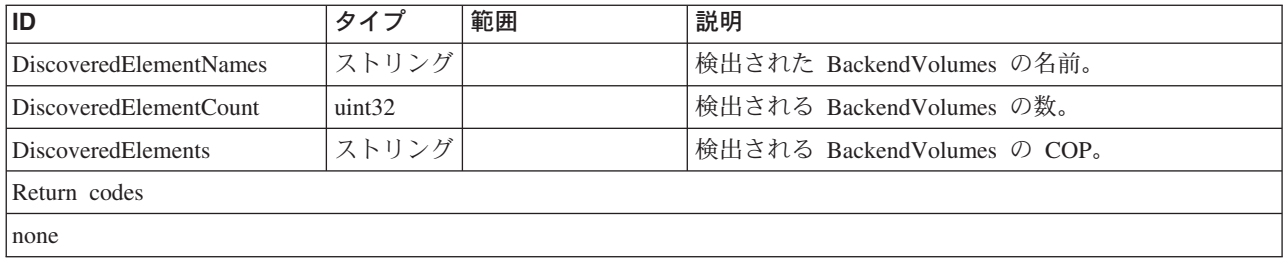

### **ReturnToStoragePool**

### 説明

StorageVolume を削除します。StorageVolume は、ホストに対して付与されたアクセ ス権限をもっていてはなりません。そうでないと、メソッドが失敗します。

### パラメーター

このメソッドに使用できるパラメーターは次のとおりです。

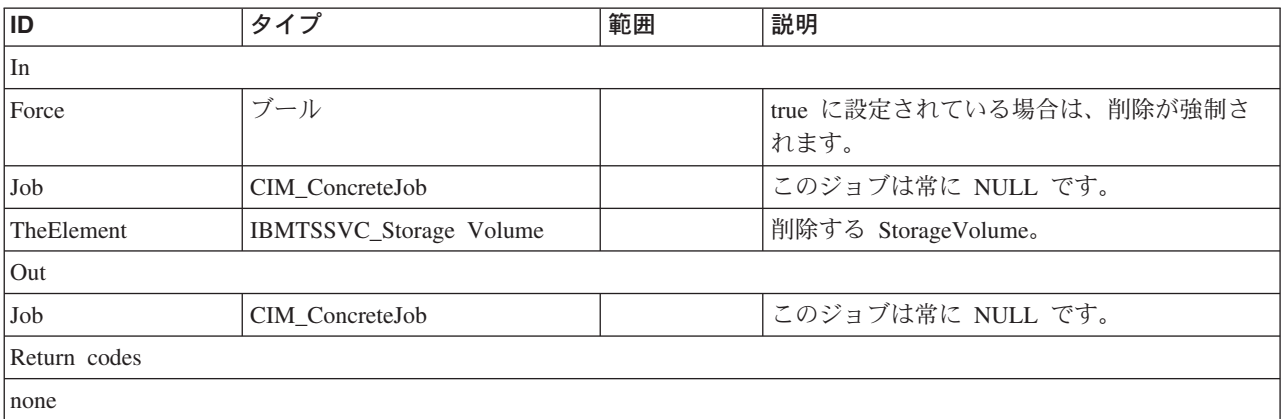

### **SetIOGroup**

### 説明

StorageVolume を別の IOGroup に割り当てます。コピー関係のメンバーである StorageVolume は、強制フラグを使用した場合でも別の入出力グループに移動するこ とはできません。

### パラメーター

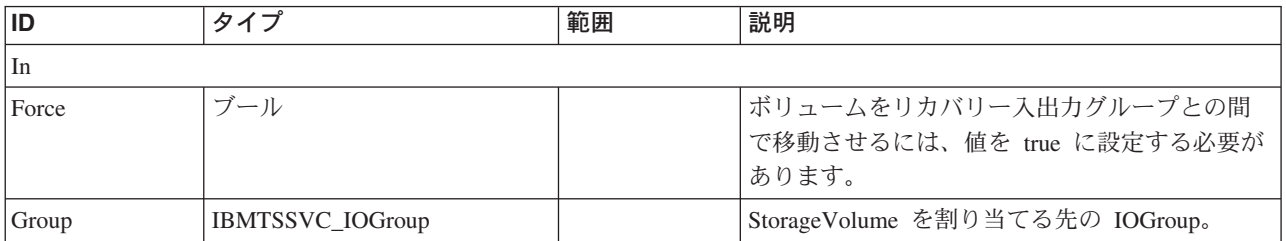

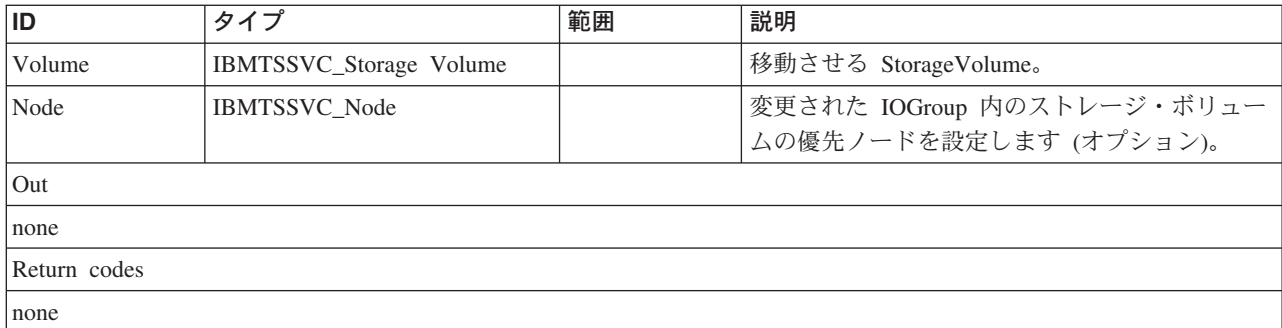

### **SetQuorum**

# 説明

BackendVolume をクォーラム・ディスクとして設定します。

### パラメーター

このメソッドに使用できるパラメーターは次のとおりです。

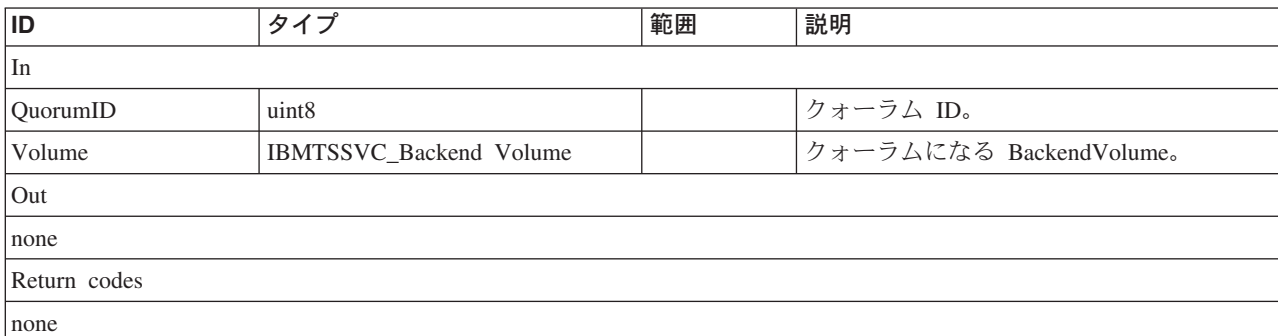

### **SetThrottle**

### 説明

VDisk の入出力管理レートを設定します。このレートにより、VDisk が受け入れる 入出力操作の量を制限します。デフォルトの単位は IO/S ですが、MBps に設定す ることができます。

### パラメーター

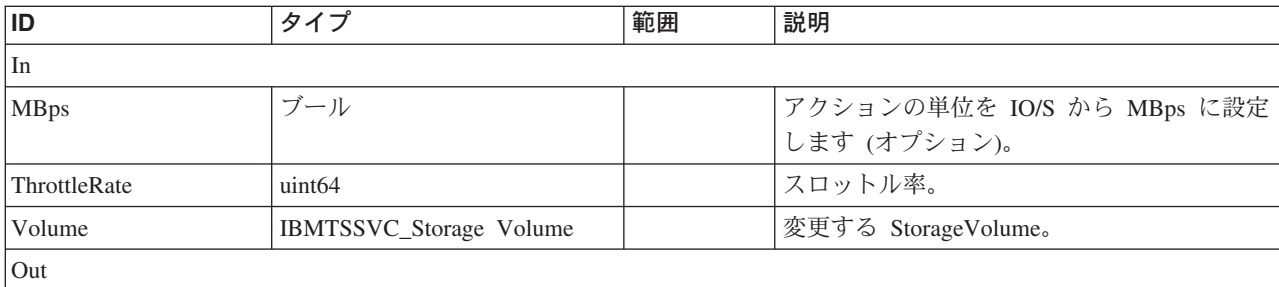

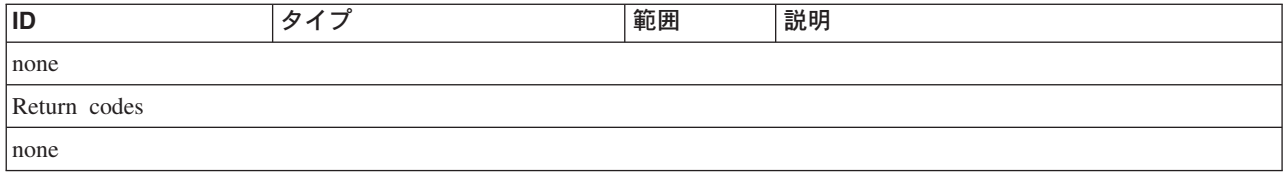

# **BlockServices** クラス **IBMTSSVC\_StorageConfigurationServiceCapabilities**

説明 サブクラス 適用外。 参照元 適用外。

プロパティー

このクラスに使用できるプロパティーは次のとおりです。

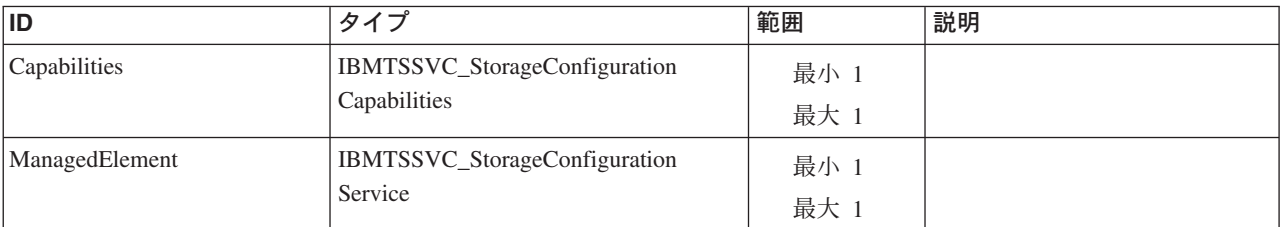

# メソッド要約

適用外。

### メソッド詳細

適用外。

# **BlockServices** クラス **IBMTSSVC\_StorageConfigurationCapabilities**

Capabilities のサブクラスで、StorageConfigurationService の Capabilities を定義しま す。

### 説明

StorageConfigurationCapabilities のインスタンスは、ElementCapabilities を使用して、 StorageConfigurationService に関連付けられます。

# サブクラス

適用外。

# 参照元

以下のクラスがこのクラスを参照します。

IBMTSSVC\_StorageConfigurationServiceCapabilities

# プロパティー

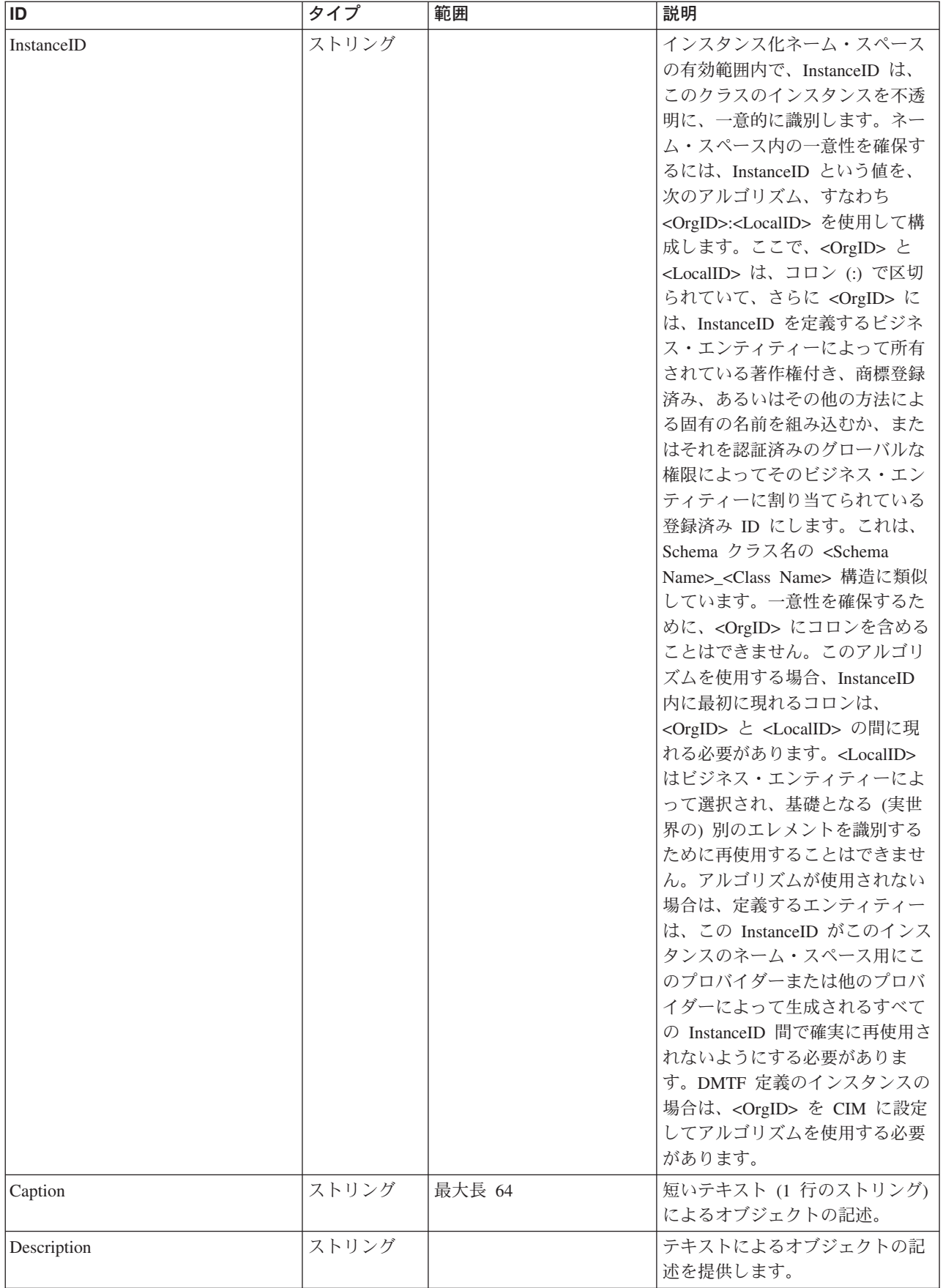

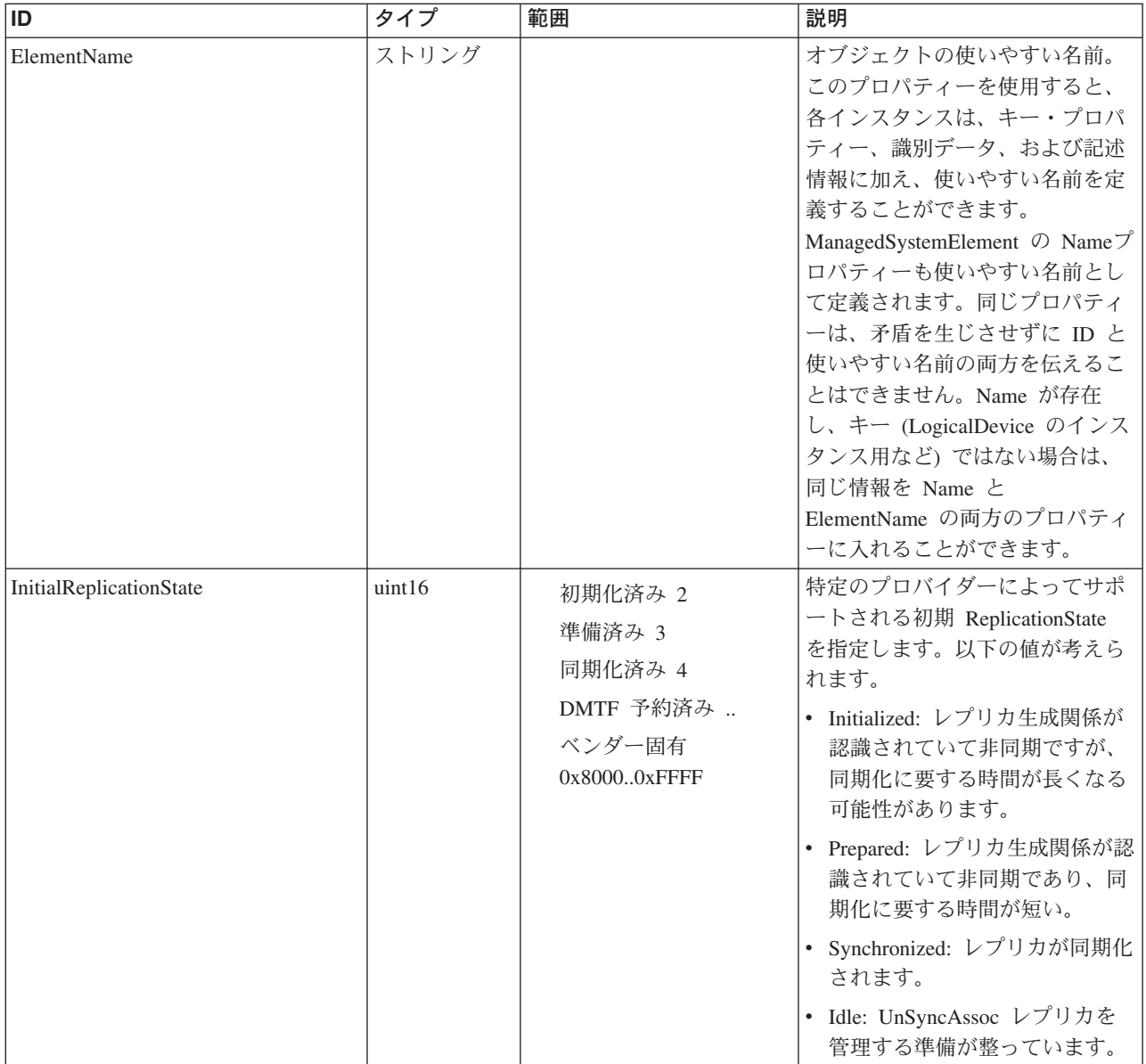

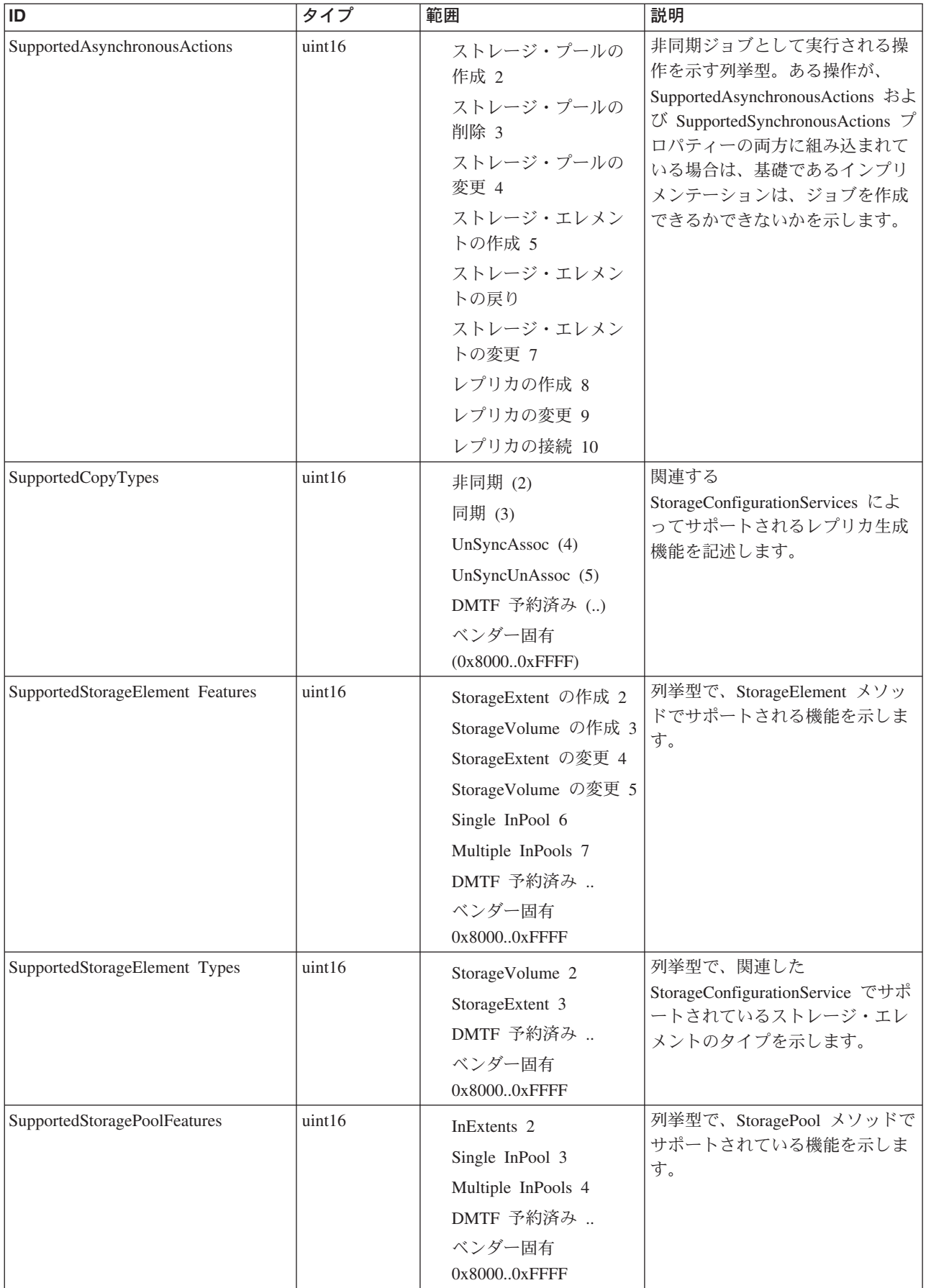

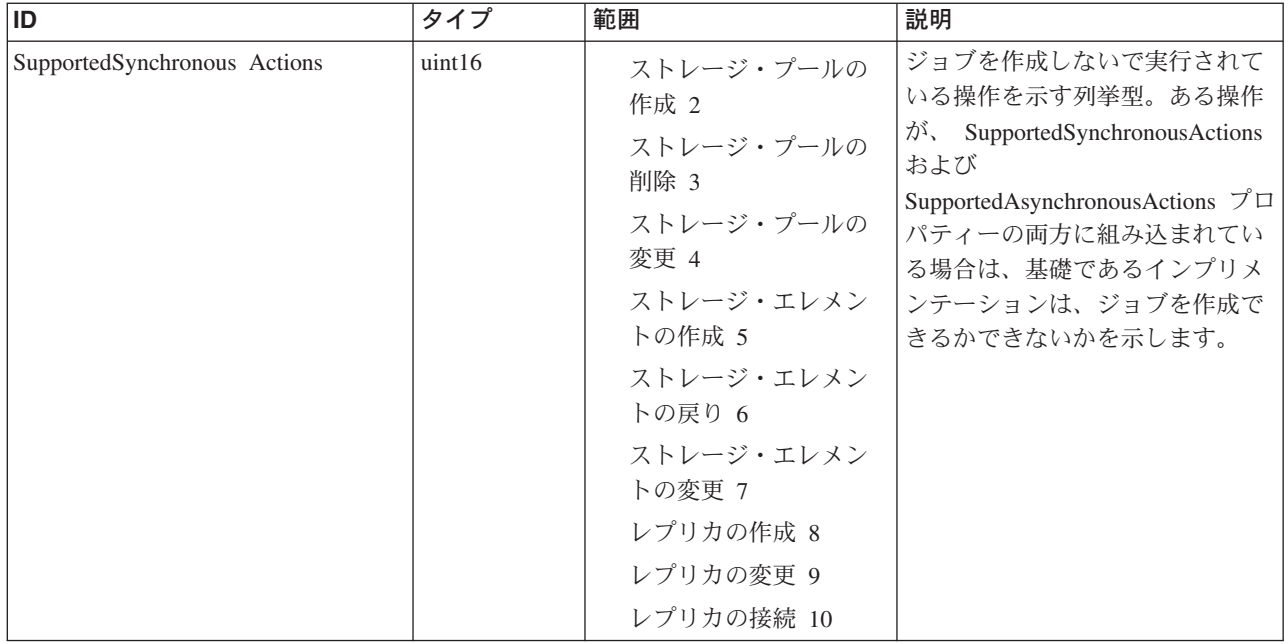

Caption, Description, ElementName

#### クラス **CIM\_Capabilities** から継承

ElementName

#### クラス **CIM\_StorageConfigurationCapabilities** から継承

InitialReplicationState, SupportedAsynchronousActions, SupportedCopyTypes,

SupportedStorageElementFeatures, SupportedStorageElementTypes, SupportedStoragePoolFeatures, SupportedSynchronousActions

### メソッド要約

適用外。

### メソッド詳細

適用外。

# **BlockServices** クラス **IBMTSSVC\_StorageCapabilities**

Capabilities のサブクラスで、StorageService または StoragePool の Capabilities を定 義します。

### 説明

ElementCapabilities を使用して、StorageCapabilities のインスタンスを StorageConfigurationService または StoragePool に関連付けることができます。

# サブクラス

適用外。

# 参照元

以下のクラスがこのクラスを参照します。

- v IBMTSSVC\_ConcreteStoragePoolCapabilities
- v IBMTSSVC\_PrimordialStoragePoolCapabilities
- v IBMTSSVC\_StorageSettingsGeneratedFromCapabilities

# プロパティー

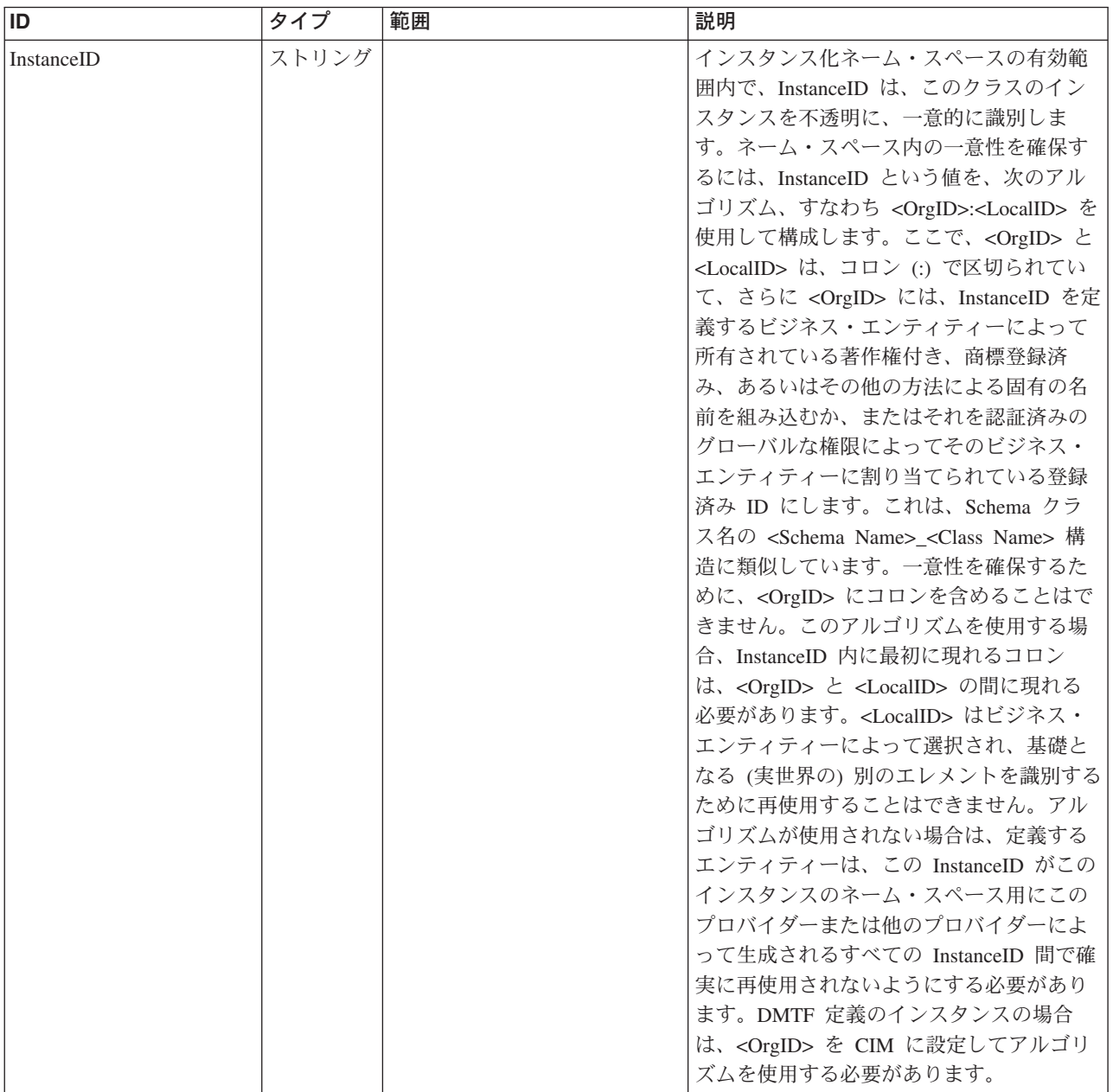

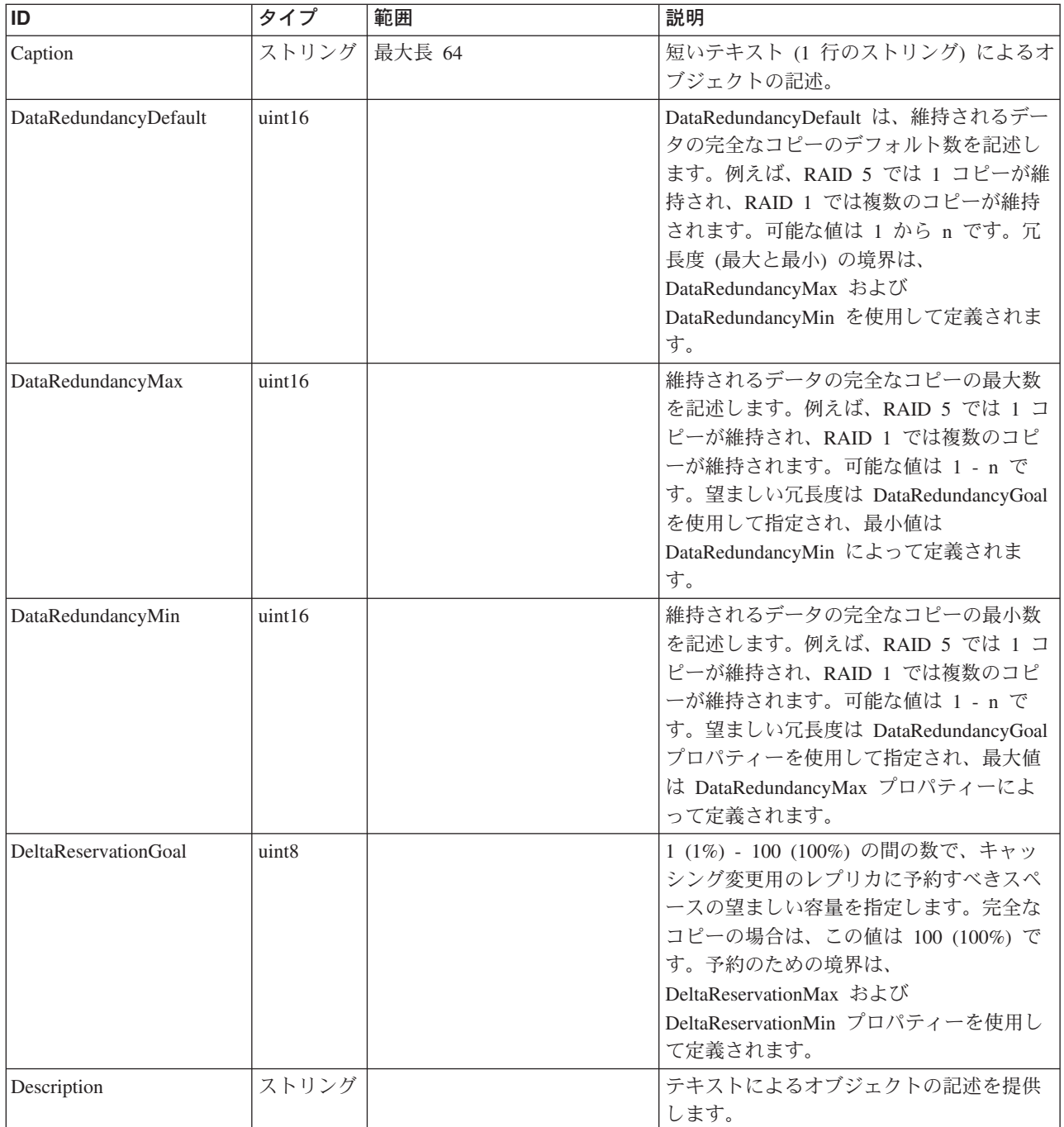

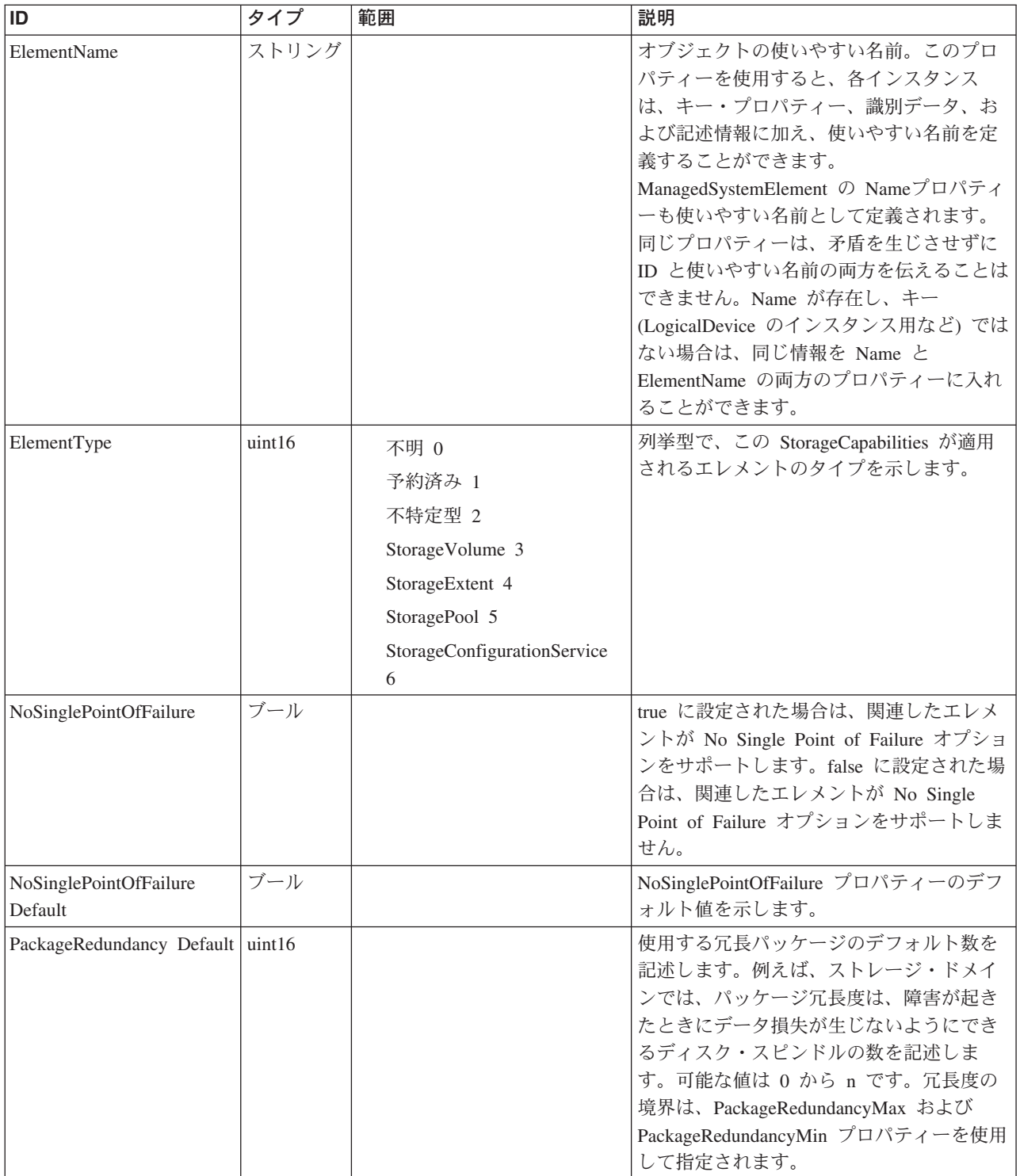

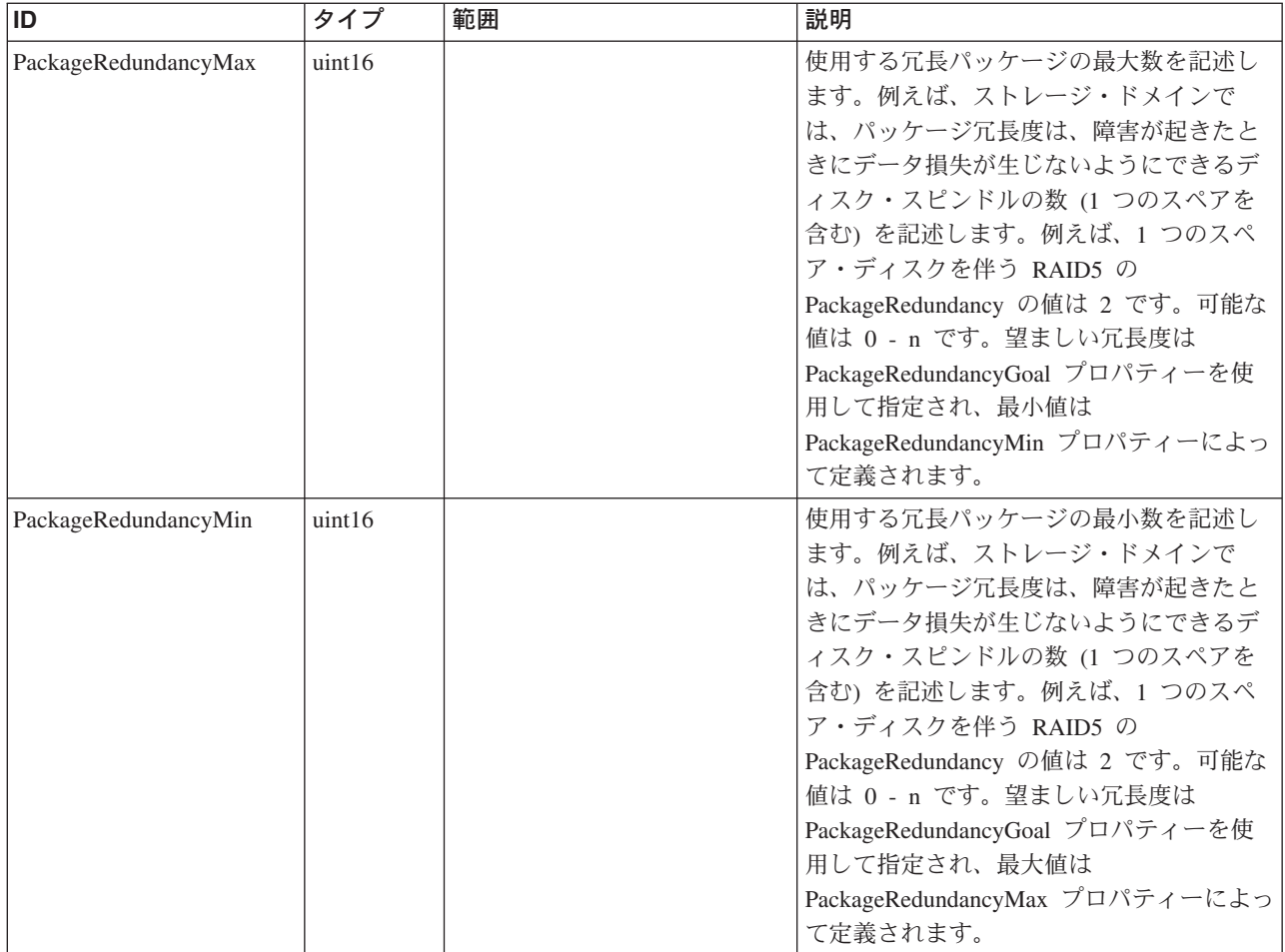

Caption, Description, ElementName

#### クラス **CIM\_Capabilities** から継承

ElementName

#### クラス **CIM\_StorageCapabilities** から継承

DataRedundancyDefault, DataRedundancyMax, DataRedundancyMin, DeltaReservationDefault, DeltaReservationMax, DeltaReservationMin, ElementType, ExtentStripeLengthDefault, NoSinglePointOfFailure, NoSinglePointOfFailureDefault, PackageRedundancyDefault, PackageRedundancyMax, PackageRedundancyMin, ParityLayoutDefault, UserDataStripeDepthDefault

### メソッド要約

次のメソッドがこのクラスに使用できます。

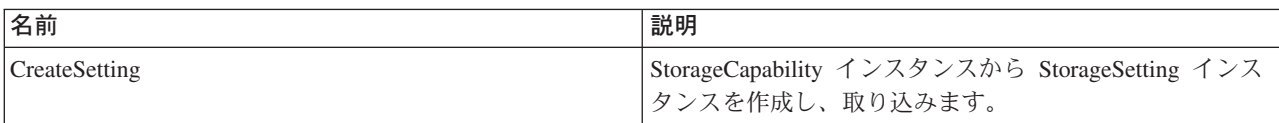

CreateSetting, GetSupportedParityLayouts

### メソッド詳細

### **CreateSetting**

### 説明

StorageCapability インスタンスから StorageSetting インスタンスを作成し、取り込み ます。これにより、それぞれの StorageCapabilities のコンテキストにおいて、デフ ォルトの設定値およびその他の設定値を取り込む必要がなくなります。基礎となる 装備で StorageSettingWithHints サブクラスをサポートする場合は、そのクラスのイ ンスタンスが代わりに作成されます。

### パラメーター

このメソッドに使用できるパラメーターは次のとおりです。

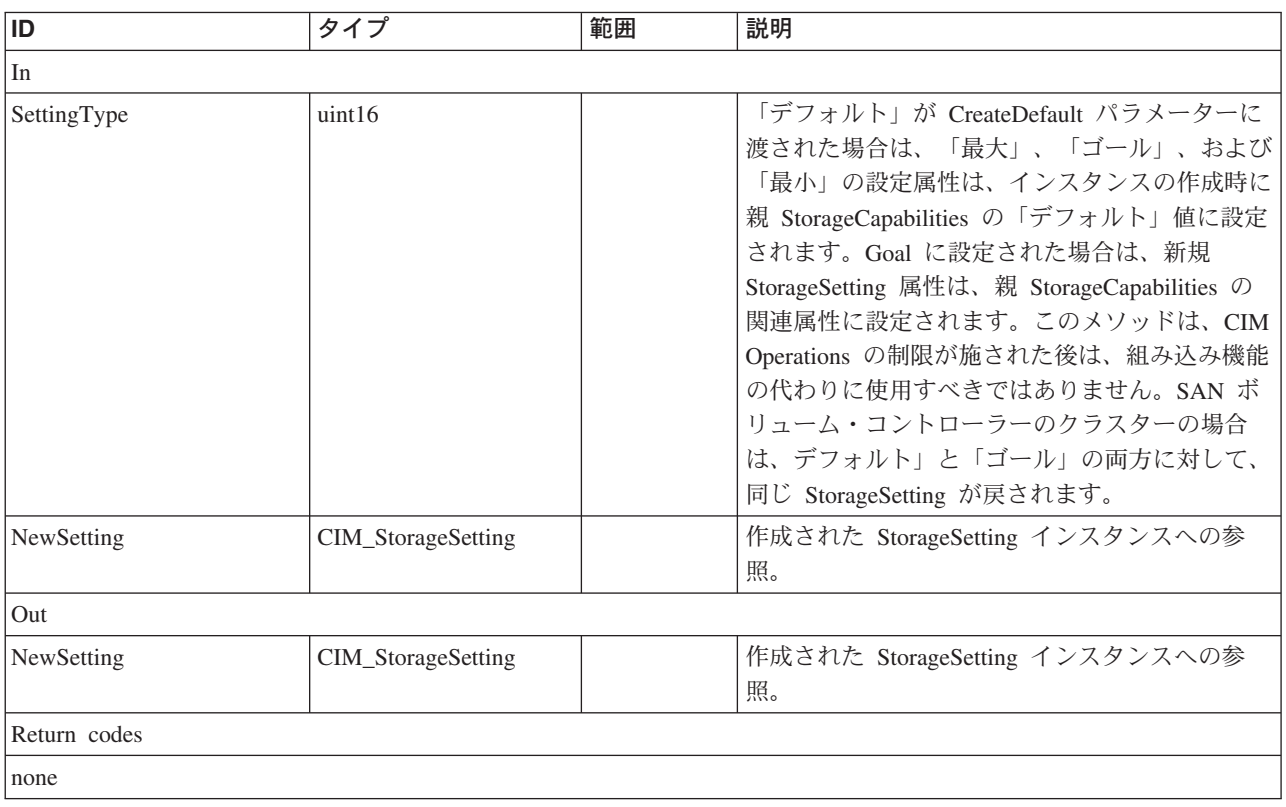

# **BlockServices** クラス **IBMTSSVC\_PrimordialStoragePool**

基礎になる StoragePool は、クラスター上のすべての管理対象ディスクの合計に対 応する装置上のストレージの合計容量を表します。

### 説明

特定のシステムの有効範囲内で管理されるストレージのプール。StoragePool は、コ ンポーネント StoragePool または StorageExtent から構成することができます。 StoragePool に属する StorageExtent は、StoragePool とのコンポーネント関係を持ち ます。StorageExtent、およびプールのエレメントである StoragePool は、集約されて プールに入れられる使用可能なスペースを持ちます。StoragePool と StorageVolume の両方は、StoragePool から作成することができます。これは、 AllocatedFromStoragePool 関連によって示されます。StoragePool は、 HostedStoragePool 関連によってシステムに合わせて有効範囲が設定されます。

### サブクラス

適用外。

### 参照元

以下のクラスがこのクラスを参照します。

IBMTSSVC\_AllocatedFromPrimordialPool

IBMTSSVC\_HostedPrimordialPool

IBMTSSVC\_PrimordialPoolComponent

IBMTSSVC\_PrimordialPoolForController

IBMTSSVC\_PrimordialStoragePoolCapabilities

# プロパティー

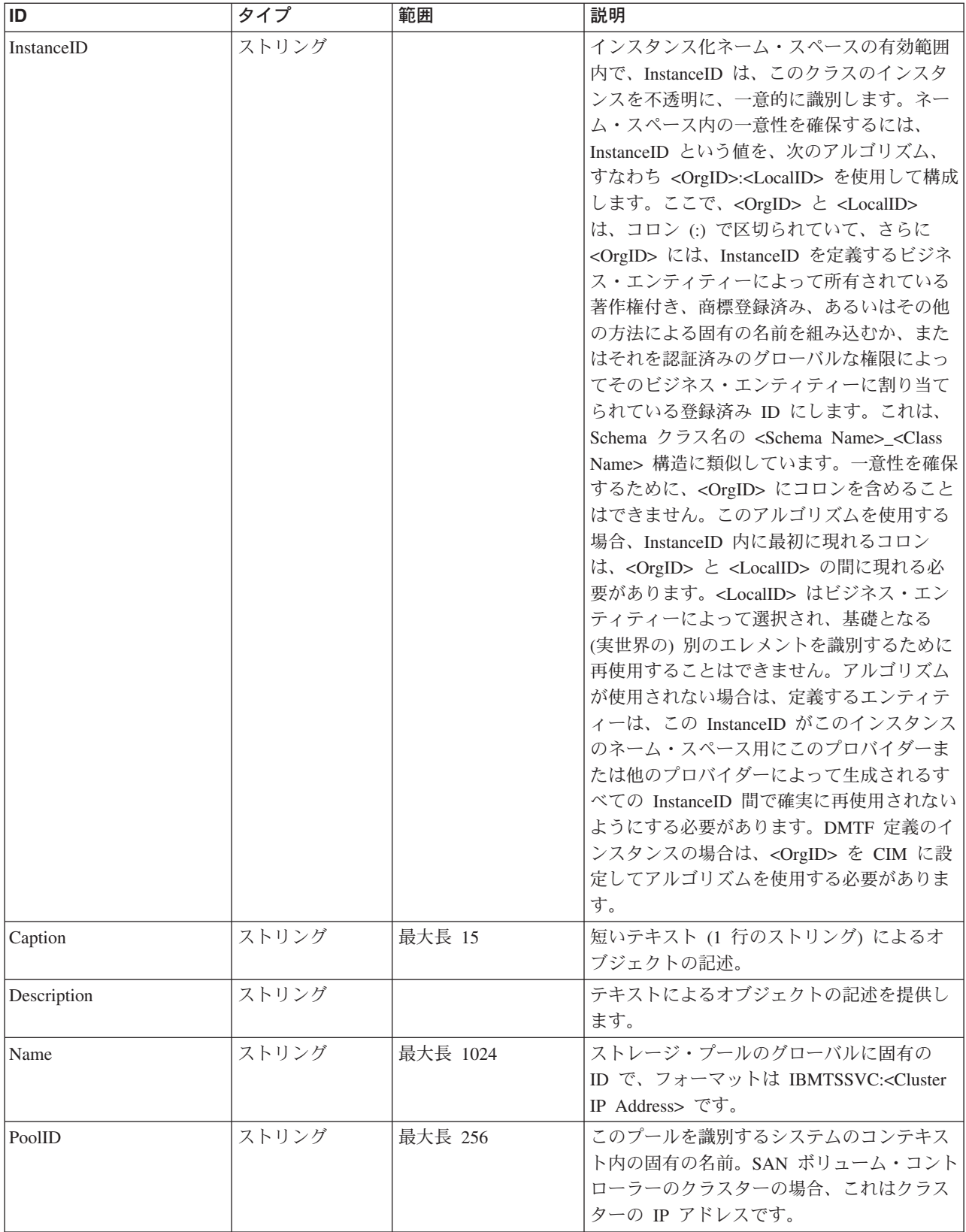

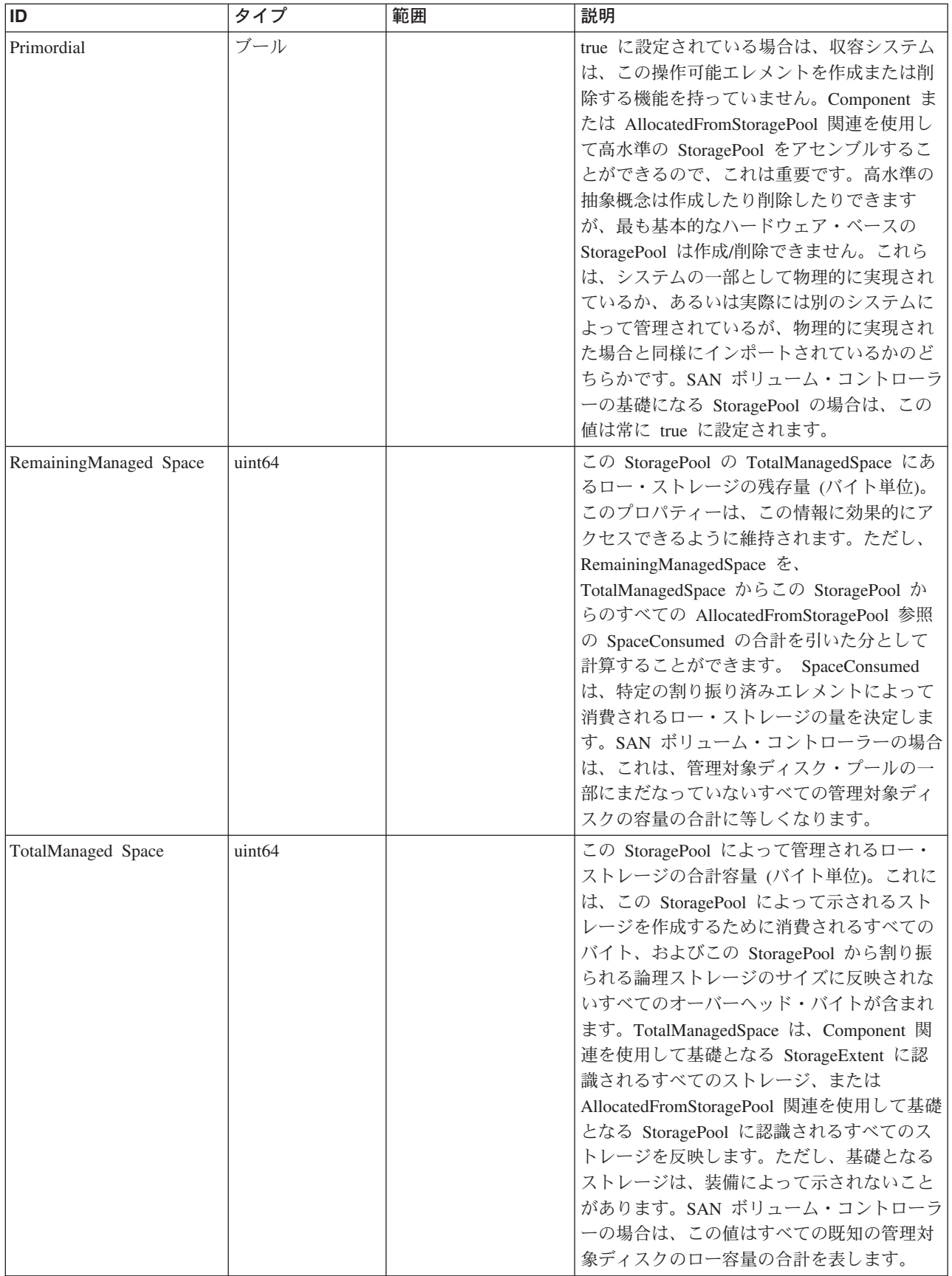

Caption, Description, ElementName

#### クラス **CIM\_ManagedSystemElement** から継承

HealthState, InstallDate, Name, OperationalStatus, Status, StatusDescriptions

#### クラス **CIM\_StoragePool** から継承

PoolID, Primordial, RemainingManagedSpace, TotalManagedSpace

## メソッド要約

このクラスに使用できるメソッドは次のとおりです。

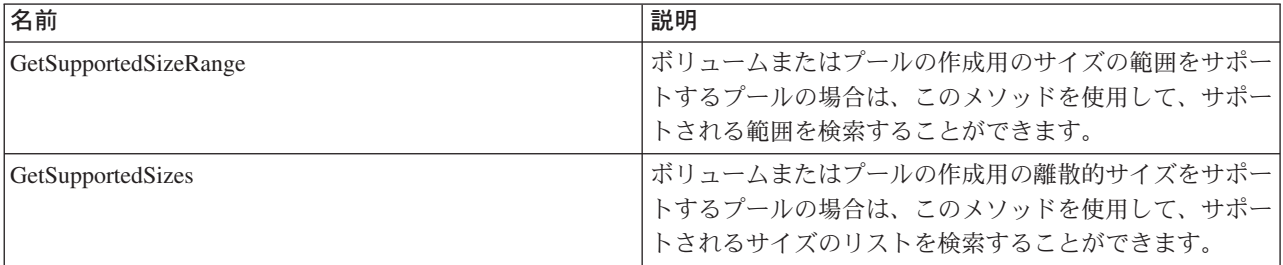

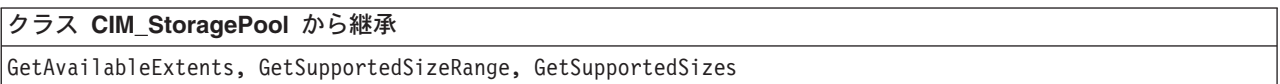

### メソッド詳細

適用外。

### **GetSupportedSizeRange**

### 説明

ボリュームまたはプールの作成用のサイズの範囲をサポートするプールの場合は、 このメソッドを使用して、サポートされる範囲を検索することができます。さまざ まなプール・インプリメンテーションでは、プール構成に応じて、異なる時刻に GetSupportedSizes と GetSupportedSizeRanges のいずれか一方またはその両方をサポ ートすることができます。広告されたサイズは、ユーザーからの要求の結果として 呼び出し後に変更することができます。プールが現在、離散的サイズのみをサポー トする場合は、戻り値が 1 に設定されます。基礎になるプールの場合は、 GetSupportedSizes メソッドを代わりに使用してください。

### パラメーター

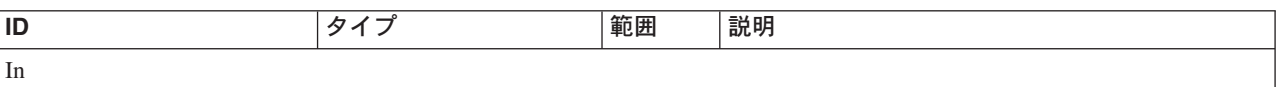

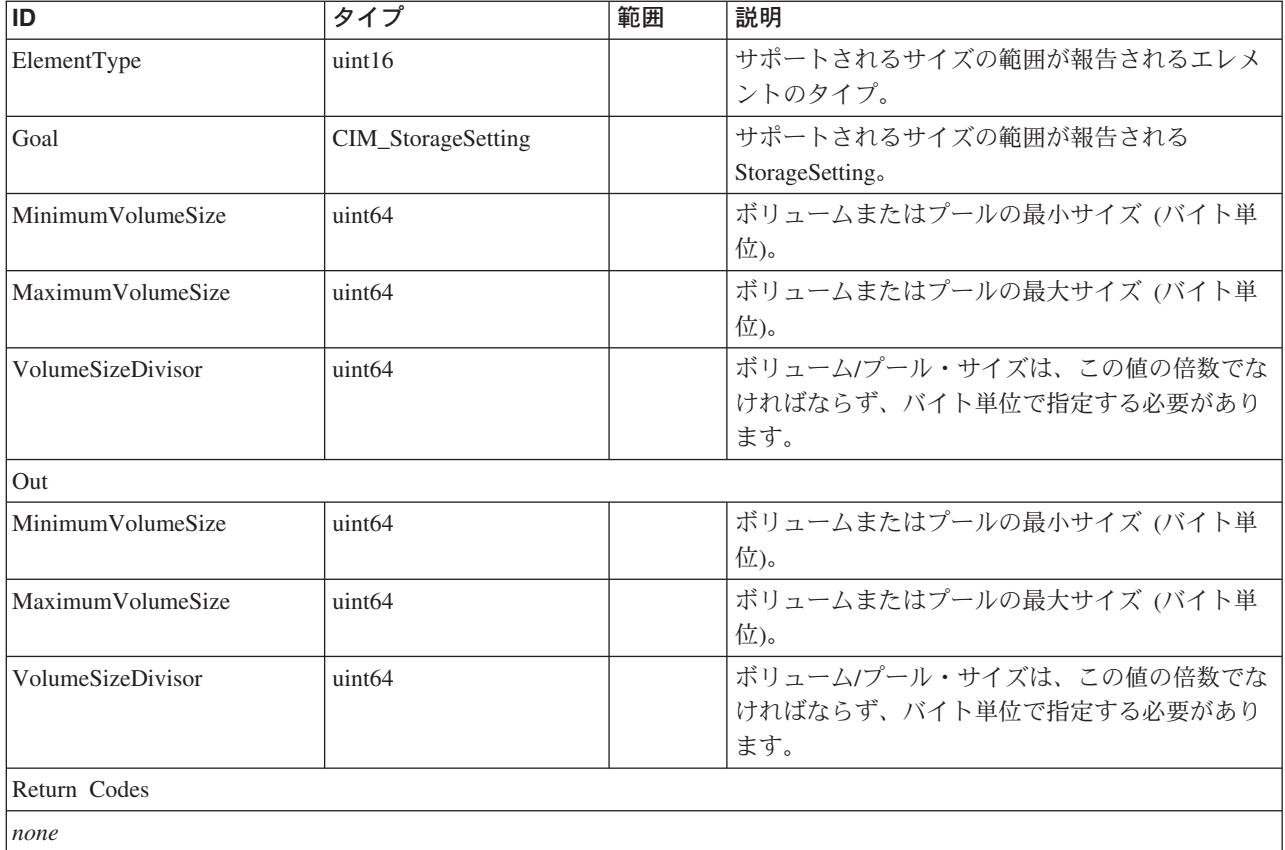

### **GetSupportedSizes**

### 説明

ボリュームまたはプールの作成用の離散的サイズをサポートするプールの場合は、 このメソッドを使用して、サポートされるサイズのリストを検索することができま す。さまざまなプール・インプリメンテーションでは、プール構成に応じて、異な る時刻に GetSupportedSizes と GetSupportedSizeRanges のいずれか一方またはその 両方をサポートすることができます。広告されたサイズは、他のクライアントから の要求の結果として呼び出し後に変更することができます。プールが現在、サイズ の範囲のみをサポートする場合は、戻り値が 1 に設定されます。プールのみを基礎 になるストレージ・プールから割り振ることができるため、ElementType が StoragePool 以外のものである場合は、Invalid Argument (無効な引数) 状態が戻され ます。

### パラメーター

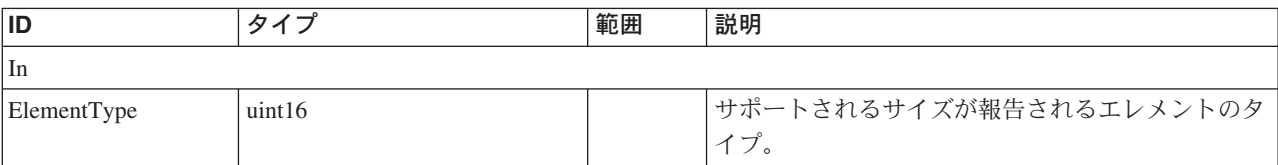

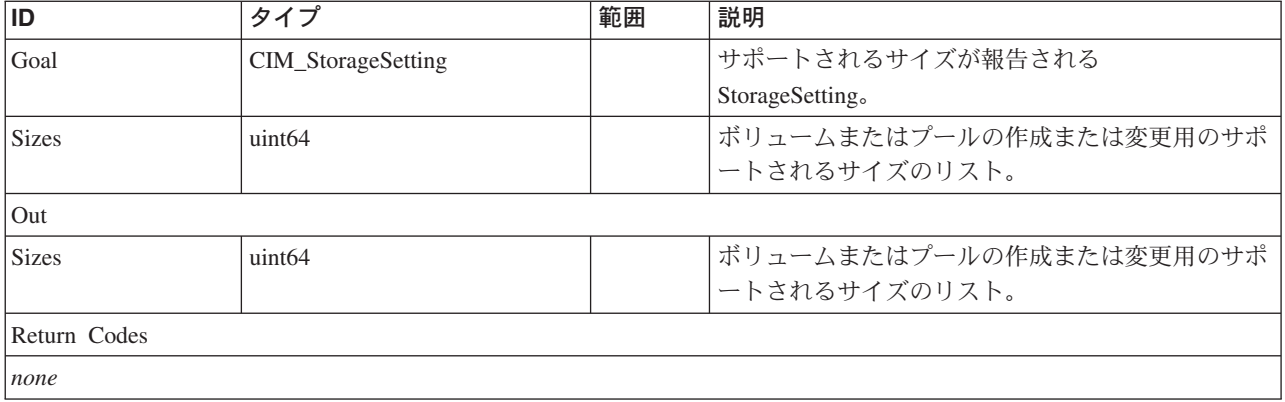

# **BlockServices** クラス **IBMTSSVC\_ConcreteStoragePoolCapabilities** 説明

サブクラス

適用外。

# 参照元

適用外。

# プロパティー

このクラスに使用できるプロパティーは次のとおりです。

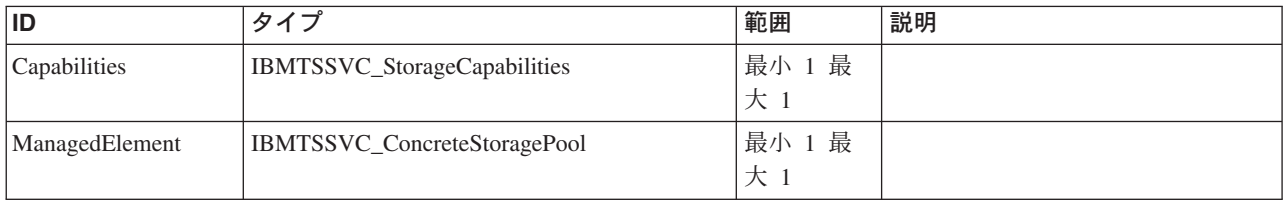

# メソッド要約

適用外。

# メソッド詳細

適用外。

# **BlockServices** クラス **IBMTSSVC\_HostedPrimordialPool**

# 説明

サブクラス

適用外。

# 参照元

適用外。

# プロパティー

このクラスに使用できるプロパティーは次のとおりです。

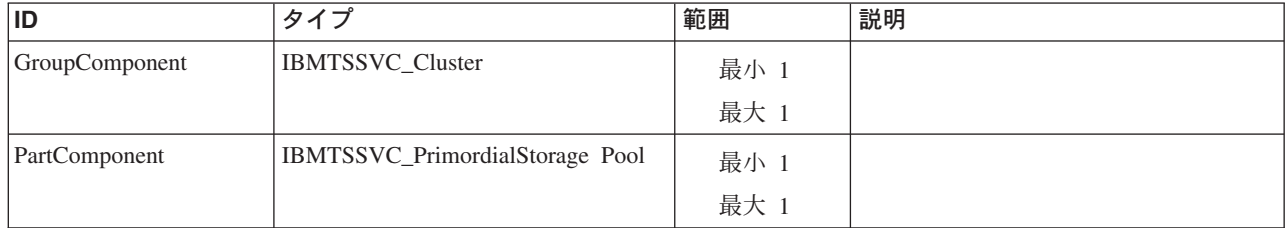

### メソッド要約

適用外。

### メソッド詳細

適用外。

# **BlockServices** クラス **IBMTSSVC\_StorageSettingsGeneratedFromCapabilities**

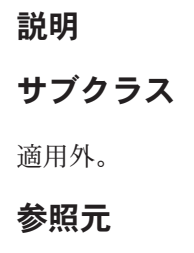

適用外。

### プロパティー

このクラスに使用できるプロパティーは次のとおりです。

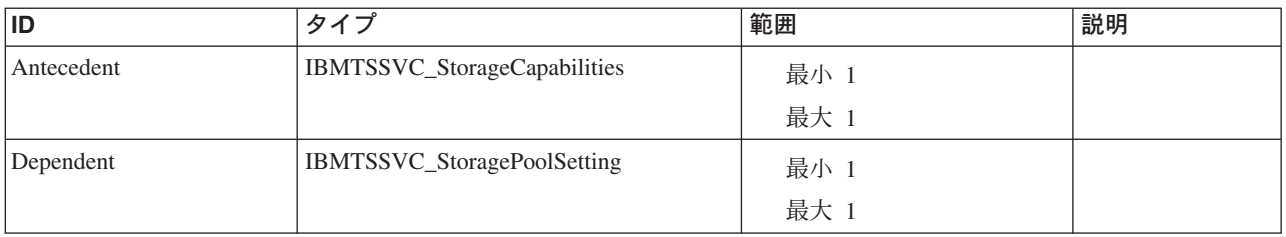

### クラス **CIM\_SettingAssociatedToCapabilities** から継承

DefaultSetting

### メソッド要約

適用外。

### メソッド詳細

適用外。

# カスケード・クラス **IBMTSSVC\_BackendController**

BackendControllers クラスは、SAN ボリューム・コントローラー クラスター内の StoragePools の形成に必要な BackendVolumes を制御します。

### 説明

このクラスは、バックエンド・ストレージ・システム装置のカスケード表示です。

### サブクラス

適用外。

### 参照元

以下のクラスがこのクラスを参照します。

IBMTSSVC\_BackendControllerForVolume

IBMTSSVC\_ConnectedBackendController

IBMTSSVC\_PrimordialPoolForController

IBMTSSVC\_RemoteBackendSystemDevice

### プロパティー

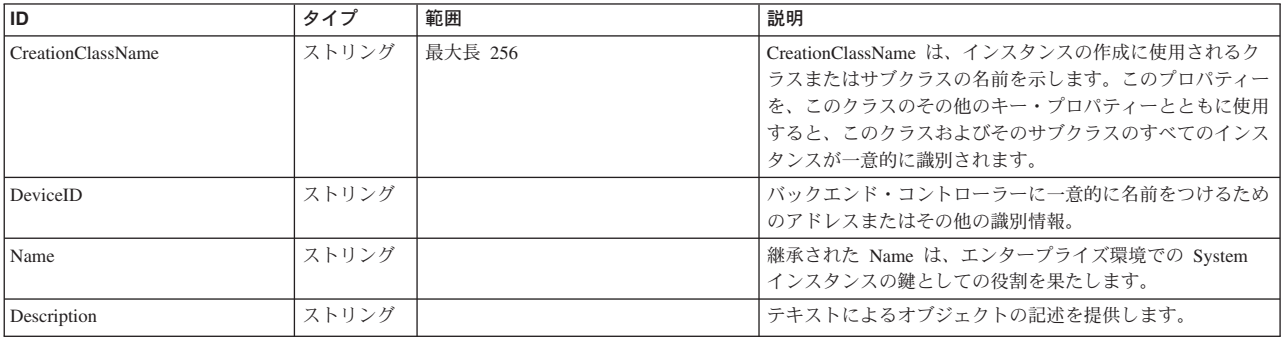

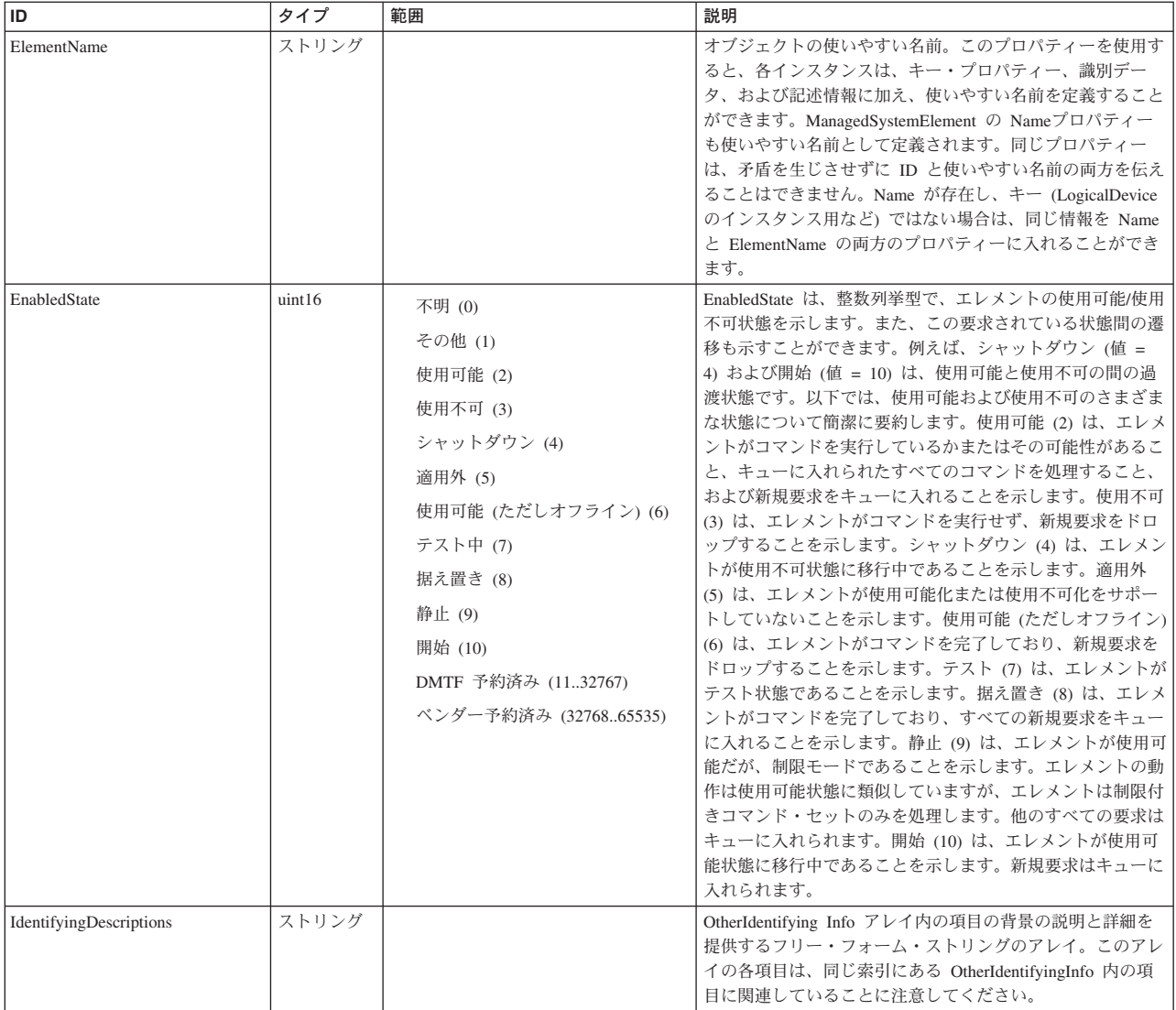

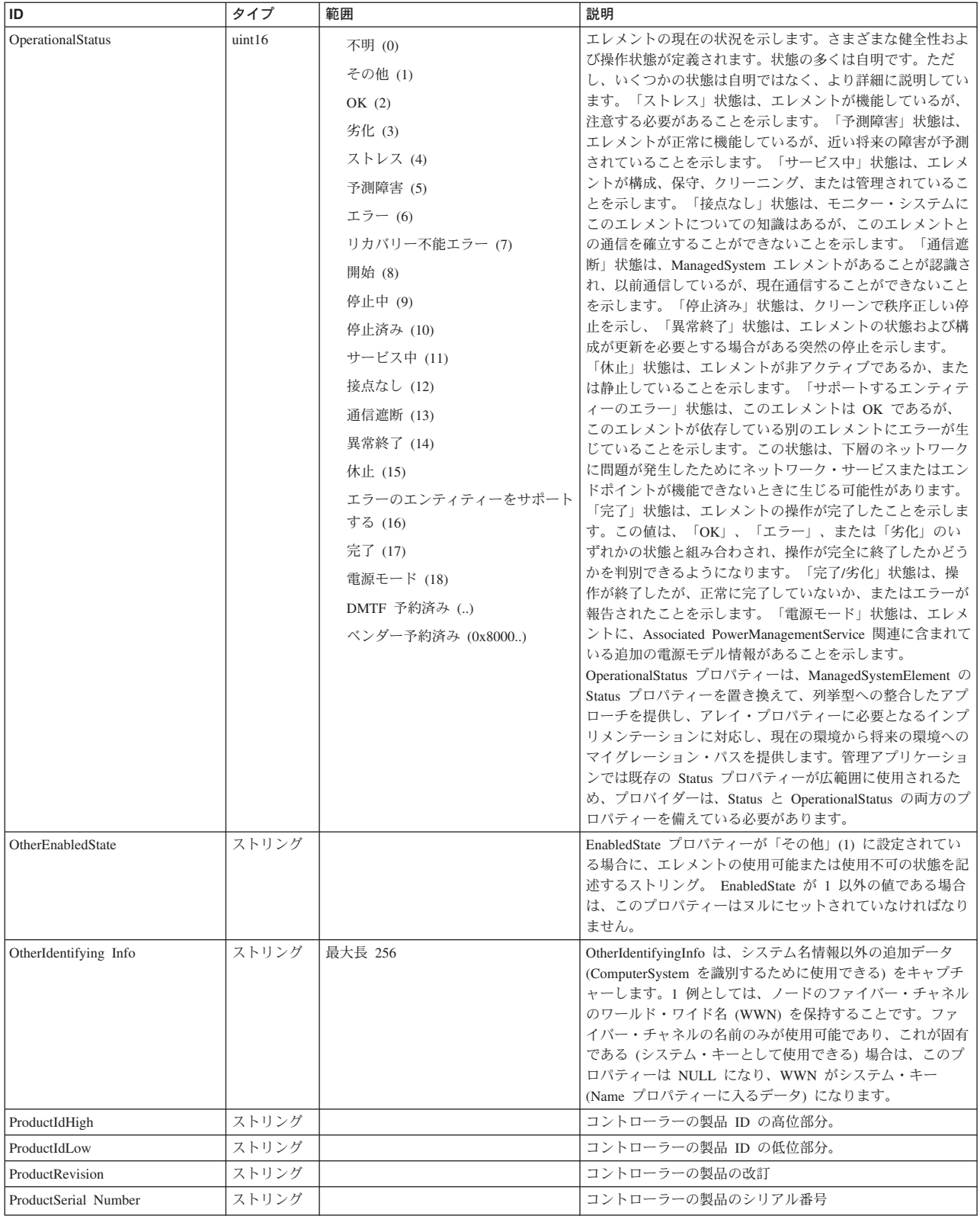

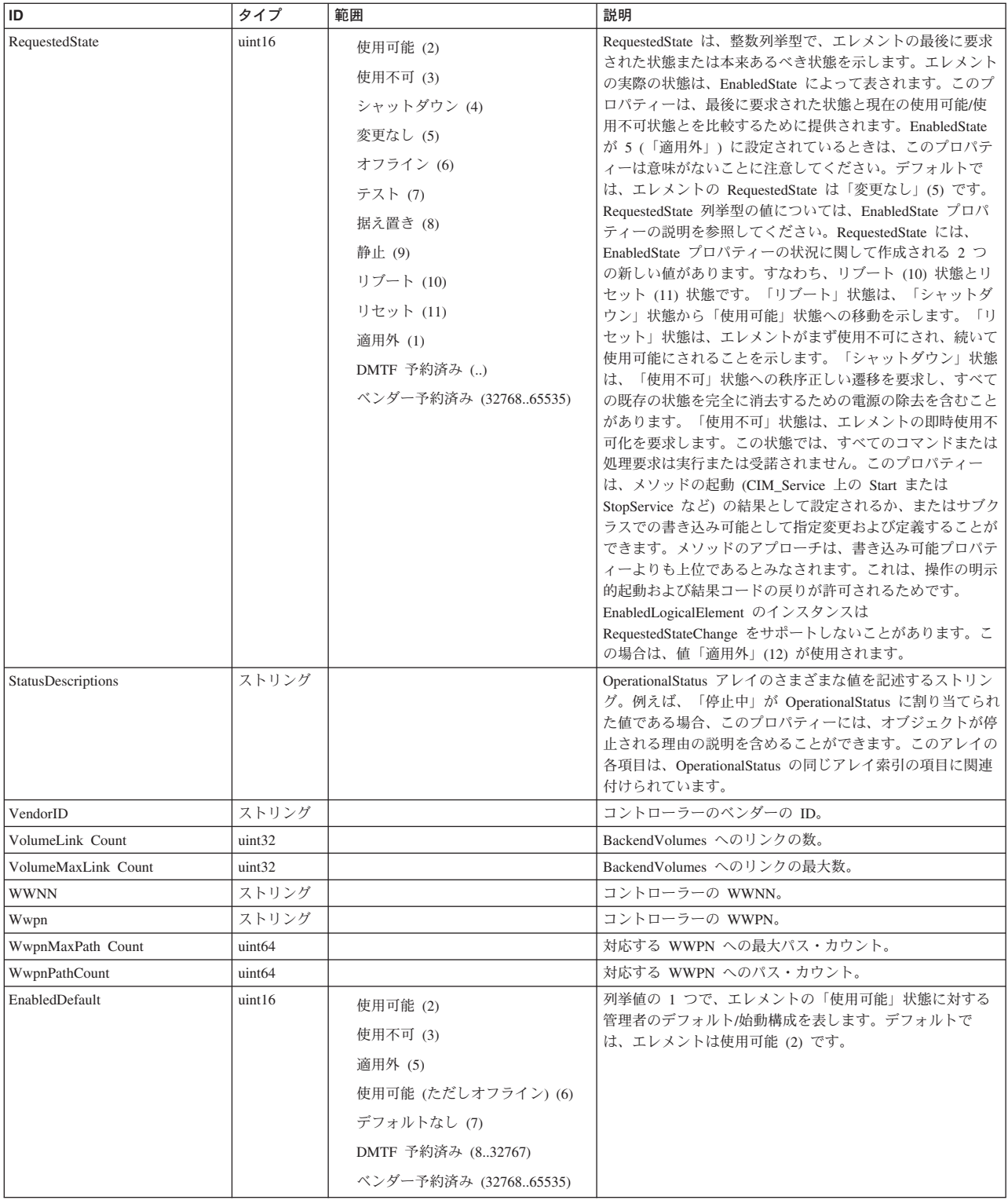

Caption, Description, ElementName

### クラス **CIM\_ManagedSystemElement** から継承

HealthState, InstallDate, Name, OperationalStatus, Status, StatusDescriptions

#### クラス **CIM\_EnabledLogicalElement** から継承

EnabledState, OtherEnabledState, RequestedState, TimeOfLastStateChange, EnabledDefault

#### クラス **CIM\_System** から継承

NameFormat, PrimaryOwnerContact, PrimaryOwnerName, Roles

#### クラス **CIM\_ComputerSystem** から継承

Dedicated, IdentifyingDescriptions, NameFormat, OtherDedicatedDescriptions, OtherIdentifyingInfo, PowerManagementCapabilities, ResetCapability

### メソッド要約

#### クラス **CIM\_EnabledLogicalElement** から継承

RequestStateChange

#### クラス **CIM\_ComputerSystem** から継承

SetPowerState

### メソッド詳細

適用外。

# カスケード・クラス **IBMTSSVC\_CandidateVolume** 説明

メトロ・ミラーまたはグローバル・ミラー・コピー・サービスのフィーチャー用の 候補ボリューム。

## サブクラス

適用外。

### 参照元

以下のクラスがこのクラスを参照します。

IBMTSSVC\_ClusterScopeCandidateVolume

IBMTSSVC\_CopyCandidate

IBMTSSVC\_RemoteSystemCandidateVolume

# プロパティー

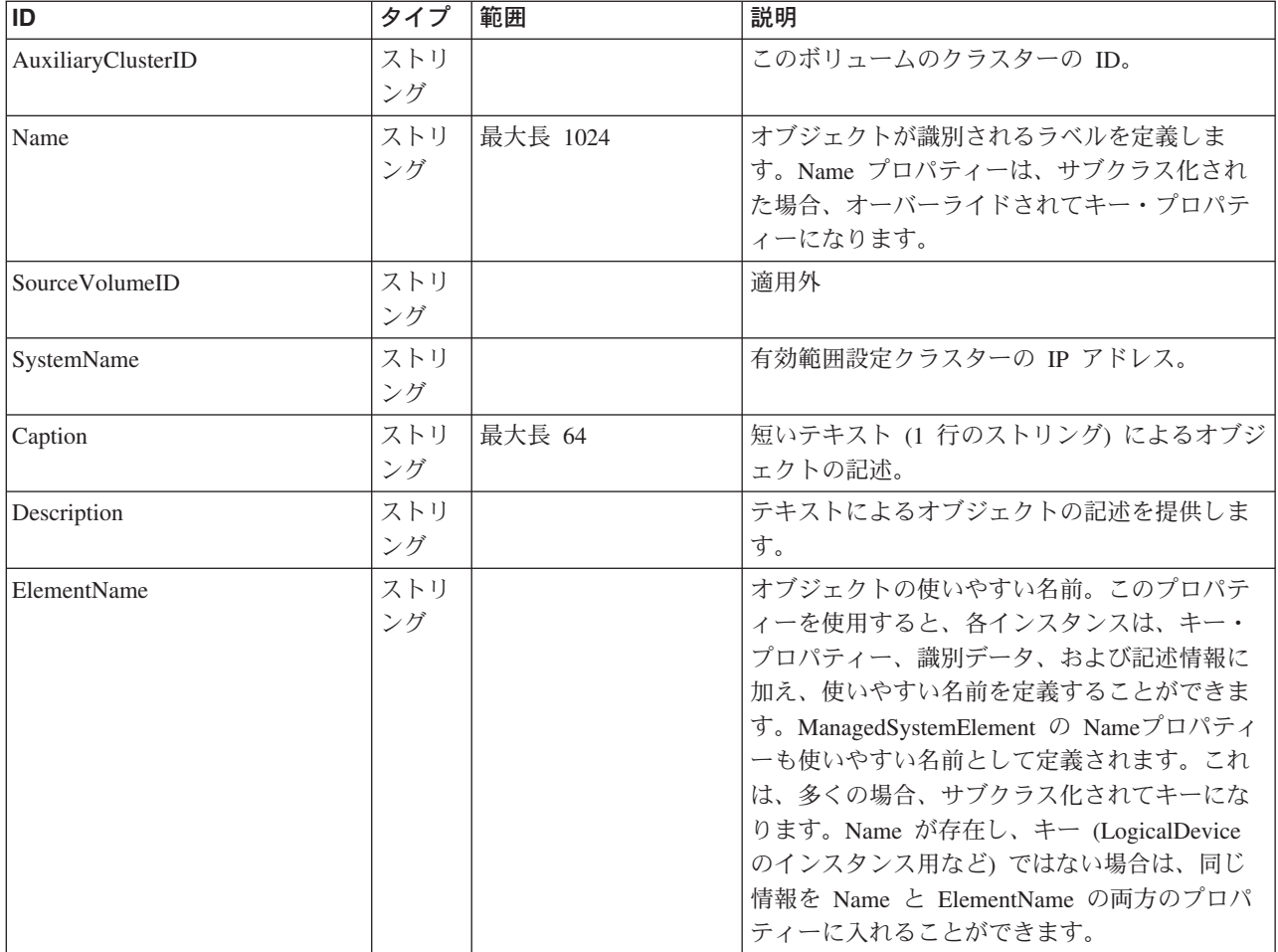

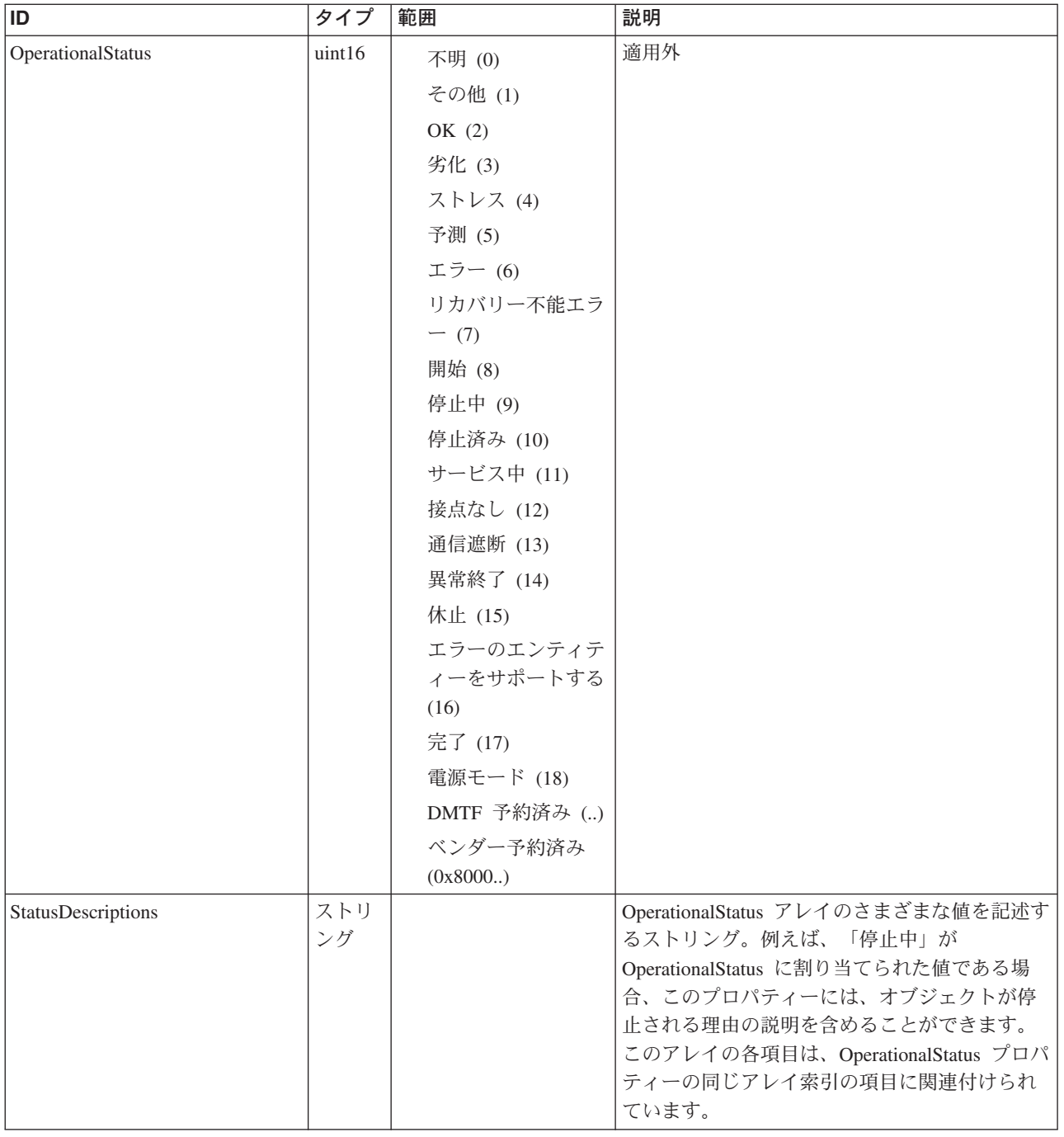

Caption, Description, ElementName

### クラス **CIM\_ManagedSystemElement** から継承

HealthState, InstallDate, Name, OperationalStatus, Status, StatusDescriptions

# メソッド要約

### メソッド詳細

適用外。

# カスケード・クラス **IBMTSSVC\_ClusterScopeCandidateVolume** 説明

# サブクラス

適用外。

### 参照元

適用外。

### プロパティー

このクラスに使用できるプロパティーは次のとおりです。

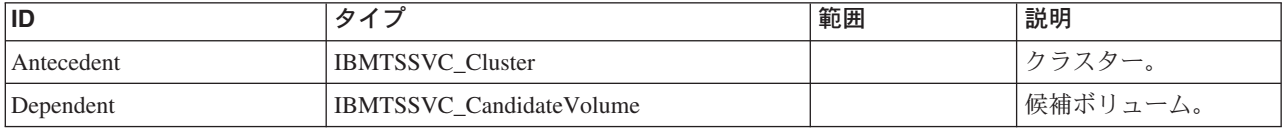

### メソッド要約

適用外。

#### メソッド詳細

適用外。

# カスケード・クラス **IBMTSSVC\_MemberOfAllocatedResources** 説明

# サブクラス

適用外。

### 参照元

適用外。

# プロパティー

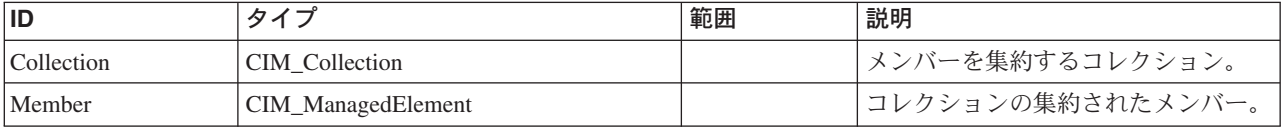

# メソッド要約

適用外。

### メソッド詳細

適用外。

# カスケード・クラス **IBMTSSVC\_RemoteAllocatedResources**

説明

### サブクラス

適用外。

### 参照元

以下のクラスがこのクラスを参照します。

- v IBMTSSVC\_CascadingAllocationService
- v IBMTSSVC\_HostedAllocatedResources
- v IBMTSSVC\_MemberOfAllocatedResources

# プロパティー

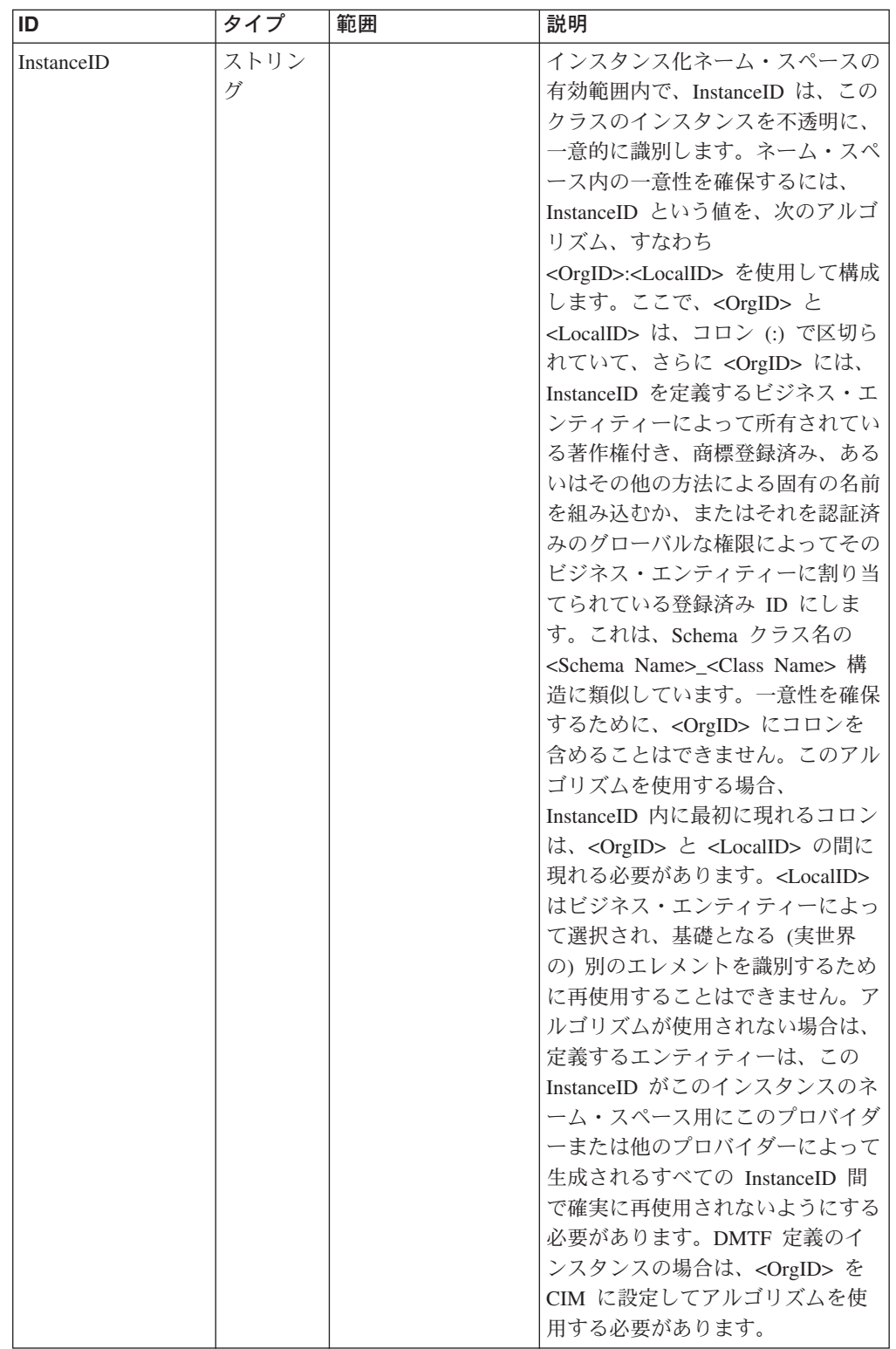

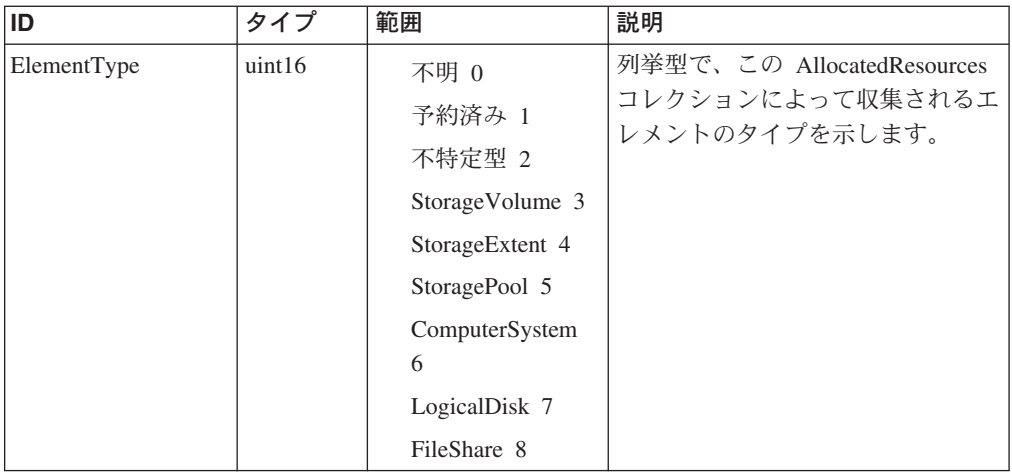

Caption, Description, ElementName

### クラス **SNIA\_AllocatedResources** から継承

ElementType

### メソッド要約

適用外。

### メソッド詳細

適用外。

# カスケード・クラス **IBMTSSVC\_RemoteCluster** 説明

メトロ・ミラーまたはグローバル・ミラーの協力関係が確立されたリモート・クラ スター (少なくとも一方向) 。

### サブクラス

適用外。

### 参照元

以下のクラスがこのクラスを参照します。

- IBMTSSVC\_RemotePartnership
- v IBMTSSVC\_RemoteSystemCandidateVolume
- IBMTSSVC\_RemoteSystemVolume
- IBMTSSVC\_StorageConfigurationService

# プロパティー

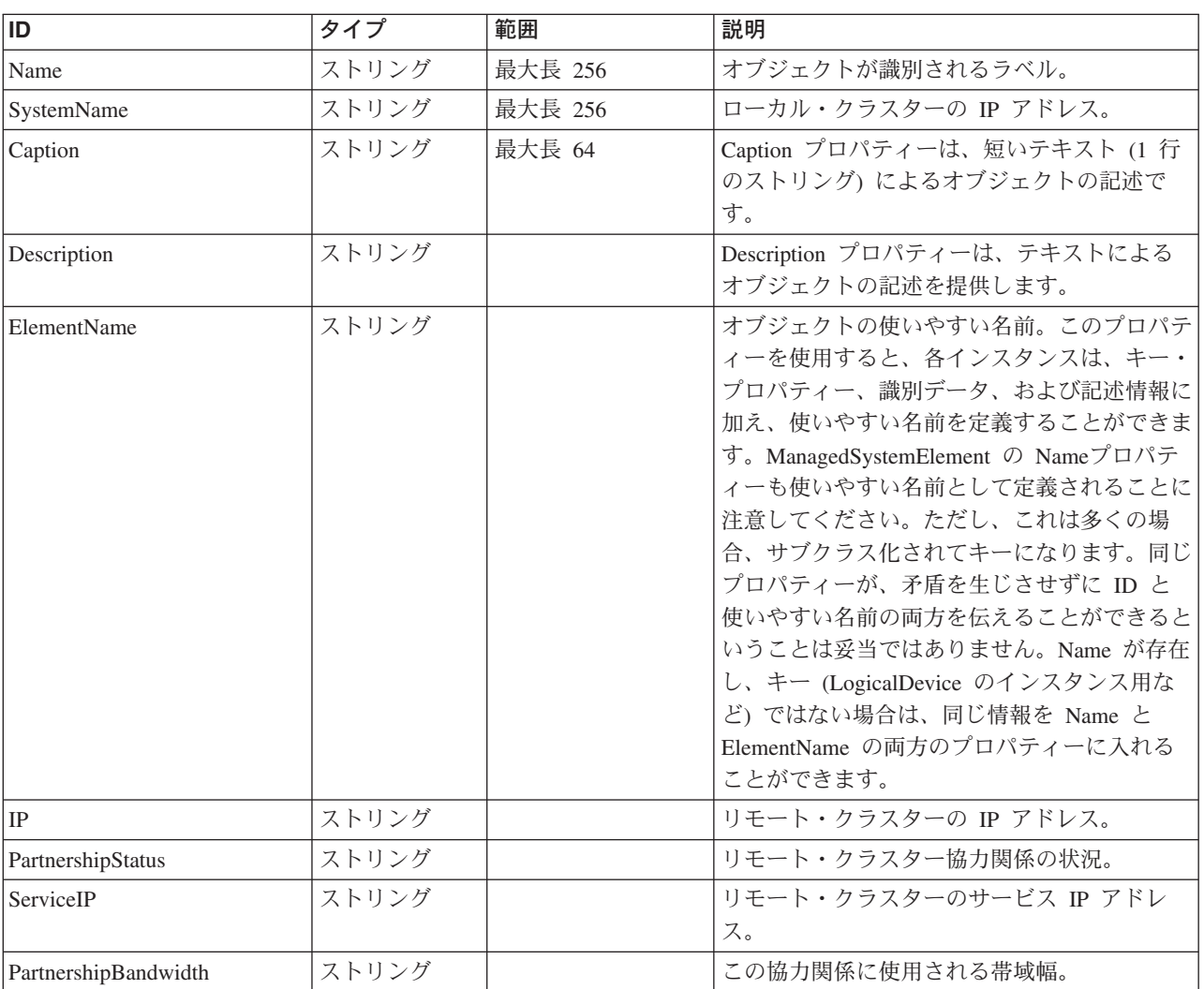

このクラスに使用できるプロパティーは次のとおりです。

### クラス **CIM\_ManagedElement** から継承

Caption, Description, ElementName

### クラス **CIM\_ManagedSystemElement** から継承

HealthState, InstallDate, Name, OperationalStatus, Status, StatusDescriptions

### メソッド要約

適用外。

### メソッド詳細

適用外。
# カスケード・クラス **IBMTSSVC\_BackendStorageVolume**

StorageVolume は、オペレーティング・システム、ファイル・システム、または別の エンティティーに示されるエクステントです。

#### 説明

StorageVolume は、StorageRedundancy Group にしません。これは、バックエンド・ ストレージ上のストレージ・ボリュームを表すカスケード・クラスです。

### サブクラス

適用外。

### 参照元

以下のクラスがこのクラスを参照します。

- IBMTSSVC\_LogicalIdentity
- v IBMTSSVC\_RemoteBackendSystemDevice

# プロパティー

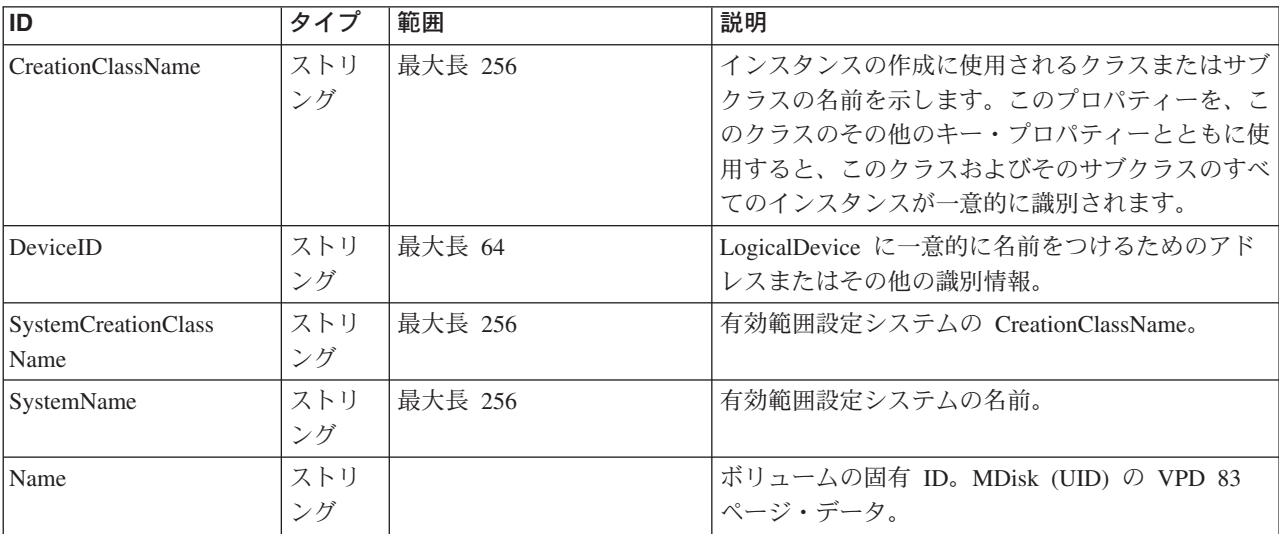

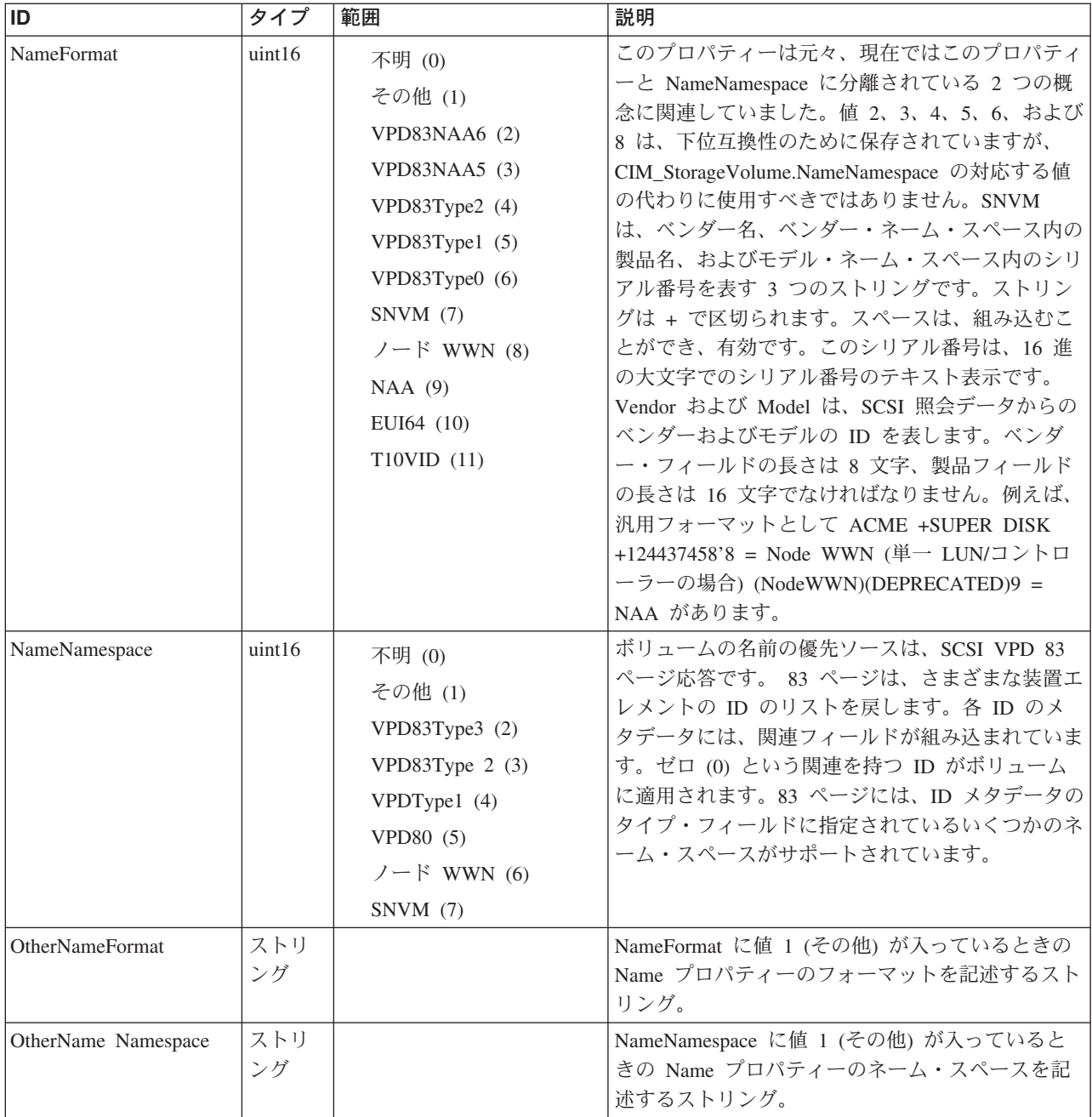

Caption, Description, ElementName

#### クラス **CIM\_ManagedSystemElement** から継承

HealthState, InstallDate, Name, OperationalStatus, Status, StatusDescriptions

## クラス **CIM\_EnabledLogicalElement** から継承

EnabledState, OtherEnabledState, RequestedState, TimeOfLastStateChange, EnabledDefault

#### クラス **CIM\_LogicalDevice** から継承

AdditionalAvailability, Availability, ErrorCleared, ErrorDescription, IdentifyingDescriptions, LastErrorCode, MaxQuiesceTime, OtherIdentifyingInfo, PowerManagementCapabilities, PowerManagementSupported, PowerOnHours, StatusInfo, TotalPowerOnHours

#### クラス **CIM\_StorageExtent** から継承

Access, BlockSize, ConsumableBlocks, DataOrganization, DataRedundancy, DeltaReservation, ErrorMethodology, ExtentStatus, IsBasedOnUnderlyingRedundancy, NoSinglePointOfFailure, NumberOfBlocks, PackageRedundancy, Primordial, Purpose, SequentialAccess

#### クラス **CIM\_StorageVolume** から継承

Name, NameFormat, NameNamespace, OtherNameFormat, OtherNameNamespace

#### クラス **CIM\_EnabledLogicalElement** から継承

RequestStateChange

#### クラス **CIM\_LogicalDevice** から継承

EnableDevice, OnlineDevice, QuiesceDevice, Reset, RestoreProperties, SaveProperties, SetPowerState

メソッド要約 適用外。 メソッド詳細

# カスケード・クラス **IBMTSSVC\_CascadingAllocationService**

#### 説明

適用外。

# サブクラス

適用外。

# 参照元

適用外。

# プロパティー

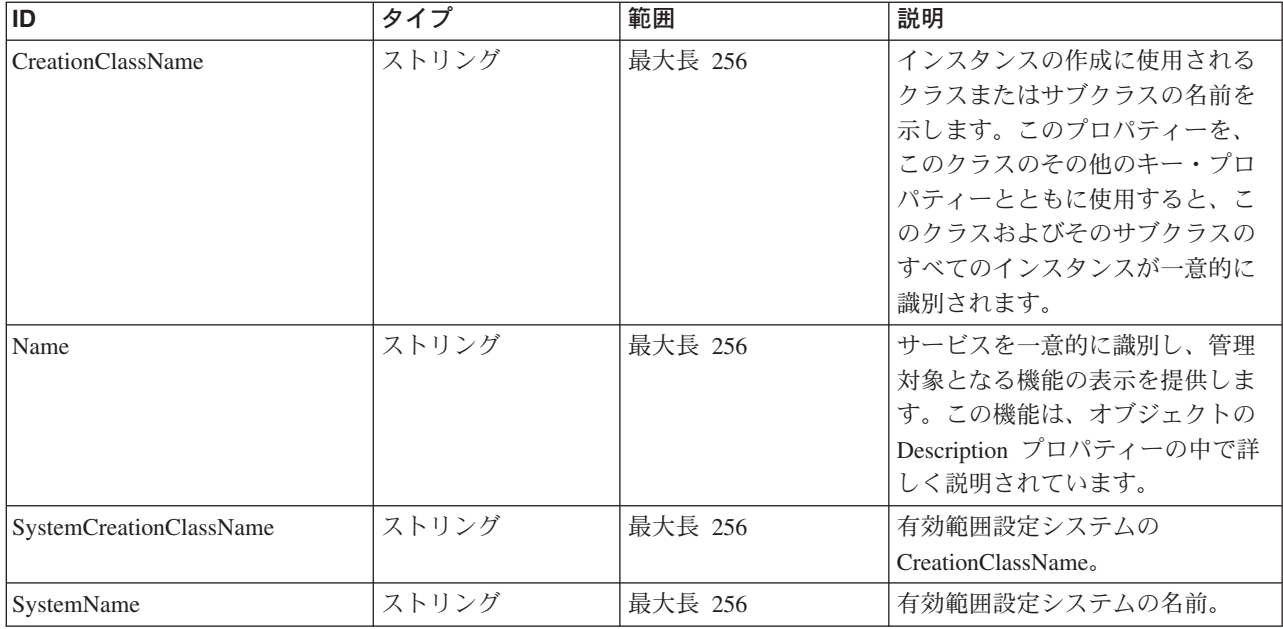

Caption, Description, ElementName

#### クラス **CIM\_ManagedSystemElement** から継承

HealthState, InstallDate, Name, OperationalStatus, Status, StatusDescriptions

#### クラス **CIM\_EnabledLogicalElement** から継承

EnabledState, OtherEnabledState, RequestedState, TimeOfLastStateChange, EnabledDefault

#### クラス **CIM\_Service** から継承

Started, StartMode, PrimaryOwnerContact, PrimaryOwnerName

# メソッド要約

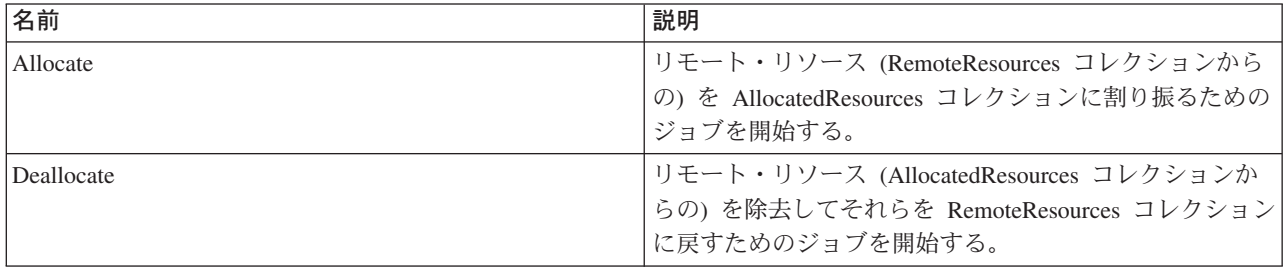

#### クラス **CIM\_EnabledLogicalElement** から継承

RequestStateChange

StartService, StopService

#### メソッド詳細

#### **Allocate**

#### 説明

リモート・リソース (RemoteResources コレクションからの) を AllocatedResources コレクションに割り振るためのジョブを開始する。SAN ボリューム・コントローラ ー・クラスターの場合は、エレメント・タイプは 3 または 6 でなければなりませ ん。ボリュームを個別に追加することはできません。例えば、inCollection には意味 がなく、InElements には 1 つの項目のみを含めることができます。この項目は、協 力関係の作成に使用するリモート・クラスターの名前です。協力関係を作成する場 合は、該当のリモート・システム上のすべての VDisk がコピー関係をもつことがで きます。

# パラメーター

このメソッドに使用できるパラメーターは次のとおりです。

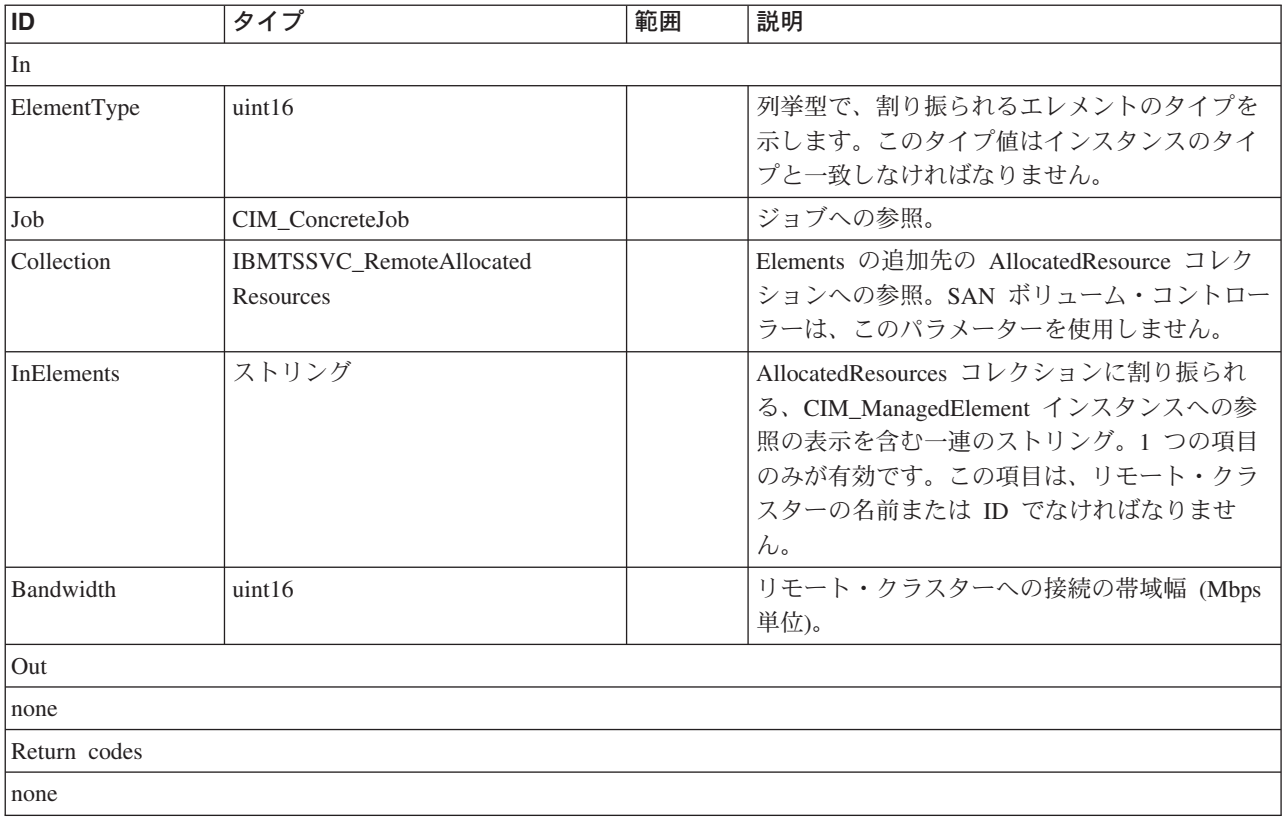

### **Deallocate**

# 説明

リモート・リソース (AllocatedResources コレクションからの) を除去してそれらを RemoteResources コレクションに戻すためのジョブを開始する。SAN ボリューム・ コントローラー・クラスターは、除去すべき協力関係の現行リモート・クラスター の名前を表す 1 つの項目を InElements 内に必要とします。

| ID                 | タイプ                                          | 範囲 | 説明                                                                                                    |
|--------------------|----------------------------------------------|----|----------------------------------------------------------------------------------------------------|
| In                 |                                              |    |                                                                                                    |
| ElementType<br>Job | uint16<br>CIM ConcreteJob                    |    | 列挙型で、割り振られるエレメントのタイ<br>プを示します。このタイプ値はインスタン<br>スのタイプと一致しなければなりません。<br>ジョブへの参照。                                                                       |
| Collection         | <b>IBMTSSVC_RemoteAllocated</b><br>Resources |    | Elements の追加先の AllocatedResource<br>Collection への参照。SAN ボリューム・コ<br>ントローラーは、このパラメーターを使用<br>しません。                                                     |
| <b>InElements</b>  | ストリング                                        |    | AllocatedResources コレクションに割り振ら<br>れる、CIM_ManagedElement インスタンス<br>への参照の表示を含む一連のストリング。1<br>つの項目のみが有効です。この項目は、リ<br>モート・クラスターの名前または ID でな<br>ければなりません。 |
| Out                |                                              |    |                                                                                                    |
| none               |                                              |    |                                                                                                    |
| Return codes       |                                              |    |                                                                                                    |
| none               |                                              |    |                                                                                                    |

パラメーター

カスケード・クラス **IBMTSSVC\_CascadingElementCapabilities**

### 説明

# サブクラス

適用外。

### 参照元

適用外。

# プロパティー

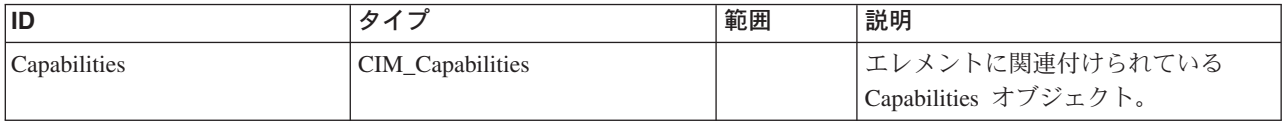

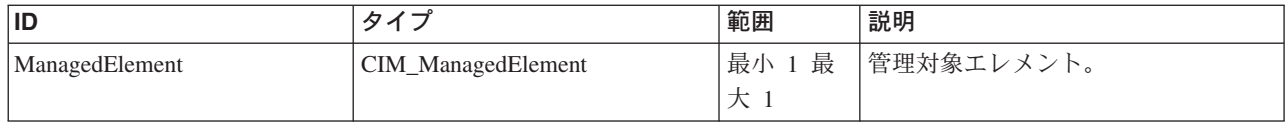

# メソッド要約

適用外。

## メソッド詳細

適用外。

# カスケード・クラス **IBMTSSVC\_CascadingHostedService** 説明

サブクラス

適用外。

# 参照元

適用外。

# プロパティー

このクラスに使用できるプロパティーは次のとおりです。

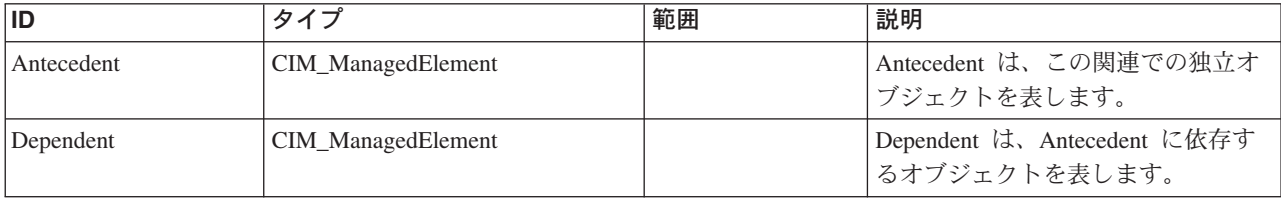

# メソッド要約

適用外。

# カスケード・クラス **IBMTSSVC\_RemoteSystemVolume**

リモート・クラスターを、補助ボリュームが提供する潜在的な同期コピーに関連付 けます。

説明

### サブクラス

適用外。

# 参照元

適用外。

# プロパティー

このクラスに使用できるプロパティーは次のとおりです。

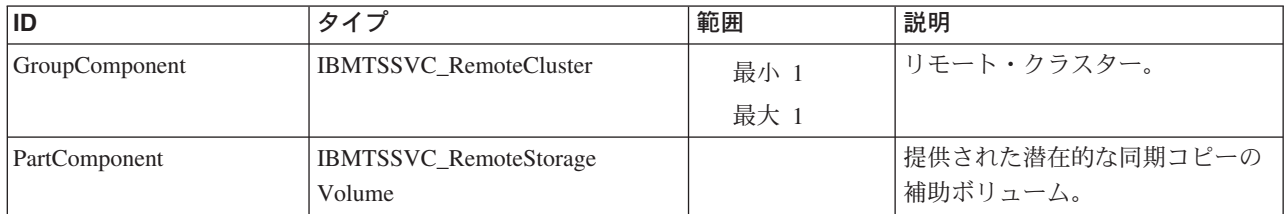

#### メソッド要約

適用外。

メソッド詳細

適用外。

# カスケード・クラス **IBMTSSVC\_RemoteSystemCandidateVolume**

このクラスは、RemoteCluster と Candidate Volumes との間の集約です。

#### 説明

サブクラス

# 適用外。

#### 参照元

適用外。

# プロパティー

このクラスに使用できるプロパティーは次のとおりです。

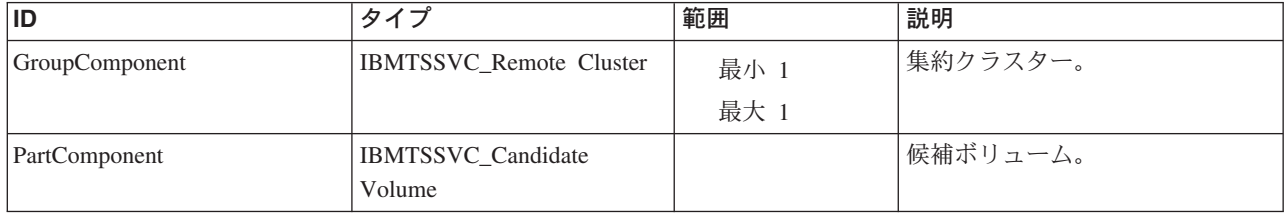

## メソッド要約

適用外。

#### メソッド詳細

適用外。

# カスケード・クラス **IBMTSSVC\_RemoteStorageVolume**

このクラスは、同期コピー関係におけるリモート・ボリュームを表します。

#### 説明

# サブクラス

適用外。

# 参照元

以下のクラスがこのクラスを参照します。

IBMTSSVC\_MemberOfAllocatedResources

IBMTSSVC\_RemoteStorageSynchronized

IBMTSSVC\_RemoteSystemVolume

# プロパティー

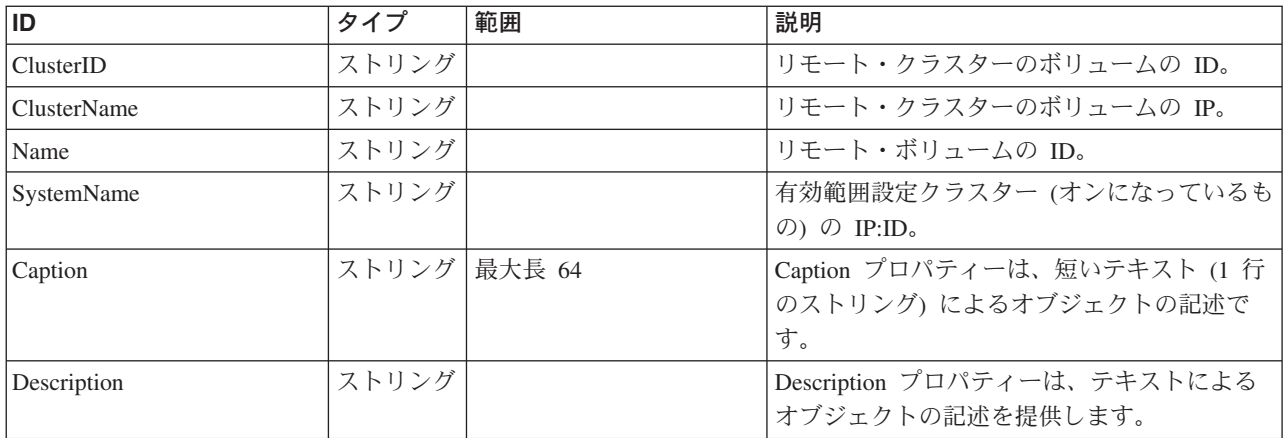

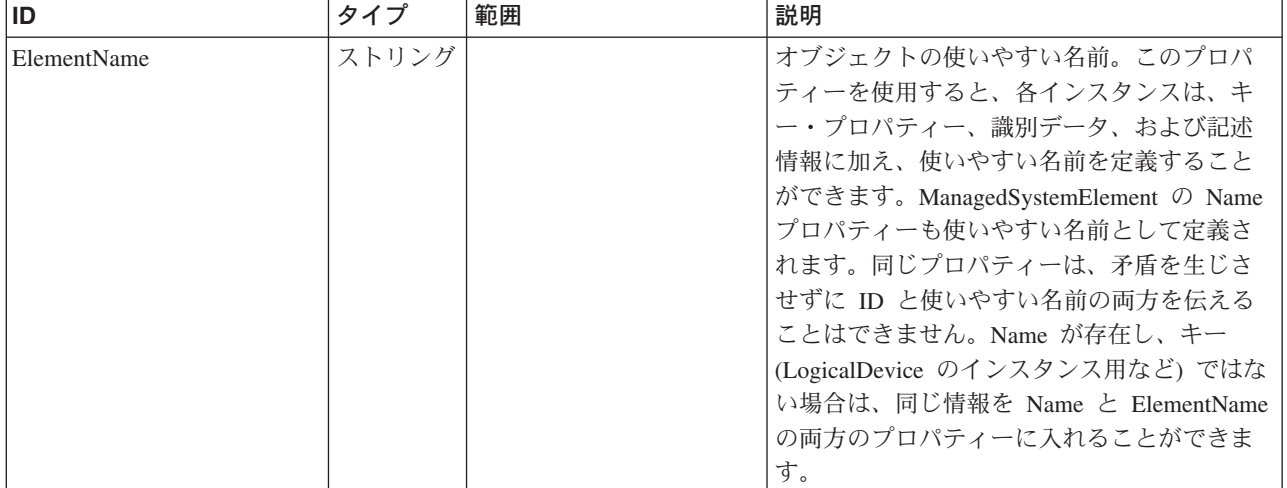

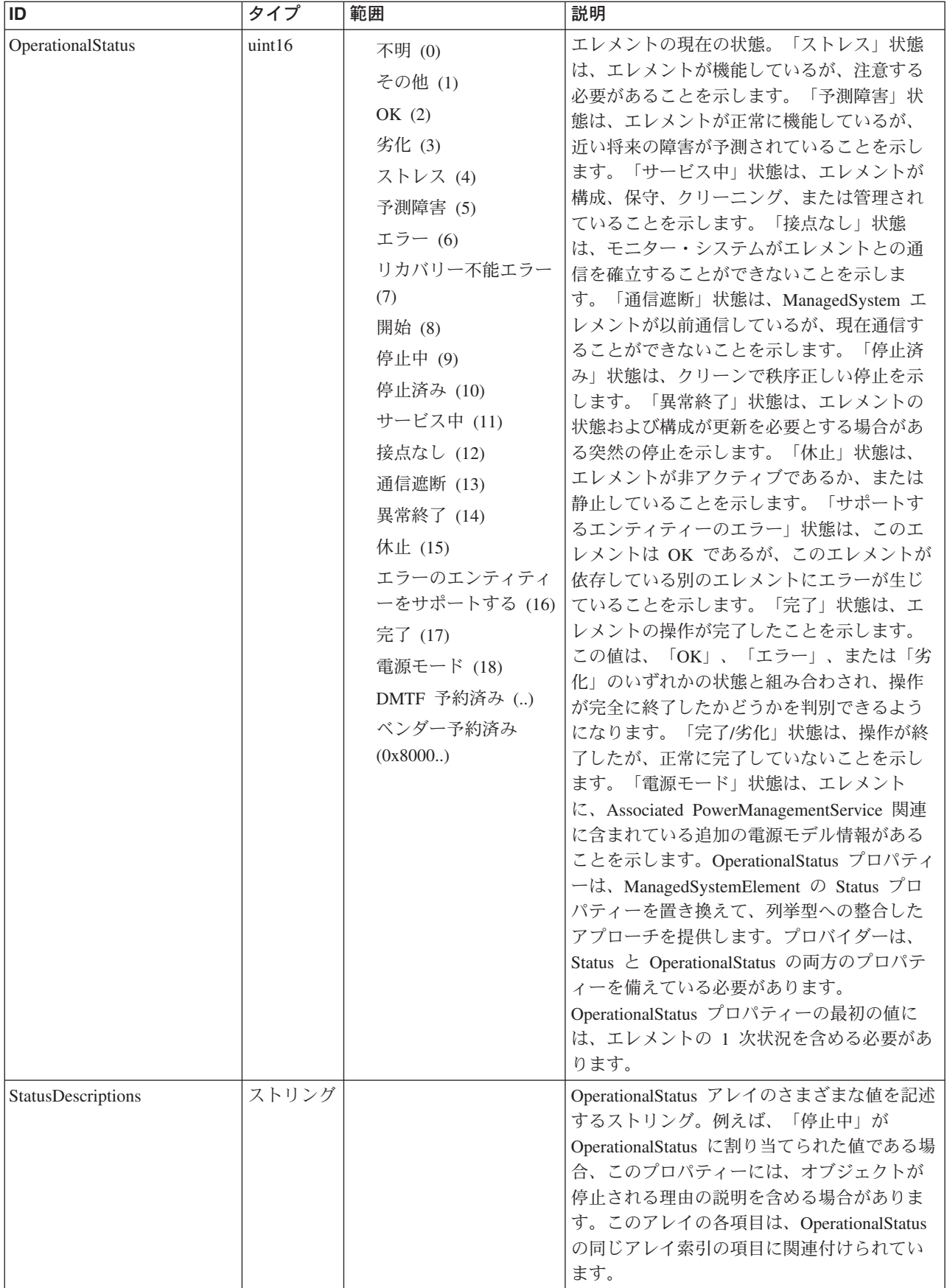

Caption, Description, ElementName

#### クラス **CIM\_ManagedSystemElement** から継承

HealthState, InstallDate, Name, OperationalStatus, Status, StatusDescriptions

### メソッド要約

適用外。

#### メソッド詳細

適用外。

# カスケード・クラス **IBMTSSVC\_RemotePartnership** 説明

## サブクラス

適用外。

### 参照元

適用外。

#### プロパティー

このクラスに使用できるプロパティーは次のとおりです。

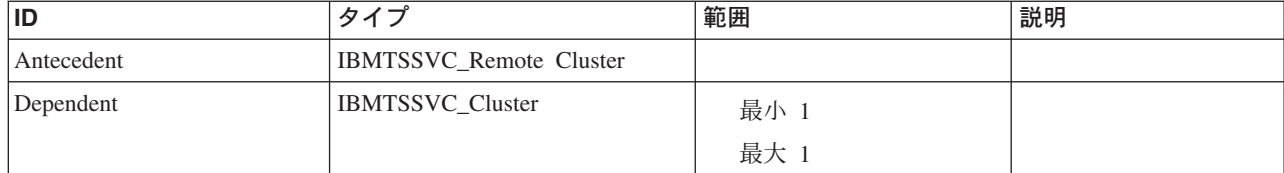

# メソッド要約

適用外。

#### メソッド詳細

適用外。

# カスケード・クラス **IBMTSSVC\_RemoteBackendSystemDevice**

このクラスは、ストレージ・ボリュームのリモート表示とリモート・システム装置 との間の関連のカスケード・インプリメンテーションです。

# 説明

LogicalDevices はシステムによって集約できます。この関係は、SystemDevice 関連 によって明示的に作成されます。

# サブクラス

適用外。

# 参照元

適用外。

# プロパティー

このクラスに使用できるプロパティーは次のとおりです。

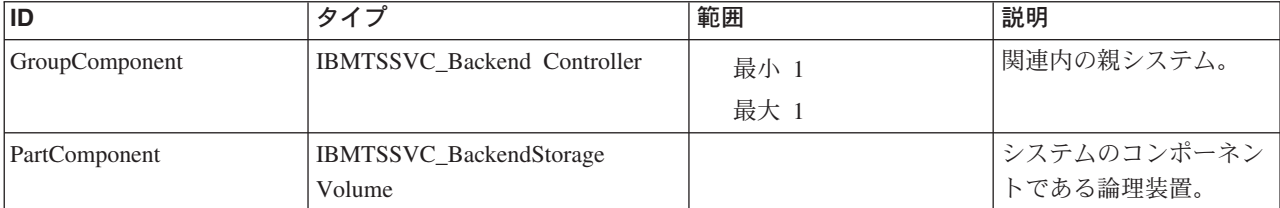

## メソッド要約

適用外。

#### メソッド詳細

適用外。

# カスケード・クラス **IBMTSSVC\_HostedAllocatedResources** 説明

#### サブクラス

適用外。

### 参照元

適用外。

# プロパティー

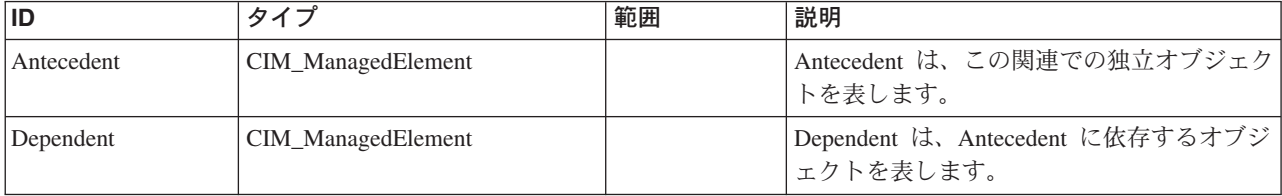

### メソッド要約

適用外。

### メソッド詳細

適用外。

# **Certificate** クラス **IBMTSSVC\_Certificate**

SslCertificate は、SSL 通信用の Pegasus によって使用される証明書のリスト表示、 作成、および削除を管理します。

説明

# サブクラス

適用外。

### 参照元

適用外。

# プロパティー

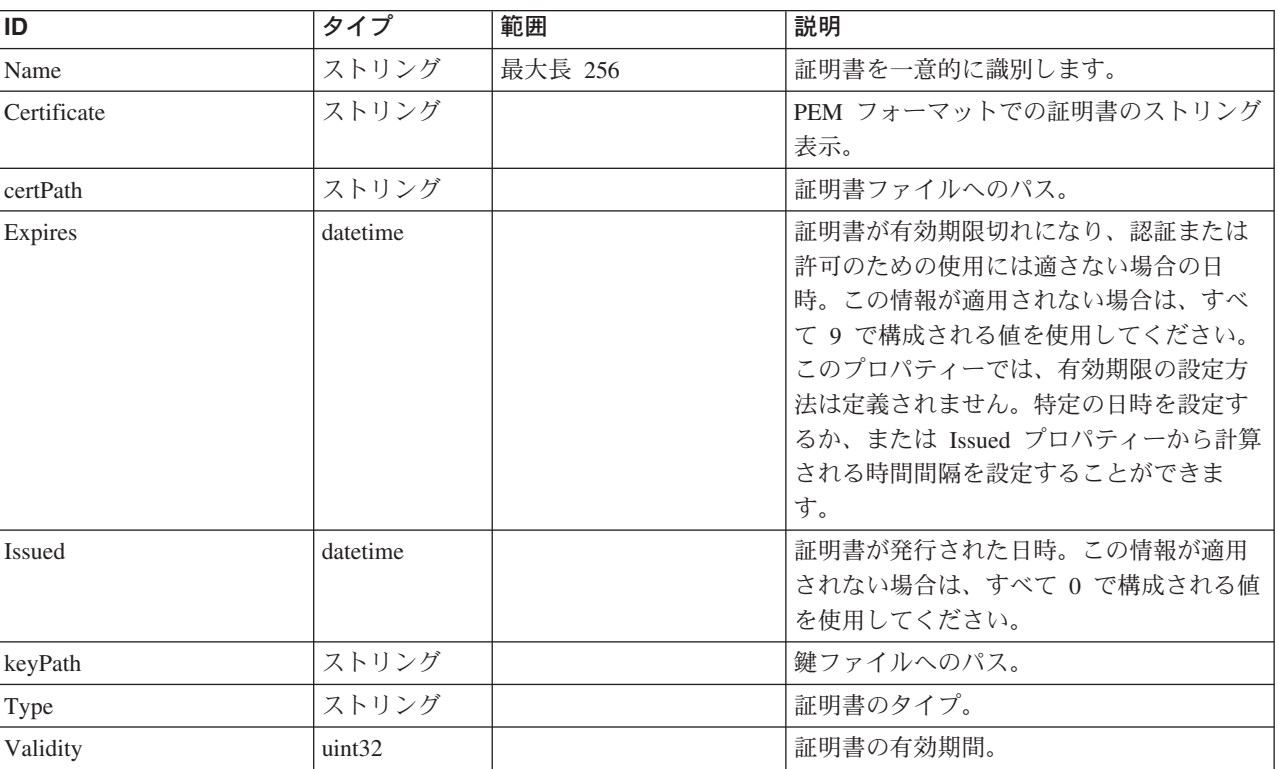

このクラスに使用できるプロパティーは次のとおりです。

### メソッド要約

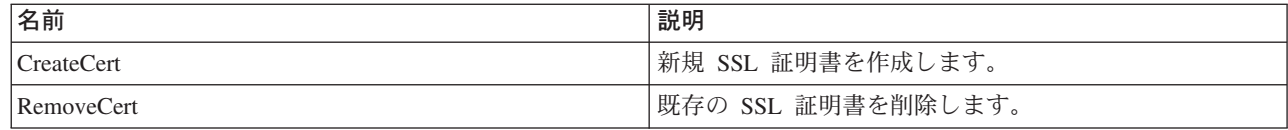

メソッド詳細

**CreateCert**

説明

新規 SSL 証明書を作成します。

# パラメーター

このメソッドに使用できるパラメーターは次のとおりです。

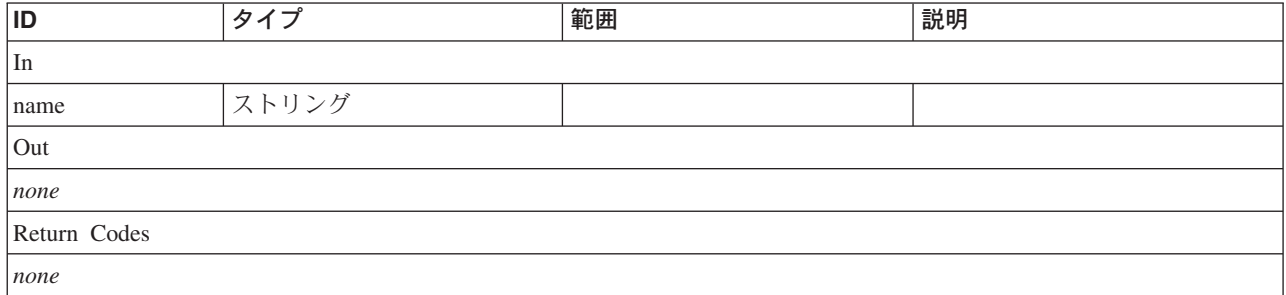

### **RemoveCert**

説明

既存の SSL 証明書を削除します。

パラメーター

このメソッドに使用できるパラメーターは次のとおりです。

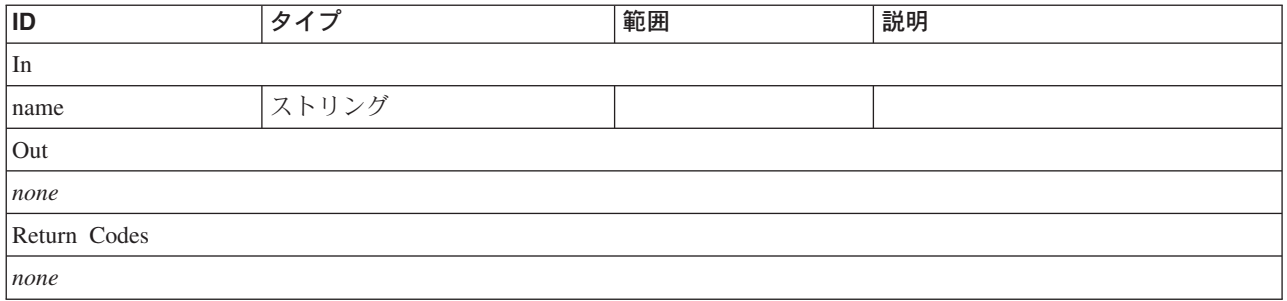

# **CopyServices** クラス **IBMTSSVC\_ClusterScopeAsyncCopySet**

非同期コピー・インスタンスのクラスター有効範囲を定義します。

説明

# サブクラス

適用外。

# 参照元

適用外。

## プロパティー

このクラスに使用できるプロパティーは次のとおりです。

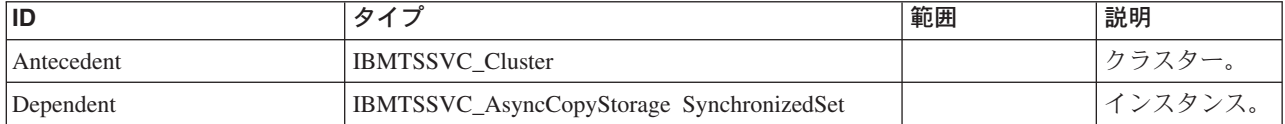

#### メソッド要約

適用外。

### メソッド詳細

適用外。

# **CopyServices** クラス **IBMTSSVC\_ClusterScopeCloneCopySet**

このクローン・コピー・インスタンスのクラスター有効範囲を定義します。

### 説明

# サブクラス

適用外。

#### 参照元

適用外。

# プロパティー

このクラスに使用できるプロパティーは次のとおりです。

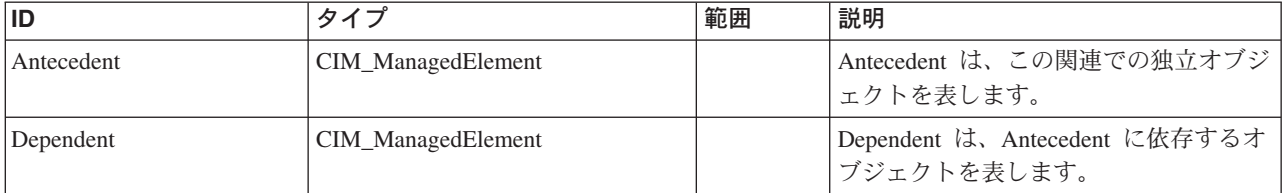

# メソッド要約

適用外。

#### メソッド詳細

適用外。

# **CopyServices** クラス **IBMTSSVC\_ClusterScopeFlashCopySet**

この FlashCopy インスタンスのクラスター有効範囲を定義します。

説明

# サブクラス

適用外。

# 参照元

適用外。

## プロパティー

このクラスに使用できるプロパティーは次のとおりです。

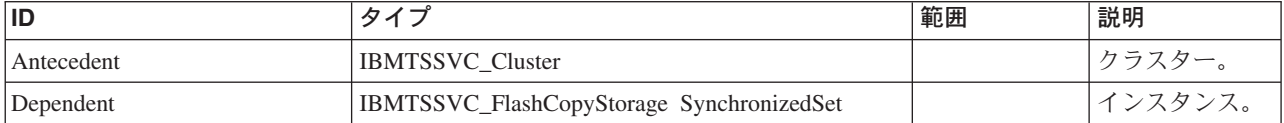

#### メソッド要約

適用外。

#### メソッド詳細

適用外。

# **CopyServices** クラス **IBMTSSVC\_ClusterScopeSyncCopySet**

この同期化コピー・インスタンスのクラスター有効範囲を定義します。

#### 説明

### サブクラス

適用外。

### 参照元

適用外。

### プロパティー

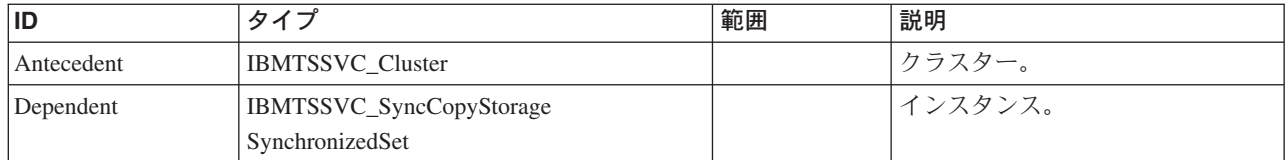

# メソッド要約

適用外。

#### メソッド詳細

適用外。

# **CopyServices** クラス **IBMTSSVC\_CloneCopyStorageSynchronizedSet**

このクラスは、AutoDelete がオンに設定されているときに FlashCopy 整合性グルー プに使用されます。

### 説明

# サブクラス

適用外。

# 参照元

以下のクラスがこのクラスを参照します。

IBMTSSVC\_ClusterScopeCloneCopySet

# プロパティー

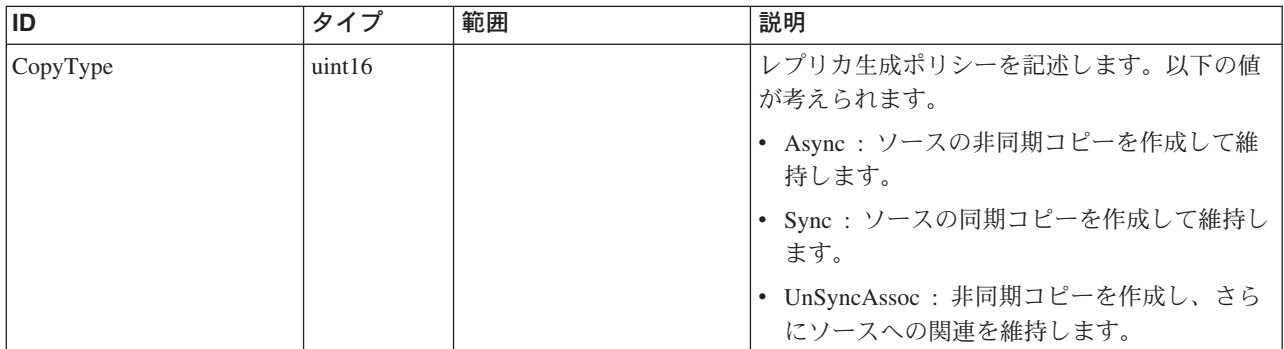

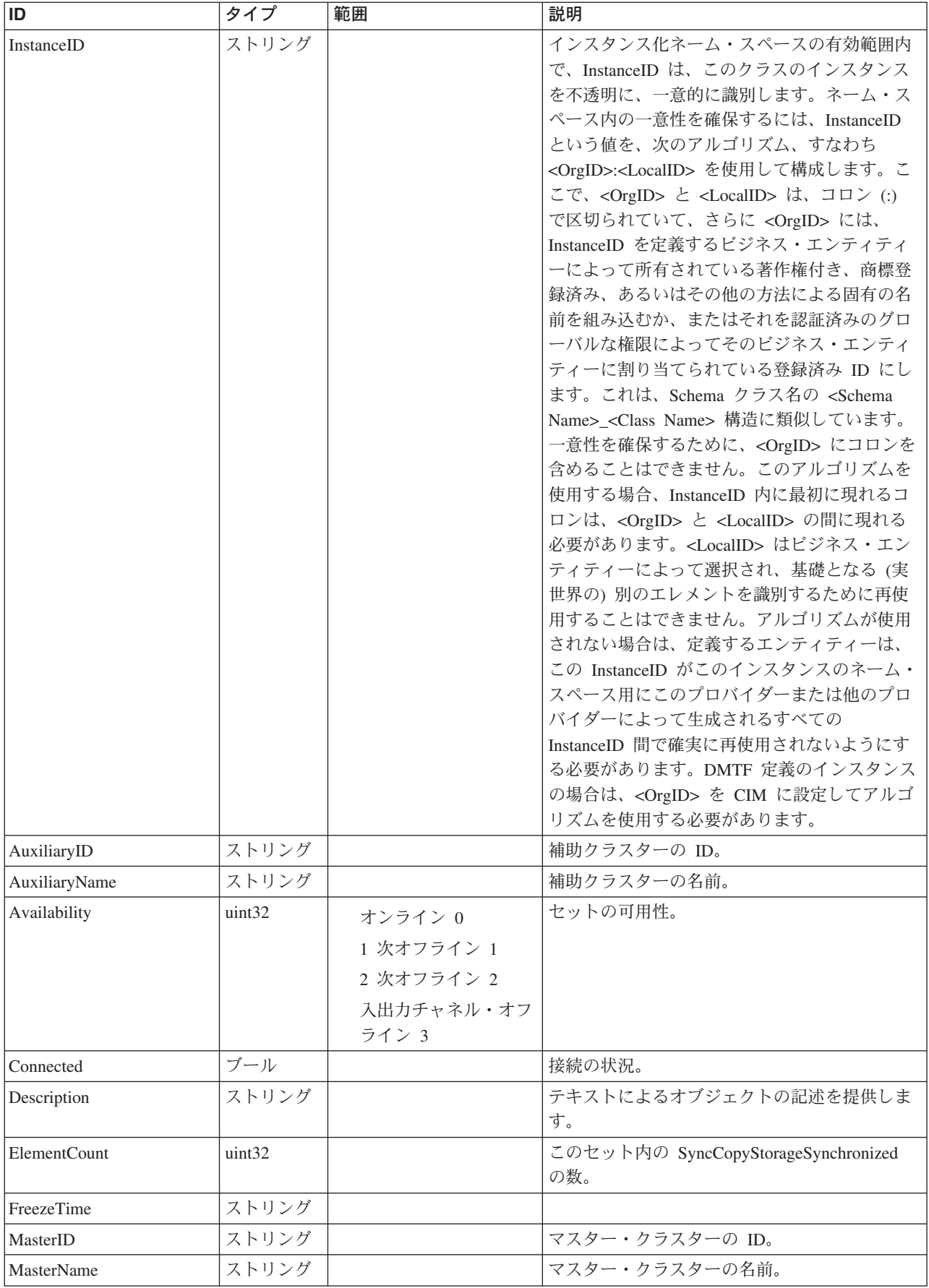

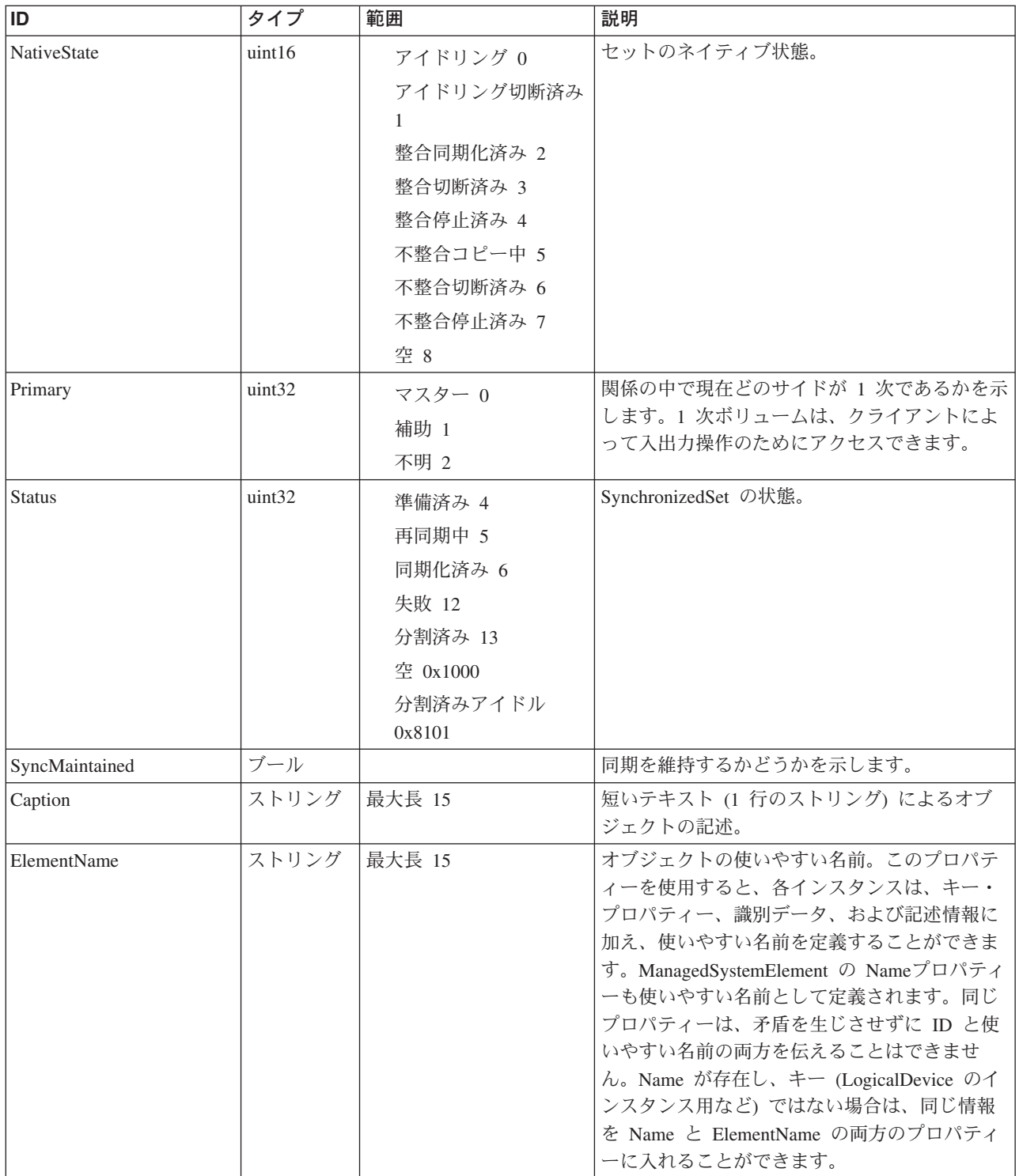

Caption, Description, ElementName

### クラス **IBMTSSVC\_SynchronizedSet** から継承

ElementName

### メソッド要約

適用外。

### メソッド詳細

適用外。

# **CopyServices** クラス **IBMTSSVC\_AsyncCopyStorageSynchronizedSet**

このクラスはグローバル・ミラー整合性グループにマップされます。

### 説明

同期化済みセットは、複数の StorageSynchronized インスタンスを集約して、整合し たコピーが行なわれるようにします。

### サブクラス

適用外。

### 参照元

以下のクラスがこのクラスを参照します。

IBMTSSVC\_ClusterScopeAsyncCopySet

# プロパティー

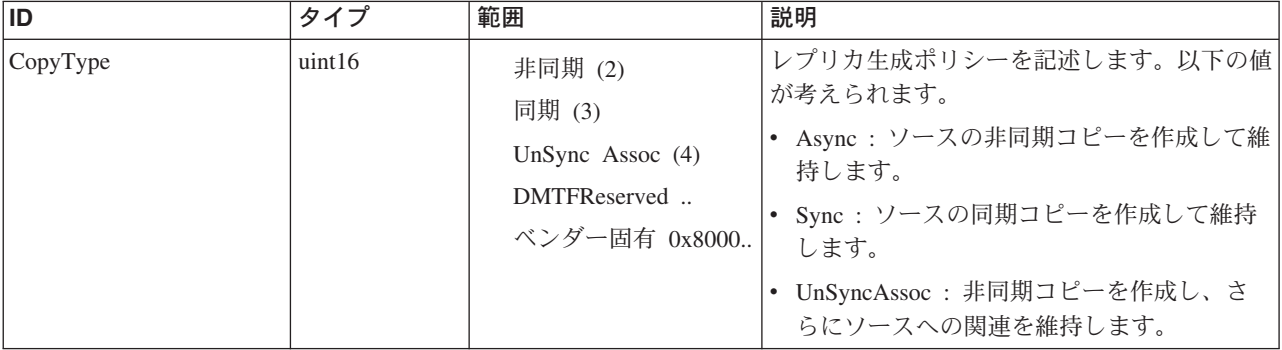

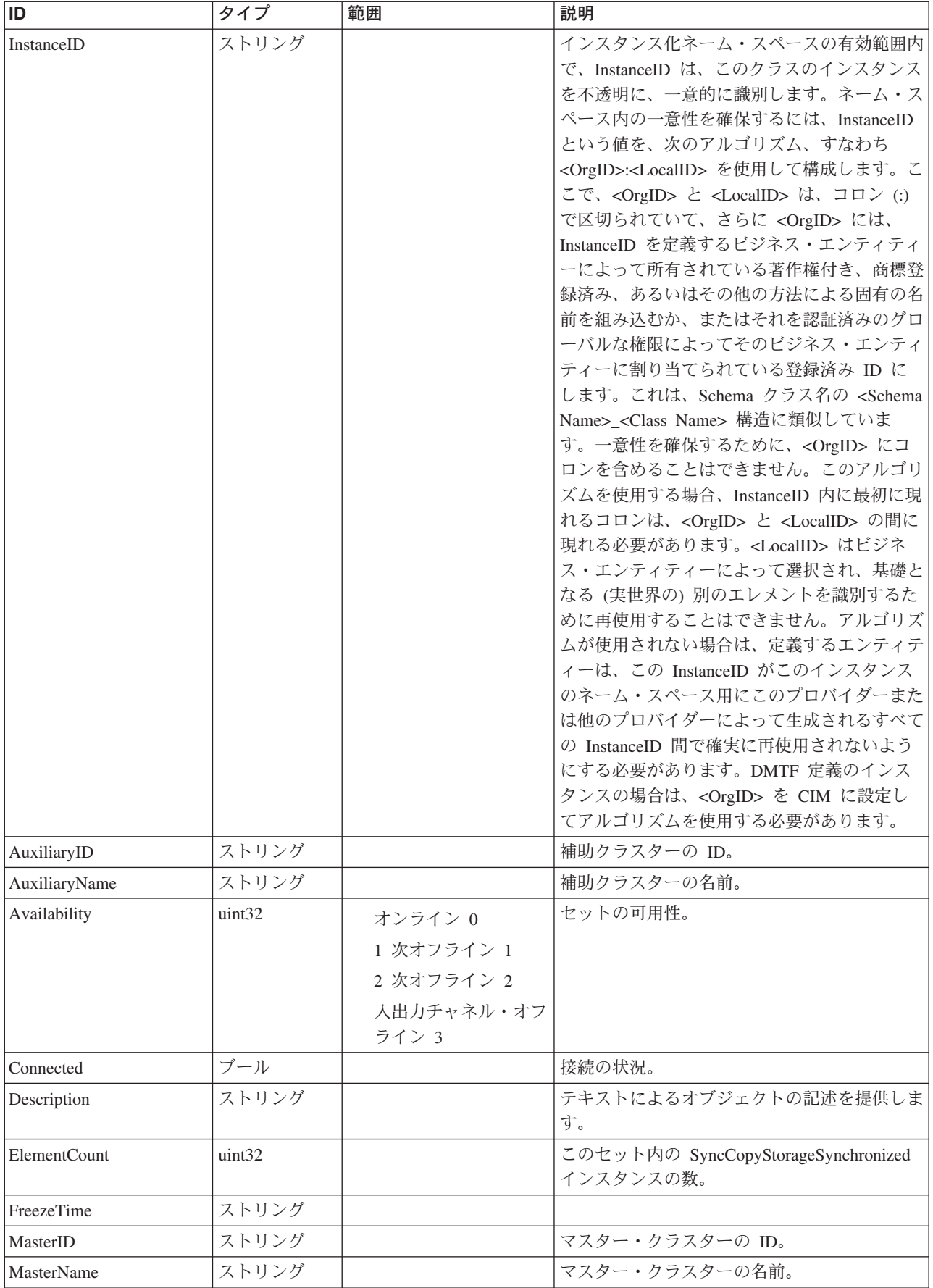

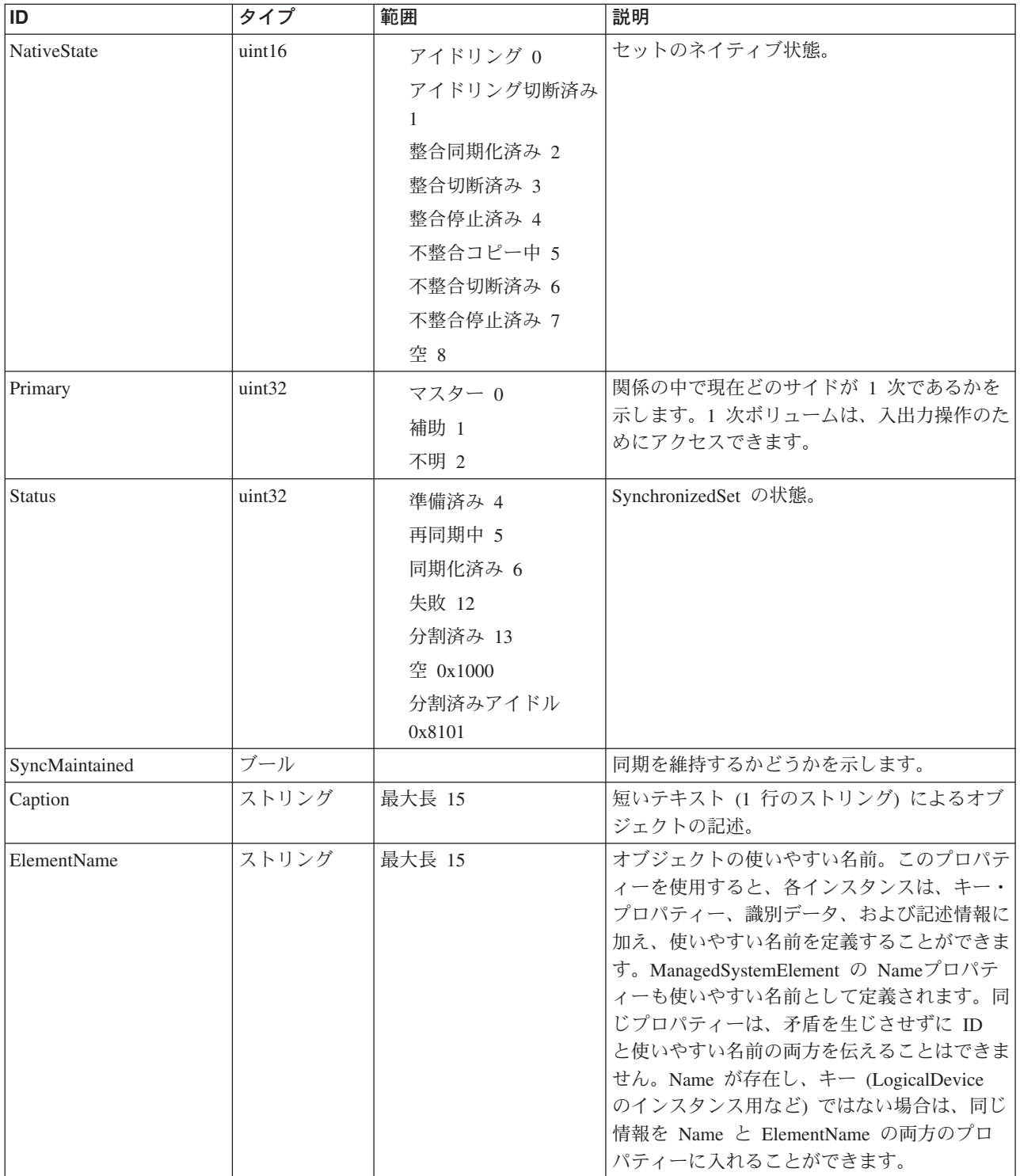

Caption, Description, ElementName

### クラス **IBMTSSVC\_SynchronizedSet** から継承

ElementName

メソッド要約

適用外。

メソッド詳細

適用外。

# **CopyServices** クラス **IBMTSSVC\_RemoteStorageSynchronized** 説明

サブクラス

適用外。

参照元

適用外。

プロパティー

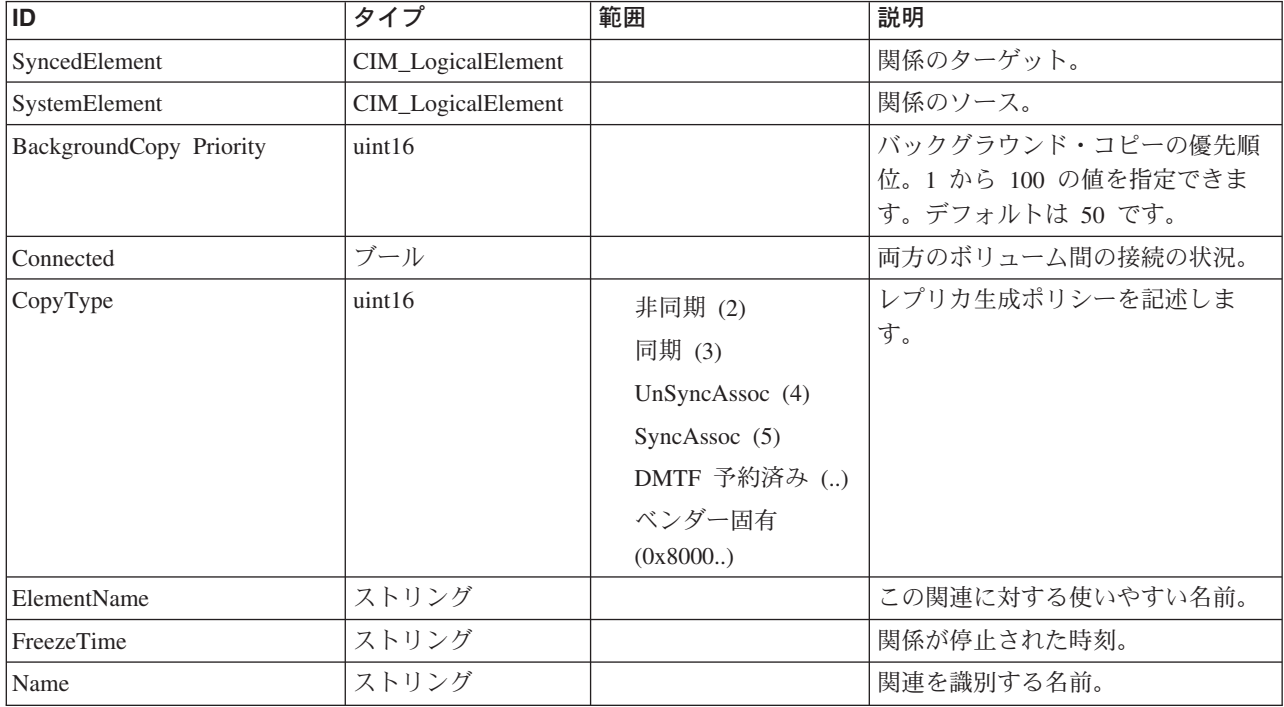

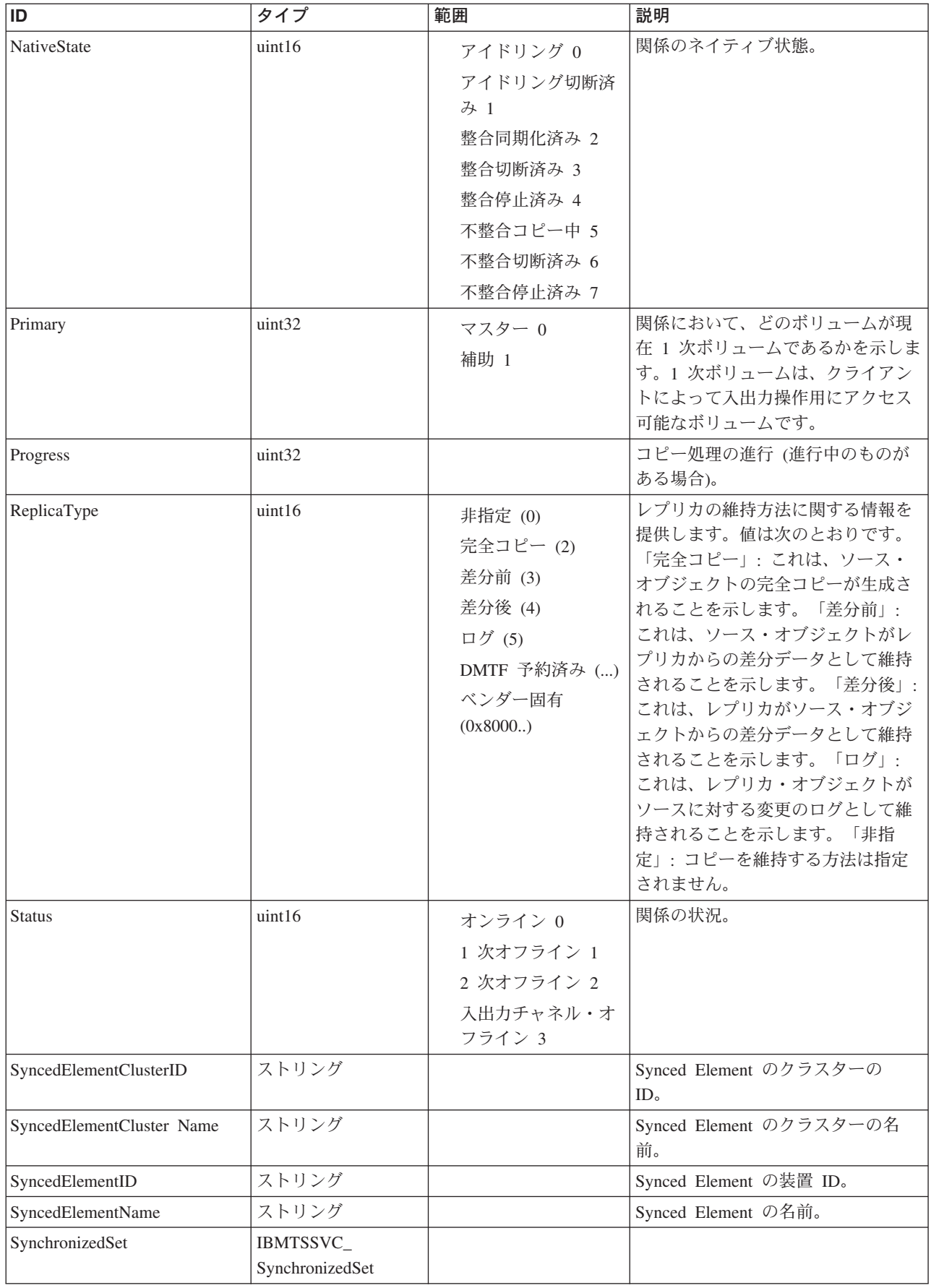

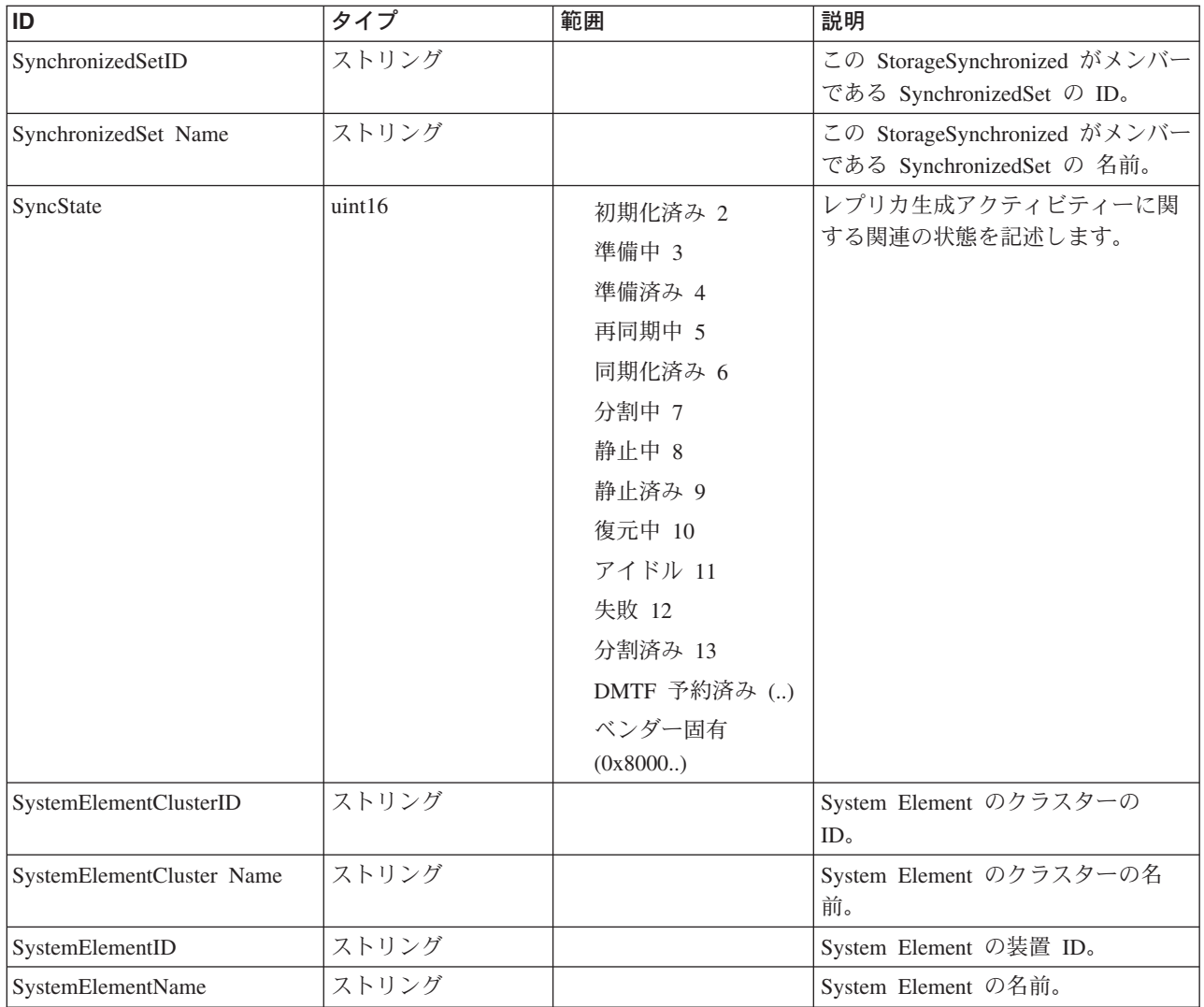

#### クラス **CIM\_Synchronized** から継承

SyncMaintained, WhenSynced

#### クラス **CIM\_StorageSynchronized** から継承

CopyType, ReplicaType, SyncState

#### クラス **IBMTSSVC\_StorageSynchronized** から継承

CopyType, ElementName, Name, Progress, ReplicaType, SyncedElementID, SyncedElementName, SynchronizedSet, SynchronizedSetID, SynchronizedSetName, SyncState, SystemElementID, SystemElementName

# メソッド要約

このクラスに使用できるメソッドは次のとおりです。

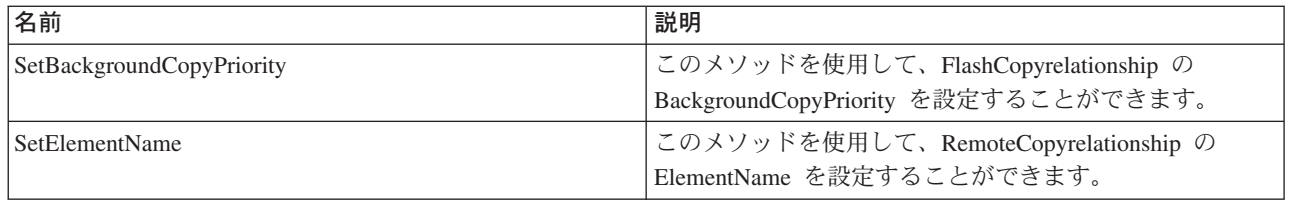

# メソッド詳細

# **SetBackgroundCopyPriority**

### 説明

このメソッドを使用して、FlashCopyrelationship の BackgroundCopyPriority を設定す ることができます。

# パラメーター

このメソッドに使用できるパラメーターは次のとおりです。

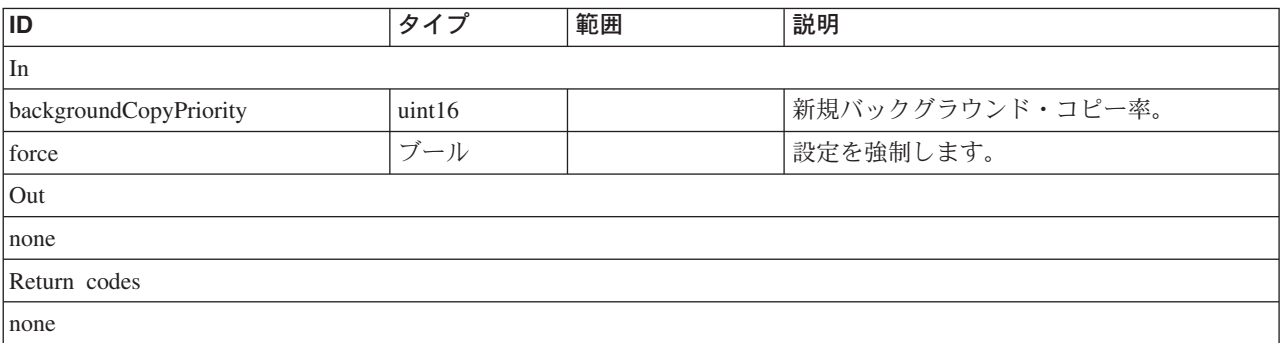

## **SetElementName**

# 説明

このメソッドを使用して、RemoteCopyrelationship の ElementName を設定すること ができます。

# パラメーター

このメソッドに使用できるパラメーターは次のとおりです。

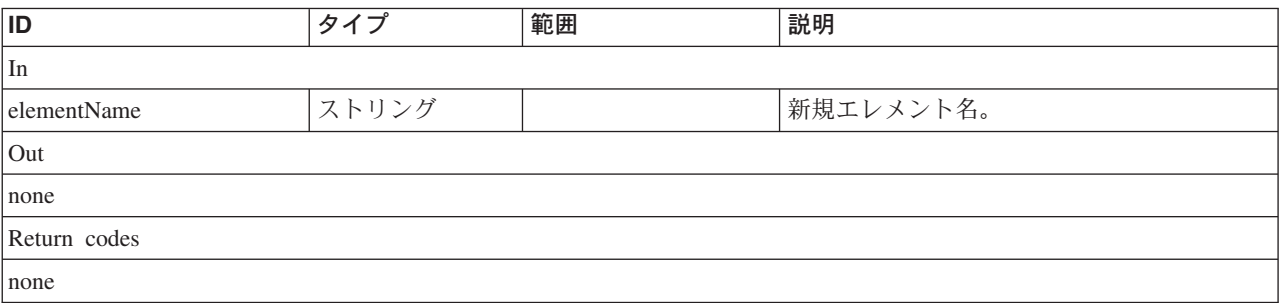

# **CopyServices** クラス **IBMTSSVC\_CopyCandidate**

CandidateVolumes を StorageVolumes と関連付けます。

説明

サブクラス

適用外。

# 参照元

適用外。

# プロパティー

このクラスに使用できるプロパティーは次のとおりです。

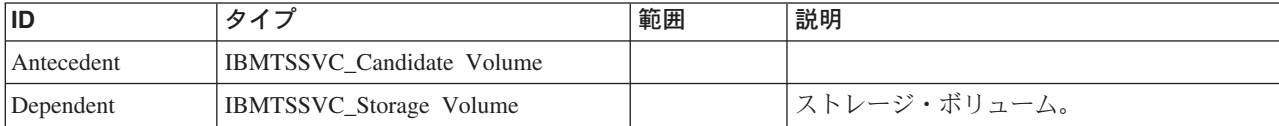

# メソッド要約

適用外。

#### メソッド詳細

適用外。

# **CopyServices** クラス **IBMTSSVC\_SynchronizedSet**

### 説明

### サブクラス

このクラスに使用されるサブクラスは次のとおりです。

- v IBMTSSVC\_AsyncCopyStorageSynchronizedSet
- v IBMTSSVC\_CloneCopyStorageSynchronizedSet
- v IBMTSSVC\_FlashCopyStorageSynchronizedSet
- v IBMTSSVC\_SyncCopyStorageSynchronizedSet

# 参照元

以下のクラスがこのクラスを参照します。

- v IBMTSSVC\_LocalStorageSynchronized
- IBMTSSVC\_RemoteStorageSynchronized
- IBMTSSVC\_StorageConfigurationService
- IBMTSSVC\_StorageSynchronized

# プロパティー

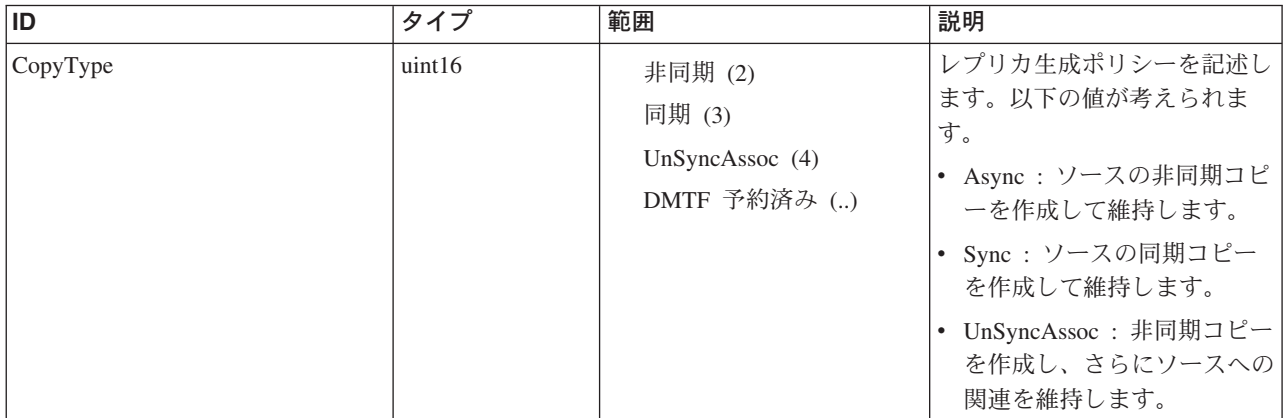

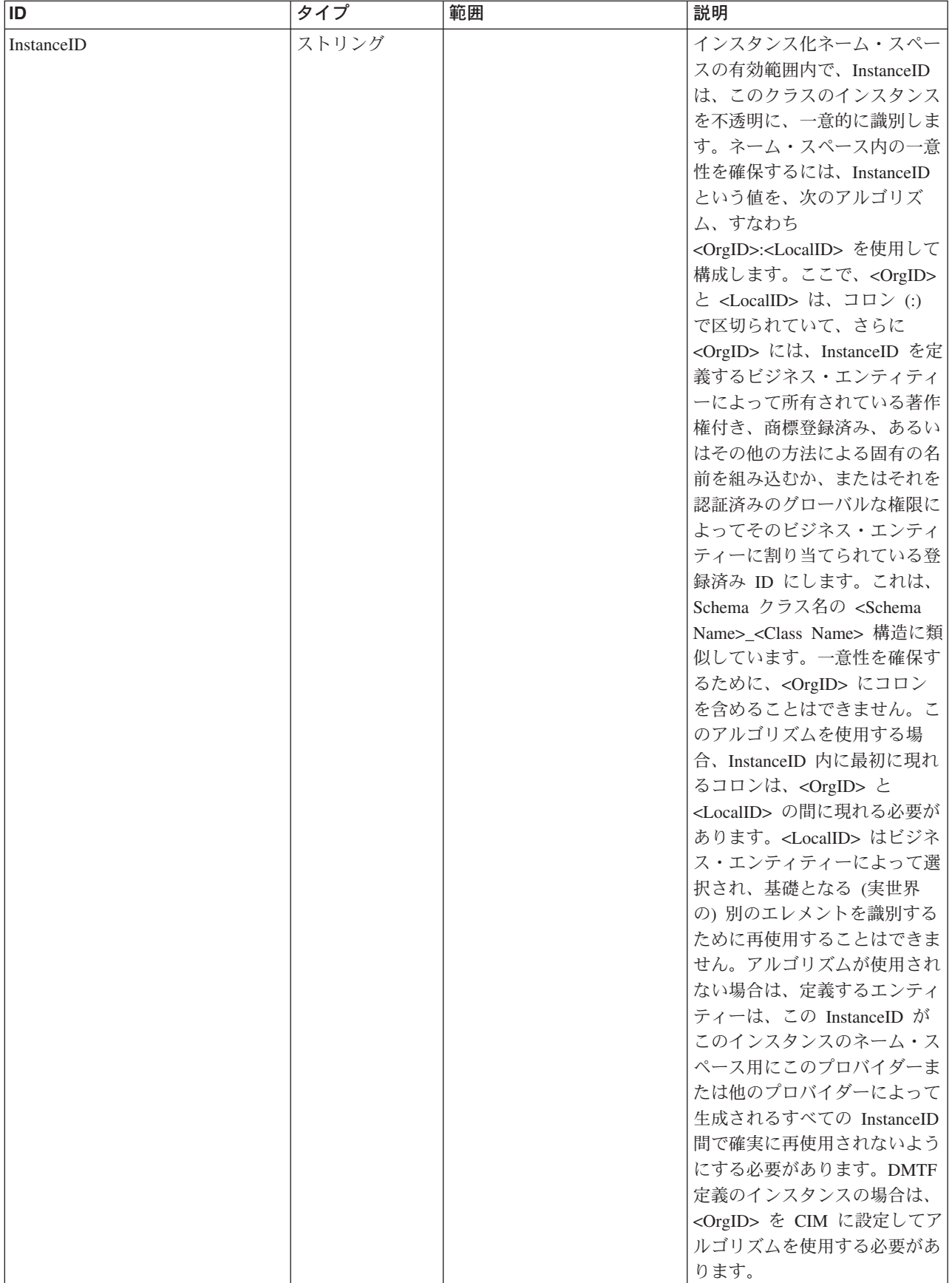

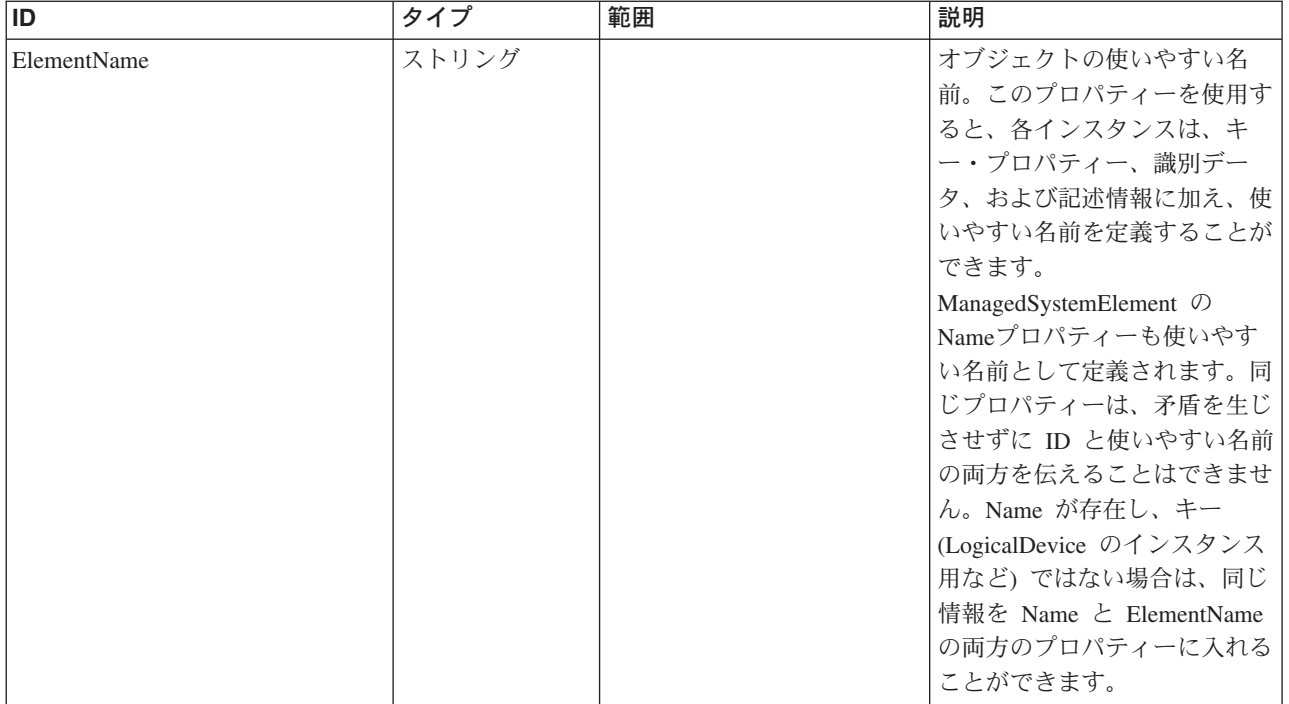

Caption, Description, ElementName

メソッド要約 適用外。 メソッド詳細 適用外。

# **CopyServices** クラス **IBMTSSVC\_StorageSynchronized**

#### 説明

# サブクラス

以下のクラスが使用されます。

- v IBMTSSVC\_LocalStorageSynchronized
- v IBMTSSVC\_RemoteStorageSynchronized

# 参照元

以下のクラスがこのクラスを参照します。

IBMTSSVC\_StorageConfigurationService

# プロパティー

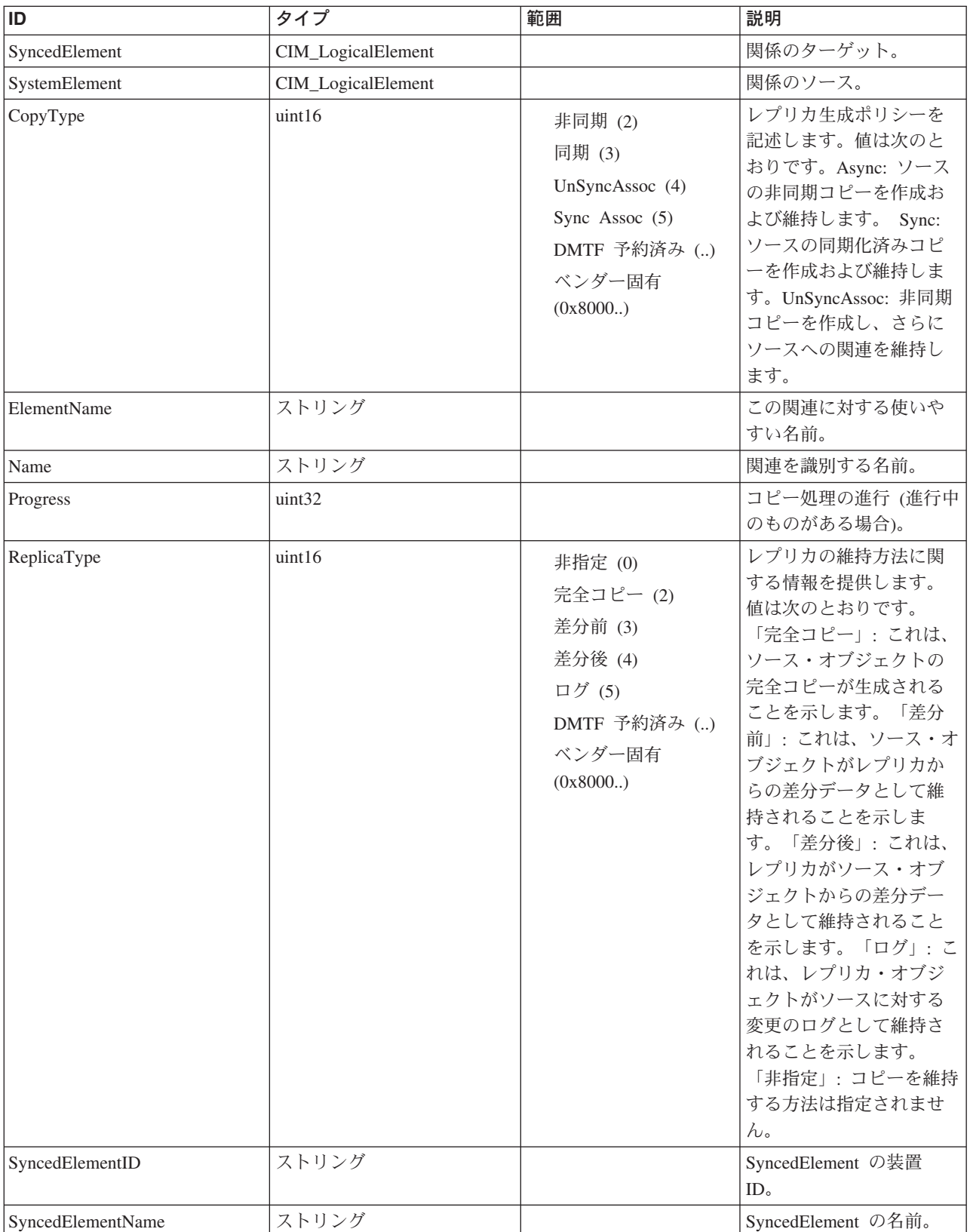

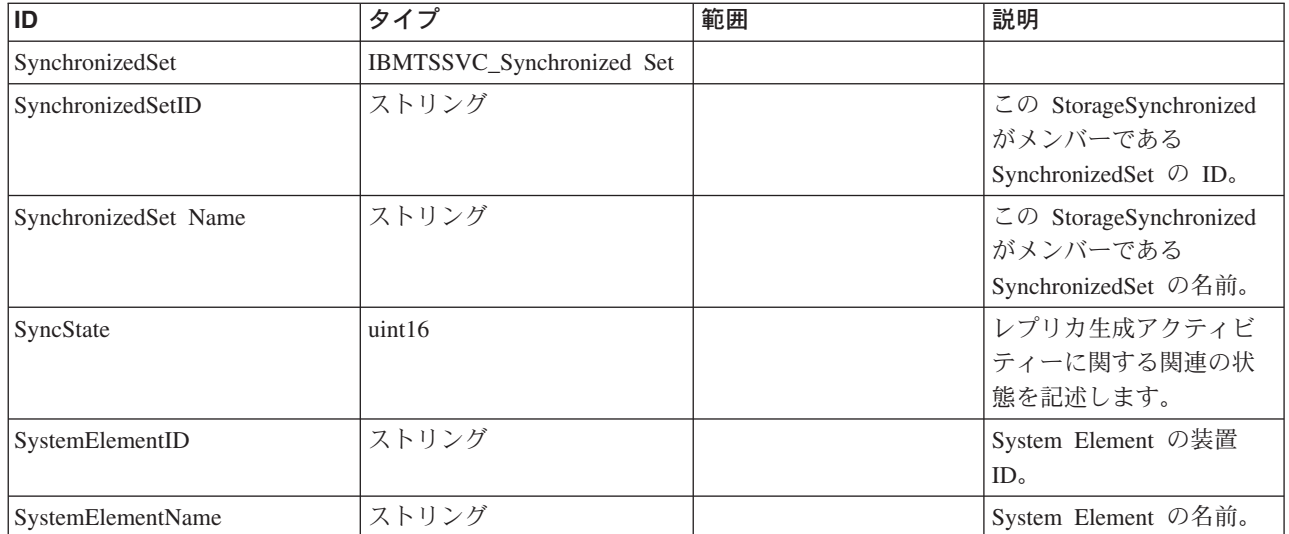

#### クラス **CIM\_Synchronized** から継承

SyncMaintained, WhenSynced

#### クラス **CIM\_StorageSynchronized** から継承

CopyType, ReplicaType, SyncState

# メソッド要約 適用外。

メソッド詳細

適用外。

# **CopyServices** クラス **IBMTSSVC\_LocalStorageSynchronized** 説明

## サブクラス

適用外。

# 参照元

以下のクラスがこのクラスを参照します。

IBMTSSVC\_StorageConfigurationService

# プロパティー

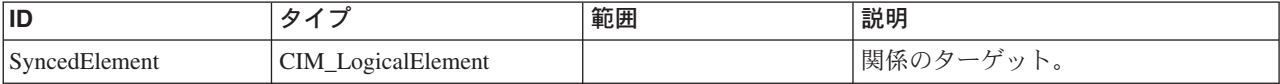

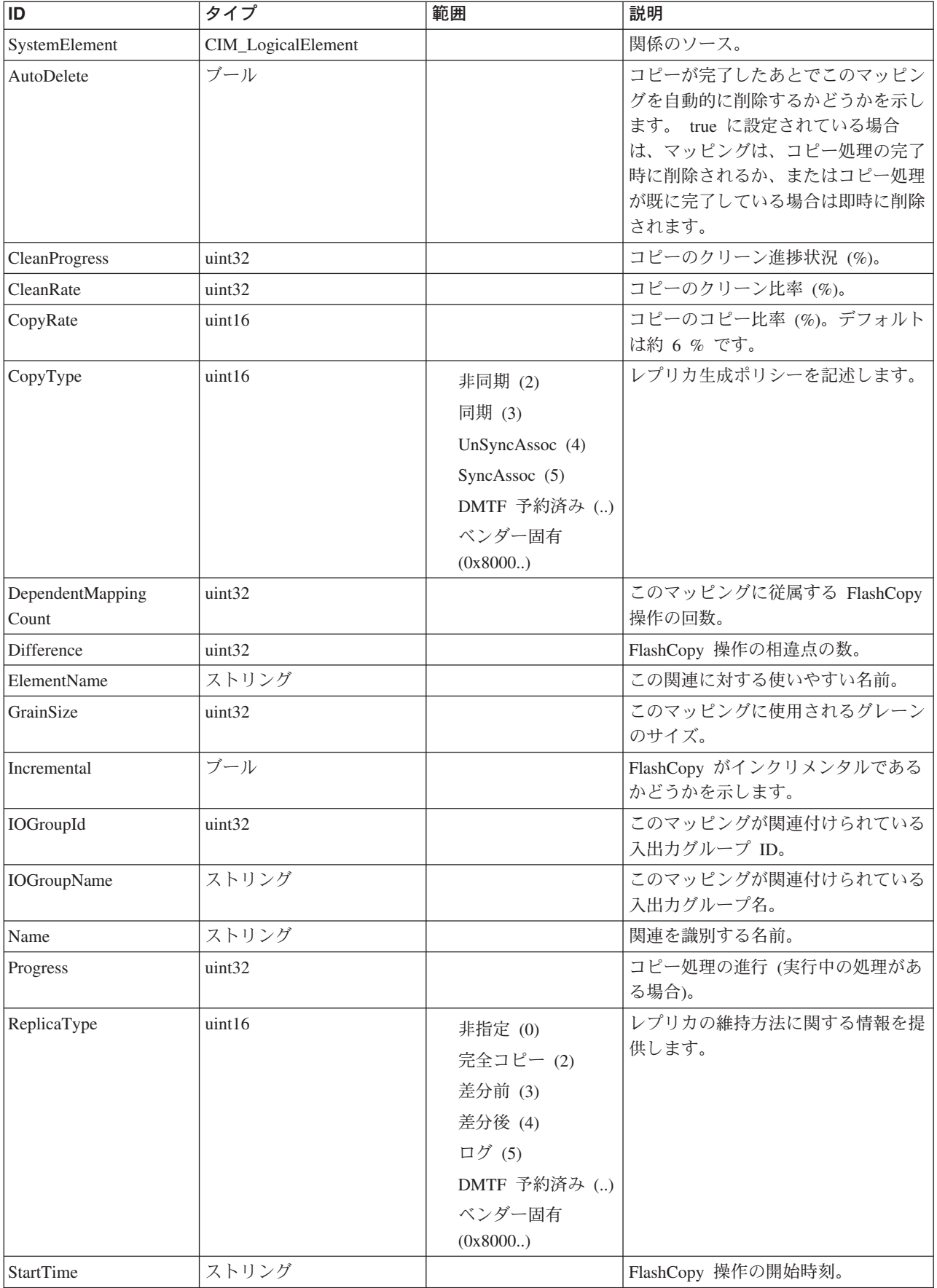

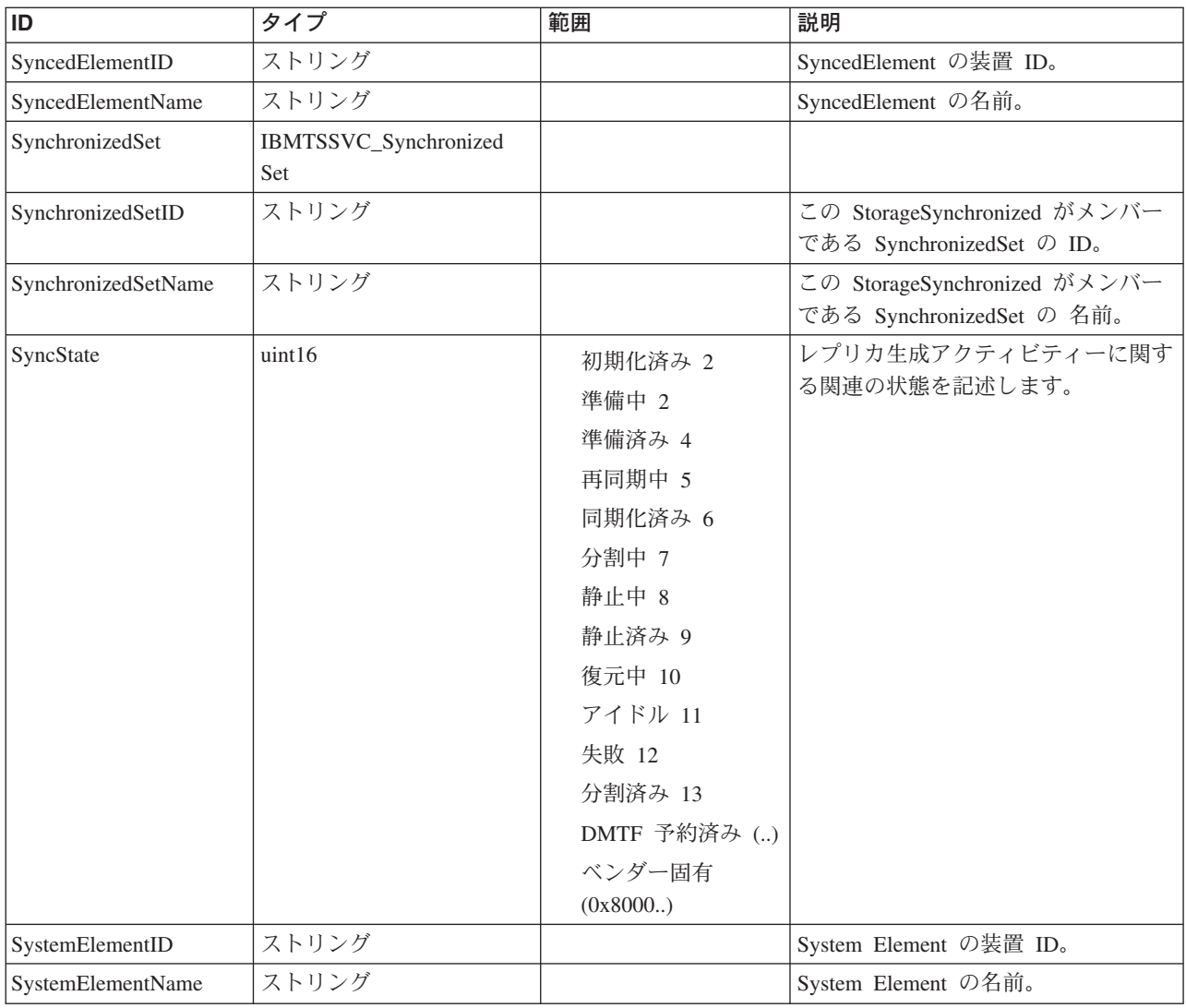

#### クラス **CIM\_Synchronized** から継承

SyncMaintained, WhenSynced

#### クラス **CIM\_StorageSynchronized** から継承

CopyType, ReplicaType, SyncState

#### クラス **IBMTSSVC\_StorageSynchronized** から継承

CopyType, ElementName, Name, Progress, ReplicaType, SyncedElementID, SyncedElementName, SynchronizedSet, SynchronizedSetID, SynchronizedSetName, SyncState, SystemElementID, SystemElementName

# メソッド要約

このクラスに使用できるメソッドは次のとおりです。

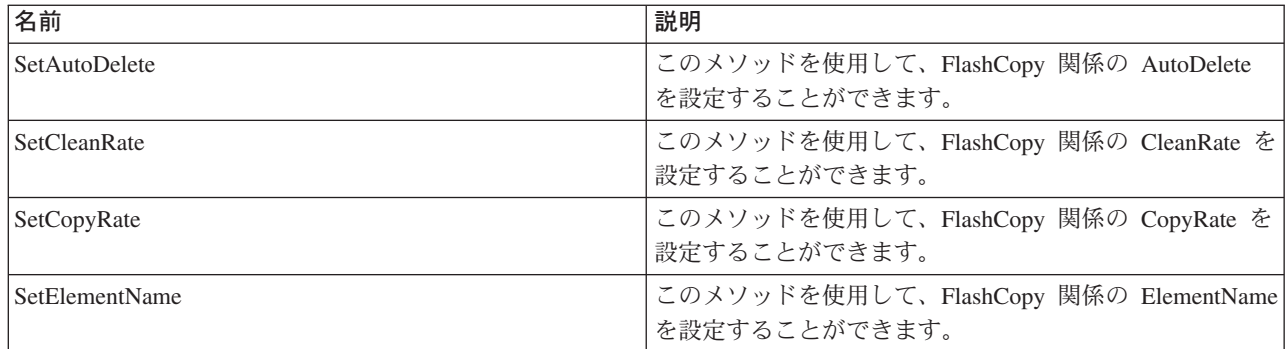

# メソッド詳細

### **SetAutoDelete**

## 説明

このメソッドを使用して、FlashCopy 関係の AutoDelete を設定することができま す。

# パラメーター

このメソッドに使用できるパラメーターは次のとおりです。

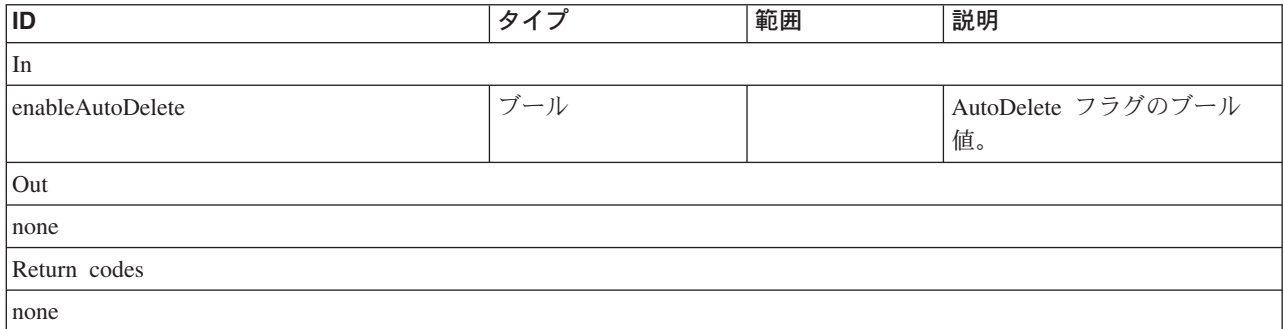

# **SetCleanRate**

# 説明

このメソッドを使用して、FlashCopy 関係の CleanRate を設定することができま す。

# パラメーター

このメソッドに使用できるパラメーターは次のとおりです。

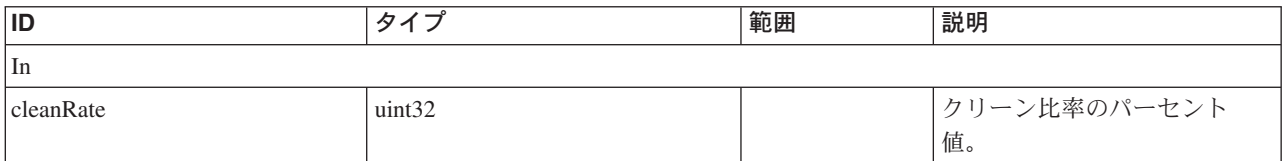
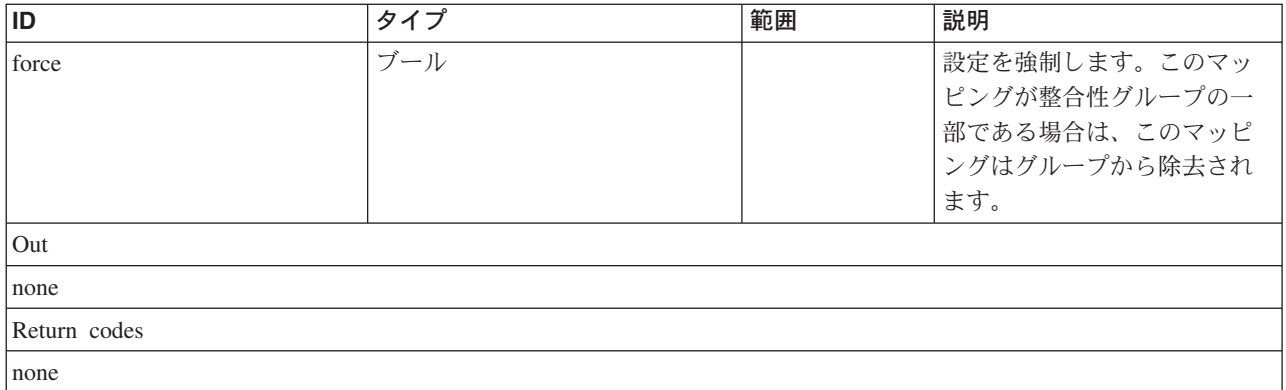

### **SetCopyRate**

## 説明

このメソッドを使用して、FlashCopy 関係の CopyRate を設定することができま す。

## パラメーター

このメソッドに使用できるパラメーターは次のとおりです。

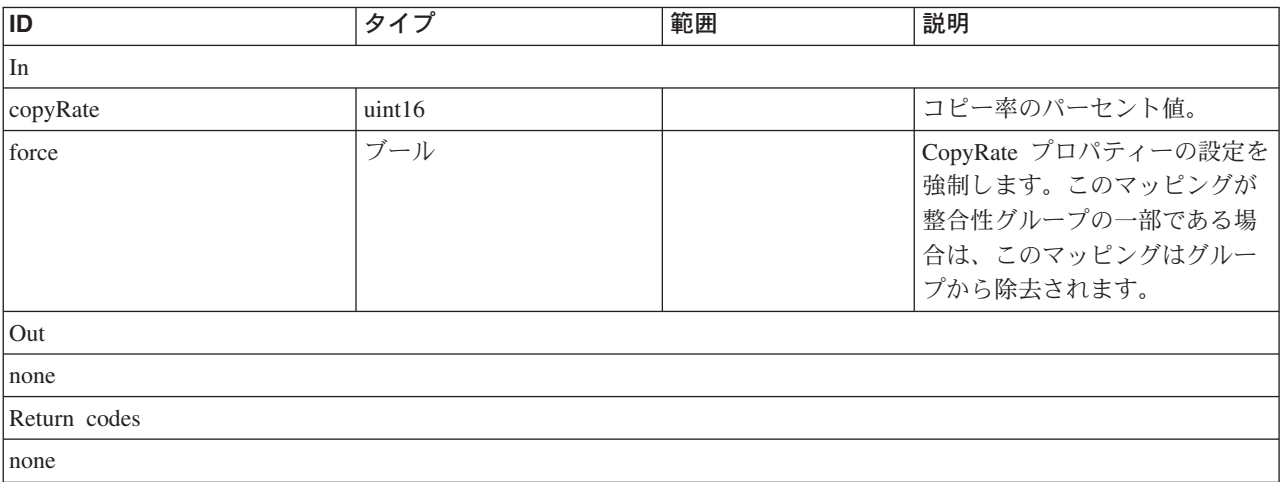

### **SetElementName**

#### 説明

このメソッドを使用して、FlashCopy 関係の ElementName を設定することができま す。

### パラメーター

このメソッドに使用できるパラメーターは次のとおりです。

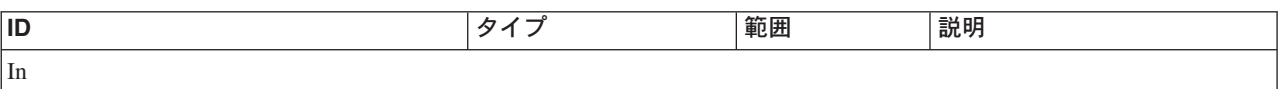

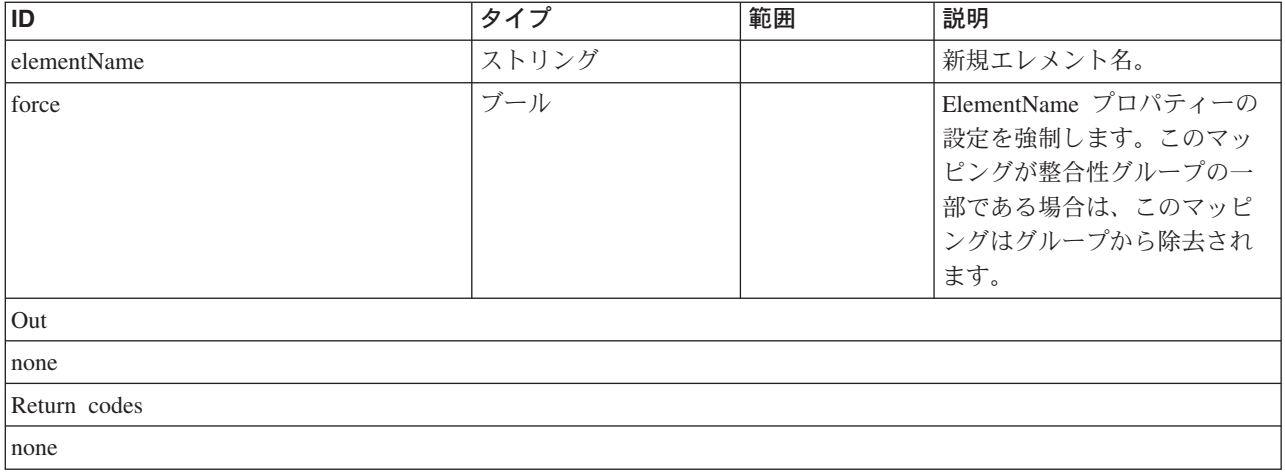

# **CopyServices** クラス **IBMTSSVC\_StorageReplicationElementCapabilities**

### 説明

サブクラス

適用外。

## 参照元

以下のクラスがこのクラスを参照します。

IBMTSSVC\_StorageReplicationCapabilities

# プロパティー

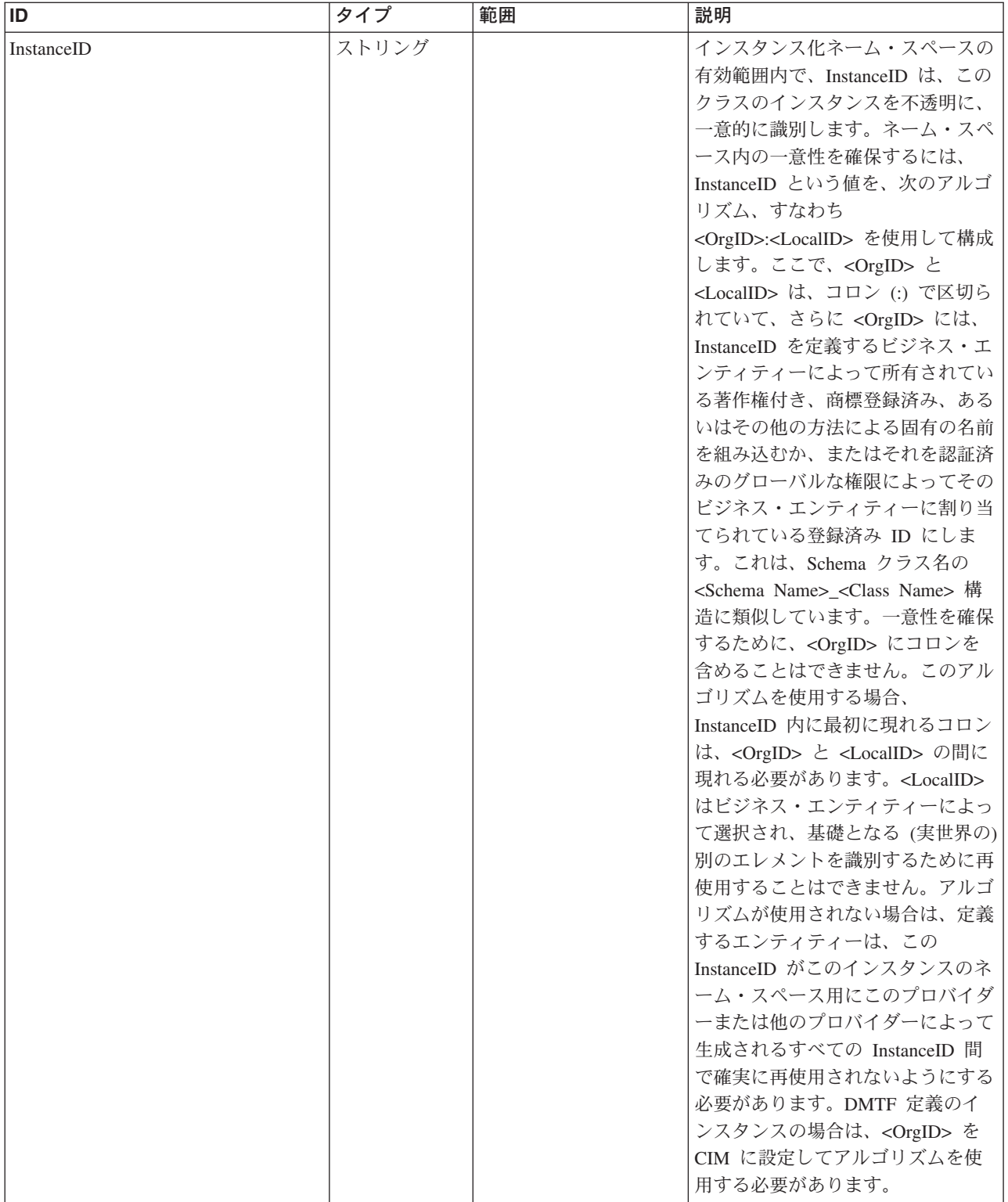

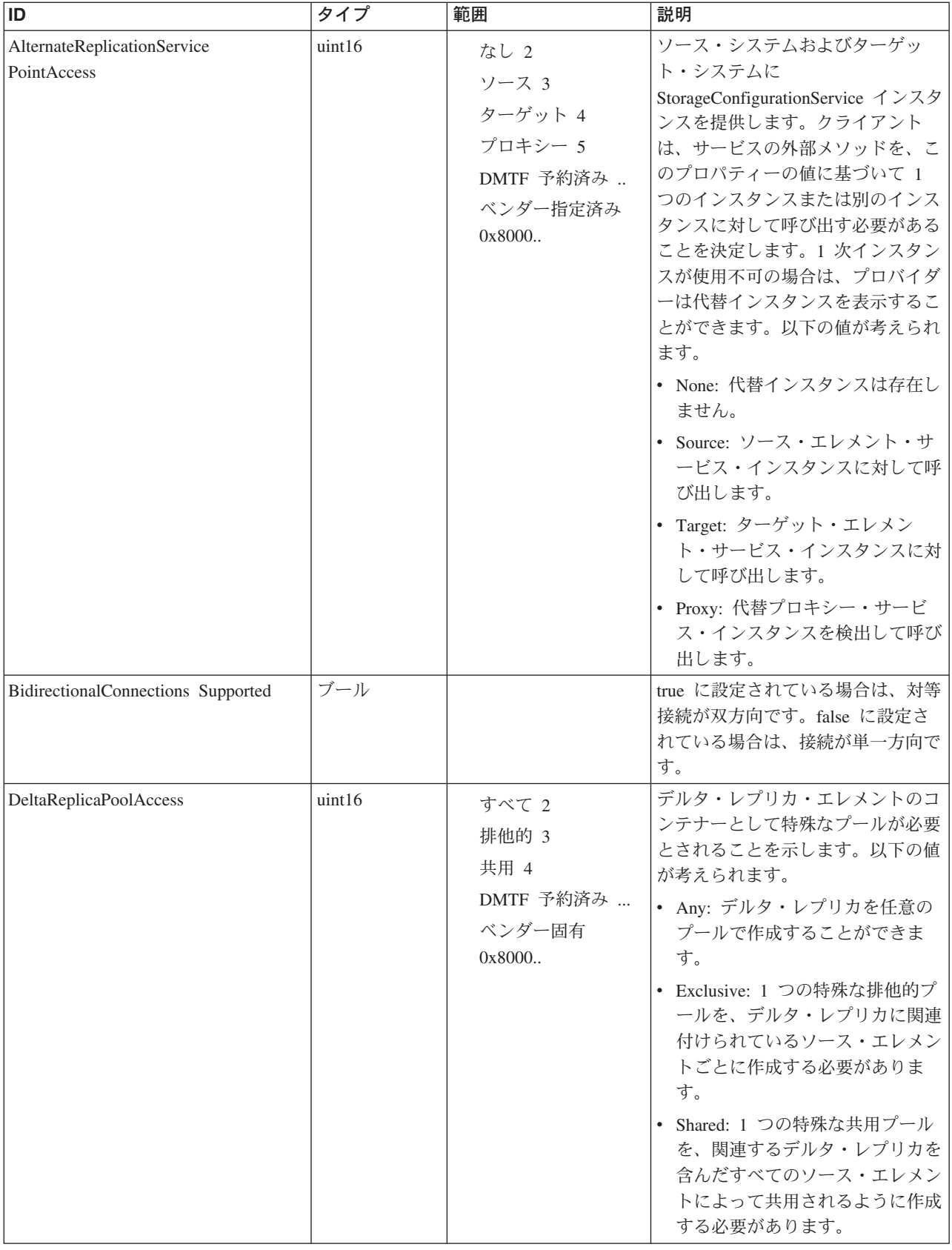

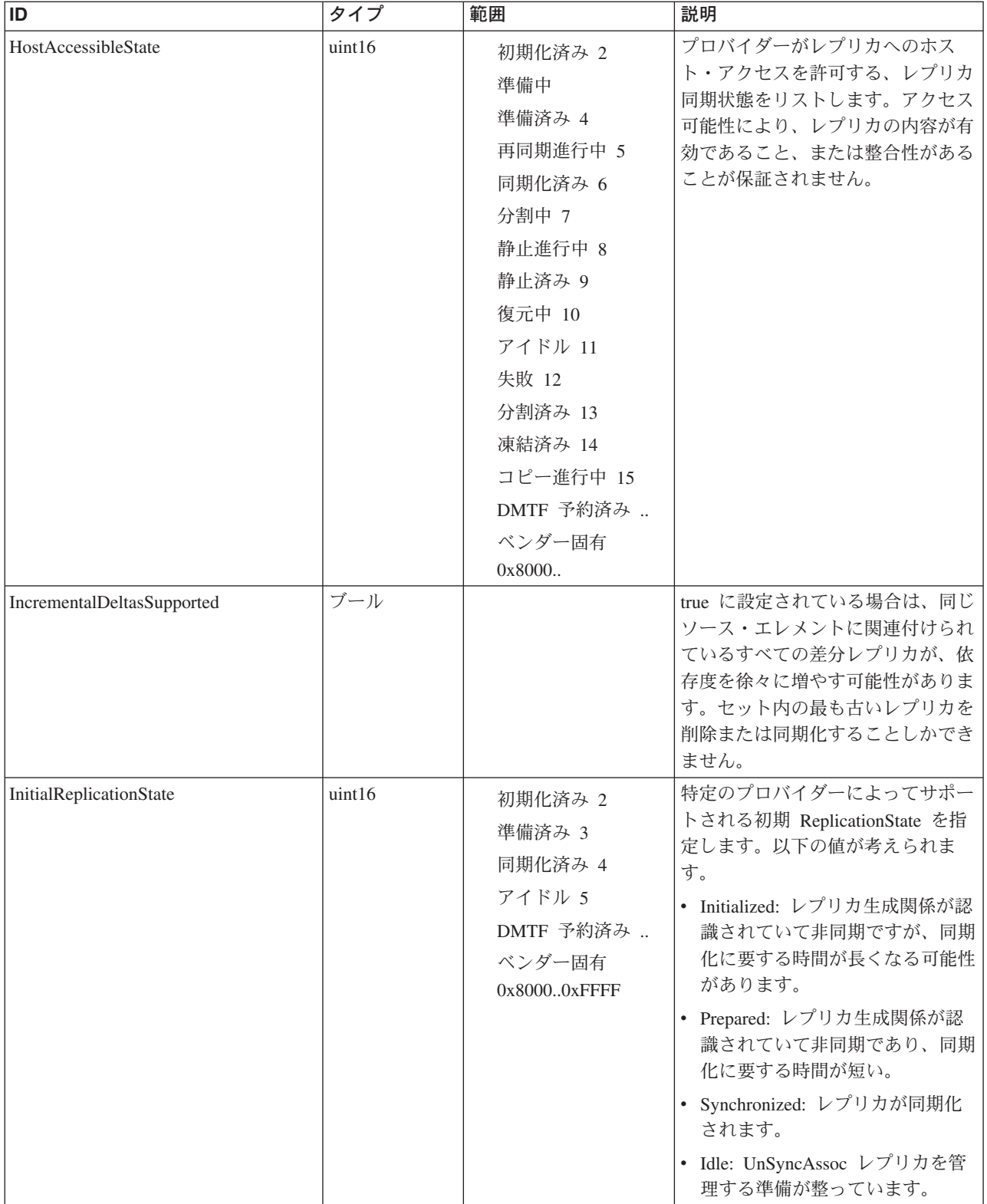

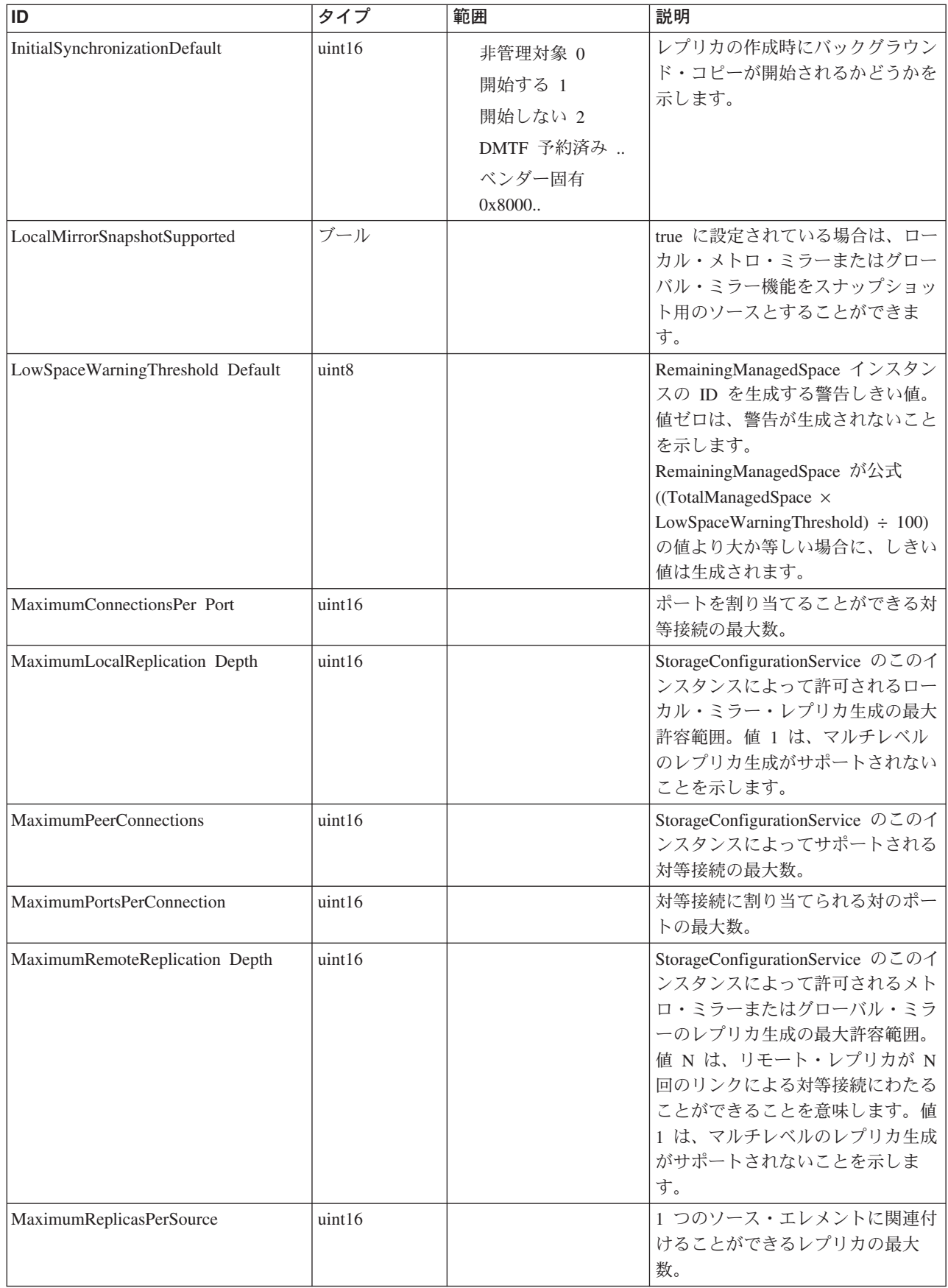

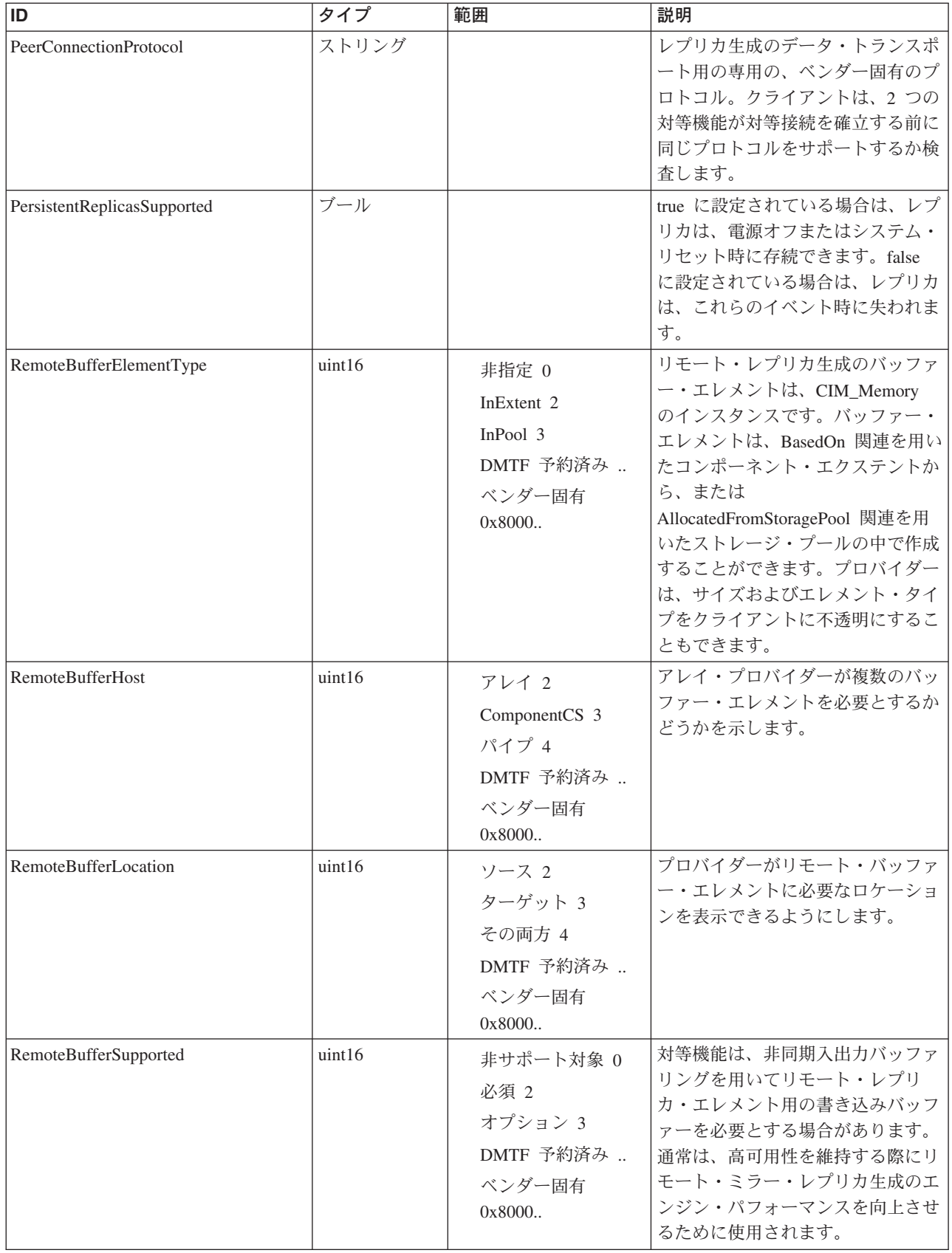

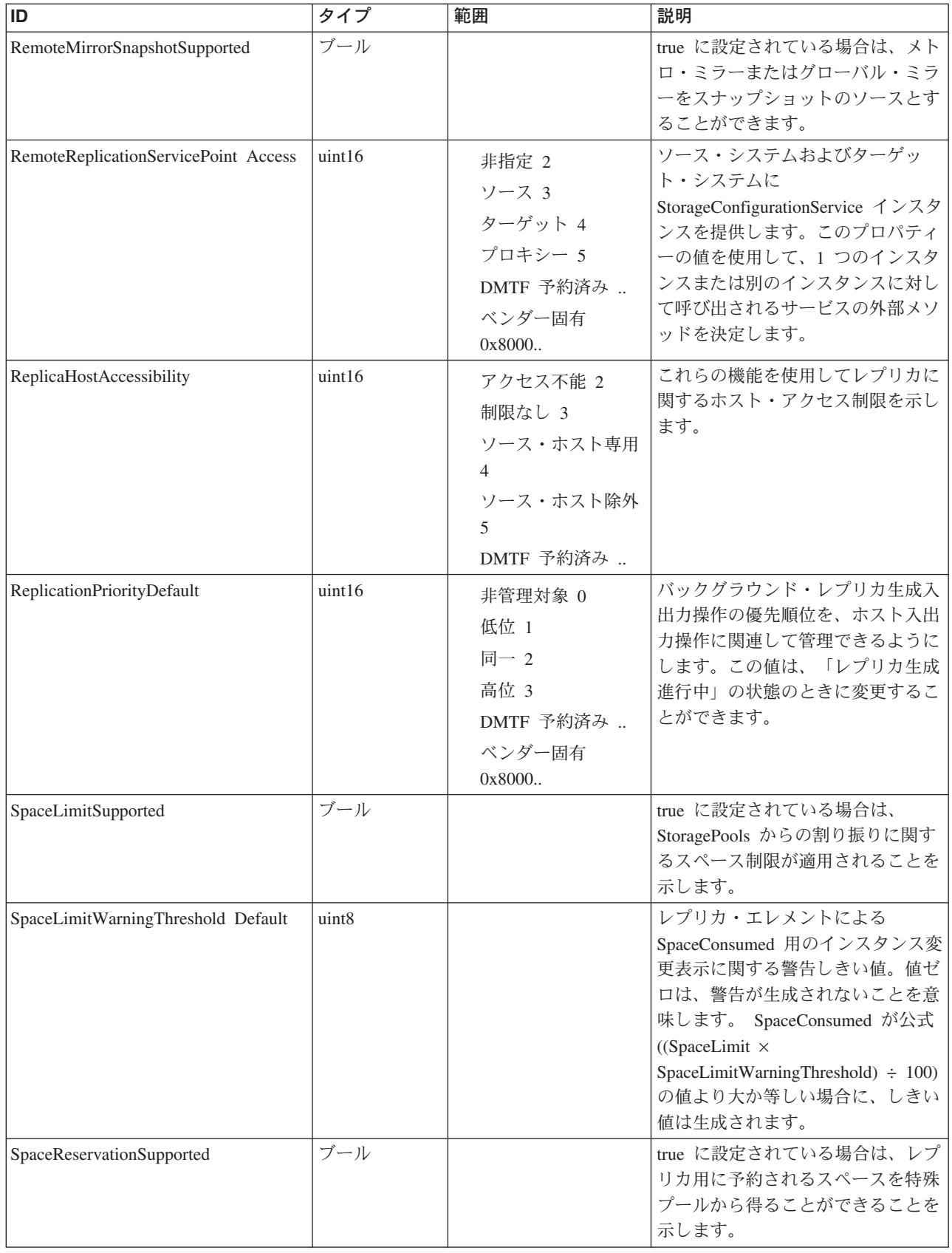

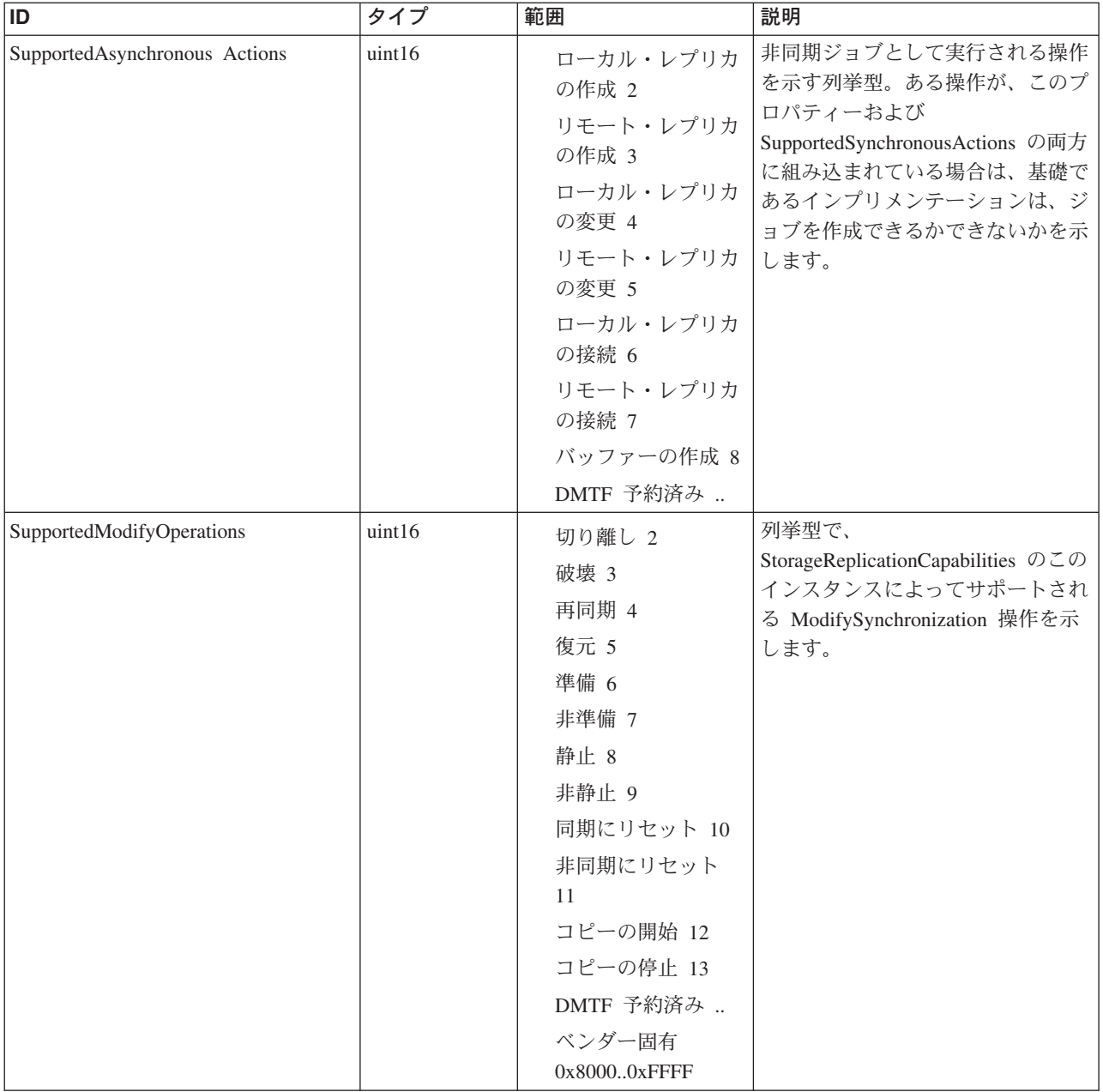

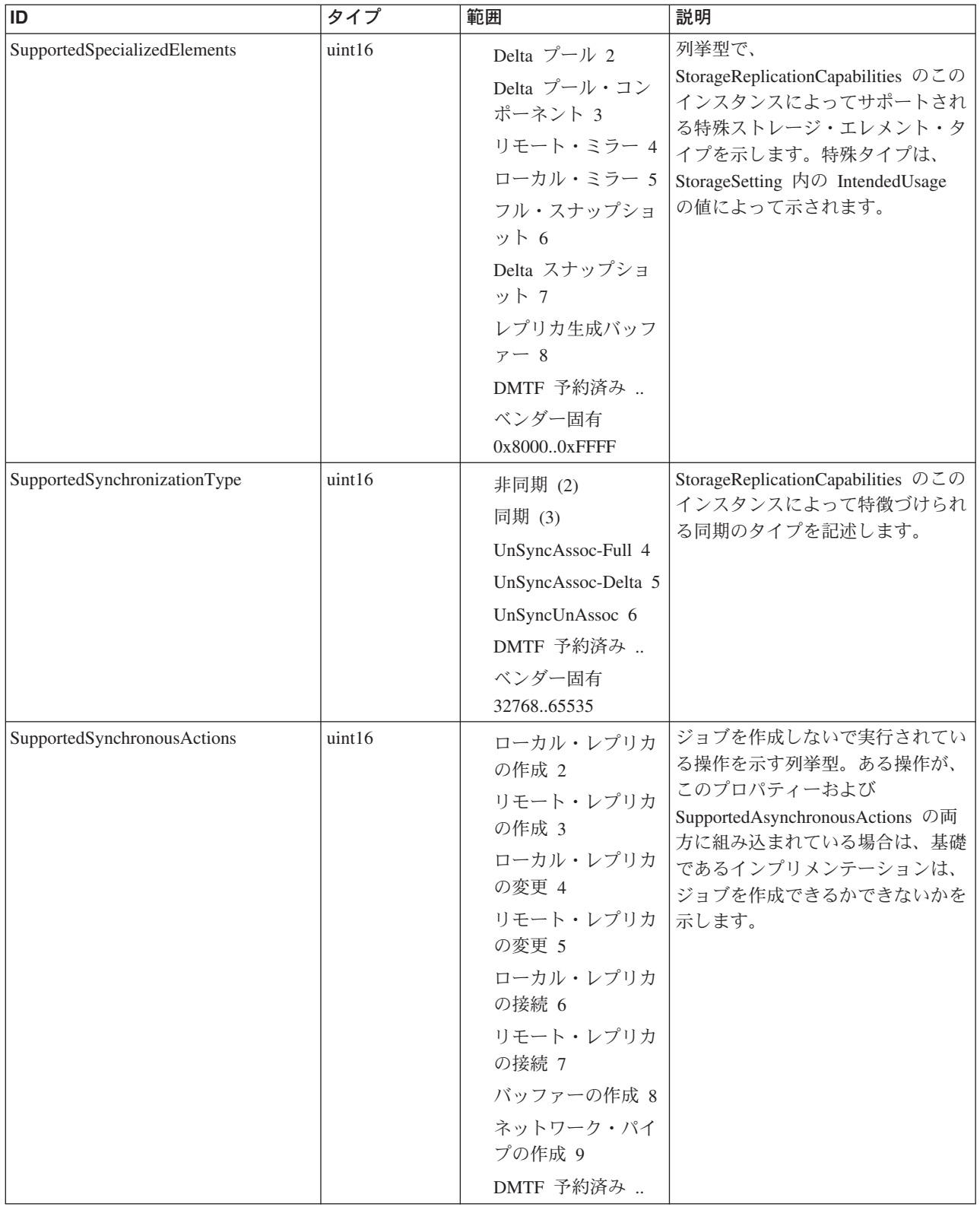

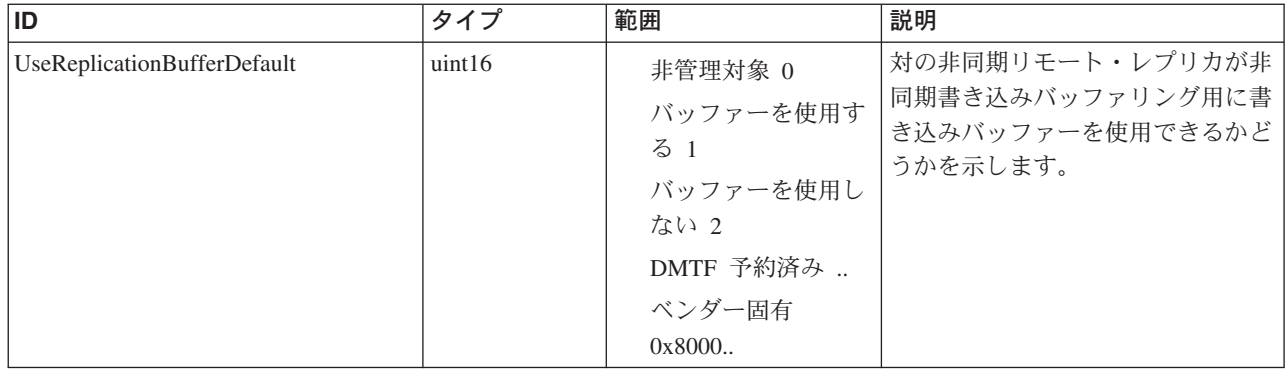

Caption, Description, ElementName

#### クラス **CIM\_Capabilities** から継承

ElementName

#### クラス **CIM\_StorageReplicationCapabilities** から継承

AlternateReplicationServicePointAccess, BidirectionalConnectionsSupported, DeltaReplicaPoolAccess, HostAccessibleState, IncrementalDeltasSupported, InitialReplicationState, InitialSynchronizationDefault, LocalMirrorSnapshotSupported, LowSpaceWarningThresholdDefault, MaximumConnectionsPerPort, MaximumLocalReplicationDepth, MaximumPeerConnections, MaximumPortsPerConnection, MaximumRemoteReplicationDepth, MaximumReplicasPerSource, PeerConnectionProtocol, PersistentReplicasSupported, RemoteBufferElementType, RemoteBufferHost, RemoteBufferLocation, RemoteBufferSupported, RemoteMirrorSnapshotSupported, RemoteReplicationServicePointAccess, ReplicaHostAccessibility, ReplicationPriorityDefault, SpaceLimitSupported, SpaceLimitWarningThresholdDefault, SpaceReservationSupported, SupportedAsynchronousActions, SupportedModifyOperations, SupportedSpecializedElements, SupportedSynchronizationType, SupportedSynchronousActions, UseReplicationBufferDefault

# メソッド要約

適用外。 メソッド詳細 適用外。

# **CopyServices** クラス **IBMTSSVC\_StorageReplicationCapabilities**

# 説明 サブクラス

### 参照元

適用外。

### プロパティー

このクラスに使用できるプロパティーは次のとおりです。

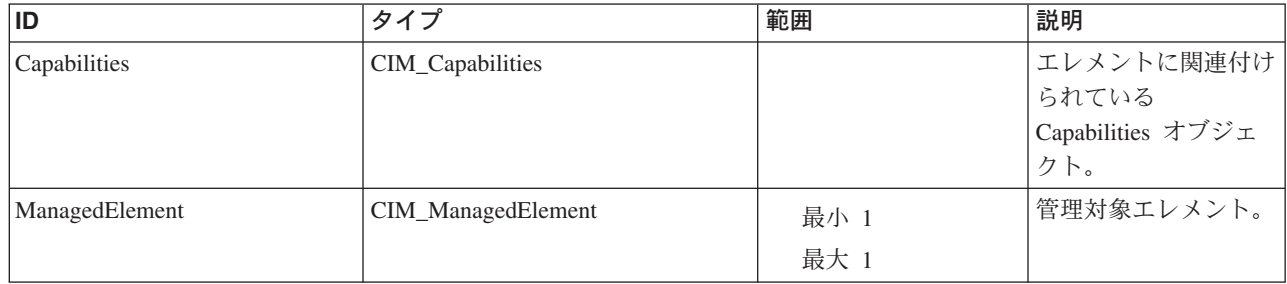

#### メソッド要約

適用外。

### メソッド詳細

適用外。

# **CopyServices** クラス **IBMTSSVC\_SyncCopyStorageSynchronizedSet**

メトロ・ミラー・コピー操作用のリモート・コピー整合性グループ。

説明

### サブクラス

適用外。

#### 参照元

以下のクラスがこのクラスを参照します。

IBMTSSVC\_ClusterScopeSyncCopySet

### プロパティー

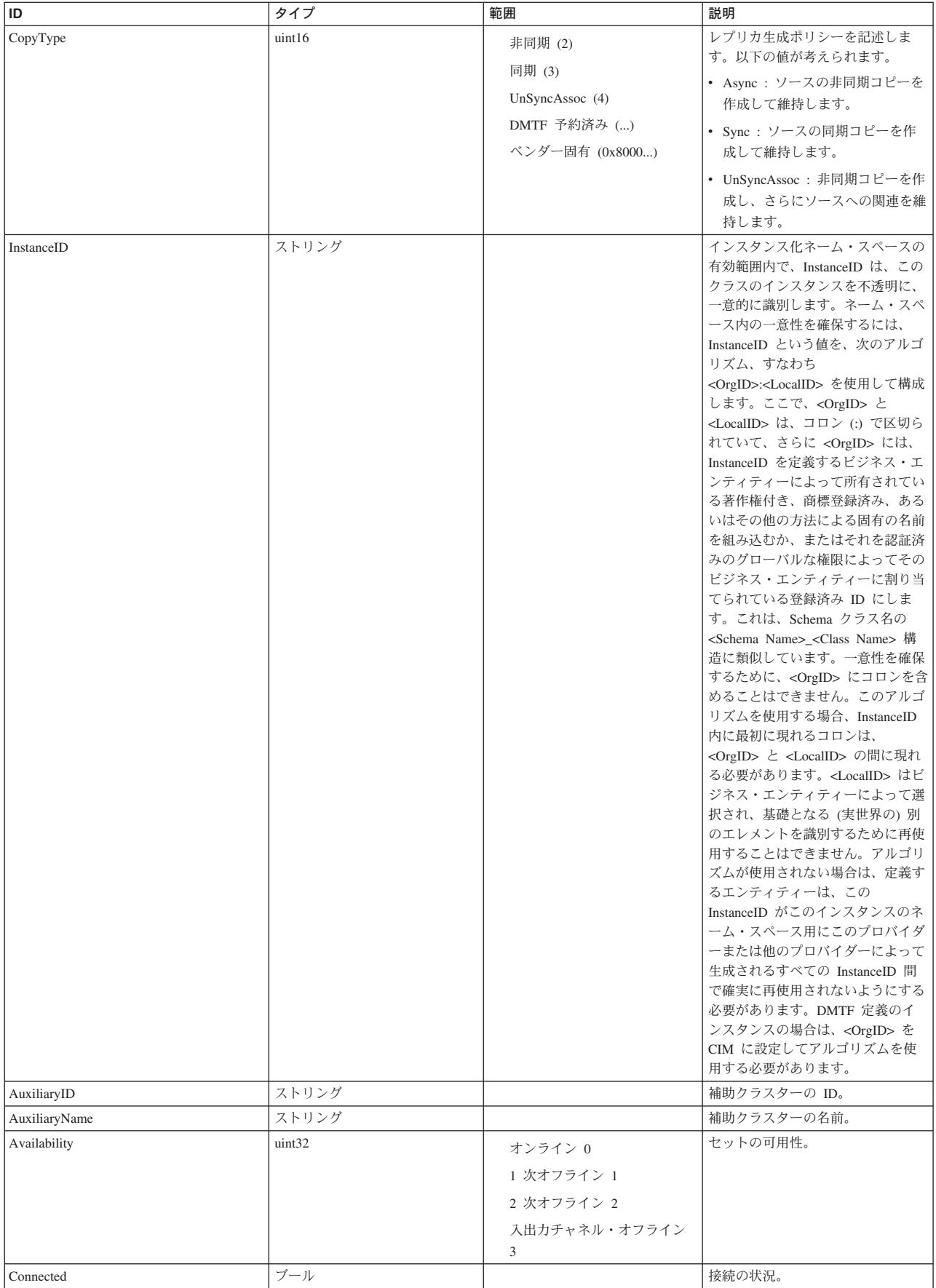

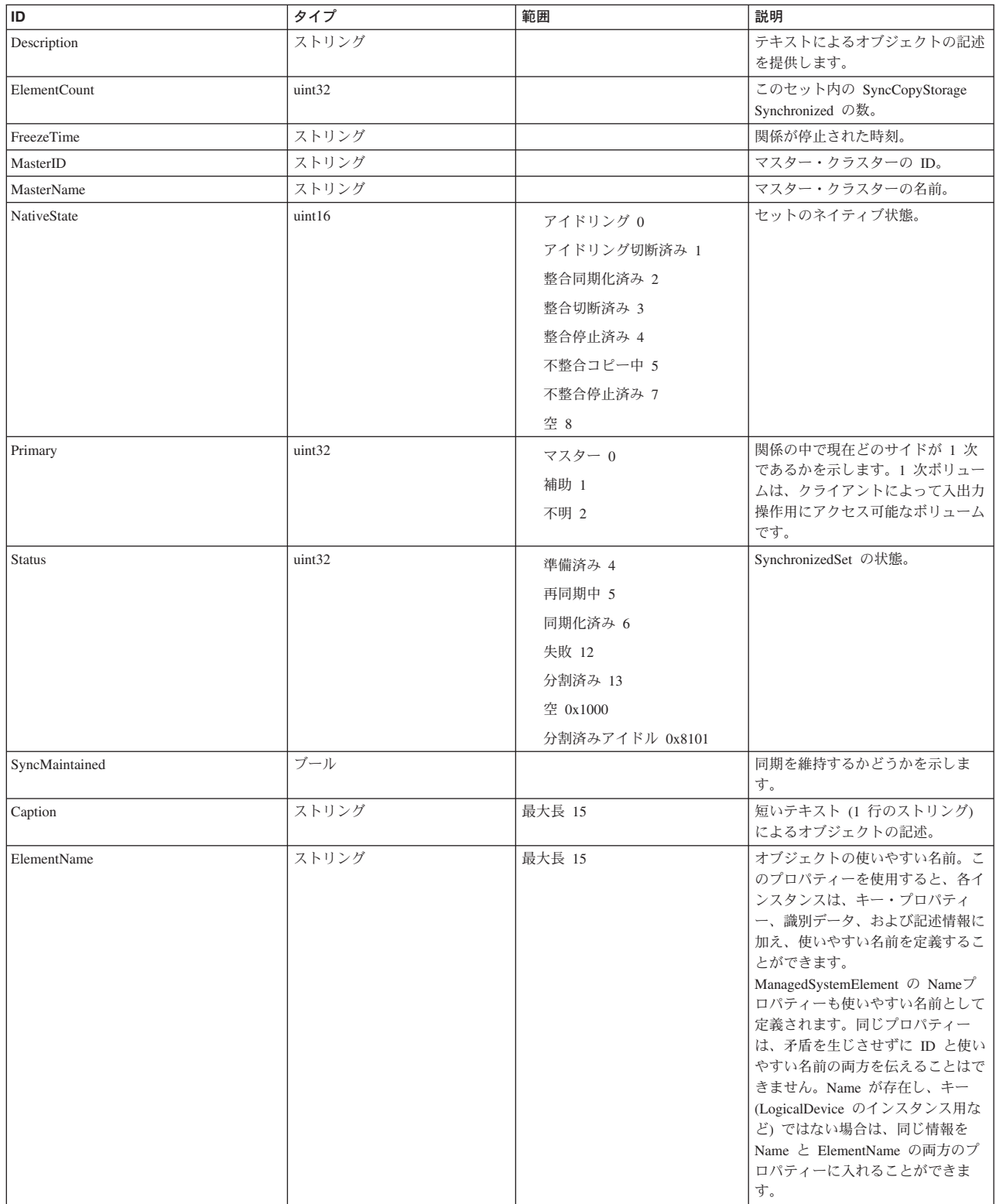

Caption, Description, ElementName

ElementName

#### メソッド要約

適用外。

#### メソッド詳細

適用外。

# **CopyServices** クラス **IBMTSSVC\_FlashCopyStorageSynchronizedSet**

同期化済みセットは、複数の StorageSynchronized を集約して、整合したコピーが行 なわれるようにします。

#### 説明

### サブクラス

適用外。

### 参照元

以下のクラスがこのクラスを参照します。

IBMTSSVC\_ClusterScopeFlashCopySet

## プロパティー

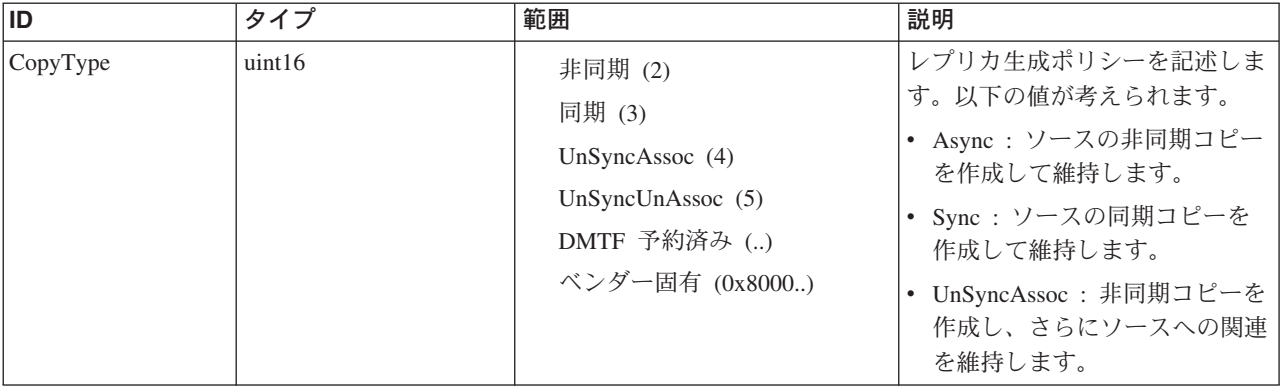

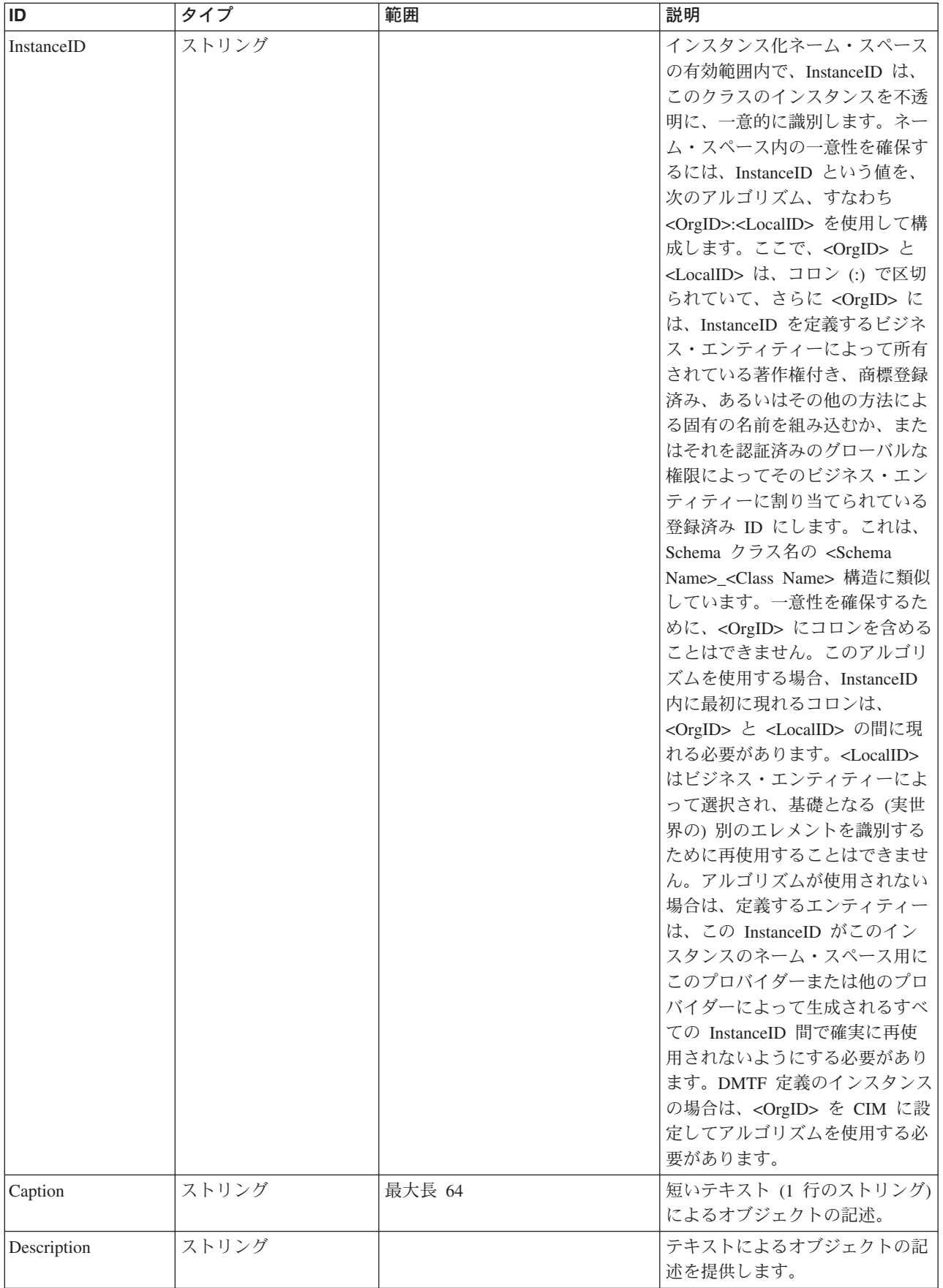

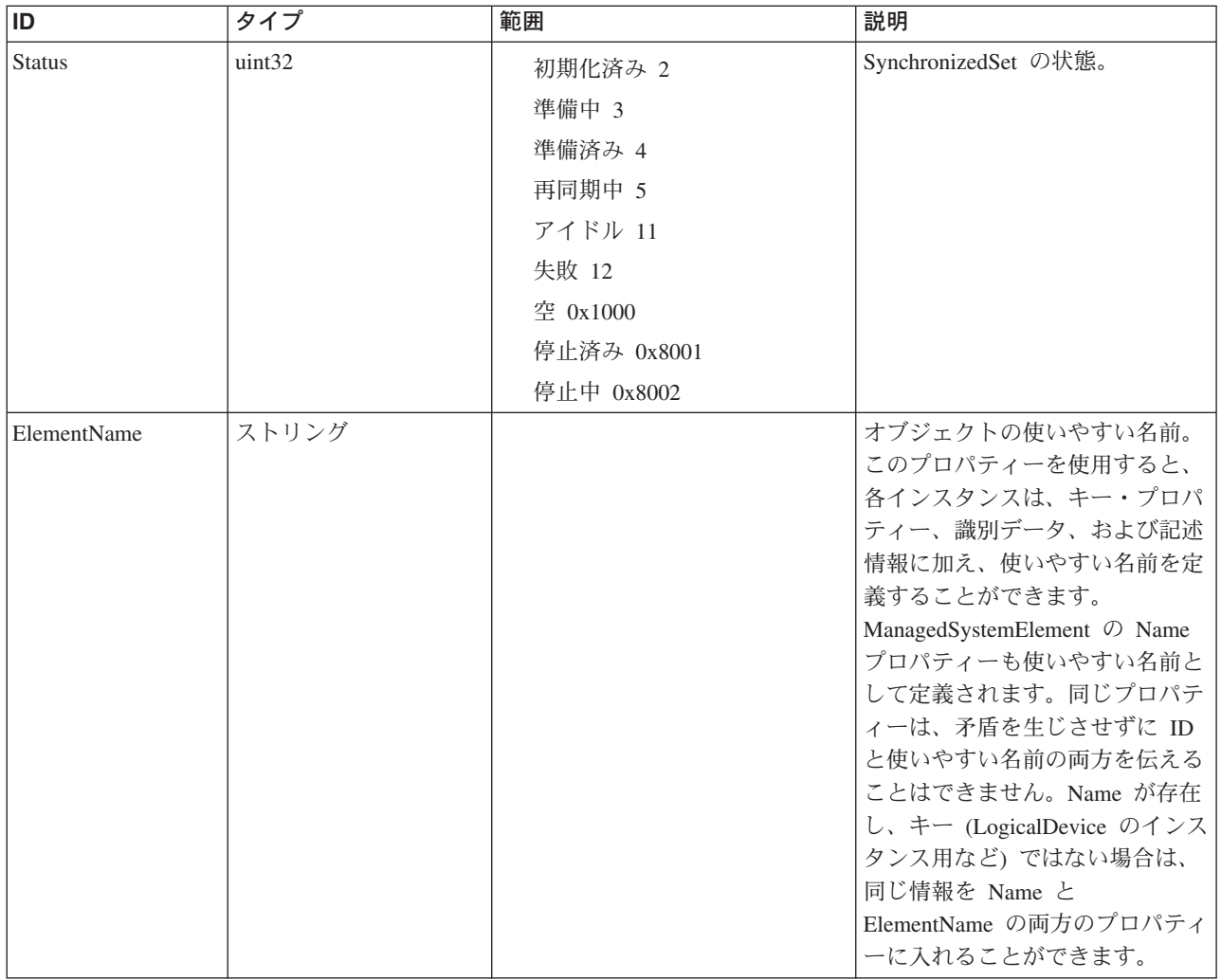

Caption, Description, ElementName

#### クラス **IBMTSSVC\_SynchronizedSet** から継承

ElementName

## メソッド要約

適用外。

# メソッド詳細

# **DeviceConfiguration** クラス **IBMTSSVC\_DeviceConfigurationServiceAvailableToProfile**

この関連は、クライアントが Virtualizer プロファイルに使用できるサービスを認識 できるように、ディスカバリー目的で使用されます。

#### 説明

DeviceConfigurationService はベンダー定義のクラスですが、Virtualizer RegisteredProfile に引き続き関連付けられます。

### サブクラス

適用外。

### 参照元

適用外。

プロパティー

このクラスに使用できるプロパティーは次のとおりです。

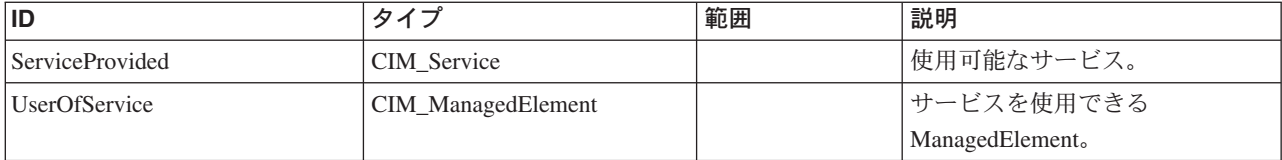

### メソッド要約

適用外。

#### メソッド詳細

適用外。

# **DeviceConfiguration** クラス **IBMTSSVC\_DeviceConfigurationService**

このサービスは、CIM エージェントが構成される装置のアクティブ管理を許可しま す。

説明

#### サブクラス

適用外。

#### 参照元

以下のクラスがこのクラスを参照します。

IBMTSSVC\_ConcreteDependencyDeviceConfiguration

IBMTSSVC\_DeviceConfigurationServiceAvailableToProfile

IBMTSSVC\_HostedDeviceConfigurationService

## プロパティー

このクラスに使用できるプロパティーは次のとおりです。

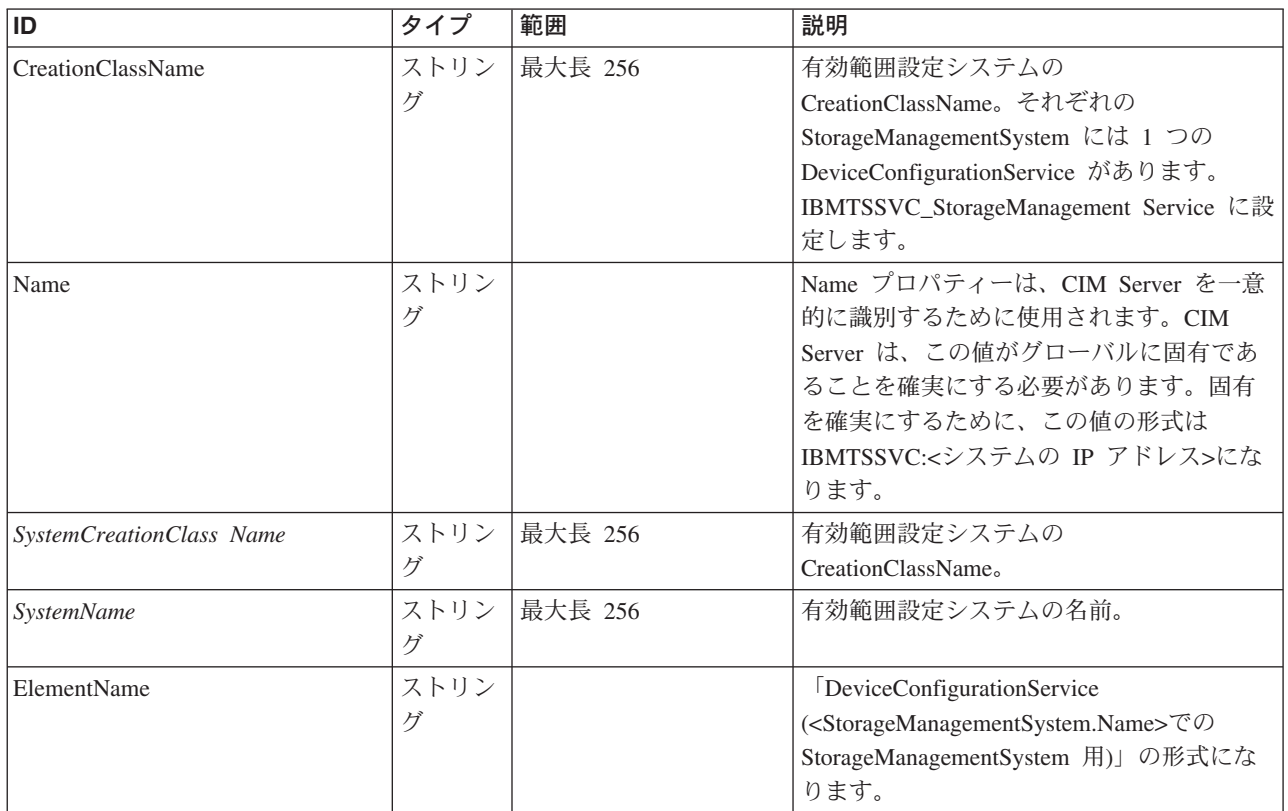

#### クラス **CIM\_ManagedElement** から継承

Caption, Description, ElementName

#### クラス **CIM\_ManagedSystemElement** から継承

HealthState, InstallDate, Name, OperationalStatus, Status, StatusDescriptions

#### クラス **CIM\_EnabledLogicalElement** から継承

EnabledState, OtherEnabledState, RequestedState, TimeOfLastStateChange, EnabledDefault

#### クラス **CIM\_Service** から継承

Started, StartMode, PrimaryOwnerContact, PrimaryOwnerName

メソッド要約

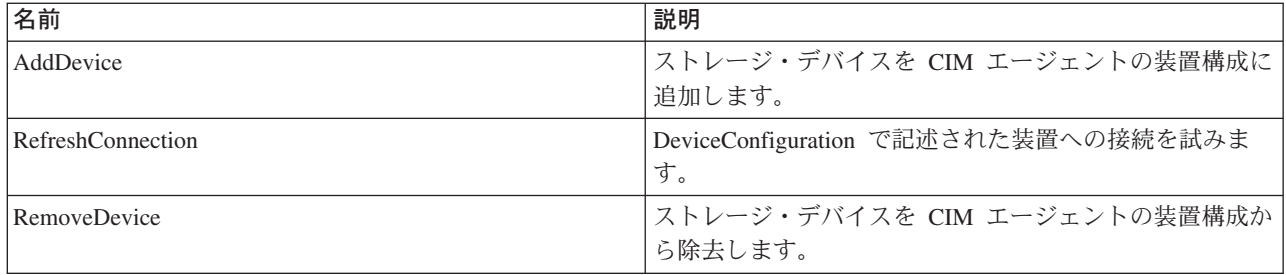

#### クラス **CIM\_EnabledLogicalElement** から継承

RequestStateChange

#### クラス **CIM\_Service** から継承

StartService, StopService

### メソッド詳細

### **AddDevice**

#### 説明

ストレージ・デバイスを CIM エージェントの装置構成に追加します。装置への接 続の際にエラーが生じた場合は、装置は引き続き CIM エージェントの構成に追加 されます。何らかの理由で構成を変更する必要がある場合は、その構成を除去して から再度追加してください。

### パラメーター

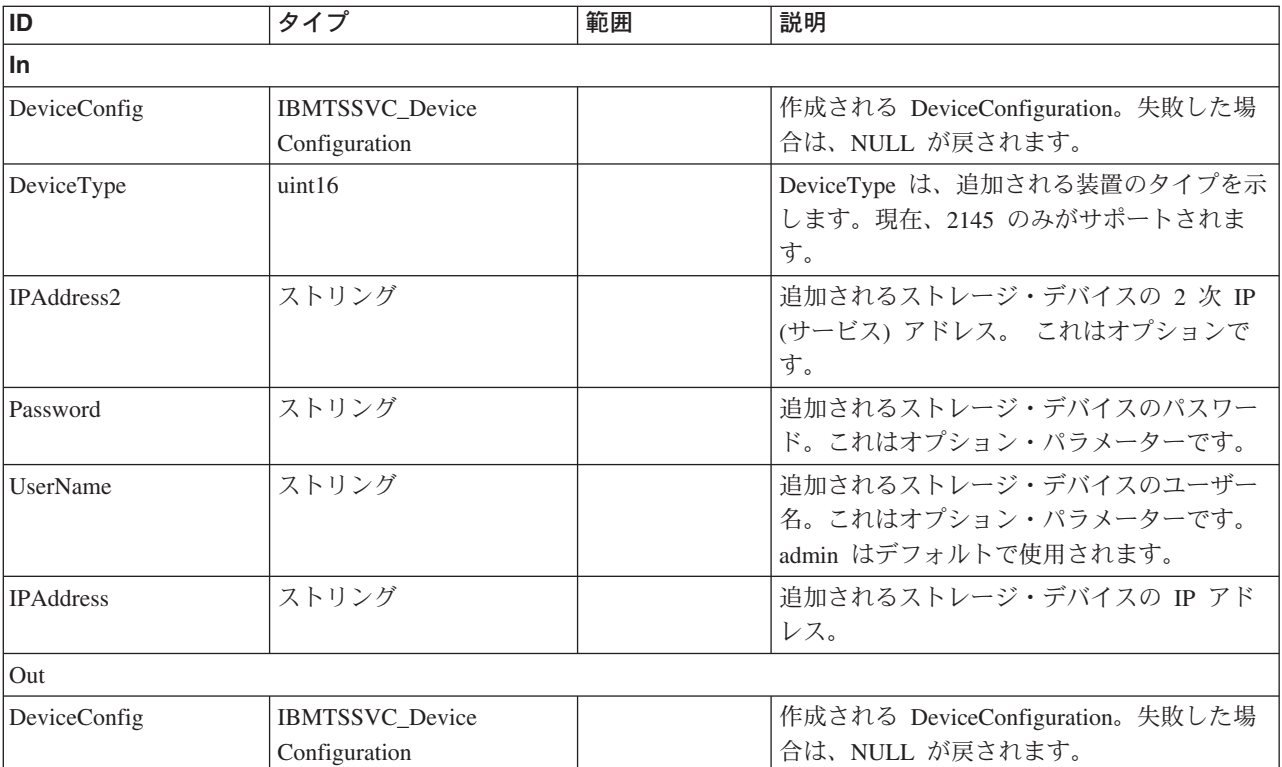

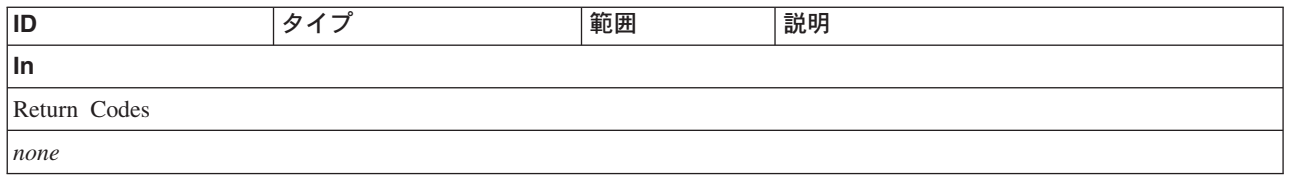

#### **RefreshConnection**

#### 説明

DeviceConfiguration で記述された装置への接続を試みます。接続が既に存在する場 合は、その接続が引き続きアクティブであるか確認するためにテストされます。

### パラメーター

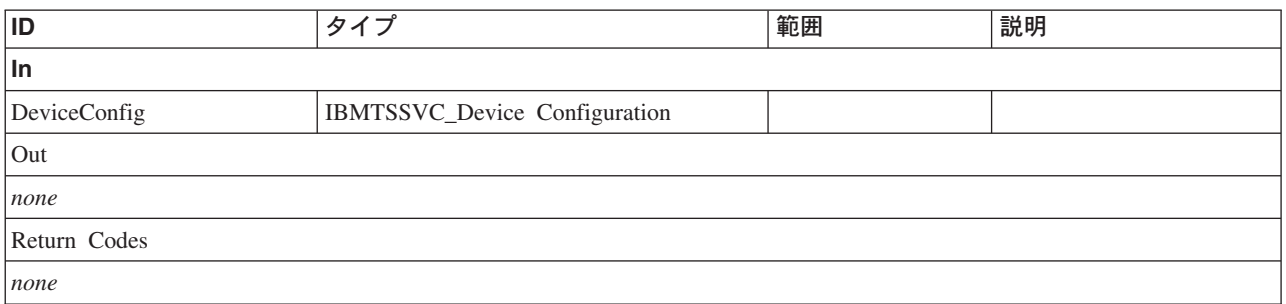

#### **RemoveDevice**

#### 説明

ストレージ・デバイスを CIM エージェントの装置構成から除去します。

### パラメーター

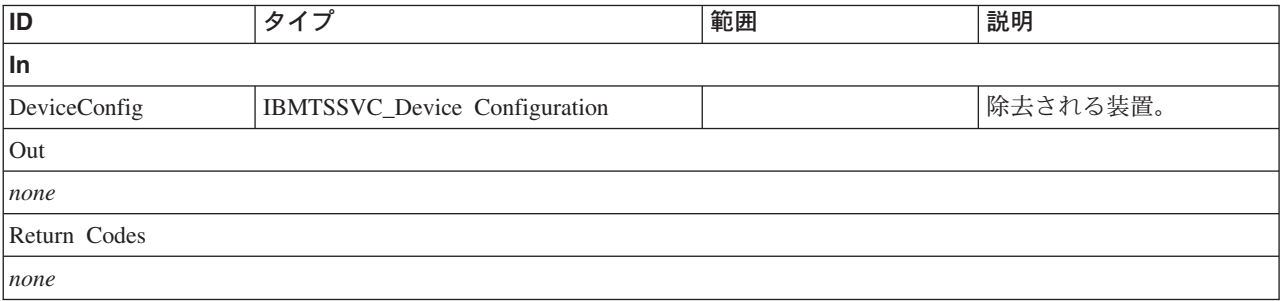

# **DeviceConfiguration** クラス **IBMTSSVC\_DeviceConfiguration**

このクラスは、CIM エージェントが構成されるストレージ・デバイスを表します。

#### 説明

このクラスは、項目のリストのみを表し、装置へのライブ接続のいかなる分類も表 しません。

# サブクラス

適用外。

### 参照元

以下のクラスがこのクラスを参照します。

IBMTSSVC\_ConcreteDependencyDeviceConfiguration

IBMTSSVC\_DeviceConfigurationService

IBMTSSVC\_DeviceSettingData

### プロパティー

このクラスに使用できるプロパティーは次のとおりです。

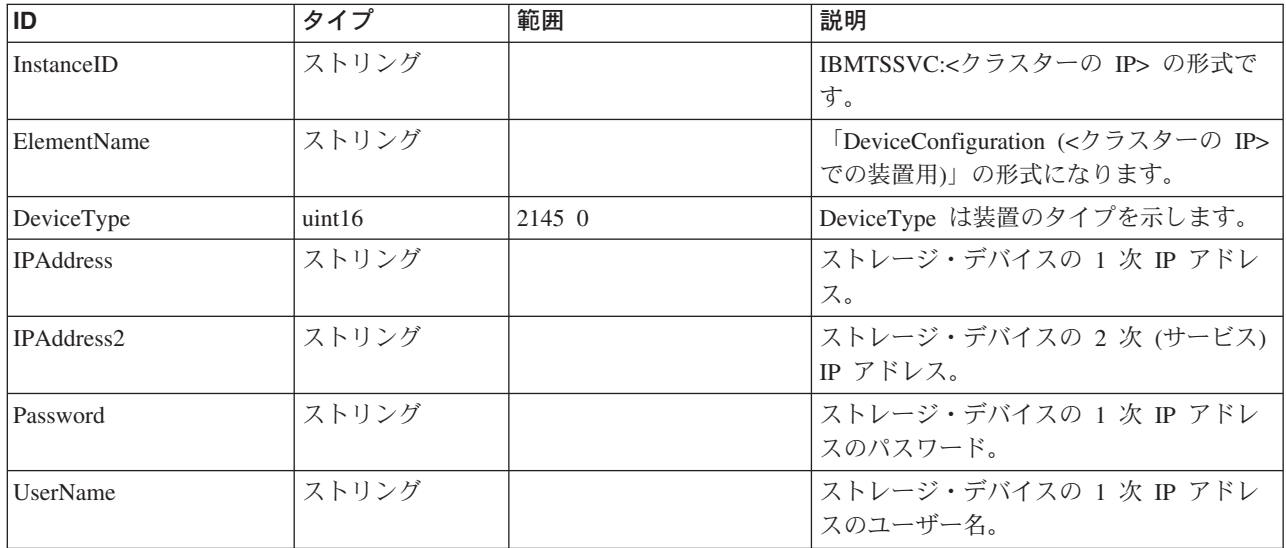

#### クラス **CIM\_ManagedElement** から継承

Caption, Description, ElementName

#### クラス **CIM\_SettingData** から継承

ElementName

### メソッド要約

適用外。

#### メソッド詳細

# **DeviceConfiguration** クラス **IBMTSSVC\_HostedDeviceConfigurationService**

CIM\_HostedService は、サービスと、機能性が実装されているシステムとの間の関連 です。

#### 説明

1 つのシステムは、多くのサービスをホスティングすることができます。サービス は、そのサービスを実装している論理装置またはソフトウェア機能が配置されてい るシステム上でホスティングされます。モデルは、複数のシステムにわたってホス ティングされるサービスを表していません。モデルはサービスのための集約ポイン トとしての役を果たし、それぞれ単一ホスト上に配置されているアプリケーショ ン・システムとしてモデル化されています。

#### サブクラス

適用外。

#### 参照元

適用外。

#### プロパティー

このクラスに使用できるプロパティーは次のとおりです。

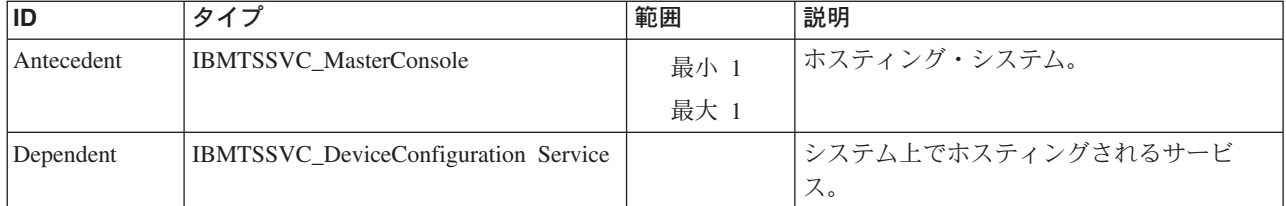

#### メソッド要約

適用外。

#### メソッド詳細

適用外。

# **DeviceConfiguration** クラス **IBMTSSVC\_ConcreteDependencyDeviceConfiguration**

このクラスは、DeviceConfiguration とその作成に使用された DeviceConfiguationService との間の関連です。

説明

### サブクラス

適用外。

### 参照元

適用外。

### プロパティー

このクラスに使用できるプロパティーは次のとおりです。

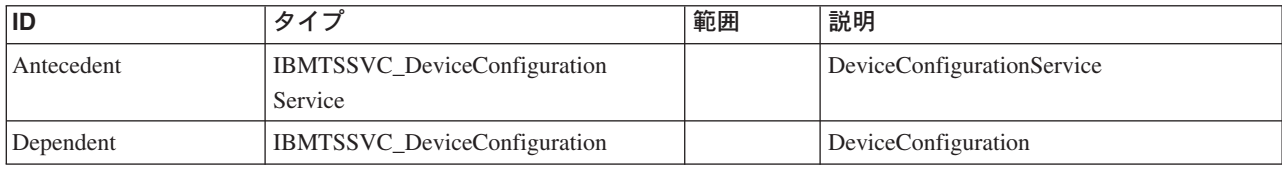

#### メソッド要約

適用外。

#### メソッド詳細

適用外。

# **DeviceConfiguration** クラス **IBMTSSVC\_DeviceSettingData**

このクラスは、クラスターとその DeviceConfiguration との間の関連です。

#### 説明

ストレージ・デバイスへの通信が失敗した場合は、この関連のインスタンスは戻さ れません。

#### サブクラス

適用外。

### 参照元

適用外。

### プロパティー

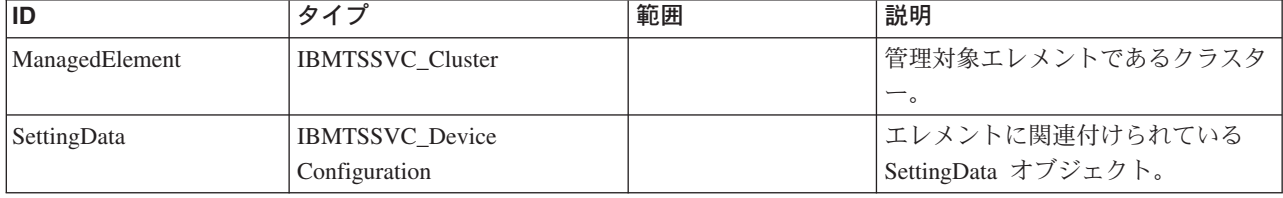

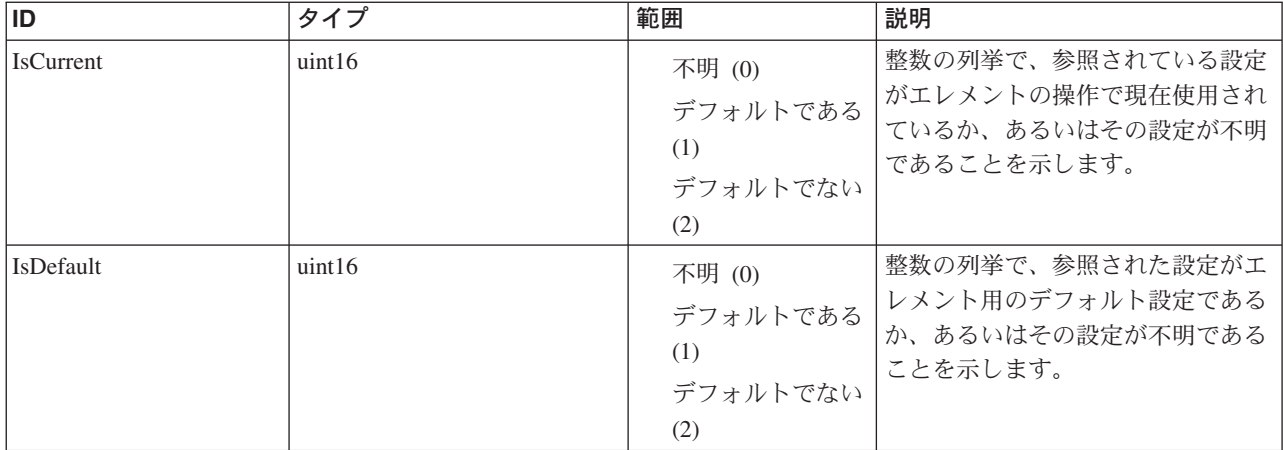

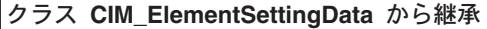

IsCurrent, IsDefault

### メソッド要約

適用外。

#### メソッド詳細

適用外。

# ファブリック・クラス **IBMTSSVC\_FabricElementView**

このクラスは、ファイバー・チャネル・ファブリックにあるエレメントを表してい ます。

#### 説明

### サブクラス

適用外。

### 参照元

IBMTSSVC\_ClusterFabricView

### プロパティー

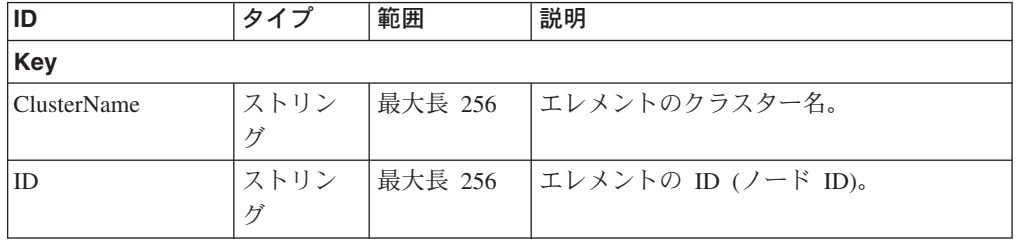

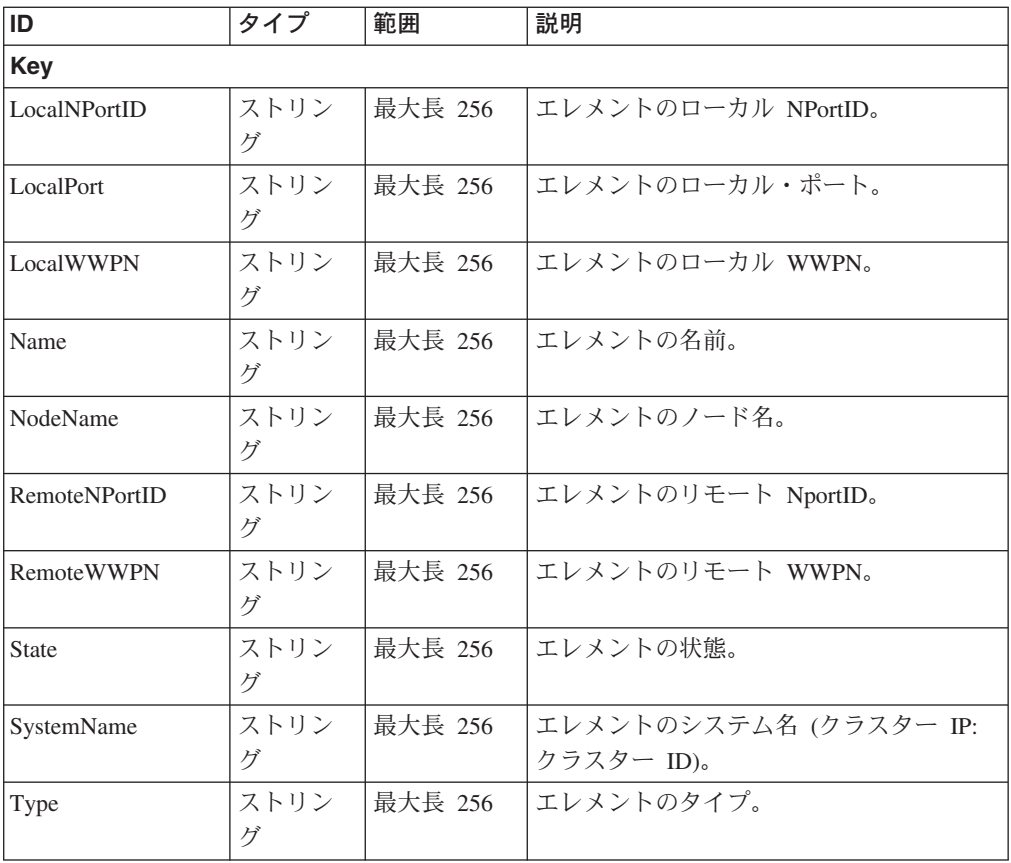

Caption, Description, ElementName

#### クラス **CIM\_ManagedSystemElement** から継承

HealthState, InstallDate, Name, OperationalStatus, Status, StatusDescriptions

#### メソッド要約

適用外。

#### メソッド詳細

適用外。

# **FCPort** クラス **IBMTSSVC\_InitiatorControllerForPort** 説明

### サブクラス

### 参照元

適用外。

### プロパティー

このクラスに使用できるプロパティーは次のとおりです。

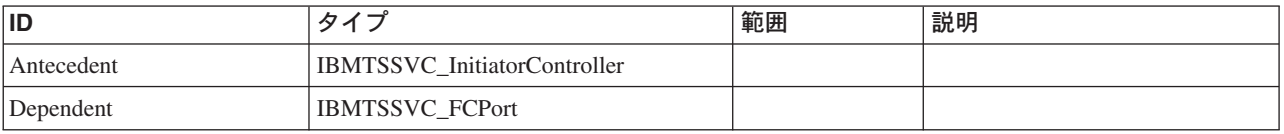

#### クラス **CIM\_ProtocolControllerForDevice** から継承

AccessPriority, AccessState, DeviceNumber

#### メソッド要約

適用外。

#### メソッド詳細

適用外。

# **FCPort** クラス **IBMTSSVC\_InitiatorControllerOnCluster**

イニシエーター・コントローラーとクラスターとの関連。

#### 説明

#### サブクラス

適用外。

#### 参照元

適用外。

### プロパティー

このクラスに使用できるプロパティーは次のとおりです。

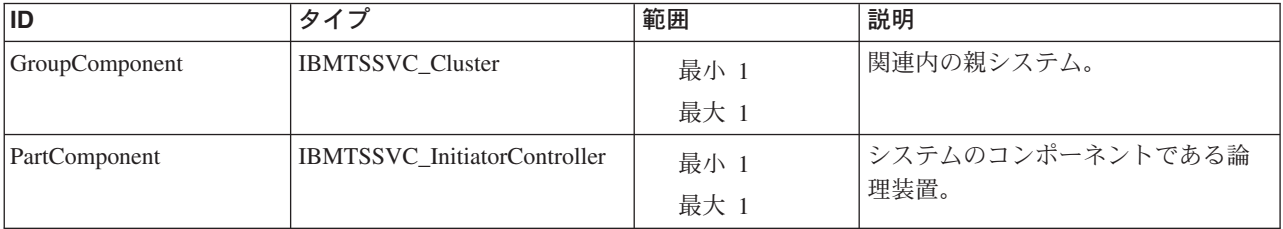

#### メソッド要約

#### メソッド詳細

適用外。

# **FCPort** クラス **IBMTSSVC\_InitiatorController**

このクラスは、ホストのポートからボリュームへの許可パスのモデル化に使用され る論理コントローラーを表します。

#### 説明

これは、SAN ボリューム・コントローラーをバックエンド・ストレージへのホスト として表します。このクラスは SMIS 1.0 の互換性を保つために使用されます。

#### サブクラス

適用外。

#### 参照元

以下のクラスがこのクラスを参照します。

- IBMTSSVC InitiatorControllerForPort
- IBMTSSVC InitiatorControllerOnCluster
- v IBMTSSVC\_ProtocolControllerAccessUnit

### プロパティー

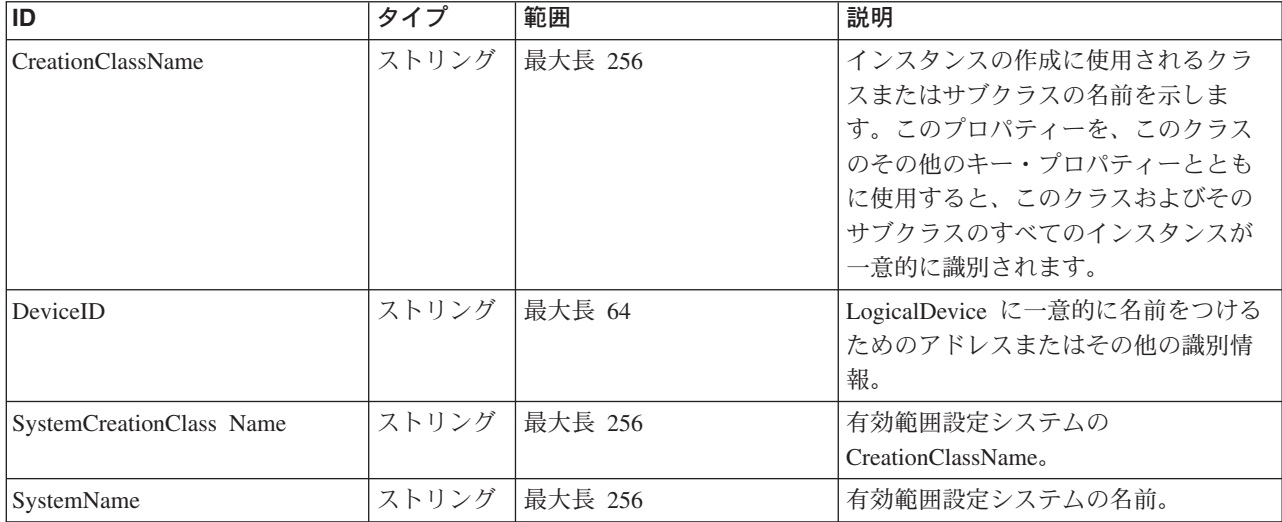

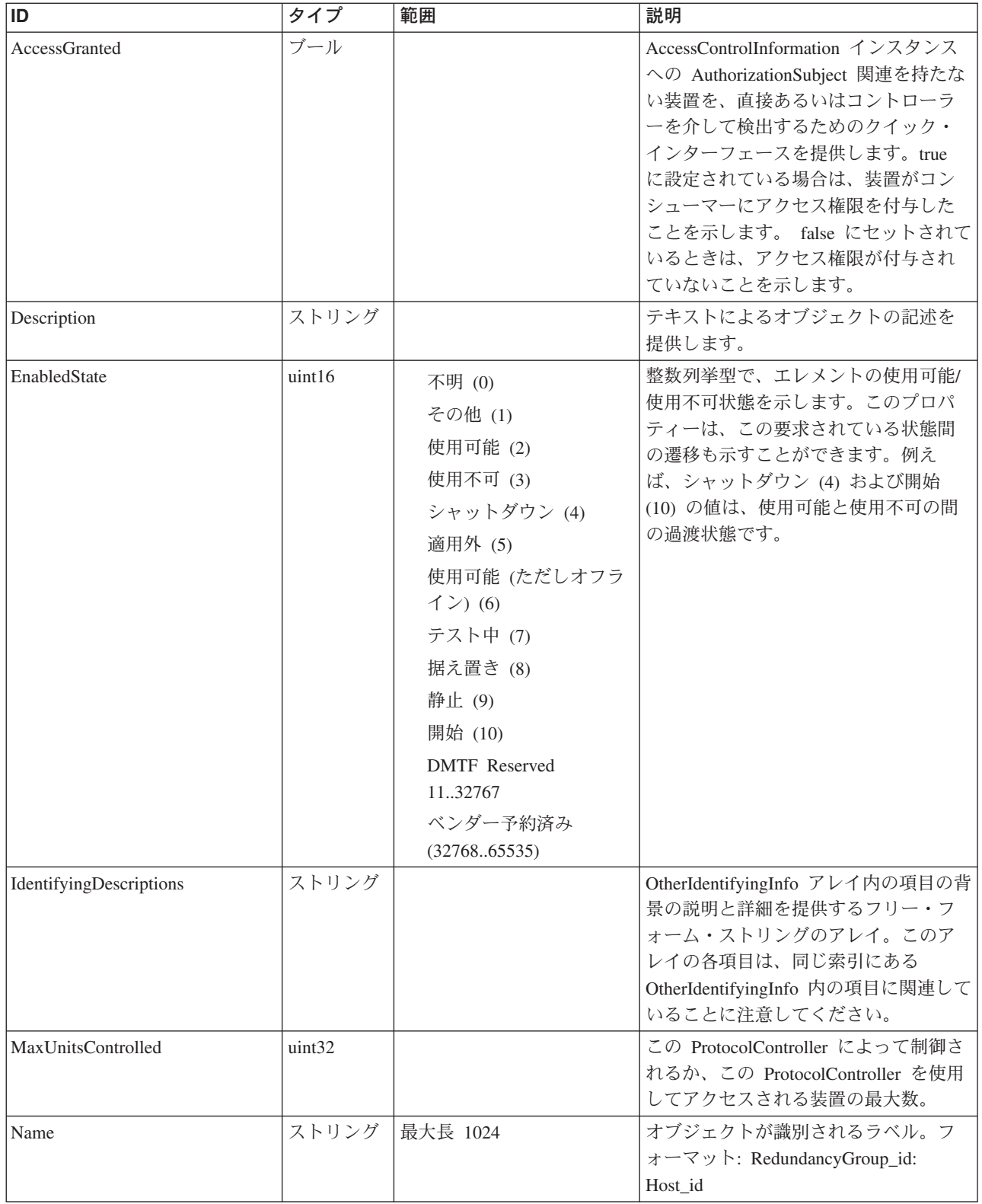

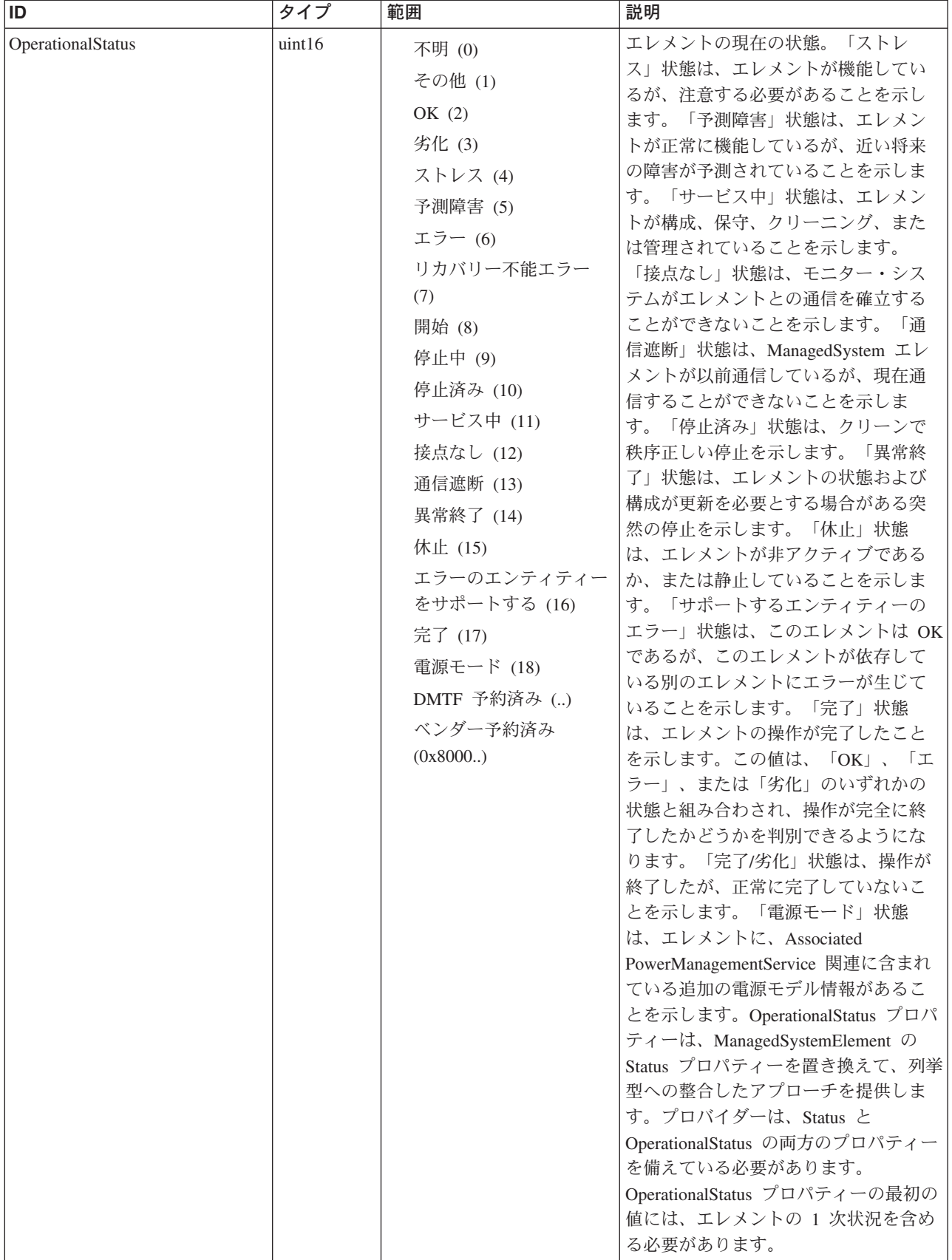

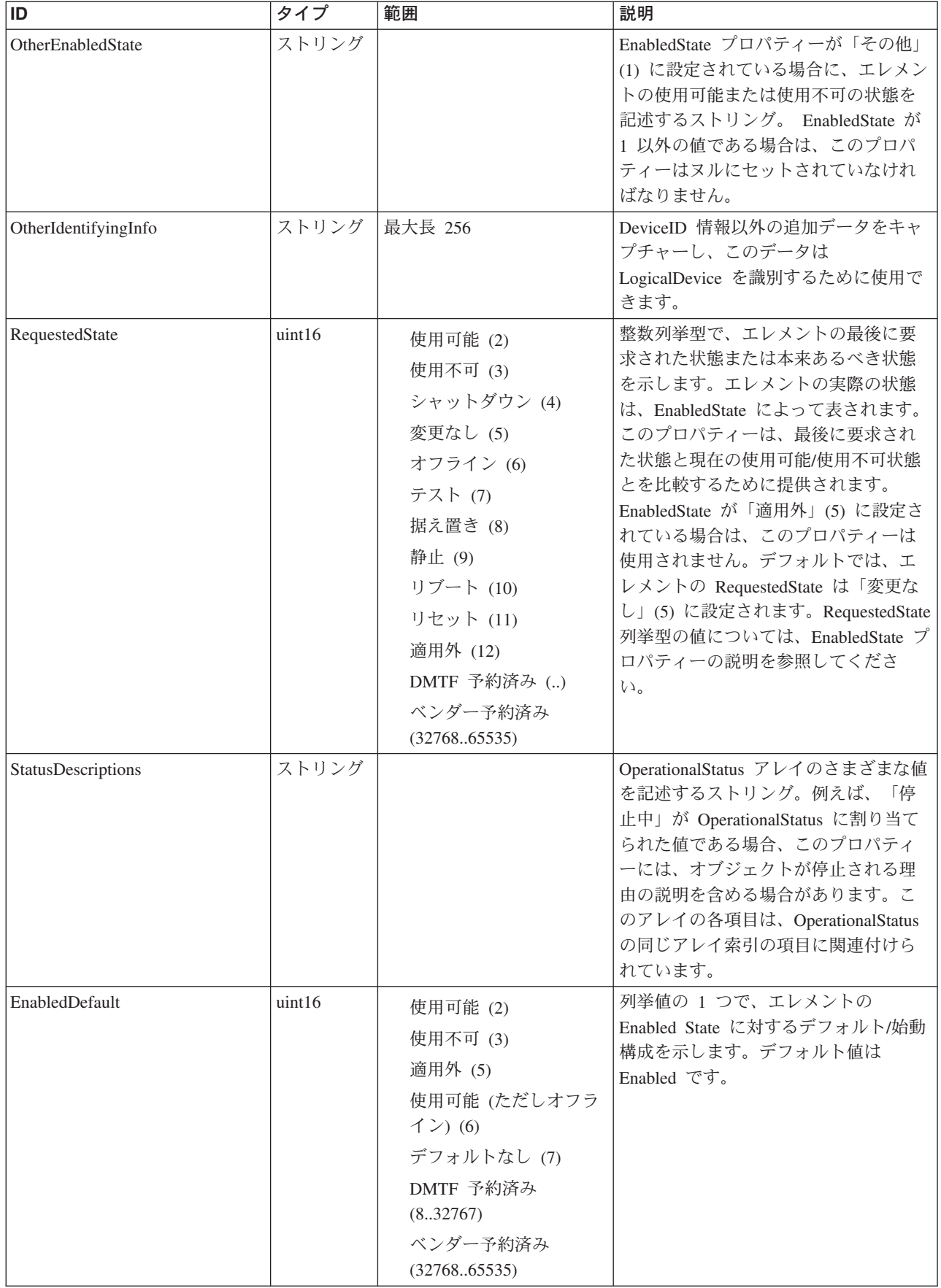

Caption, Description, ElementName

#### クラス **CIM\_ManagedSystemElement** から継承

HealthState, InstallDate, Name, OperationalStatus, Status, StatusDescriptions

#### クラス **CIM\_EnabledLogicalElement** から継承

EnabledState, OtherEnabledState, RequestedState, TimeOfLastStateChange, EnabledDefault

#### クラス **CIM\_LogicalDevice** から継承

AdditionalAvailability, Availability, ErrorCleared, ErrorDescription, IdentifyingDescriptions, LastErrorCode, MaxQuiesceTime, OtherIdentifyingInfo, PowerManagementCapabilities, PowerManagementSupported, PowerOnHours, StatusInfo, TotalPowerOnHours

#### クラス **CIM\_ProtocolController** から継承

MaxUnitsControlled

#### クラス **CIM\_SCSIProtocolController** から継承

NameFormat, OtherNameFormat

### メソッド要約

#### クラス **CIM\_EnabledLogicalElement** から継承

RequestStateChange

#### クラス **CIM\_LogicalDevice** から継承

EnableDevice, OnlineDevice, QuiesceDevice, Reset, RestoreProperties, SaveProperties, SetPowerState

#### メソッド詳細

適用外。

# **FCPort** クラス **IBMTSSVC\_IOGroupPort**

入出力グループに関連付けられているファイバー・チャネル・ポートを戻します。

説明

#### サブクラス

適用外。

#### 参照元

### プロパティー

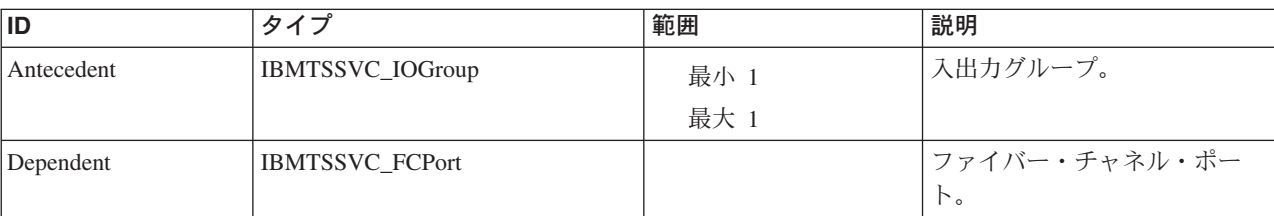

このクラスに使用できるプロパティーは次のとおりです。

#### メソッド要約

適用外。

メソッド詳細

適用外。

# **FCPort** クラス **IBMTSSVC\_HostedSCSIProtocolEndpoint** 説明

サブクラス

適用外。

参照元

適用外。

### プロパティー

このクラスに使用できるプロパティーは次のとおりです。

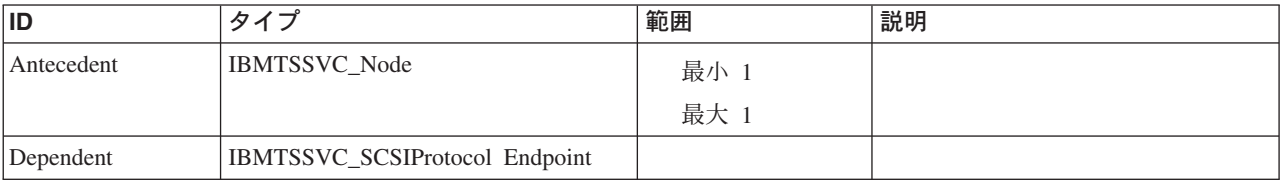

メソッド要約

適用外。

メソッド詳細

適用外。

# **FCPort** クラス **IBMTSSVC\_FCPort**

SAN ボリューム・コントローラー・ノードのファイバー・チャネル・ポート。

### 説明

一般に、SAN ボリューム・コントローラー RedundancyGroup のファイバー・チャ ネル・ポートはすべて同一装置に接続されます。SAN ボリューム・コントローラ ー・クラスターのファイバー・チャネル・ポートはすべて、同じ BackendVolumes を共用します。

### サブクラス

適用外。

### 参照元

以下のクラスがこのクラスを参照します。

IBMTSSVC\_DeviceSAPImplementation

IBMTSSVC\_IOGroupPort

IBMTSSVC\_InitiatorControllerForPort

IBMTSSVC\_PortsOnCluster

IBMTSSVC\_ProtocolControllerForPort

IBMTSSVC\_SystemFCPort

## プロパティー

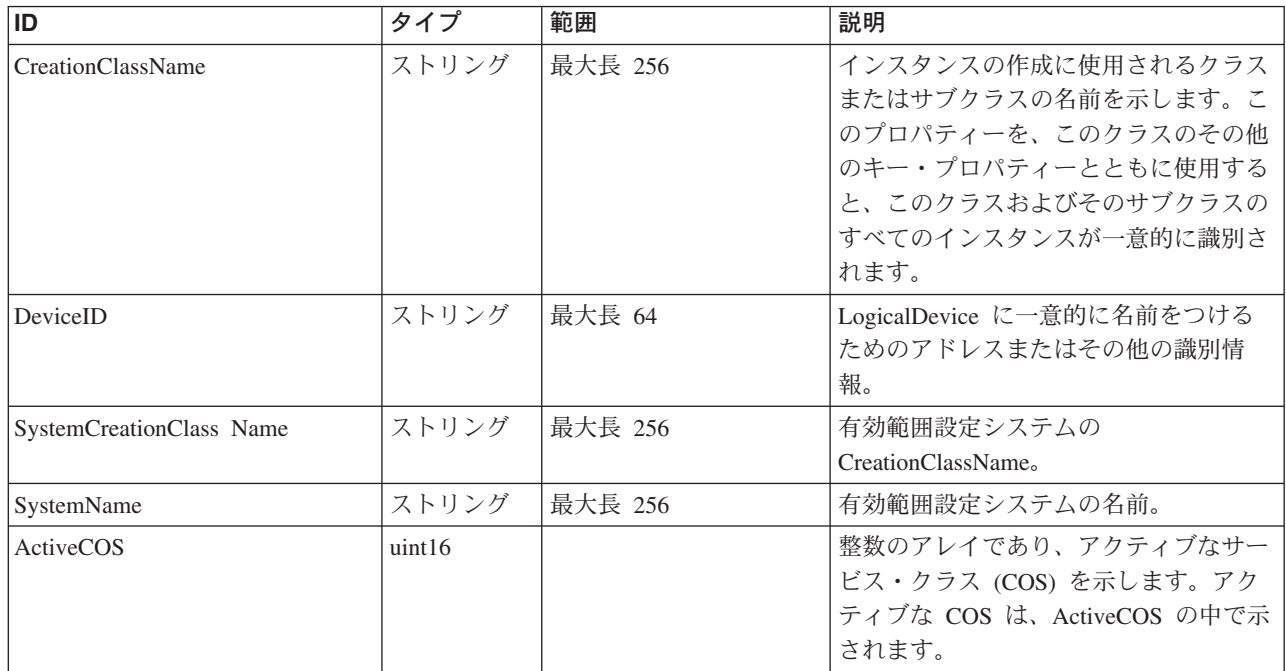

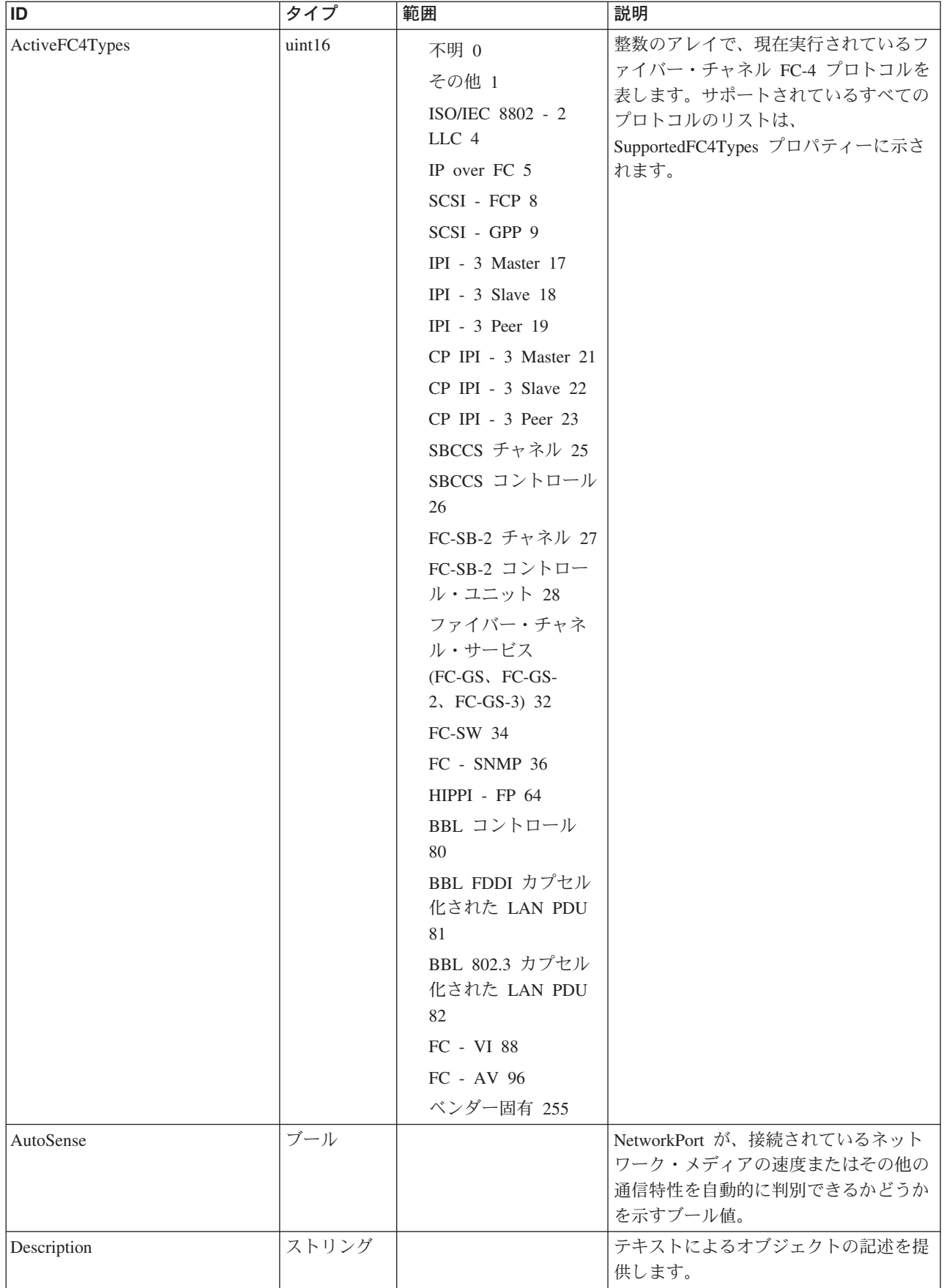

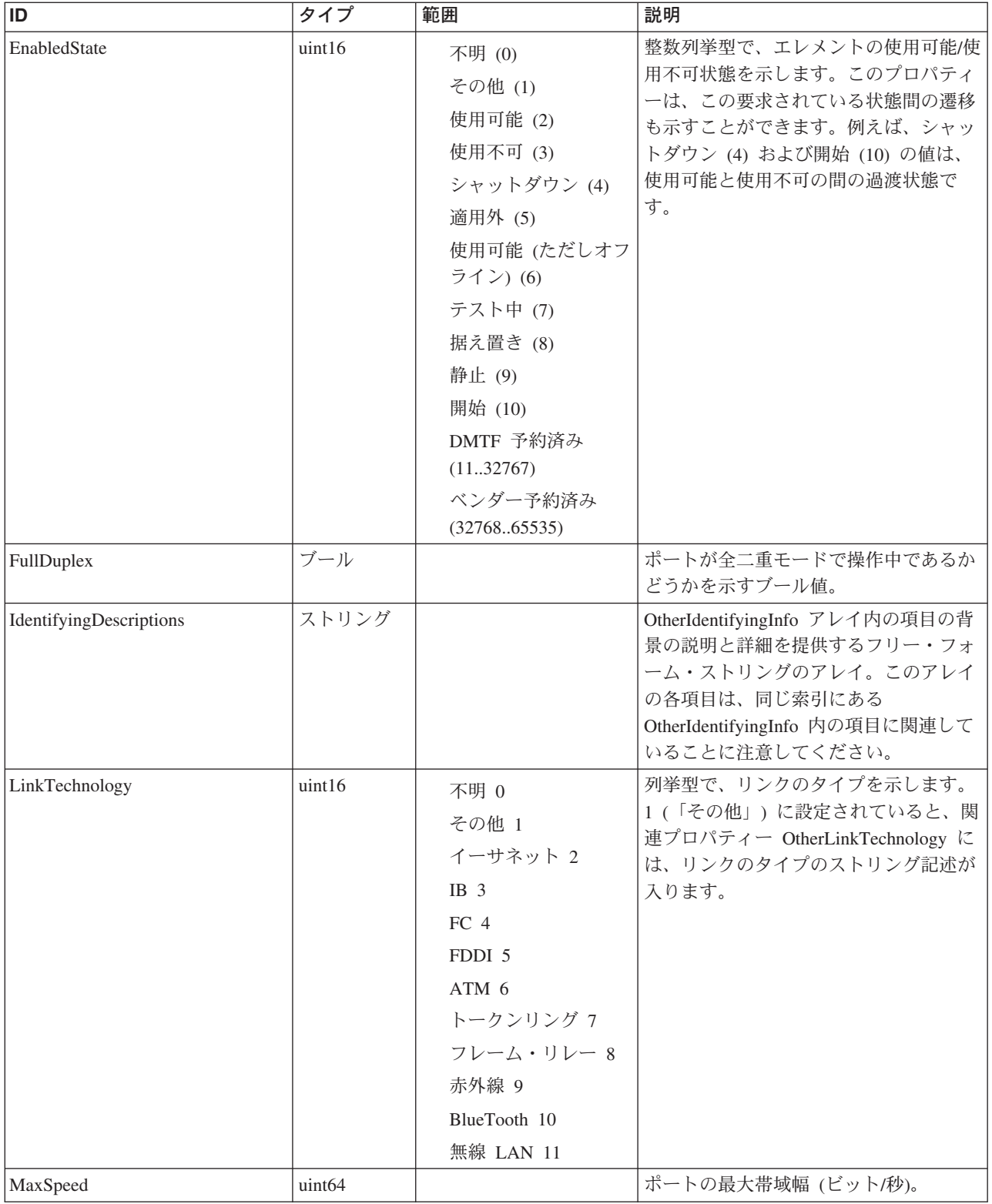
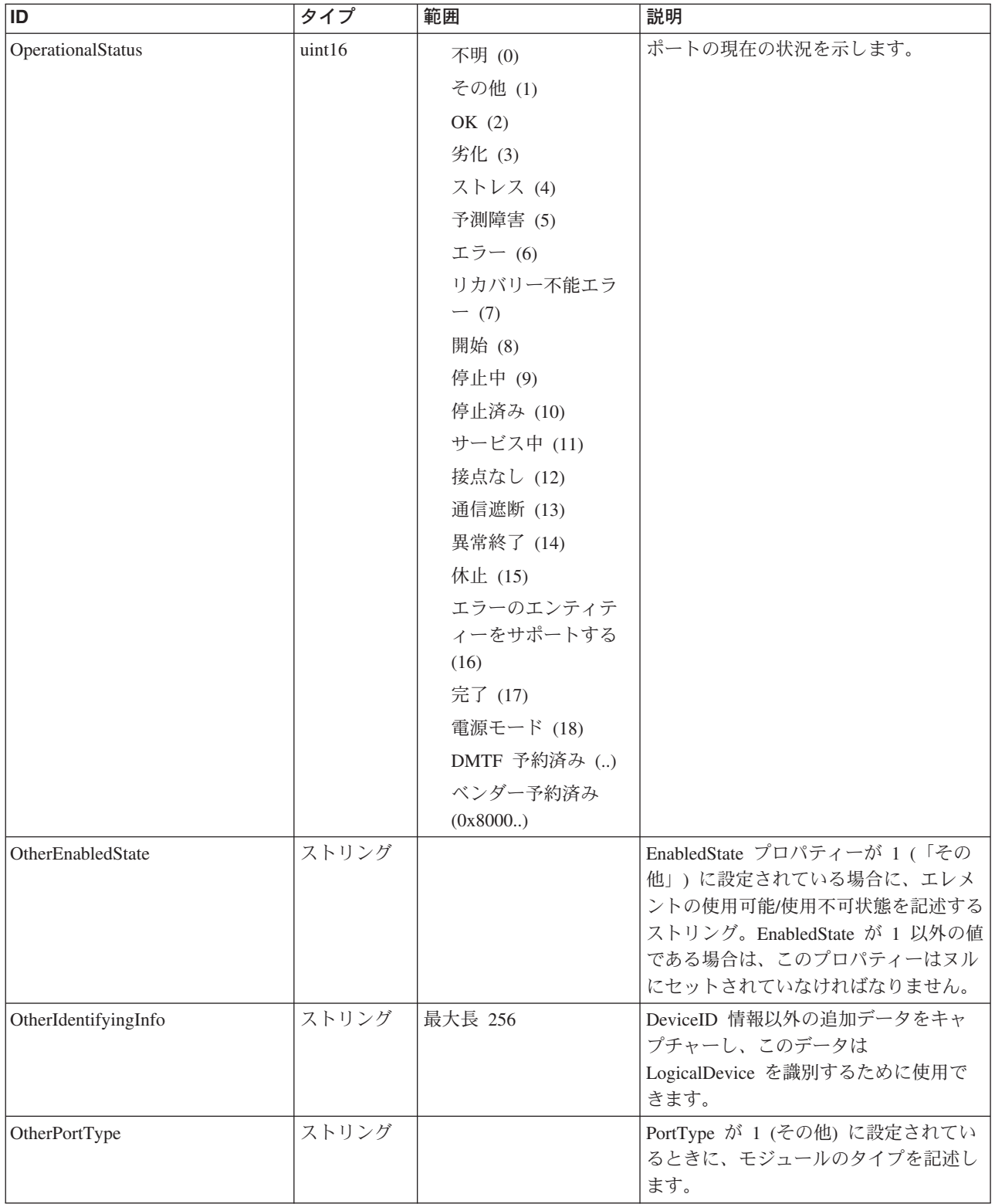

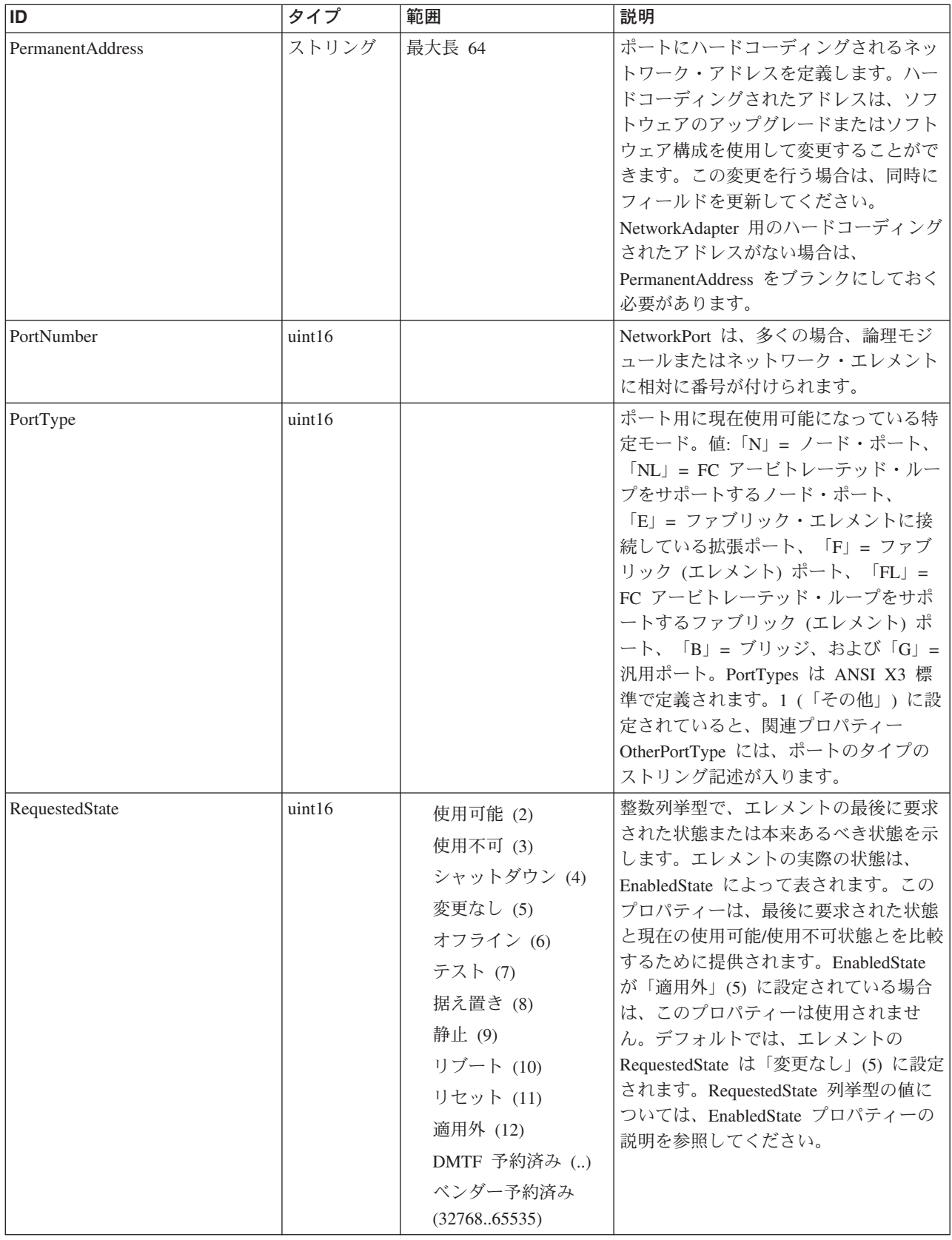

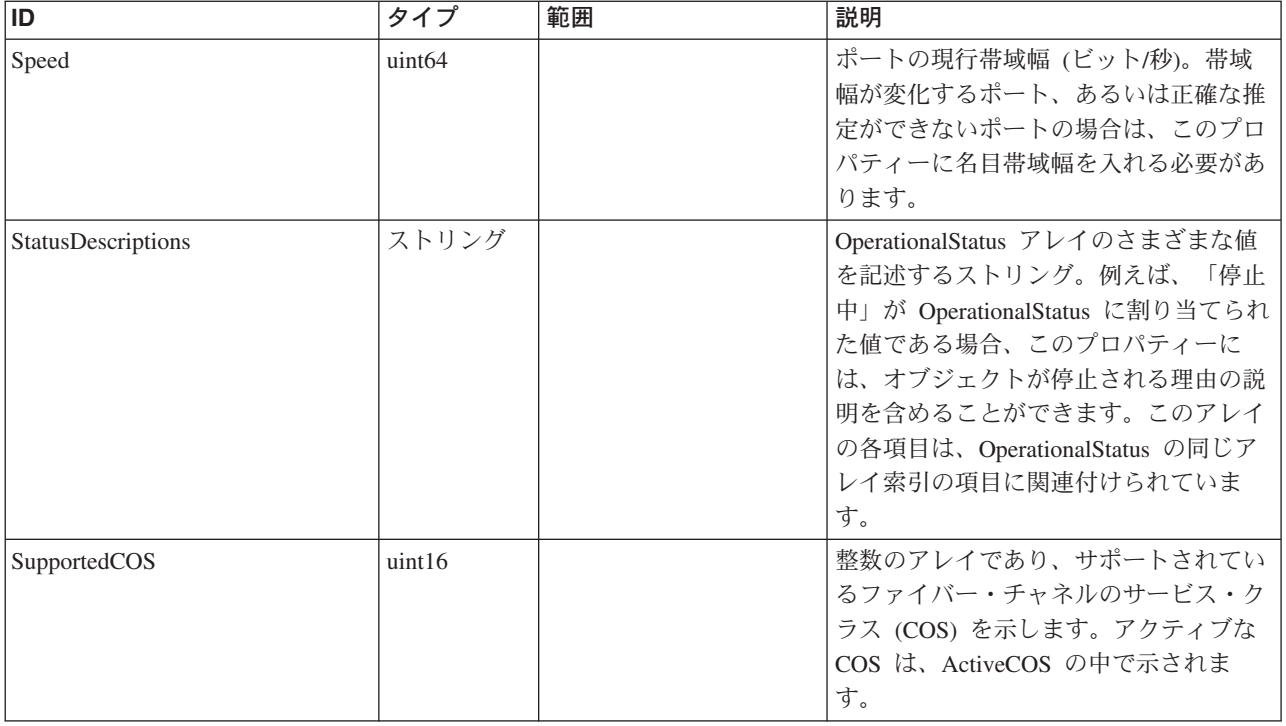

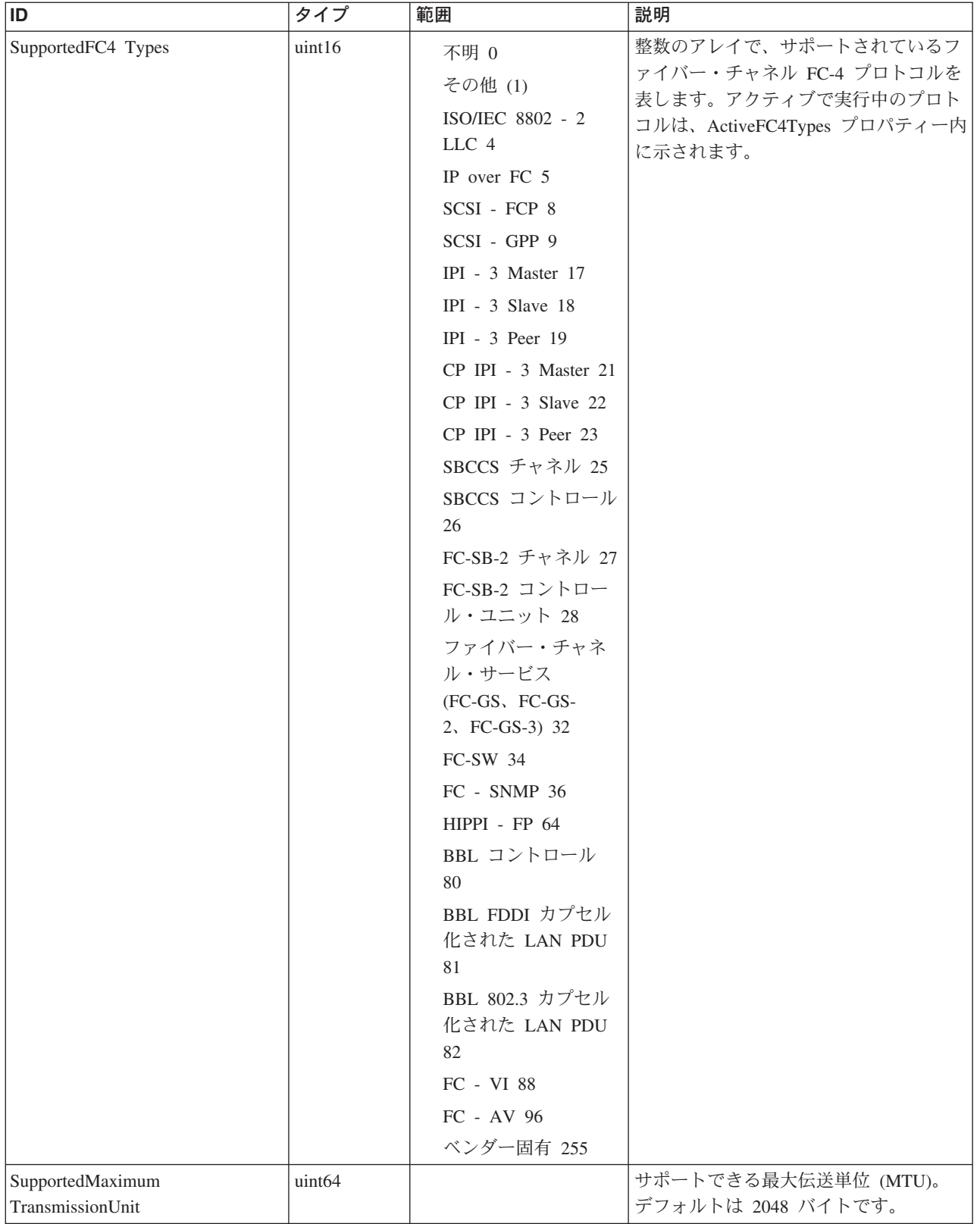

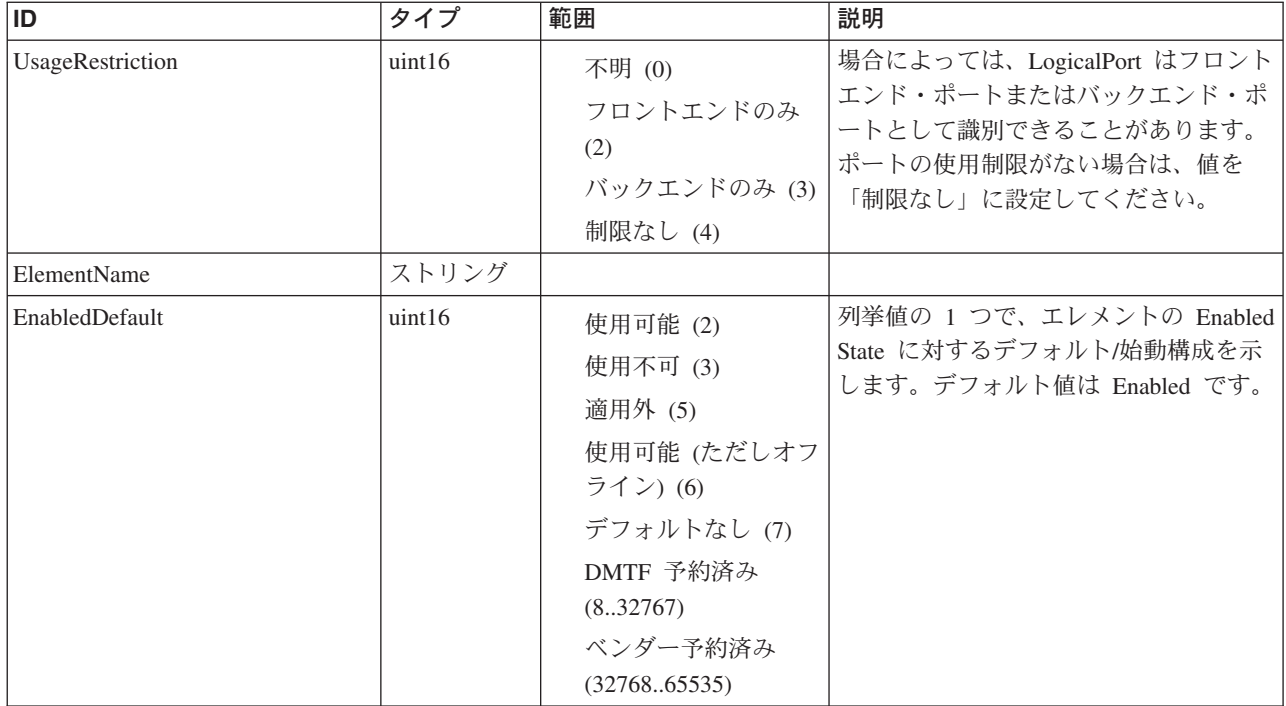

Caption, Description, ElementName

#### クラス **CIM\_ManagedSystemElement** から継承

HealthState, InstallDate, Name, OperationalStatus, Status, StatusDescriptions

#### クラス **CIM\_EnabledLogicalElement** から継承

EnabledState, OtherEnabledState, RequestedState, TimeOfLastStateChange, EnabledDefault

#### クラス **CIM\_LogicalDevice** から継承

AdditionalAvailability, Availability, ErrorCleared, ErrorDescription, IdentifyingDescriptions, LastErrorCode, MaxQuiesceTime, OtherIdentifyingInfo, PowerManagementCapabilities, PowerManagementSupported, PowerOnHours, StatusInfo, TotalPowerOnHours

#### クラス **CIM\_LogicalPort** から継承

MaxSpeed, OtherPortType, PortType, Speed, UsageRestriction, RequestedSpeed

#### クラス **CIM\_NetworkPort** から継承

ActiveMaximumTransmissionUnit, AutoSense, FullDuplex, LinkTechnology, NetworkAddresses, OtherLinkTechnology, OtherNetworkPortType, PermanentAddress, PortNumber, Speed, SupportedMaximumTransmissionUnit

#### クラス **CIM\_FCPort** から継承

ActiveCOS, ActiveFC4Types, PortType, SupportedCOS, SupportedFC4Types

## メソッド要約

#### クラス **CIM\_EnabledLogicalElement** から継承

RequestStateChange

#### クラス **CIM\_LogicalDevice** から継承

EnableDevice, OnlineDevice, QuiesceDevice, Reset, RestoreProperties, SaveProperties, SetPowerState

## メソッド詳細

適用外。

# **FCPort** クラス **IBMTSSVC\_ClusterScopeStorageVolumeBackendVolumeView**

説明

このインスタンスのクラスター有効範囲を定義します。

### サブクラス

適用外

### 参照元

適用外

## プロパティー

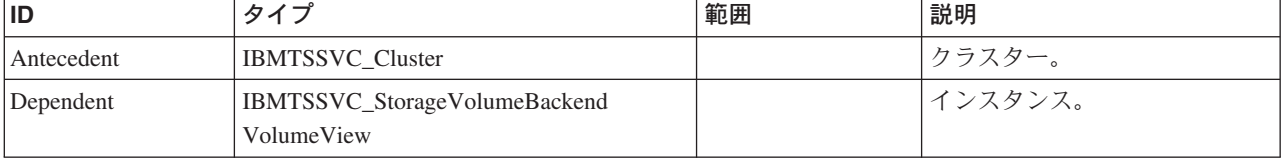

## メソッド要約

適用外。

### メソッド詳細

適用外。

## **FCPort** クラス **IBMTSSVC\_DeviceSAPImplementation** 説明

適用外

## サブクラス

適用外

## 参照元

適用外

#### プロパティー

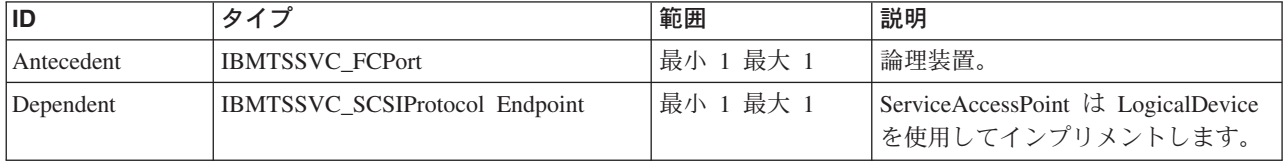

#### メソッド要約

適用外

#### メソッド詳細

適用外

## **FCPort** クラス **IBMTSSVC\_BackendTargetSCSIProtocolEndpoint**

SCSIProtocolEndpoint は、接続/トランスポートとは関係なく、論理 SCSI ポートの プロトコル (コマンド) 特性を表します。

#### 説明

SCSIProtocolEndpoint は、基礎となるトランスポートに応じて LogicalPort の 1 つ 以上のインスタンスに直接または間接的に関連付けられます。間接的な関連では、 中間 ProtocolEndpoint を使用して 1 つ以上の LogicalPort が集約されます。 SCSIProtocolEndpoint は、SCSI 装置を表す SCSIProtocolController にも関連付けら れます。このインプリメンテーションは、バックエンド・ストレージの SCSIProtocolEndpoint (RemoteServiceAccessPoint) を表します。

#### サブクラス

適用外。

#### 参照元

以下のクラスがこのクラスを参照します。

IBMTSSVC\_SCSIInitiatorTargetLogicalUnitPath

#### プロパティー

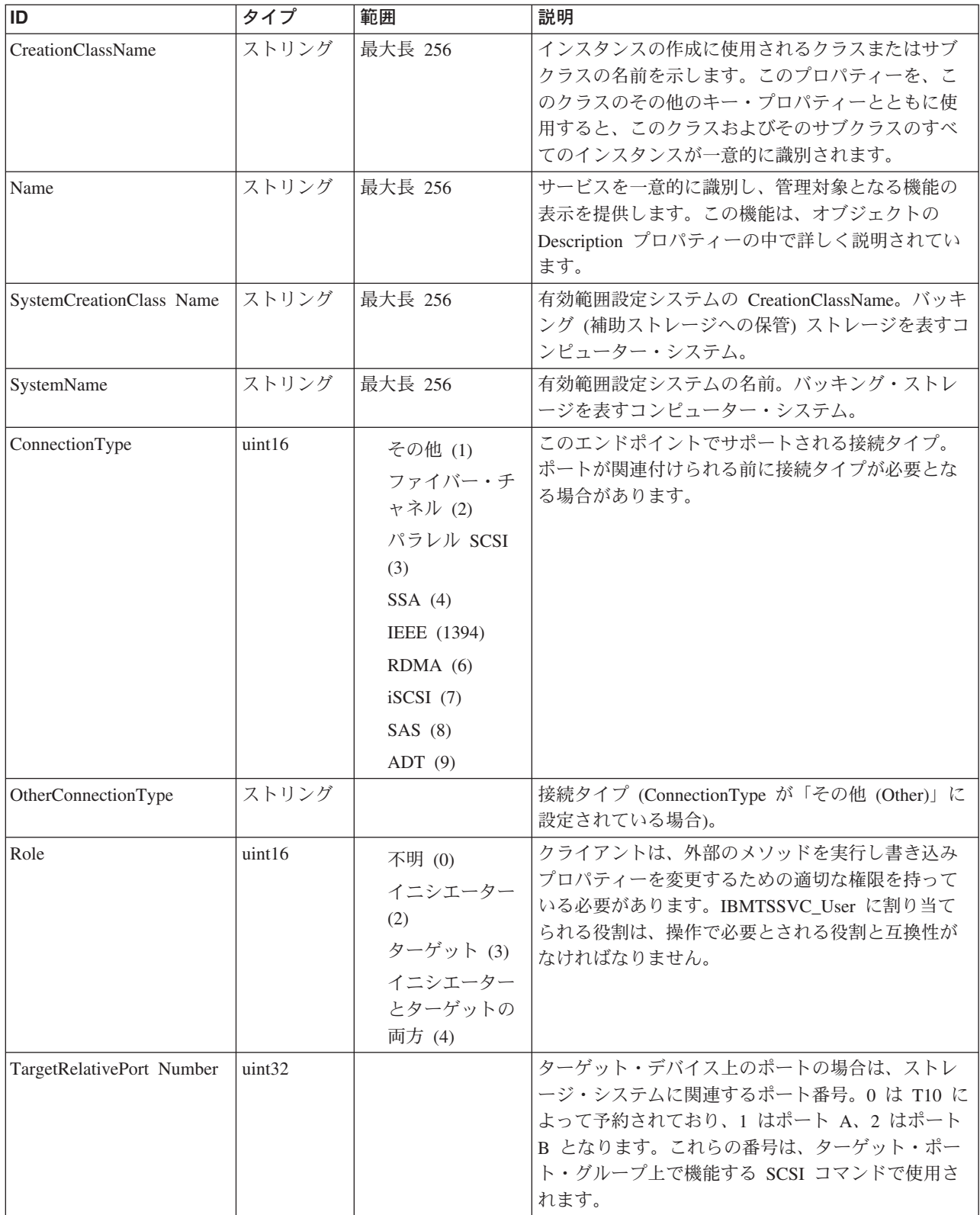

Caption, Description, ElementName

クラス **CIM\_ManagedSystemElement** から継承

HealthState, InstallDate, Name, OperationalStatus, Status, StatusDescriptions

#### クラス **CIM\_EnabledLogicalElement** から継承

EnabledState, OtherEnabledState, RequestedState, TimeOfLastStateChange, EnabledDefault

#### クラス **CIM\_ProtocolEndpoint** から継承

Description, EnabledState, NameFormat, OperationalStatus, OtherTypeDescription, ProtocolIFType, ProtocolType, TimeOfLastStateChange

#### クラス **CIM\_SCSIProtocolEndpoint** から継承

ConnectionType, OtherConnectionType, Role, TargetRelativePortNumber

## メソッド要約

次のメソッドがこのクラスに使用できます。

#### クラス **CIM\_EnabledLogicalElement** から継承

RequestStateChange

## メソッド詳細

適用外。

## **FCPort** クラス **IBMTSSVC\_SystemFCPort**

ファイバー・チャネル・ポートをノードに関連付けます。

#### 説明

## サブクラス

適用外。

## 参照元

適用外。

## プロパティー

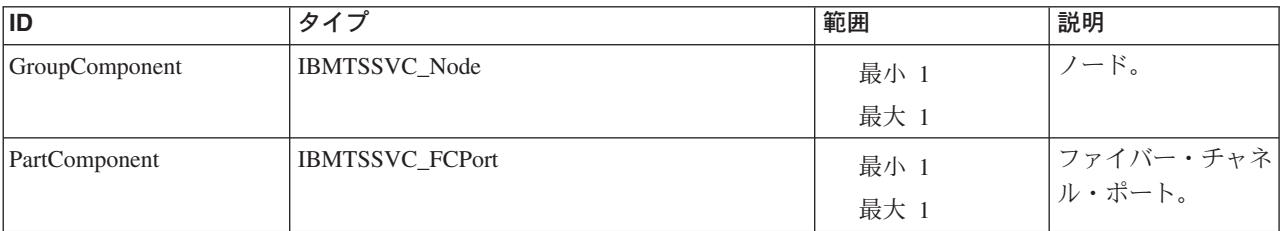

#### メソッド要約

適用外。

## メソッド詳細

適用外。

# **FCPort** クラス **IBMTSSVC\_SCSIProtocolEndpoint**

説明

## サブクラス

適用外。

### 参照元

以下のクラスがこのクラスを参照します。

- v IBMTSSVC\_DeviceSAPImplementation
- v IBMTSSVC\_HostedSCSIProtocolEndpoint
- v IBMTSSVC\_SAPAvailableForElement
- v IBMTSSVC\_SCSIInitiatorTargetLogicalUnitPath

## プロパティー

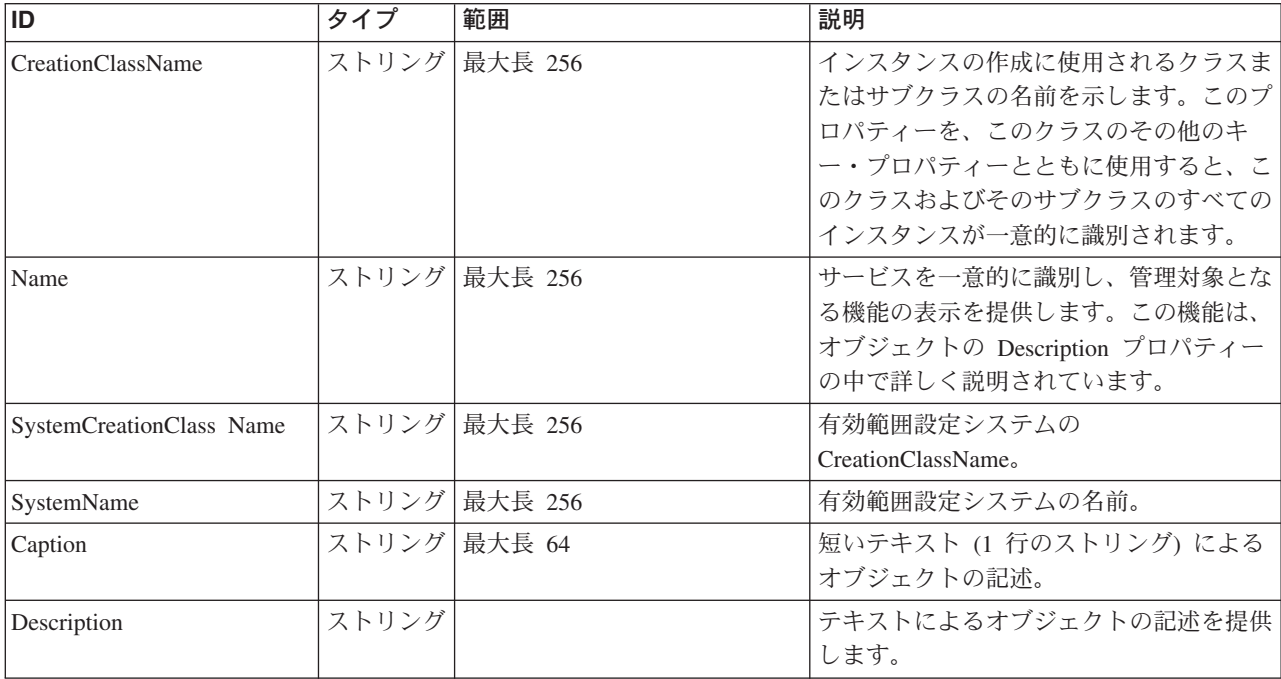

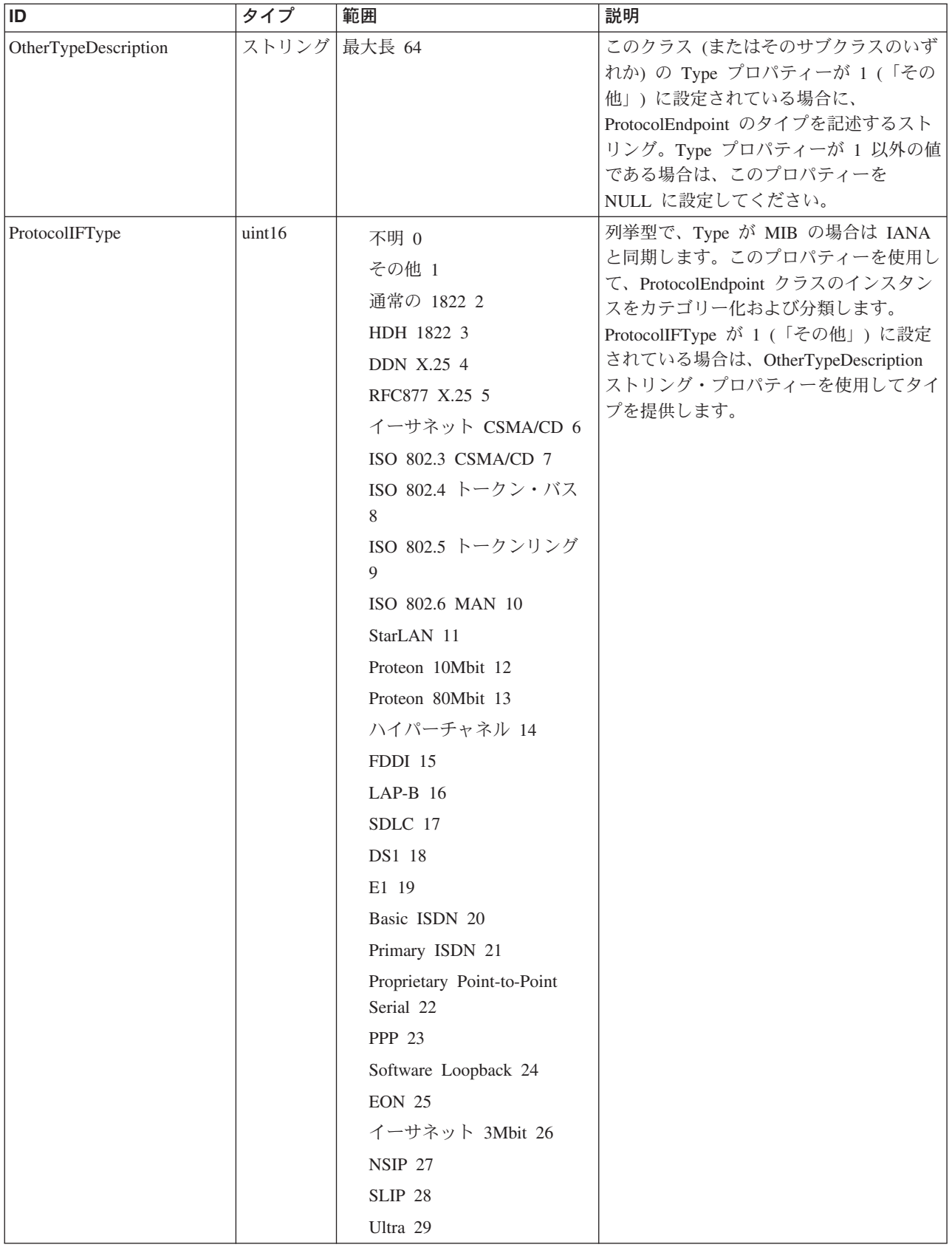

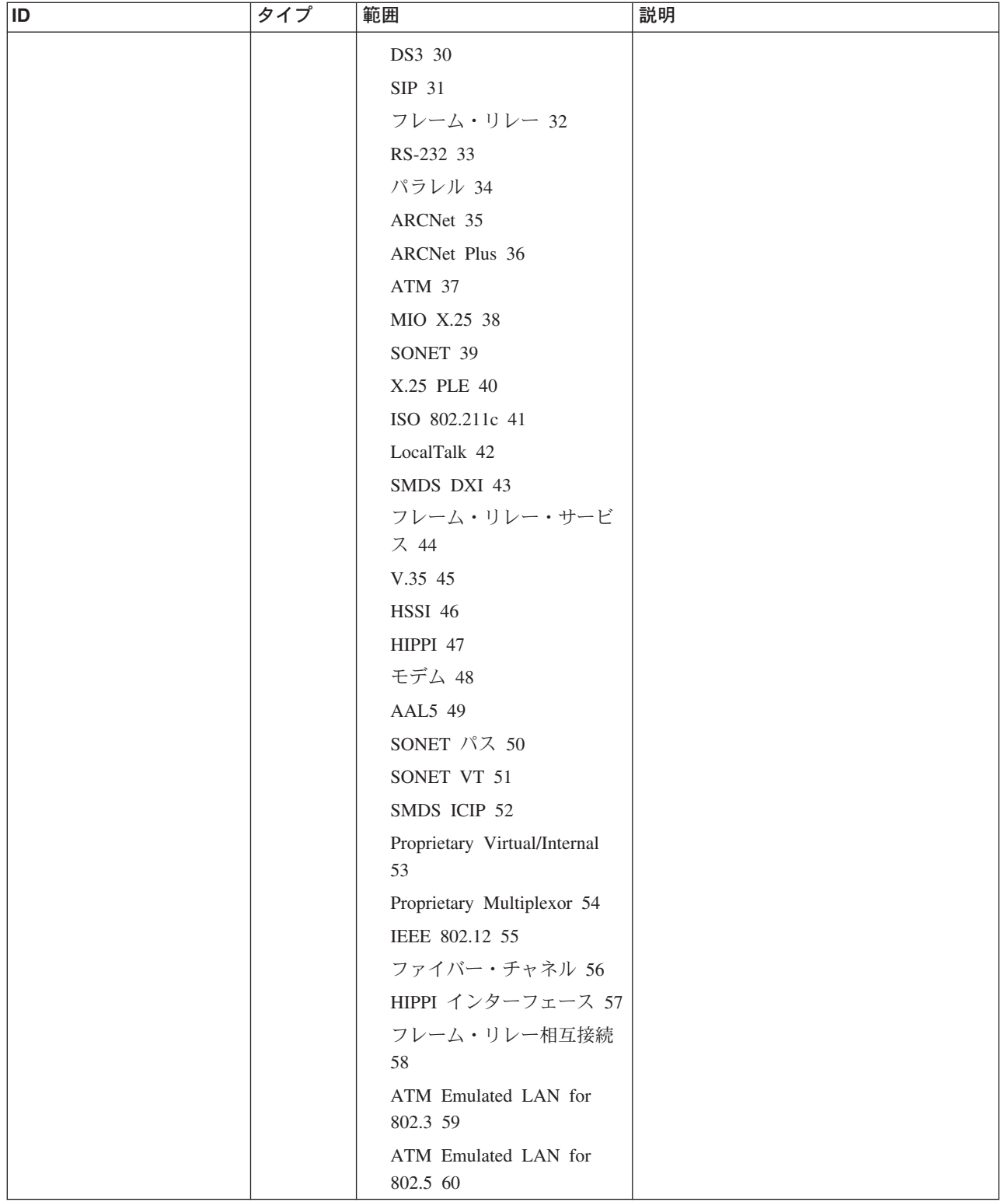

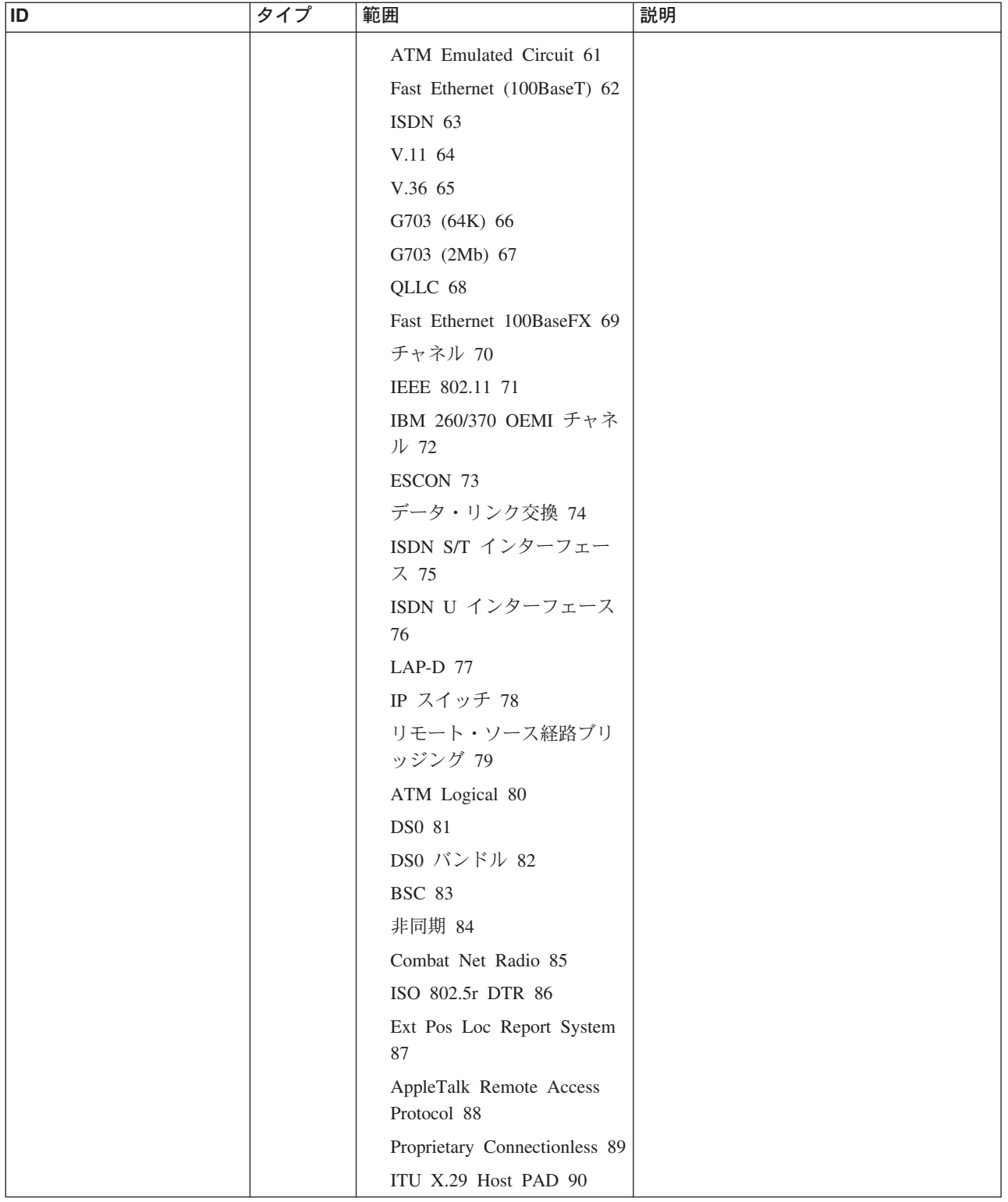

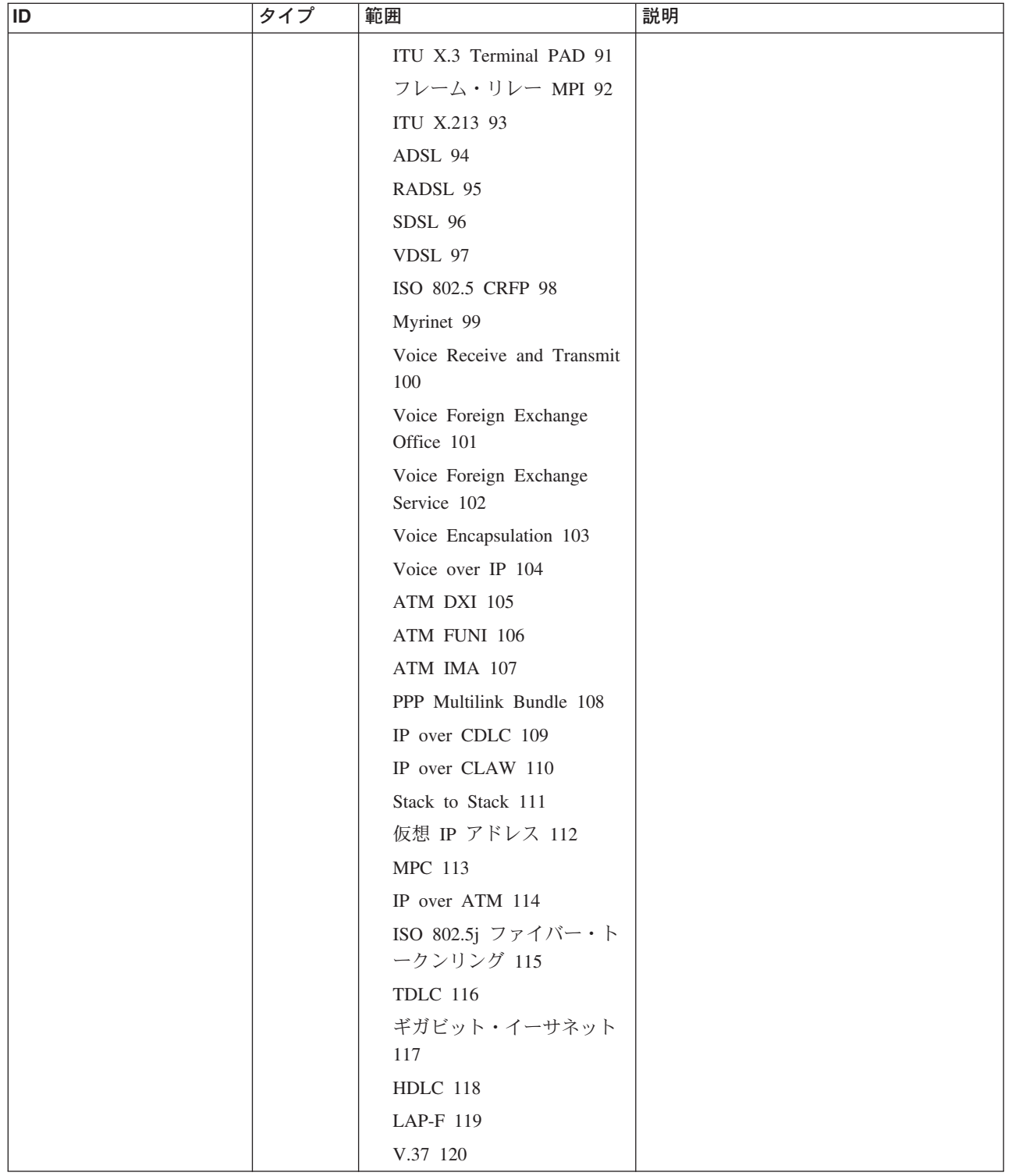

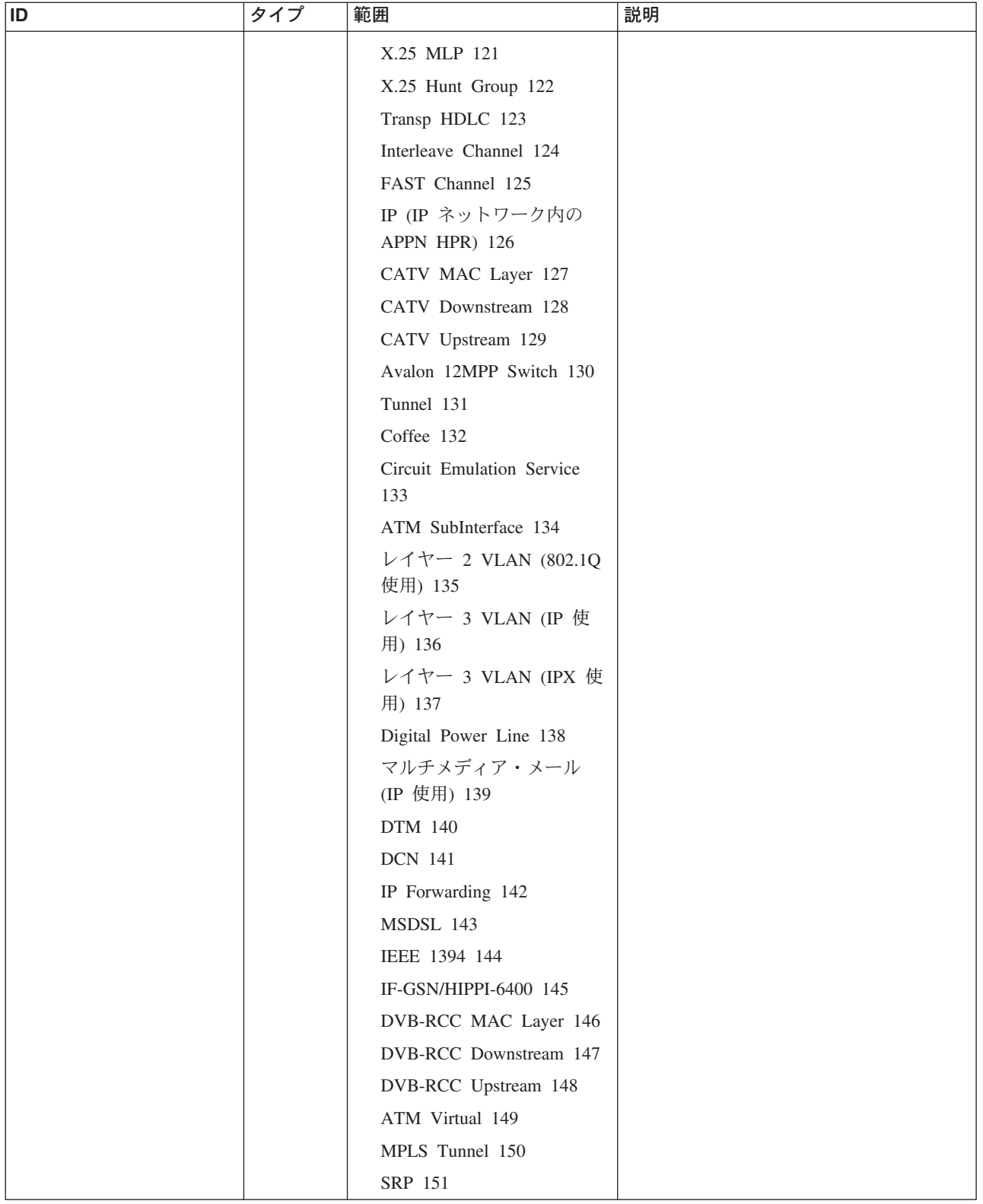

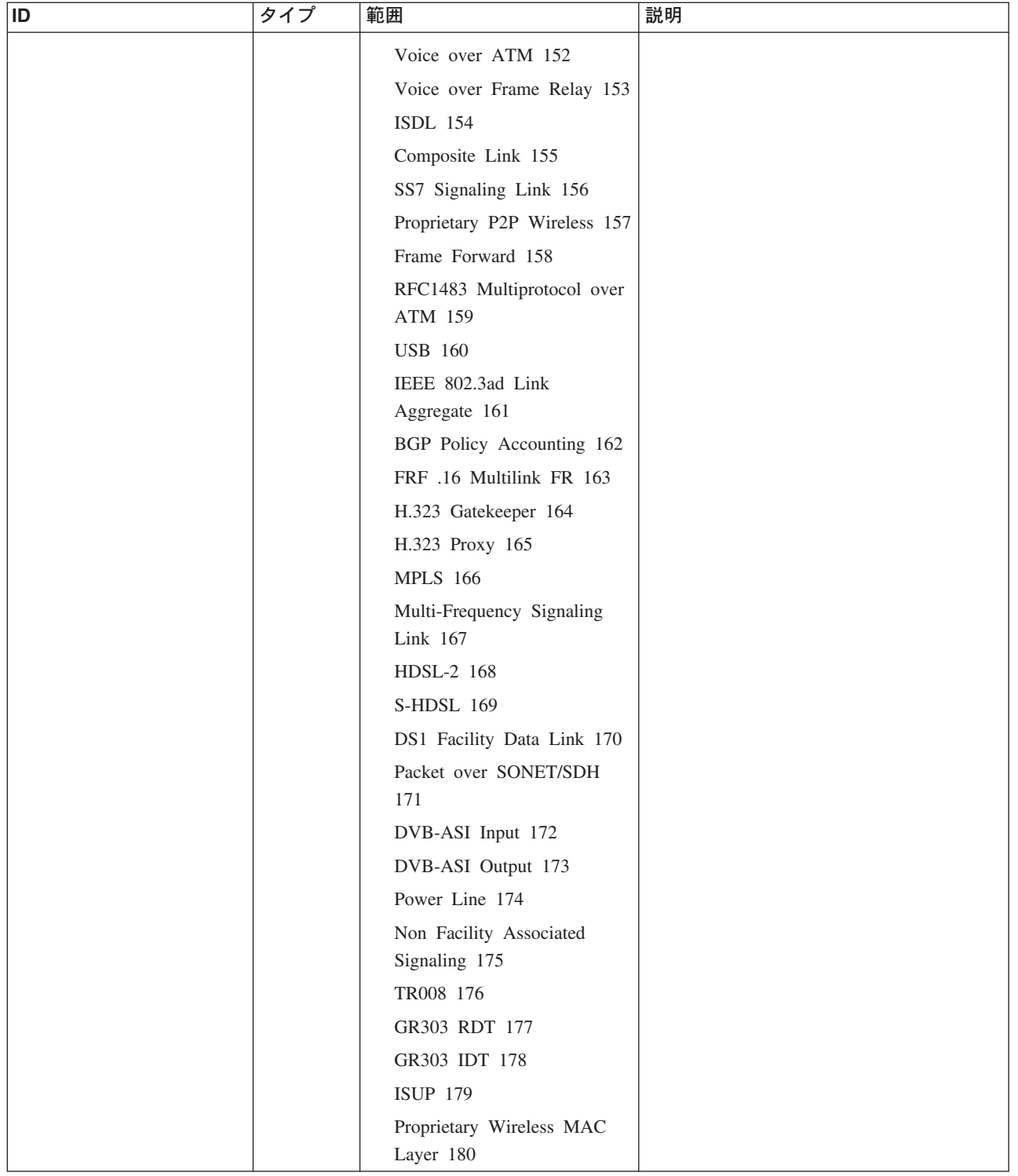

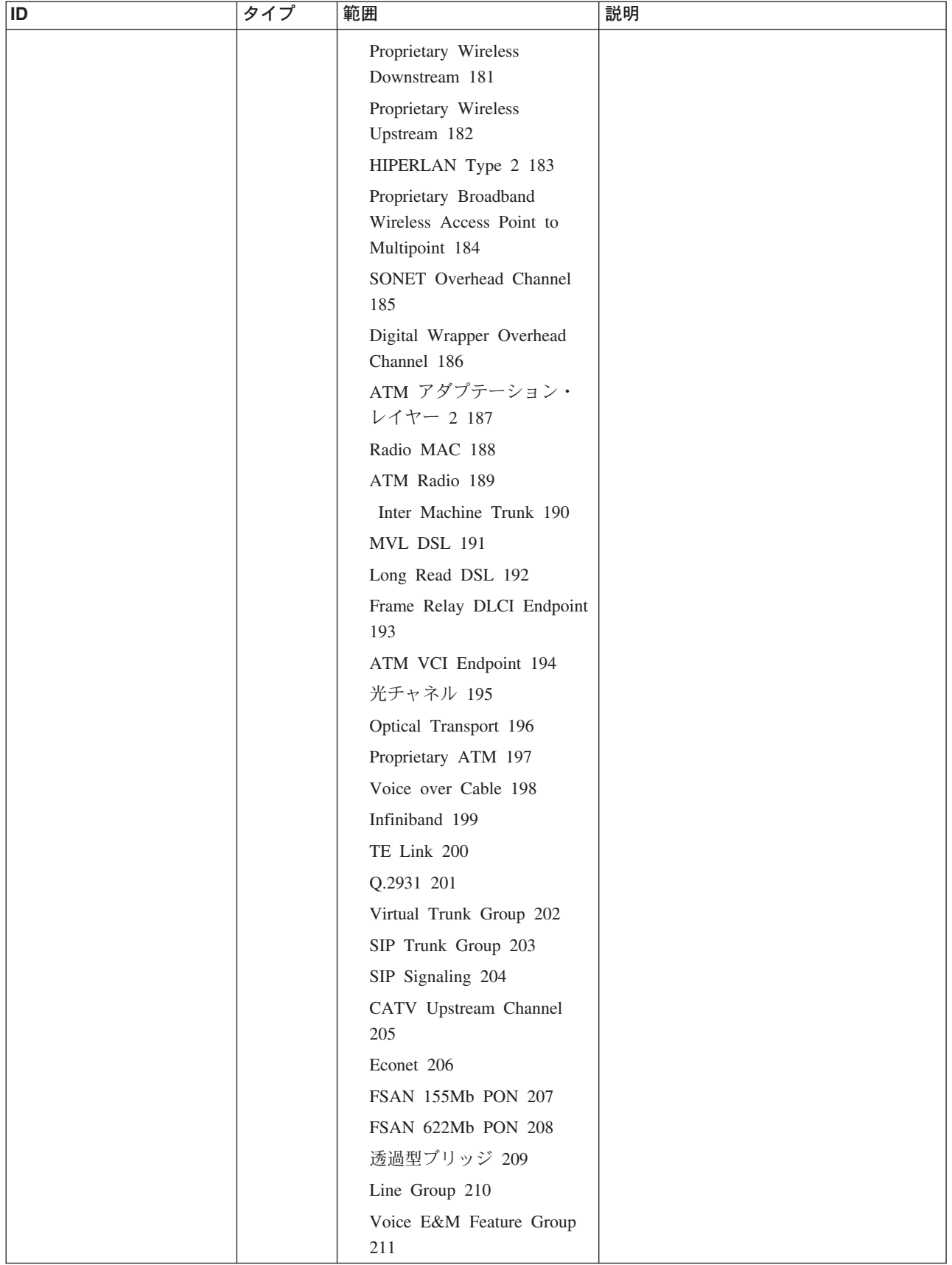

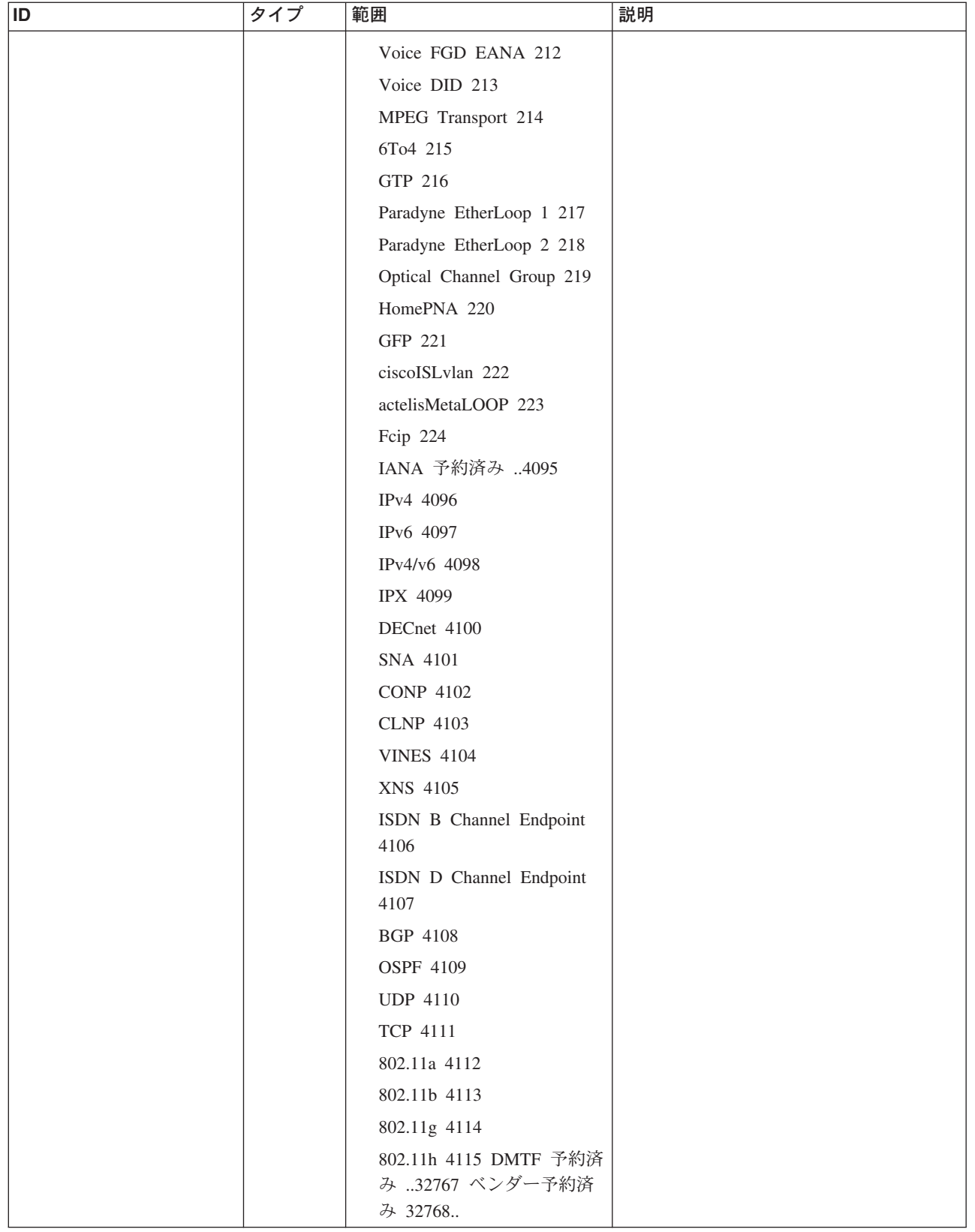

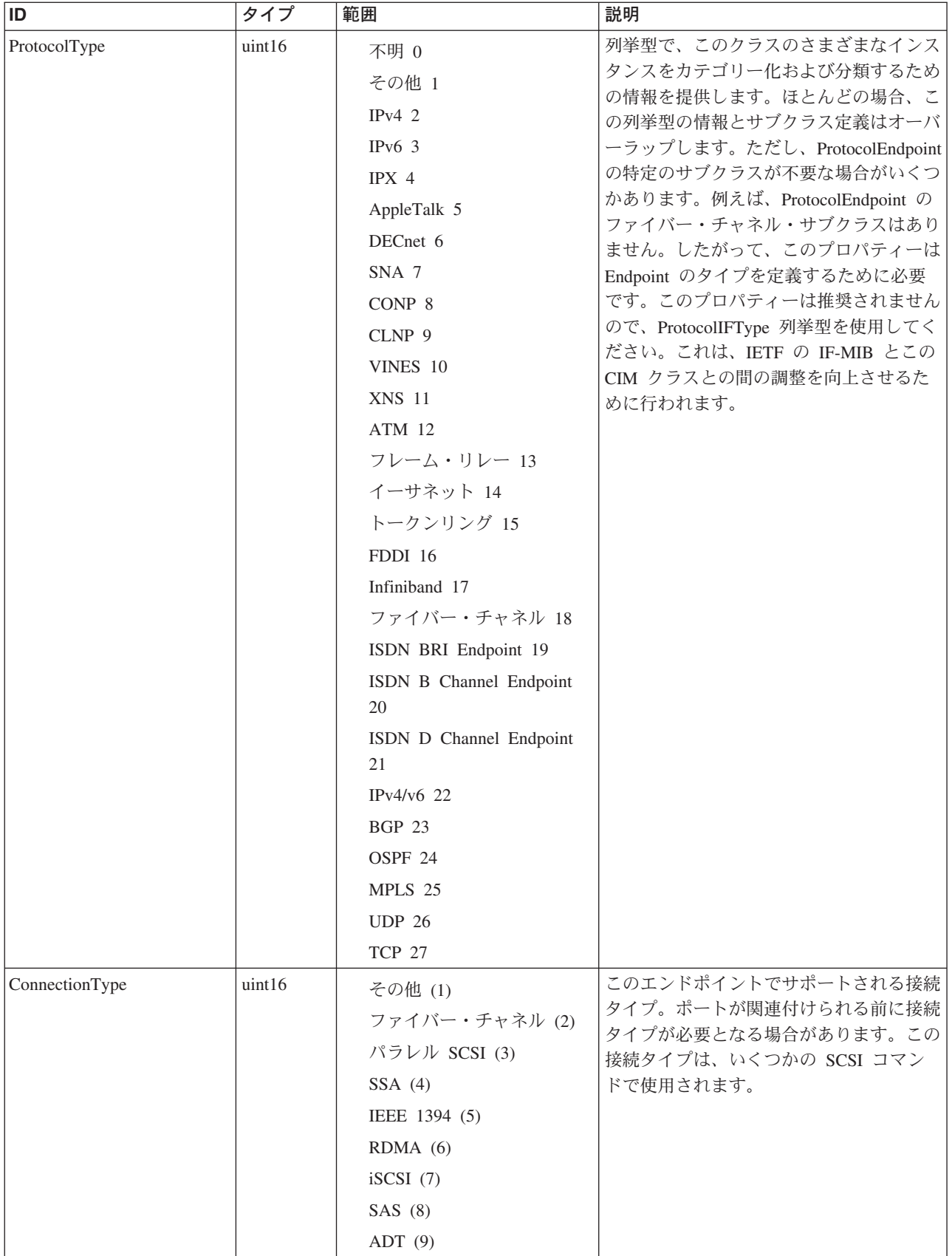

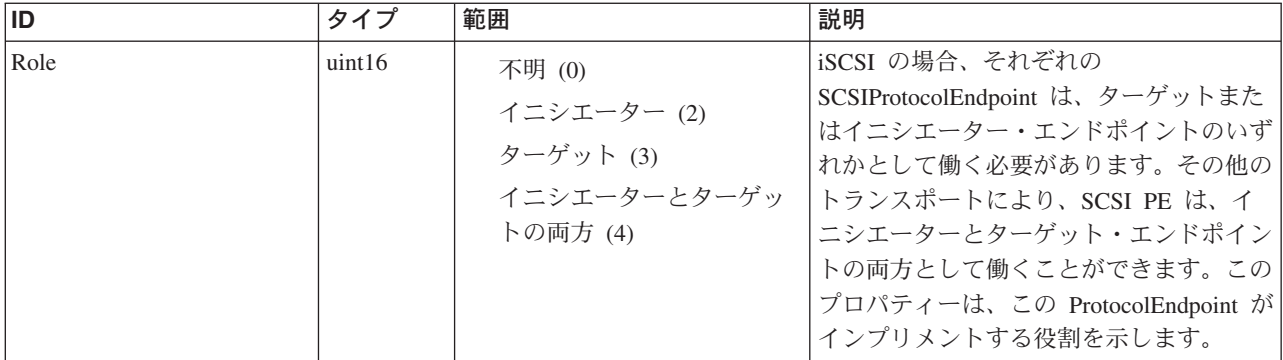

Caption, Description, ElementName

#### クラス **CIM\_ManagedSystemElement** から継承

HealthState, InstallDate, Name, OperationalStatus, Status, StatusDescriptions

#### クラス **CIM\_EnabledLogicalElement** から継承

EnabledState, OtherEnabledState, RequestedState, TimeOfLastStateChange, EnabledDefault

#### クラス **CIM\_ProtocolEndpoint** から継承

Description, EnabledState, NameFormat, OperationalStatus, OtherTypeDescription, ProtocolIFType, ProtocolType, TimeOfLastStateChange

#### クラス **CIM\_SCSIProtocolEndpoint** から継承

ConnectionType, OtherConnectionType, Role, TargetRelativePortNumber

## メソッド要約

#### クラス **CIM\_EnabledLogicalElement** から継承

RequestStateChange

## メソッド詳細

適用外。

## **FCPort** クラス **IBMTSSVC\_StorageVolumeBackendVolumeView**

StorgeVolume と BackendVolume との間のマッピングを表します。

#### 説明

## サブクラス

## 参照元

以下のクラスがこのクラスを参照します。

IBMTSSVC\_ClusterScopeStorageVolumeBackendVolumeView

## プロパティー

このクラスに使用できるプロパティーは次のとおりです。

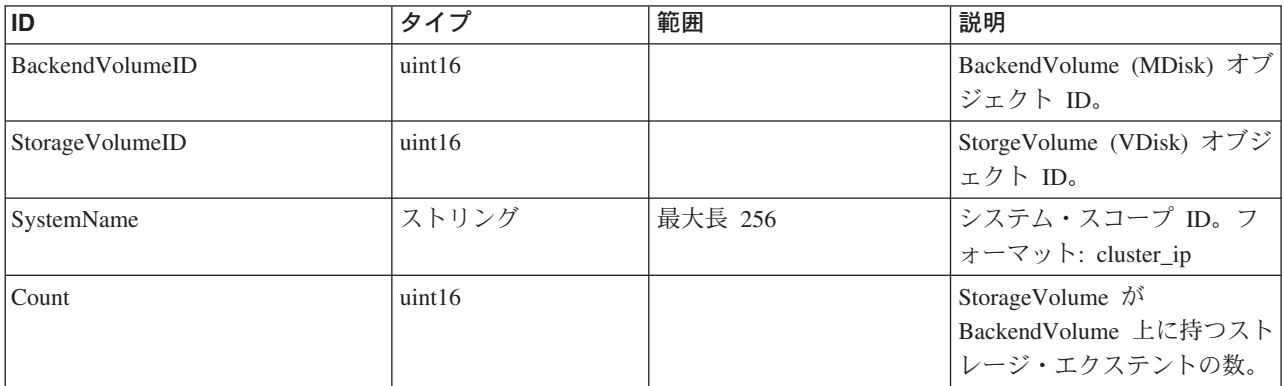

#### クラス **CIM\_ManagedElement** から継承

Caption, Description, ElementName

#### クラス **CIM\_ManagedSystemElement** から継承

HealthState, InstallDate, Name, OperationalStatus, Status, StatusDescriptions

#### メソッド要約

適用外。

#### メソッド詳細

適用外。

## **Indications** クラス **IBMTSSVC\_InstCreation**

IBMTSSVC\_InstCreation は、新規インスタンスが作成される時期を通知します。

#### 説明

#### サブクラス

適用外。

#### 参照元

## プロパティー

このクラスに使用できるプロパティーは次のとおりです。

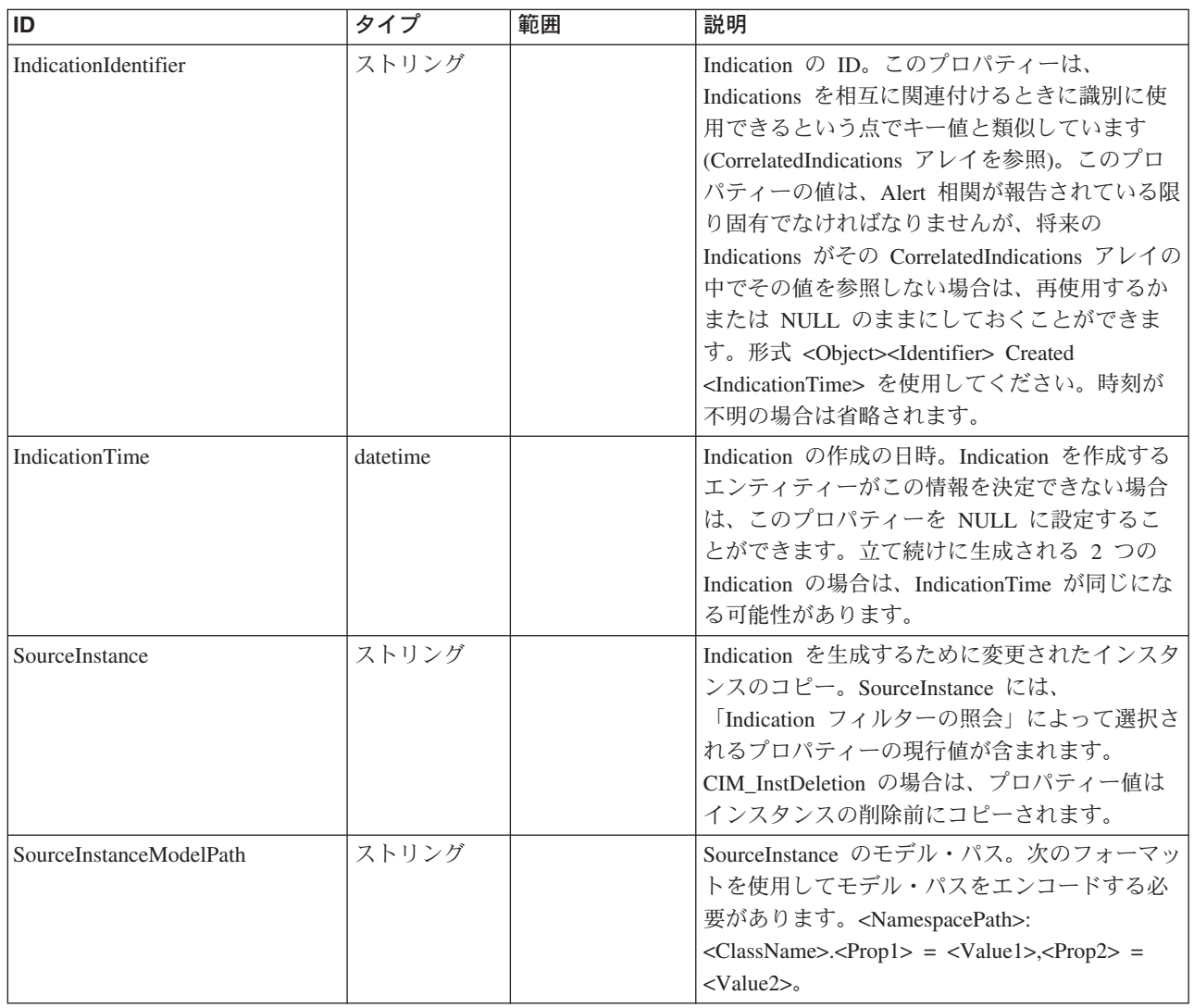

#### クラス **CIM\_Indication** から継承

CorrelatedIndications, IndicationIdentifier, IndicationTime, OtherSeverity, PerceivedSeverity

#### クラス **CIM\_InstIndication** から継承

SourceInstance, SourceInstanceHost, SourceInstanceModelPath

#### メソッド要約

適用外。

#### メソッド詳細

## **Indications** クラス **IBMTSSVC\_InstDeletion**

CIM\_InstDeletion は、既存のインスタンスが削除される時期を通知します。

説明

サブクラス

適用外。

## 参照元

適用外。

## プロパティー

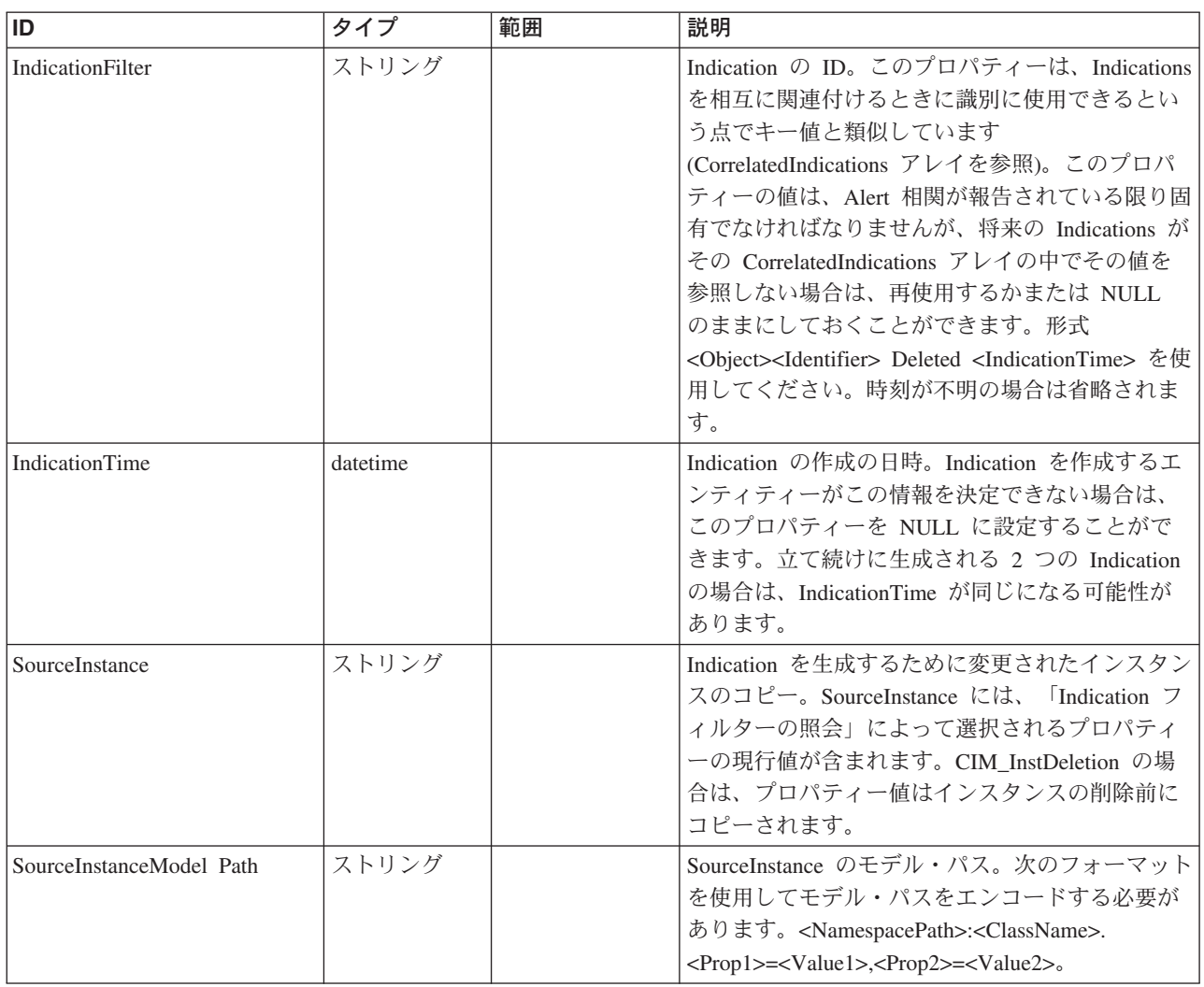

## クラス **CIM\_Indication** から継承

CorrelatedIndications, IndicationIdentifier, IndicationTime, OtherSeverity, PerceivedSeverity

SourceInstance, SourceInstanceHost, SourceInstanceModelPath

#### メソッド要約

適用外

メソッド詳細

適用外

## **Indications** クラス **IBMTSSVC\_InstModification**

CIM\_InstModification は、インスタンスの変更時期を通知します。

#### 説明

## サブクラス

適用外。

## 参照元

適用外。

## プロパティー

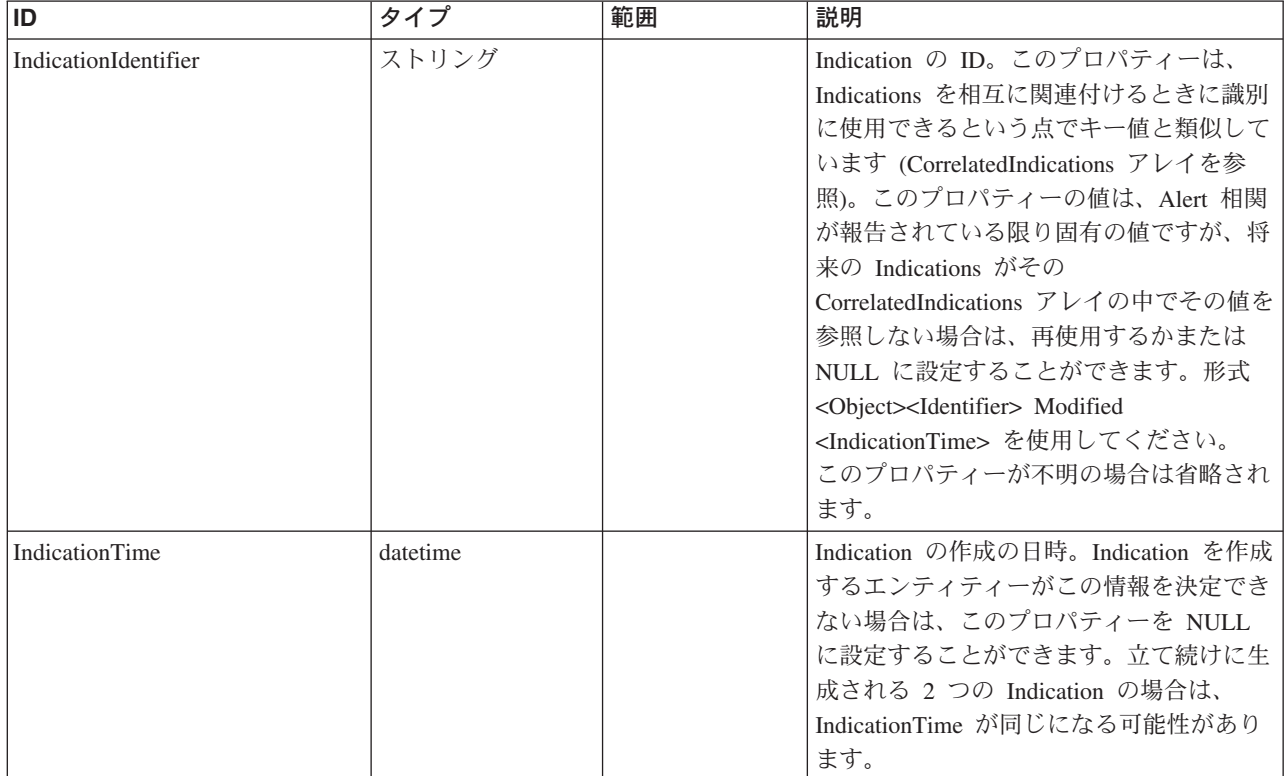

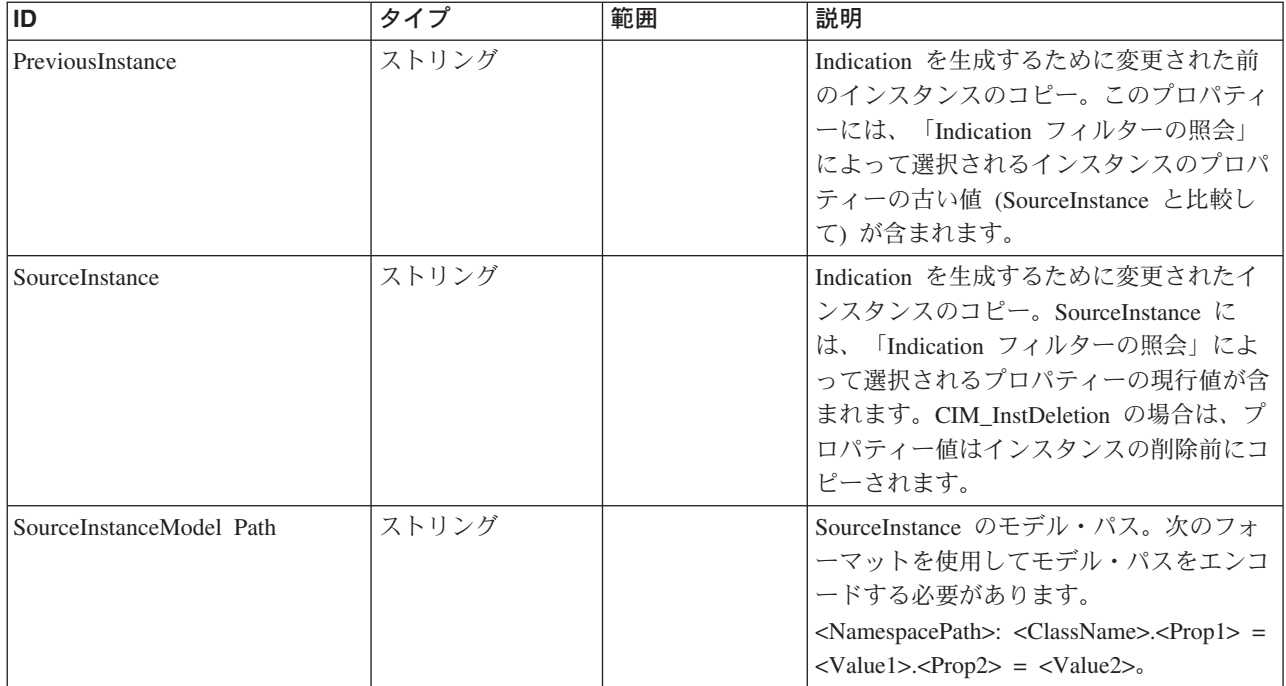

## クラス **CIM\_Indication** から継承

CorrelatedIndications, IndicationIdentifier, IndicationTime, OtherSeverity, PerceivedSeverity

#### クラス **CIM\_InstIndication** から継承

SourceInstance, SourceInstanceHost, SourceInstanceModelPath

#### クラス **CIM\_InstModification** から継承

PreviousInstance

#### メソッド要約

適用外。

## メソッド詳細

適用外。

## **JobControl** クラス **IBMTSSVC\_Job**

ジョブ・インスタンスを使用して、装置での非同期コマンドをモニターします。

## 説明

## サブクラス

このクラスに使用されるサブクラスは次のとおりです。

- IBMTSSVC\_FlashCopyJob
- v IBMTSSVC\_FormatVolumeJob
- IBMTSSVC\_MigrateVolumeJob
- v IBMTSSVC\_SyncCopyJob

## 参照元

以下のクラスがこのクラスを参照します。

- v IBMTSSVC\_HostedJob
- v IBMTSSVC\_StorageConfigurationService

## プロパティー

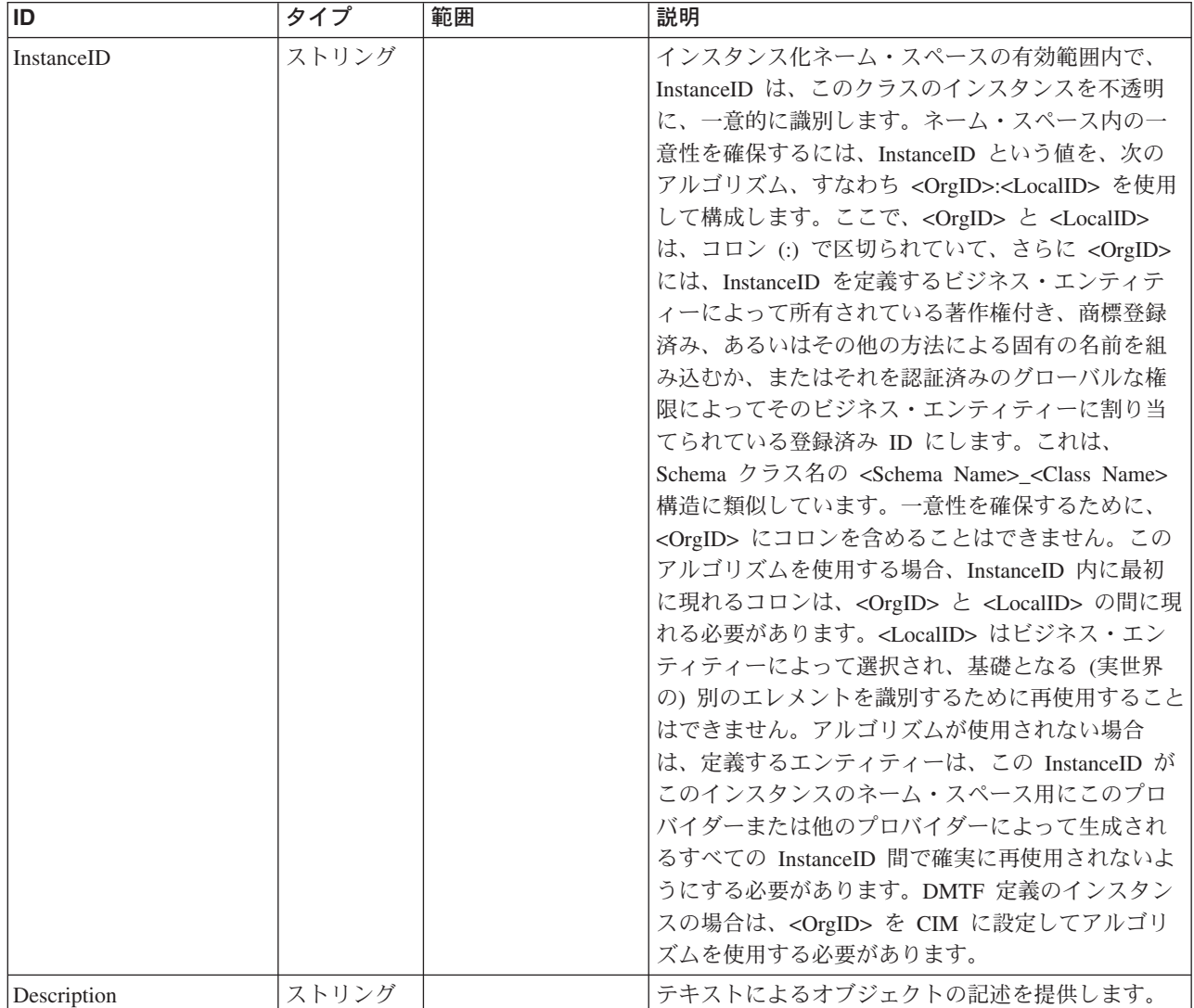

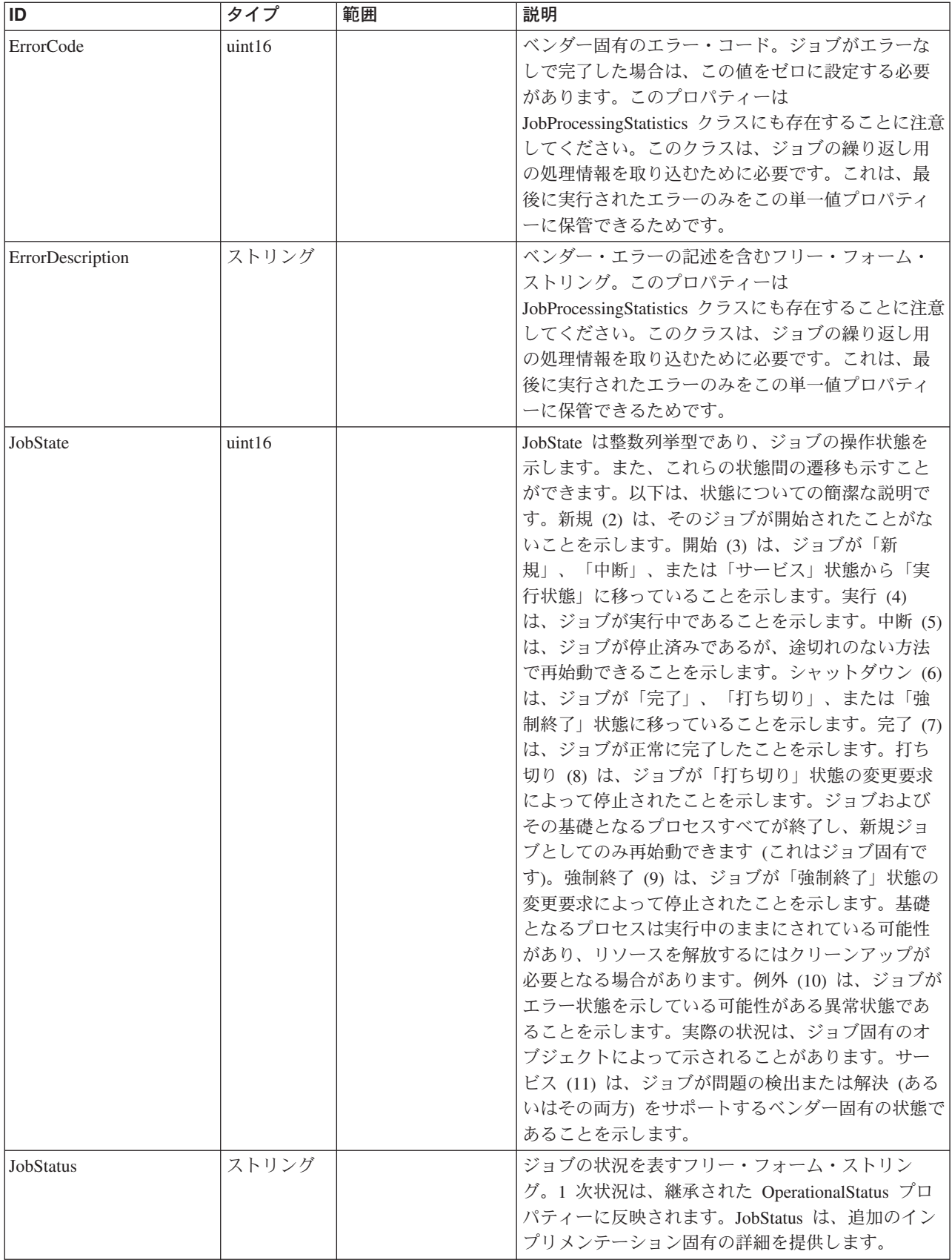

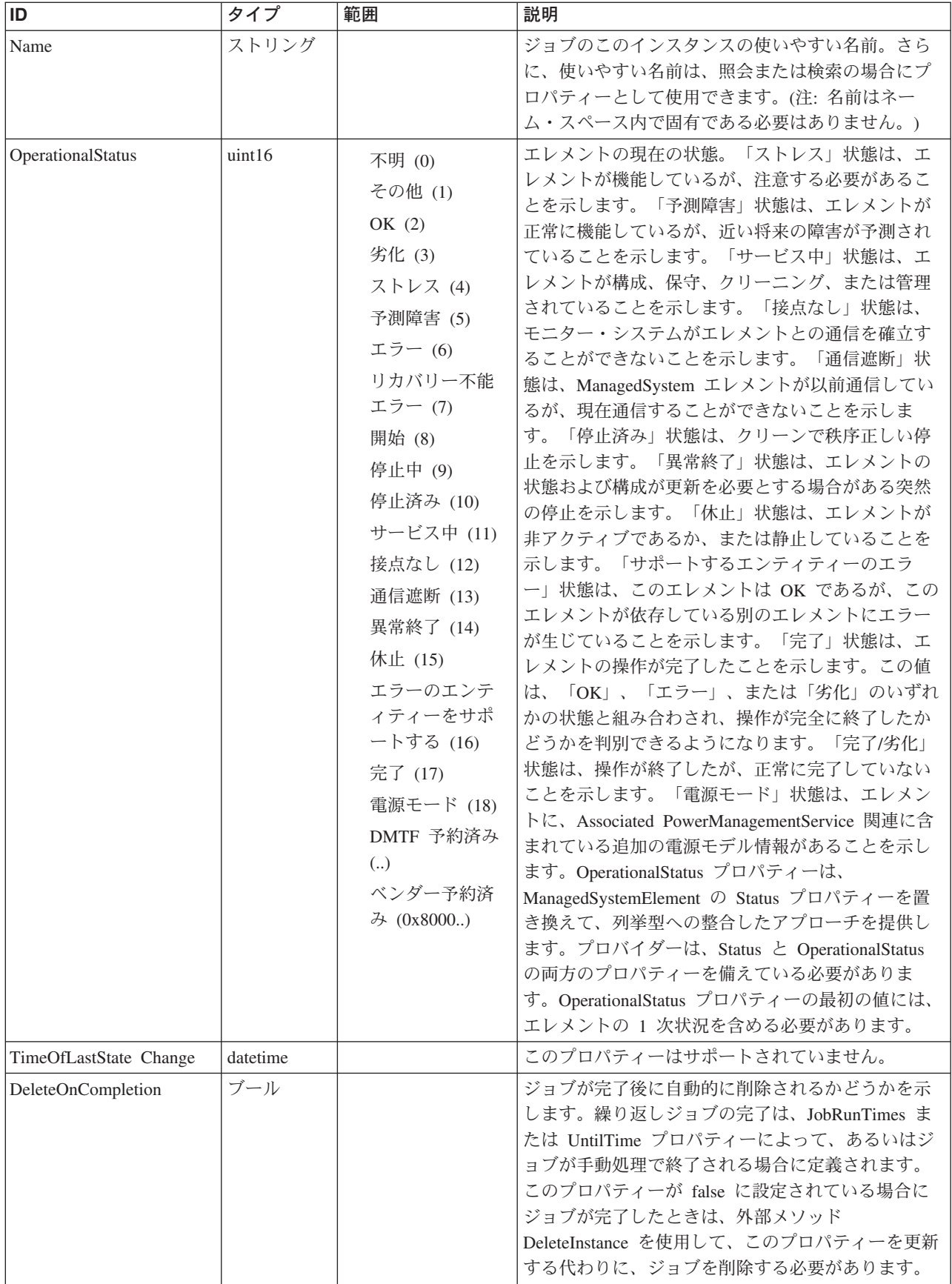

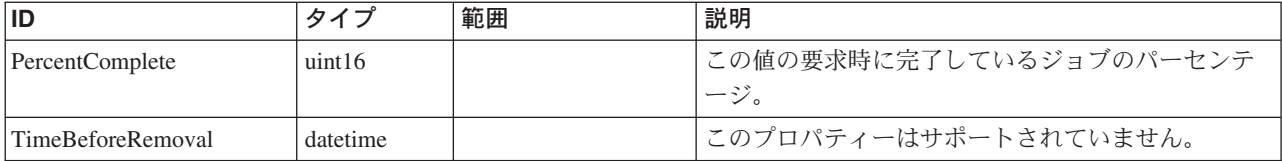

Caption, Description, ElementName

#### クラス **CIM\_ManagedSystemElement** から継承

HealthState, InstallDate, Name, OperationalStatus, Status, StatusDescriptions

#### クラス **CIM\_Job** から継承

ElapsedTime, ErrorCode, ErrorDescription, JobStatus, OtherRecoveryAction, Owner, PercentComplete, RecoveryAction, StartTime, TimeSubmitted, DeleteOnCompletion, JobRunTimes, LocalOrUtcTime, Notify, Priority, RunDay, RunDayOfWeek, RunMonth, RunStartInterval, ScheduledStartTime, UntilTime

#### クラス **CIM\_ConcreteJob** から継承

JobState, Name, TimeOfLastStateChange, TimeBeforeRemoval

## メソッド要約

#### クラス **CIM\_Job** から継承

KillJob

#### クラス **CIM\_ConcreteJob** から継承

RequestStateChange

#### メソッド詳細

適用外

## **JobControl** クラス **IBMTSSVC\_HostedJob**

このクラスは、ジョブを、そのジョブが実行されているクラスターと関連付けま す。

#### 説明

## サブクラス

このクラスに使用されるサブクラスは次のとおりです。

- IBMTSSVC HostedFlashCopyJob
- IBMTSSVC\_HostedFormatVolumeJob
- IBMTSSVC\_HostedMigrateVolumeJob

• IBMTSSVC\_HostedSyncCopyJob

## 参照元

適用外。

## プロパティー

このクラスに使用できるプロパティーは次のとおりです。

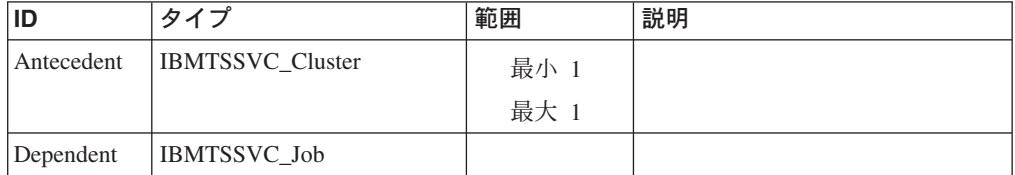

## メソッド要約

適用外。

### メソッド詳細

適用外。

## **JobControl** クラス **IBMTSSVC\_MigrateVolumeJob**

ジョブ・インスタンスを使用して、装置での非同期ボリューム・マイグレーション 操作がモニターされます。

## 説明

#### サブクラス

適用外。

## 参照元

以下のクラスがこのクラスを参照します。

IBMTSSVC\_HostedMigrateVolumeJob

## プロパティー

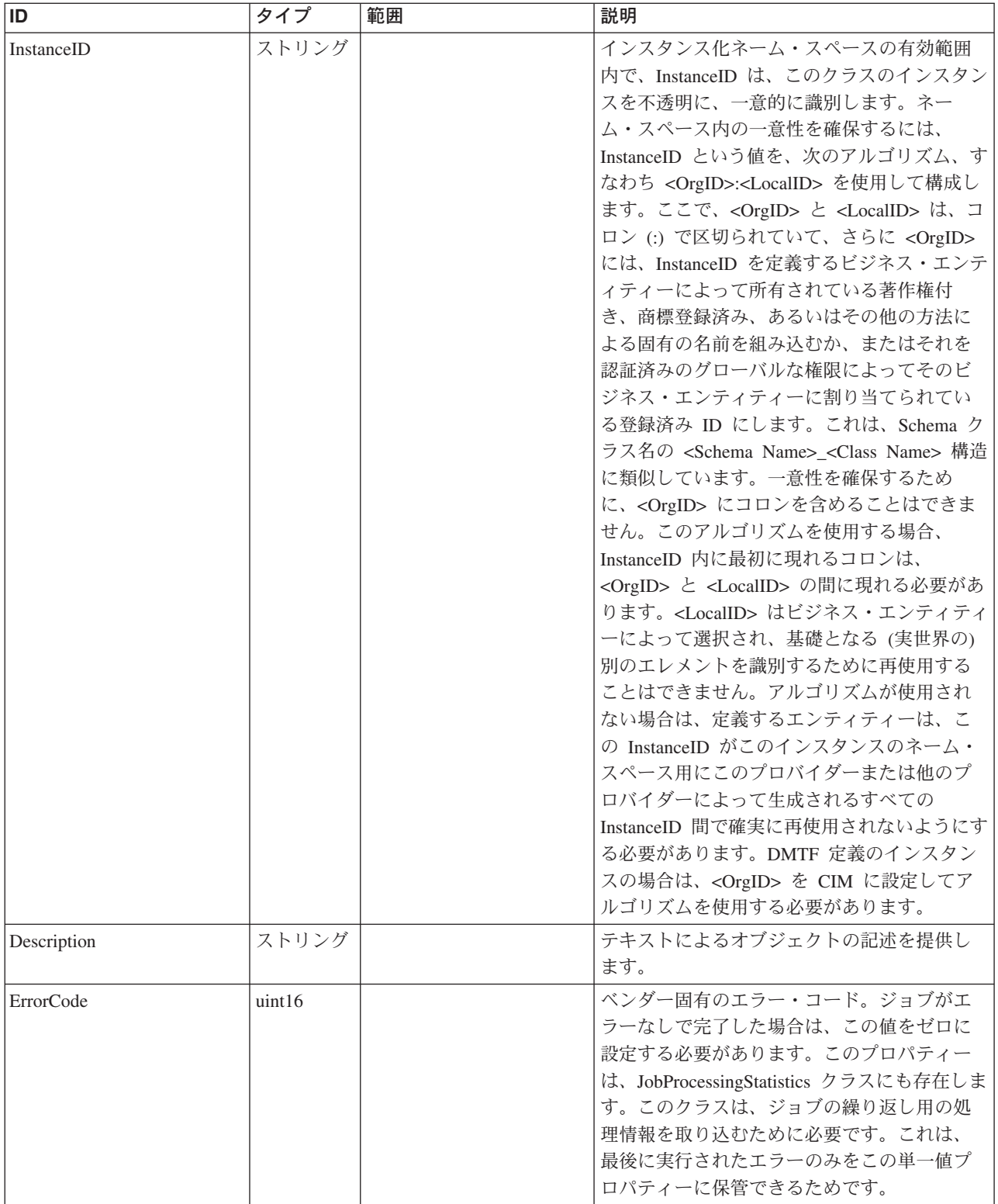

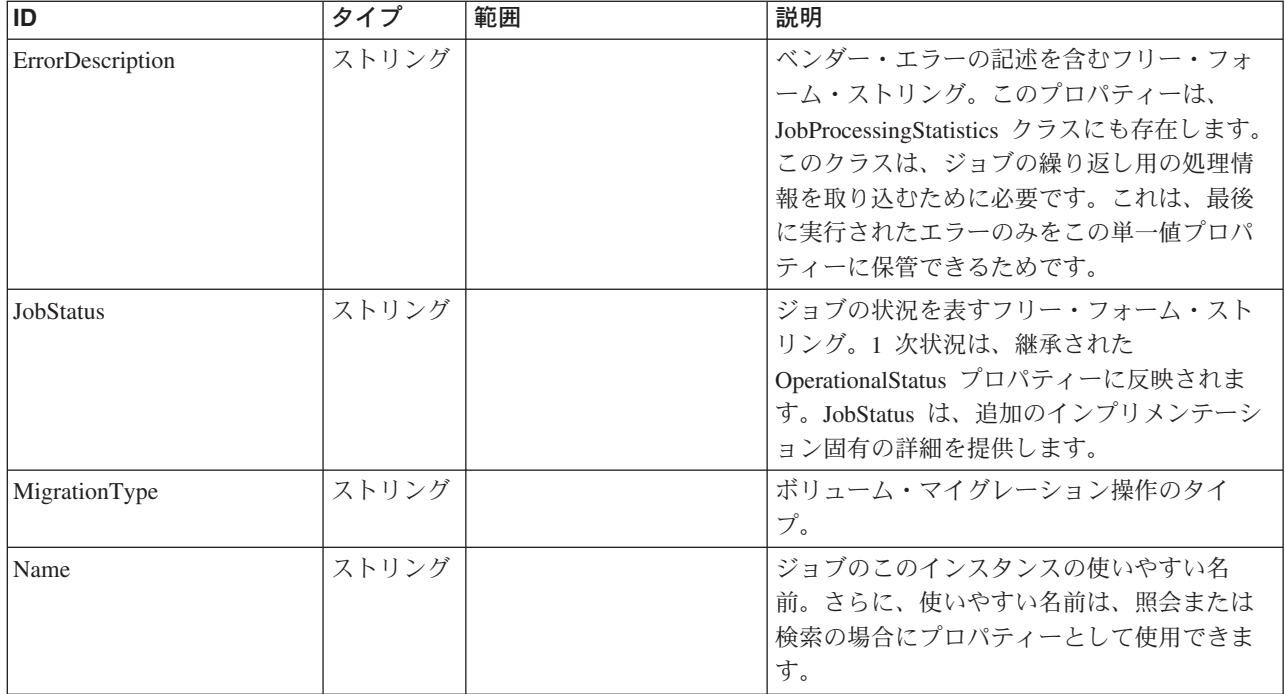

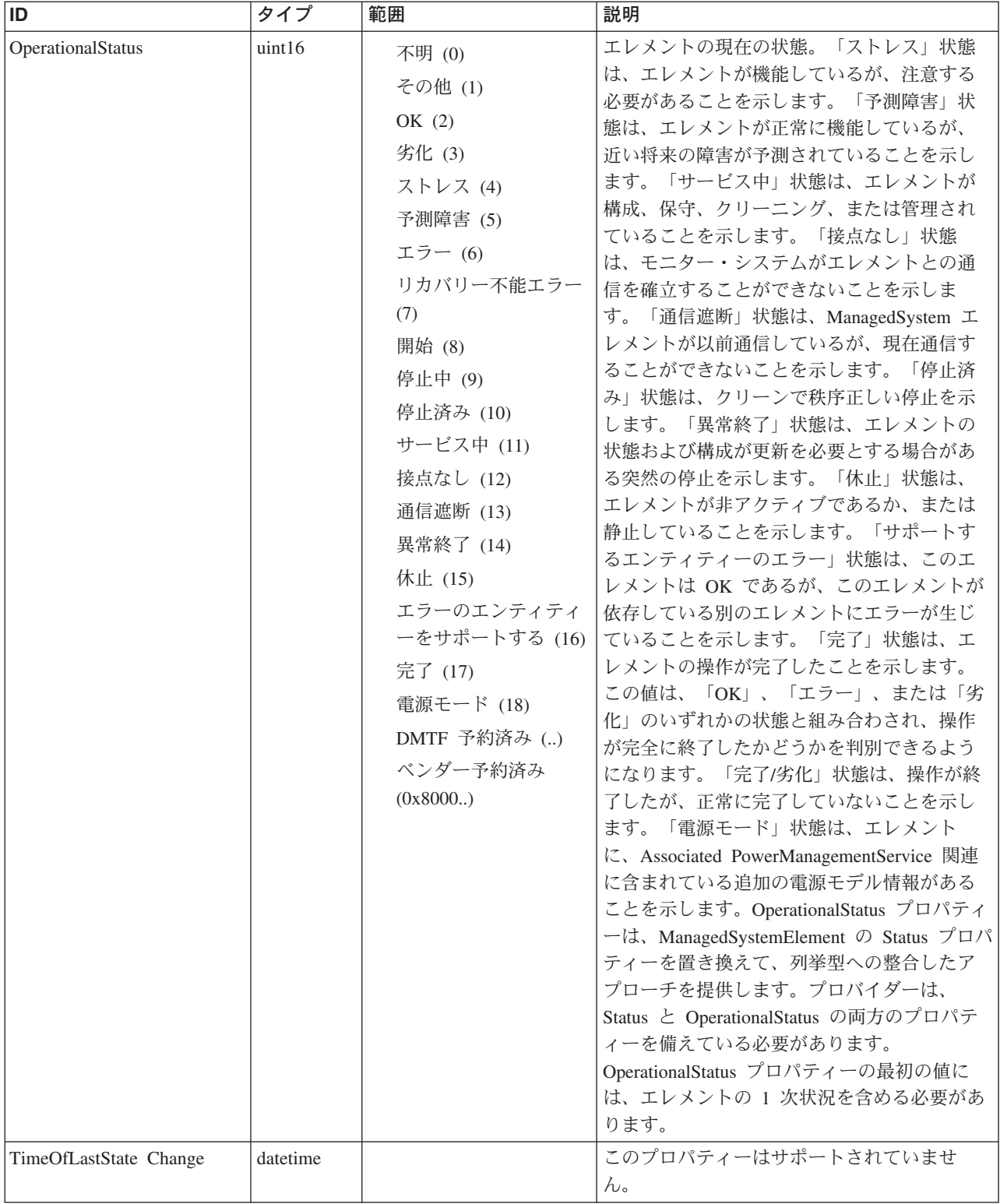

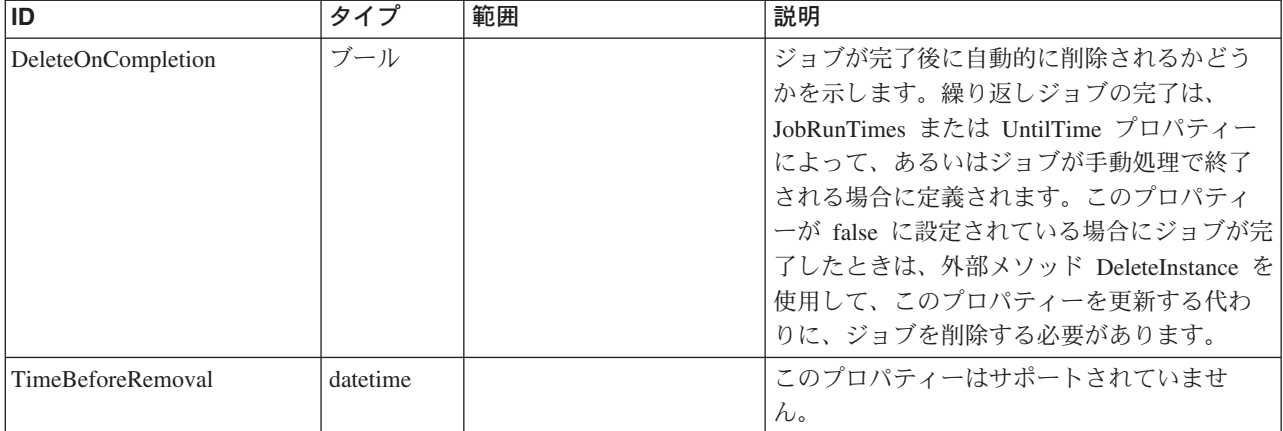

Caption, Description, ElementName

#### クラス **CIM\_ManagedSystemElement** から継承

HealthState, InstallDate, Name, OperationalStatus, Status, StatusDescriptions

#### クラス **CIM\_Job** から継承

ElapsedTime, ErrorCode, ErrorDescription, JobStatus, OtherRecoveryAction, Owner, PercentComplete, RecoveryAction, StartTime, TimeSubmitted, DeleteOnCompletion, JobRunTimes, LocalOrUtcTime, Notify, Priority, RunDay, RunDayOfWeek, RunMonth, RunStartInterval, ScheduledStartTime, UntilTime

#### クラス **CIM\_ConcreteJob** から継承

JobState, Name, TimeOfLastStateChange, TimeBeforeRemoval

#### クラス **IBMTSSVC\_Job** から継承

Description, ErrorCode, ErrorDescription, JobState, JobStatus, Name, OperationalStatus, TimeOfLastStateChange, DeleteOnCompletion, PercentComplete, TimeBeforeRemoval

### メソッド要約

```
クラス CIM_Job から継承
KillJob
```
クラス **CIM\_ConcreteJob** から継承

RequestStateChange

#### メソッド詳細

## **JobControl** クラス **IBMTSSVC\_SyncCopyJob**

ジョブ・インスタンスを使用して、装置での非同期リモート・コピー操作がモニタ ーされます。

#### 説明

## サブクラス

適用外。

## 参照元

以下のクラスがこのクラスを参照します。

IBMTSSVC\_HostedSyncCopyJob

## プロパティー

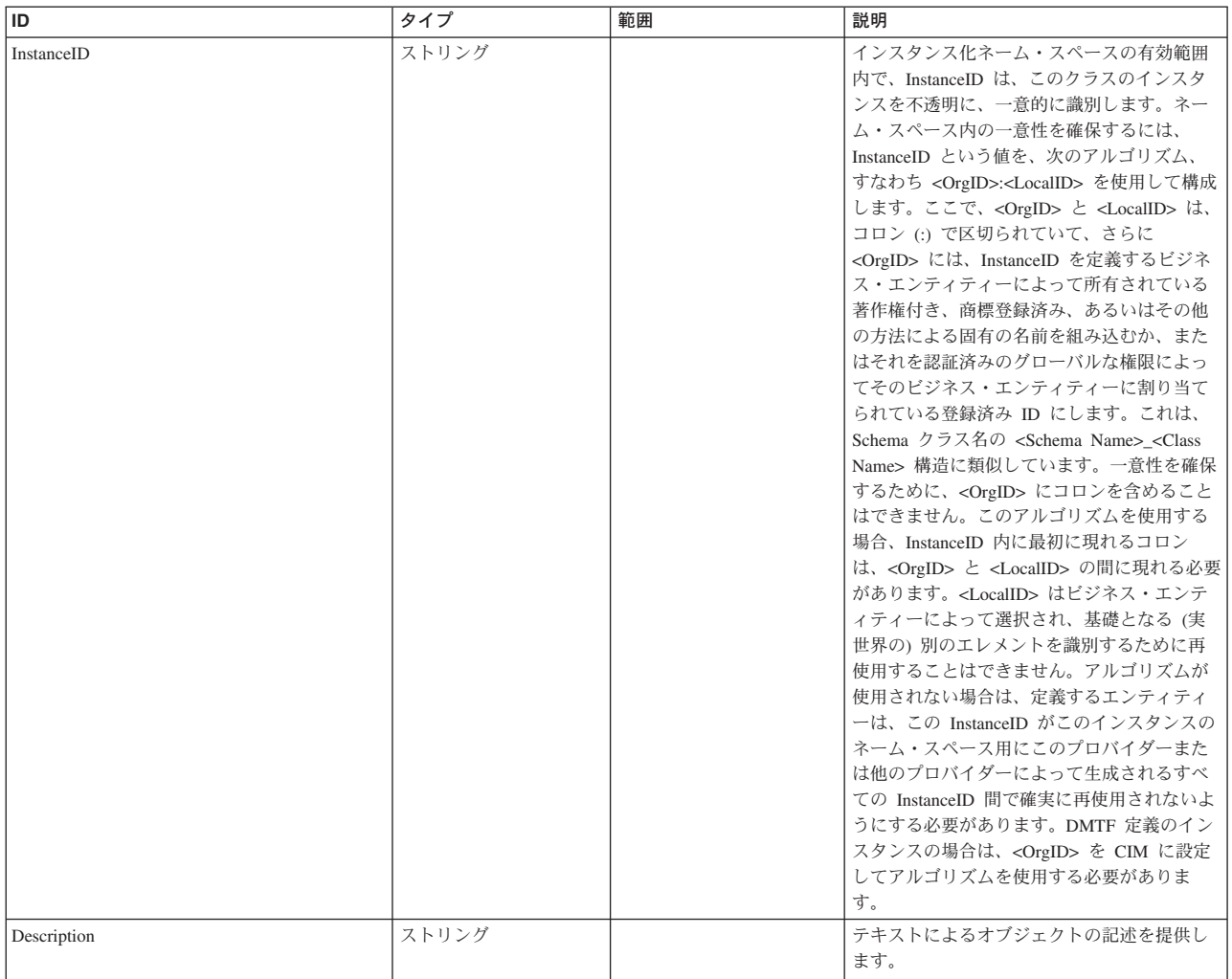

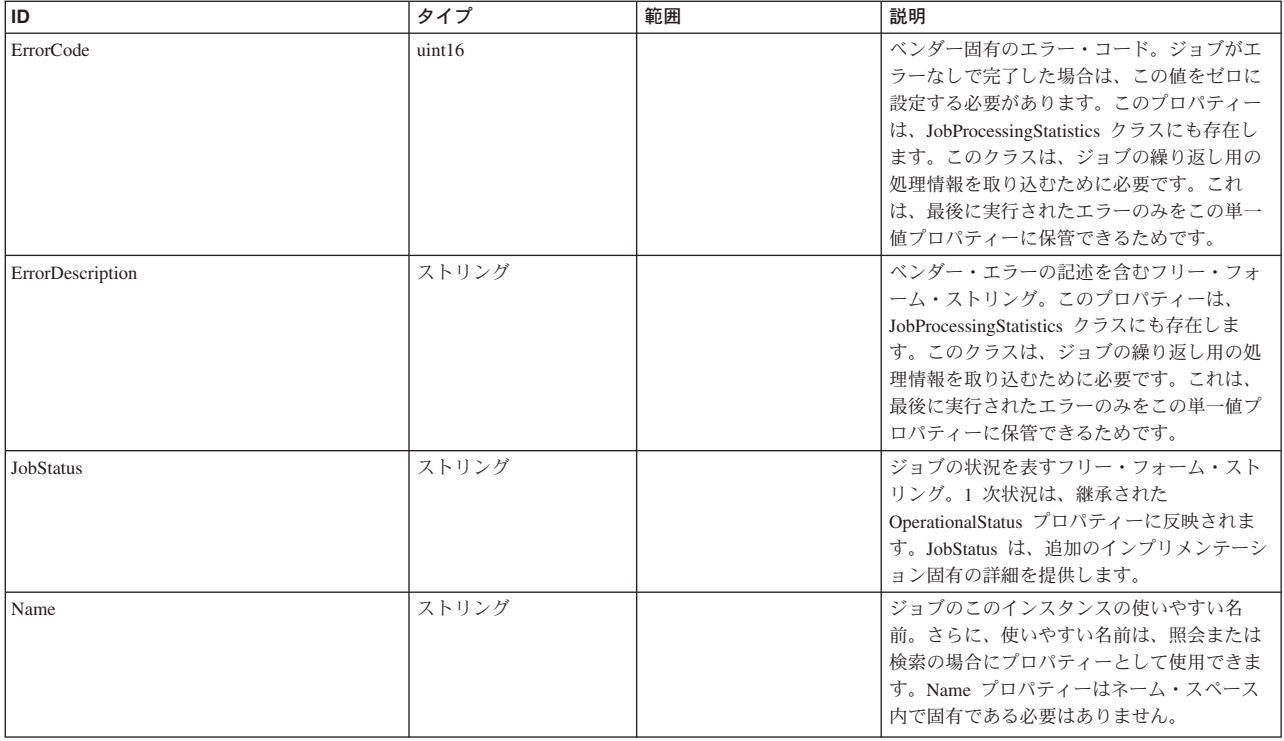
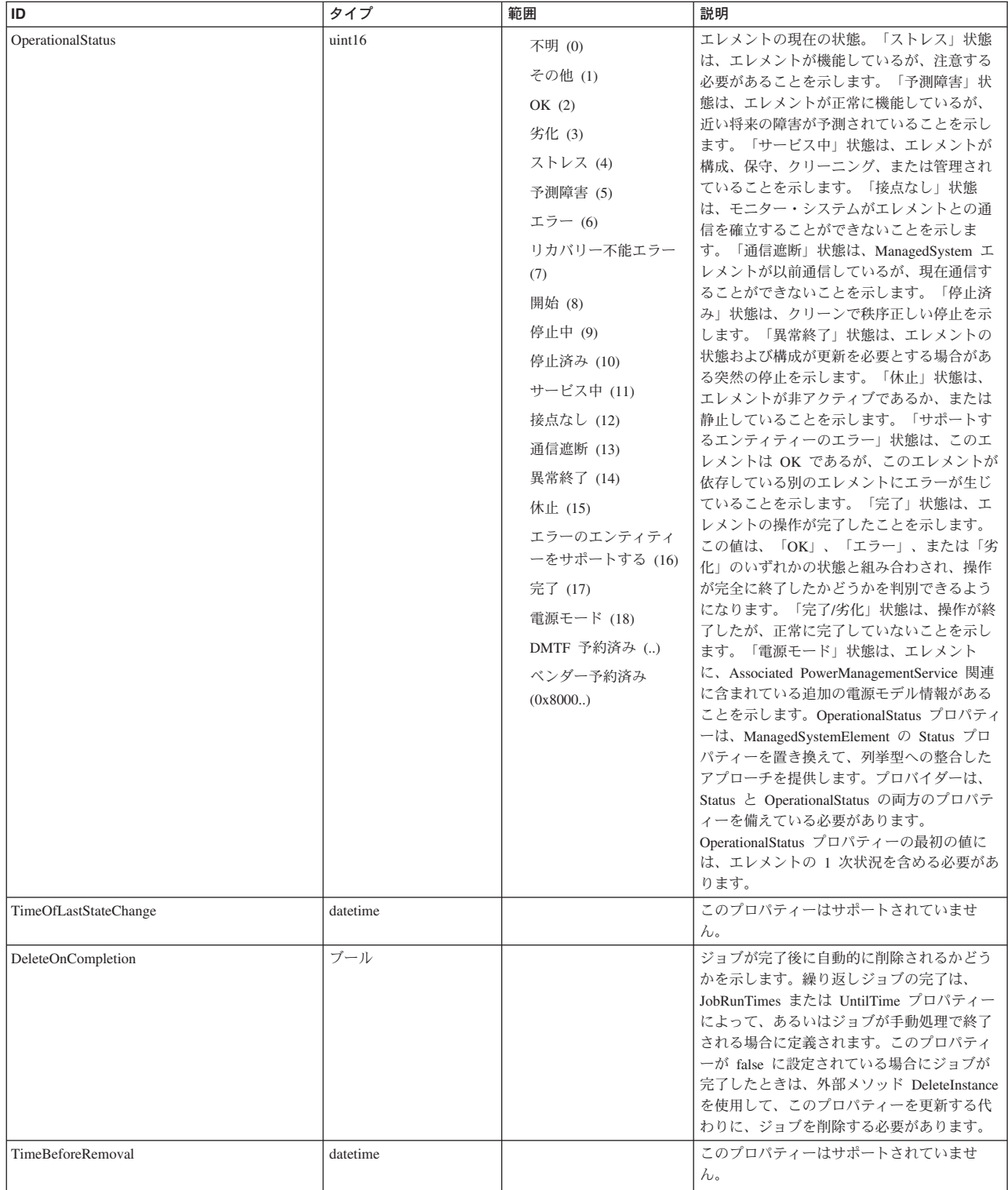

Caption, Description, ElementName

## クラス **CIM\_ManagedSystemElement** から継承

HealthState, InstallDate, Name, OperationalStatus, Status, StatusDescriptions

#### クラス **CIM\_Job** から継承

ElapsedTime, ErrorCode, ErrorDescription, JobStatus, OtherRecoveryAction, Owner, PercentComplete, RecoveryAction, StartTime, TimeSubmitted, DeleteOnCompletion, JobRunTimes, LocalOrUtcTime, Notify, Priority, RunDay, RunDayOfWeek, RunMonth, RunStartInterval, ScheduledStartTime, UntilTime

#### クラス **CIM\_ConcreteJob** から継承

JobState, Name, TimeOfLastStateChange, TimeBeforeRemoval

#### クラス **IBMTSSVC\_Job** から継承

Description, ErrorCode, ErrorDescription, JobState, JobStatus, Name, OperationalStatus, TimeOfLastStateChange, DeleteOnCompletion, PercentComplete, TimeBeforeRemoval

### メソッド要約

クラス **CIM\_Job** から継承

KillJob

クラス **CIM\_ConcreteJob** から継承

RequestStateChange

#### メソッド詳細

適用外。

# **JobControl** クラス **IBMTSSVC\_HostedFlashCopyJob** 説明

### サブクラス

適用外。

### 参照元

適用外。

## プロパティー

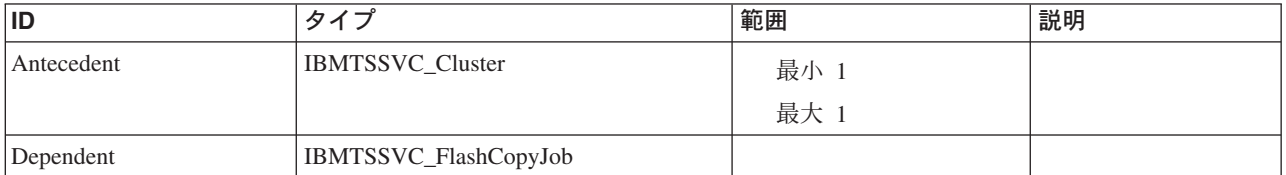

#### メソッド要約

適用外。

#### メソッド詳細

適用外。

# **JobControl** クラス **IBMTSSVC\_HostedFormatVolumeJob**

説明

サブクラス

適用外。

参照元

適用外。

## プロパティー

このクラスに使用できるプロパティーは次のとおりです。

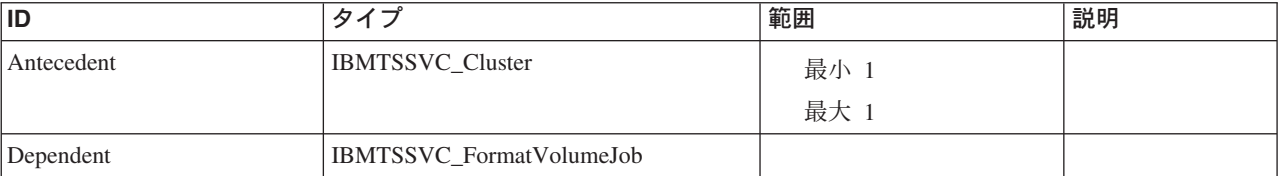

#### メソッド要約

適用外。

#### メソッド詳細

適用外。

# **JobControl** クラス **IBMTSSVC\_HostedMigrateVolumeJob**

# 説明

### サブクラス

適用外。

#### 参照元

# プロパティー

このクラスに使用できるプロパティーは次のとおりです。

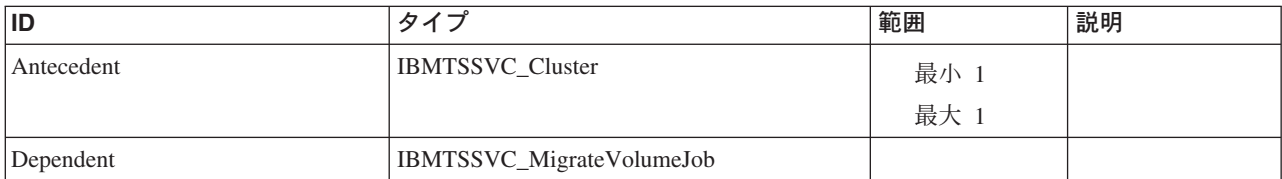

### メソッド要約

適用外。

## メソッド詳細

適用外。

# **JobControl** クラス **IBMTSSVC\_HostedSyncCopyJob**

説明

# サブクラス

適用外。

#### 参照元

適用外。

## プロパティー

このクラスに使用できるプロパティーは次のとおりです。

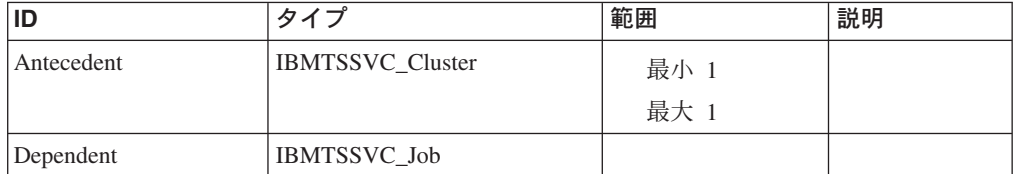

## メソッド要約

適用外。

## メソッド詳細

# **JobControl** クラス **IBMTSSVC\_FormatVolumeJob**

ジョブ・インスタンスを使用して、装置での非同期フォーマット・ボリューム操作 がモニターされます。

説明

サブクラス

適用外。

## 参照元

以下のクラスがこのクラスを参照します。

IBMTSSVC\_HostedFormatVolumeJob

## プロパティー

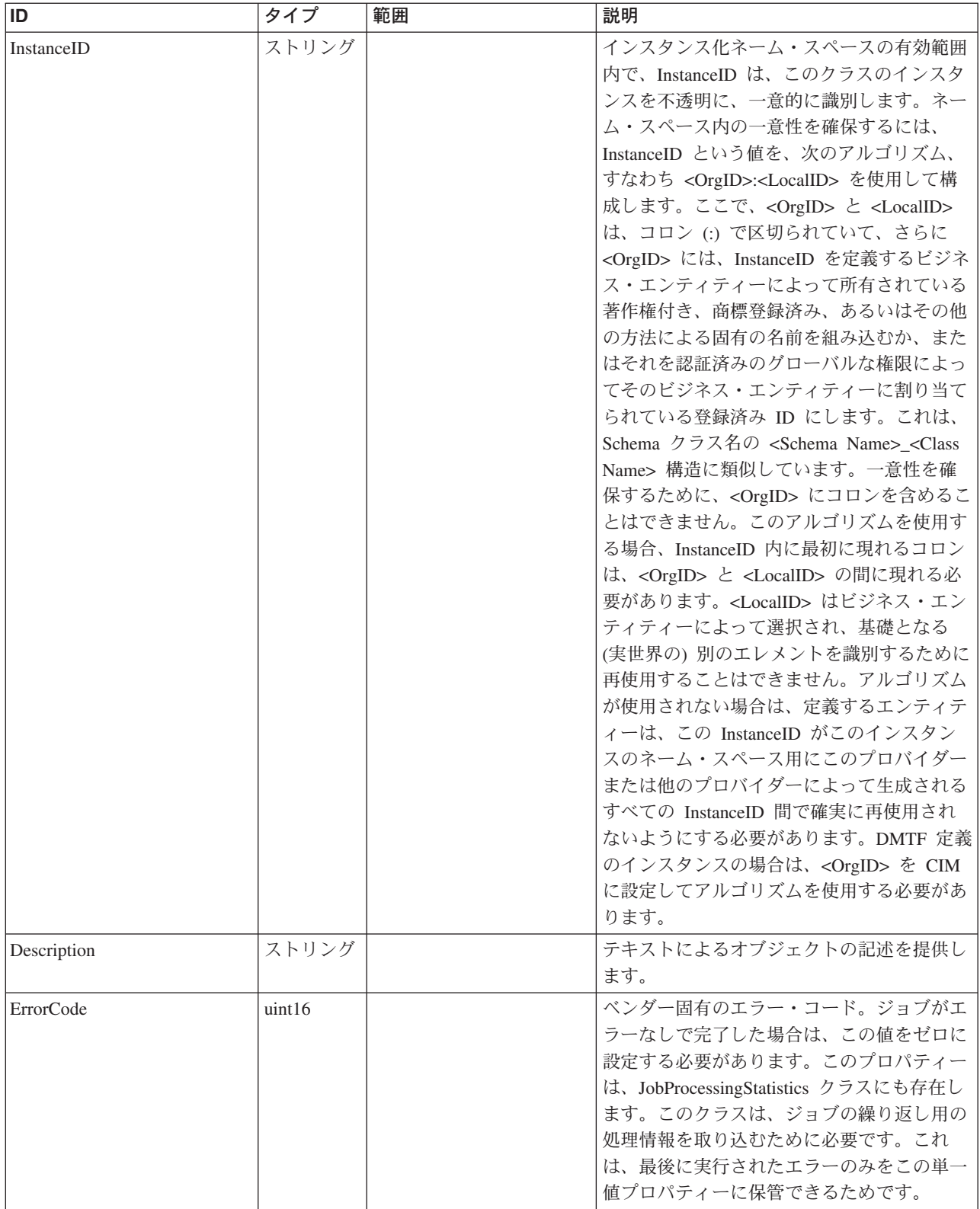

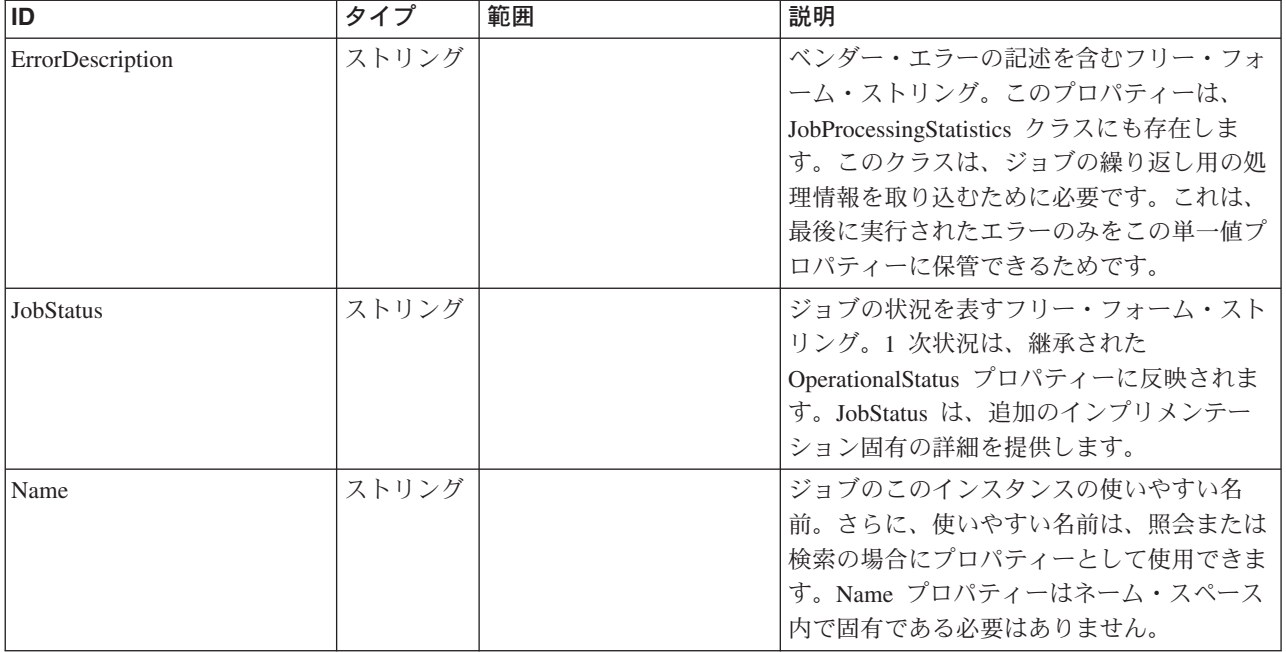

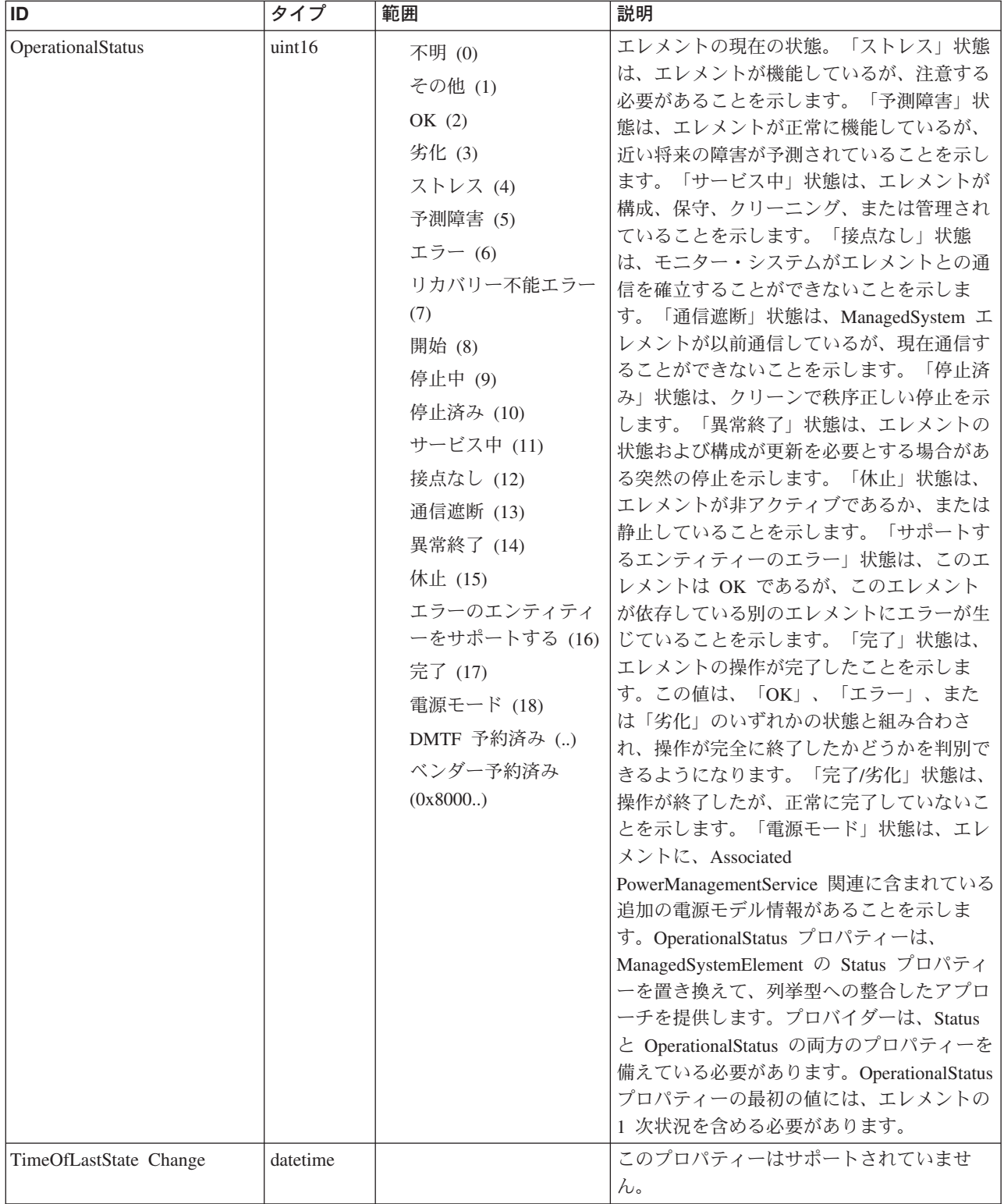

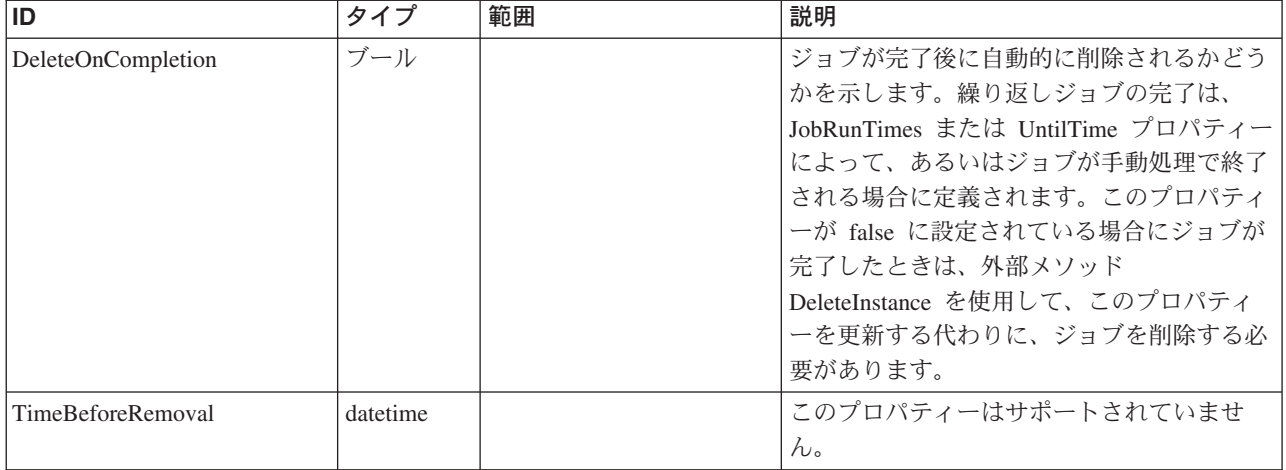

Caption, Description, ElementName

#### クラス **CIM\_ManagedSystemElement** から継承

HealthState, InstallDate, Name, OperationalStatus, Status, StatusDescriptions

#### クラス **CIM\_Job** から継承

ElapsedTime, ErrorCode, ErrorDescription, JobStatus, OtherRecoveryAction, Owner, PercentComplete, RecoveryAction, StartTime, TimeSubmitted, DeleteOnCompletion, JobRunTimes, LocalOrUtcTime, Notify, Priority, RunDay, RunDayOfWeek, RunMonth, RunStartInterval, ScheduledStartTime, UntilTime

#### クラス **CIM\_ConcreteJob** から継承

JobState, Name, TimeOfLastStateChange, TimeBeforeRemoval

#### クラス **IBMTSSVC\_Job** から継承

Description, ErrorCode, ErrorDescription, JobState, JobStatus, Name, OperationalStatus, TimeOfLastStateChange, DeleteOnCompletion, PercentComplete, TimeBeforeRemoval

#### メソッド要約

クラス **CIM\_Job** から継承

KillJob

#### クラス **CIM\_ConcreteJob** から継承

RequestStateChange

#### メソッド詳細

# **MaskingMapping** クラス **IBMTSSVC\_AuthorizedControllerPrivilege** 説明 サブクラス 適用外。 参照元 適用外。

## プロパティー

このクラスに使用できるプロパティーは次のとおりです。

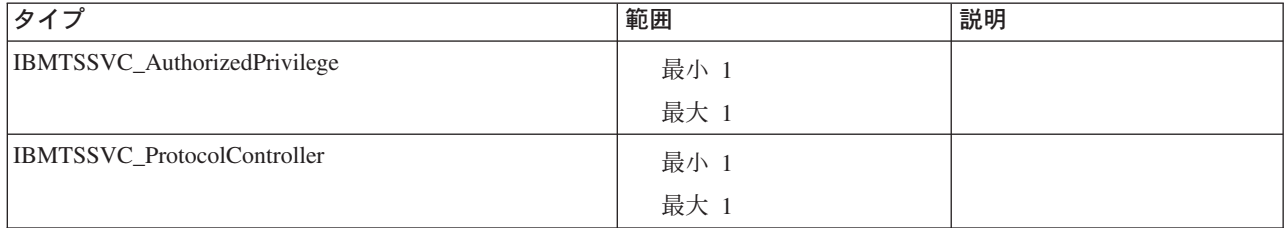

#### メソッド要約

適用外。

メソッド詳細

適用外。

# **MaskingMapping** クラス **IBMTSSVC\_AuthorizedStorageHardwareID** 説明

サブクラス

適用外。

## 参照元

適用外。

## プロパティー

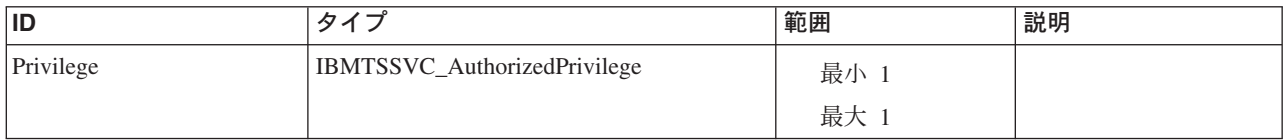

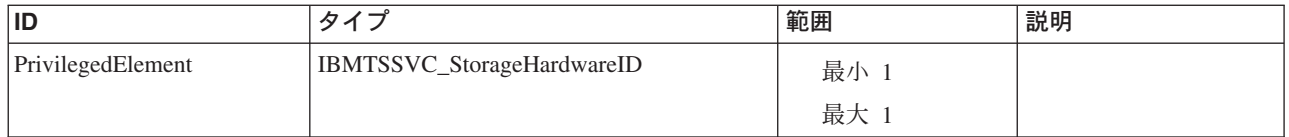

#### メソッド要約

適用外。

#### メソッド詳細

適用外。

# **MaskingMapping** クラス **IBMTSSVC\_AvailableHardwareID**

説明 サブクラス 適用外。 参照元

適用外。

## プロパティー

このクラスに使用できるプロパティーは次のとおりです。

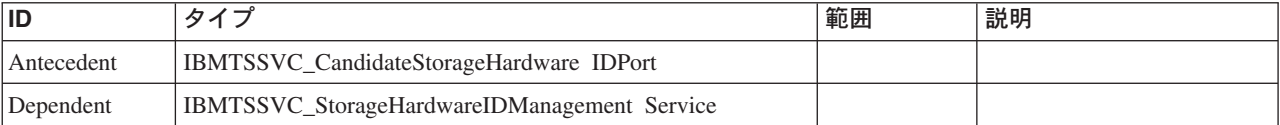

### メソッド要約

適用外。

#### メソッド詳細

適用外。

# **MaskingMapping** クラス **IBMTSSVC\_CandidateStorageHardwareIDPort**

ファイバー・チャネル・ネットワーク上で表示される潜在的なクライアントの WWPN。

#### 説明

#### サブクラス

## 参照元

以下のクラスがこのクラスを参照します。

IBMTSSVC\_AvailableHardwareID

# プロパティー

このクラスに使用できるプロパティーは次のとおりです。

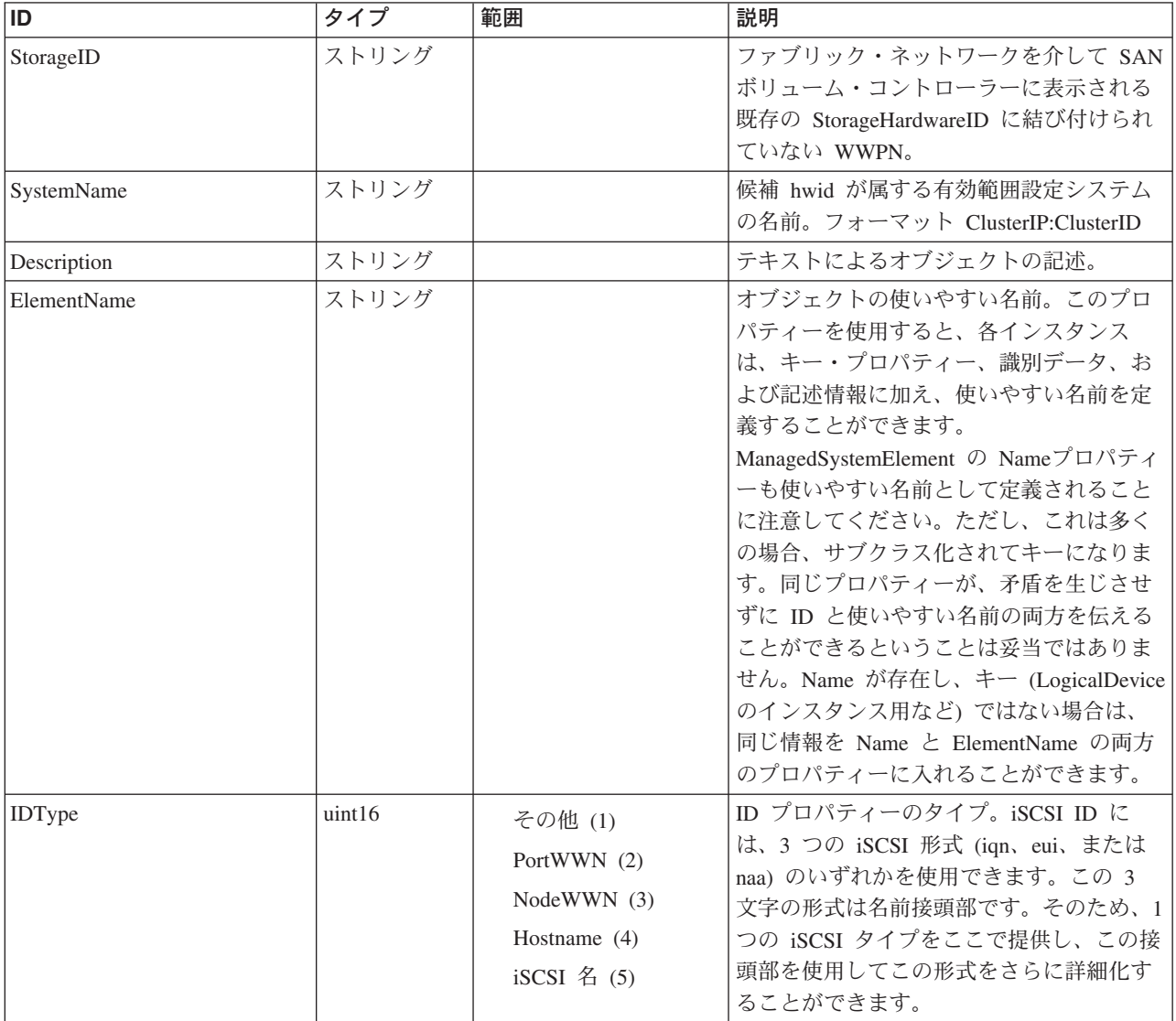

#### クラス **CIM\_ManagedElement** から継承

Caption, Description, ElementName

#### クラス **CIM\_ManagedSystemElement** から継承

HealthState, InstallDate, Name, OperationalStatus, Status, StatusDescriptions

メソッド要約 適用外。 メソッド詳細

適用外。

# **MaskingMapping** クラス **IBMTSSVC\_ClusterMaskingCapabilities** 説明

サブクラス

適用外。

参照元

適用外。

プロパティー

このクラスに使用できるプロパティーは次のとおりです。

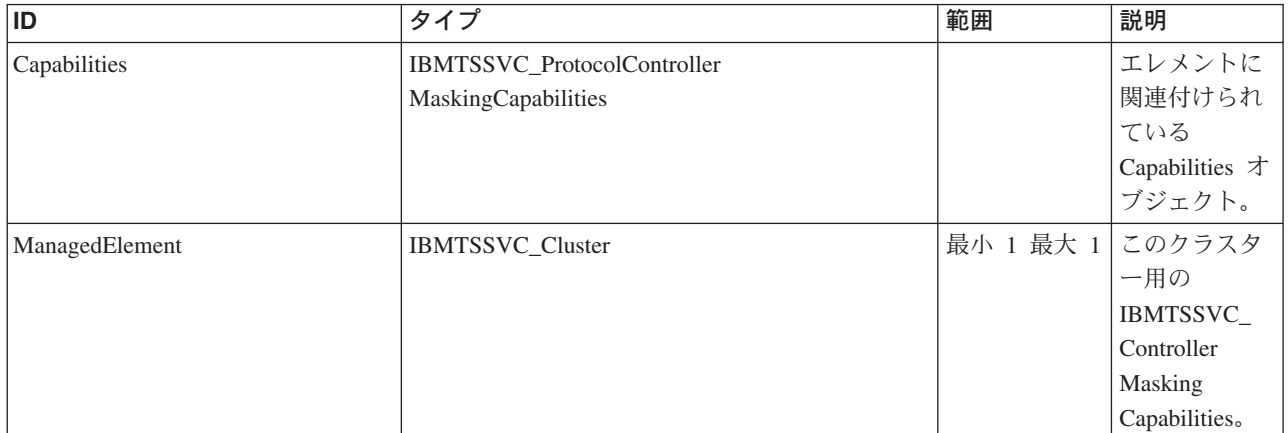

メソッド要約

適用外。

## メソッド詳細

適用外。

# **MaskingMapping** クラス **IBMTSSVC\_ClusterScopeHardwareIdStorageVolumeView** サブクラス

## 参照元

適用外。

## プロパティー

このクラスに使用できるプロパティーは次のとおりです。

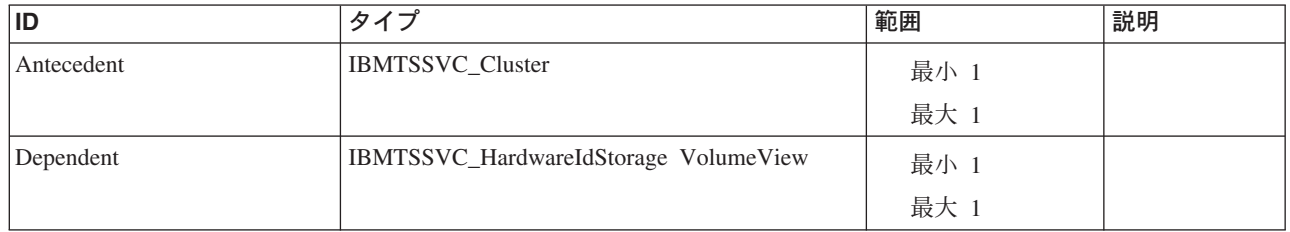

#### メソッド要約

適用外。

### メソッド詳細

適用外。

# **MaskingMapping** クラス **IBMTSSVC\_ClusterScopePrivilege** 説明

サブクラス

適用外。

### 参照元

適用外。

## プロパティー

このクラスに使用できるプロパティーは次のとおりです。

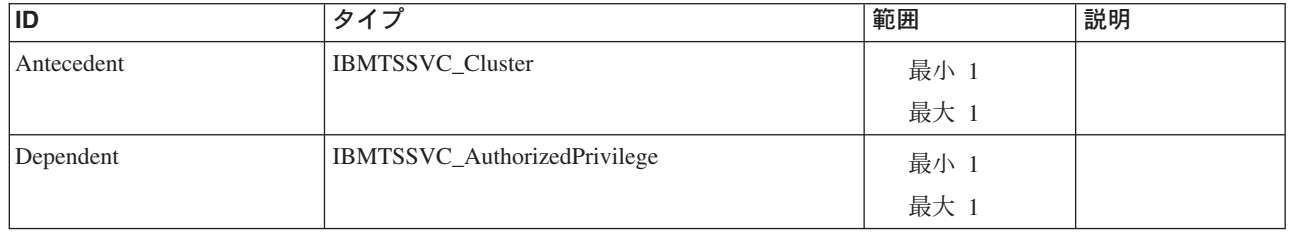

### メソッド要約

#### メソッド詳細

適用外。

# **MaskingMapping** クラス **IBMTSSVC\_ManagesHardwareID**

## 説明

## サブクラス

適用外。

#### 参照元

適用外。

# プロパティー

このクラスに使用できるプロパティーは次のとおりです。

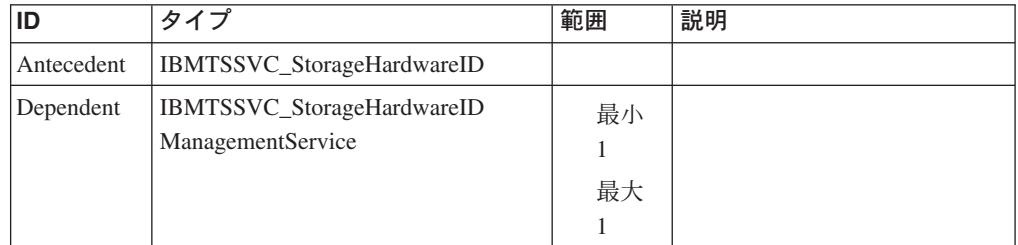

### メソッド要約

適用外。

#### メソッド詳細

適用外。

# **MaskingMapping** クラス **IBMTSSVC\_ManagementServiceForPrivilege** 説明

### サブクラス

適用外。

## 参照元

適用外。

## プロパティー

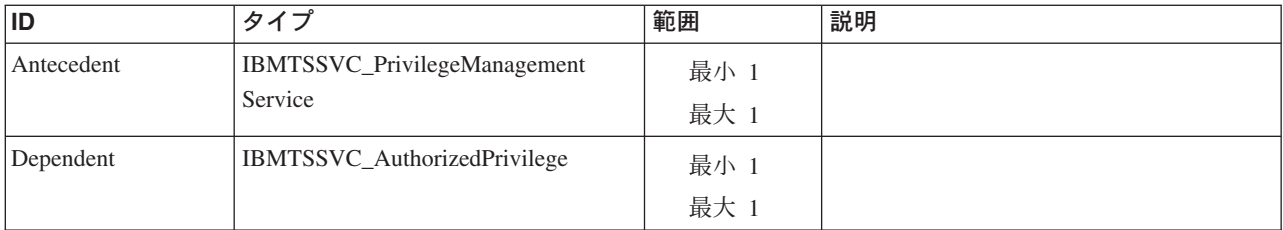

### メソッド要約

適用外。

#### メソッド詳細

適用外。

# **MaskingMapping** クラス **IBMTSSVC\_ConfigurationServiceForController**

説明

サブクラス

適用外。

参照元

適用外。

プロパティー

このクラスに使用できるプロパティーは次のとおりです。

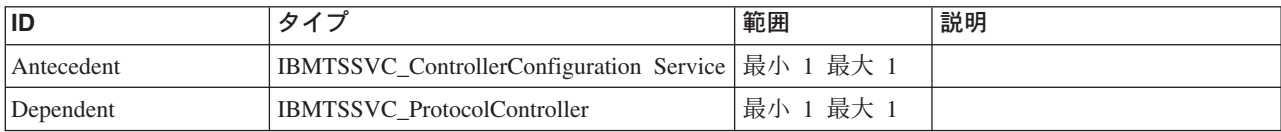

#### メソッド要約

適用外。

## メソッド詳細

適用外。

# **MaskingMapping** クラス **IBMTSSVC\_ControllerConfigurationServiceForSystem**

#### 説明

## サブクラス

適用外。

## 参照元

適用外。

#### プロパティー

このクラスに使用できるプロパティーは次のとおりです。

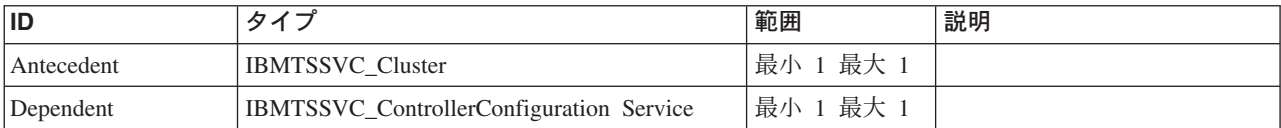

#### メソッド要約

適用外。

#### メソッド詳細

適用外。

# **MaskingMapping** クラス **IBMTSSVC\_ControllerConfigurationServiceMaskingCapabilities** 説明

## サブクラス

適用外。

#### 参照元

適用外。

#### プロパティー

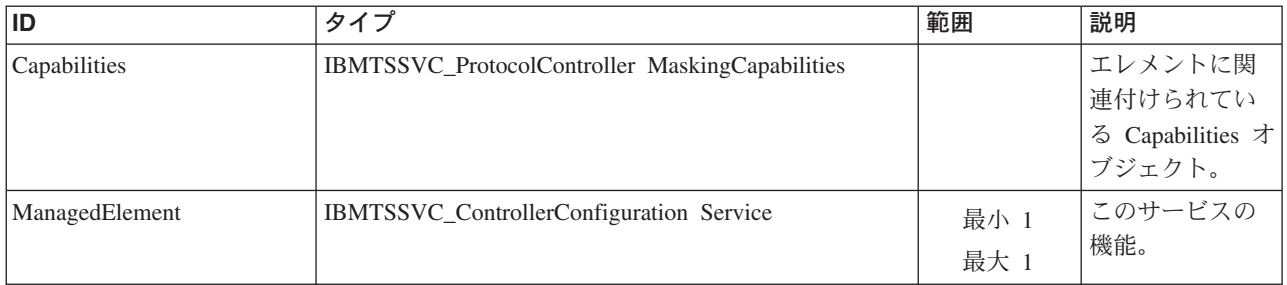

メソッド要約

適用外。

メソッド詳細

適用外。

# **MaskingMapping** クラス **IBMTSSVC\_SystemVolumeController** 説明

サブクラス

適用外。

参照元

適用外。

プロパティー

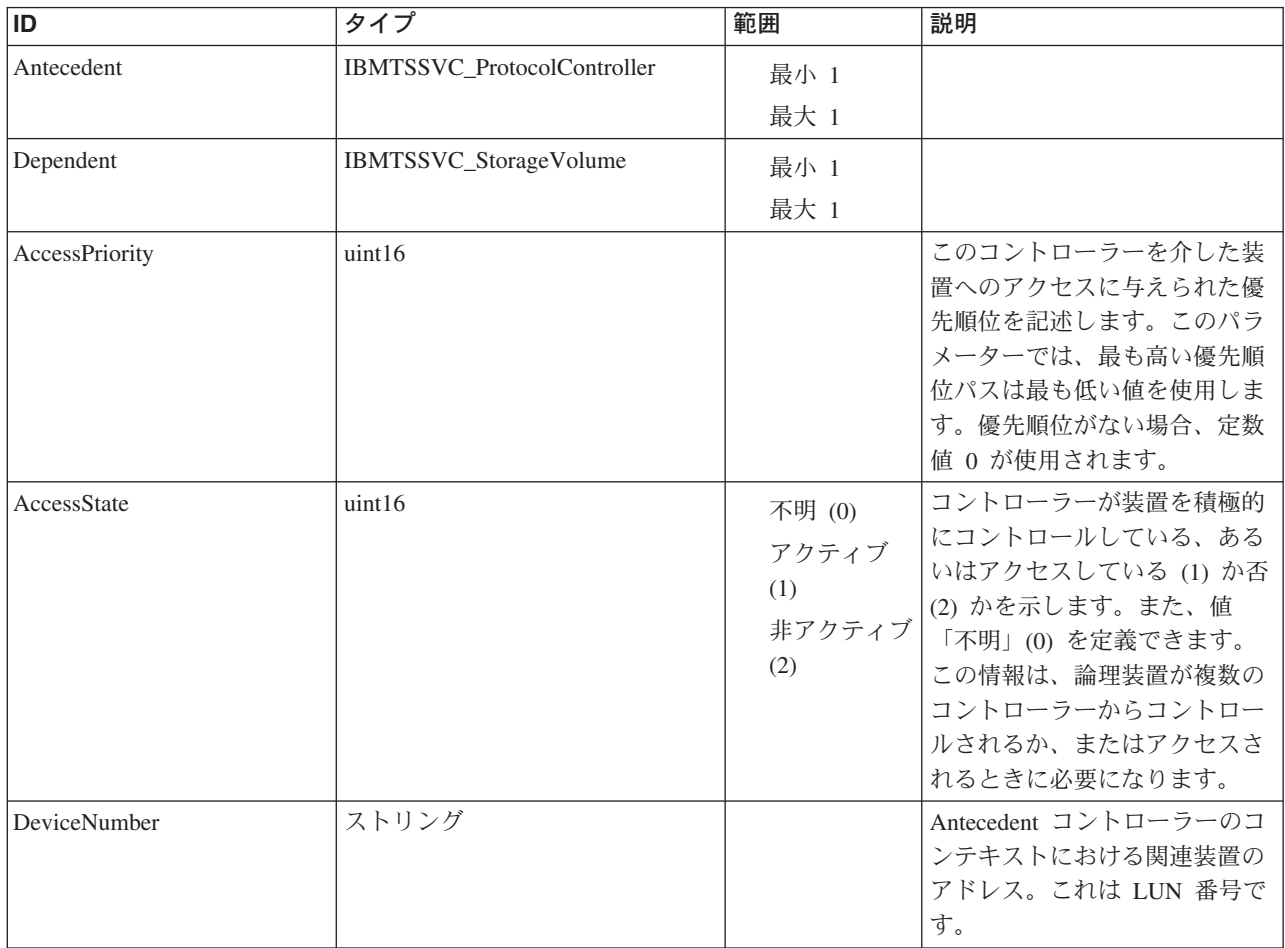

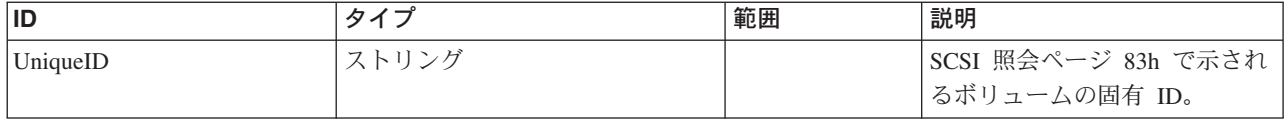

#### クラス **CIM\_ProtocolControllerForDevice** から継承

AccessPriority, AccessState, DeviceNumber

#### クラス **CIM\_ProtocolControllerForUnit** から継承

DeviceAccess

メソッド要約

適用外。

メソッド詳細

適用外。

# **MaskingMapping** クラス **IBMTSSVC\_StorageHardwareID**

IBMTSSVC\_StorageHardwareID クラスは、ホストがボリュームへのアクセスに使用 するポートを表します。

#### 説明

#### サブクラス

適用外。

#### 参照元

以下のクラスがこのクラスを参照します。

- v IBMTSSVC\_AuthorizedStorageHardwareID
- v IBMTSSVC\_ManagesHardwareID
- v IBMTSSVC\_StorageHardwareIDManagementService

## プロパティー

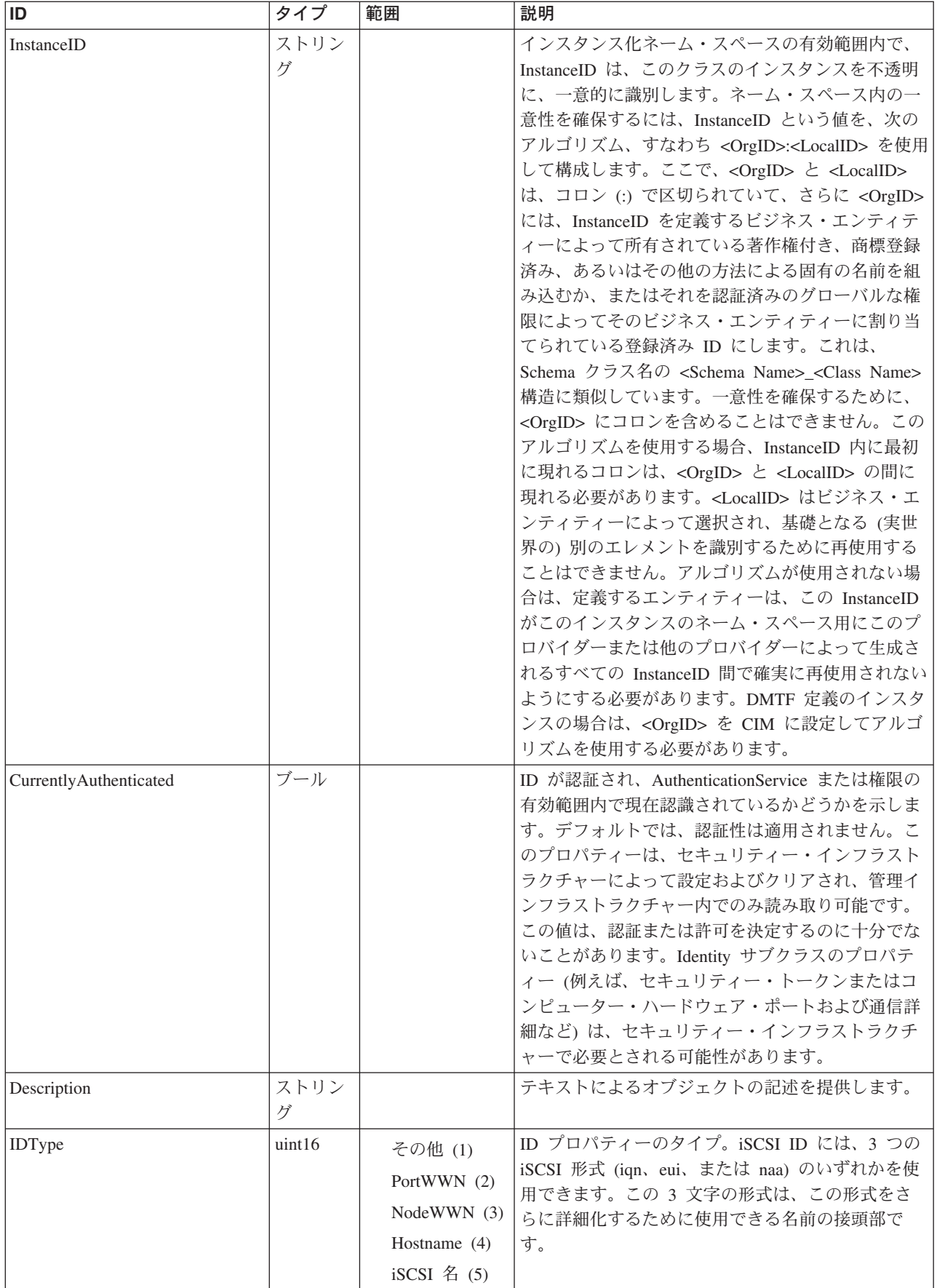

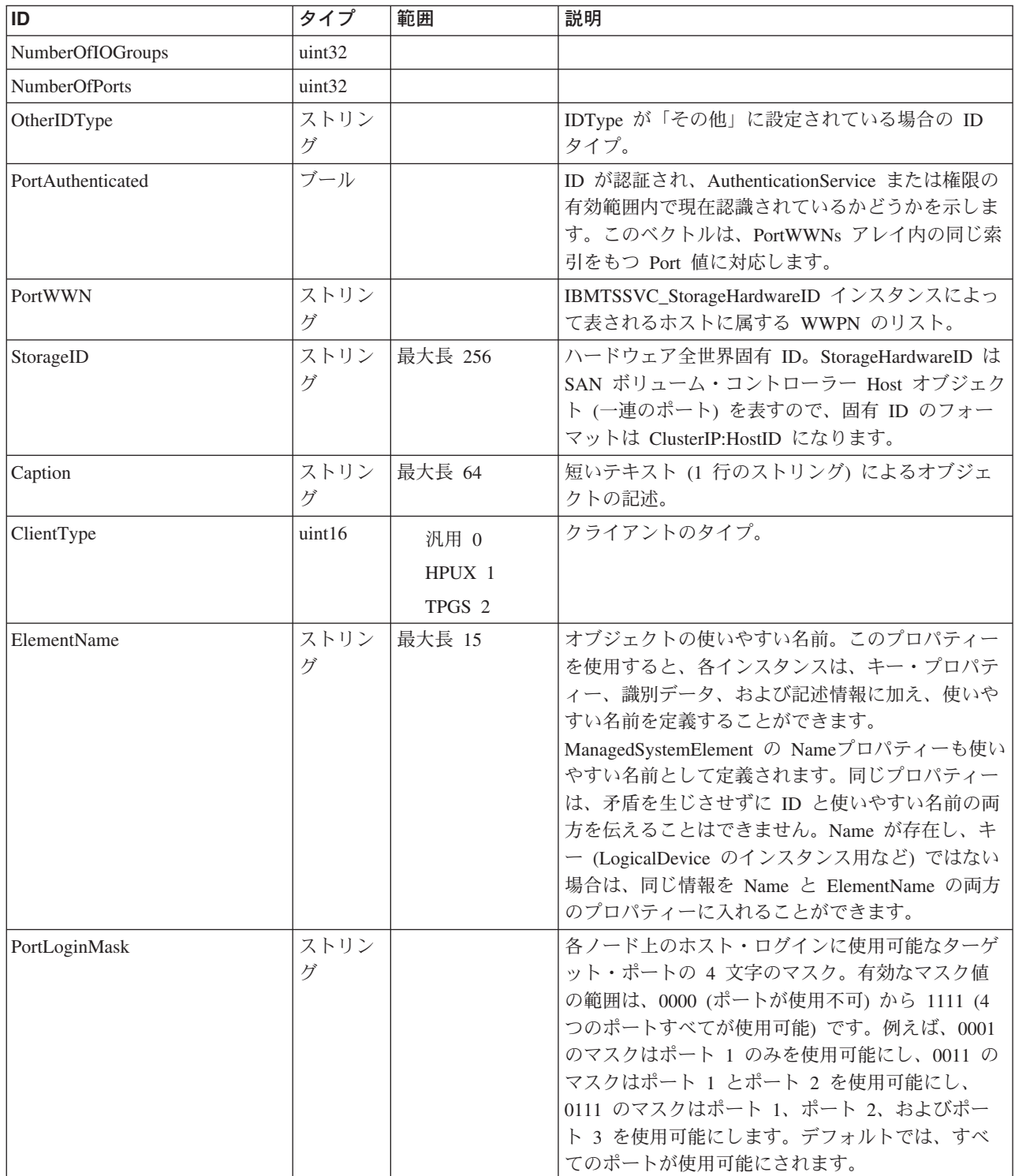

Caption, Description, ElementName

### クラス **CIM\_Identity** から継承

CurrentlyAuthenticated

IDType, OtherIDType, StorageID

#### メソッド要約

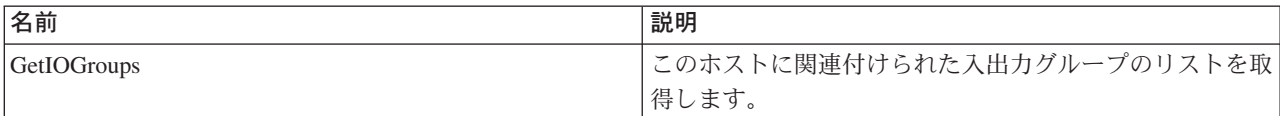

#### メソッド詳細

#### **GetIOGroups**

#### 説明

このホストに関連付けられた入出力グループをリストするストリングのベクトルを 戻します。

### パラメーター

このメソッドに使用できるパラメーターは次のとおりです。

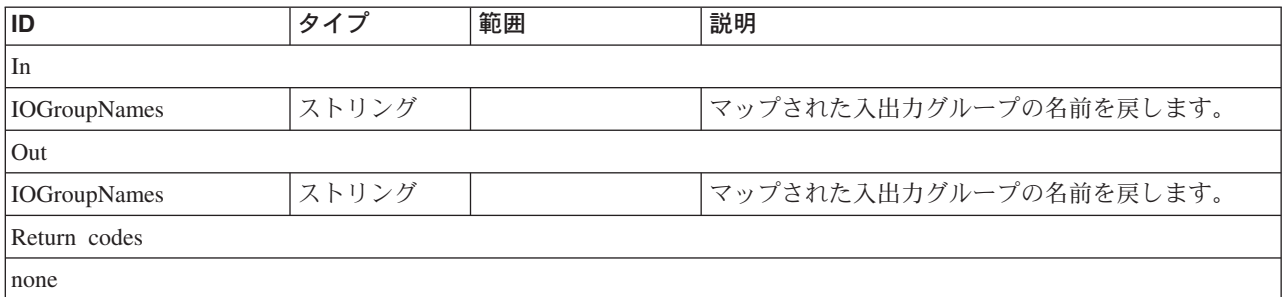

# **MaskingMapping** クラス **IBMTSSVC\_StorageHardwareIDsForSystem**

IBMTSSVC\_StorageHardwareIDsForSystem クラスは、クラスターへのホスト・ポート のリストを示します。

#### 説明

#### サブクラス

適用外。

#### 参照元

適用外。

## プロパティー

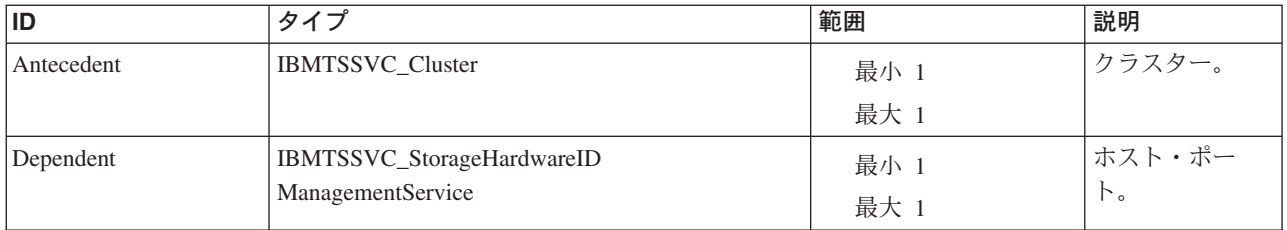

## メソッド要約

適用外。

### メソッド詳細

適用外。

# **MaskingMapping** クラス **IBMTSSVC\_StorageHardwareIDManagementService**

## 説明

サブクラス

適用外。

## 参照元

以下のクラスがこのクラスを参照します。

- IBMTSSVC\_AvailableHardwareID
- v IBMTSSVC\_ManagesHardwareID
- v IBMTSSVC\_StorageHardwareIDsForSystem

# プロパティー

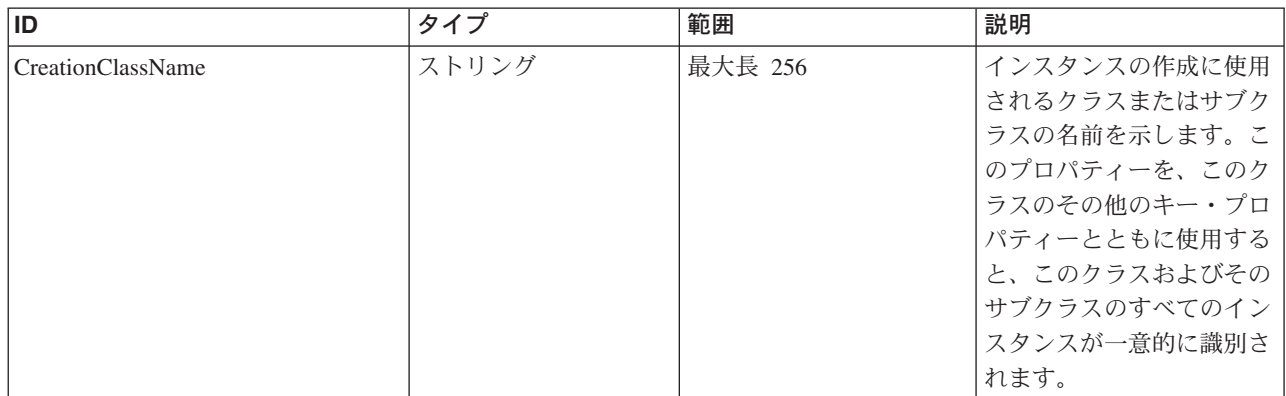

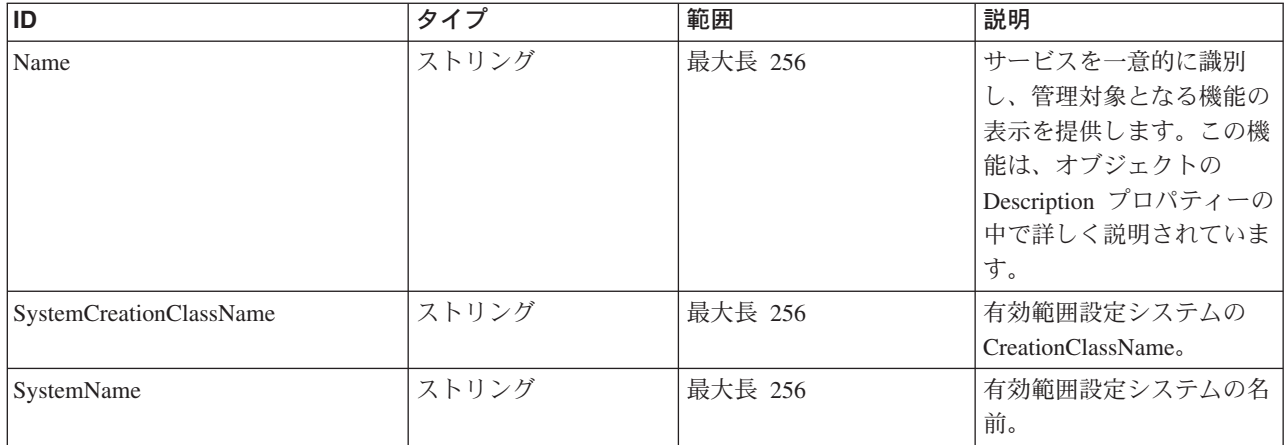

Caption, Description, ElementName

#### クラス **CIM\_ManagedSystemElement** から継承

HealthState, InstallDate, Name, OperationalStatus, Status, StatusDescriptions

#### クラス **CIM\_EnabledLogicalElement** から継承

EnabledState, OtherEnabledState, RequestedState, TimeOfLastStateChange, EnabledDefault

#### クラス **CIM\_Service** から継承

Started, StartMode, PrimaryOwnerContact, PrimaryOwnerName

## メソッド要約

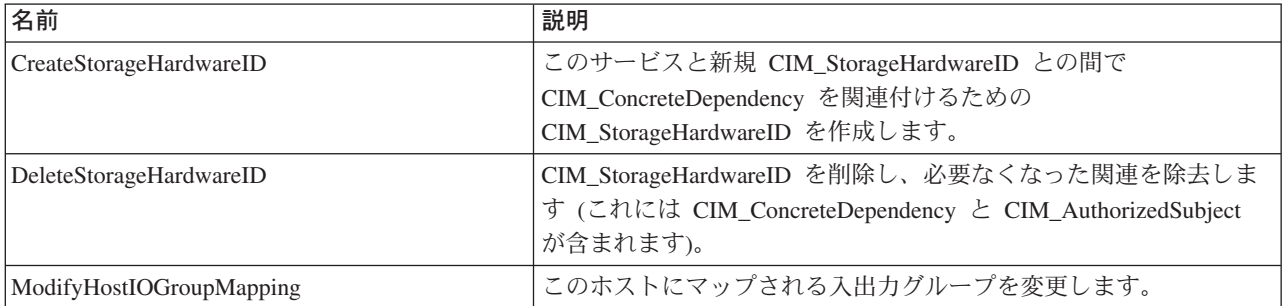

#### クラス **CIM\_EnabledLogicalElement** から継承

RequestStateChange

#### クラス **CIM\_Service** から継承

StartService, StopService

#### クラス **CIM\_StorageHardwareIDManagementService** から継承

AddHardwareIDsToCollection, CreateGatewayPathID, CreateHardwareIDCollection, CreateStorageHardwareID, DeleteStorageHardwareID

# メソッド詳細

## **CreateStorageHardwareID**

### 説明

このサービスと新規 CIM\_StorageHardwareID との間で CIM\_ConcreteDependency を 関連付けるための CIM\_StorageHardwareID を作成します。

## パラメーター

このメソッドに使用できるパラメーターは次のとおりです。

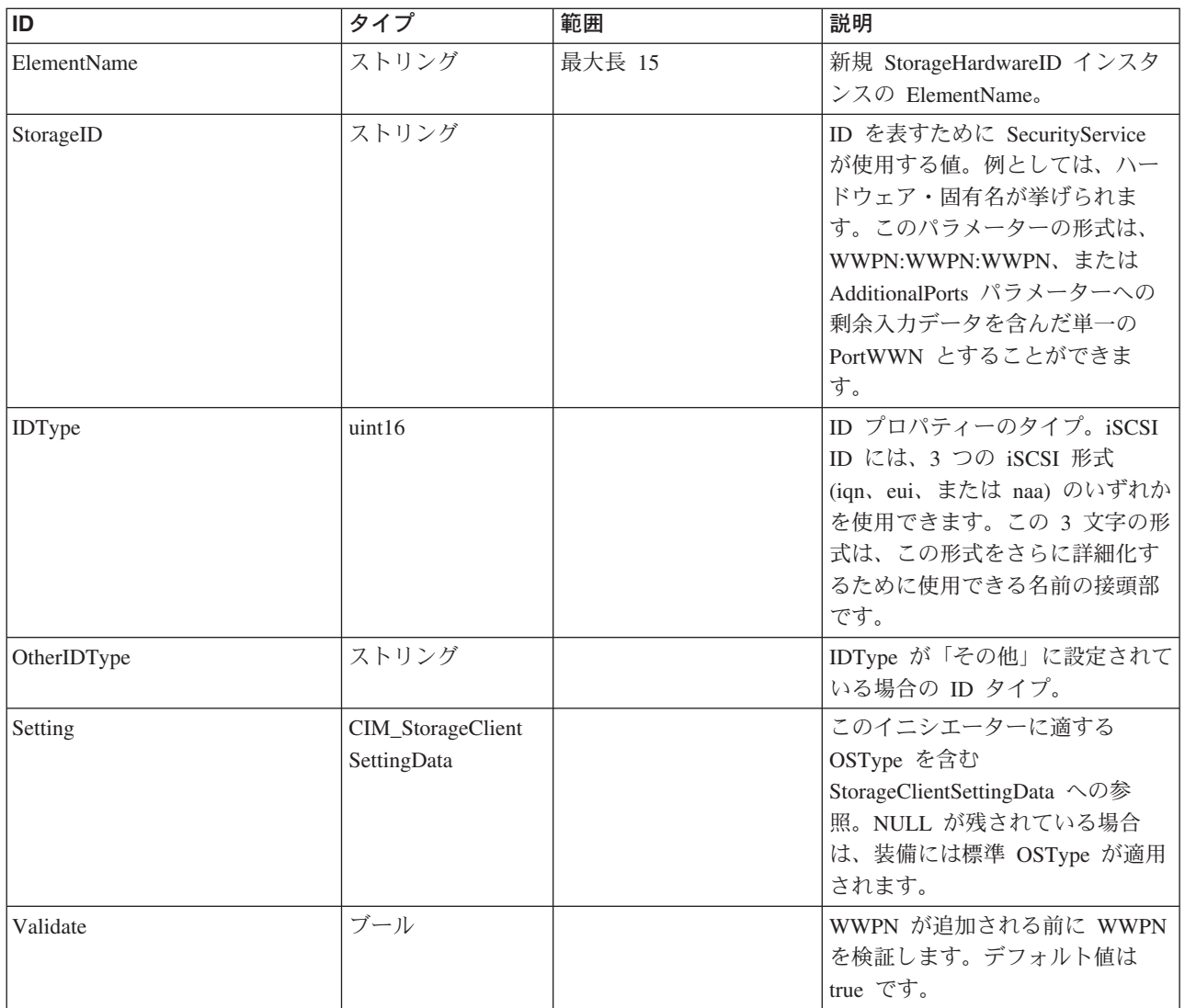

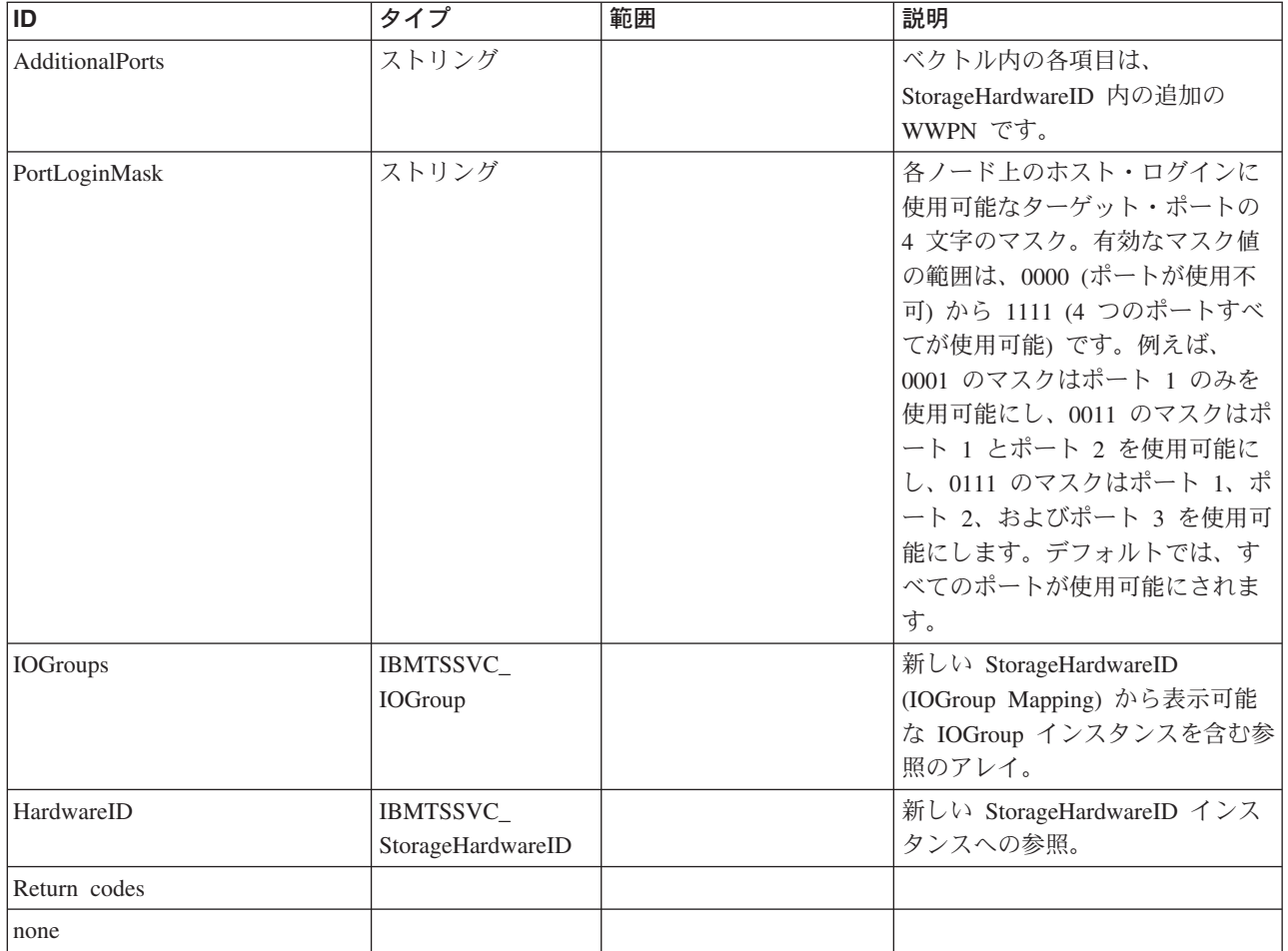

## **DeleteStorageHardwareID**

## 説明

CIM\_StorageHardwareID を削除し、必要なくなった関連を除去します (これには CIM\_ConcreteDependency と CIM\_AuthorizedSubject が含まれます)。

## パラメーター

このメソッドに使用できるパラメーターは次のとおりです。

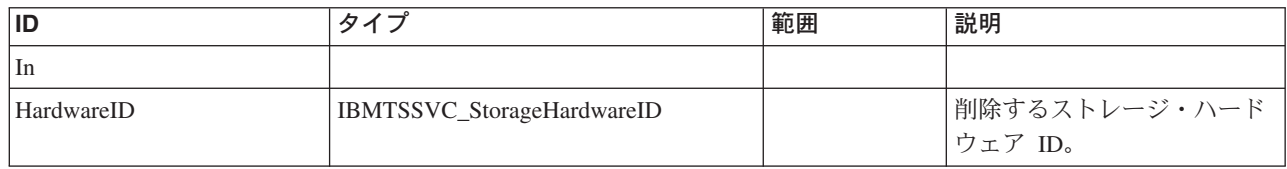

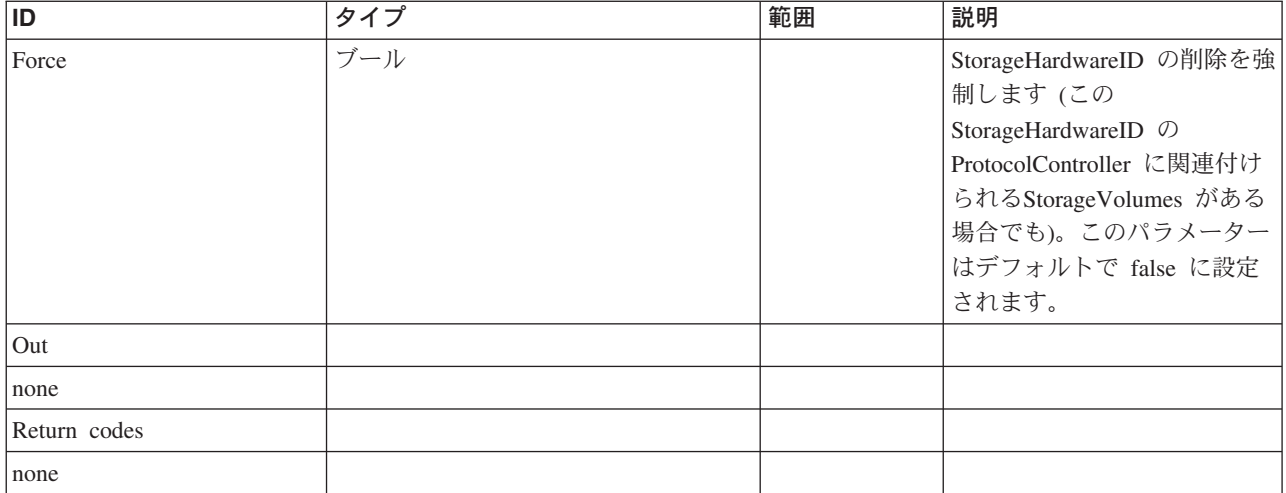

# **ModifyHostIOGroupMapping**

# 説明

このホストにマップされる入出力グループを変更します。

# パラメーター

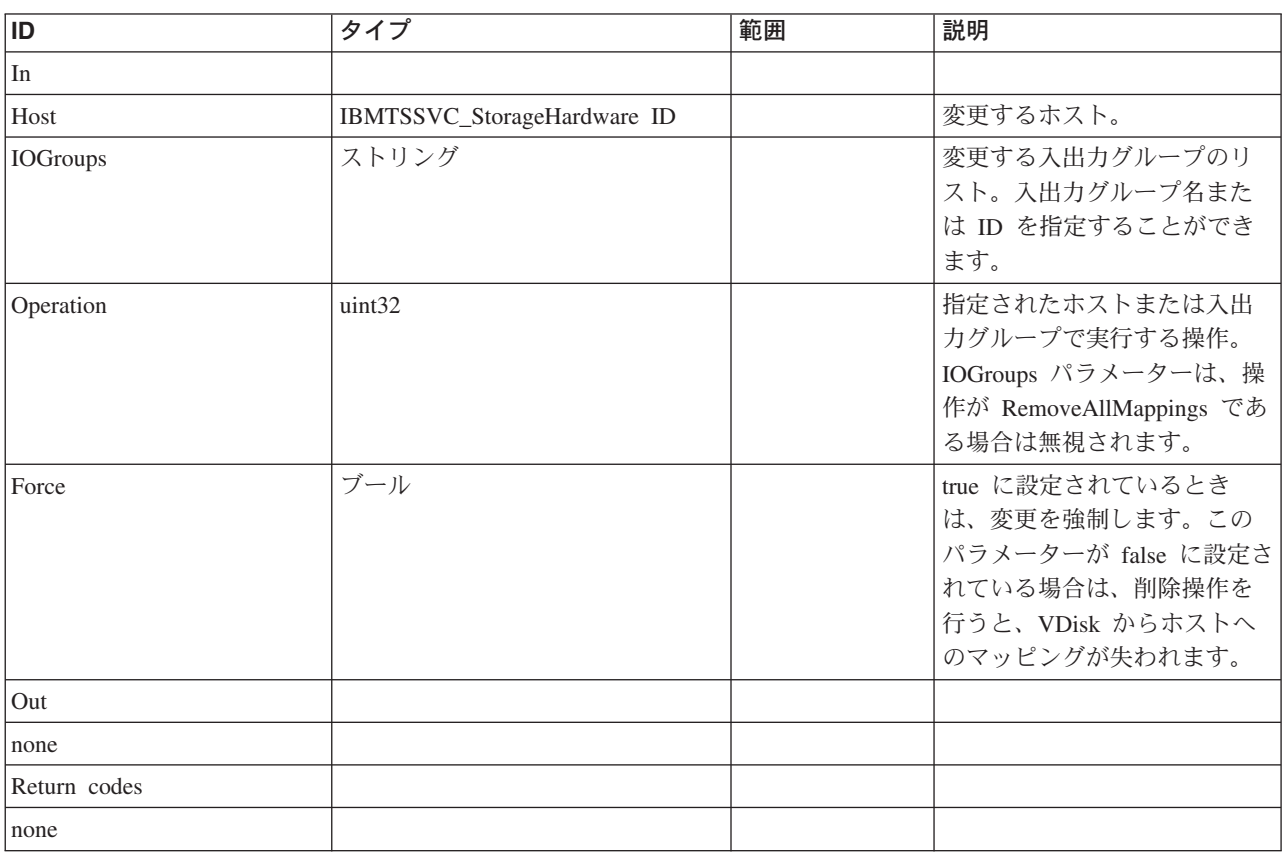

このメソッドに使用できるパラメーターは次のとおりです。

# **MaskingMapping** クラス **IBMTSSVC\_SAPAvailableForElement** 説明

サブクラス

適用外。

## 参照元

適用外。

## プロパティー

このクラスに使用できるプロパティーは次のとおりです。

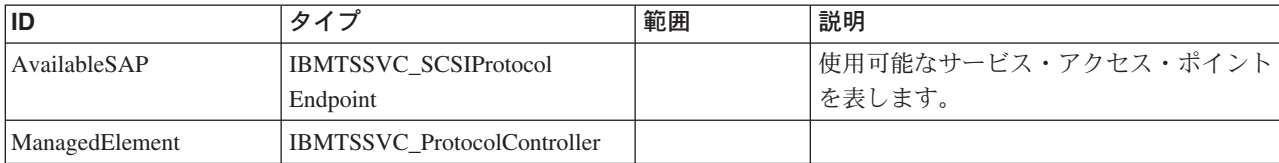

## メソッド要約

適用外。

メソッド詳細

適用外。

# **MaskingMapping** クラス **IBMTSSVC\_HardwareIdStorageVolumeView**

StorageHardwareID と Volume との間のマッピングを表します。

説明

# サブクラス

適用外。

## 参照元

以下のクラスがこのクラスを参照します。

IBMTSSVC\_ClusterScopeHardwareIdStorageVolumeView

# プロパティー

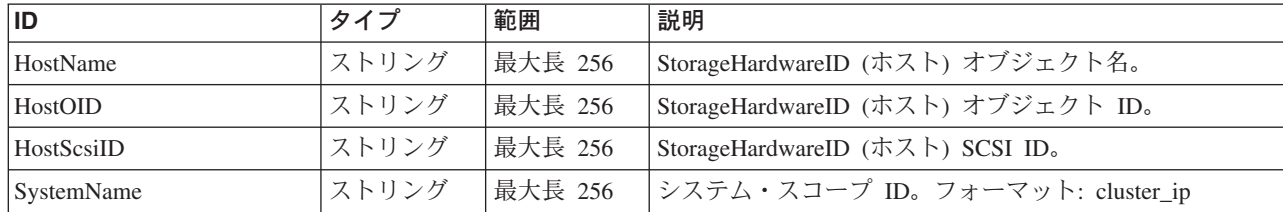

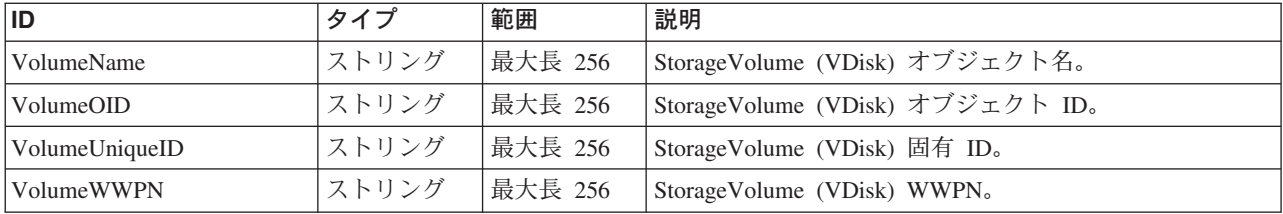

Caption, Description, ElementName

#### クラス **CIM\_ManagedSystemElement** から継承

HealthState, InstallDate, Name, OperationalStatus, Status, StatusDescriptions

### メソッド要約

適用外。

### メソッド詳細

適用外。

# **MaskingMapping** クラス **IBMTSSVC\_ProtocolControllerMaskingCapabilities**

ProtocolController のマスキング関連の機能を定義する Capabilities のサブクラス。

#### 説明

## サブクラス

適用外

#### 参照元

- v IBMTSSVC\_ClusterMaskingCapabilities
- v IBMTSSVC\_ControllerConfigurationServiceMaskingCapabilities

## プロパティー

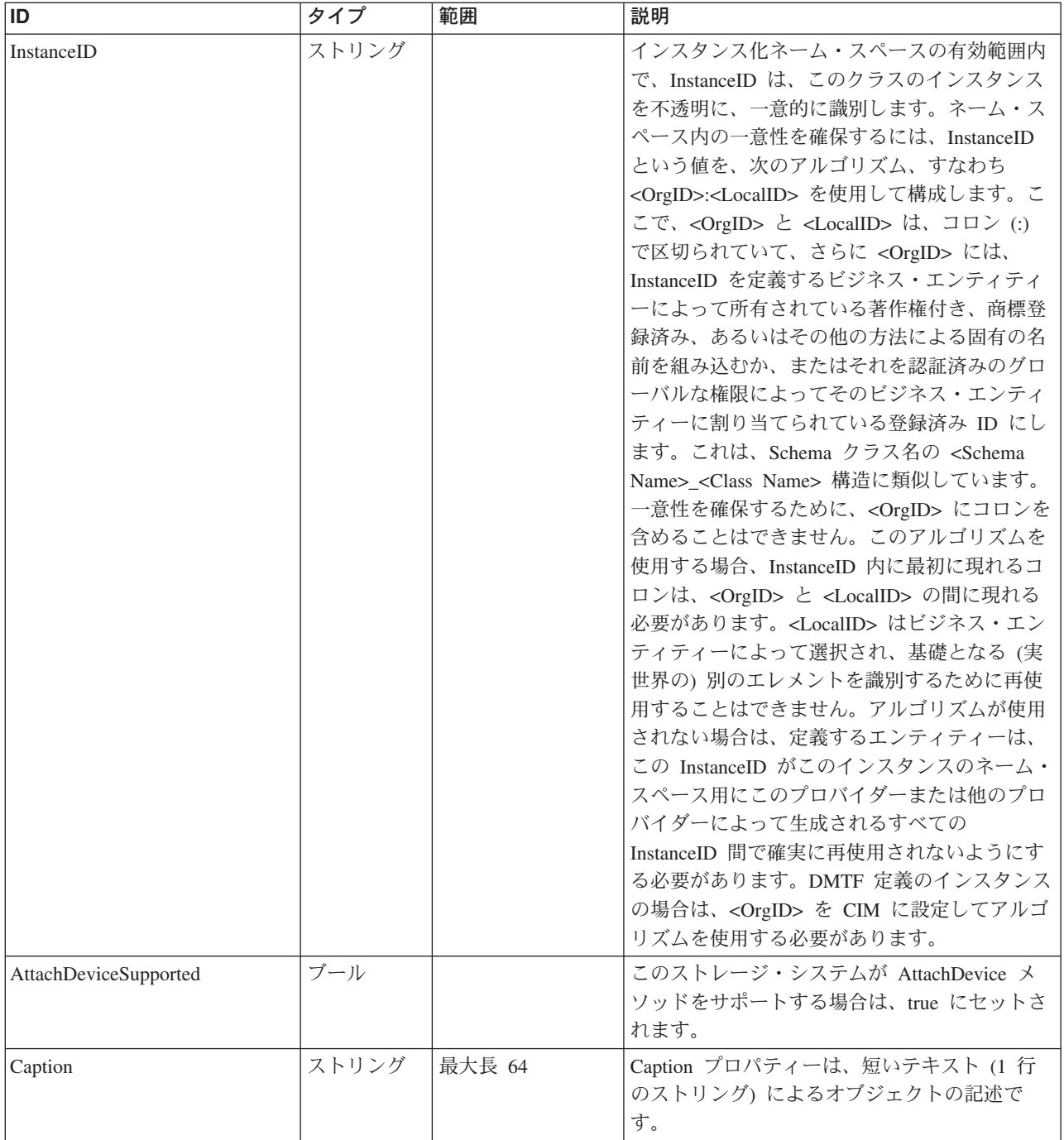

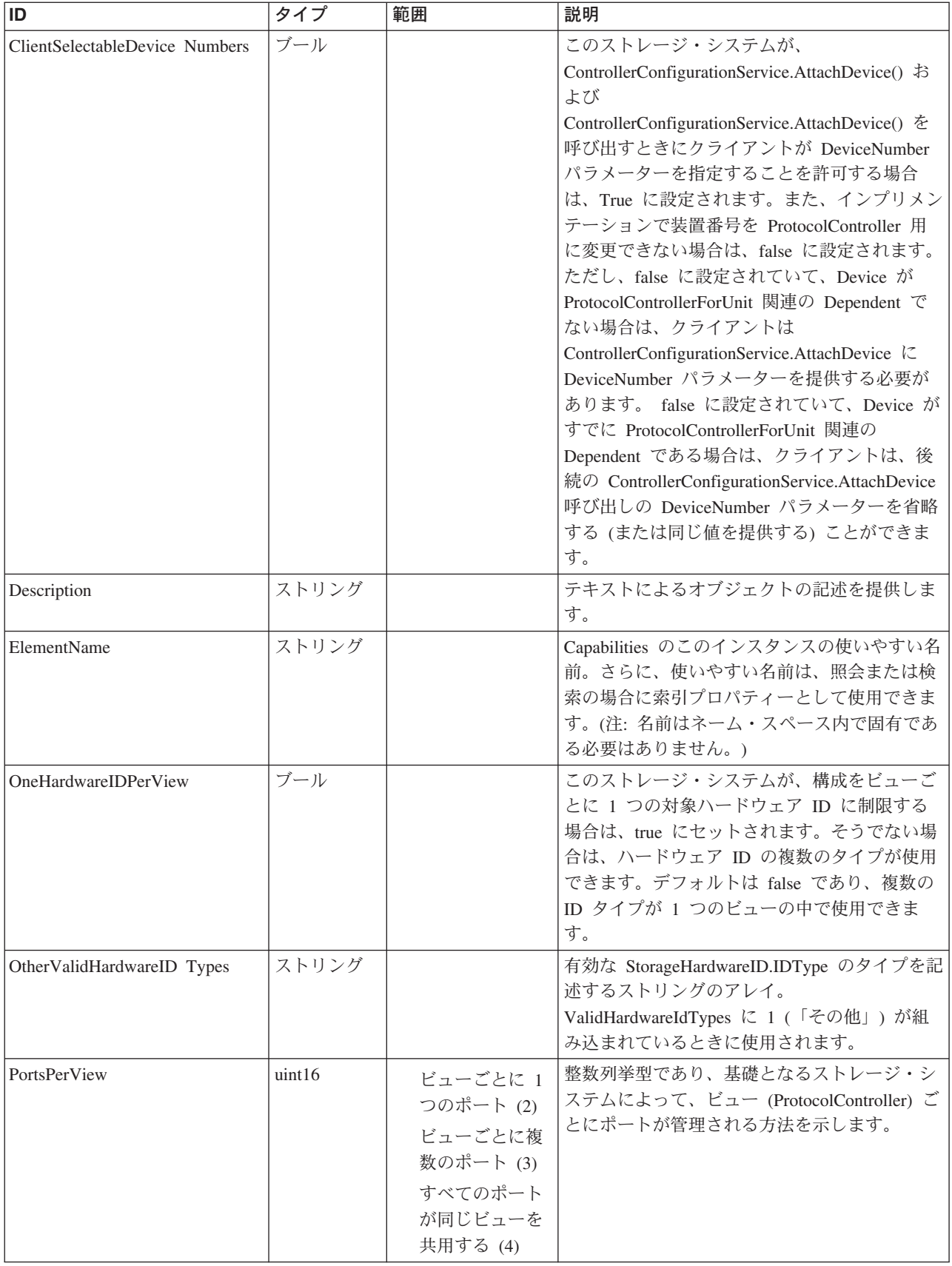

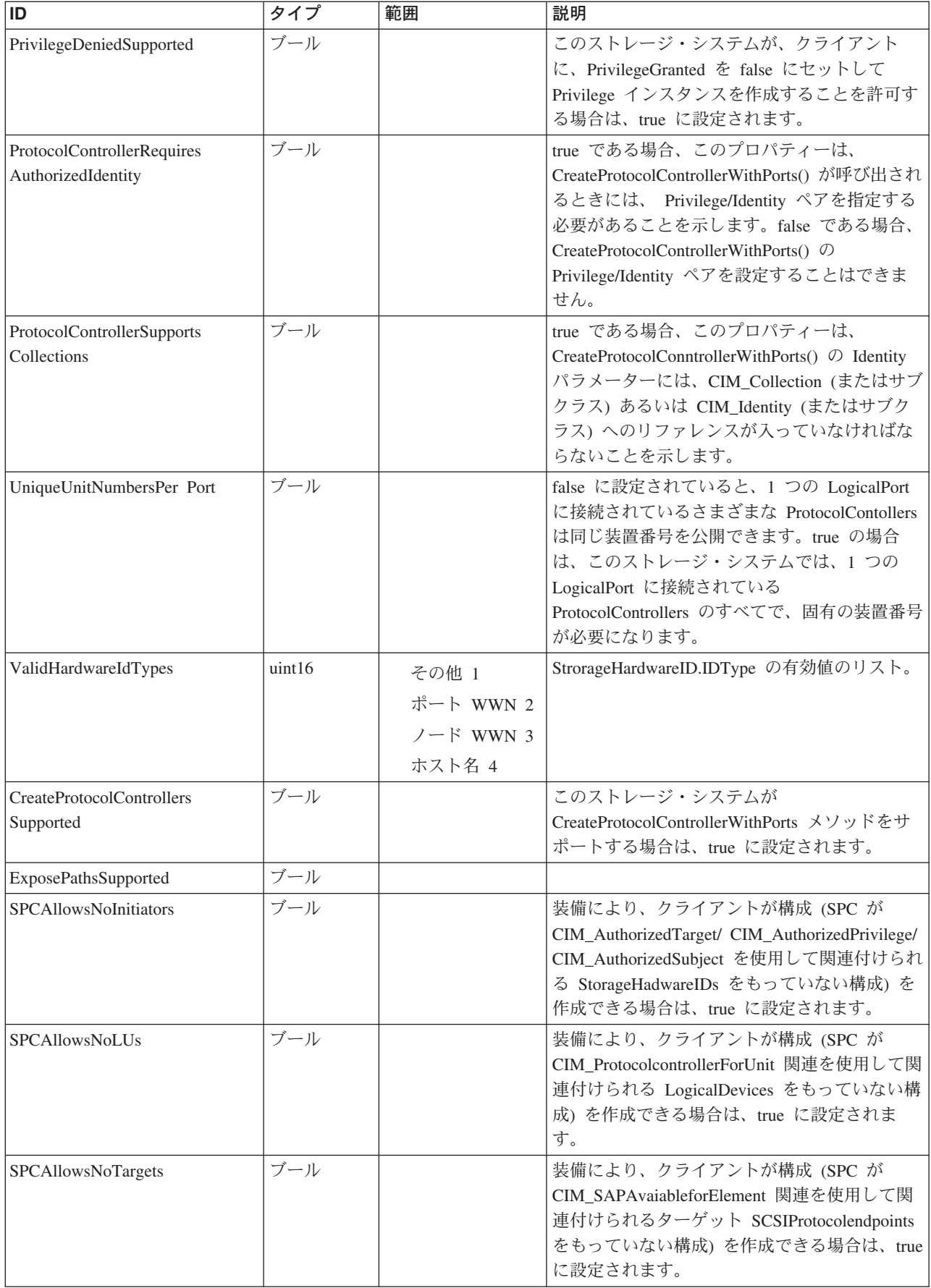

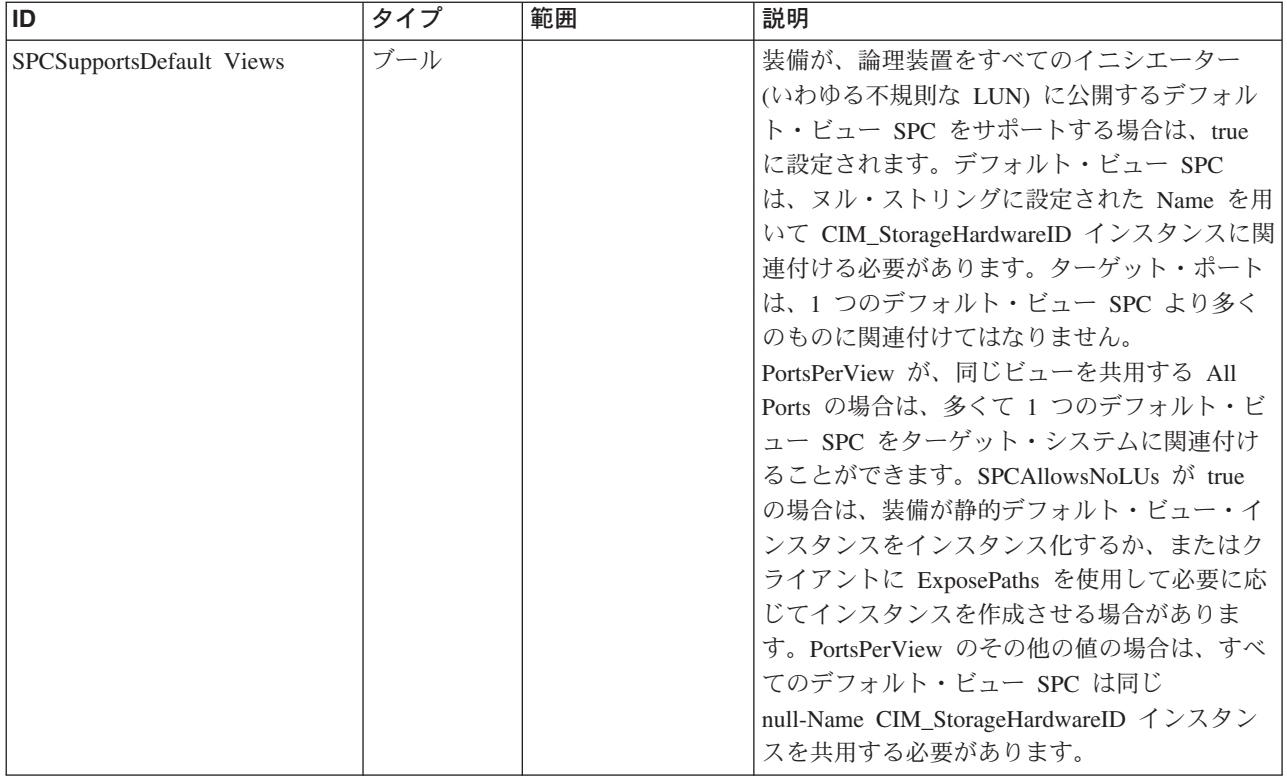

Caption, Description, ElementName

#### クラス **CIM\_Capabilities** から継承

ElementName

#### クラス **CIM\_ProtocolControllerMaskingCapabilities** から継承

AttachDeviceSupported, ClientSelectableDeviceNumbers, CreateProtocolControllerSupported,

ExposePathsSupported, MaximumMapCount, OneHardwareIDPerView, OtherValidHardwareIDTypes, PortsPerView,

PrivilegeDeniedSupported, ProtocolControllerRequiresAuthorizedIdentity,

ProtocolControllerSupportsCollections, SPCAllowsNoInitiators, SPCAllowsNoLUs, SPCAllowsNoTargets,

SPCSupportsDefaultViews, UniqueUnitNumbersPerPort, ValidHardwareIdTypes

## メソッド要約

適用外。

#### メソッド詳細

適用外。

# **MaskingMapping** クラス **IBMTSSVC\_ProtocolController**

#### 説明

# サブクラス

適用外。

## 参照元

以下のクラスがこのクラスを参照します。

- v IBMTSSVC\_AuthorizedControllerPrivilege
- v IBMTSSVC\_ConfigurationServiceForController
- v IBMTSSVC\_ControllerConfigurationService
- v IBMTSSVC\_ProtocolControllerForPort
- v IBMTSSVC\_ProtocolControllerOnCluster
- v IBMTSSVC\_SAPAvailableForElement
- v IBMTSSVC\_SystemVolumeController

## プロパティー

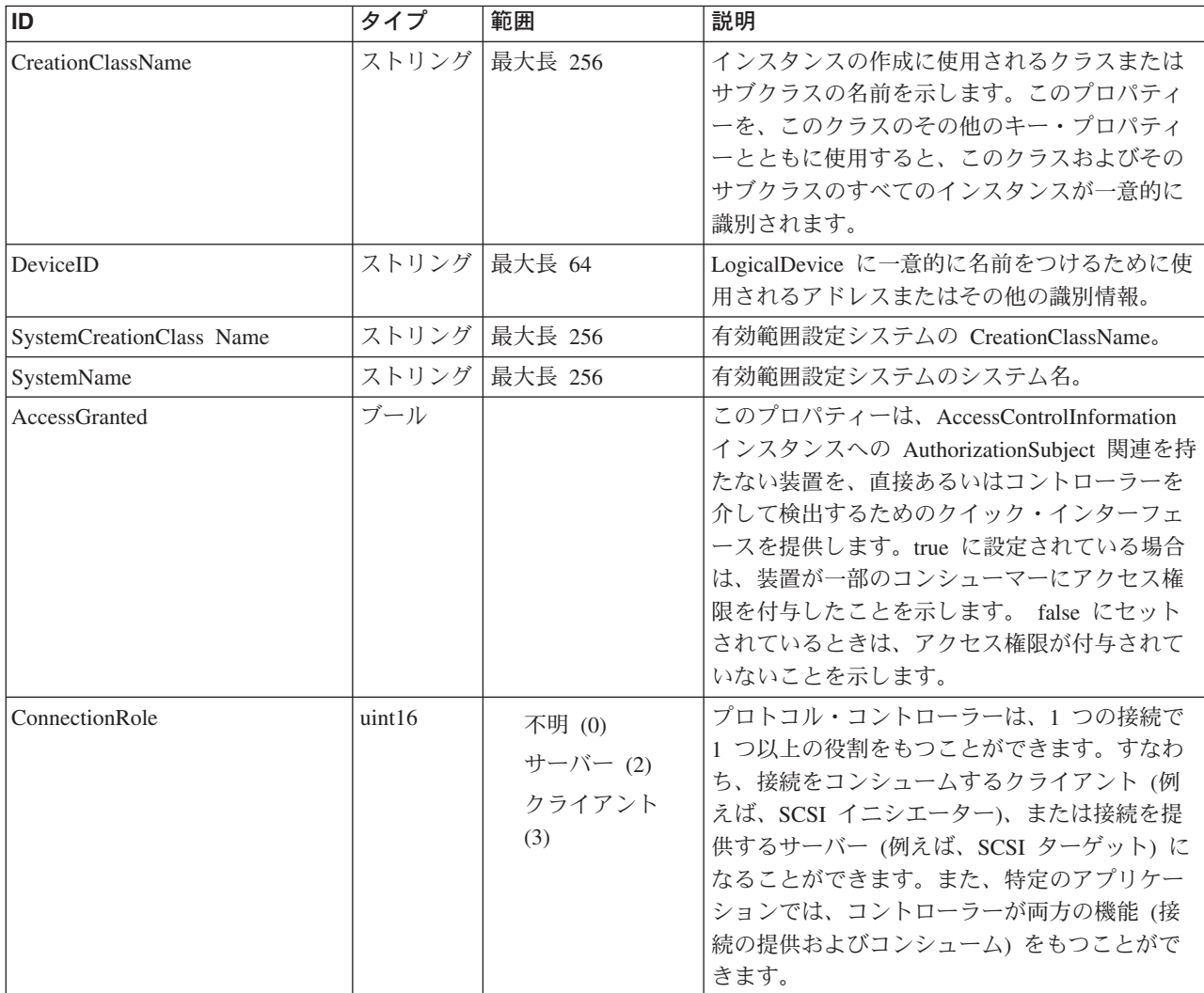

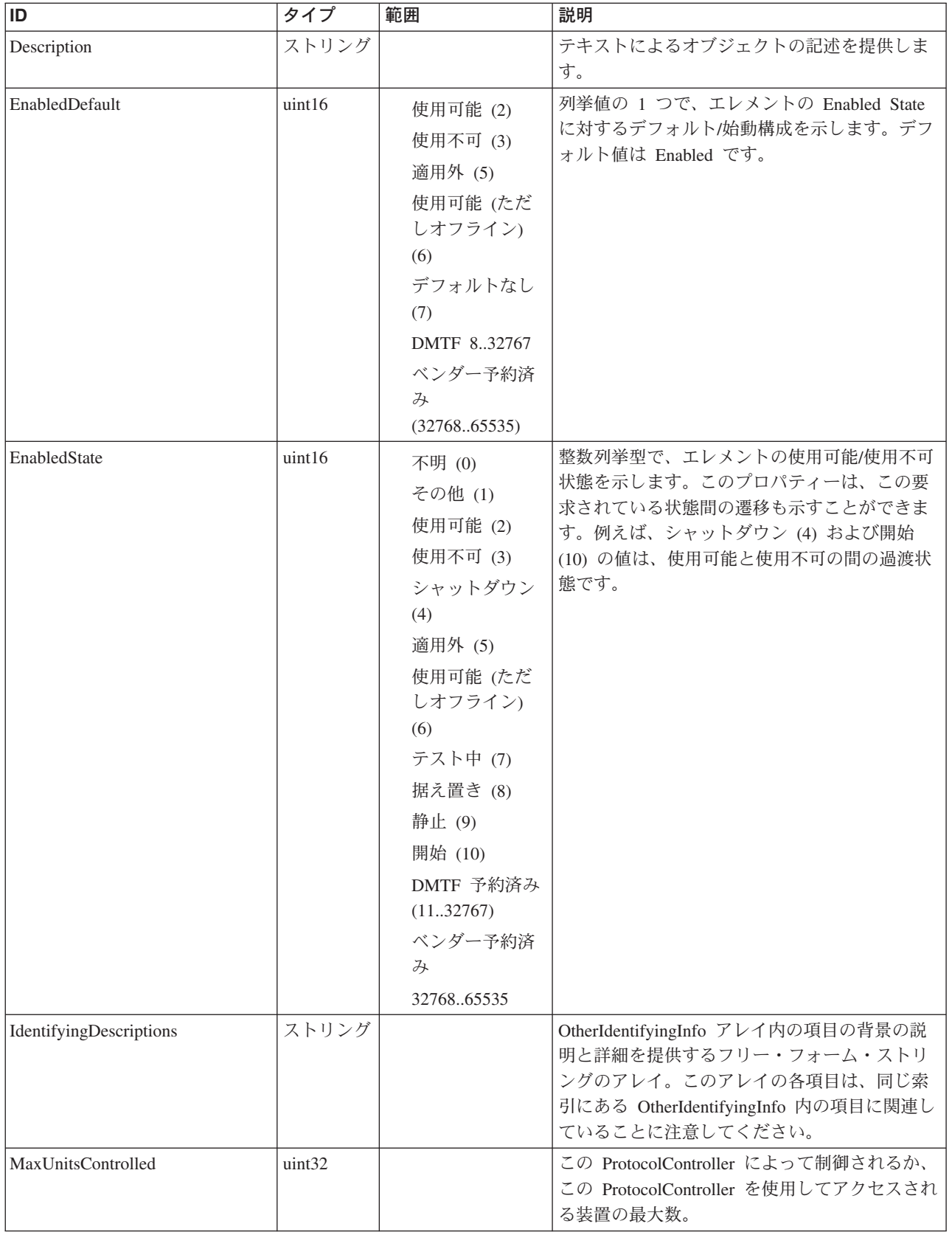

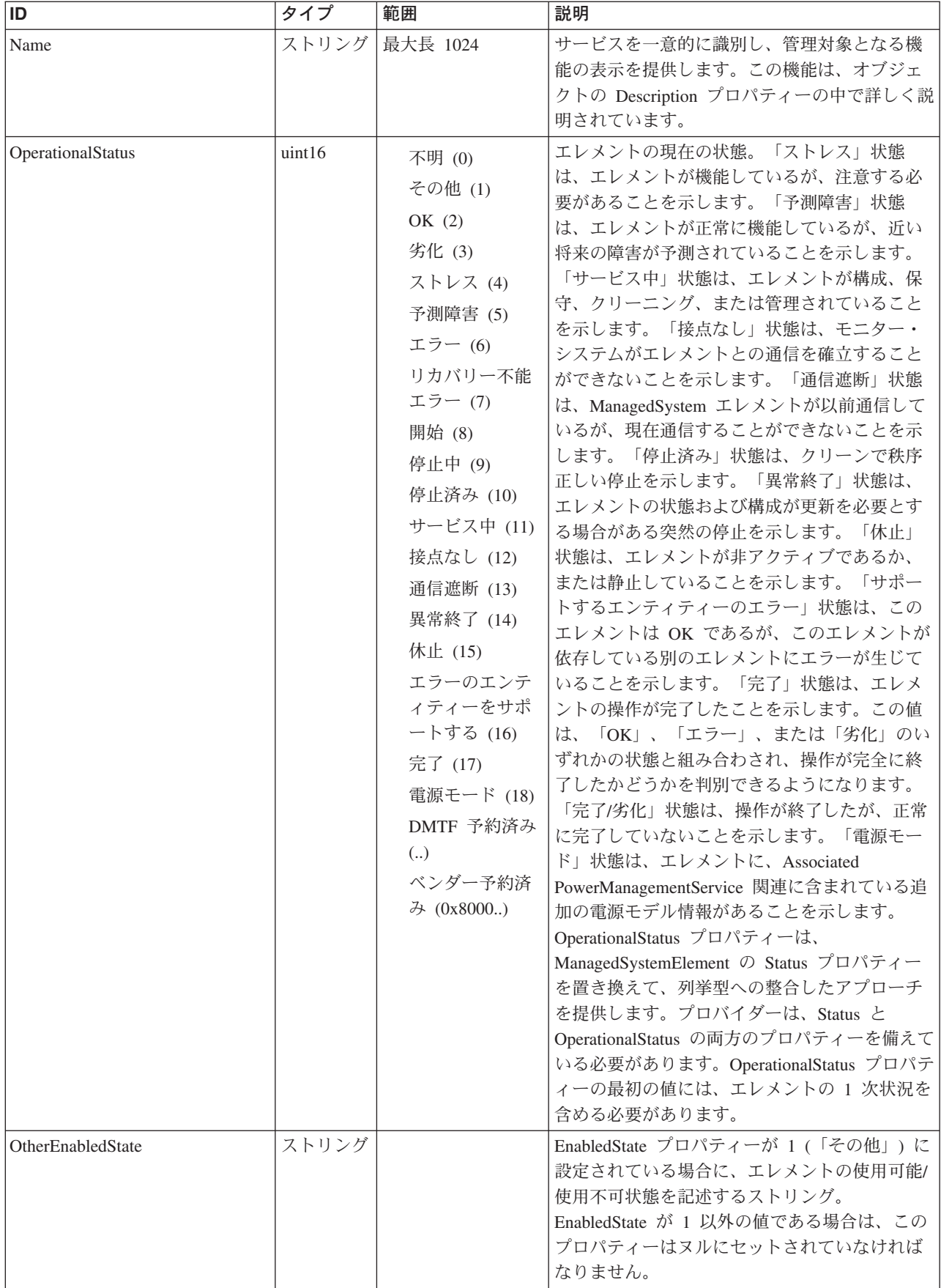
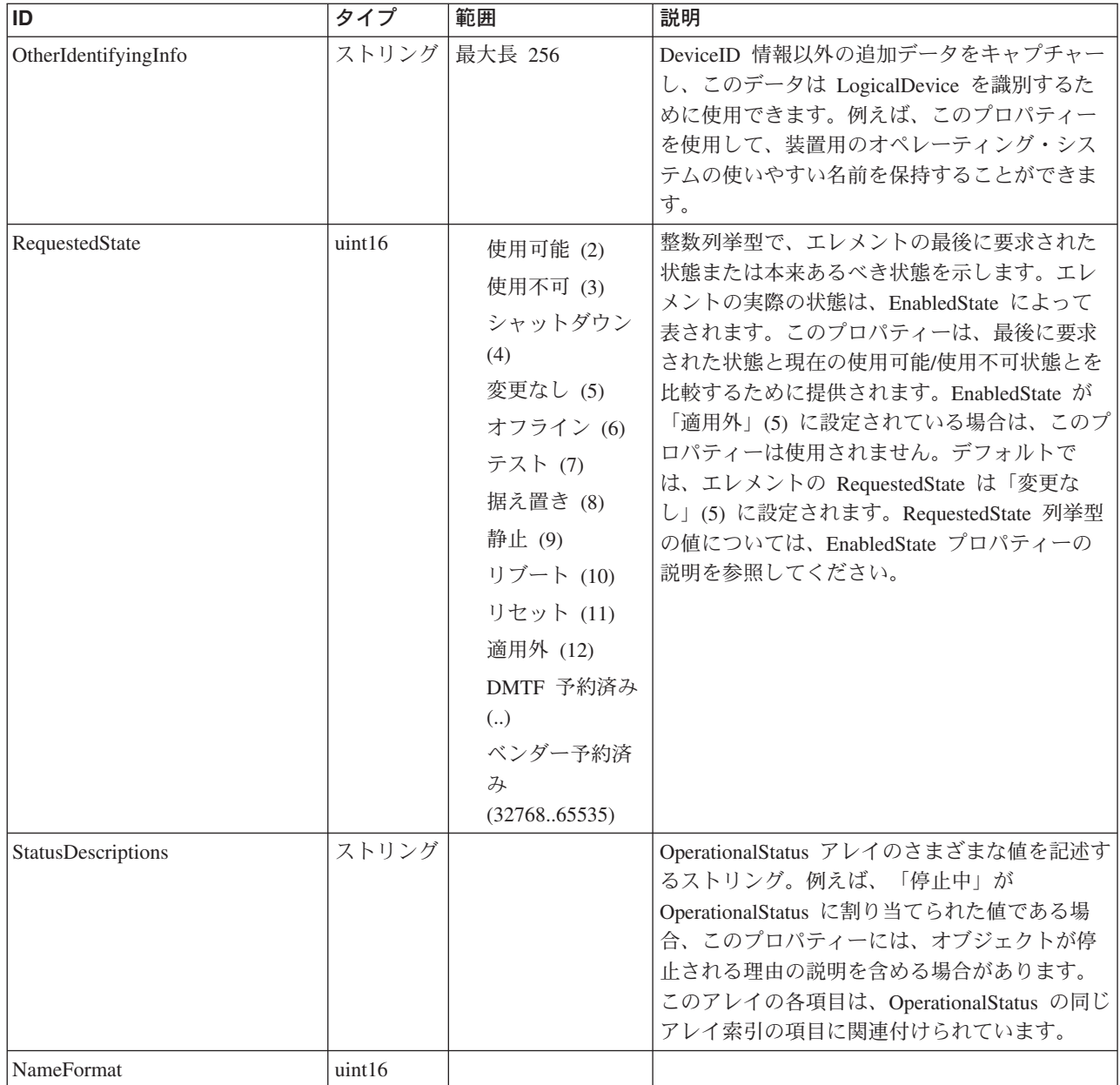

Caption, Description, ElementName

#### クラス **CIM\_ManagedSystemElement** から継承

HealthState, InstallDate, Name, OperationalStatus, Status, StatusDescriptions

#### クラス **CIM\_EnabledLogicalElement** から継承

EnabledState, OtherEnabledState, RequestedState, TimeOfLastStateChange, EnabledDefault

#### クラス **CIM\_LogicalDevice** から継承

AdditionalAvailability, Availability, ErrorCleared, ErrorDescription, IdentifyingDescriptions, LastErrorCode, MaxQuiesceTime, OtherIdentifyingInfo, PowerManagementCapabilities, PowerManagementSupported, PowerOnHours, StatusInfo, TotalPowerOnHours

#### クラス **CIM\_ProtocolController** から継承

MaxUnitsControlled

#### クラス **CIM\_SCSIProtocolController** から継承

NameFormat, OtherNameFormat

## メソッド要約

#### クラス **CIM\_EnabledLogicalElement** から継承

RequestStateChange

#### クラス **CIM\_LogicalDevice** から継承

EnableDevice, OnlineDevice, QuiesceDevice, Reset, RestoreProperties, SaveProperties, SetPowerState

#### メソッド詳細

適用外。

# **MaskingMapping** クラス **IBMTSSVC\_ProtocolControllerForPort**

IBMTSSVC\_ProtocolControllerForPort インスタンスは、プロトコル・コントローラー を使用して StorageVolume にマップされる StorageHardwareID の存在を、プロトコ ル・コントローラーがポートを表示できるようにするポート・マスクを用いて表し ます。

#### 説明

下位互換性を維持するために、ProtocolControllerForPort インスタンスがこのバージ ョンの SMI-S で必要とされます。

## サブクラス

適用外。

#### 参照元

適用外。

#### プロパティー

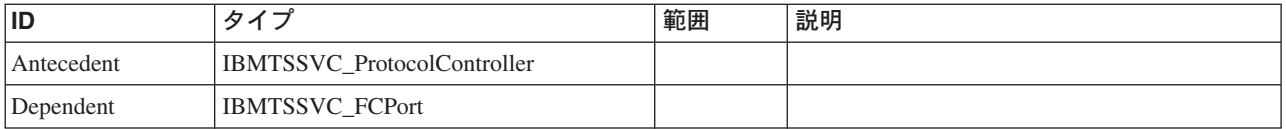

#### クラス **CIM\_ProtocolControllerForDevice** から継承

AccessPriority, AccessState, DeviceNumber

## メソッド要約

適用外。

#### メソッド詳細

適用外。

# **MaskingMapping** クラス **IBMTSSVC\_PrivilegeServiceForSystem**

説明

# サブクラス

適用外。

## 参照元

適用外。

### プロパティー

このクラスに使用できるプロパティーは次のとおりです。

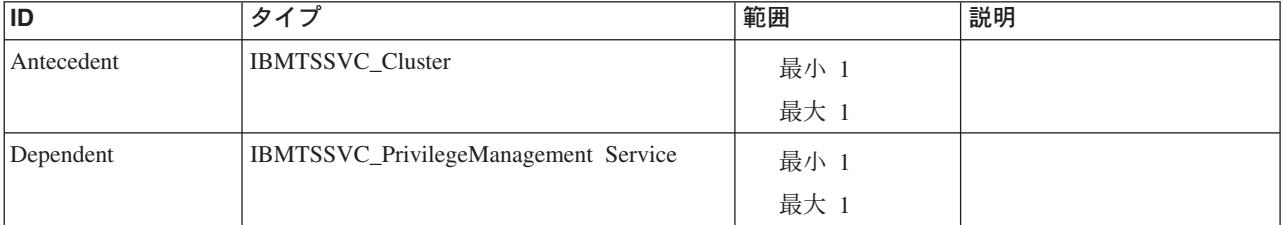

## メソッド要約

適用外。

#### メソッド詳細

適用外。

# **MultipleComputerSystem** クラス **IBMTSSVC\_SystemVPD** 説明

# サブクラス

適用外。

# 参照元

適用外。

## プロパティー

このクラスに使用できるプロパティーは次のとおりです。

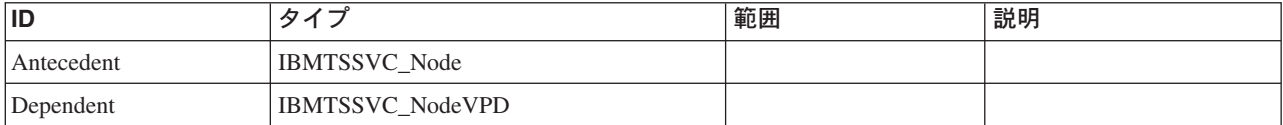

## メソッド要約

適用外。

#### メソッド詳細

適用外。

# **MultipleComputerSystem** クラス **IBMTSSVC\_CandidateNode**

このクラスは、まだクラスターのメンバーではない SAN ボリューム・コントロー ラー・ノードを表します。

#### 説明

## サブクラス

適用外。

#### 参照元

以下のクラスがこのクラスを参照します。

IBMTSSVC\_ClusteringCandidate

IBMTSSVC\_ClusteringConfigurationService

## プロパティー

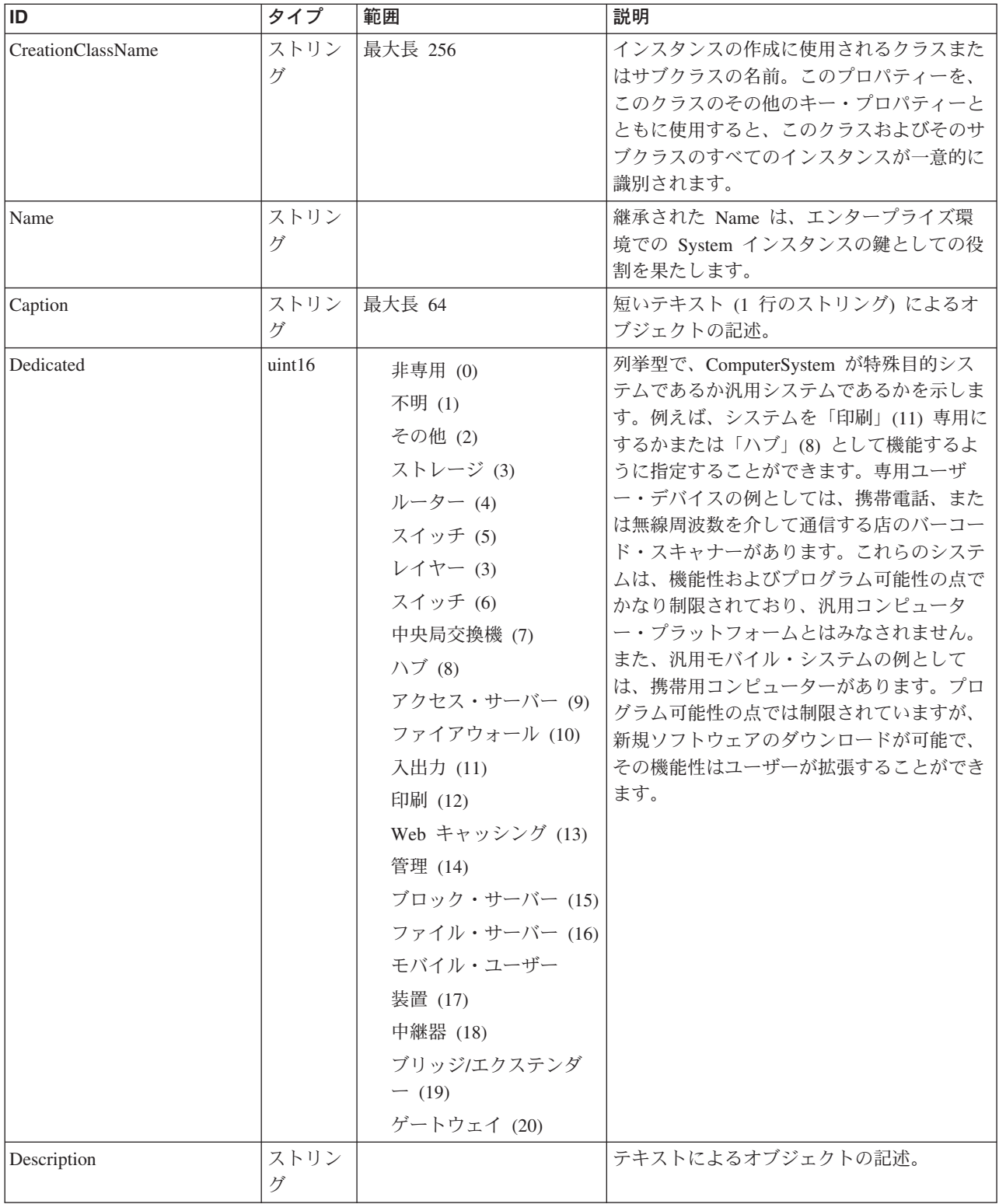

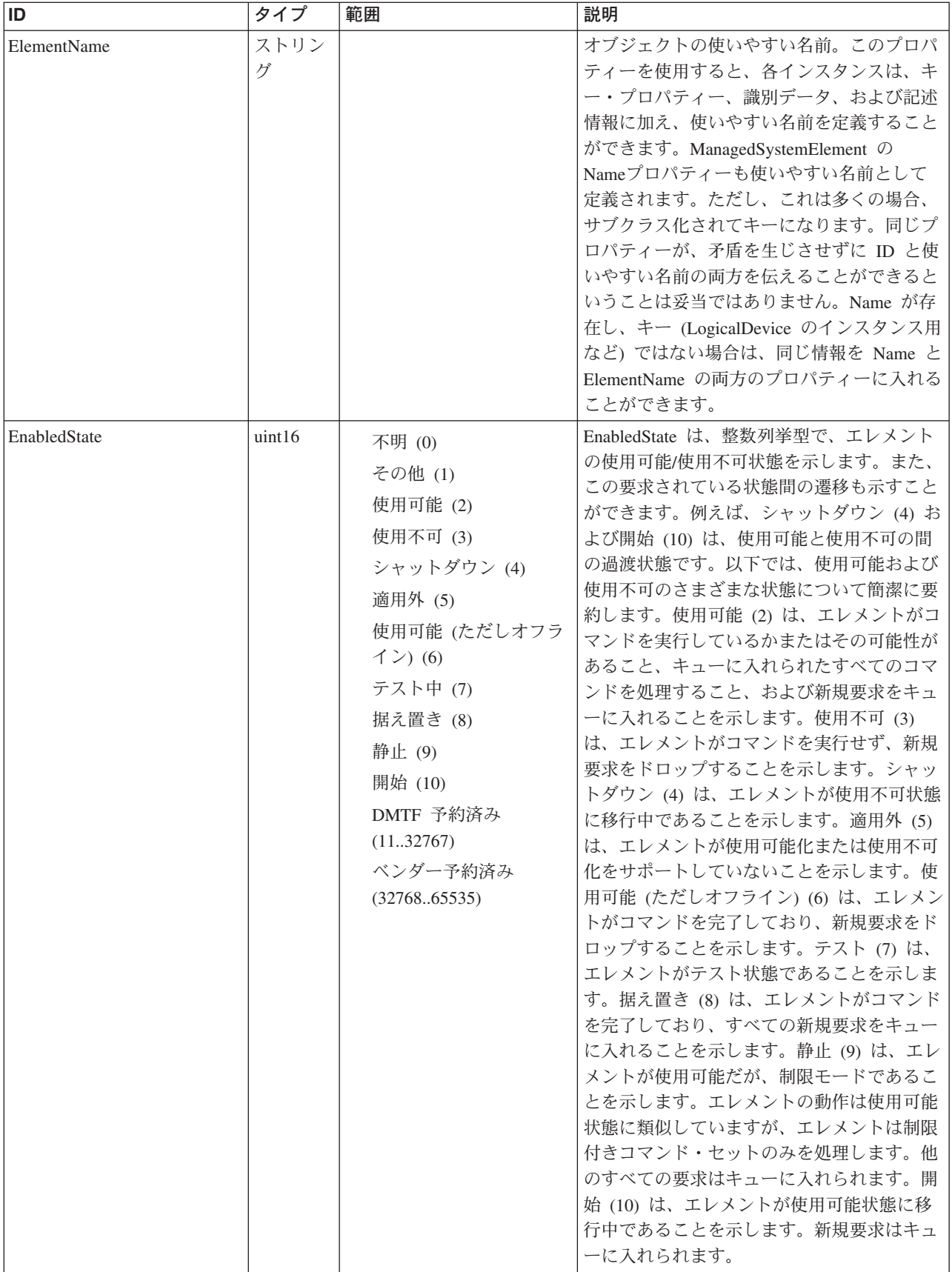

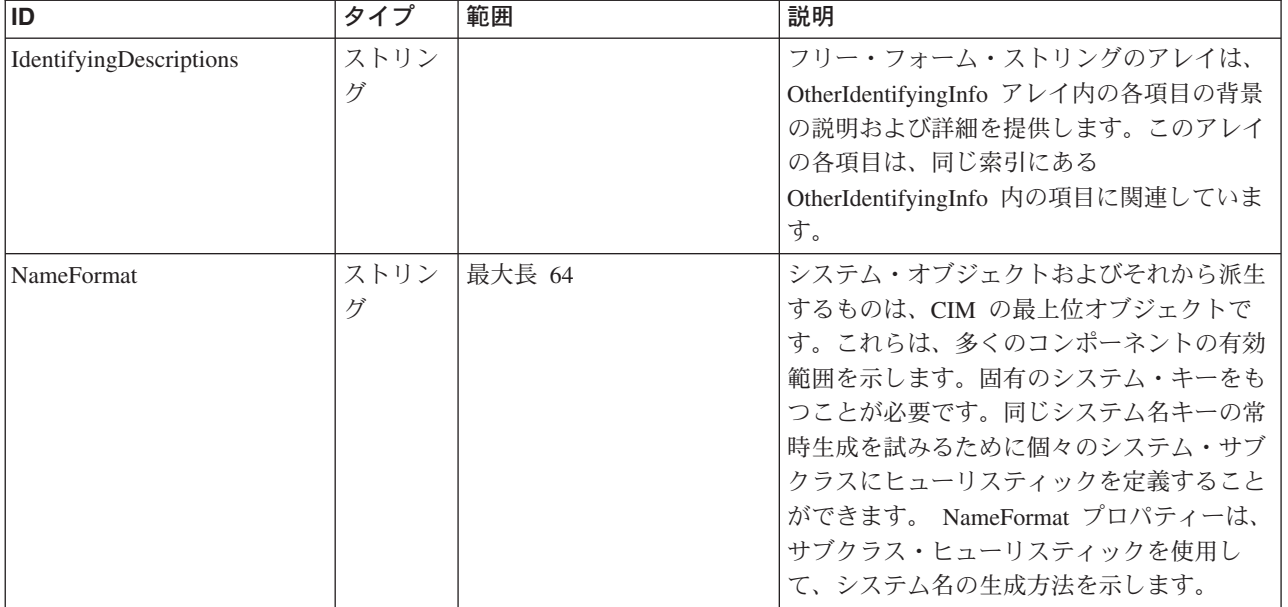

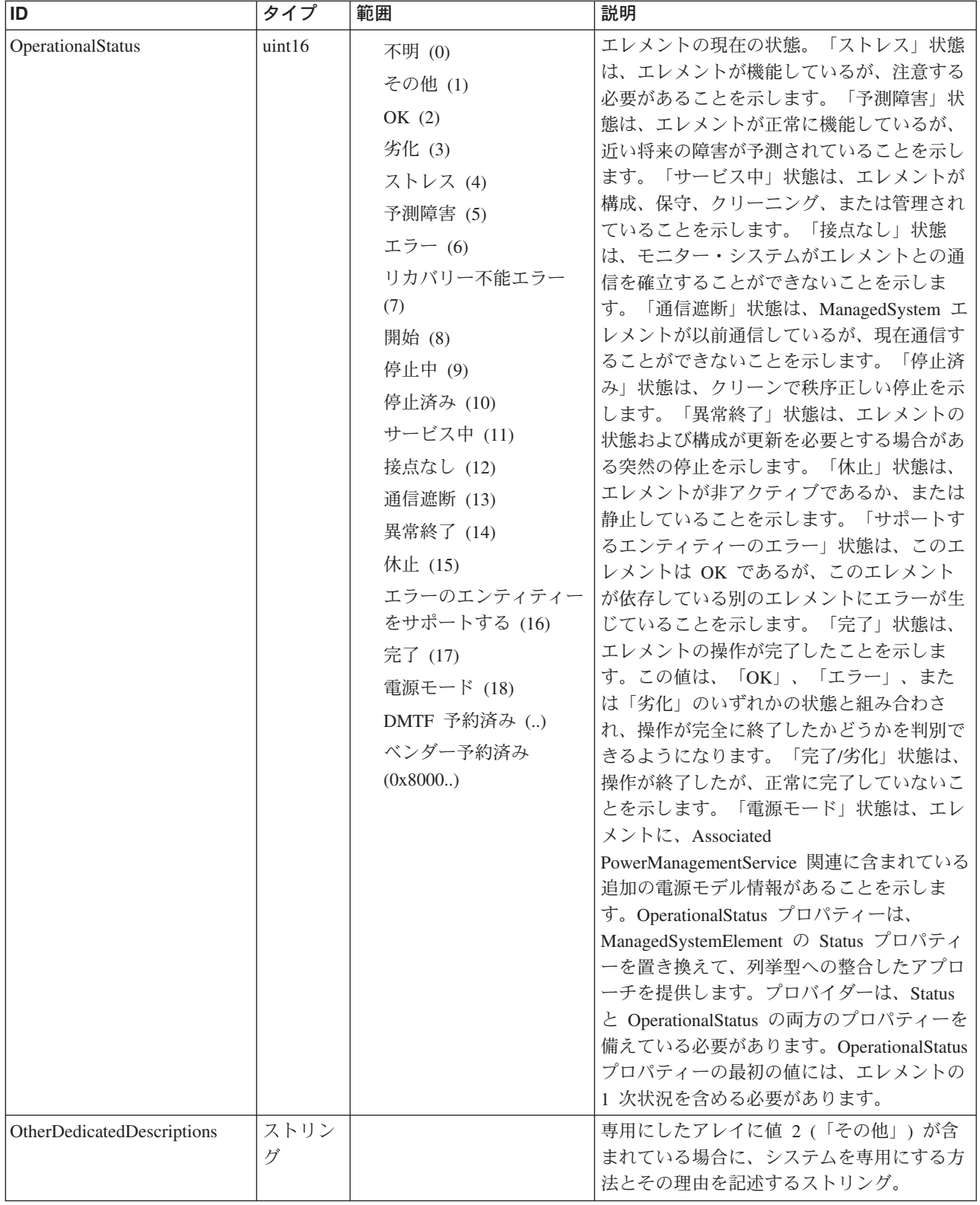

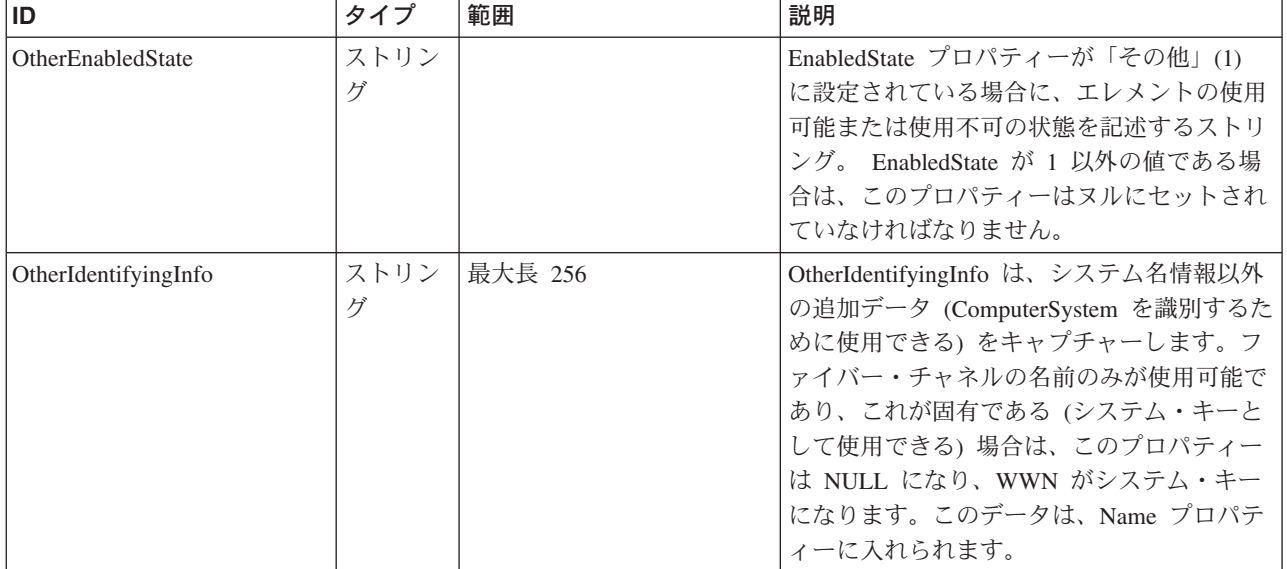

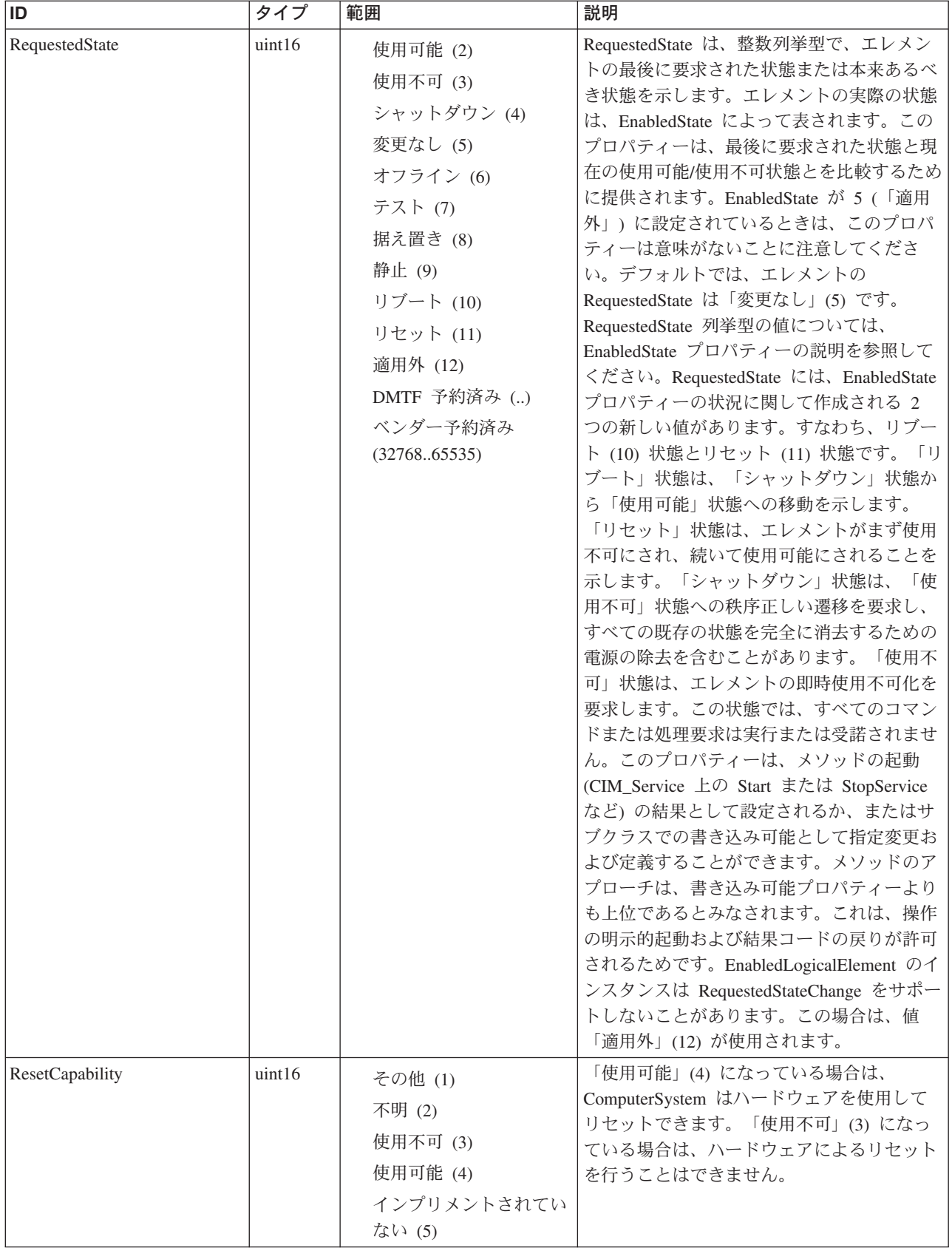

| ID                     | タイプ       | 範囲                                                                                                    | 説明                                                                                                    |
|------------------------|-----------|----------------------------------------------------------------------------------------------------|----------------------------------------------------------------------------------------------------|
| StatusDescriptions     | ストリン<br>ゲ |                                                                                                    | OperationalStatus アレイのさまざまな値を記<br>述するストリング。例えば、「停止中」が<br>OperationalStatus に割り当てられた値である<br>場合、このプロパティーには、オブジェクト<br>が停止される理由の説明を含めることができ<br>ます。このアレイの各項目は、<br>OperationalStatus の同じアレイ索引の項目に<br>関連付けられています。 |
| EnabledDefault         | uint16    | 使用可能 (2)<br>使用不可 (3)<br>適用外 (5)<br>使用可能 (ただしオフラ<br>$\uparrow$ $\downarrow$ (6)<br>デフォルトなし (7)<br>DMTF 予約済み<br>(8.32767)<br>ベンダー予約済み<br>(3276865535) | 列挙値の 1 つで、エレメントの「使用可<br>能」状態に対する管理者のデフォルト/始動構<br>成を表します。デフォルトでは、エレメント<br>は使用可能 (2) です。                                                                                                    |
| HardwareType           | ストリン<br>ゲ | 最大長 256                                                                                                    | このノード用のハードウェア・タイプ。                                                                                                    |
| <b>UPSSerialNumber</b> | ストリン<br>ゲ | 最大長 256                                                                                                    | このノード用の UPS のシリアル番号。                                                                                                    |
| UPSUniqueID            | ストリン<br>ゲ | 最大長 256                                                                                                    | このノード用の UPS の固有 ID。                                                                                                    |

クラス CIM\_ManagedElement から継承

Caption, Description, ElementName

クラス CIM\_ManagedSystemElement から継承

HealthState, InstallDate, Name, OperationalStatus, Status, StatusDescriptions

クラス CIM\_EnabledLogicalElement から継承

EnabledState, OtherEnabledState, RequestedState, TimeOfLastStateChange, EnabledDefault

クラス CIM\_System から継承

NameFormat, PrimaryOwnerContact, PrimaryOwnerName, Roles

クラス CIM\_ComputerSystem から継承

Dedicated, IdentifyingDescriptions, NameFormat, OtherDedicatedDescriptions, OtherIdentifyingInfo, PowerManagementCapabilities, ResetCapability

## メソッド要約

クラス CIM\_EnabledLogicalElement から継承

RequestStateChange

クラス CIM\_ComputerSystem から継承

SetPowerState

### メソッド詳細

適用外。

# **MultipleComputerSystem** クラス **IBMTSSVC\_CandidateRemoteCluster** 説明

メトロ・ミラーまたはグローバル・ミラーの協力関係を確立するための潜在的な候 補クラスター。

# サブクラス

適用外。

#### 参照元

以下のクラスがこのクラスを参照します。

IBMTSSVC\_PartnershipCandidate

IBMTSSVC\_StorageConfigurationService

## プロパティー

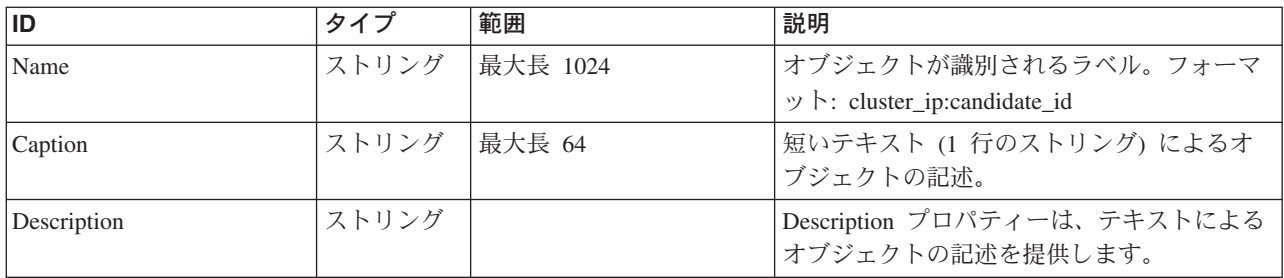

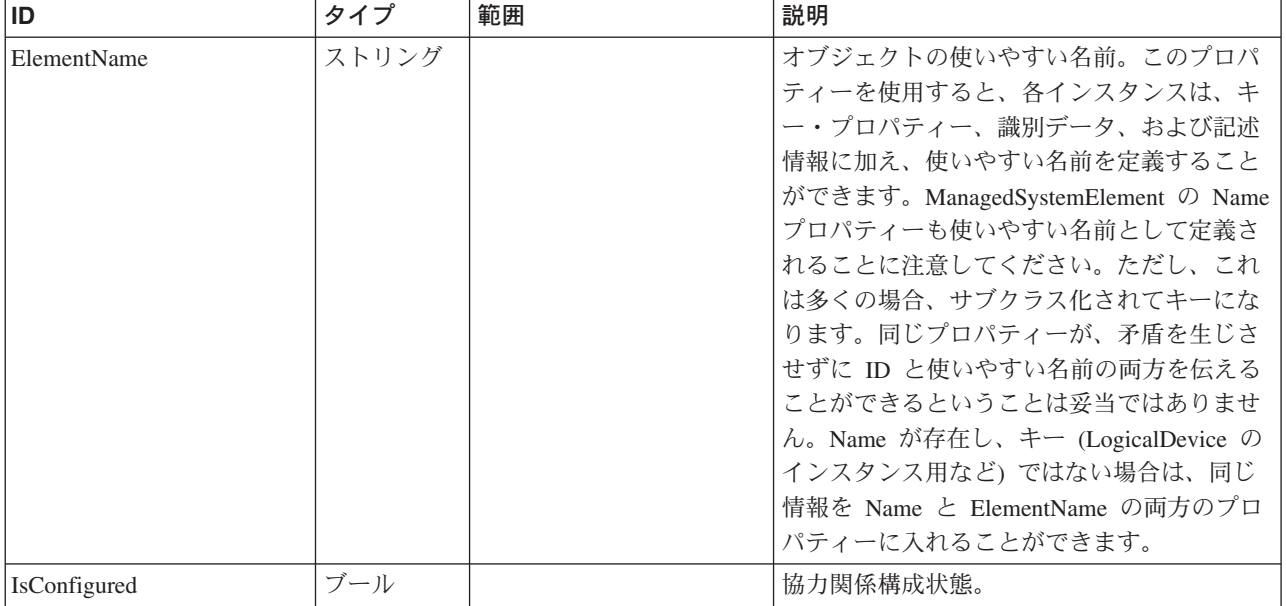

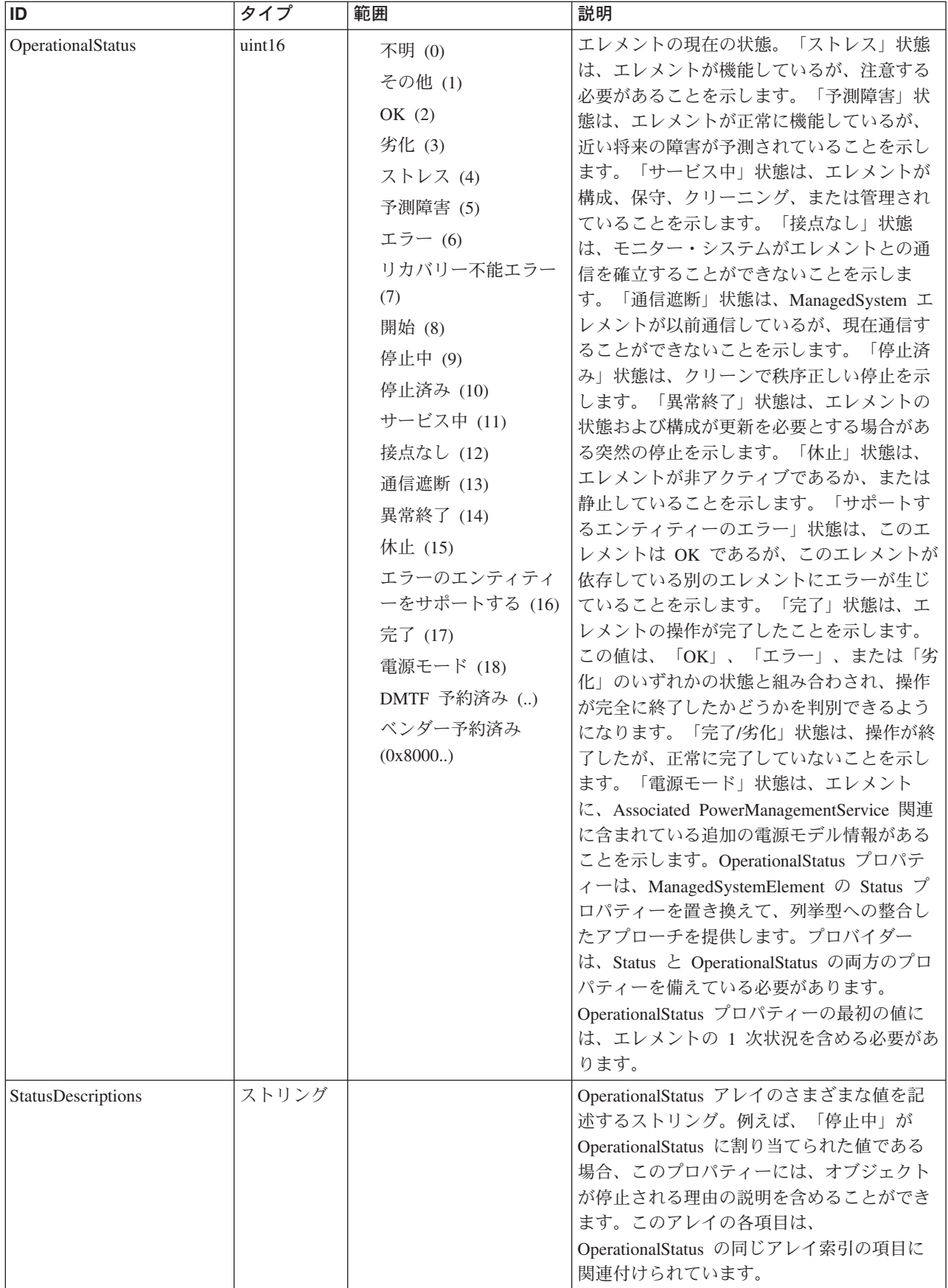

Caption, Description, ElementName

#### クラス **CIM\_ManagedSystemElement** から継承

HealthState, InstallDate, Name, OperationalStatus, Status, StatusDescriptions

#### メソッド要約

適用外。

#### メソッド詳細

適用外。

# **MultipleComputerSystem** クラス **IBMTSSVC\_ClusteringCandidate**

説明

## サブクラス

適用外。

#### 参照元

適用外。

#### プロパティー

このクラスに使用できるプロパティーは次のとおりです。

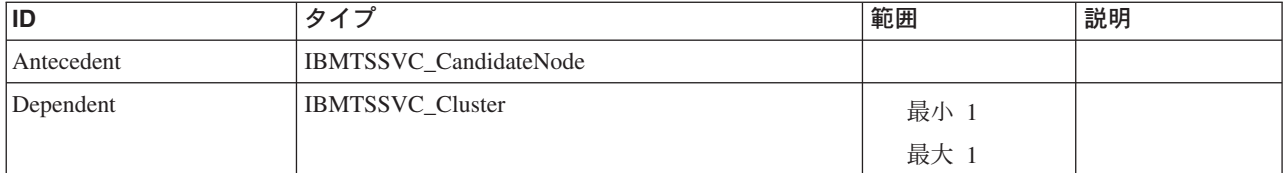

#### メソッド要約

適用外。

#### メソッド詳細

適用外。

# **MultipleComputerSystem** クラス **IBMTSSVC\_ClusterConcreteIdentity** 説明

#### サブクラス

適用外。

# プロパティー

このクラスに使用できるプロパティーは次のとおりです。

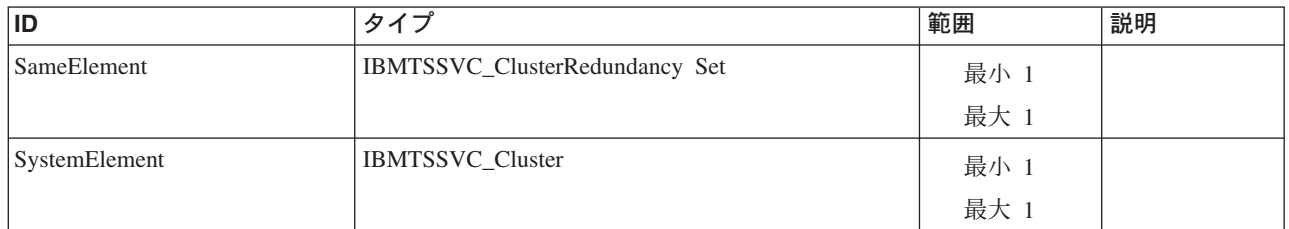

#### メソッド要約

適用外。

## メソッド詳細

適用外。

# **MultipleComputerSystem** クラス **IBMTSSVC\_ClusterScopeNodeVPD** 説明

サブクラス

適用外。

## 参照元

適用外。

## プロパティー

このクラスに使用できるプロパティーは次のとおりです。

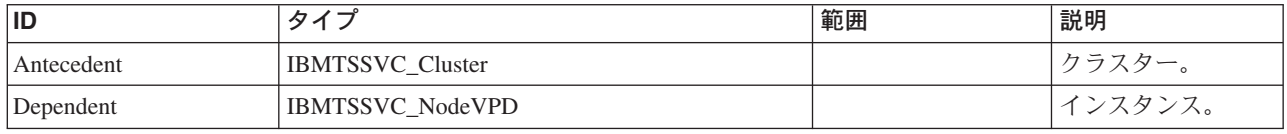

## メソッド要約

適用外。

#### メソッド詳細

# **MultipleComputerSystem** クラス **IBMTSSVC\_PartnershipCandidate** 説明 サブクラス 適用外。

参照元

適用外。

# プロパティー

このクラスに使用できるプロパティーは次のとおりです。

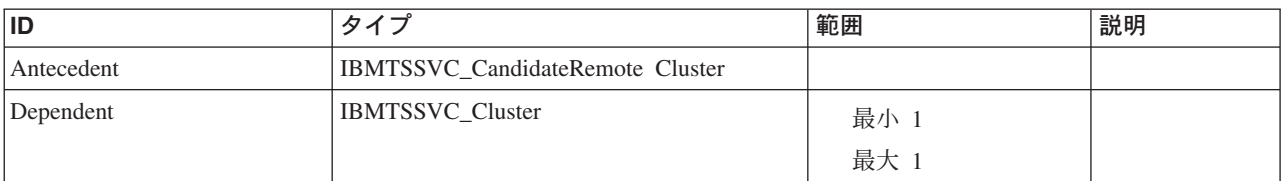

# メソッド要約

適用外。

メソッド詳細

適用外。

# **MultipleComputerSystem** クラス **IBMTSSVC\_NodeComponentOfIOGroup**

# 説明

# サブクラス

適用外。

# 参照元

適用外。

# プロパティー

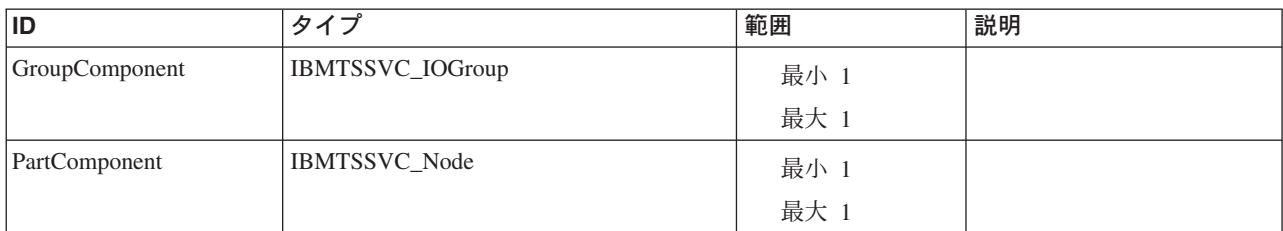

メソッド要約

適用外。

## メソッド詳細

適用外。

# **MultipleComputerSystem** クラス **IBMTSSVC\_NodeComponentOfCluster** 説明

## サブクラス

適用外。

# 参照元

適用外。

# プロパティー

このクラスに使用できるプロパティーは次のとおりです。

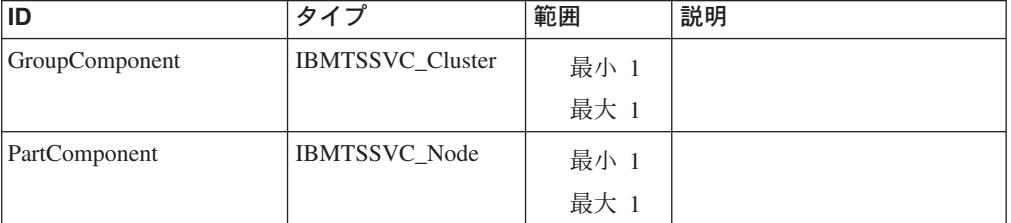

## メソッド要約

適用外。

#### メソッド詳細

適用外。

# **MultipleComputerSystem** クラス **IBMTSSVC\_MemberOfIOGroupRedundancySet**

#### 説明

## サブクラス

適用外。

# プロパティー

このクラスに使用できるプロパティーは次のとおりです。

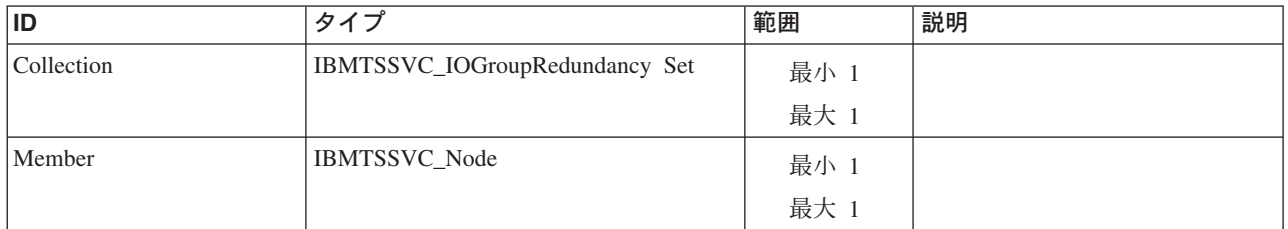

#### メソッド要約

適用外。

# メソッド詳細

適用外。

# **MultipleComputerSystem** クラス **IBMTSSVC\_MemberOfClusterRedundancySet**

# 説明

# サブクラス

#### 適用外。

# 参照元

適用外。

## プロパティー

このクラスに使用できるプロパティーは次のとおりです。

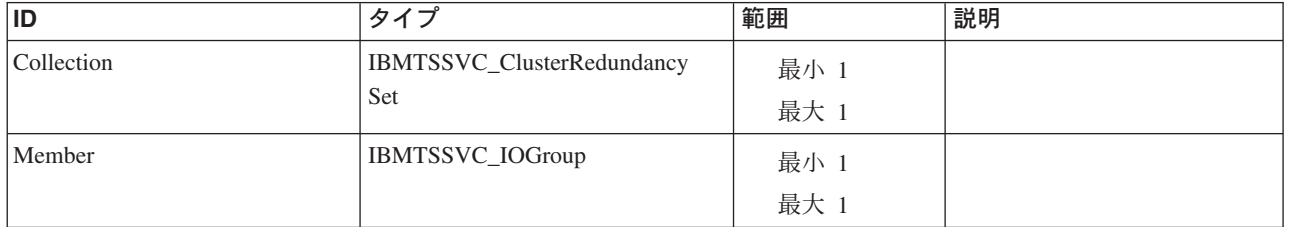

## メソッド要約

#### メソッド詳細

適用外。

# **MultipleComputerSystem** クラス **IBMTSSVC\_Cluster**

このクラスは、クラスターを形成する 1 つから 4 つの一群の冗長度グループを表 します。

#### 説明

クラスターは、最大 8 つのノードを持つことができます。

#### サブクラス

適用外。

#### 参照元

以下のクラスがこのクラスを参照します。

IBMTSSVC\_CascadingElementCapabilities

IBMTSSVC\_CascadingHostedService

IBMTSSVC\_ClusterConcreteIdentity

IBMTSSVC\_ClusterDumps

IBMTSSVC\_ClusterFabricView

IBMTSSVC\_ClusterFeatures

IBMTSSVC\_ClusterMaskingCapabilities

IBMTSSVC\_ClusterScopeAsyncCopySet

IBMTSSVC\_ClusterScopeCandidateVolume

IBMTSSVC\_ClusterScopeCloneCopySet

IBMTSSVC\_ClusterScopeFlashCopySet

IBMTSSVC\_ClusterScopeHardwareIdStorageVolumeView

IBMTSSVC\_ClusterScopeNodeVPD

IBMTSSVC\_ClusterScopePrivilege

IBMTSSVC\_ClusterScopeStorageVolumeBackendVolumeView

IBMTSSVC\_ClusterScopeSyncCopySet

IBMTSSVC\_ClusteringCandidate

#### IBMTSSVC\_ClusteringServiceForSystem

IBMTSSVC\_ComputerSystemPackage

IBMTSSVC\_ConnectedBackendController

IBMTSSVC\_ControllerConfigurationServiceForSystem

IBMTSSVC\_DeviceSettingData

IBMTSSVC\_ElementConformsToProfile

IBMTSSVC\_HostedAllocatedResources

IBMTSSVC\_HostedConcretePool

IBMTSSVC\_HostedFlashCopyJob

IBMTSSVC\_HostedFormatVolumeJob

IBMTSSVC\_HostedJob

IBMTSSVC\_HostedMigrateVolumeJob

IBMTSSVC\_HostedPrimordialPool

IBMTSSVC\_HostedRemoteServiceAccessPoint

IBMTSSVC\_HostedStorageConfigurationService

IBMTSSVC\_HostedSyncCopyJob

IBMTSSVC\_IOGroupComponentOfCluster

IBMTSSVC\_InitiatorControllerOnCluster

IBMTSSVC\_InstalledClusterSoftwareIdentity

IBMTSSVC\_NodeComponentOfCluster

IBMTSSVC\_PartnershipCandidate

IBMTSSVC\_PortsOnCluster

IBMTSSVC\_PrivilegeServiceForSystem

IBMTSSVC\_ProtocolControllerOnCluster

IBMTSSVC\_RemotePartnership

IBMTSSVC\_StorageExtentOnCluster

IBMTSSVC\_StorageHardwareIDsForSystem

IBMTSSVC\_StorageVolumeOnCluster

IBMTSSVC\_UseOfMessageLog

# プロパティー

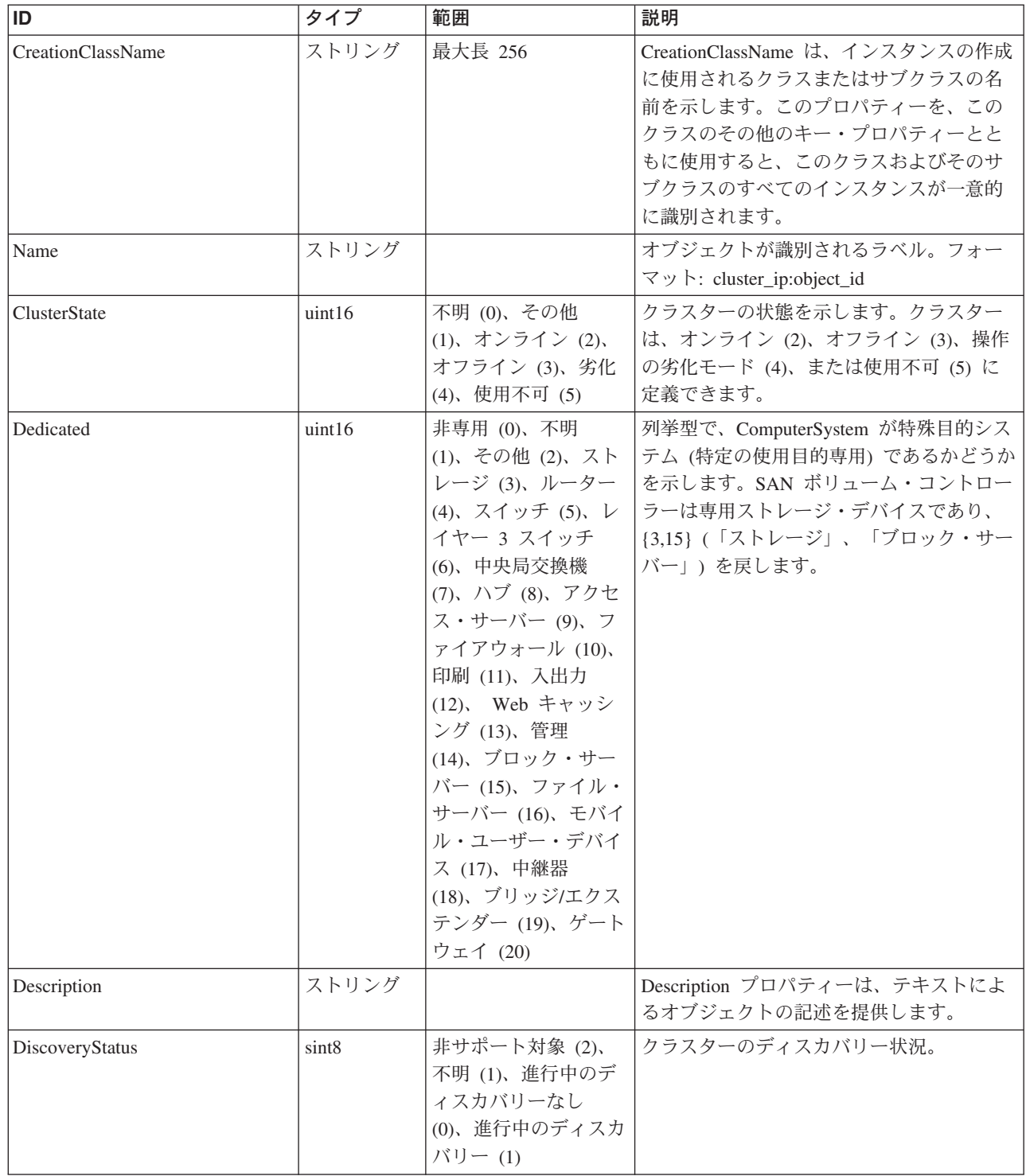

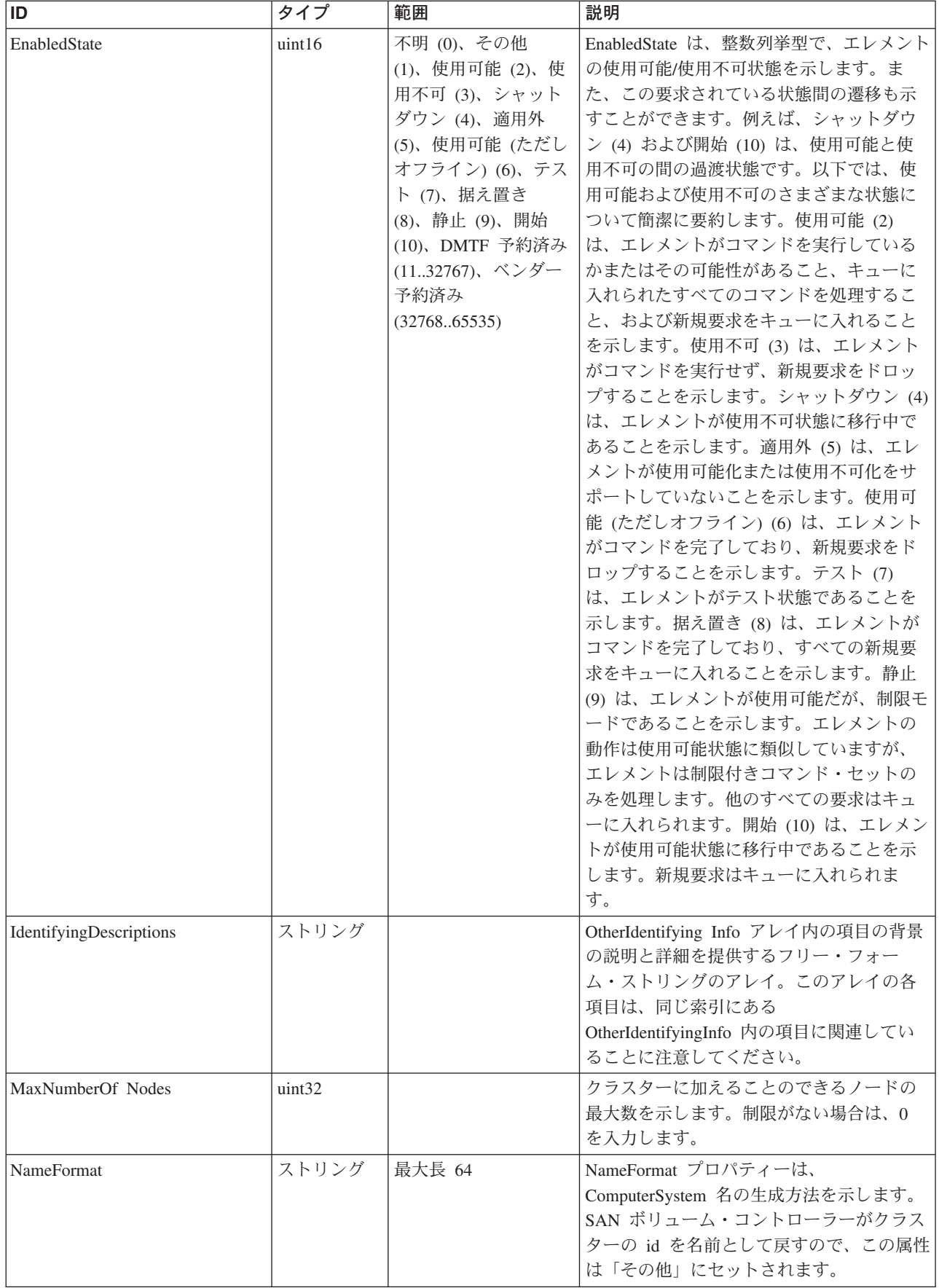

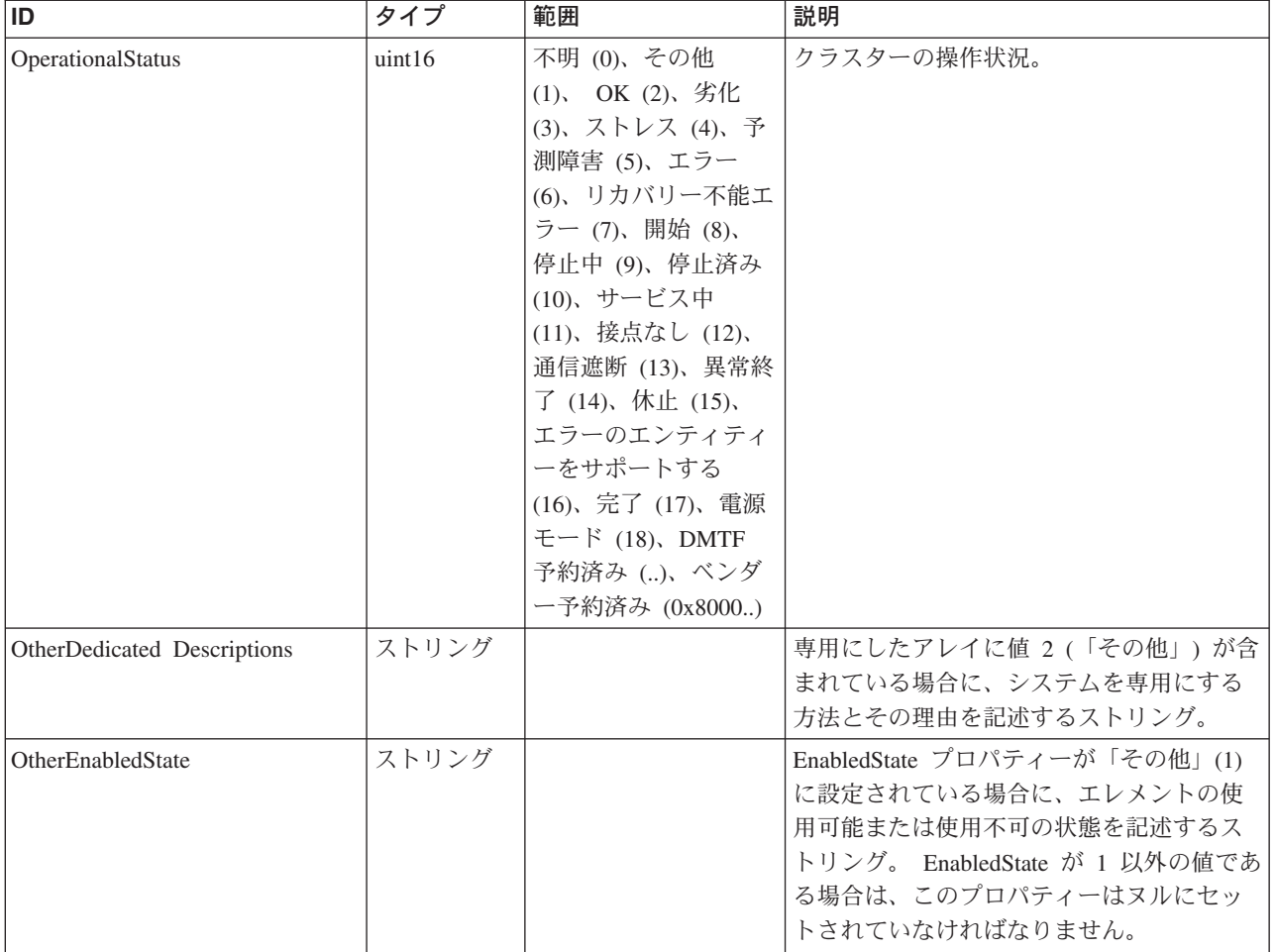

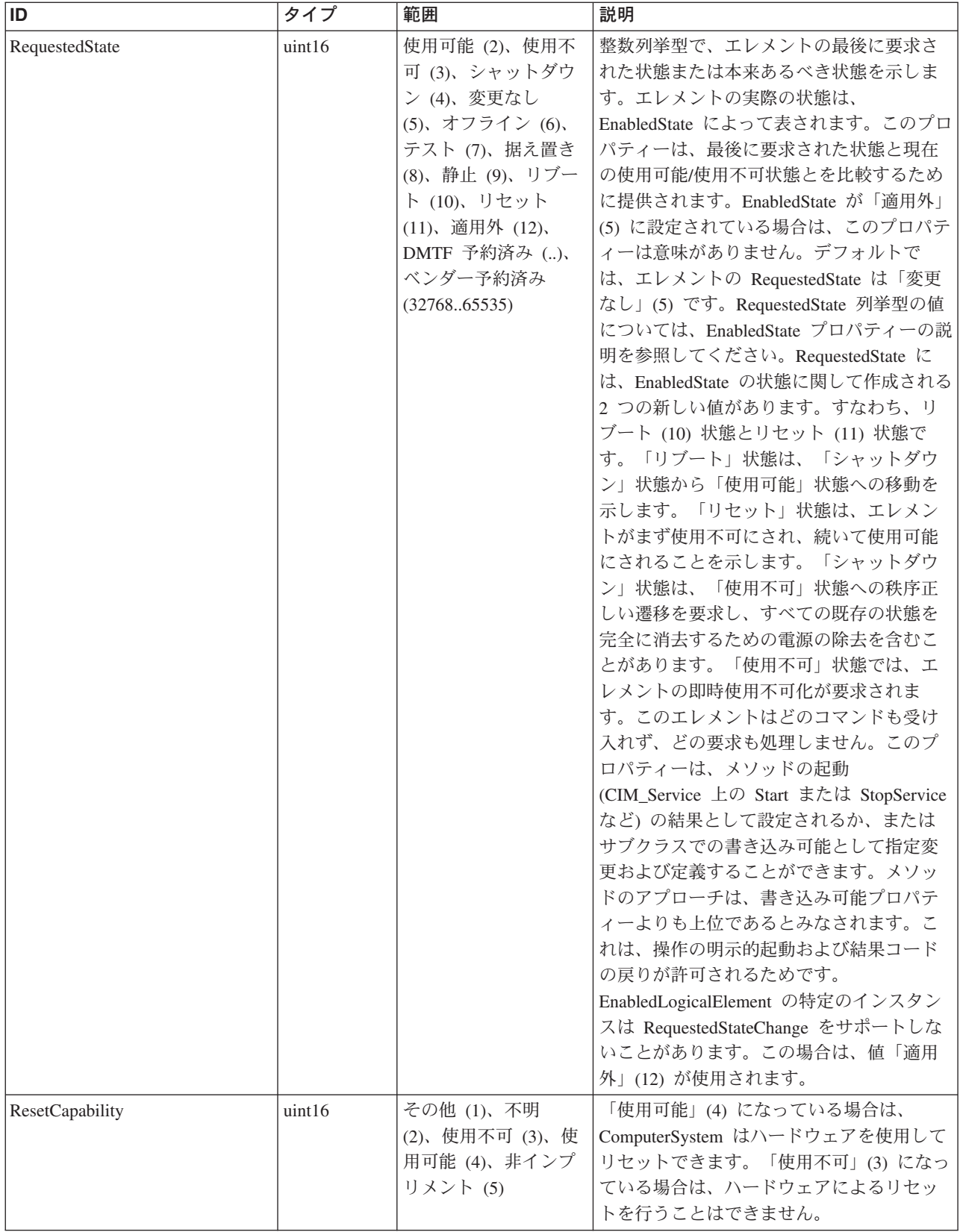

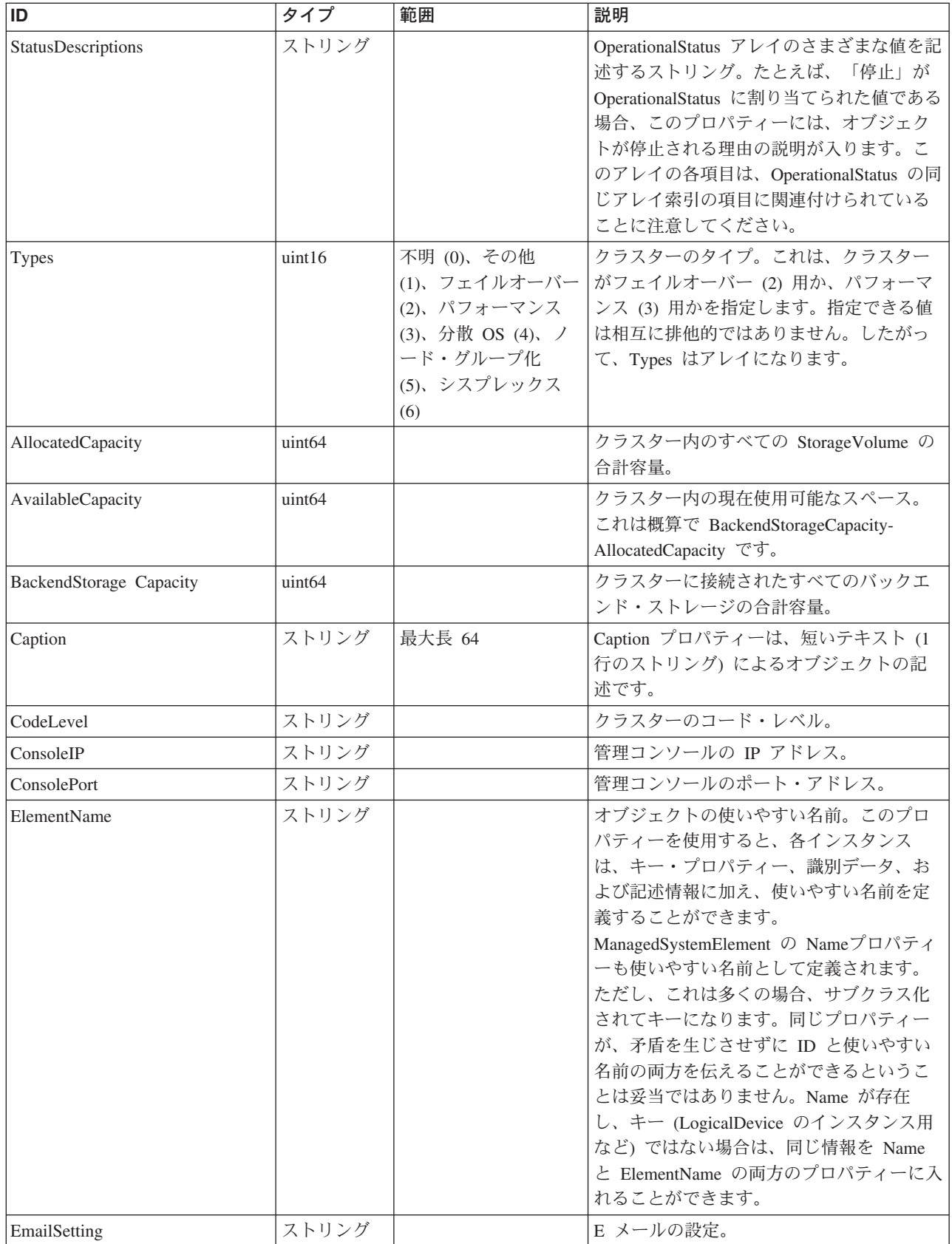

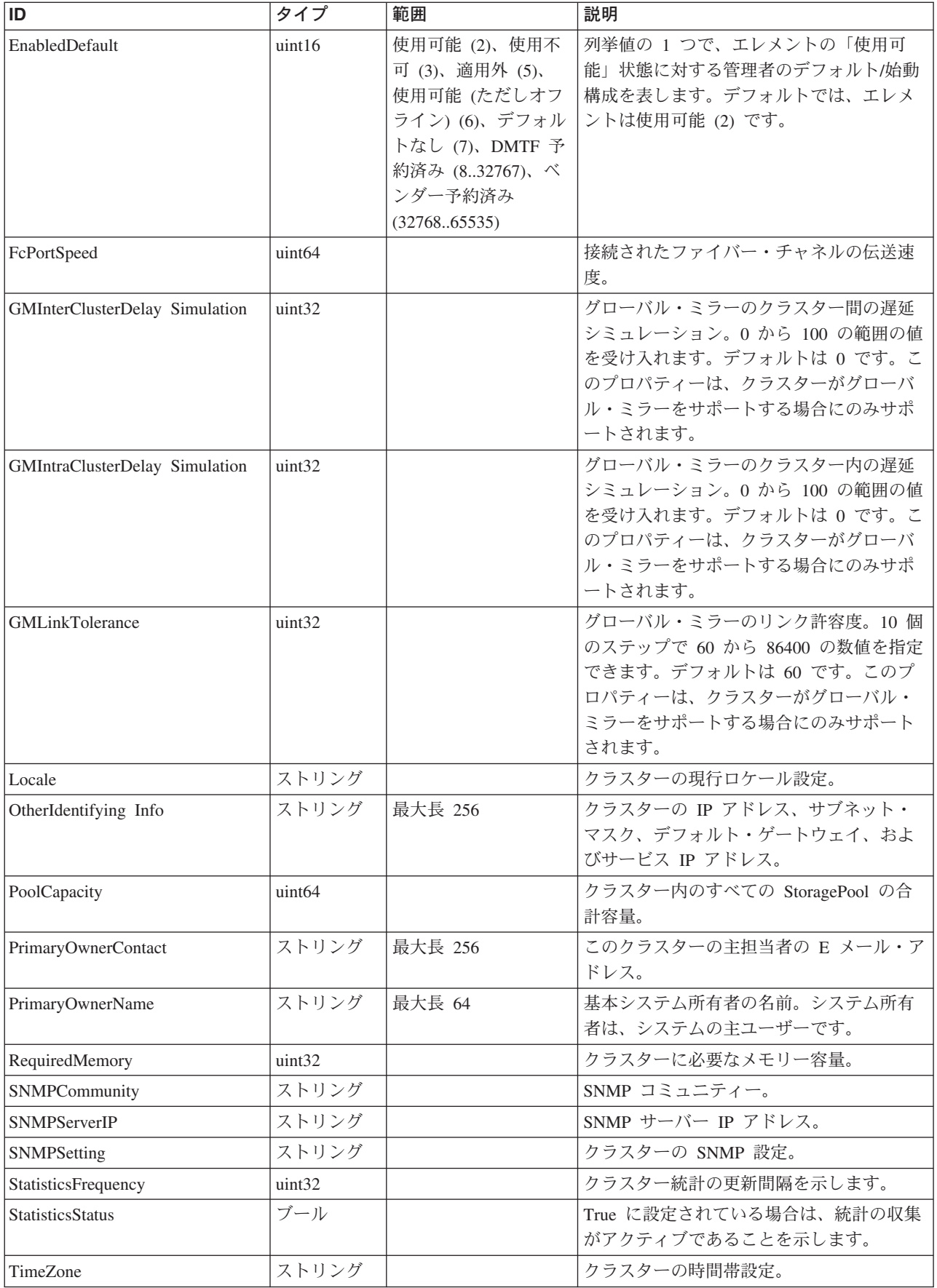

Caption, Description, ElementName

#### クラス **CIM\_ManagedSystemElement** から継承

HealthState, InstallDate, Name, OperationalStatus, Status, StatusDescriptions

#### クラス **CIM\_EnabledLogicalElement** から継承

EnabledState, OtherEnabledState, RequestedState, TimeOfLastStateChange, EnabledDefault

#### クラス **CIM\_System** から継承

NameFormat, PrimaryOwnerContact, PrimaryOwnerName, Roles

#### クラス **CIM\_ComputerSystem** から継承

Dedicated, IdentifyingDescriptions, NameFormat, OtherDedicatedDescriptions, OtherIdentifyingInfo, PowerManagementCapabilities, ResetCapability

#### クラス **CIM\_Cluster** から継承

ClusterState, Interconnect, InterconnectAddress, MaxNumberOfNodes, Types

### メソッド要約

適用外。

#### クラス **CIM\_EnabledLogicalElement** から継承

RequestStateChange

#### クラス **CIM\_ComputerSystem** から継承

SetPowerState

#### メソッド詳細

適用外。

# **MultipleComputerSystem** クラス **IBMTSSVC\_Features**

このクラスは、SAN ボリューム・コントローラー・クラスターに使用できる機能を 表します。

説明

## サブクラス

以下のクラスがこのクラスを参照します。

IBMTSSVC\_ClusterFeatures

# プロパティー

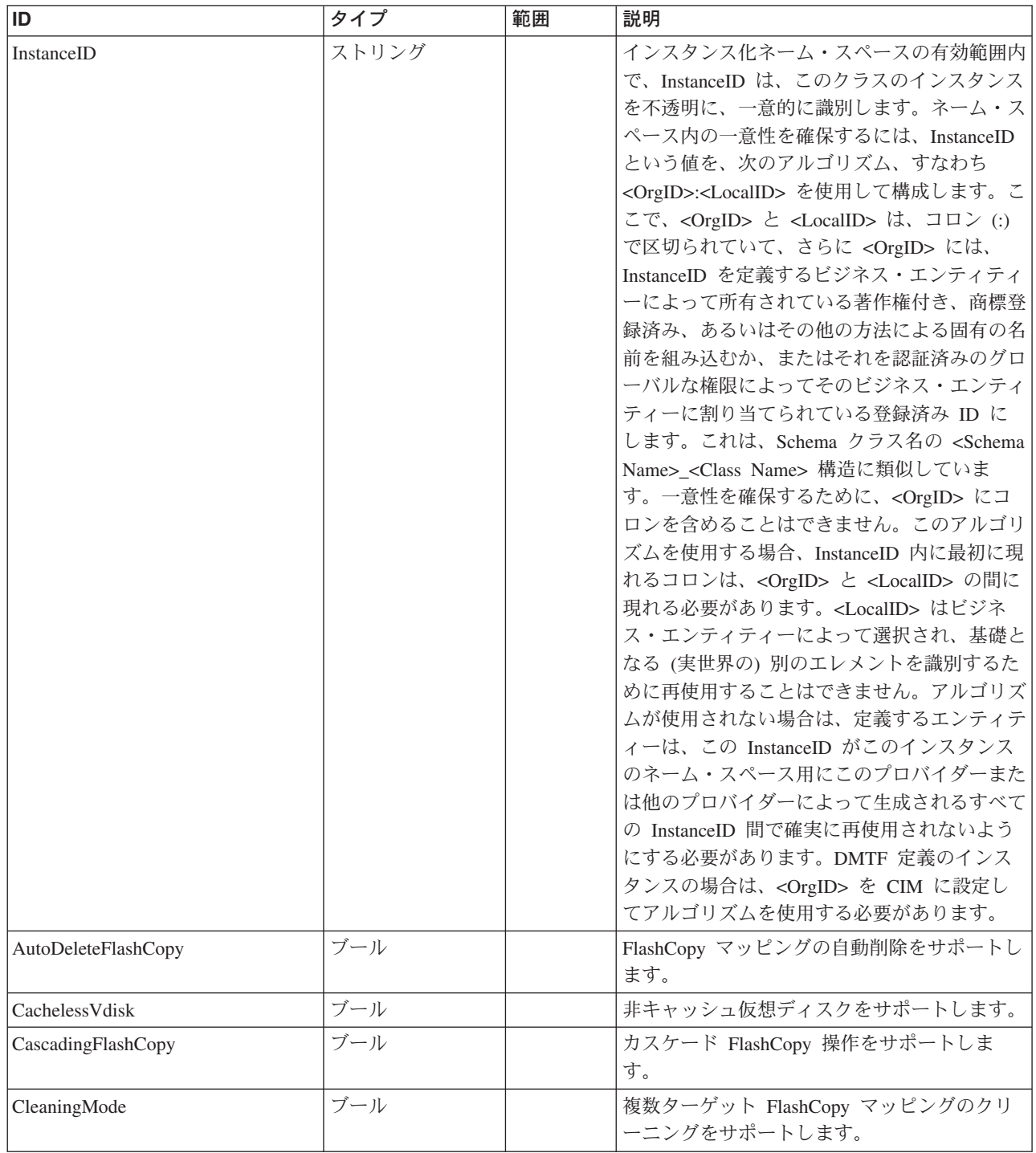

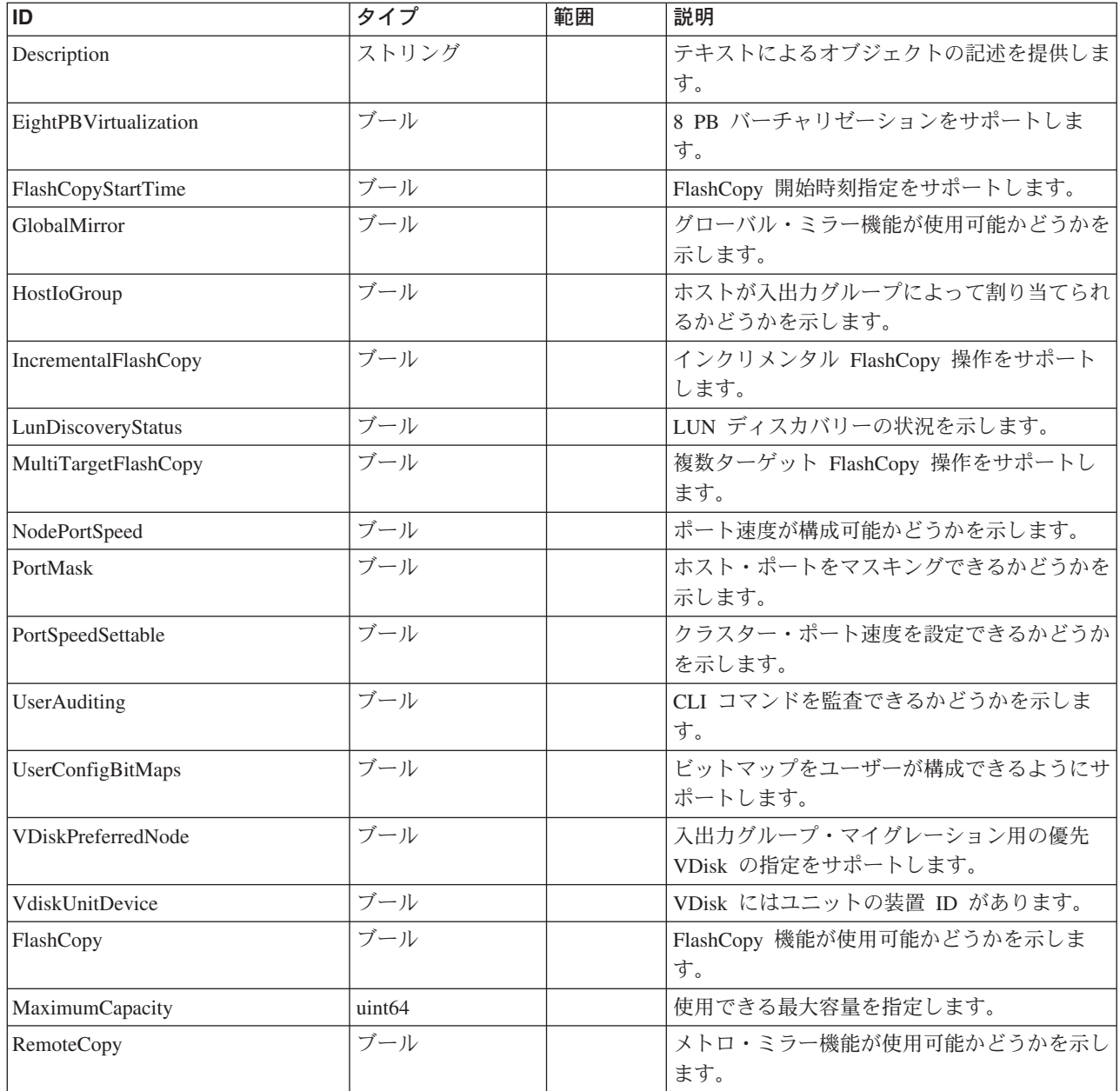

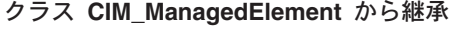

Caption, Description, ElementName

## クラス **CIM\_Capabilities** から継承

ElementName

# メソッド要約

#### メソッド詳細

適用外。

# **MultipleComputerSystem** クラス **IBMTSSVC\_IOGroupRedundancySet**

IOGroupRedundanctSet は、ボリューム・セット用のインターフェースを定義しま す。すべてのノードおよびボリュームは、1 つの IOGroupRedundancySet にのみ関 連付けられます。

#### 説明

ノードによって提供される読み取りキャッシュおよび書き込みキャッシュは、冗長 度を増すために二重化されます。ボリュームに対して入出力が実行されると、その 入出力を処理するノードは、IOGroupRedundancySet 内のパートナー・ノードにデー タを複写します。このクラスは入出力グループのセット局面を表すのに対して、 IOGroup はシステム局面を表します。

#### サブクラス

適用外。

### 参照元

以下のクラスがこのクラスを参照します。

IBMTSSVC\_IOGroupConcreteIdentity

IBMTSSVC\_MemberOfIOGroupRedundancySet

## プロパティー

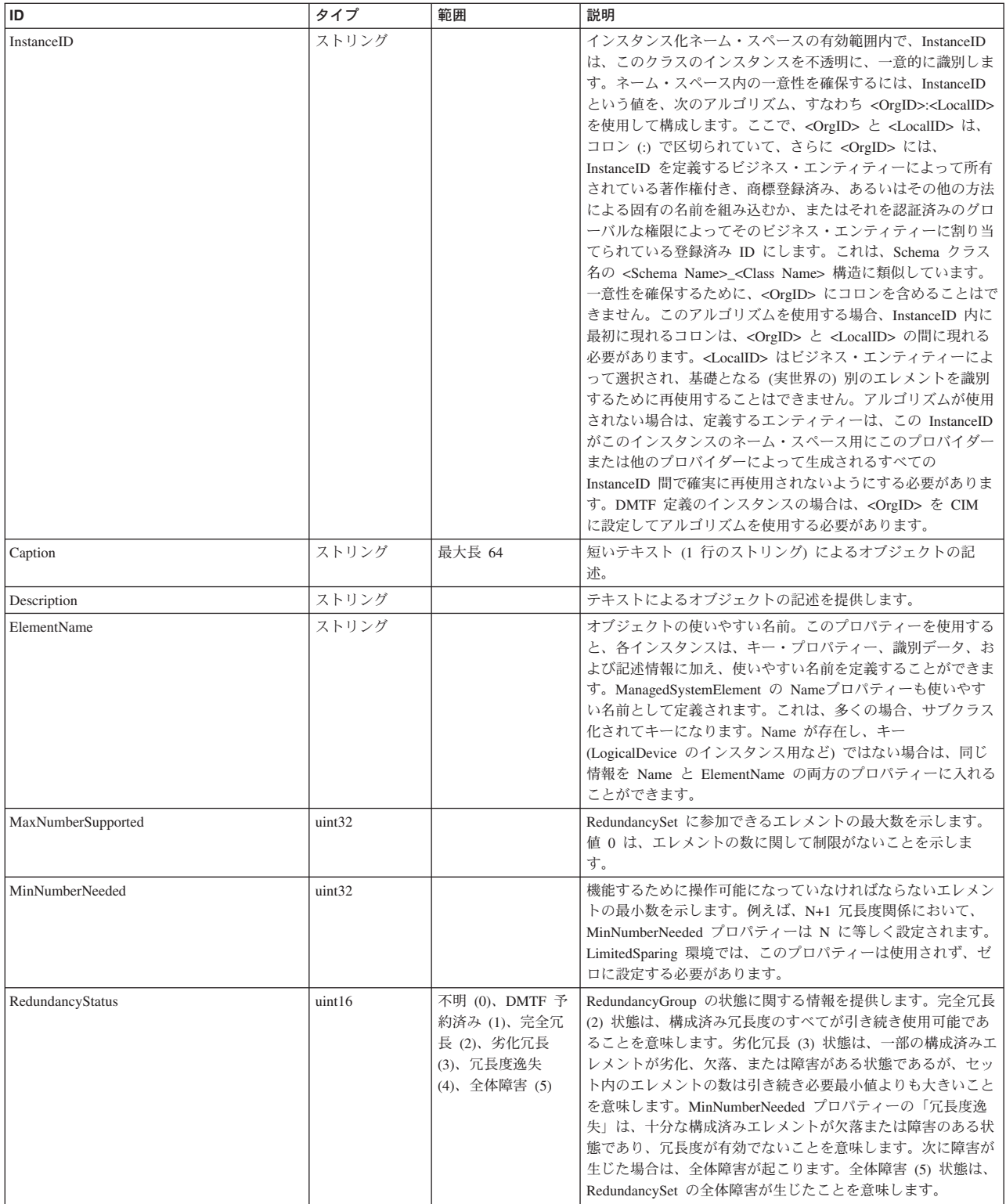

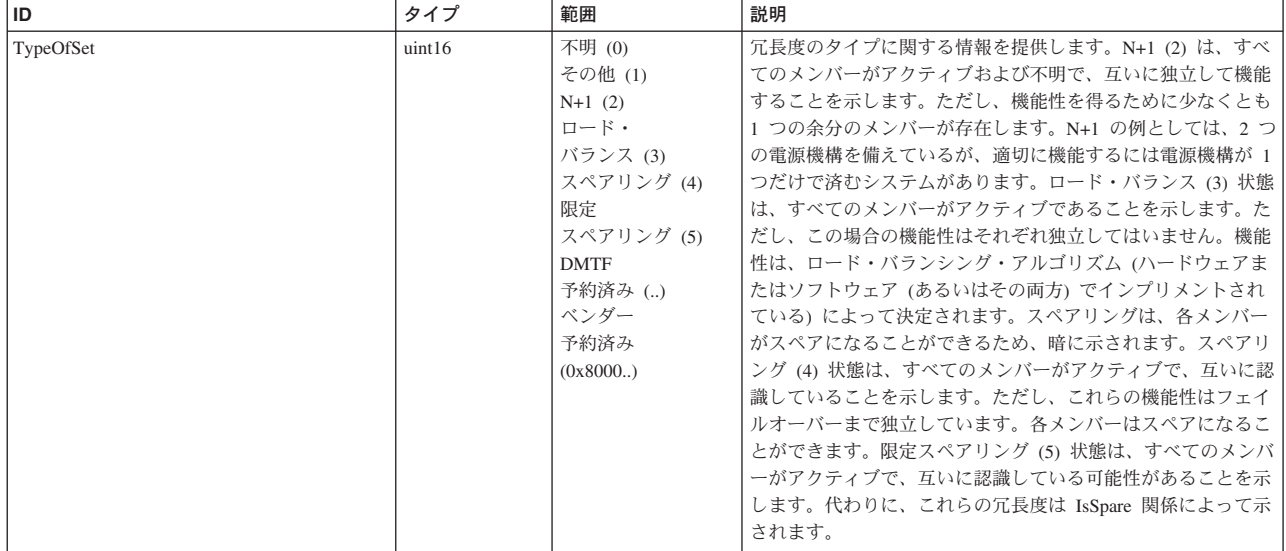

Caption, Description, ElementName

#### クラス **CIM\_RedundancySet** から継承

MaxNumberSupported, MinNumberNeeded, OtherTypeOfSet, RedundancyStatus, TypeOfSet, VendorIdentifyingInfo, LoadBalanceAlgorithm, OtherLoadBalanceAlgorithm

### メソッド要約

#### クラス **CIM\_RedundancySet** から継承

Failover

メソッド詳細

適用外

# **MultipleComputerSystem** クラス **IBMTSSVC\_Node**

このクラスは、1 つの SAN ボリューム・コントローラー・ユニットを表します。

#### 説明

ノードは、冗長度に関して対で機能します。対のノードは、入出力グループによっ て関連付けられます。1 つ以上の対のノードはクラスターを形成します。クラスタ ーが形成されると、1 つのノードが構成ノードとして指定されます。このノードは 自動的に選択され、このノードが、クラスター IP アドレスに結び付けられるノー ドです。これにより、クラスターへの構成インターフェースが形成されます。

#### サブクラス

以下のクラスがこのクラスを参照します。

- IBMTSSVC\_ClusteringConfigurationService
- v IBMTSSVC\_HostedSCSIProtocolEndpoint
- v IBMTSSVC\_MemberOfIOGroupRedundancySet
- v IBMTSSVC\_NodeComponentOfCluster
- v IBMTSSVC\_NodeComponentOfIOGroup
- IBMTSSVC\_NodeDumps
- IBMTSSVC\_StorageConfigurationService
- v IBMTSSVC\_SystemFCPortIBMTSSVC\_SystemVPD

## プロパティー

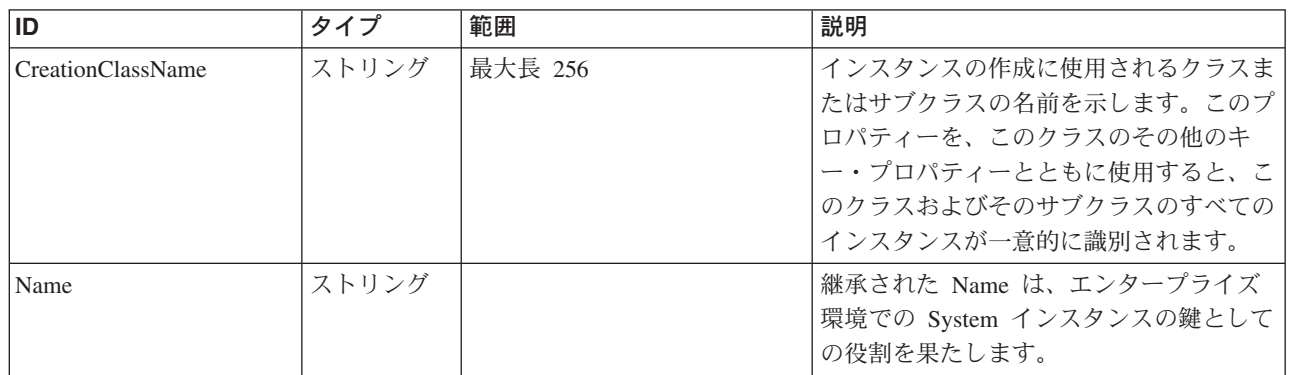

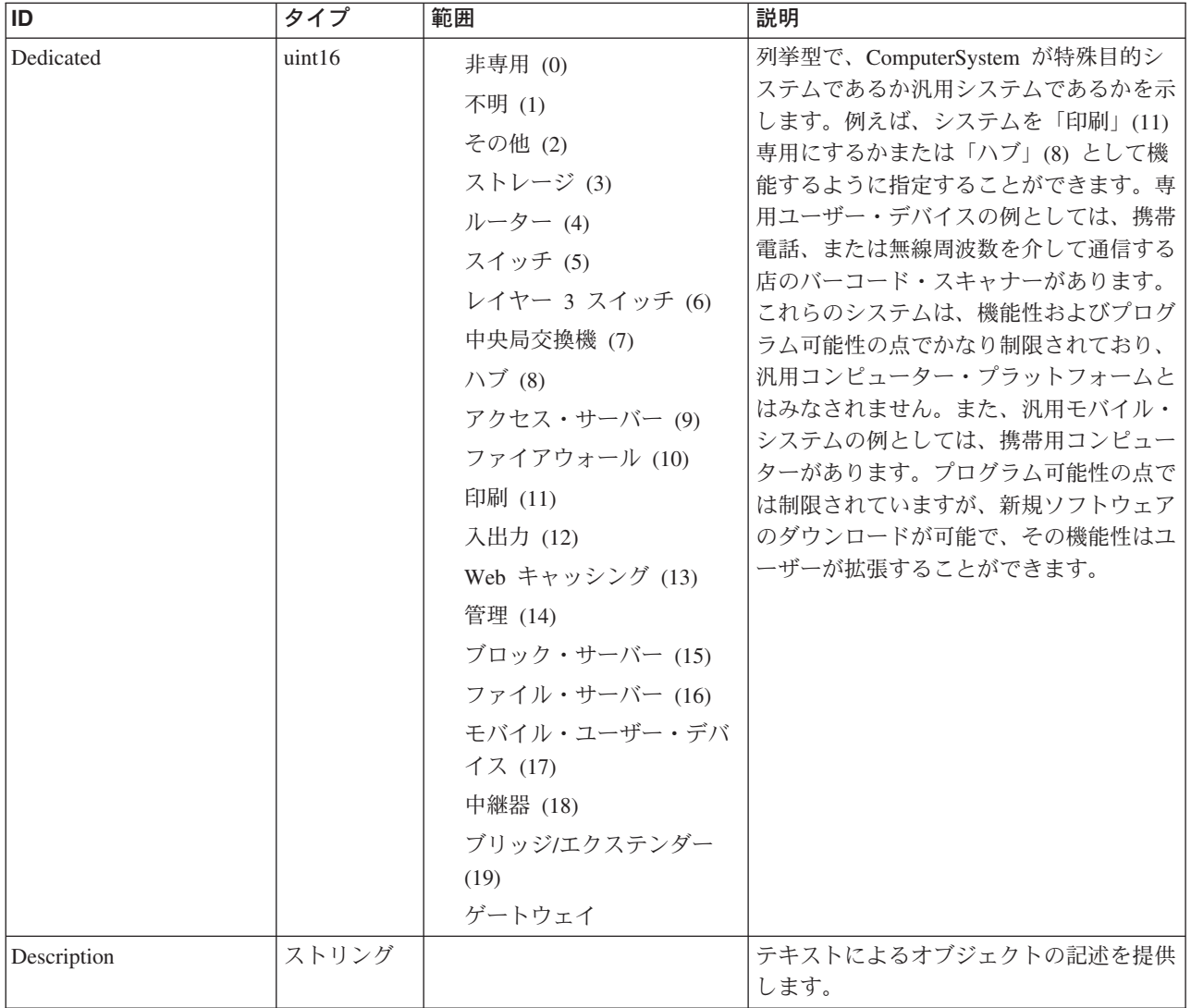

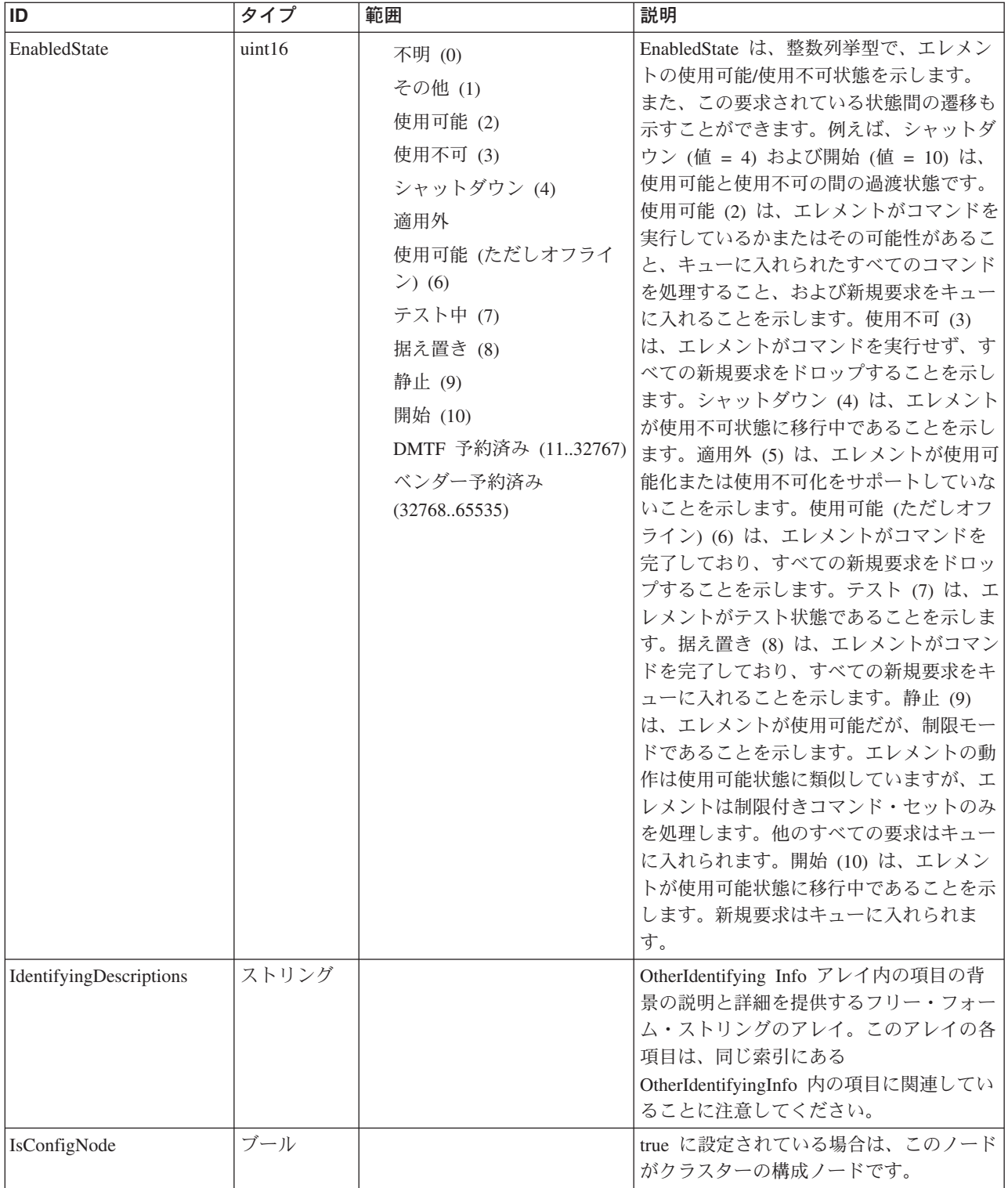
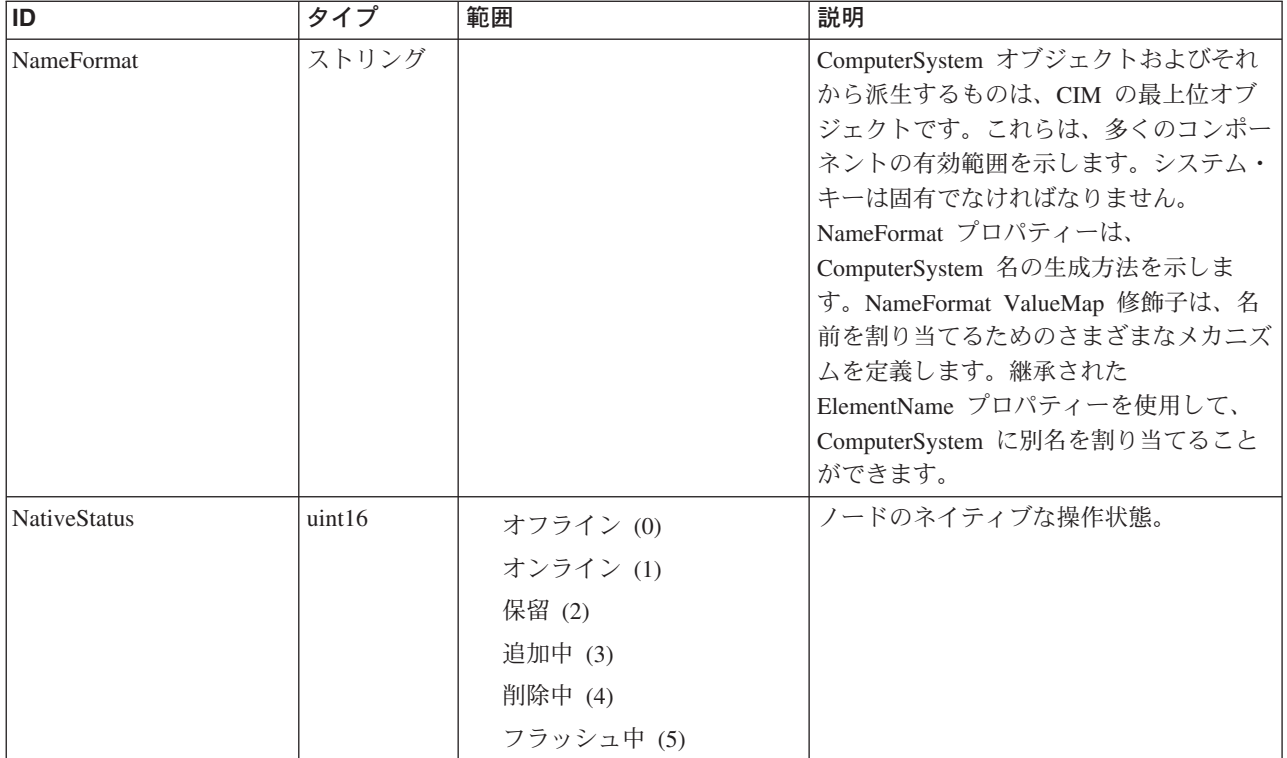

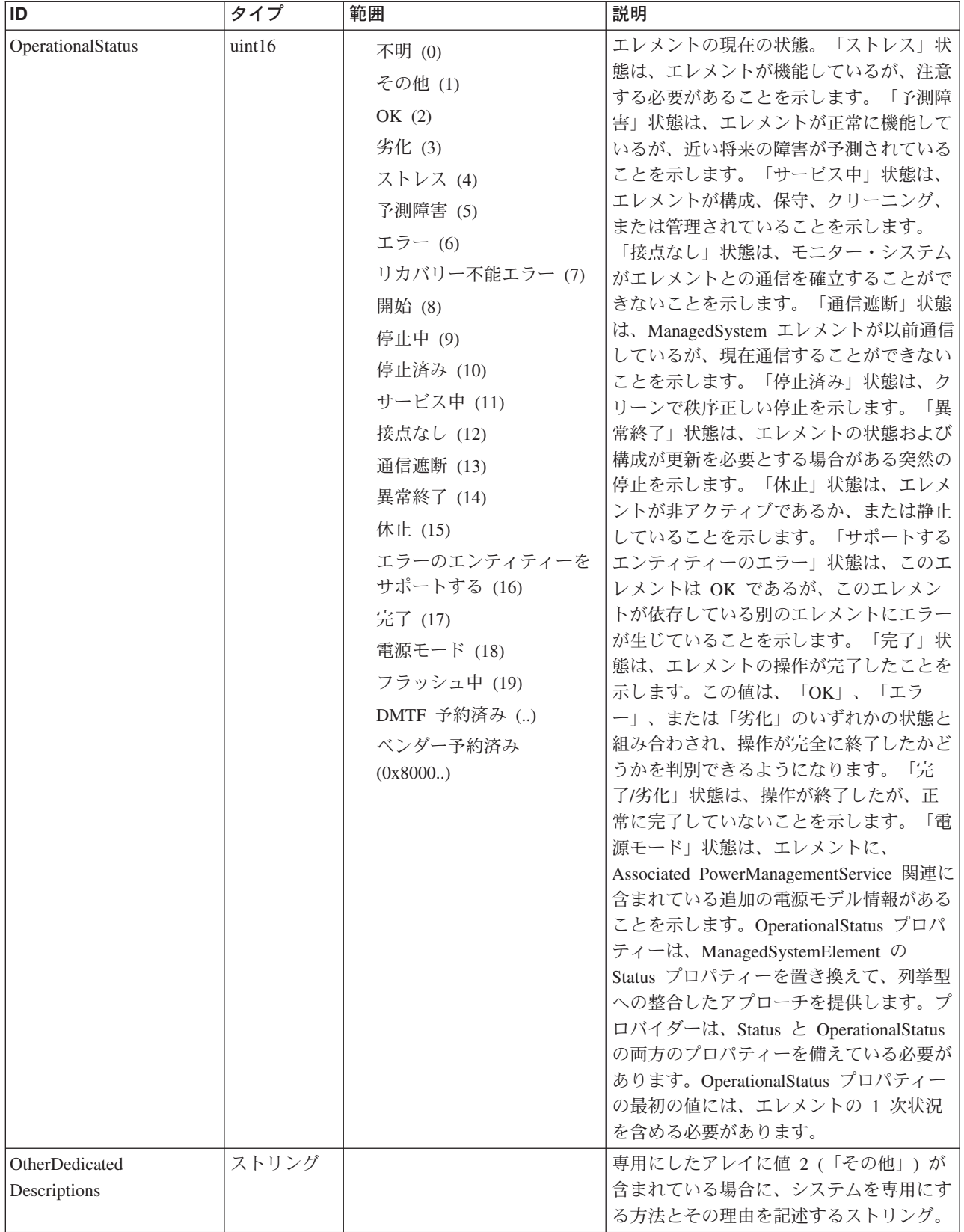

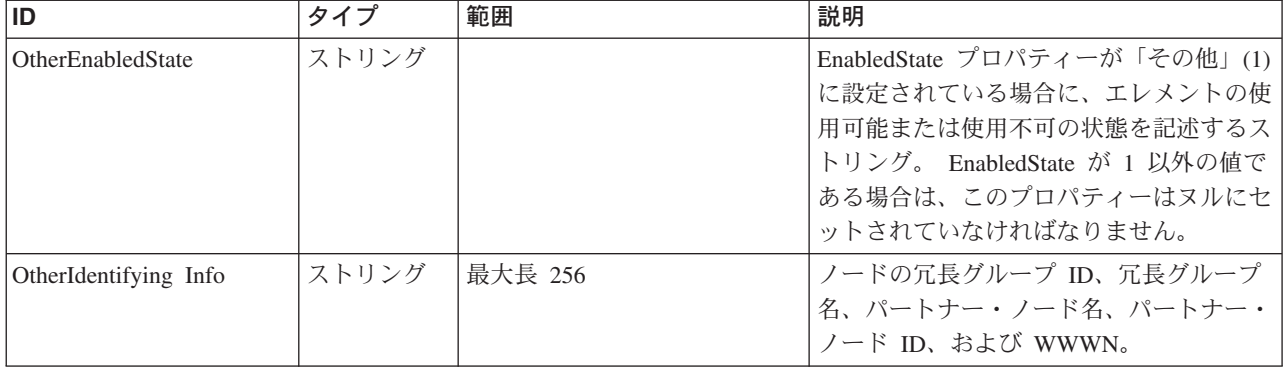

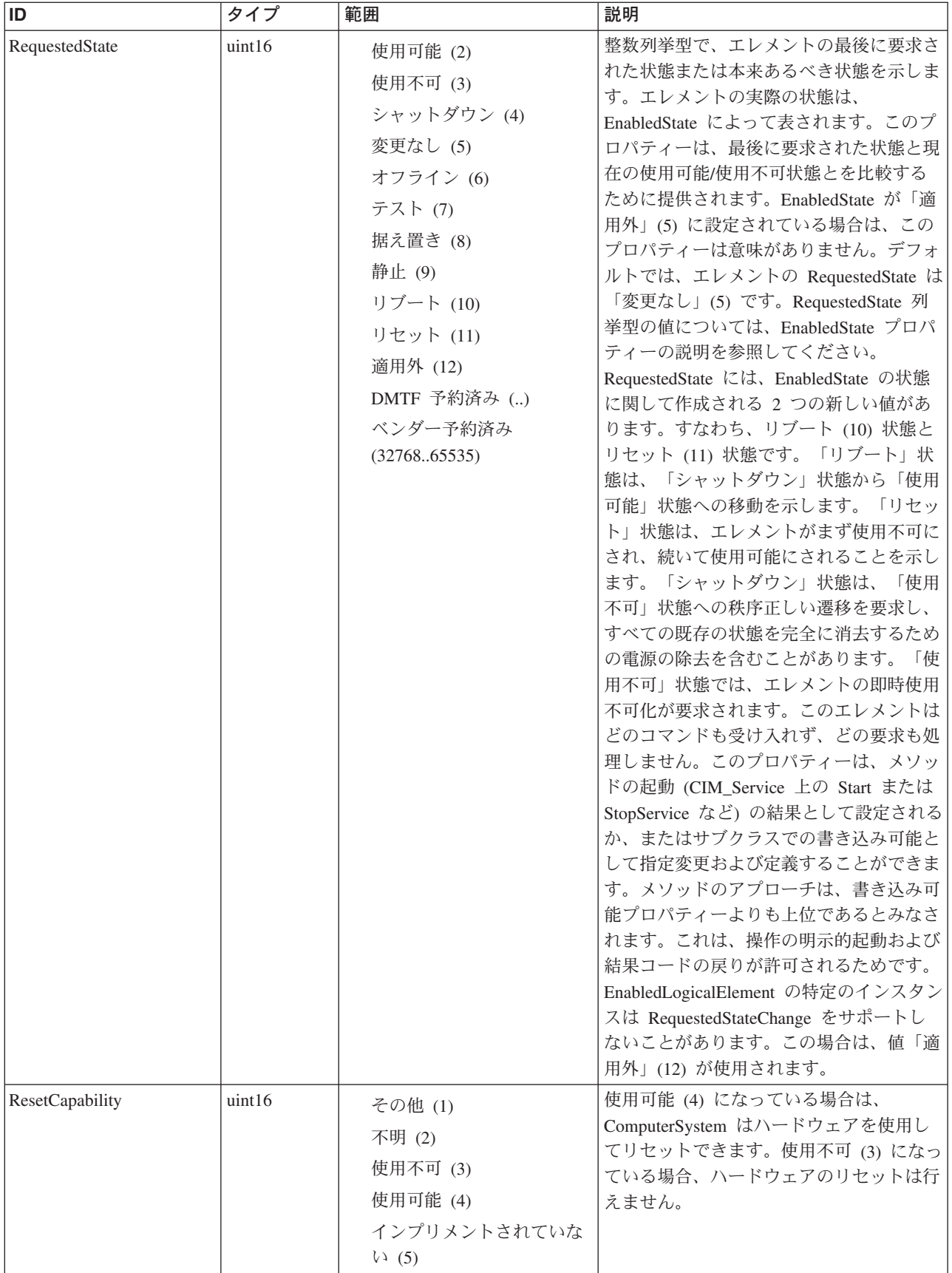

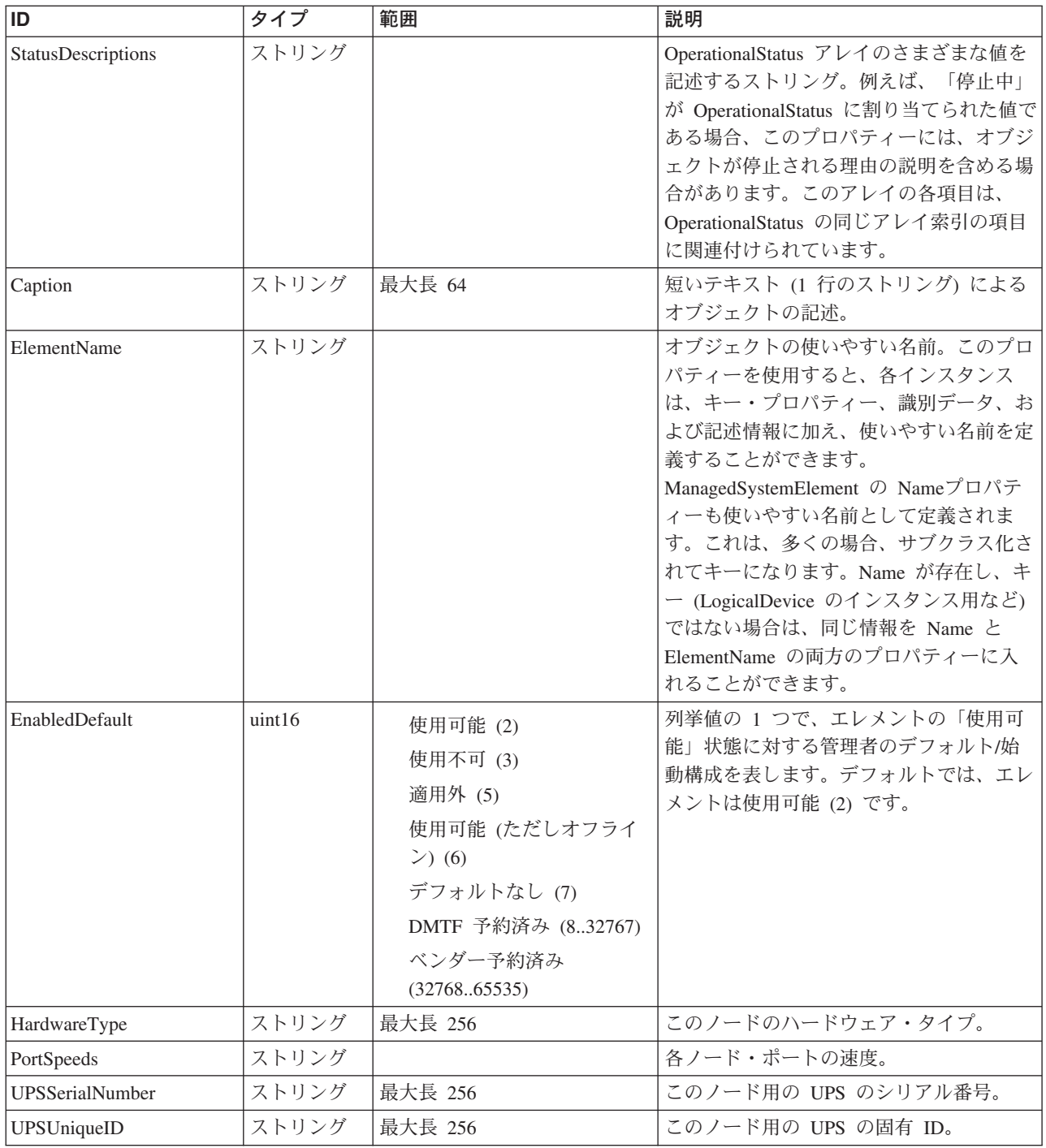

Caption, Description, ElementName

# クラス **CIM\_ManagedSystemElement** から継承

HealthState, InstallDate, Name, OperationalStatus, Status, StatusDescriptions

#### クラス **CIM\_EnabledLogicalElement** から継承

EnabledState, OtherEnabledState, RequestedState, TimeOfLastStateChange, EnabledDefault

#### クラス **CIM\_System** から継承

NameFormat, PrimaryOwnerContact, PrimaryOwnerName, Roles

#### クラス **CIM\_ComputerSystem** から継承

Dedicated, IdentifyingDescriptions, NameFormat, OtherDedicatedDescriptions, OtherIdentifyingInfo, PowerManagementCapabilities, ResetCapability

#### メソッド要約

#### クラス **CIM\_EnabledLogicalElement** から継承

RequestStateChange

#### クラス **CIM\_ComputerSystem** から継承

**SetPowerState** 

#### メソッド詳細

適用外。

# **MultipleComputerSystem** クラス **IBMTSSVC\_NodeVPD**

SAN ボリューム・コントローラーのノードの重要製品データ (VPD) を提供しま す。

#### 説明

#### サブクラス

適用外。

#### 参照元

以下のクラスがこのクラスを参照します。

IBMTSSVC\_ClusterScopeNodeVPD

IBMTSSVC\_SystemVPD

#### プロパティー

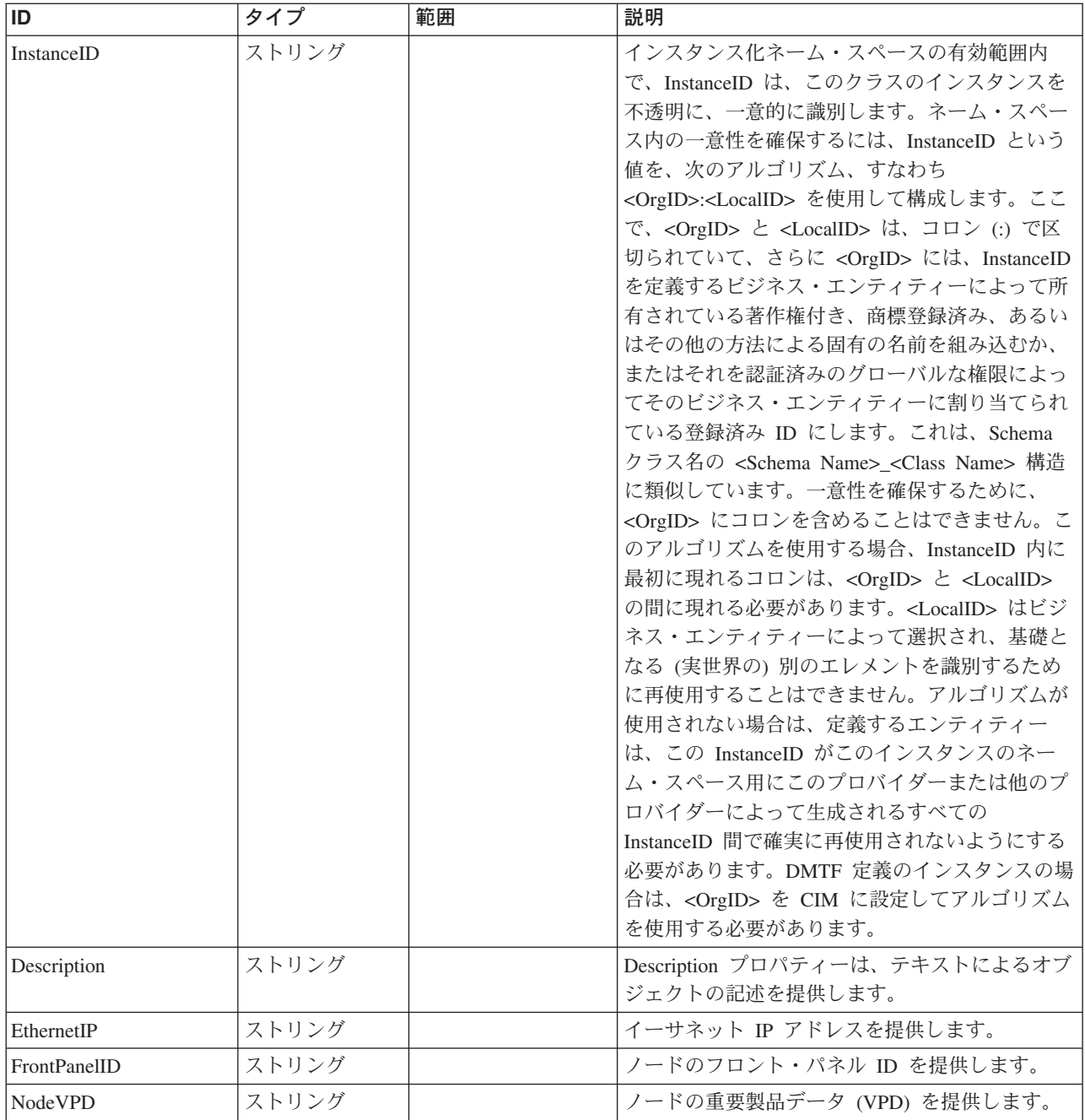

Caption, Description, ElementName

#### クラス **CIM\_SettingData** から継承

ElementName

#### メソッド要約

#### メソッド詳細

適用外。

# **MultipleComputerSystem** クラス **IBMTSSVC\_IOGroup**

このクラスは、2 つのノードを含む入出力グループを表し、一連のボリューム用の インターフェースを定義します。

説明

すべてのノードおよびボリュームは、1 つの入出力グループにのみ関連付けられま す。ノードによって提供される読み取りキャッシュおよび書き込みキャッシュは、 冗長度を増すために二重化されます。ボリュームに対して入出力が実行されると、 その入出力操作を処理するノードは、入出力グループ内のパートナー・ノードにデ ータを複写します。このクラスは入出力グループのシステム局面を表し、 IOGroupSet はセット局面を表します。

#### サブクラス

適用外。

#### 参照元

以下のクラスがこのクラスを参照します。

IBMTSSVC\_ClusteringConfigurationService

IBMTSSVC\_IOGroupComponentOfCluster

IBMTSSVC\_IOGroupConcreteIdentity

IBMTSSVC\_IOGroupPort

IBMTSSVC\_MemberOfClusterRedundancySet

IBMTSSVC\_NodeComponentOfIOGroup

IBMTSSVC\_StorageConfigurationService

IBMTSSVC\_StorageVolumeOnIOGroup

#### プロパティー

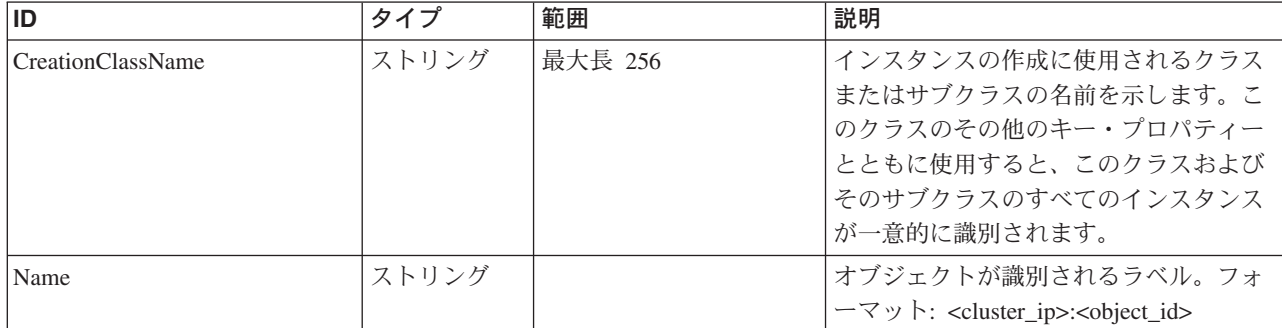

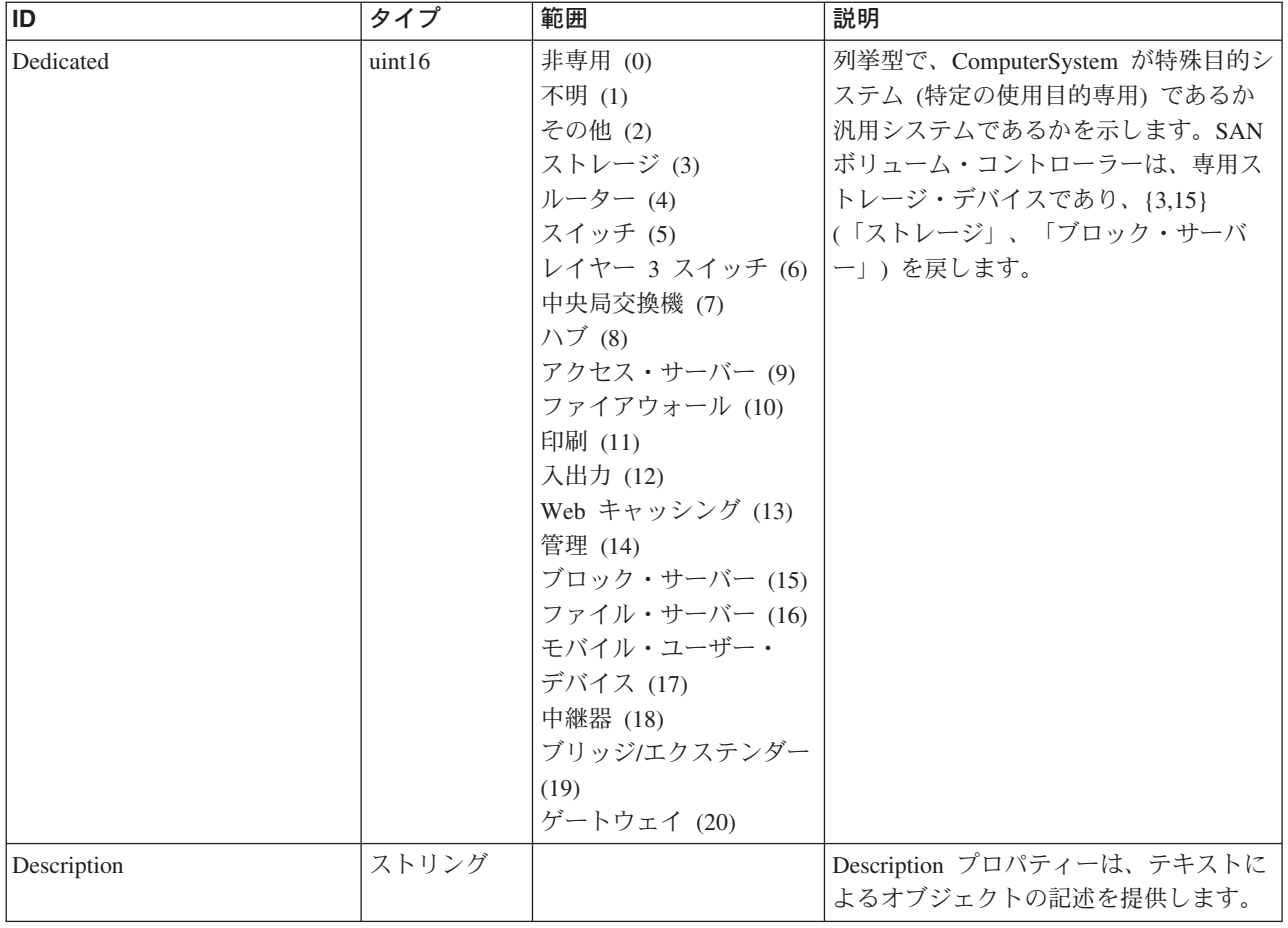

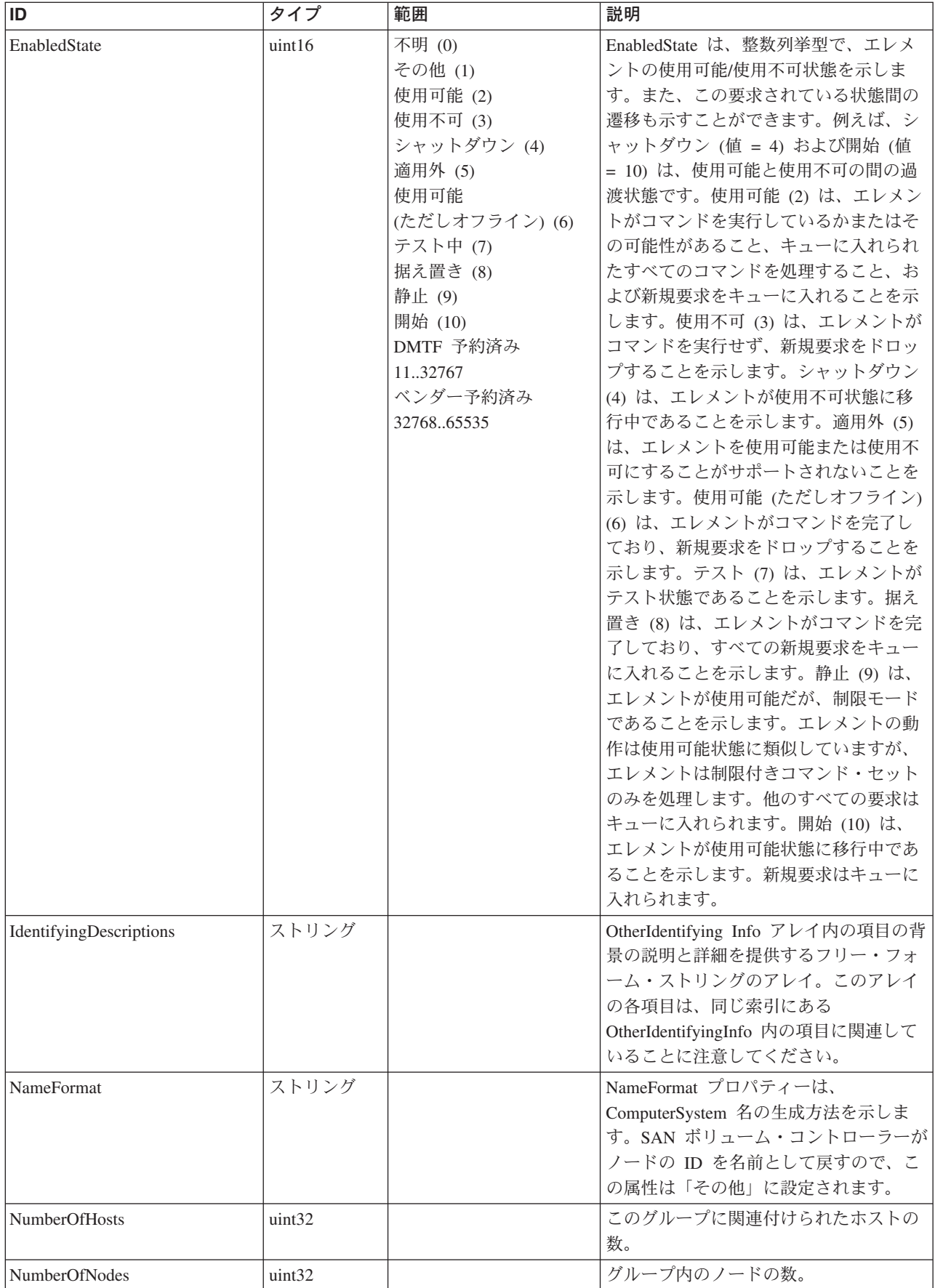

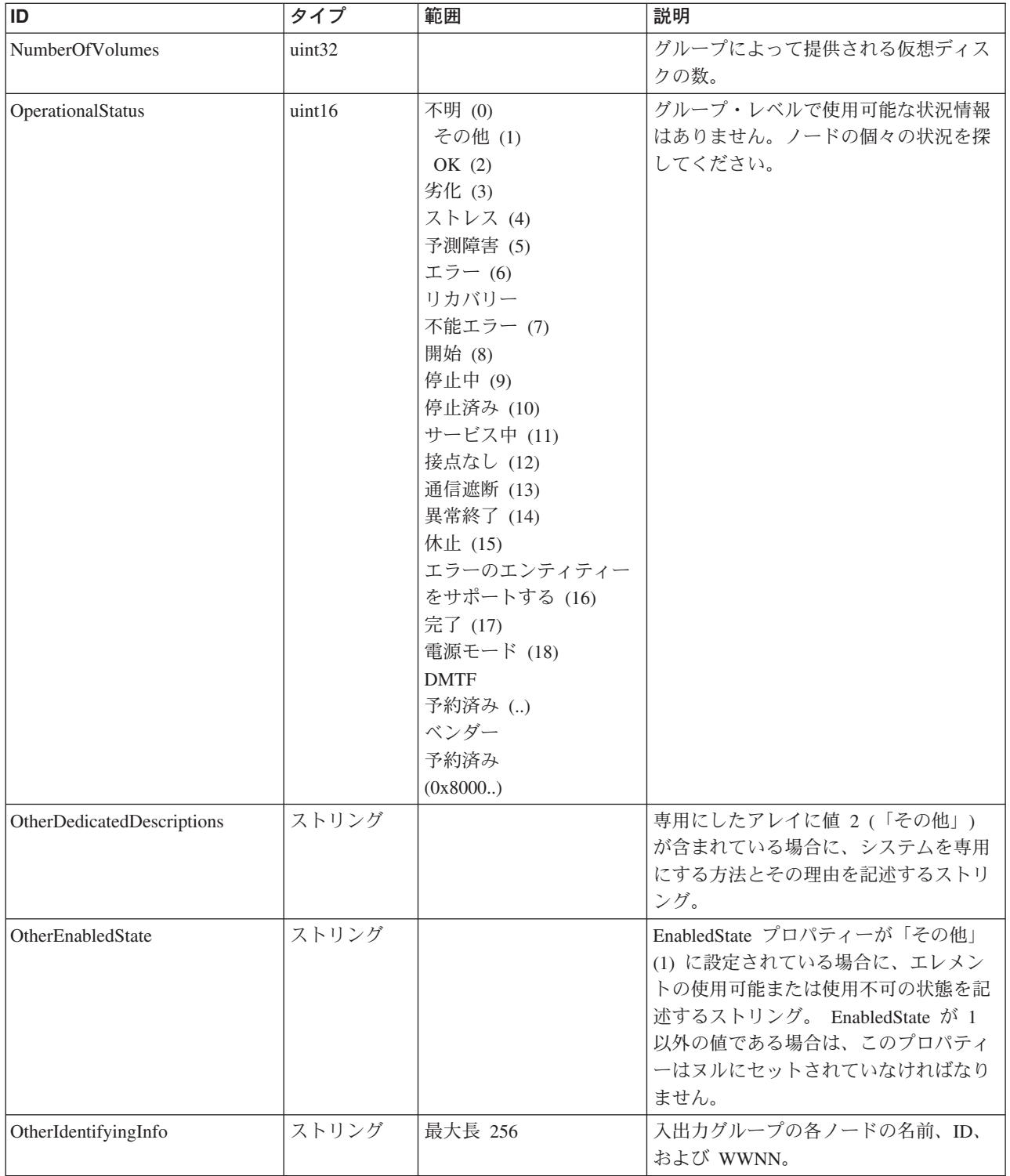

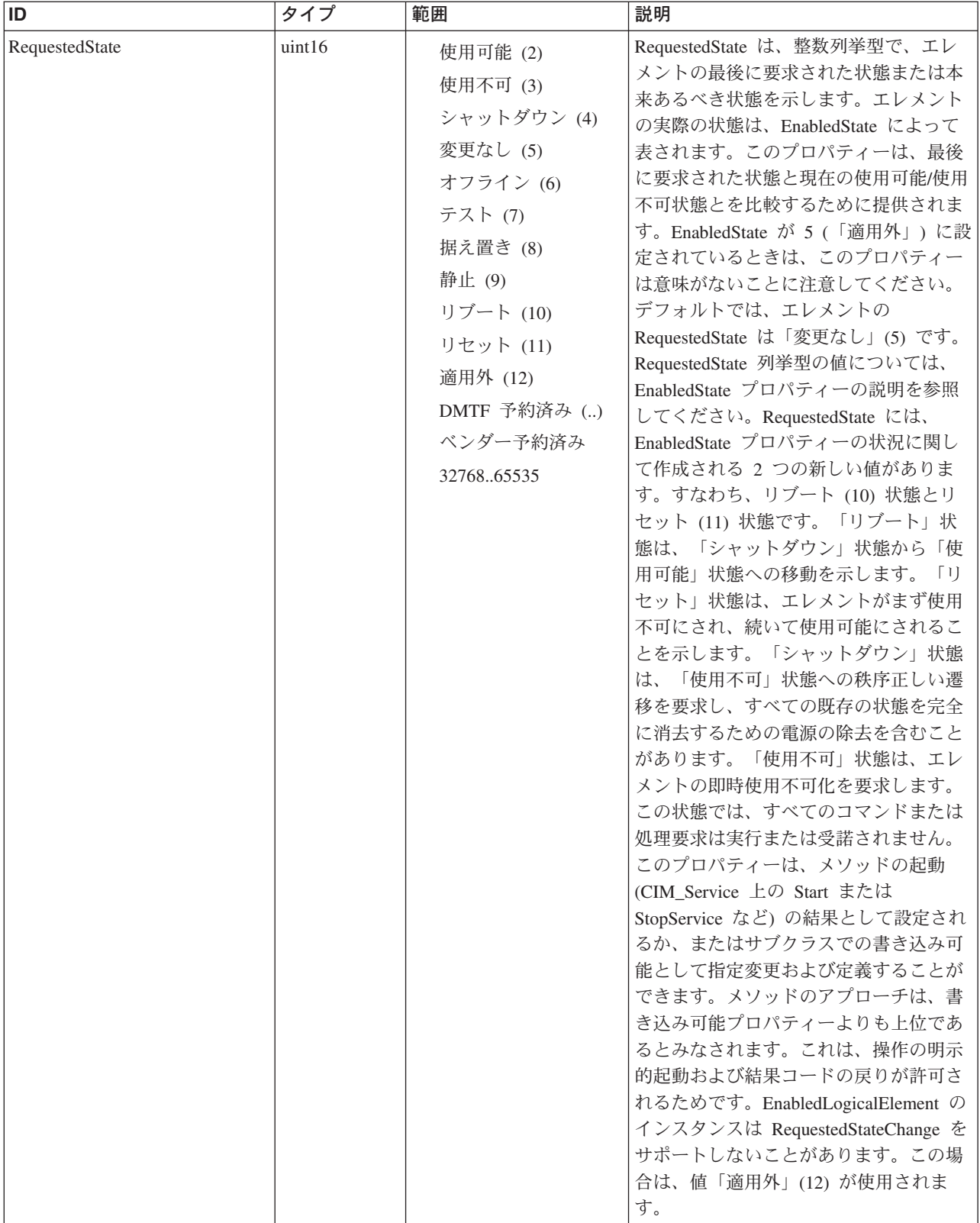

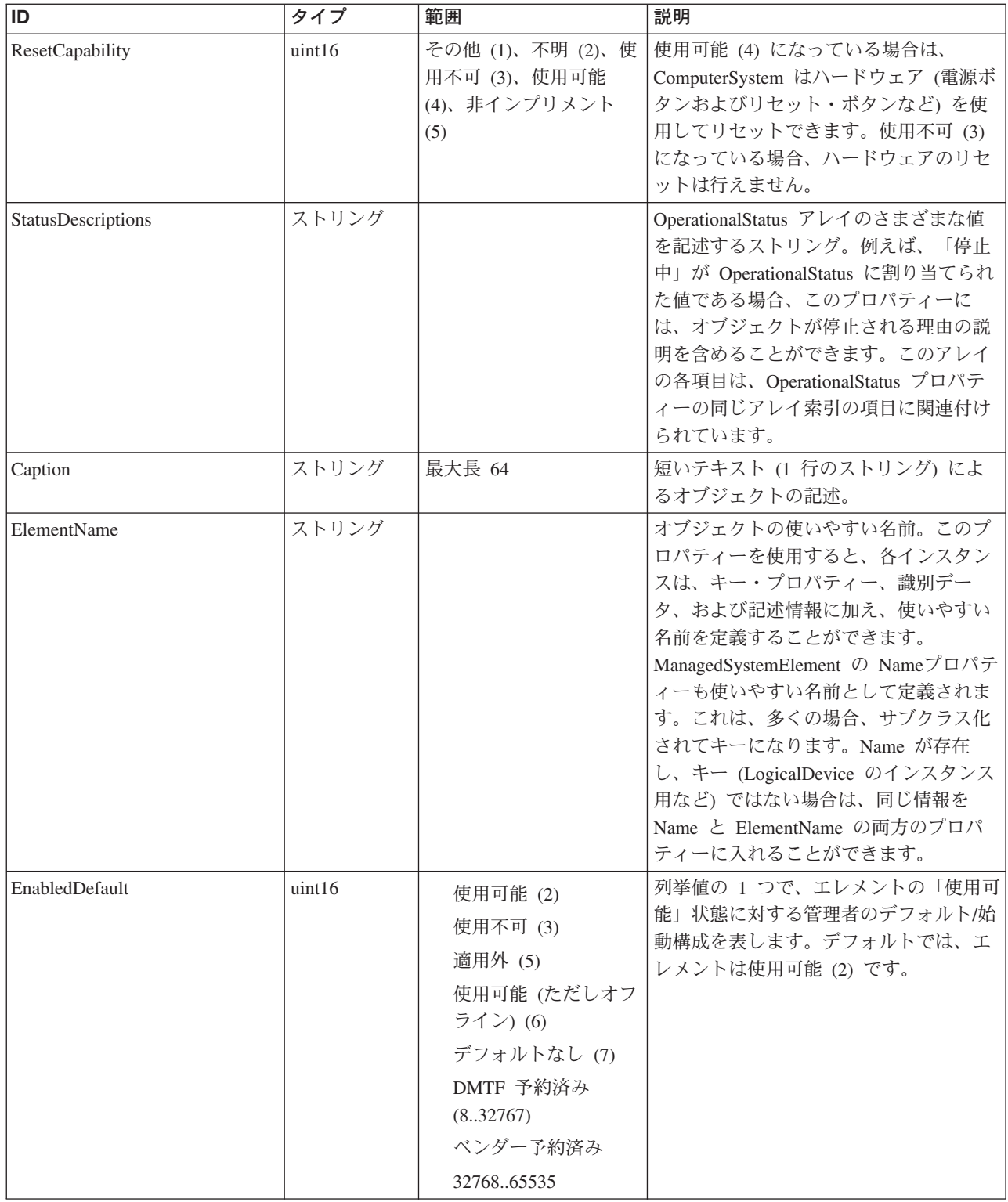

Caption, Description, ElementName

#### クラス **CIM\_ManagedSystemElement** から継承

HealthState, InstallDate, Name, OperationalStatus, Status, StatusDescriptions

#### クラス **CIM\_EnabledLogicalElement** から継承

EnabledState, OtherEnabledState, RequestedState, TimeOfLastStateChange, EnabledDefault

#### クラス **CIM\_System** から継承

NameFormat, PrimaryOwnerContact, PrimaryOwnerName, Roles

#### クラス **CIM\_ComputerSystem** から継承

Dedicated, IdentifyingDescriptions, NameFormat, OtherDedicatedDescriptions, OtherIdentifyingInfo, PowerManagementCapabilities, ResetCapability

#### メソッド要約

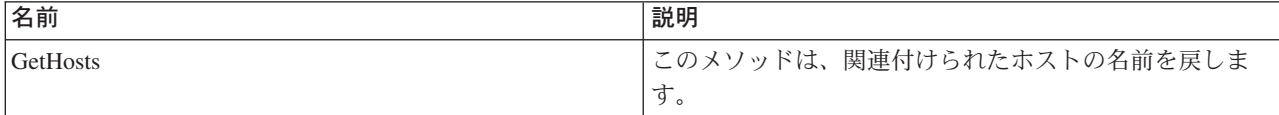

#### クラス **CIM\_EnabledLogicalElement** から継承

RequestStateChange

# クラス **CIM\_ComputerSystem** から継承

**SetPowerState** 

#### メソッド詳細

#### **GetHosts**

#### 説明

このメソッドは、関連付けられたホストの名前を戻します。

#### パラメーター

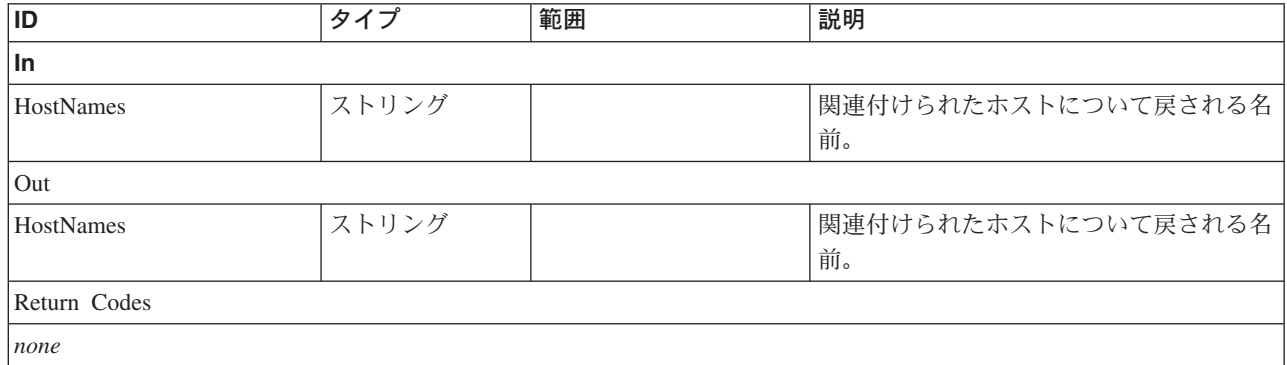

# **MultipleComputerSystem** クラス **IBMTSSVC\_IOGroupComponentOfCluster**

説明

サブクラス

適用外。

### 参照元

適用外。

# プロパティー

このクラスに使用できるプロパティーは次のとおりです。

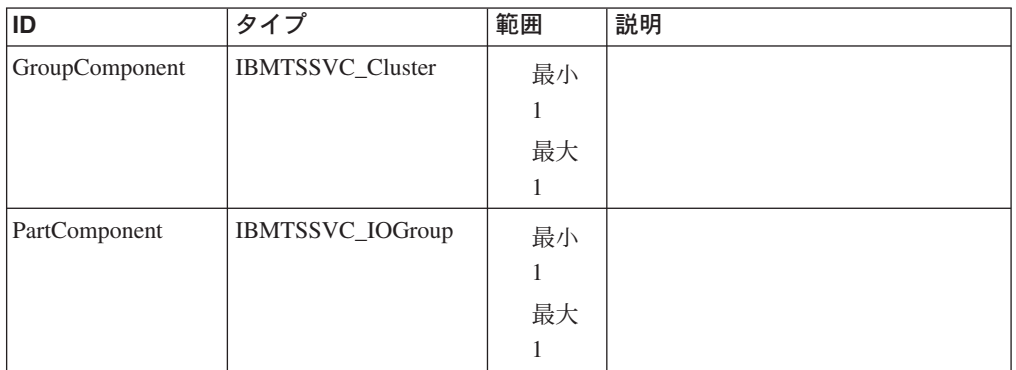

# メソッド要約

適用外。

#### メソッド詳細

適用外。

# **MultipleComputerSystem** クラス **IBMTSSVC\_ClusterRedundancySet**

# **Description**

#### サブクラス

適用外。

## 参照元

以下のクラスがこのクラスを参照します。

IBMTSSVC\_ClusterConcreteIdentity

IBMTSSVC\_MemberOfClusterRedundancySet

# プロパティー

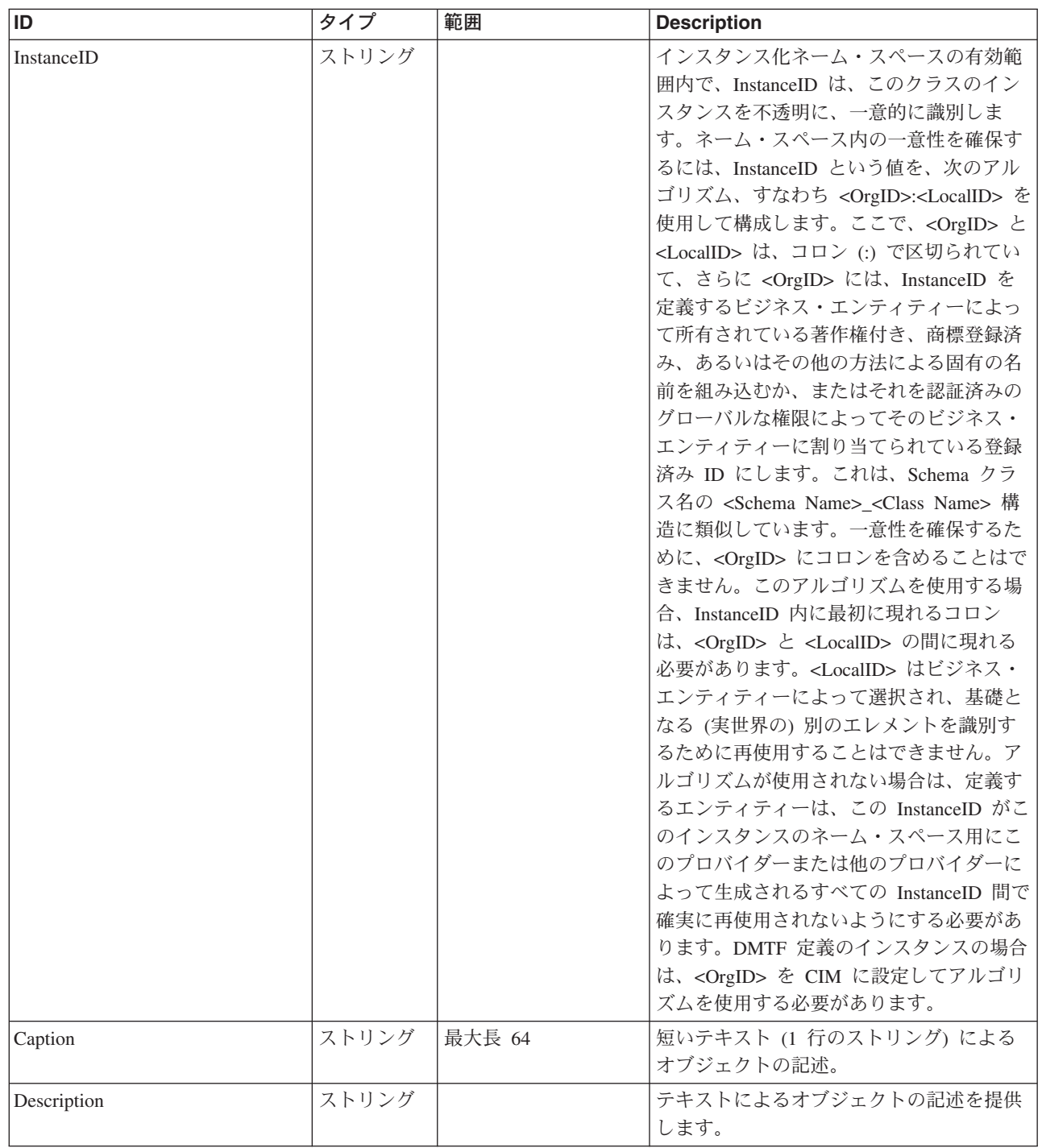

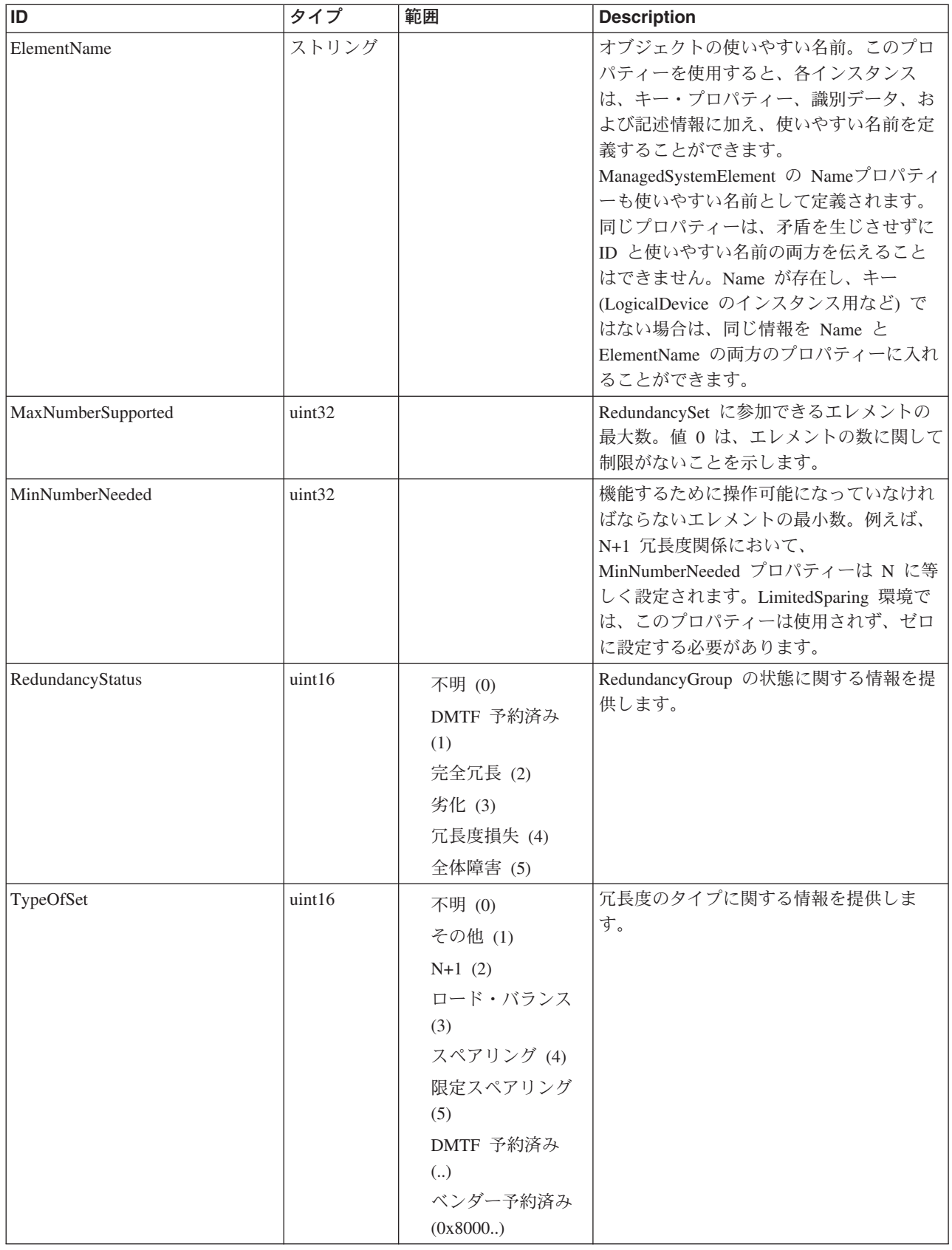

Caption, Description, ElementName

#### クラス **CIM\_RedundancySet** から継承

MaxNumberSupported, MinNumberNeeded, OtherTypeOfSet, RedundancyStatus, TypeOfSet, VendorIdentifyingInfo, LoadBalanceAlgorithm, OtherLoadBalanceAlgorithm

#### メソッド要約

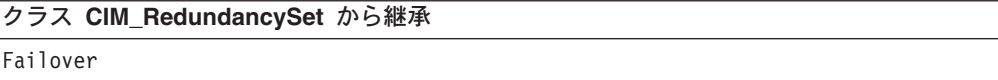

#### メソッド詳細

適用外。

# **MultipleComputerSystem** クラス **IBMTSSVC\_IOGroupConcreteIdentity** 説明

サブクラス

適用外。

参照元

適用外。

#### プロパティー

このクラスに使用できるプロパティーは次のとおりです。

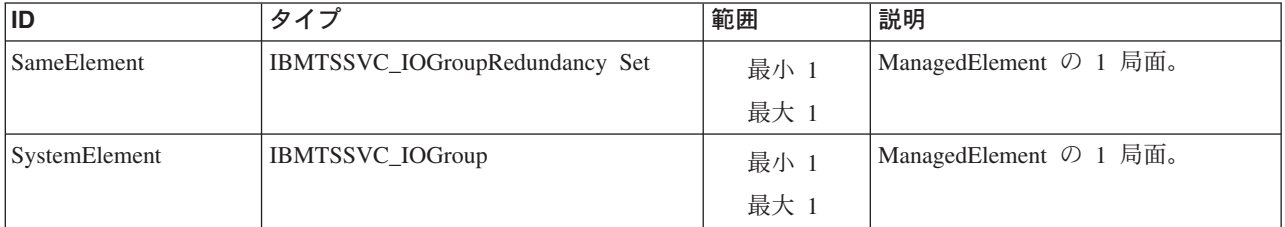

#### メソッド要約

適用外。

#### メソッド詳細

# **MultipleComputerSystem** クラス **IBMTSSVC\_ElementConformsToProfile**

CIM\_ElementConformsToProfile 関連は、参照される ManagedElement が適合する RegisteredProfiles を定義します。

#### 説明

この関連は、すべての管理対象エレメントに適用することができます。

#### サブクラス

適用外。

#### 参照元

適用外。

#### プロパティー

このクラスに使用できるプロパティーは次のとおりです。

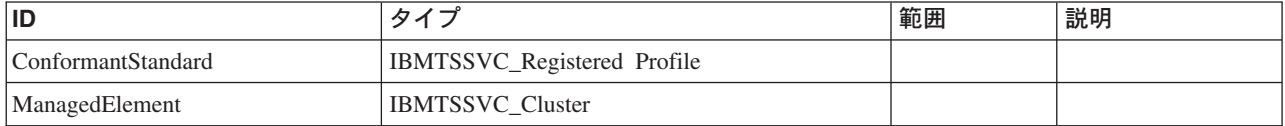

#### メソッド要約

適用外。

#### メソッド詳細

適用外。

# **PhysicalPackage** クラス **IBMTSSVC\_Chassis**

Chassis クラスは、他の Elements を取り込み、定義可能な機能 (例えば、デスクト ップ、処理ノード、UPS、ディスク、または磁気テープ・ストレージ、あるいはこ れらを組み合わせたもの) を提供する PhysicalElements を表します。

#### 説明

これらのクラスのインスタンスは、Node クラスのインスタンスと論理的に一致しま す。

#### サブクラス

# 参照元

以下のクラスがこのクラスを参照します。

IBMTSSVC\_ComputerSystemPackage

IBMTSSVC\_ProductPhysicalComponent

# プロパティー

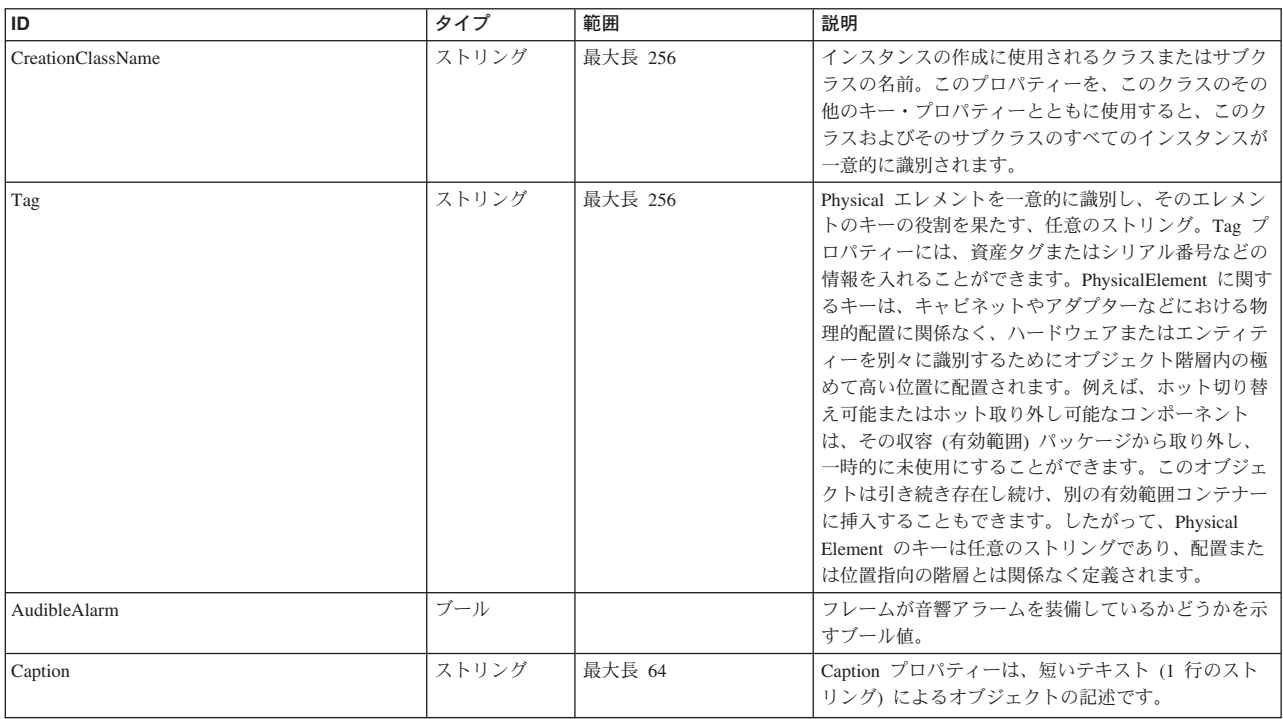

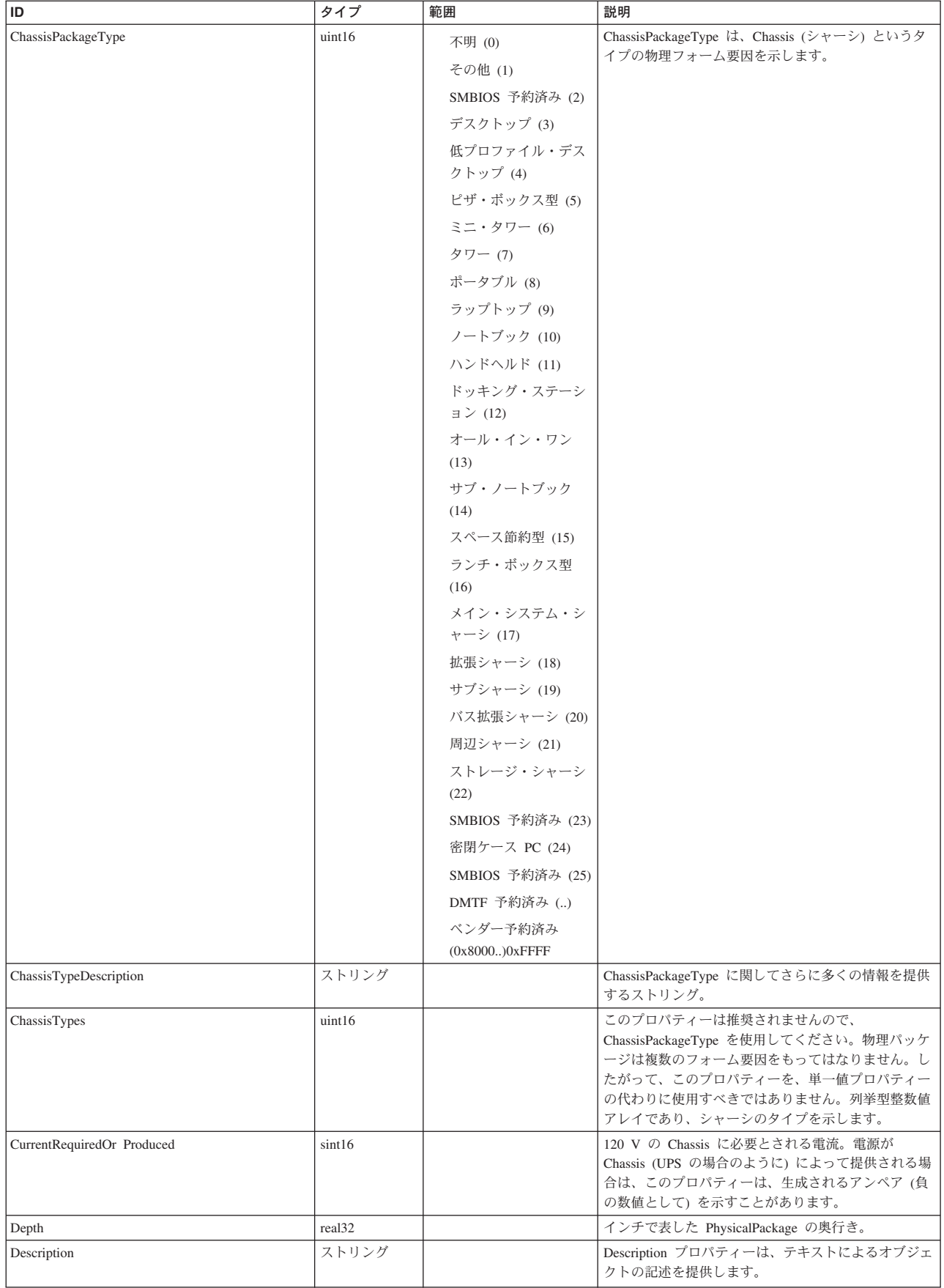

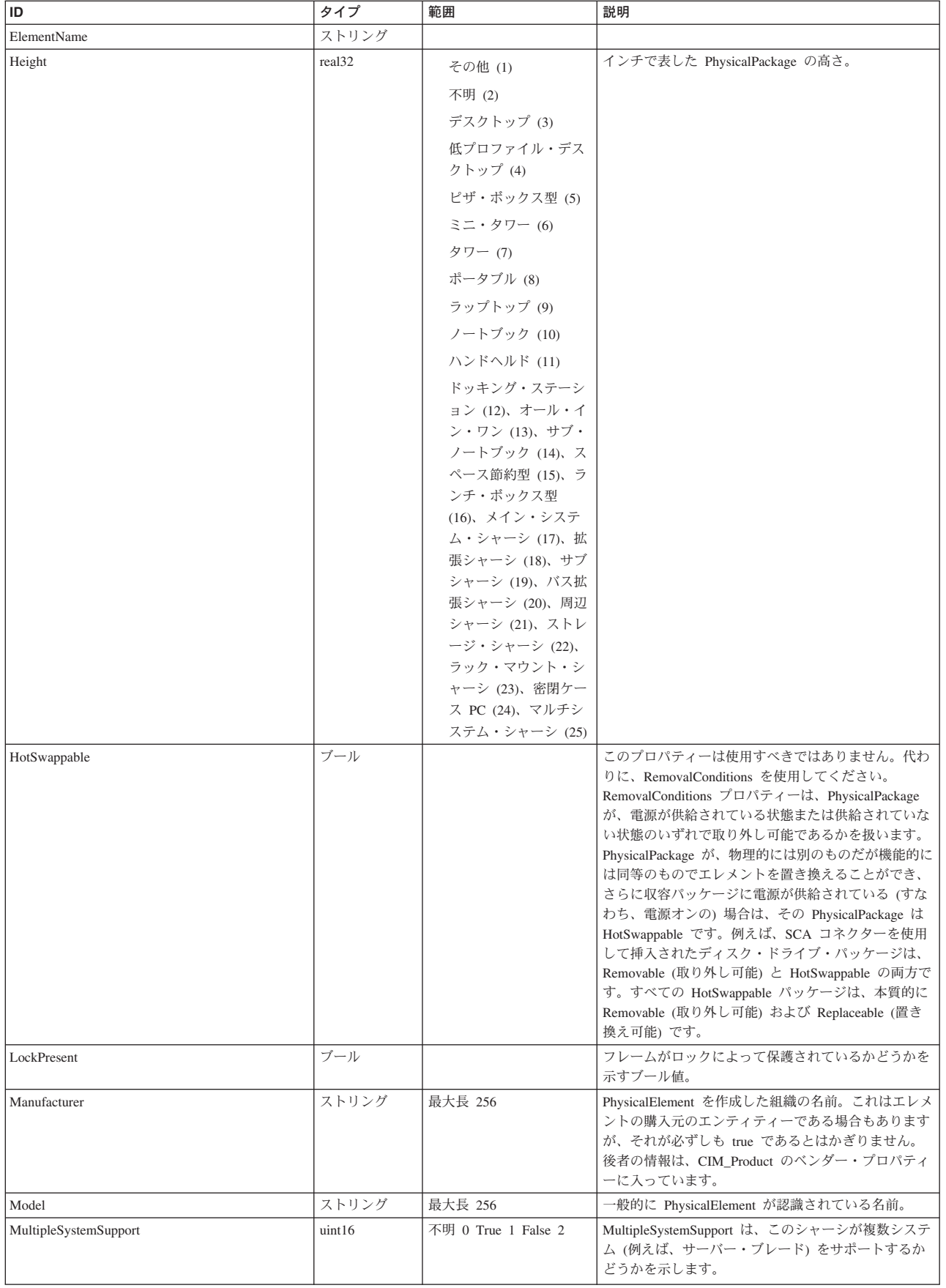

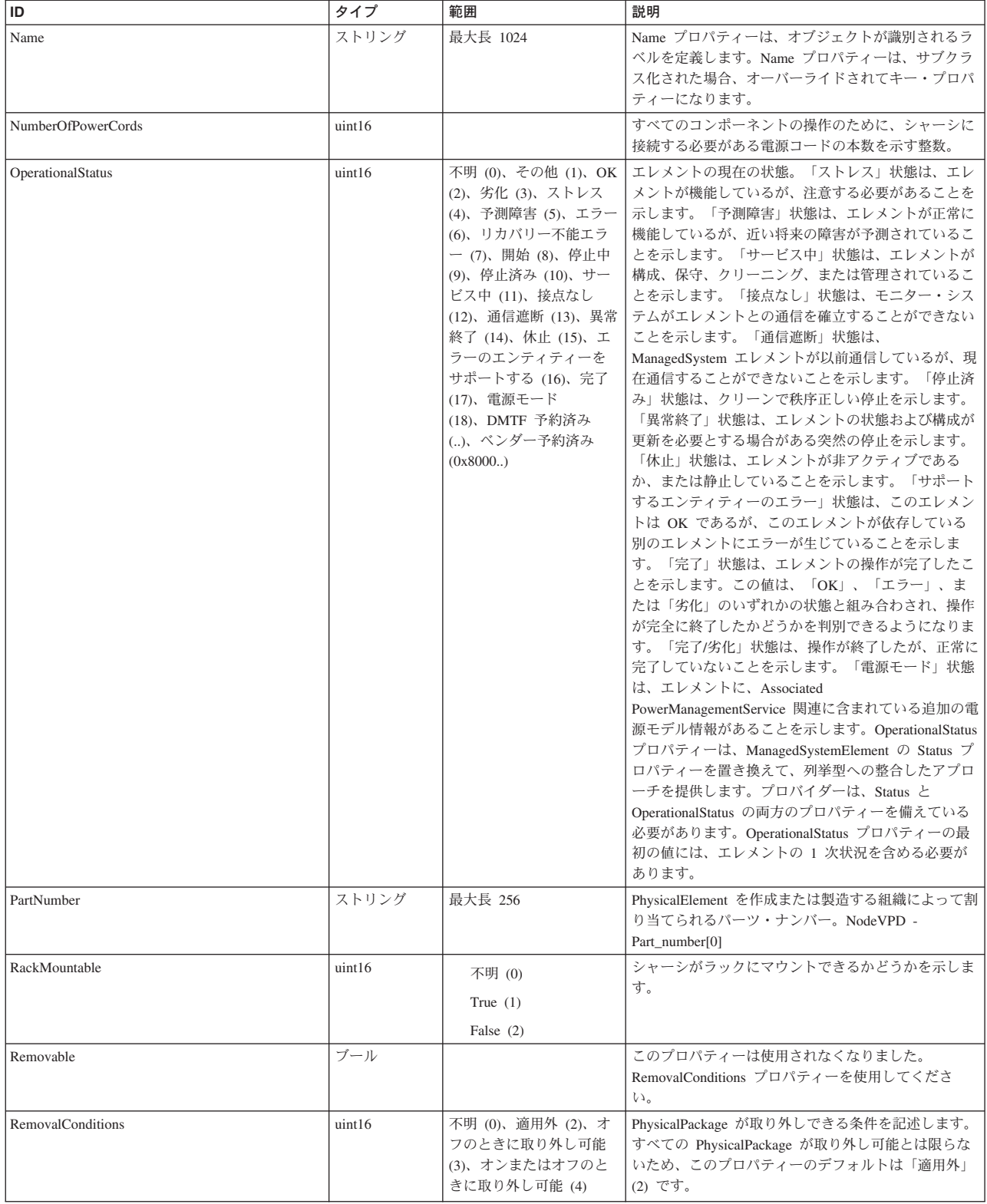

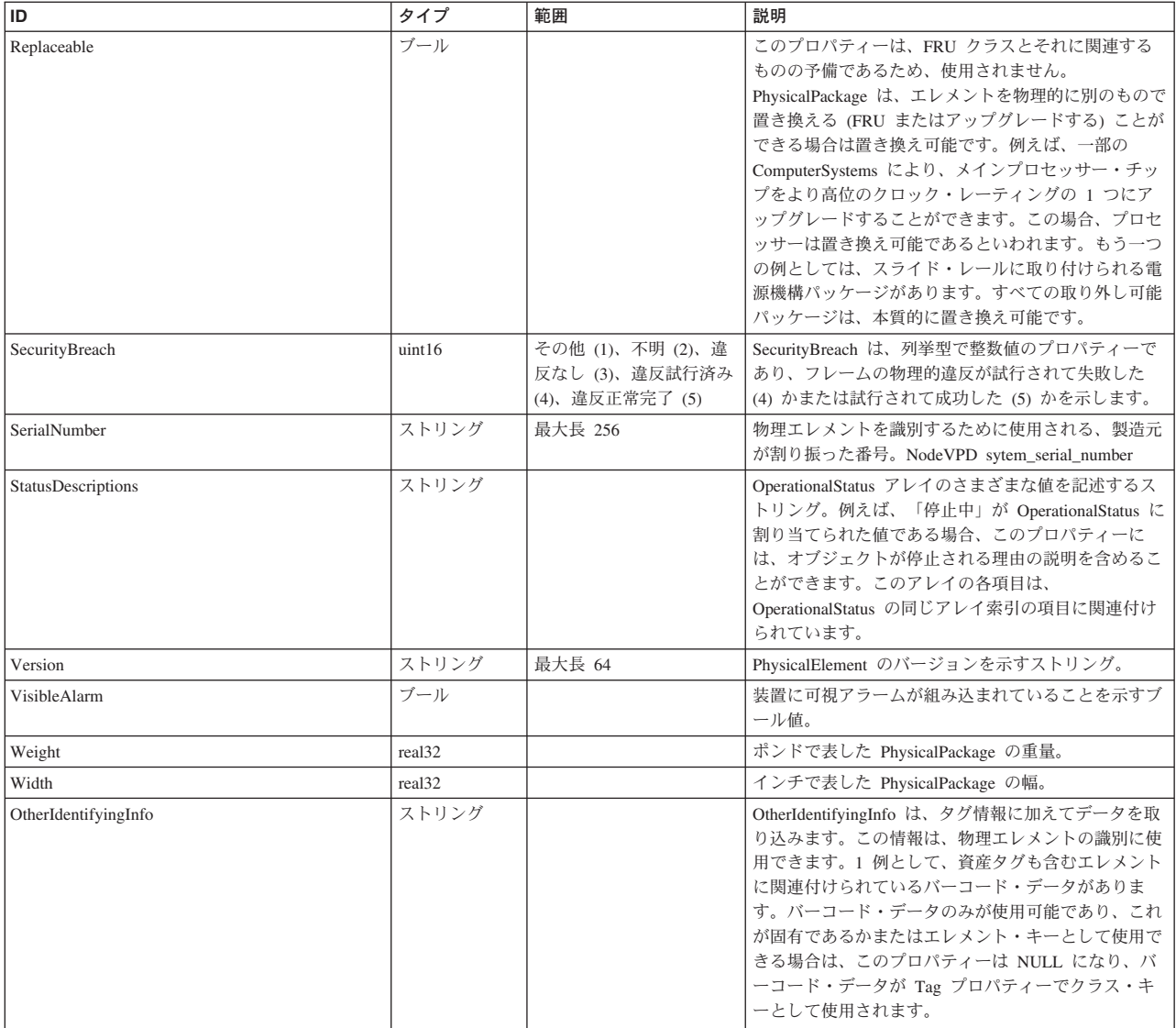

Caption, Description, ElementName

#### クラス **CIM\_ManagedSystemElement** から継承

HealthState, InstallDate, Name, OperationalStatus, Status, StatusDescriptions

#### クラス **CIM\_PhysicalElement** から継承

CanBeFRUed, Description, ElementName, ManufactureDate, Manufacturer, Model, PartNumber, PoweredOn, SerialNumber, SKU, VendorEquipmentType, Version, OtherIdentifyingInfo, UserTracking

#### クラス **CIM\_PhysicalPackage** から継承

Depth, Height, HotSwappable, Removable, RemovalConditions, Replaceable, Weight, Width

#### クラス **CIM\_PhysicalFrame** から継承

AudibleAlarm, BreachDescription, CableManagementStrategy, IsLocked, LockPresent, SecurityBreach, ServiceDescriptions, ServicePhilosophy, VisibleAlarm

#### クラス **CIM\_Chassis** から継承

ChassisPackageType, ChassisTypeDescription, ChassisTypes, CurrentRequiredOrProduced, HeatGeneration, MultipleSystemSupport, NumberOfPowerCords, RackMountable, TypeDescriptions

#### メソッド要約

#### クラス **CIM\_PhysicalPackage** から継承

IsCompatible

#### メソッド詳細

適用外。

# **PhysicalPackage** クラス **IBMTSSVC\_ComputerSystemPackage**

#### 説明

クラスターを、それを構成している対応するノード・シャーシと関連付けます。

#### サブクラス

適用外。

#### 参照元

適用外。

#### プロパティー

以下のプロパティーが使用可能です。

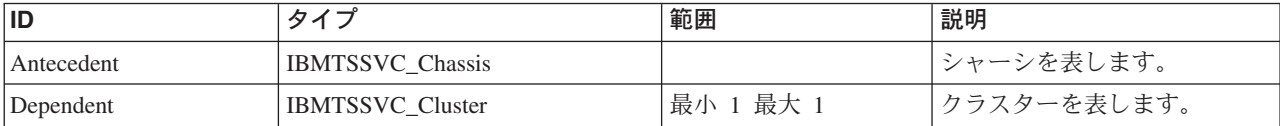

# クラス **CIM\_ComputerSystemPackage** から継承

PlatformGUID

メソッド要約

適用外

#### メソッド詳細

適用外

# **PhysicalPackage** クラス **IBMTSSVC\_Product**

1 つの SAN ボリューム・コントローラー・ユニットを表します。

説明

## サブクラス

適用外。

### 参照元

以下のクラスがこのクラスを参照します。

IBMTSSVC\_ProductPhysicalComponent

# プロパティー

このクラスに使用できるプロパティーは次のとおりです。

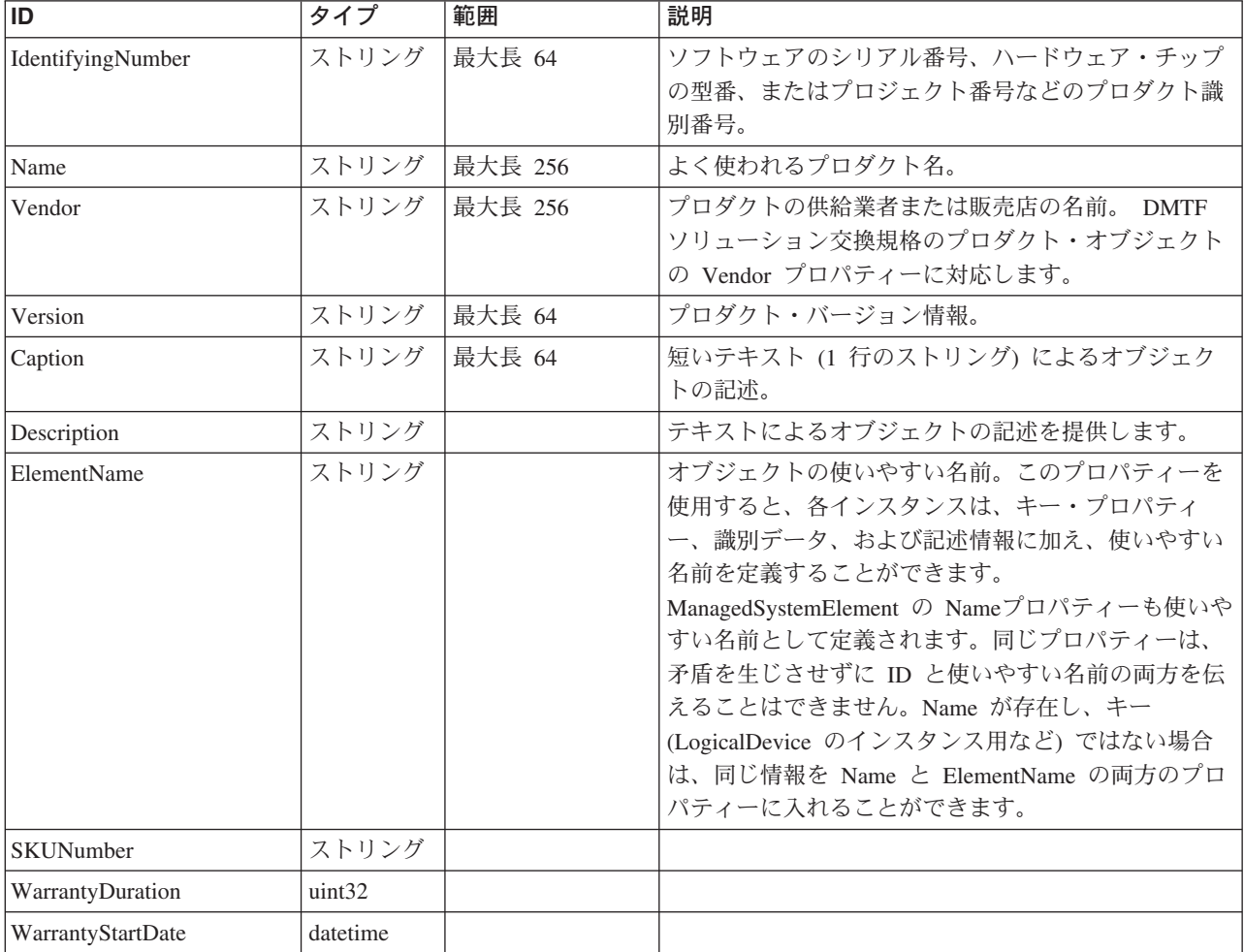

#### クラス **CIM\_ManagedElement** から継承

Caption, Description, ElementName

クラス **CIM\_Product** から継承

SKUNumber, WarrantyDuration, WarrantyStartDate

メソッド要約

適用外。

メソッド詳細

適用外。

# **PhysicalPackage** クラス **IBMTSSVC\_ProductPhysicalComponent**

説明

サブクラス

適用外。

#### 参照元

適用外。

#### プロパティー

このクラスに使用できるプロパティーは次のとおりです。

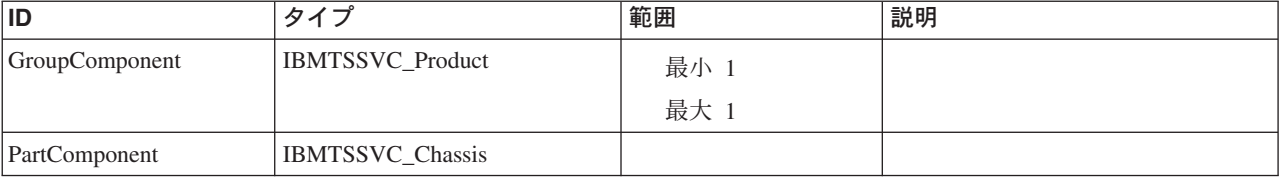

#### メソッド要約

適用外。

#### メソッド詳細

適用外。

# サーバー・クラス **IBMTSSVC\_ProviderSoftwareIdentity**

SoftwareIdentity は、ソフトウェアを表し、資産または個別に識別可能なエンティテ ィー (物理エレメントに類似している) (あるいはその両方) として表示されます。

#### 説明

このクラスは、ソフトウェアがインストール済みかまたは実行中であるかを示しま せん。SoftwareIdentity は、ProductSoftwareComponent 関係を使用してプロダクトに 関連付けることができます。アプリケーション・モデルは、SoftwareFeatures および SoftwareElements クラスを使用してソフトウェアのデプロイメントおよびインスト

ールを管理します。デプロイメントおよびインストールの概念は、資産および ID に関連しています。SoftwareIdentity は、プロダクト、あるいは 1 つ以上の SoftwareFeatures または SoftwareElements に対応することができます。プロダク ト、SoftwareFeature、または SoftwareElement への Software Identity の対応は、 ConcreteIdentity 関連を使用して示されます。ConcreteIdentity をインスタンス化する のに十分な詳細または装備がない場合があります。関連がインスタンス化される場 合は、情報の重複が起こることがあります。例えば、プロダクトと SoftwareIdentity のインスタンスで記述されるベンダーが同じである場合があります。ConcreteIdentity を使用して、インストールの結果として生じる LogicalFiles とソフトウェアとの関 係を記述することもできます。この関連をインスタンス化するのに十分な詳細また は装備がない場合があります。この場合、ProviderSoftwareIdentity は、マスター・コ ンソール上のプロバイダー・ソフトウェアを表します。

#### サブクラス

適用外。

#### 参照元

以下のクラスがこのクラスを参照します。

IBMTSSVC\_InstalledProviderSoftwareIdentity

IBMTSSVC\_RegisteredProfileSoftwareIdentity

IBMTSSVC\_RegisteredSubProfileSoftwareIdentity

#### プロパティー

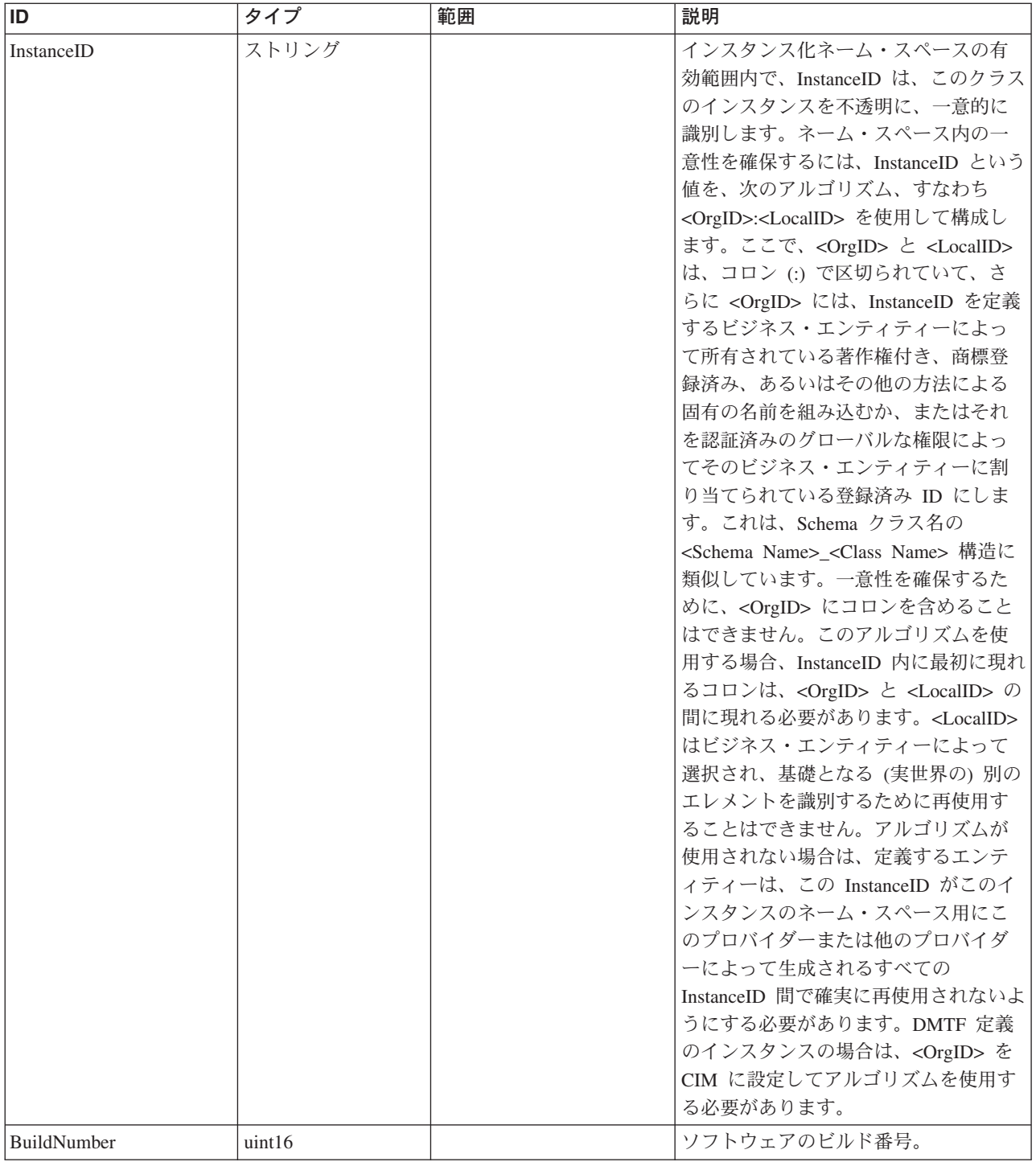

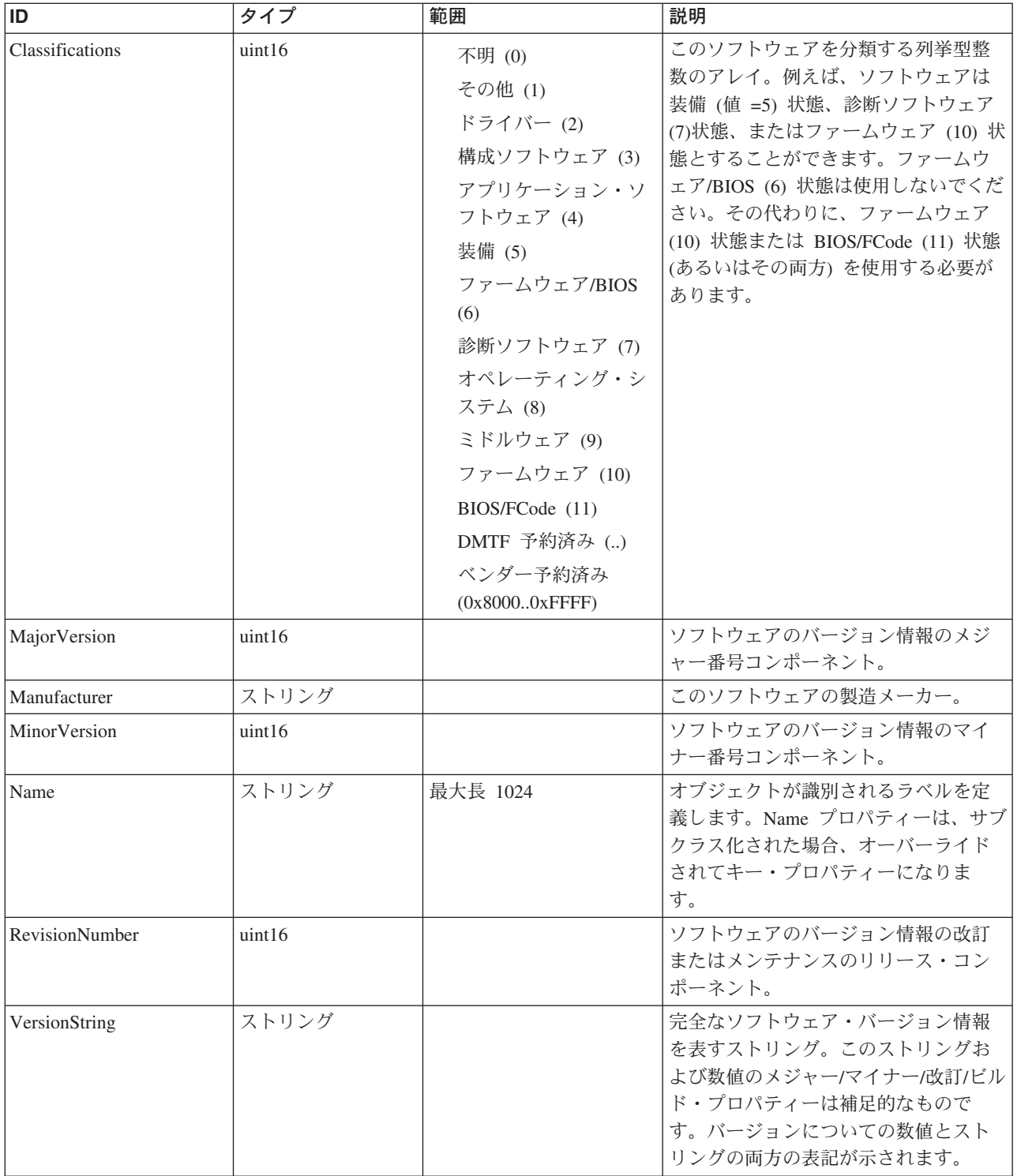

Caption, Description, ElementName

#### クラス **CIM\_ManagedSystemElement** から継承

 $\rvert$ HealthState, InstallDate, Name, OperationalStatus, Status, StatusDescriptions

#### クラス **CIM\_SoftwareIdentity** から継承

BuildNumber, ClassificationDescriptions, Classifications, Languages, MajorVersion, Manufacturer, MinorVersion, ReleaseDate, RevisionNumber, SerialNumber, TargetOperatingSystems, VersionString

#### メソッド要約

適用外。

#### メソッド詳細

適用外。

# サーバー・クラス **IBMTSSVC\_SubProfileRequiresProfile**

説明

## サブクラス

適用外。

#### 参照元

適用外。

#### プロパティー

このクラスに使用できるプロパティーは次のとおりです。

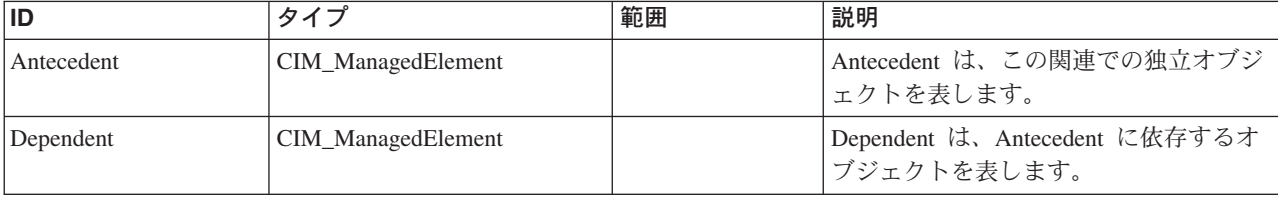

#### メソッド要約

適用外。

#### メソッド詳細

適用外。

# サーバー・クラス **IBMTSSVC\_SubProfileRequiresProfile**

#### 説明

#### サブクラス

#### 参照元

適用外。

#### プロパティー

このクラスに使用できるプロパティーは次のとおりです。

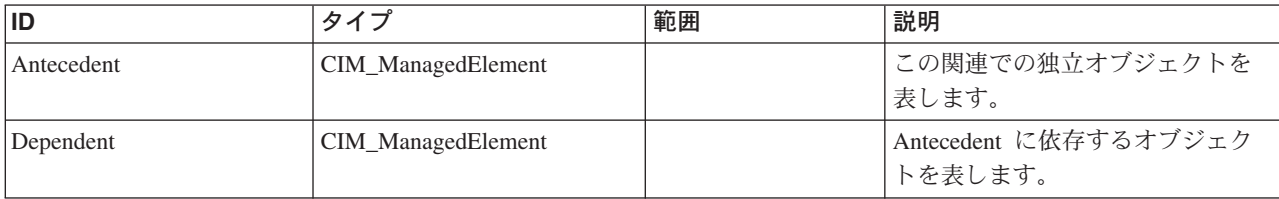

#### メソッド要約

適用外。

#### メソッド詳細

適用外。

# サーバー・クラス **IBMTSSVC\_SubProfileConformstoSMIS**

CIM\_ElementConformsToProfile 関連は、参照される ManagedElement が適合する RegisteredProfiles を定義します。

#### 説明

この関連は、すべての ManagedElement に適用することができます。ただし、この 関連は通常、高水準インスタンスに適用されます。例えば、System、NameSpace、ま たは Service インスタンスなどです。高水準のインスタンスに適用される場合は、 すべての構成要素が、指定された RegisteredProfile への ManagedElement の適合を サポートする必要があります。

#### サブクラス

適用外。

#### 参照元

適用外。

#### プロパティー

**ID タイプ インプ |範囲 |説明** ConformantStandard IBMTSSVC\_RegisteredProfile 最小 1 最大 1 ManagedElement | IBMTSSVC\_RegisteredSub Profile

#### メソッド要約

適用外。

#### メソッド詳細

適用外。

# サーバー・クラス **IBMTSSVC\_RegisteredSubProfileSoftwareIdentity** 説明

サブクラス

適用外。

参照元

適用外。

プロパティー

このクラスに使用できるプロパティーは次のとおりです。

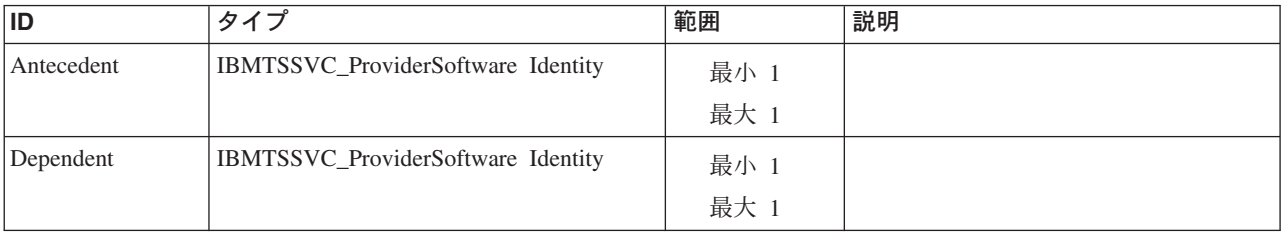

#### クラス **CIM\_ElementSoftwareIdentity** から継承

OtherUpgradeCondition, UpgradeCondition

メソッド要約

適用外。

#### メソッド詳細

適用外。

# サーバー・クラス **IBMTSSVC\_RegisteredProfileSoftwareIdentity** 説明

## サブクラス

#### 参照元

適用外。

#### プロパティー

このクラスに使用できるプロパティーは次のとおりです。

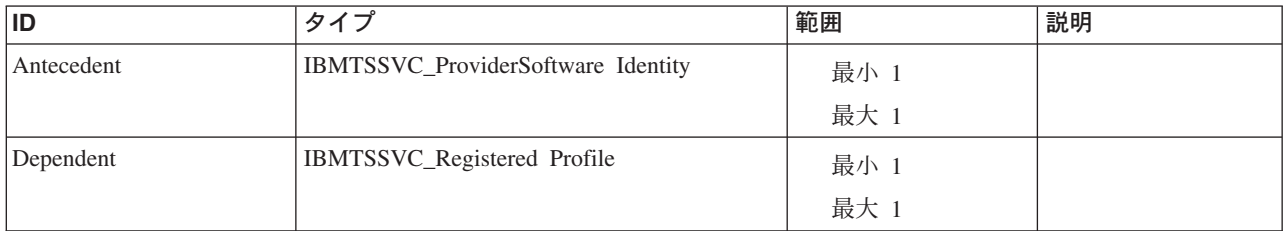

#### クラス **CIM\_ElementSoftwareIdentity** から継承

OtherUpgradeCondition, UpgradeCondition

#### メソッド要約

適用外。

#### メソッド詳細

適用外。

# サーバー・クラス **IBMTSSVC\_RegisteredProfileConformsToSMIS**

CIM\_ElementConformsToProfile 関連は、参照される ManagedElement が適合する RegisteredProfiles を定義します。

#### 説明

この関連は、すべての管理対象エレメントに適用することができます。高水準のイ ンスタンスに適用される場合は、すべての構成要素が、指定された RegisteredProfile への ManagedElement の適合をサポートする必要があります。この場合、この関連 は、サポートされているその他の RegisteredProfile を伴う SMI-S プロファイル (適 合) を表します。

#### サブクラス

適用外。

#### 参照元

適用外。

### プロパティー

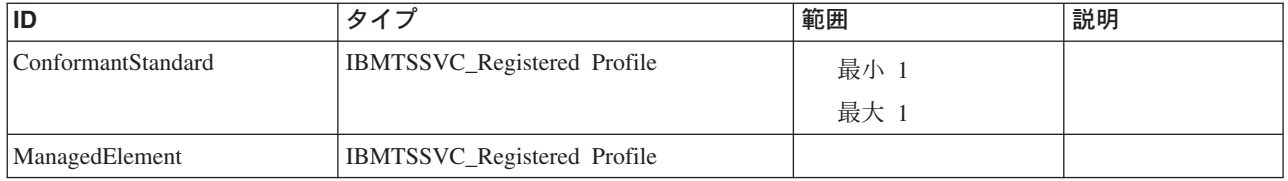

#### メソッド要約

適用外。

#### メソッド詳細

適用外。

# サーバー・クラス **IBMTSSVC\_ReferencedProfile**

説明

#### サブクラス

適用外。

# 参照元

適用外。

#### プロパティー

このクラスに使用できるプロパティーは次のとおりです。

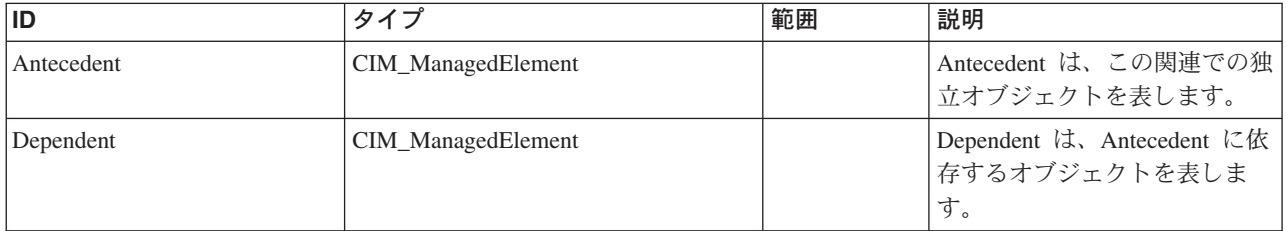

#### メソッド要約

適用外。

#### メソッド詳細

適用外。

# サーバー・クラス **IBMTSSVC\_HostedAccessPoint**

#### 説明

## サブクラス

適用外。

# 参照元

適用外。

#### プロパティー

このクラスに使用できるプロパティーは次のとおりです。

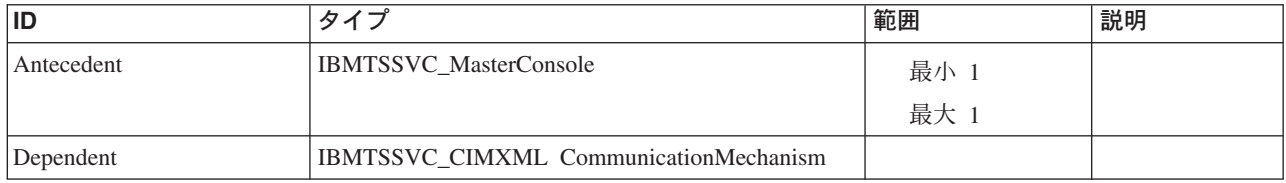

#### メソッド要約

適用外。

#### メソッド詳細

適用外。

# サーバー・クラス **IBMTSSVC\_NamespaceInManager** 説明

## サブクラス

適用外。

#### 参照元

適用外。

#### プロパティー

このクラスに使用できるプロパティーは次のとおりです。

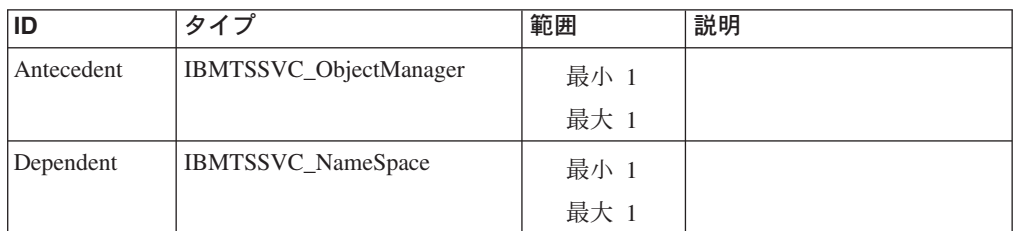

# メソッド要約
#### メソッド詳細

適用外。

## サーバー・クラス **IBMTSSVC\_CIMXMLCommunicationMechanism** 説明

このクラスは、ObjectManagerCommunicationMechanism を特殊化し、CIM-XML プロ トコル (XML エンコードおよび CIM 操作) に固有のプロパティーを追加します。

#### サブクラス

適用外。

## 参照元

以下のクラスがこのクラスを参照します。

IBMTSSVC\_CommMechanismForManager

IBMTSSVC\_HostedAccessPoint

## プロパティー

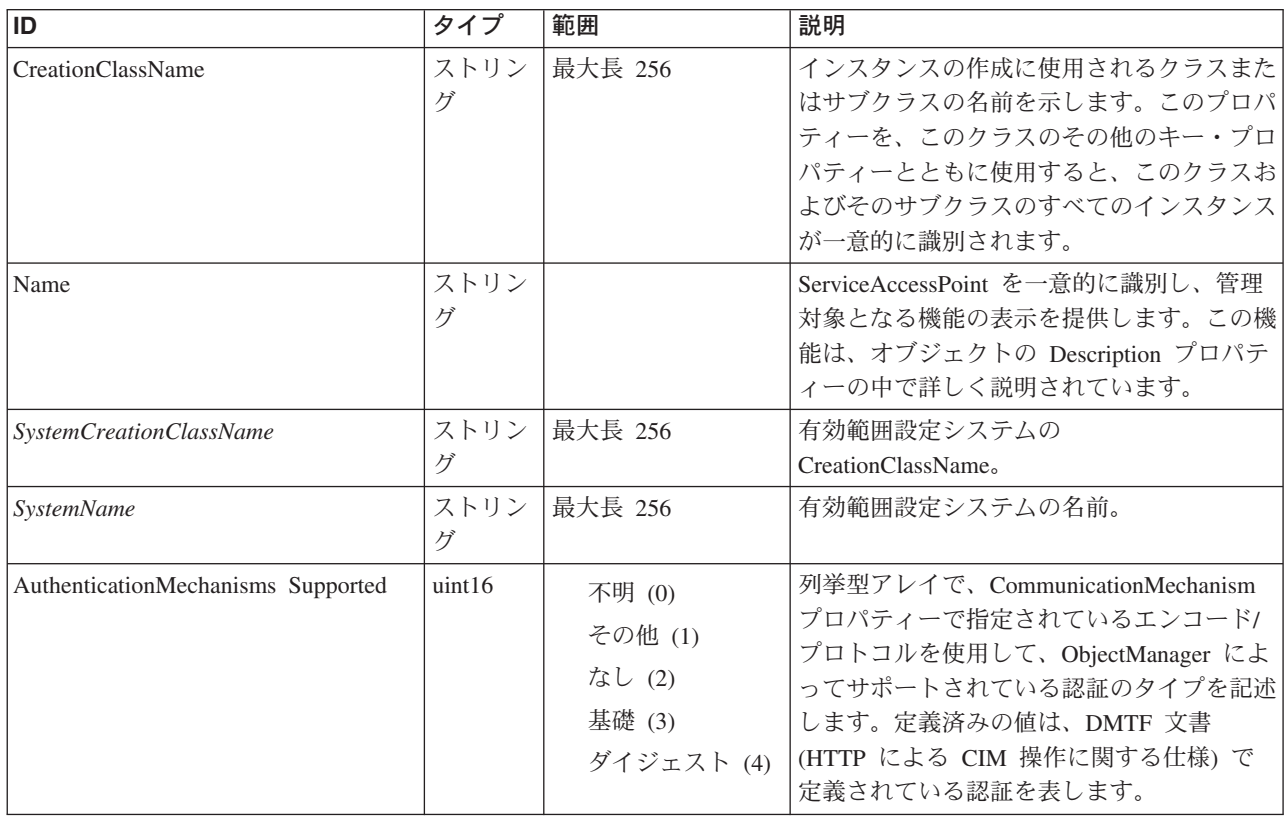

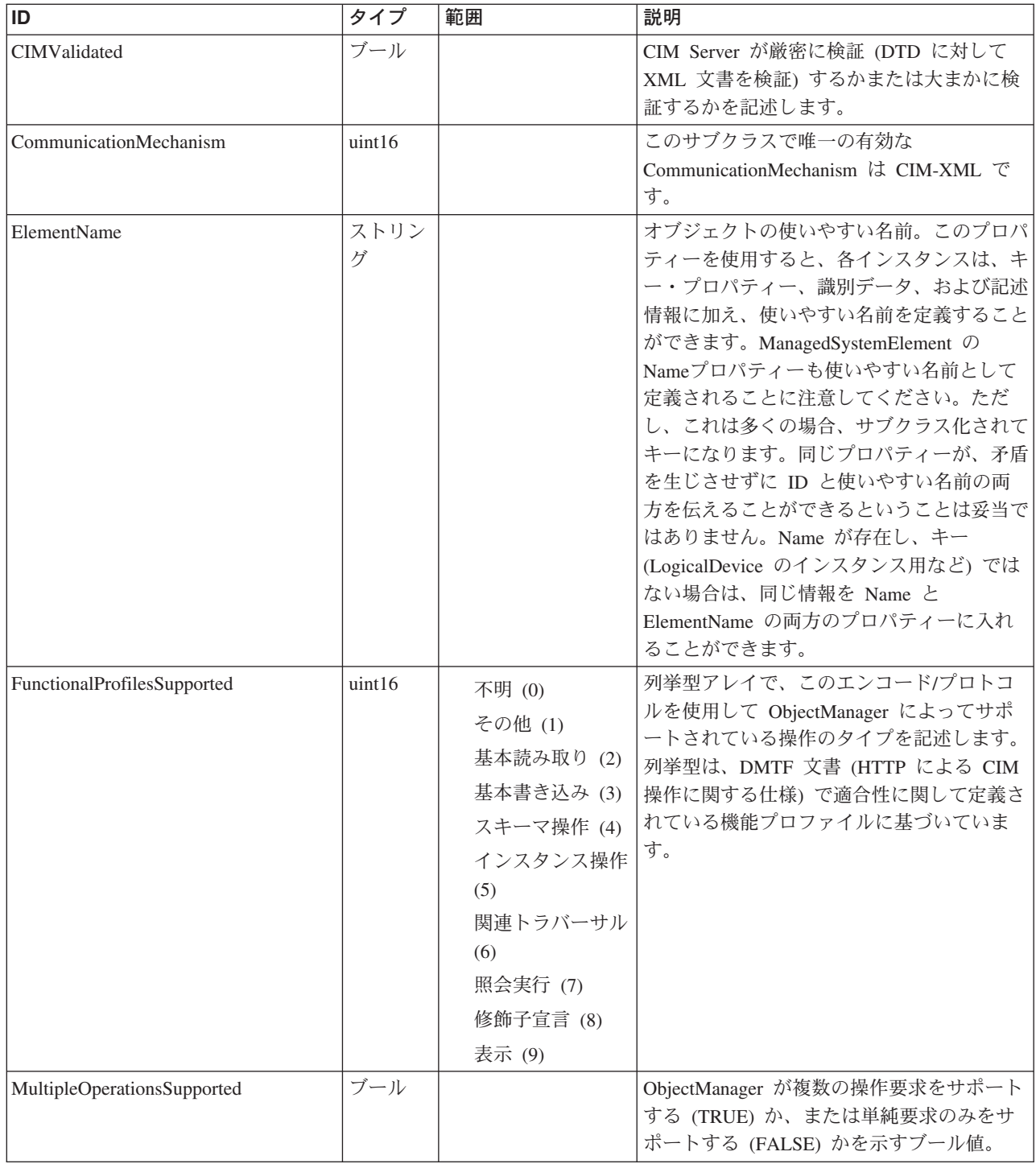

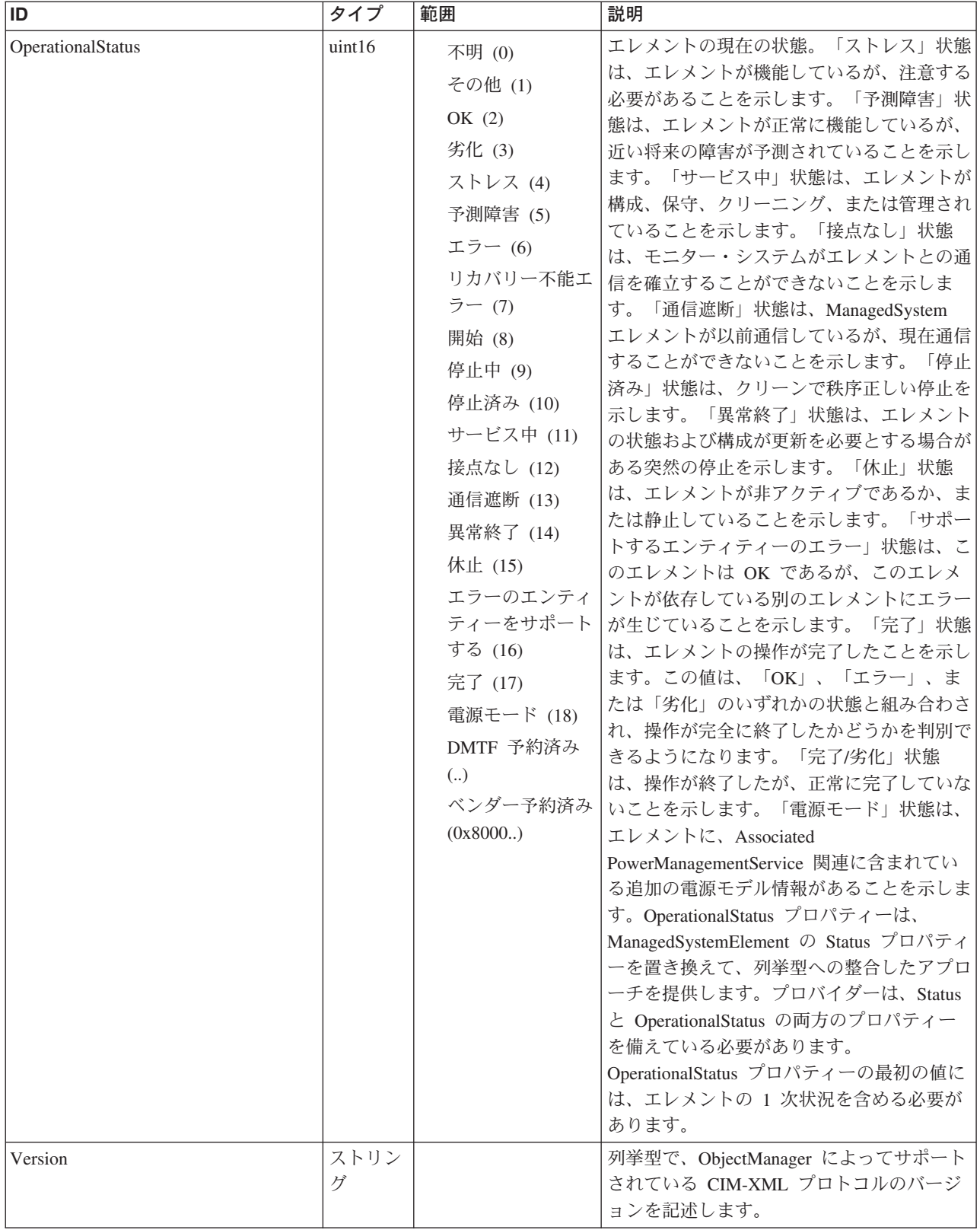

Caption, Description, ElementName

#### クラス **CIM\_ManagedSystemElement** から継承

HealthState, InstallDate, Name, OperationalStatus, Status, StatusDescriptions

#### クラス **CIM\_EnabledLogicalElement** から継承

EnabledState, OtherEnabledState, RequestedState, TimeOfLastStateChange, EnabledDefault

#### クラス **CIM\_ObjectManagerCommunicationMechanism** から継承

AdvertiseTypeDescriptions, AdvertiseTypes, AuthenticationMechanismDescriptions, AuthenticationMechanismsSupported, CommunicationMechanism, FunctionalProfileDescriptions, FunctionalProfilesSupported, MultipleOperationsSupported, OtherCommunicationMechanismDescription, Version

クラス **CIM\_CIMXMLCommunicationMechanism** から継承

CIMValidated, CIMXMLProtocolVersion, CommunicationMechanism, Version

## メソッド要約

#### クラス **CIM\_EnabledLogicalElement** から継承

RequestStateChange

#### メソッド詳細

適用外。

## サーバー・クラス **IBMTSSVC\_CommMechanismForManager** 説明

#### サブクラス

適用外。

#### 参照元

適用外。

#### プロパティー

このクラスに使用できるプロパティーは次のとおりです。

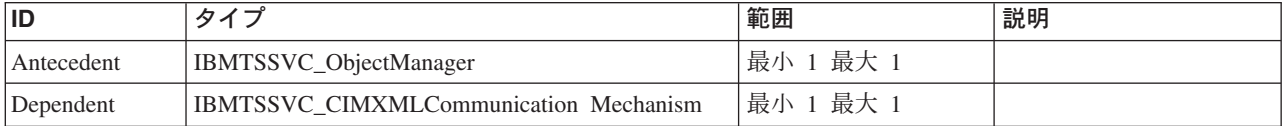

## メソッド要約

適用外。

#### メソッド詳細

適用外。

## サーバー・クラス **IBMTSSVC\_ObjectManagerConformsToProfile**

IBMTSSVC\_ElementConformsToProfile 関連は、参照される ManagedElement が適合 する RegisteredProfiles を定義します。この場合、この関連は Object Manager を Server Registered Profile に関連付けます。

#### 説明

### サブクラス

適用外。

#### 参照元

適用外。

## プロパティー

このクラスに使用できるプロパティーは次のとおりです。

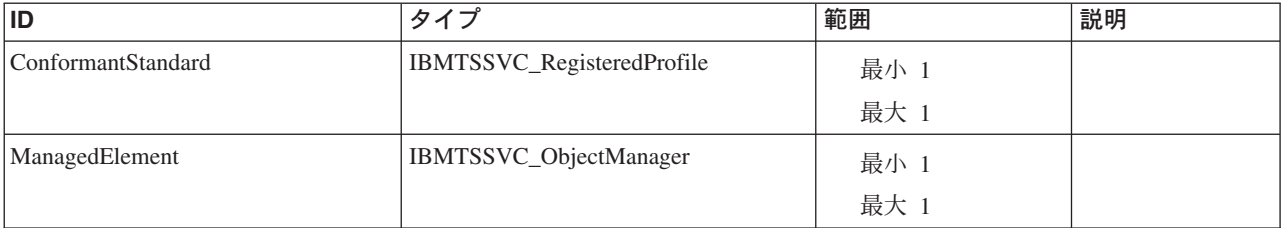

#### メソッド要約

適用外。

#### メソッド詳細

適用外。

# サーバー・クラス **IBMTSSVC\_MasterConsole**

## 説明

#### サブクラス

適用外。

#### 参照元

- v IBMTSSVC\_HostedAccessPoint
- v IBMTSSVC\_HostedDeviceConfigurationService
- IBMTSSVC\_HostedService

v IBMTSSVC\_InstalledProviderSoftwareIdentity

## プロパティー

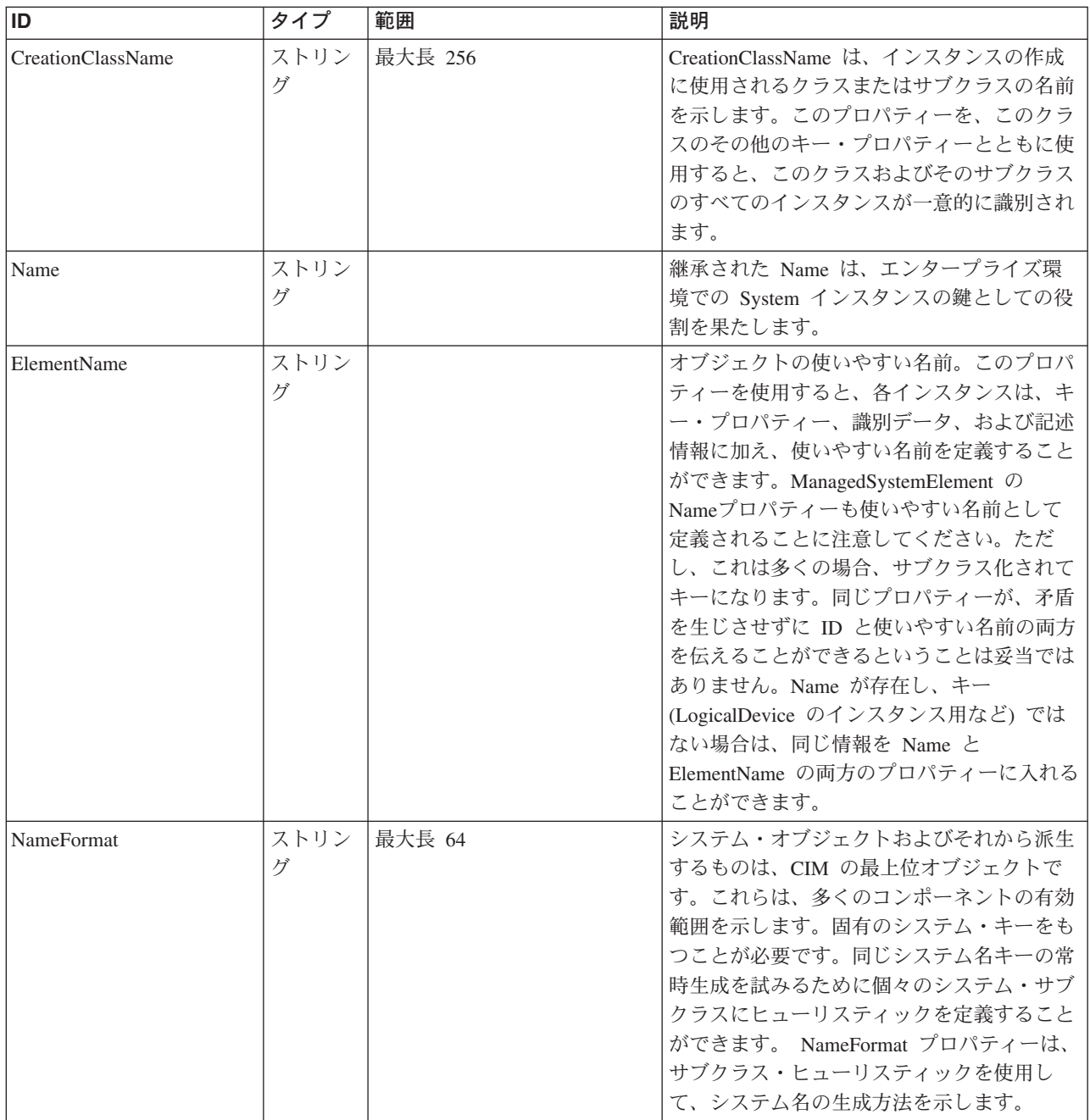

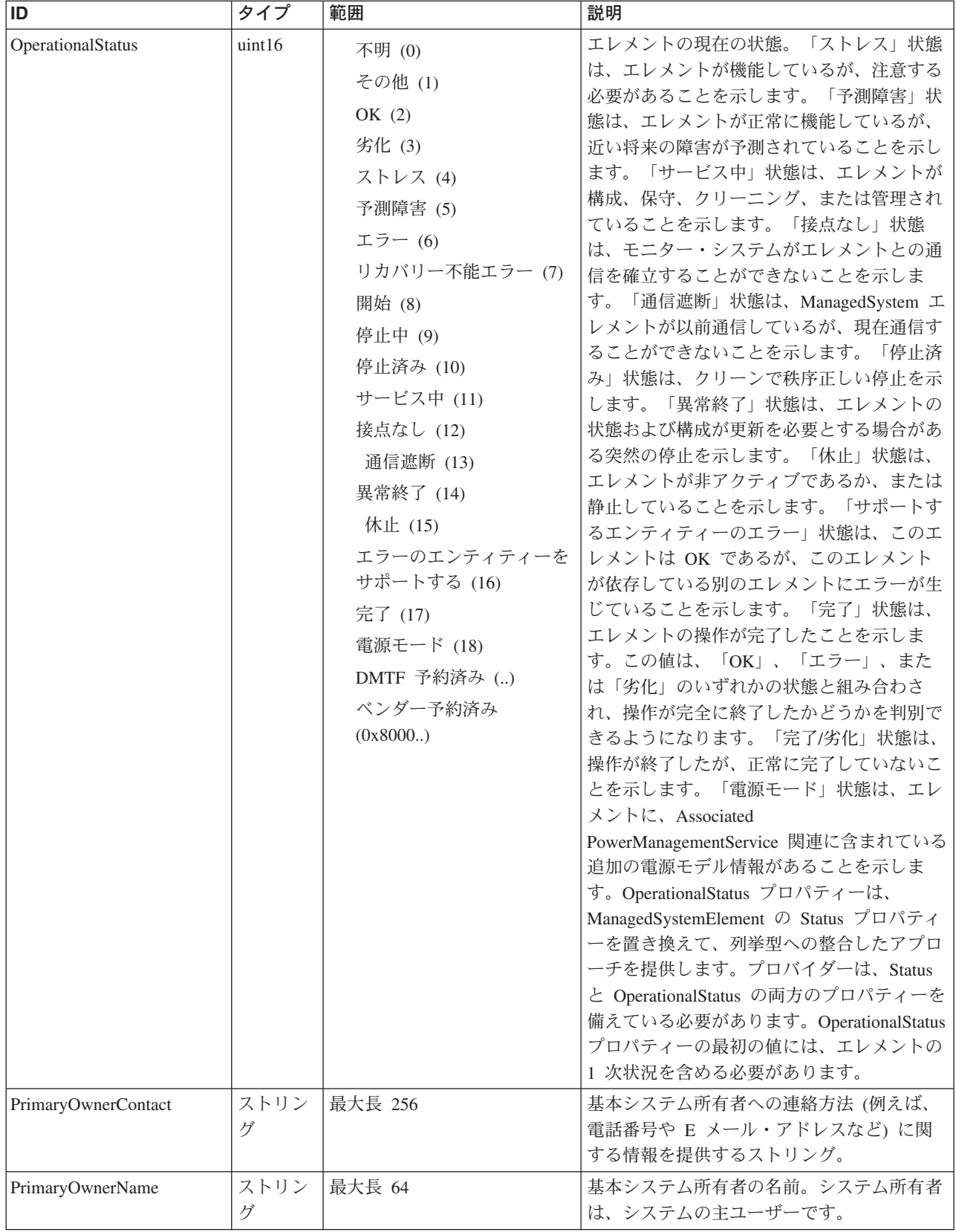

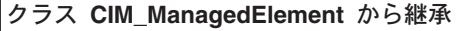

Caption, Description, ElementName

#### クラス **CIM\_ManagedSystemElement** から継承

HealthState, InstallDate, Name, OperationalStatus, Status, StatusDescriptions

#### クラス **CIM\_EnabledLogicalElement** から継承

EnabledState, OtherEnabledState, RequestedState, TimeOfLastStateChange, EnabledDefault

#### クラス **CIM\_System** から継承

NameFormat, PrimaryOwnerContact, PrimaryOwnerName, Roles

#### クラス **CIM\_ComputerSystem** から継承

Dedicated, IdentifyingDescriptions, NameFormat, OtherDedicatedDescriptions, OtherIdentifyingInfo, PowerManagementCapabilities, ResetCapability

## メソッド要約

#### クラス **CIM\_EnabledLogicalElement** から継承

RequestStateChange

#### クラス **CIM\_ComputerSystem** から継承

**SetPowerState** 

## メソッド詳細

適用外

## サーバー・クラス **IBMTSSVC\_NameSpace**

## 説明

#### サブクラス

適用外。

## 参照元

以下のクラスがこのクラスを参照します。

IBMTSSVC\_NamespaceInManager

## プロパティー

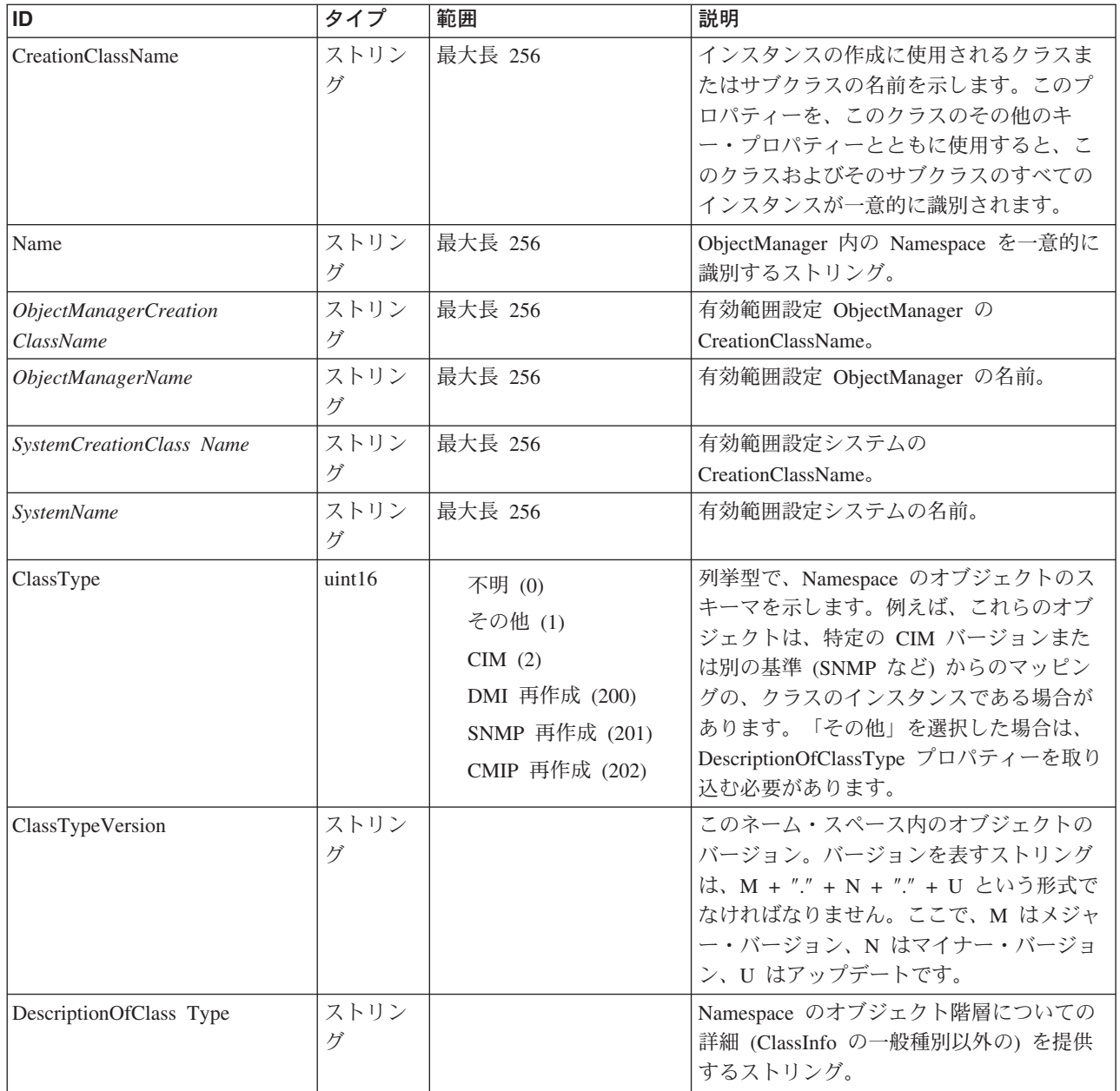

Caption, Description, ElementName

#### クラス **CIM\_Namespace** から継承

ClassInfo, ClassType, ClassTypeVersion, DescriptionOfClassInfo, DescriptionOfClassType

## メソッド要約

適用外。

## メソッド詳細

適用外。

サーバー・クラス **IBMTSSVC\_ObjectManager**

説明

## サブクラス

適用外。

### 参照元

以下のクラスがこのクラスを参照します。

IBMTSSVC\_CommMechanismForManager

IBMTSSVC\_HostedService

IBMTSSVC\_NamespaceInManager

IBMTSSVC\_ObjectManagerConformsToProfile

## プロパティー

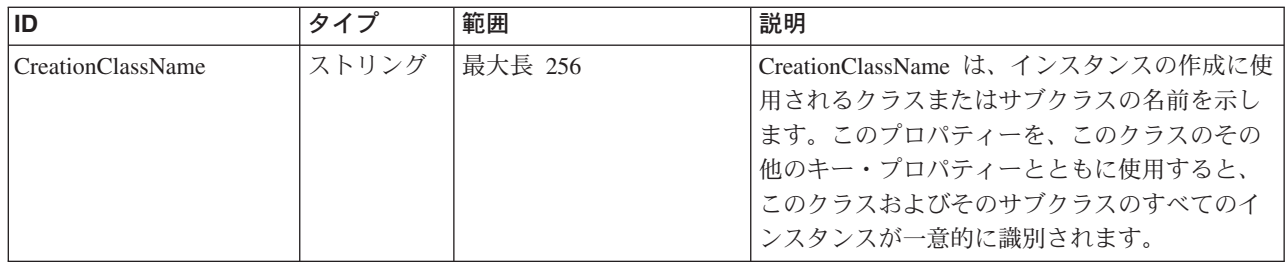

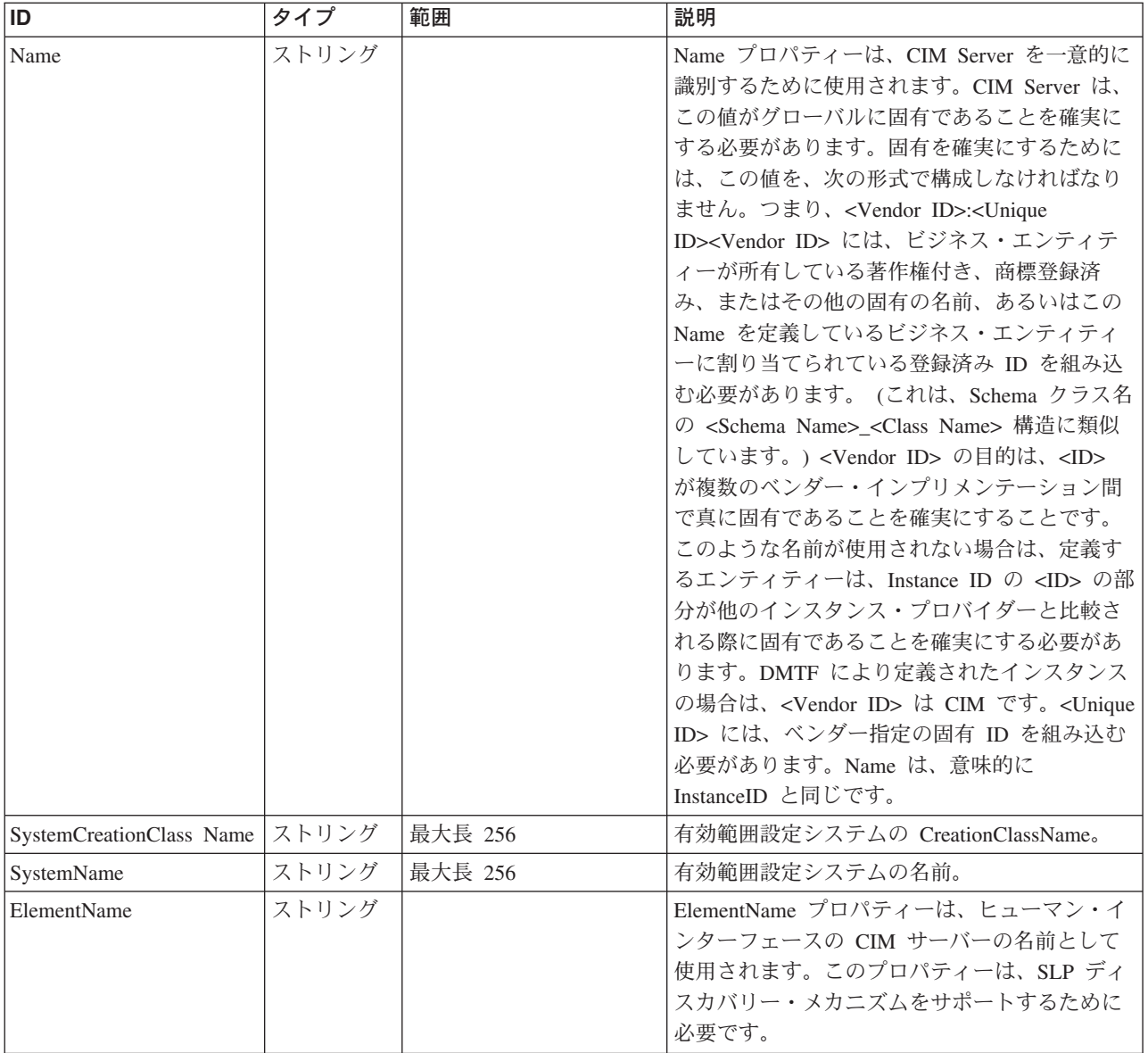

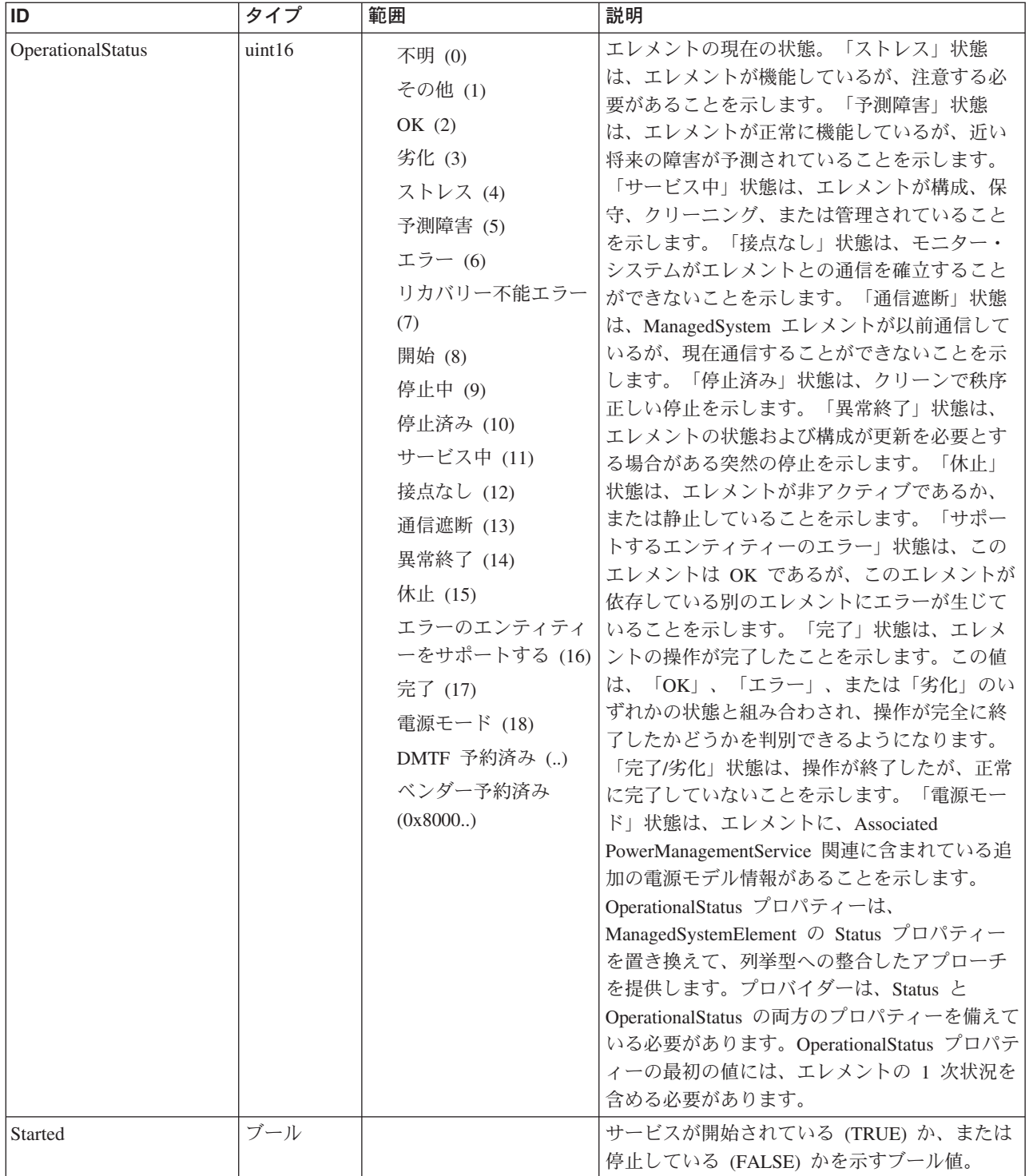

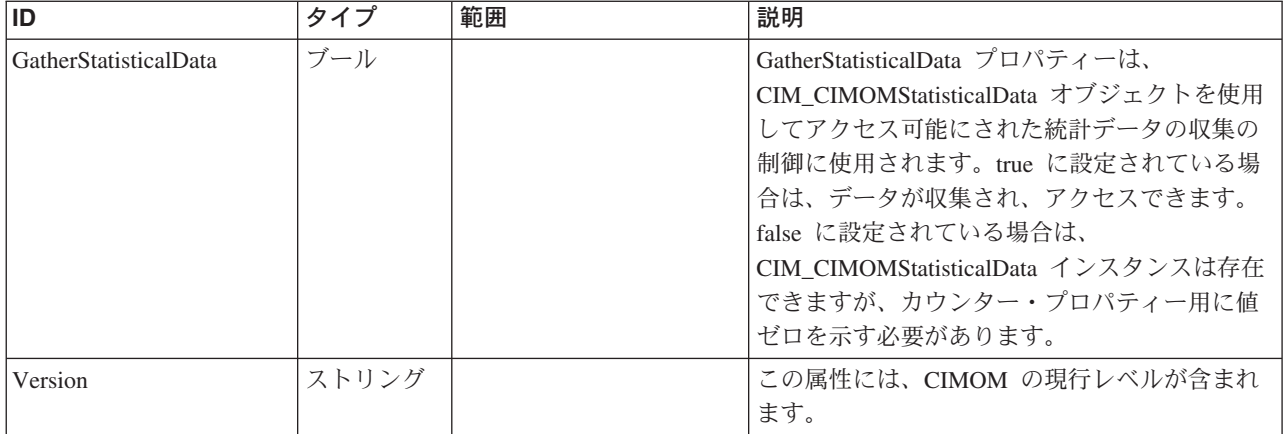

Caption, Description, ElementName

#### クラス **CIM\_ManagedSystemElement** から継承

HealthState, InstallDate, Name, OperationalStatus, Status, StatusDescriptions

#### クラス **CIM\_EnabledLogicalElement** から継承

EnabledState, OtherEnabledState, RequestedState, TimeOfLastStateChange, EnabledDefault

#### クラス **CIM\_Service** から継承

Started, StartMode, PrimaryOwnerContact, PrimaryOwnerName

#### クラス **CIM\_ObjectManager** から継承

Description, ElementName, GatherStatisticalData

## メソッド要約

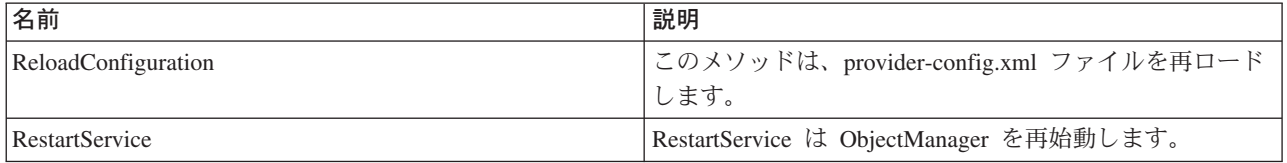

#### クラス **CIM\_EnabledLogicalElement** から継承

RequestStateChange

#### クラス **CIM\_Service** から継承

StartService, StopService

## メソッド詳細

#### **ReloadConfiguration**

## 説明

このメソッドは、provider-config.xml ファイルを再ロードします。

## パラメーター

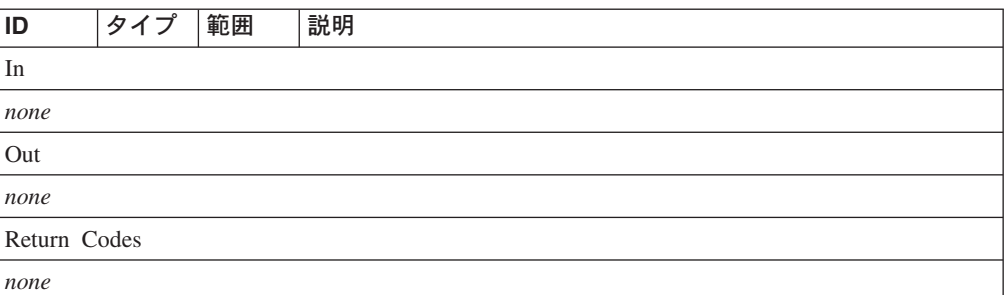

### **RestartService**

### 説明

RestartService は ObjectManager を再始動します。CIMOM はシャットダウンされ、 再始動されます。CIMOM は、再始動処理中はアクセスできません。

制約事項**:** このメソッドはサポートされていません。

## パラメーター

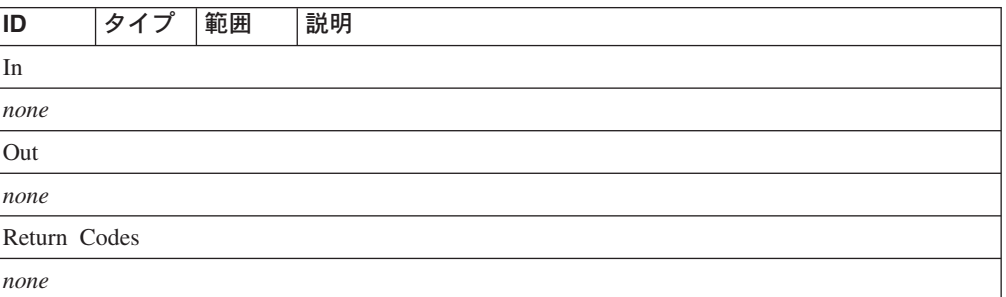

## サーバー・クラス **IBMTSSVC\_HostedService**

## 説明

サブクラス

適用外。

#### 参照元

適用外。

## プロパティー

このクラスに使用できるプロパティーは次のとおりです。

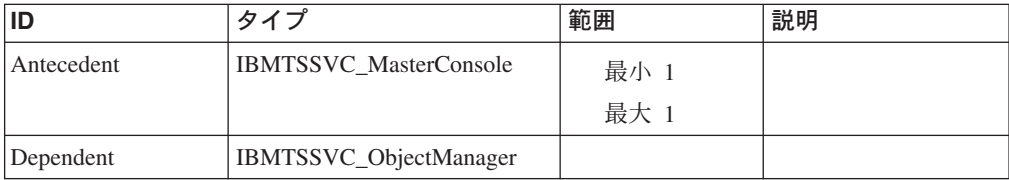

#### メソッド要約

適用外。

#### メソッド詳細

適用外。

## サーバー・クラス **IBMTSSVC\_RegisteredProfile**

RegisteredProfile は、リアル・ワールドのエンティティーを管理するため、または使 用法シナリオをサポートするために必要なプロパティーまたはメソッド (あるいは その両方) を使用して CIM スキーマ・クラスのセットを記述します。

#### 説明

RegisteredProfile は、Distributed Management Task Force (DMTF) またはその他の規 格組織によって定義されます。RegisteredProfile は、システム、サブシステム、サー ビス、または他のエンティティーの CIM ベースの管理、あるいは指定された一連 の使用のための名前付き「標準」です。これは、サブクラス RegisteredSubProfile と は対照的に完全なスタンドアロン定義です。このサブクラスは、コンテキスト用の 有効範囲設定プロファイルを必要とします。RegisteredProfile または SubProfile の使 用は、プロファイルを定義する文書に指定する必要があります。プロファイルの例 として、オペレーティング・システム、ストレージ・アレイ、またはデータベース のさまざまな局面を管理することがあります。プロファイルの名前は、そのオーサ リング組織によって定義され、有効範囲が設定されます。

#### サブクラス

適用外。

#### 参照元

このクラスで参照されるクラスは次のとおりです。

- v IBMTSSVC\_DeviceConfigurationServiceAvailableToProfile
- IBMTSSVC ElementConformsToProfile
- v IBMTSSVC\_ObjectManagerConformsToProfile
- IBMTSSVC\_ReferencedProfile
- v IBMTSSVC\_RegisteredProfileSoftwareIdentity
- IBMTSSVC\_SubProfileRequiresProfile

## プロパティー

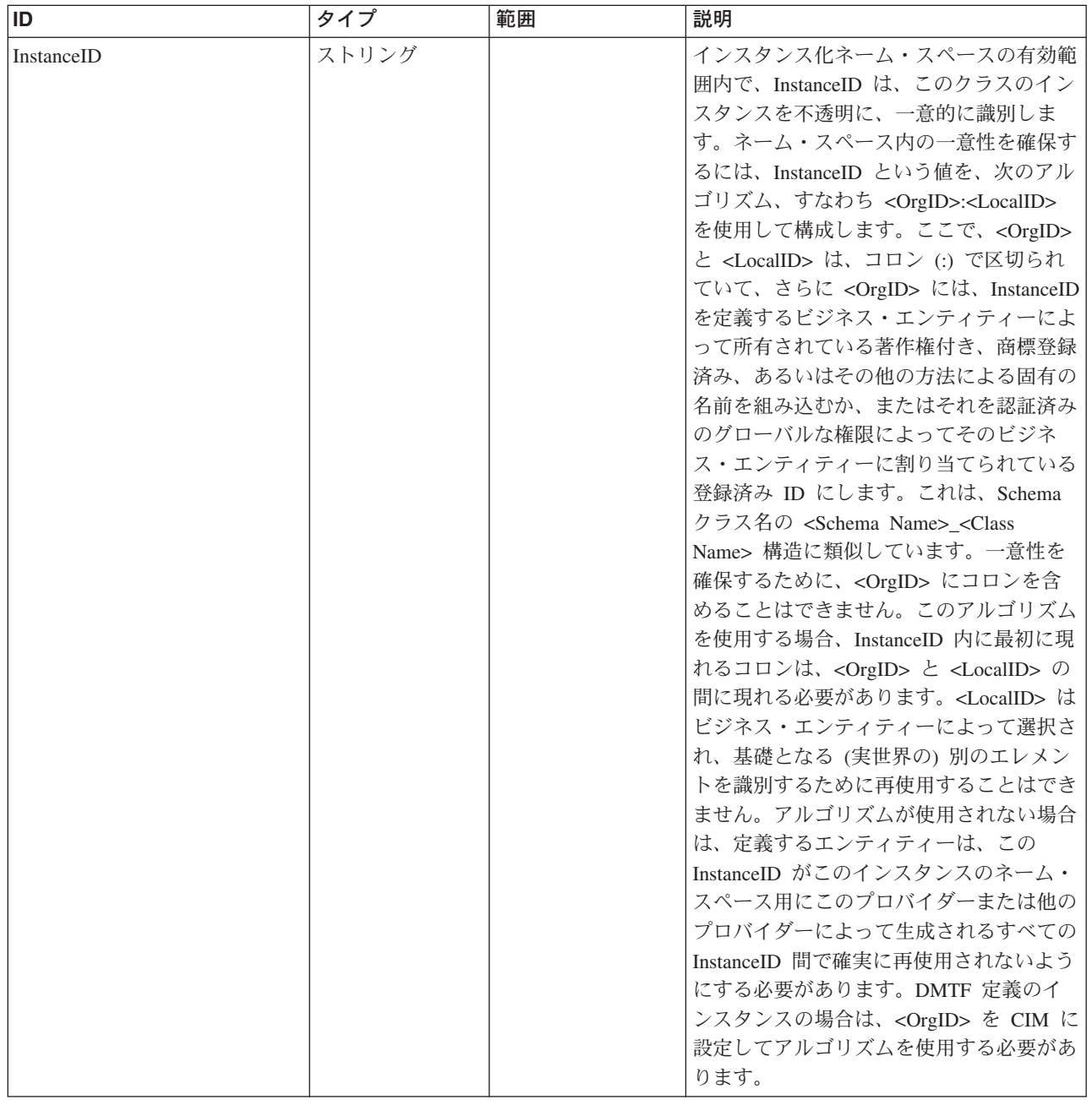

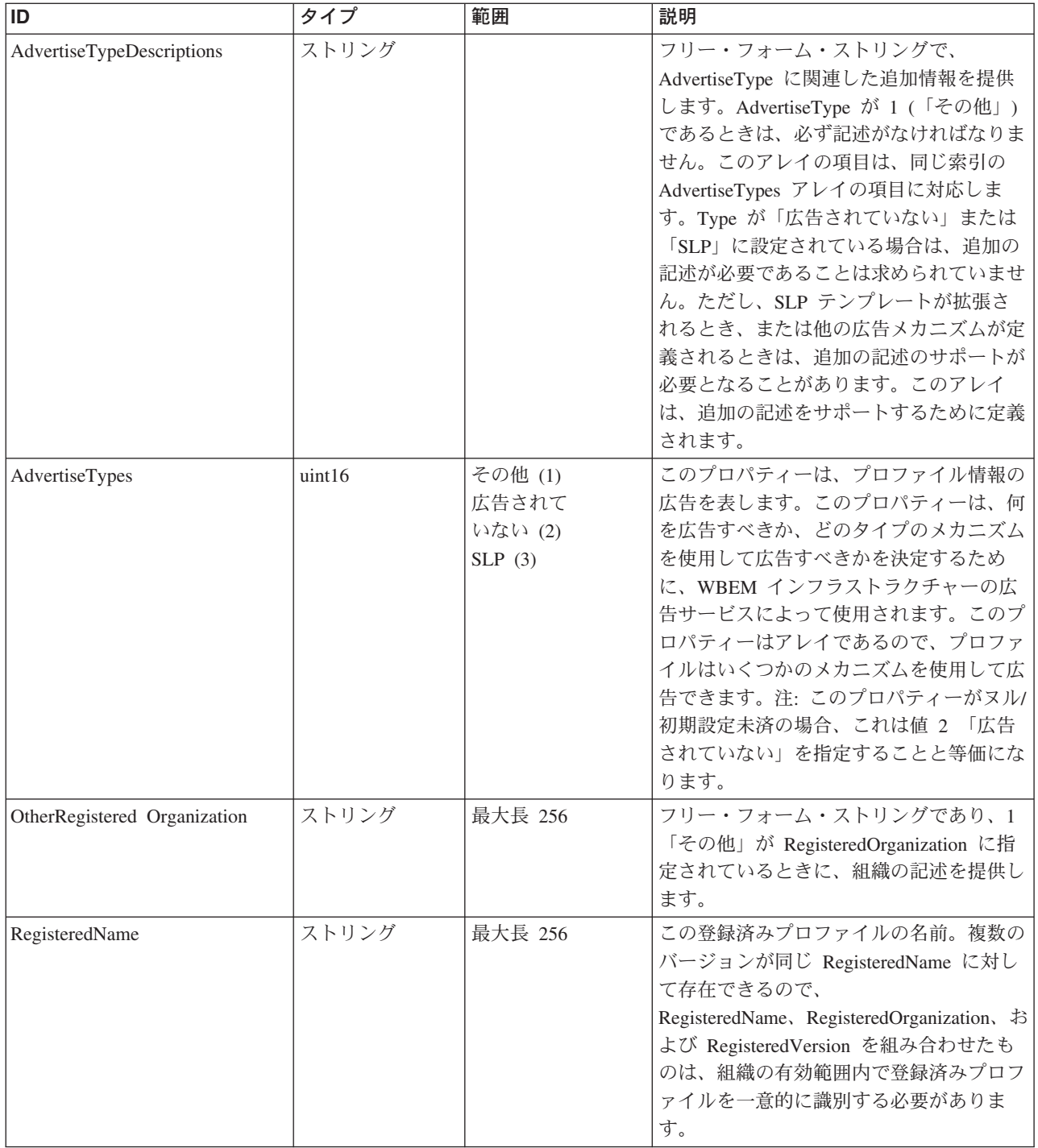

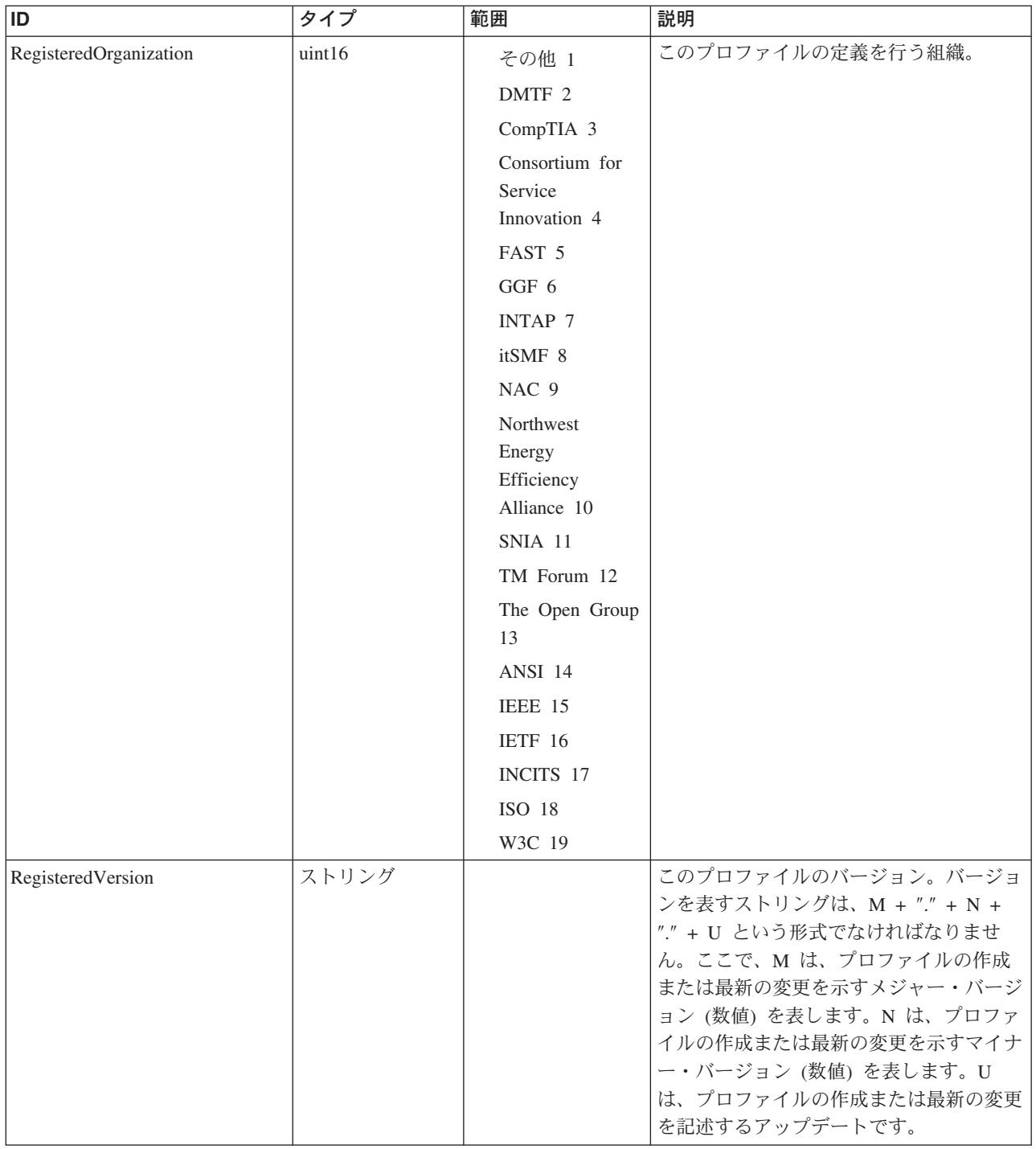

Caption, Description, ElementName

## クラス **CIM\_RegisteredProfile** から継承

AdvertiseTypeDescriptions, AdvertiseTypes, OtherRegisteredOrganization, RegisteredName, RegisteredOrganization, RegisteredVersion

#### メソッド要約

適用外

#### メソッド詳細

適用外

## サーバー・クラス **IBMTSSVC\_RegisteredSubProfile**

RegisteredSubProfile は RegisteredProfile クラスのサブクラスであり、コンテキスト を提供するために有効範囲設定プロファイルが必要であることを示します。

#### 説明

RegisteredProfile クラスは、必須の関連である SubProfileRequiresProfile によって指 定されます。

#### サブクラス

適用外。

## 参照元

以下のクラスがこのクラスを参照します。

IBMTSSVC\_RegisteredSubProfileSoftwareIdentity

IBMTSSVC\_SubProfileRequiresProfile

## プロパティー

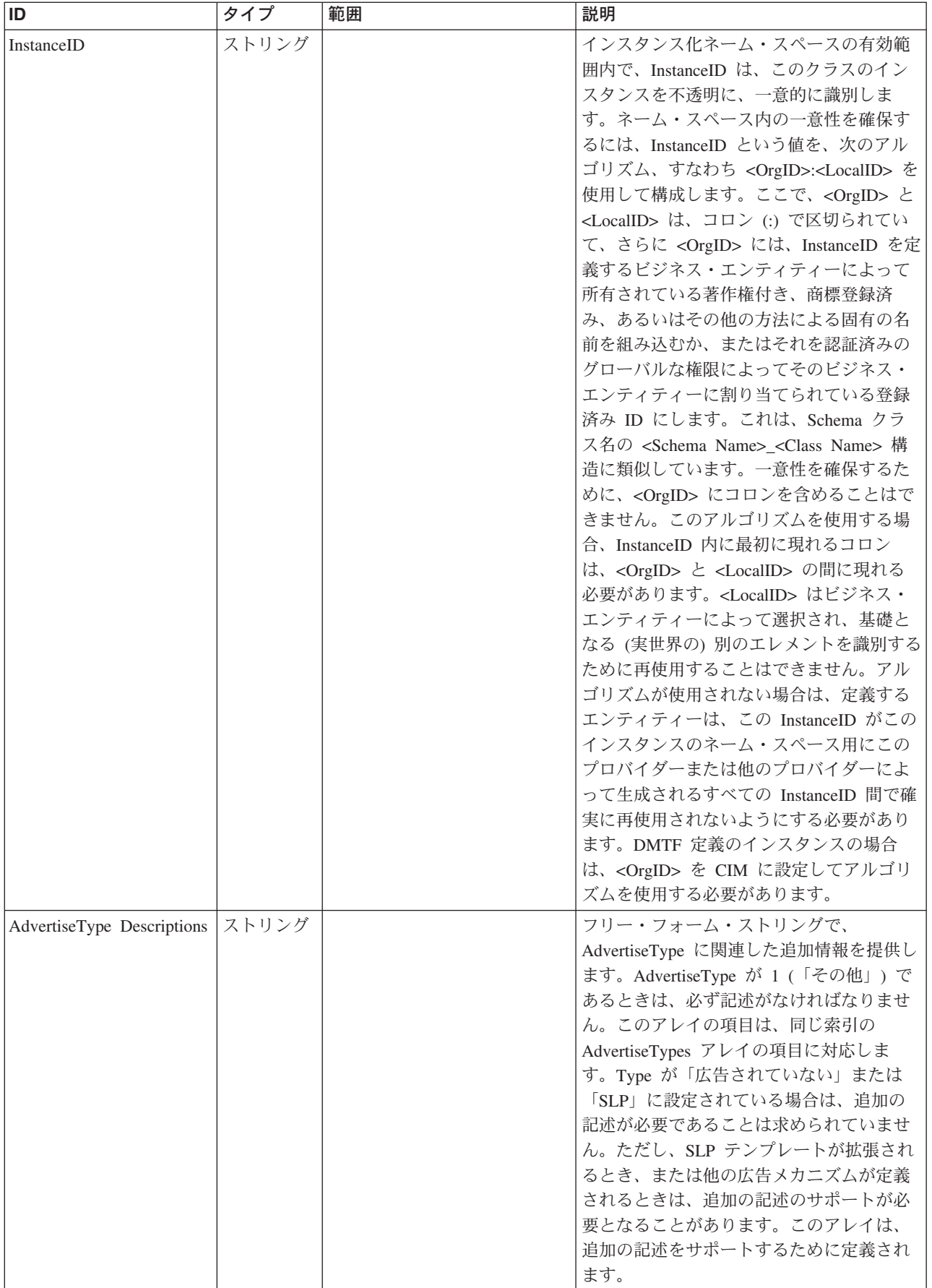

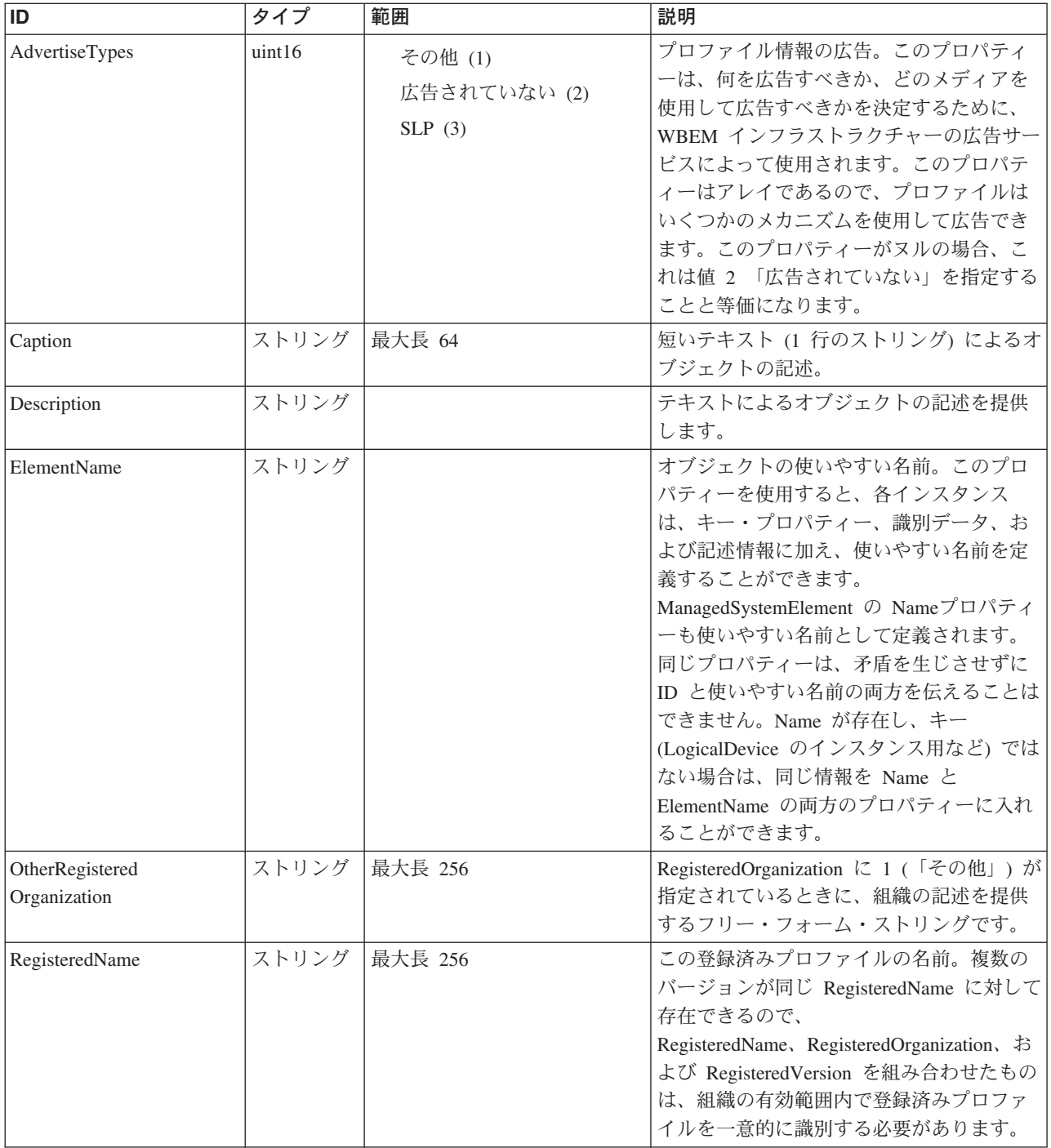

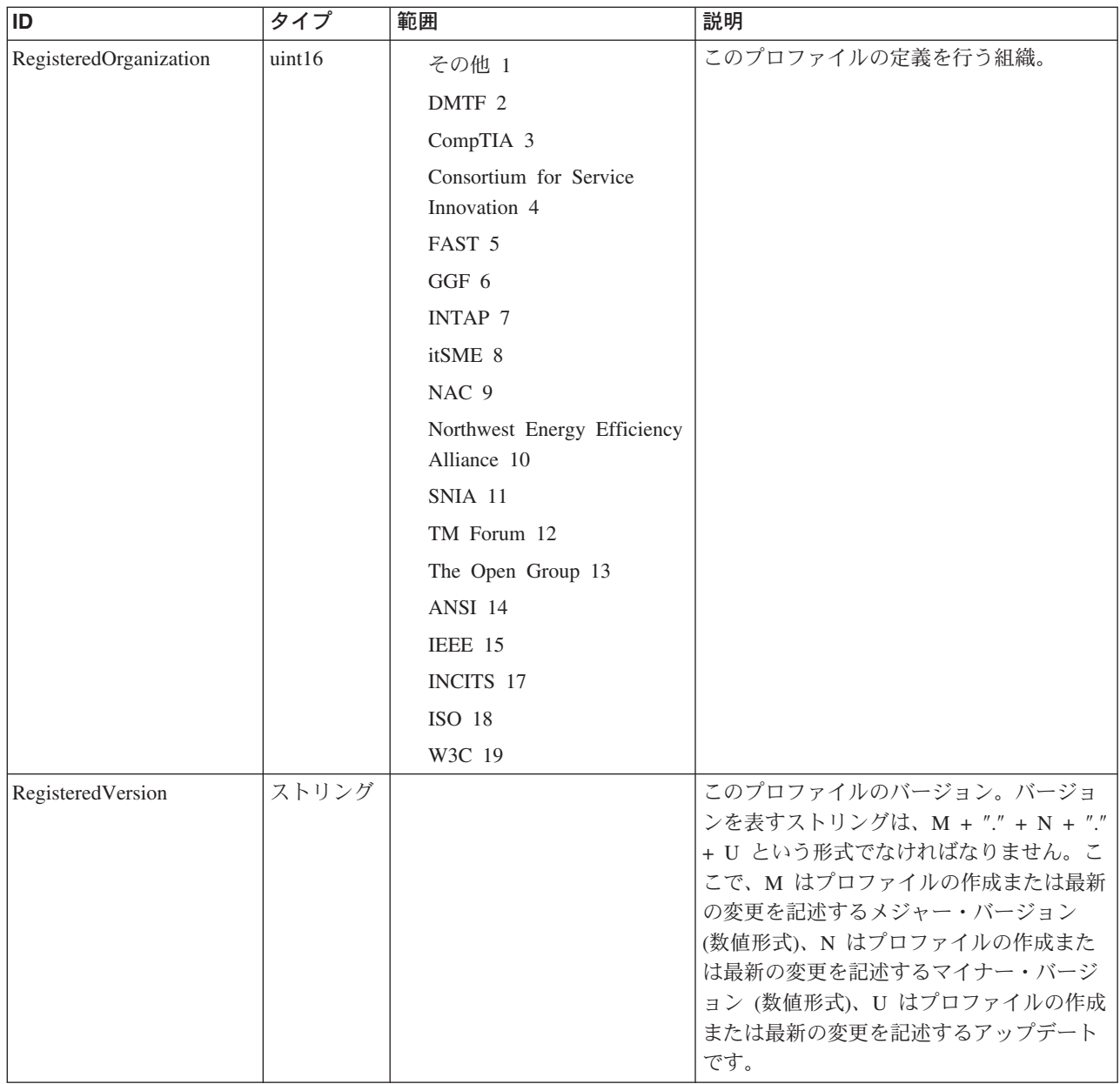

Caption, Description, ElementName

#### クラス **CIM\_RegisteredProfile** から継承

AdvertiseTypeDescriptions, AdvertiseTypes, OtherRegisteredOrganization, RegisteredName, RegisteredOrganization, RegisteredVersion

## メソッド要約

適用外。

#### メソッド詳細

適用外。

**ServiceMode** クラス **IBMTSSVC\_UseOfMessageLog** 説明 適用外。 サブクラス 適用外。 参照元 適用外。 プロパティー このクラスに使用できるプロパティーは次のとおりです。

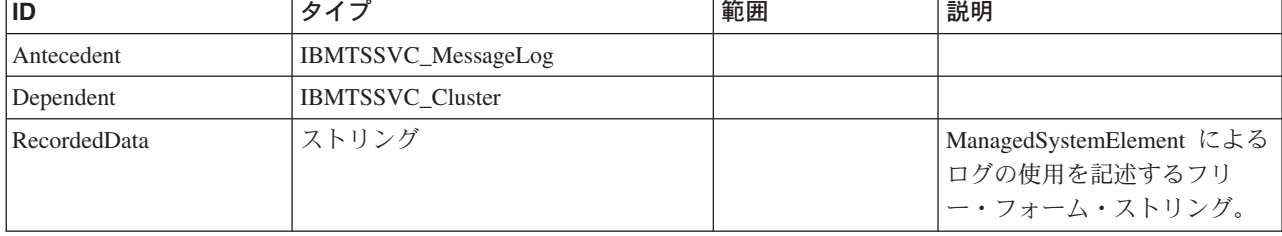

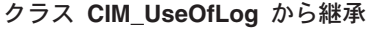

RecordedData

メソッド要約

適用外。

メソッド詳細

適用外。

## **ServiceMode** クラス **IBMTSSVC\_ClusteringServiceForSystem** 説明 サブクラス 適用外。 参照元 適用外。

## プロパティー

このクラスに使用できるプロパティーは次のとおりです。

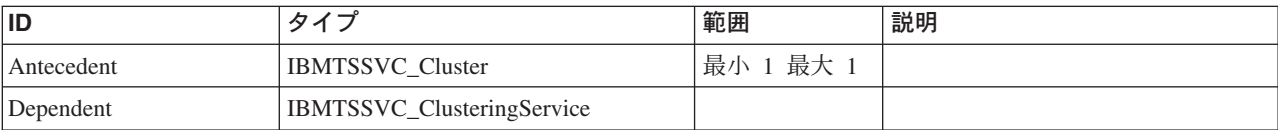

### メソッド要約

適用外。

## メソッド詳細

適用外。

## **ServiceMode** クラス **IBMTSSVC\_ClusteringService**

説明

サブクラス

適用外。

## 参照元

以下のクラスがこのクラスを参照します。

IBMTSSVC\_ClusteringServiceForSystem

## プロパティー

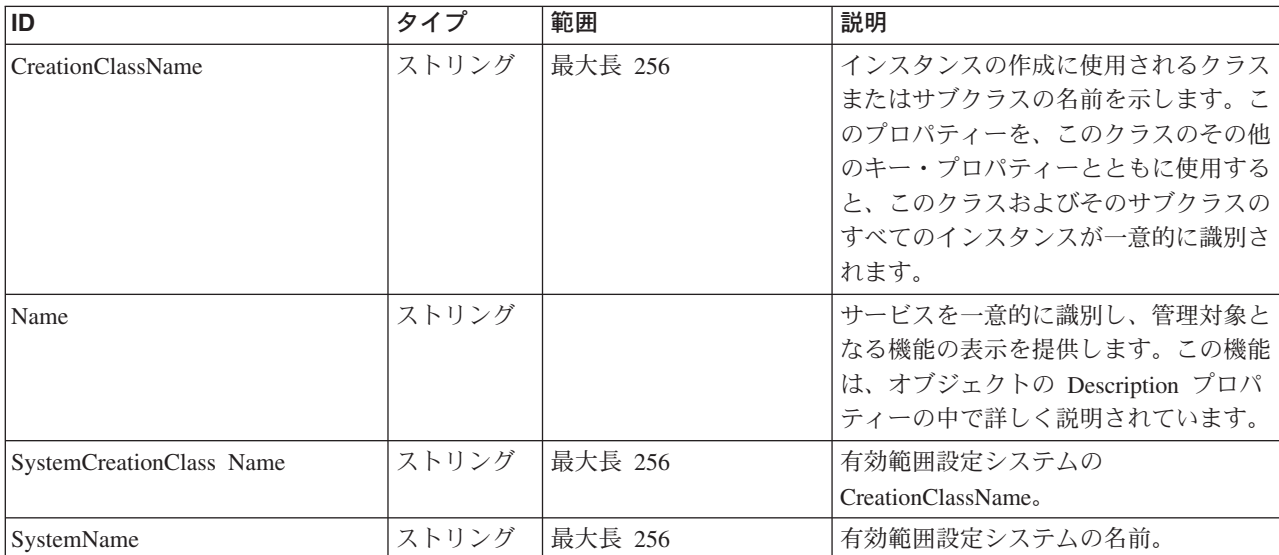

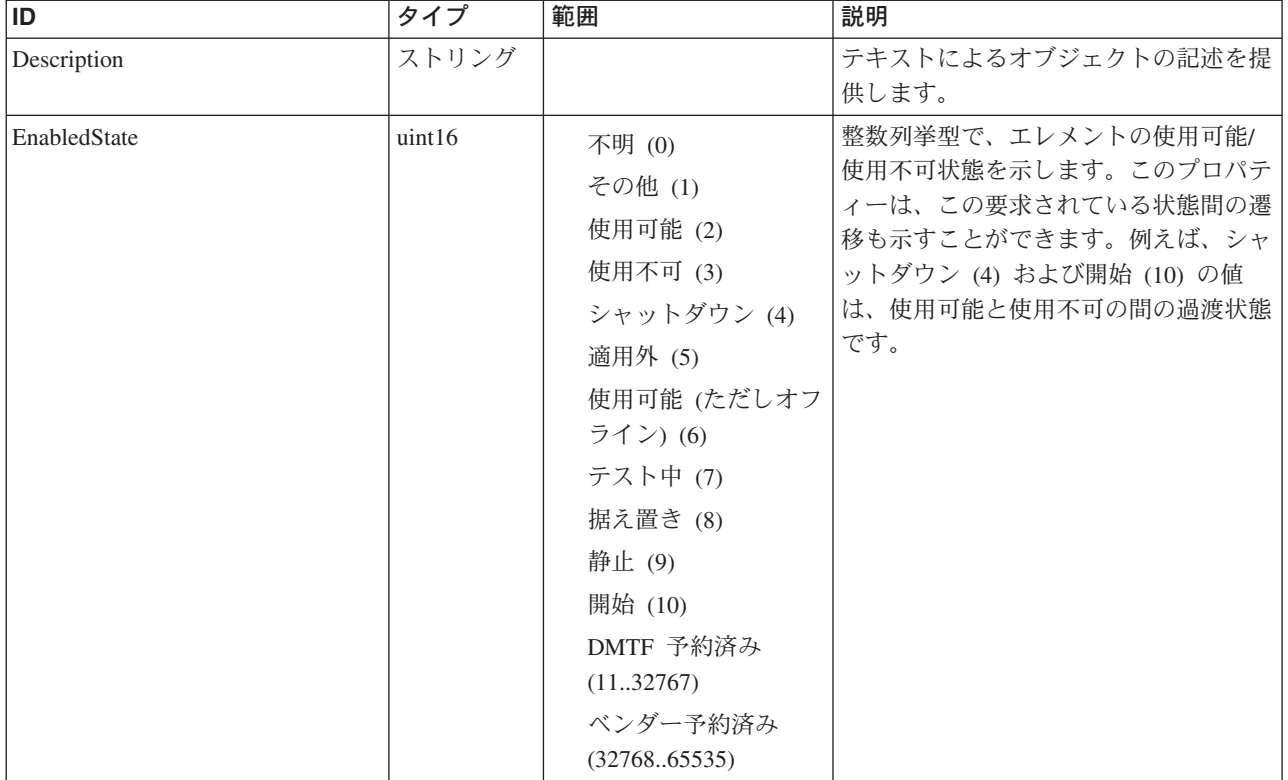

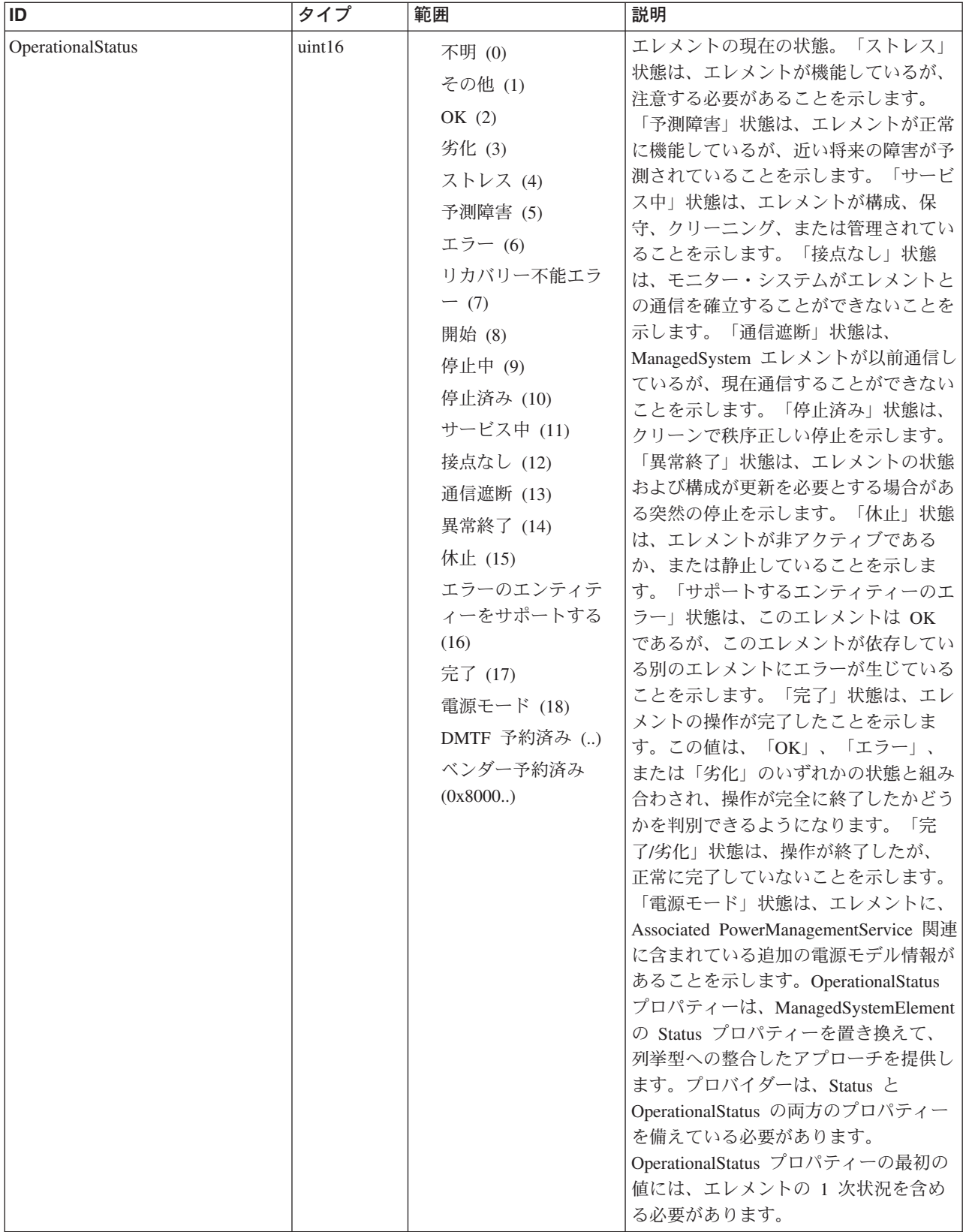

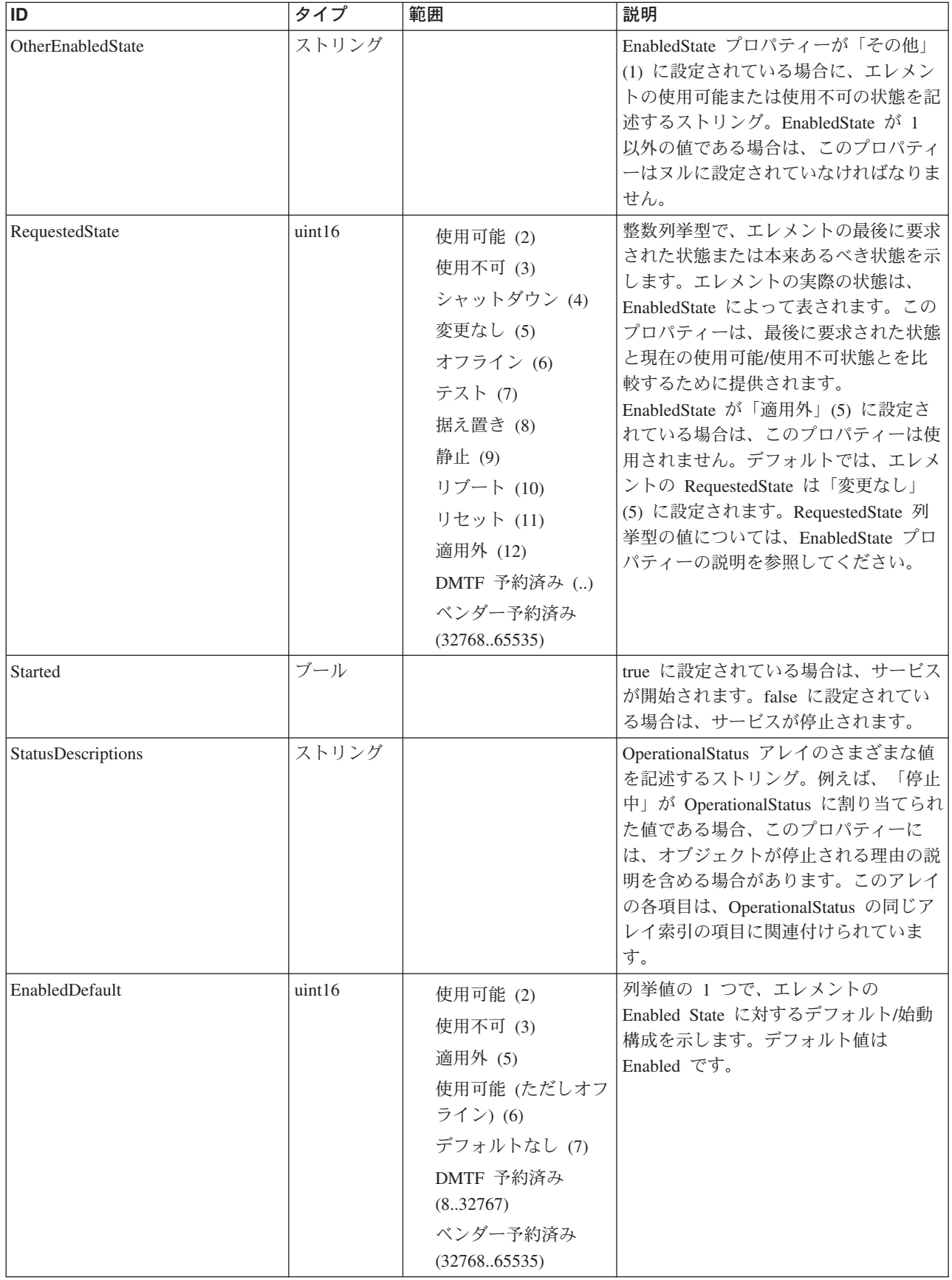

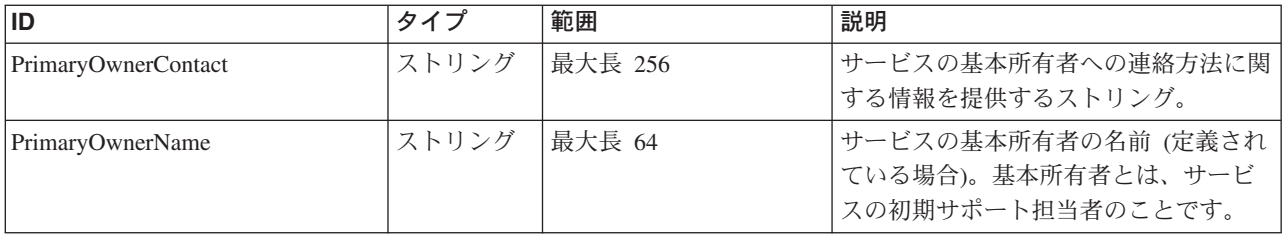

Caption, Description, ElementName

#### クラス **CIM\_ManagedSystemElement** から継承

HealthState, InstallDate, Name, OperationalStatus, Status, StatusDescriptions

#### クラス **CIM\_EnabledLogicalElement** から継承

EnabledState, OtherEnabledState, RequestedState, TimeOfLastStateChange, EnabledDefault

#### クラス **CIM\_Service** から継承

Started, StartMode, PrimaryOwnerContact, PrimaryOwnerName

## メソッド要約

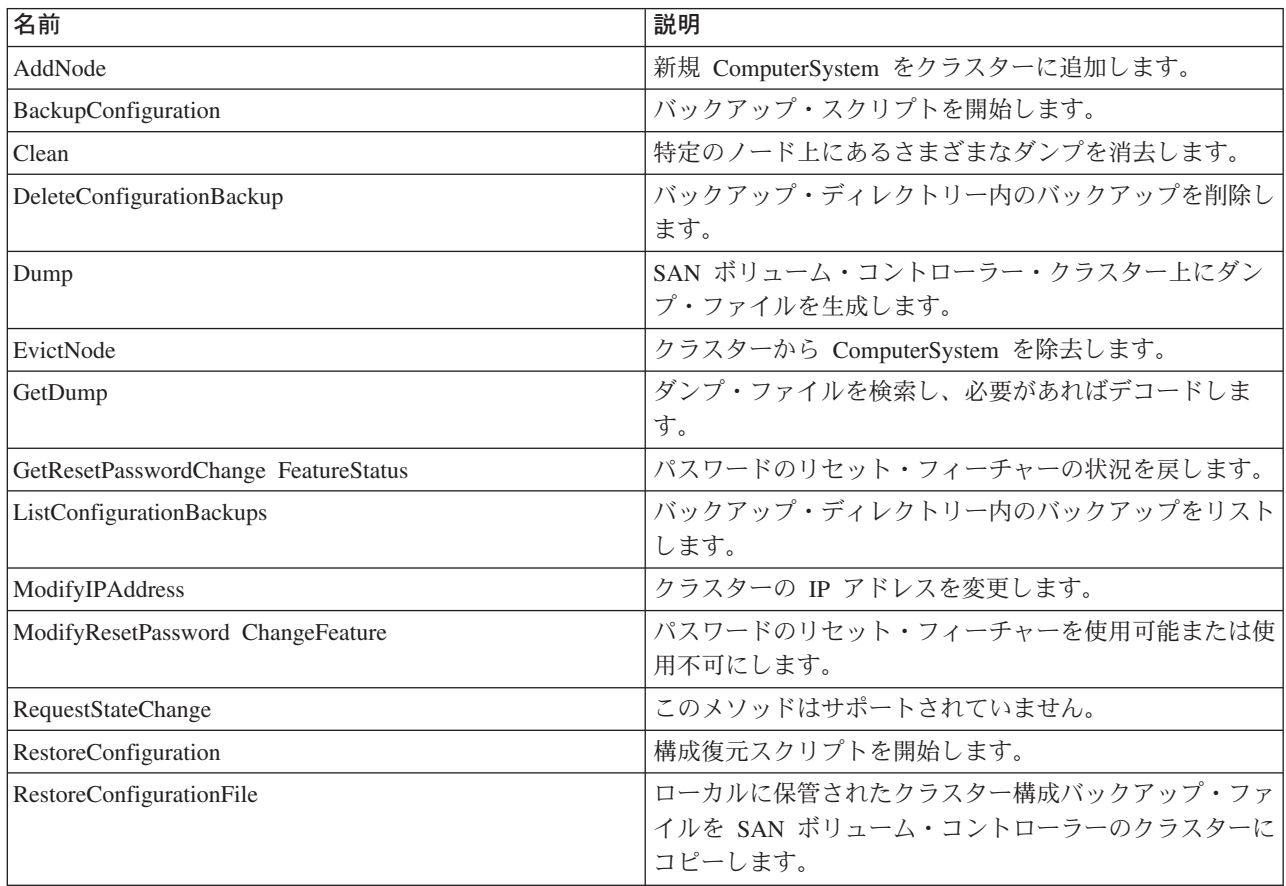

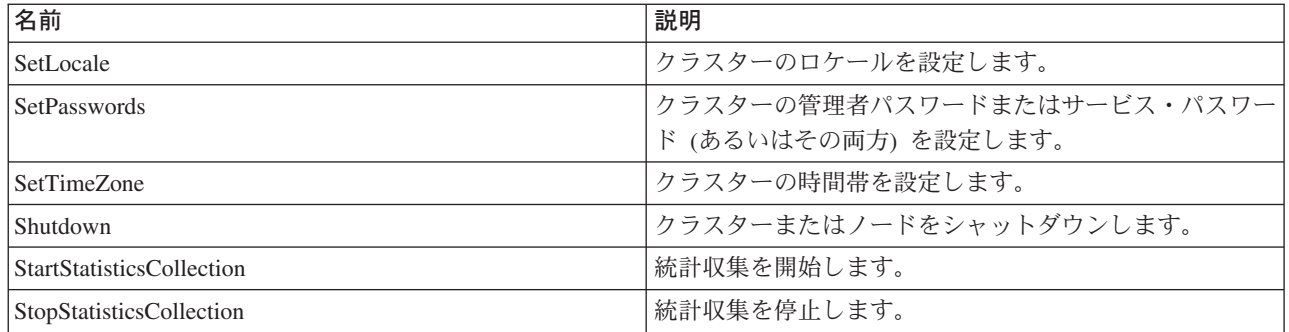

#### クラス **CIM\_EnabledLogicalElement** から継承

RequestStateChange

#### クラス **CIM\_Service** から継承

StartService, StopService

#### クラス **CIM\_ClusteringService** から継承

AddNode, EvictNode

## メソッド詳細

## **AddNode**

#### 説明

新規 ComputerSystem をクラスターに追加します。追加されるノードは、メソッド へのパラメーターとして指定されます。

## パラメーター

このメソッドに使用できるパラメーターは次のとおりです。

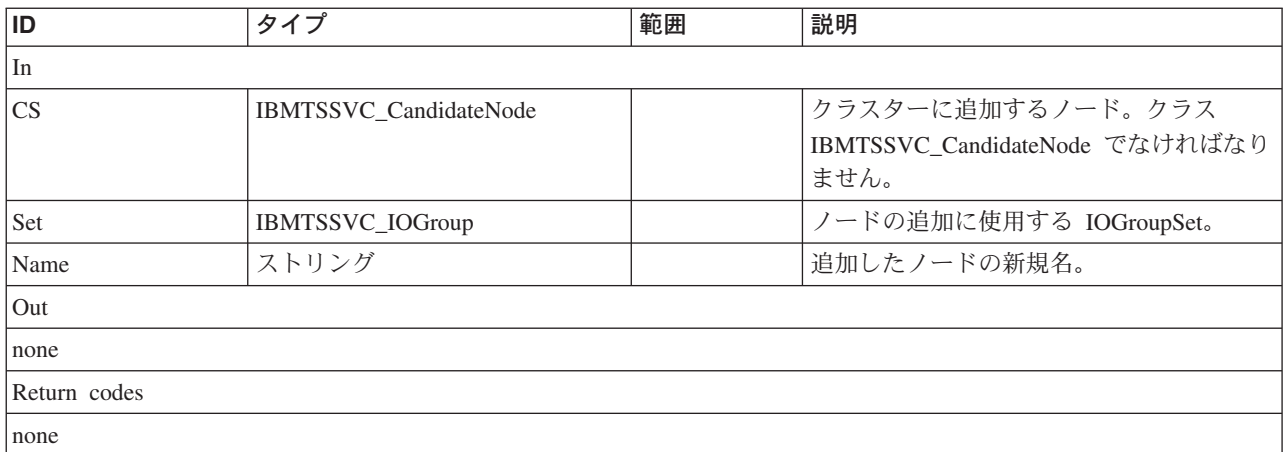

## **BackupConfiguration**

### 説明

このメソッドは、バックアップ・スクリプトを開始します。このスクリプトは、こ のインスタンスに関連付けられているクラスターの現行の構成を XML ファイルに 保管します。このファイルは svc.config.backup.xml という名前で、CIMOM ホー ム・ディレクトリーに関係するディレクトリー backup/<clustername>/ に保管されま す。現行のクラスター構成のバックアップが既に存在する場合は、上書きされま す。

## パラメーター

このメソッドに使用できるパラメーターは次のとおりです。

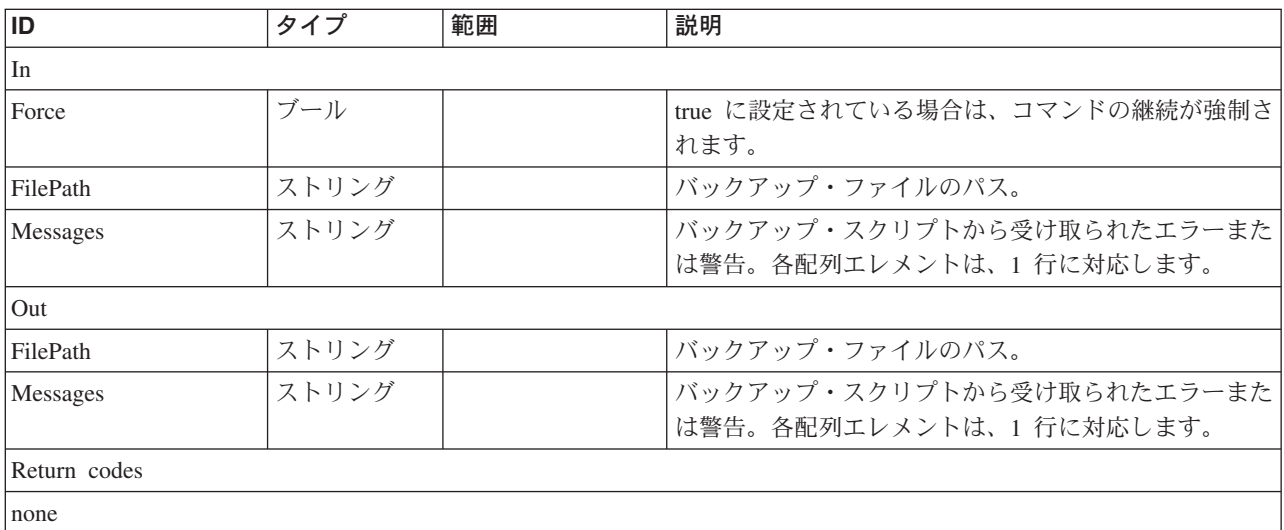

#### **Clean**

説明

このコマンドにより、特定のノード上にあるさまざまなダンプを消去することがで きます。

#### パラメーター

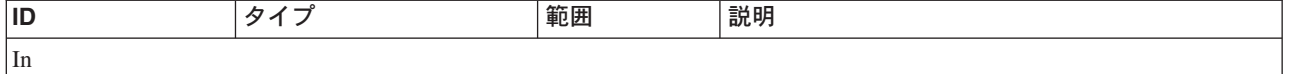

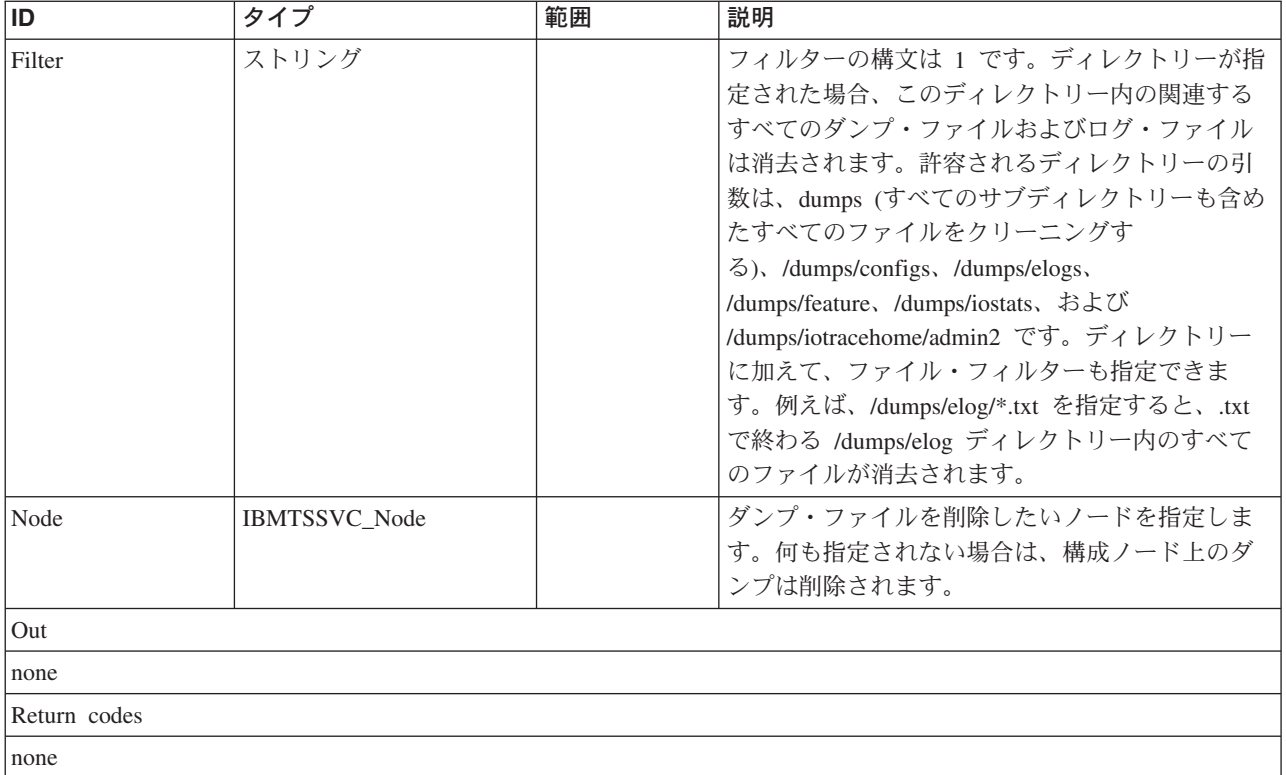

## **DeleteConfigurationBackup**

## 説明

このメソッドは、バックアップ・ディレクトリー内のバックアップを削除します。

#### パラメーター

このメソッドに使用できるパラメーターは次のとおりです。

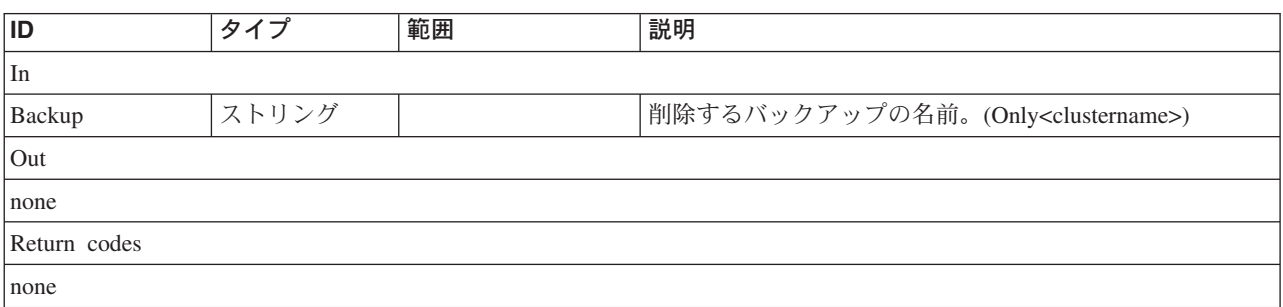

## **Dump**

#### 説明

このメソッドは、クラスター上にダンプ・ファイルを生成します。

## パラメーター

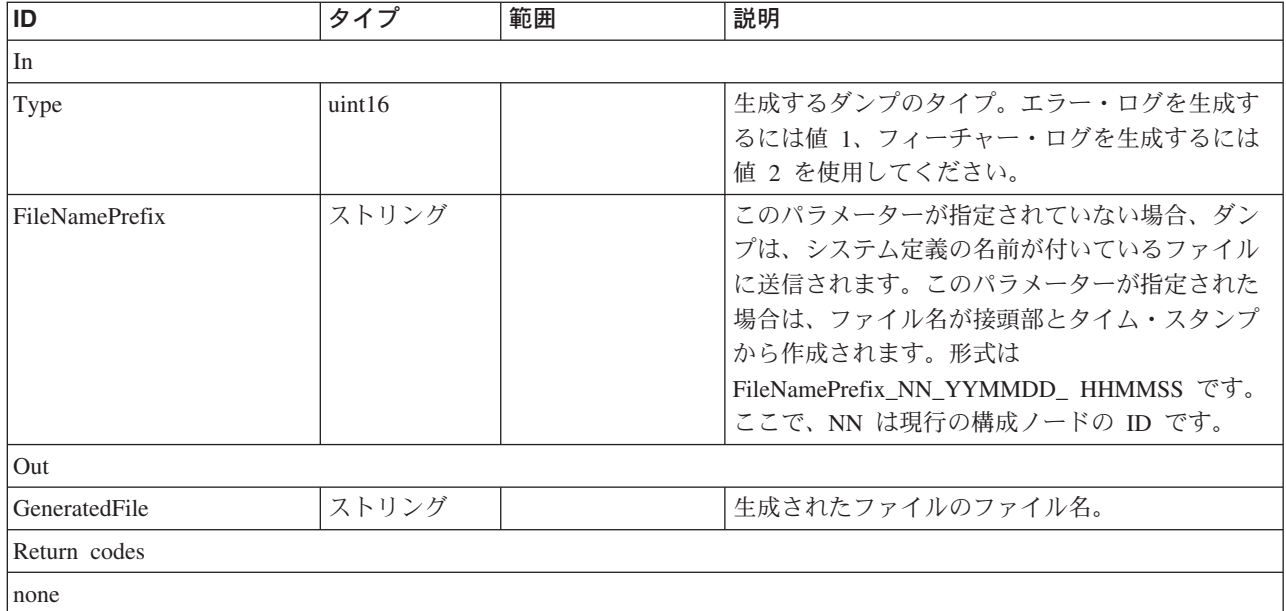

## **EvictNode**

## 説明

クラスターから ComputerSystem を除去します。除去されるノードは、メソッドへ のパラメーターとして指定されます。

#### パラメーター

このメソッドに使用できるパラメーターは次のとおりです。

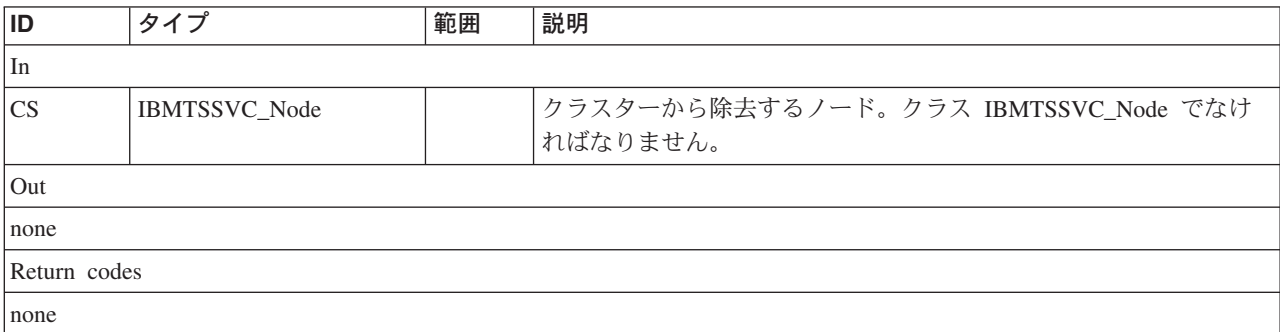

## **GetDump**

#### 説明

ダンプ・ファイルを検索し、必要があればデコードします。

#### パラメーター

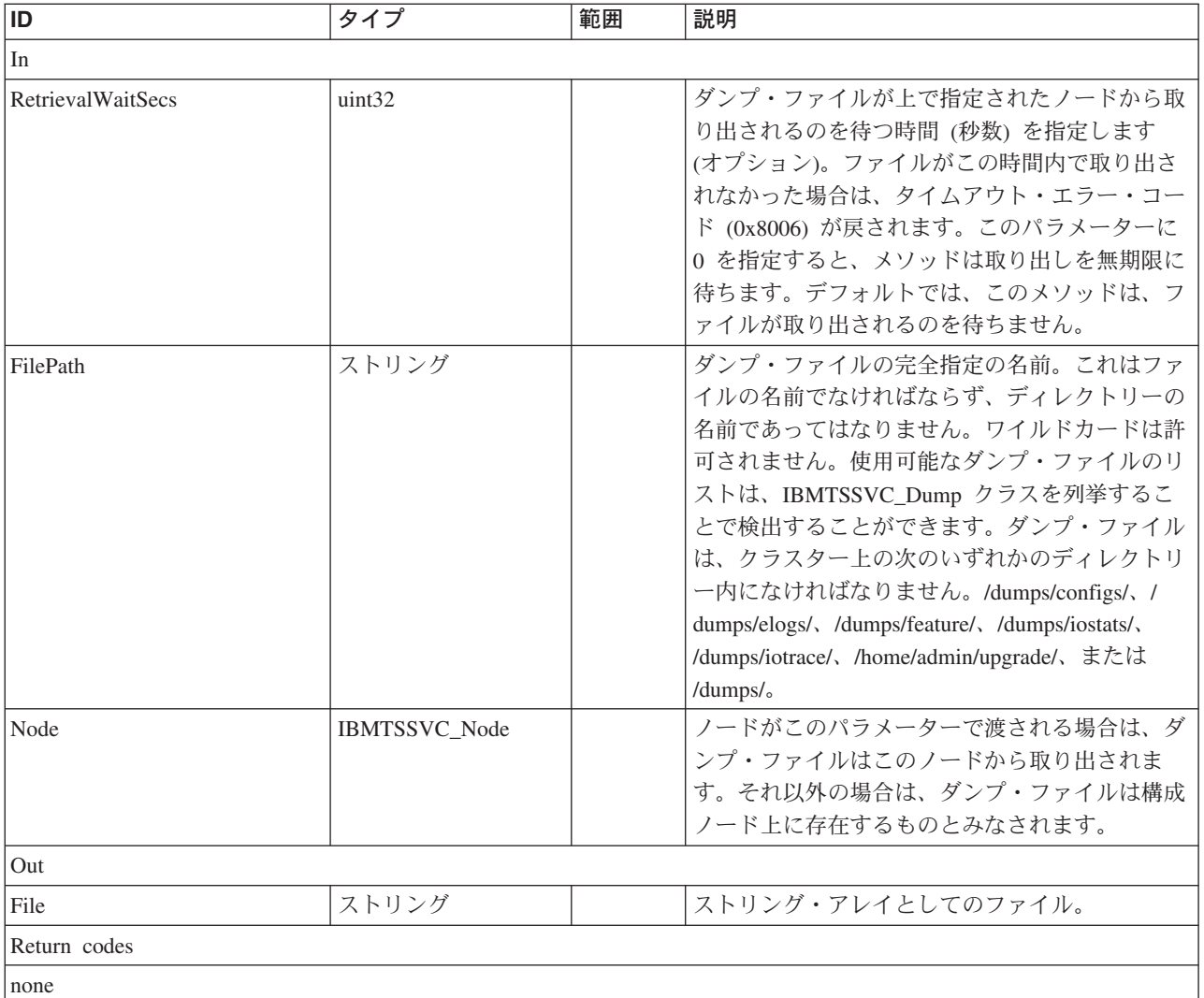

## **GetResetPasswordChangeFeatureStatus**

## 説明

パスワードのリセット・フィーチャーの状況を戻します。

## パラメーター

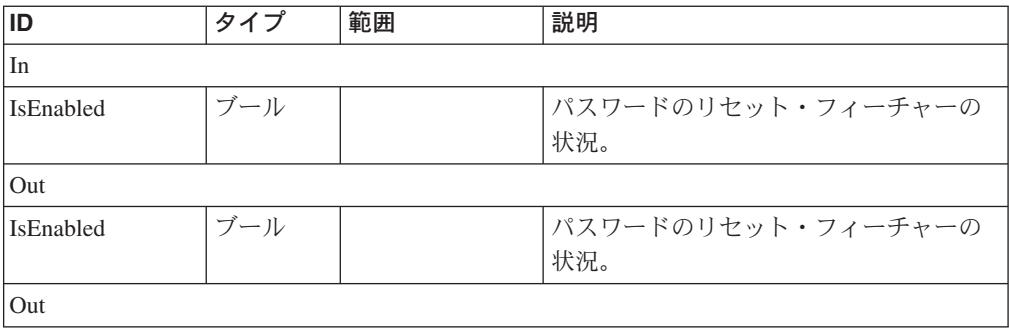

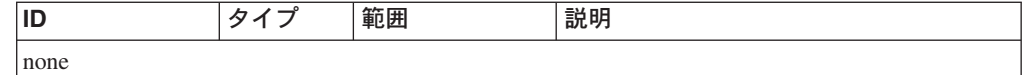

#### **ListConfigurationBackups**

#### 説明

バックアップ・ディレクトリー内のバックアップをリストします。対応するクラス ター構成バックアップから ClusteringService のこのインスタンスに関連付けられて いるクラスターについて報告されるものは、ディレクトリー名だけです。

## パラメーター

このメソッドに使用できるパラメーターは次のとおりです。

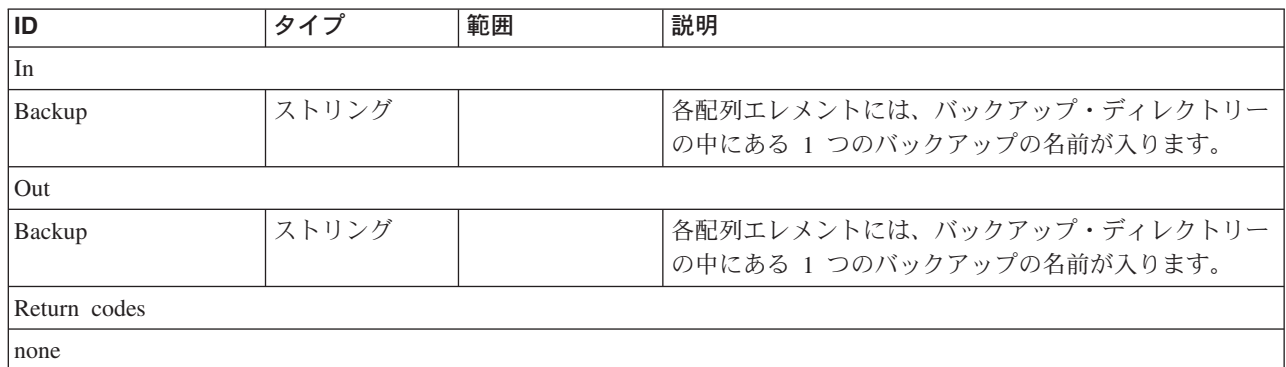

## **ModifyIPAddress**

#### 説明

クラスターの IP アドレスを変更します。

#### パラメーター

このメソッドに使用できるパラメーターは次のとおりです。

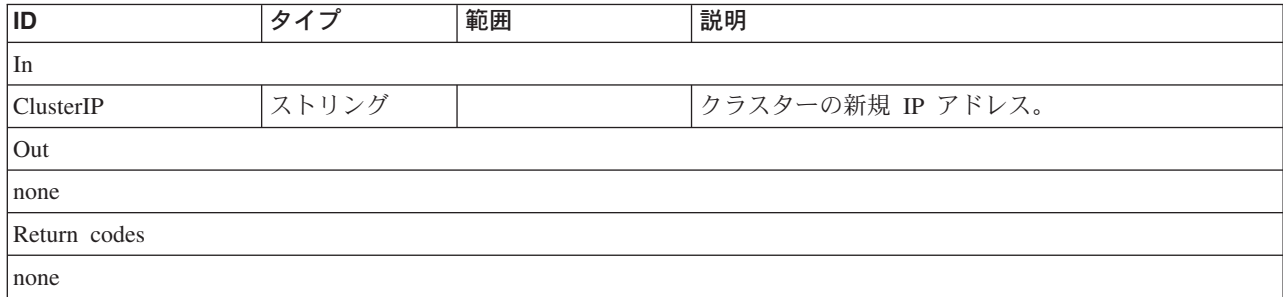

## **ModifyResetPasswordChangeFeature**

#### 説明

パスワードのリセット・フィーチャーを使用可能または使用不可にします。

## パラメーター

このメソッドに使用できるパラメーターは次のとおりです。

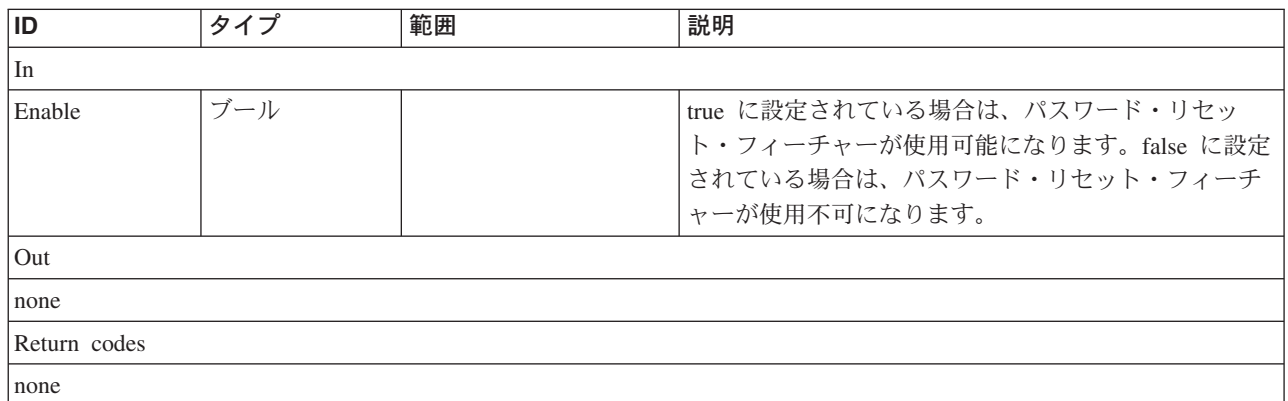

## **RequestStateChange**

#### 説明

このメソッドはサポートされていません。

## **RestoreConfiguration**

### 説明

構成復元スクリプトを開始します。このスクリプトは、対応するクラスター構成の バックアップから、 ClusteringService のこのインスタンスに関連付けられているク ラスターの構成を復元します。

#### パラメーター

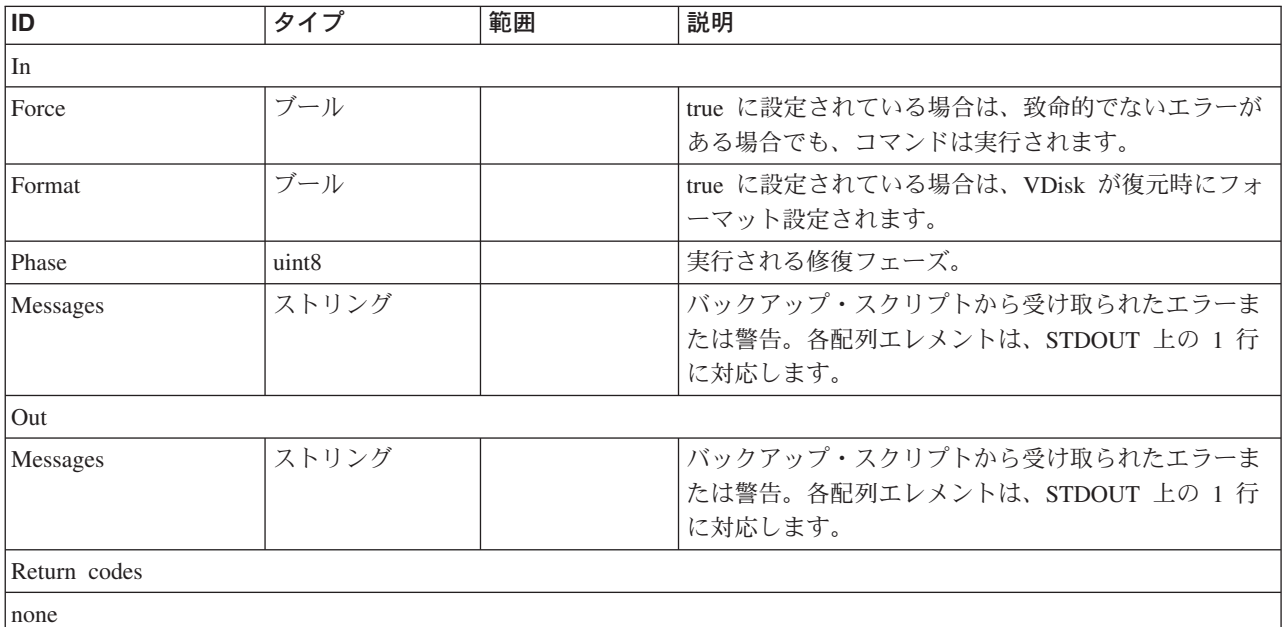

## **RestoreConfigurationFile**

## 説明

このメソッドは、ローカルに保管されたクラスター構成バックアップ・ファイルを クラスターにコピーします。ファイルをコピーした後で、IBM サポートにアクセス して、クラスター構成修復処理を完了してください。

## パラメーター

このメソッドに使用できるパラメーターは次のとおりです。

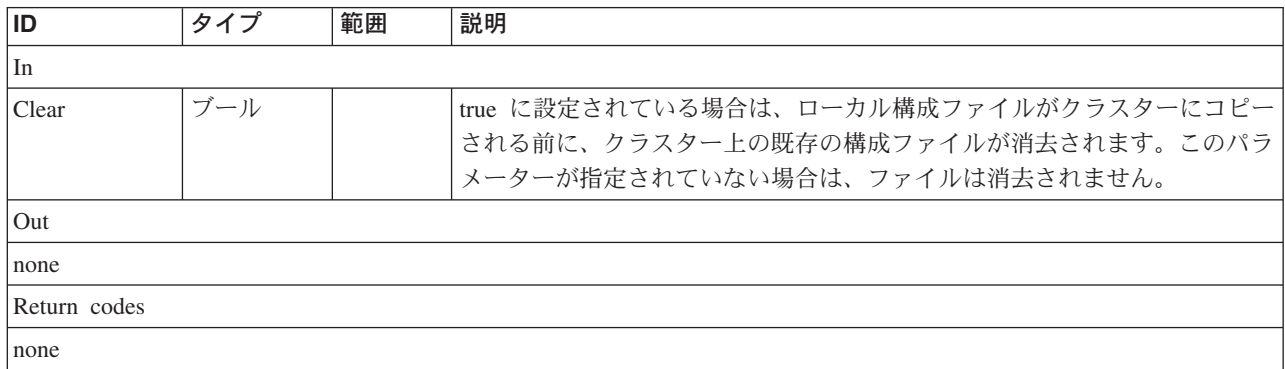

#### **SetLocale**

#### 説明

クラスターのロケールを設定します。

#### パラメーター

このメソッドに使用できるパラメーターは次のとおりです。

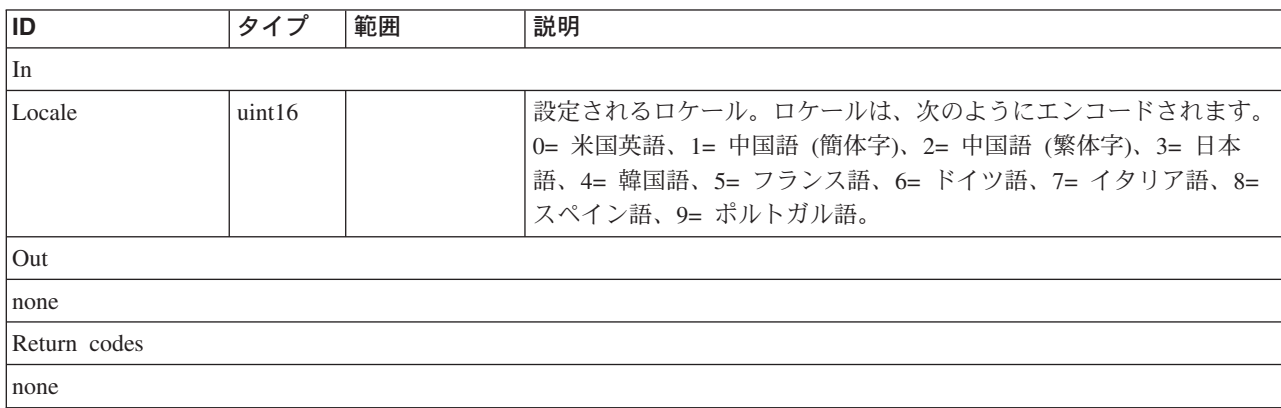

## **SetPasswords**
#### 説明

クラスターの管理者パスワードまたはサービス・パスワード (あるいはその両方) を 設定します。

## パラメーター

このメソッドに使用できるパラメーターは次のとおりです。

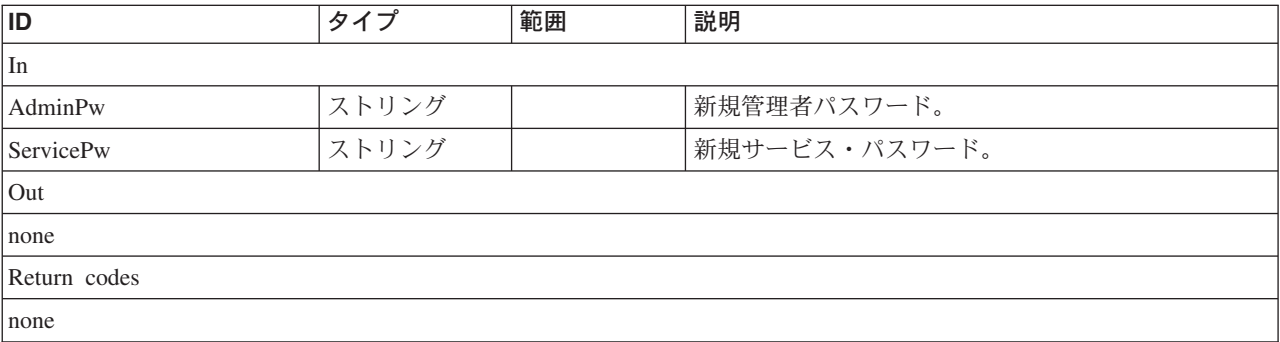

#### **SetTimeZone**

#### 説明

クラスターの時間帯を設定します。

#### パラメーター

このメソッドに使用できるパラメーターは次のとおりです。

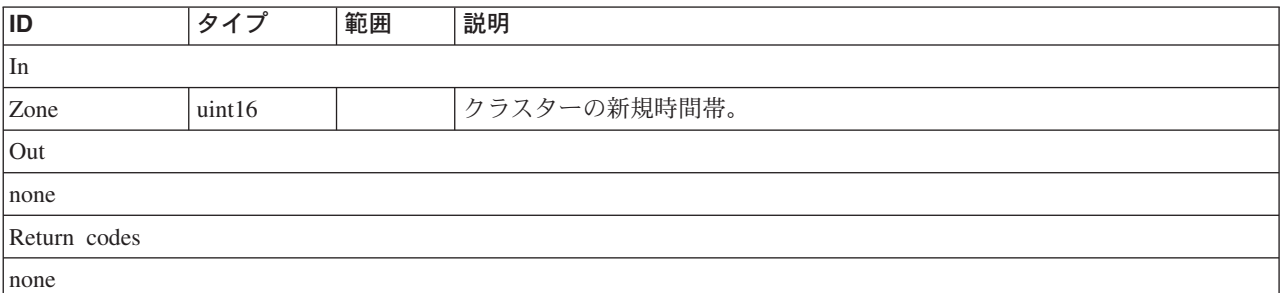

## **Shutdown**

## 説明

クラスターまたはノードをシャットダウンします。

#### パラメーター

このメソッドに使用できるパラメーターは次のとおりです。

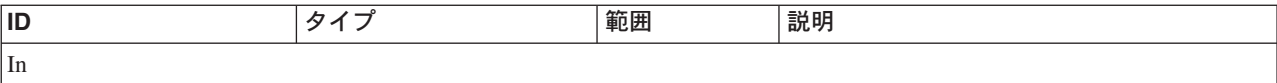

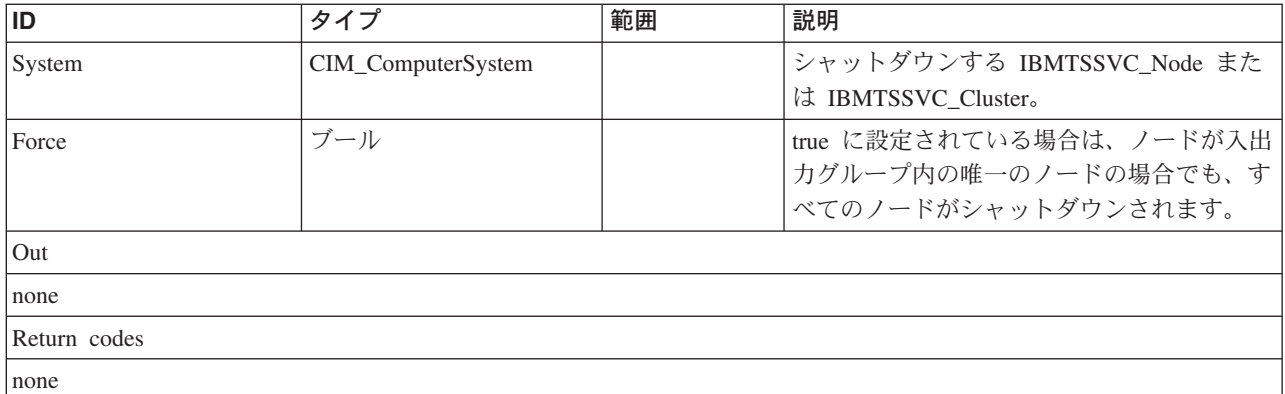

#### **StartStatisticsCollection**

## 説明

クラスターの統計収集を開始します。

## パラメーター

このメソッドに使用できるパラメーターは次のとおりです。

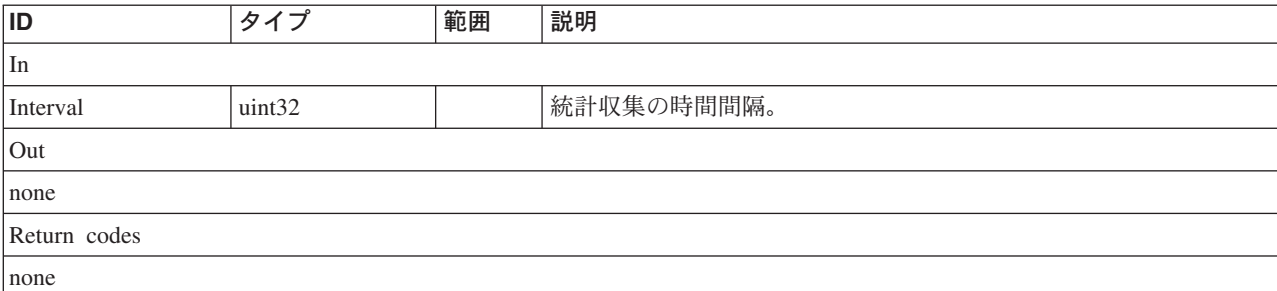

# **StopStatisticsCollection**

## 説明

クラスターの統計収集を停止します。

# パラメーター

このメソッドにパラメーターはありません。

# **ServiceMode** クラス **IBMTSSVC\_Dumps**

説明

#### サブクラス

# 参照元

以下のクラスがこのクラスを参照します。

IBMTSSVC\_ClusterDumps

IBMTSSVC\_NodeDumps

# プロパティー

このクラスに使用できるプロパティーは次のとおりです。

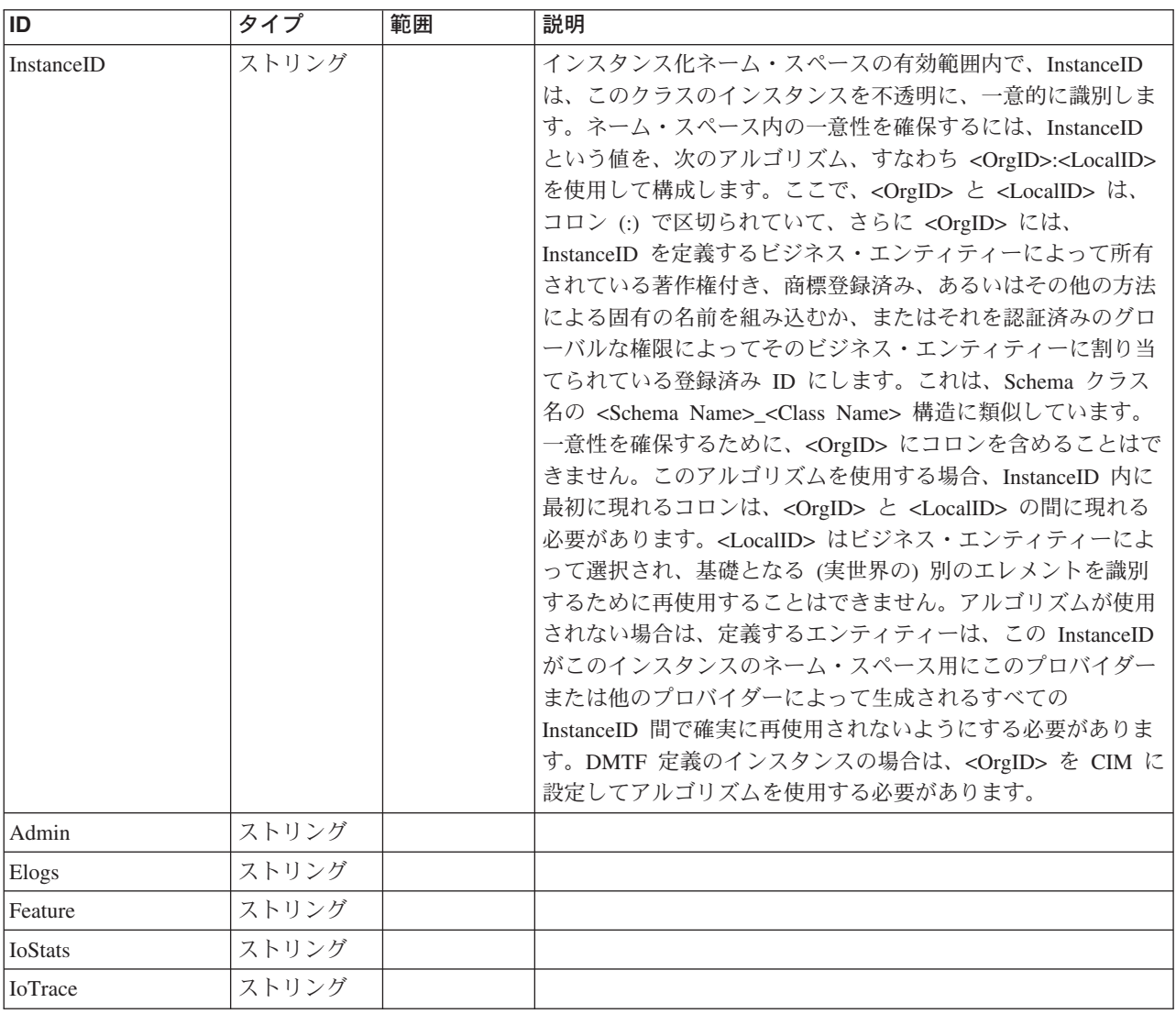

## クラス **CIM\_ManagedElement** から継承

Caption, Description, ElementName

#### クラス **CIM\_SettingData** から継承

ElementName

メソッド要約

適用外。

メソッド詳細

適用外。

**ServiceMode** クラス **IBMTSSVC\_NodeDumps** 説明 サブクラス 適用外。 参照元

適用外。

プロパティー

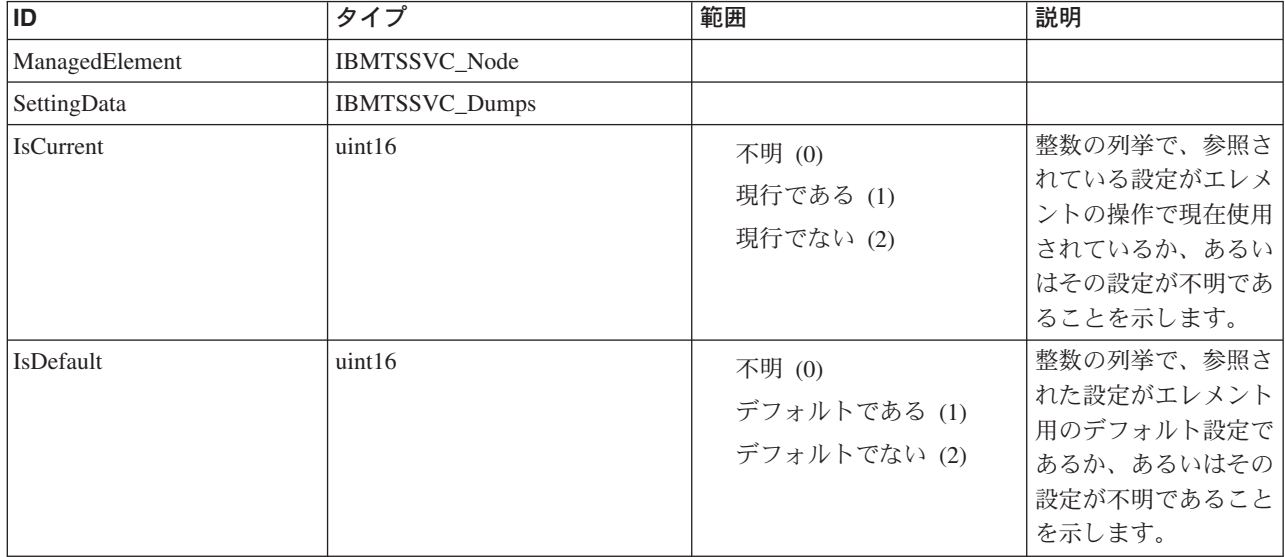

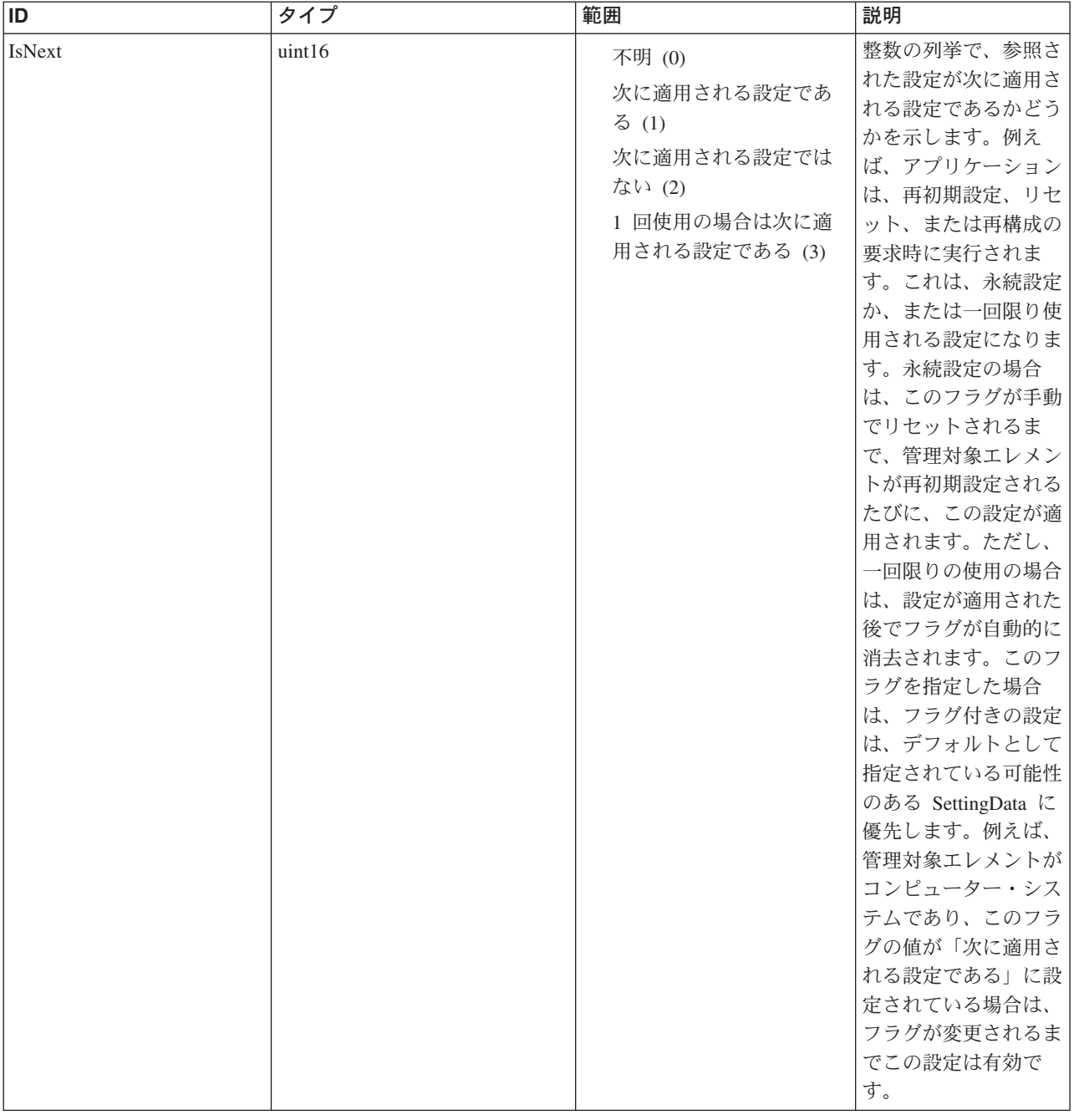

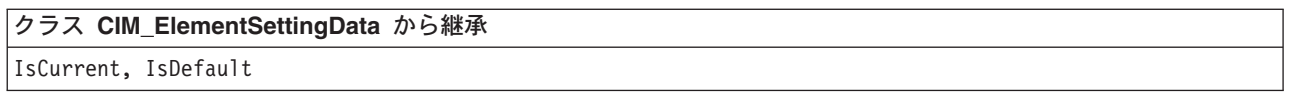

メソッド要約

適用外。

# メソッド詳細

# **ServiceMode** クラス **IBMTSSVC\_ClusterDumps**

説明

サブクラス

適用外。

# 参照元

適用外。

# プロパティー

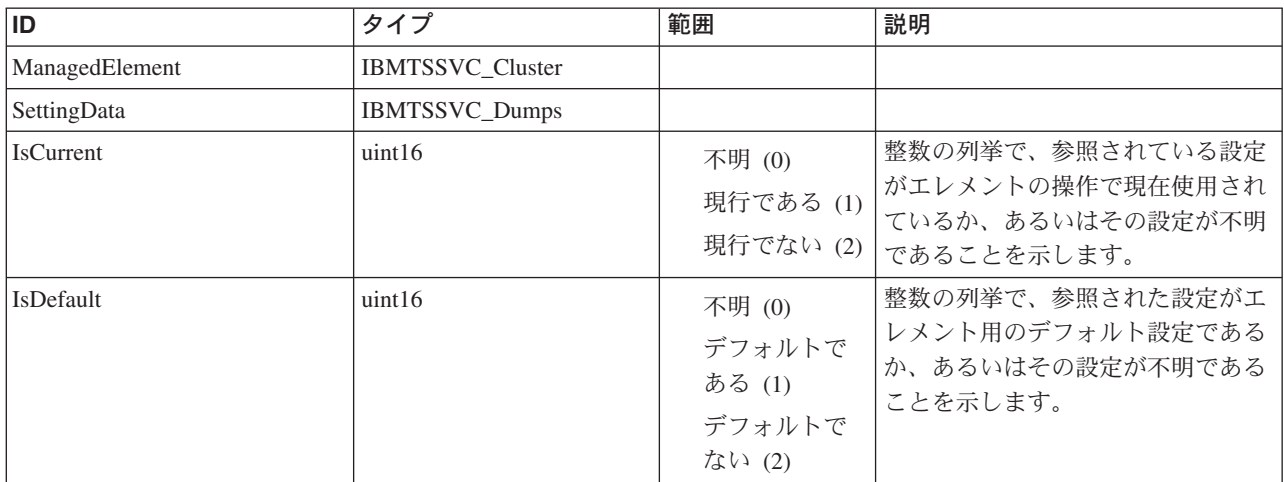

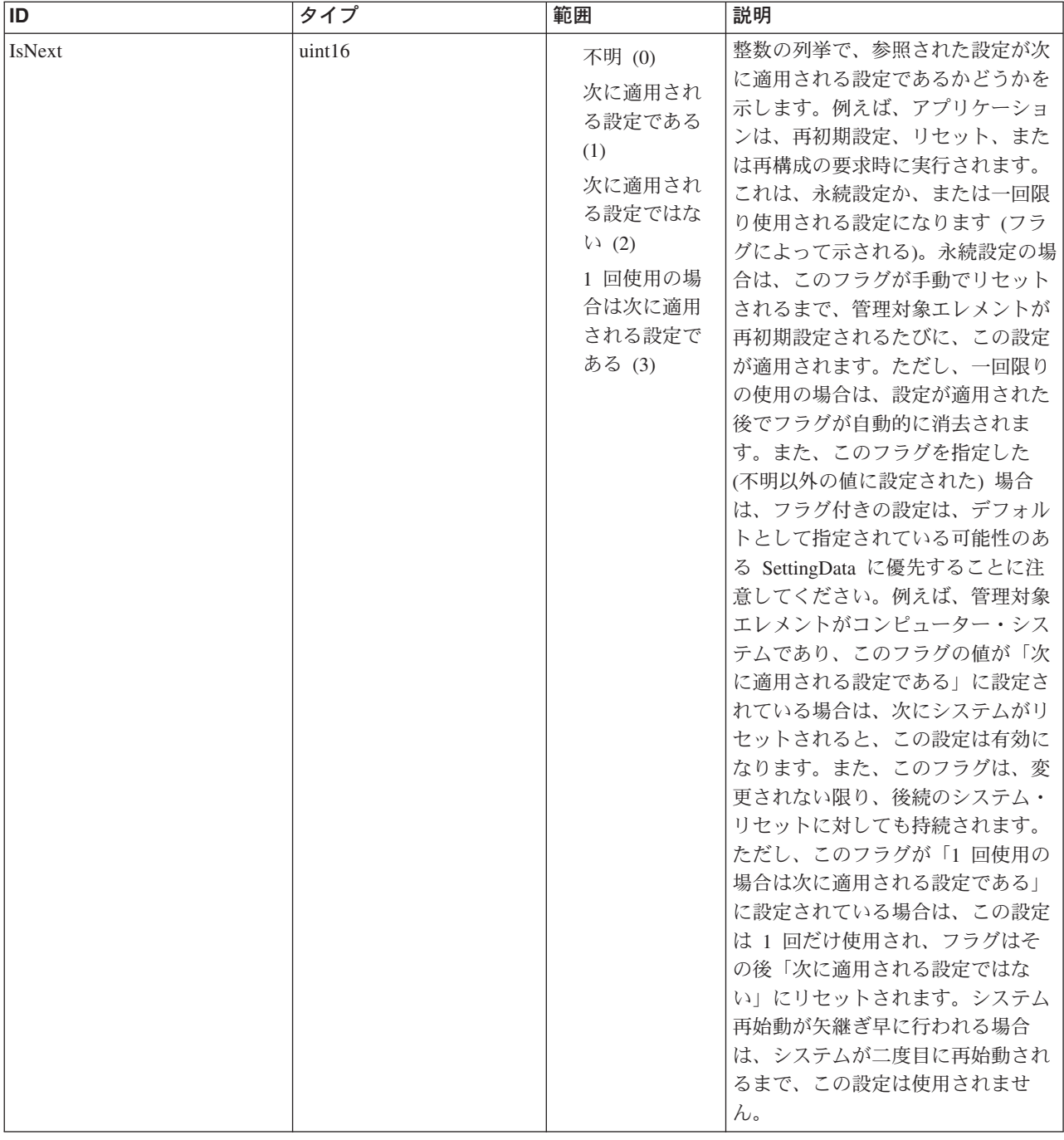

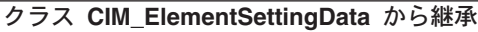

IsCurrent, IsDefault

メソッド要約

適用外。

メソッド詳細

# ソフトウェア・クラス **IBMTSSVC\_ClusterSoftwareIdentity**

SoftwareIdentity は、ソフトウェアを表し、資産または個別に識別可能なエンティテ ィー (物理エレメントに類似している) (あるいはその両方) として表示されます。

#### 説明

これは、ソフトウェアがインストールされているか、実行中であるかどうかなどに ついて示しません。(後者については、SoftwareFeature/ SoftwareElement クラスおよ びアプリケーション・モデルの役割です。) ソフトウェアは取得できるので、 SoftwareIdentity は、ProductSoftwareComponent 関係を使用してプロダクトに関連付 けることができます。アプリケーション・モデルは、SoftwareFeatures および SoftwareElements クラスを使用してソフトウェアのデプロイメントおよびインスト ールを管理します。インストールの概念は、資産/ID に関連しています。 SoftwareIdentity は、これらのクラスおよびデプロイメント・モデルの細分性に応じ て、プロダクト、あるいは 1 つ以上の SoftwareFeatures または SoftwareElements に対応することができます。プロダクト、SoftwareFeature、または SoftwareElement への Software Identity の対応は、ConcreteIdentity 関連を使用して示されます。 ConcreteIdentity をインスタンス化するのに十分な詳細または装備がない場合がある ことに注意してください。また、関連がインスタンス化される場合は、一部の情報 の重複が起こることがあります。例えば、プロダクトと SoftwareIdentity のインスタ ンスで記述されるベンダーが同じである場合があります。ただし、これは必ずしも 真とはかぎらず、ベンダーおよび同様の情報がこのクラスで重複する理由です。 ConcreteIdentity を使用して、インストールの結果として生じる LogicalFiles とソフ トウェアとの関係を記述することもできます。上記のように、この関連をインスタ ンス化するのに十分な詳細または装備がない場合があります。この場合、 ClusterSoftwareIdentity はクラスターのソフトウェア/ファームウェアを表します。

#### サブクラス

適用外。

#### 参照元

以下のクラスがこのクラスを参照します。

IBMTSSVC\_InstalledClusterSoftwareIdentity

#### プロパティー

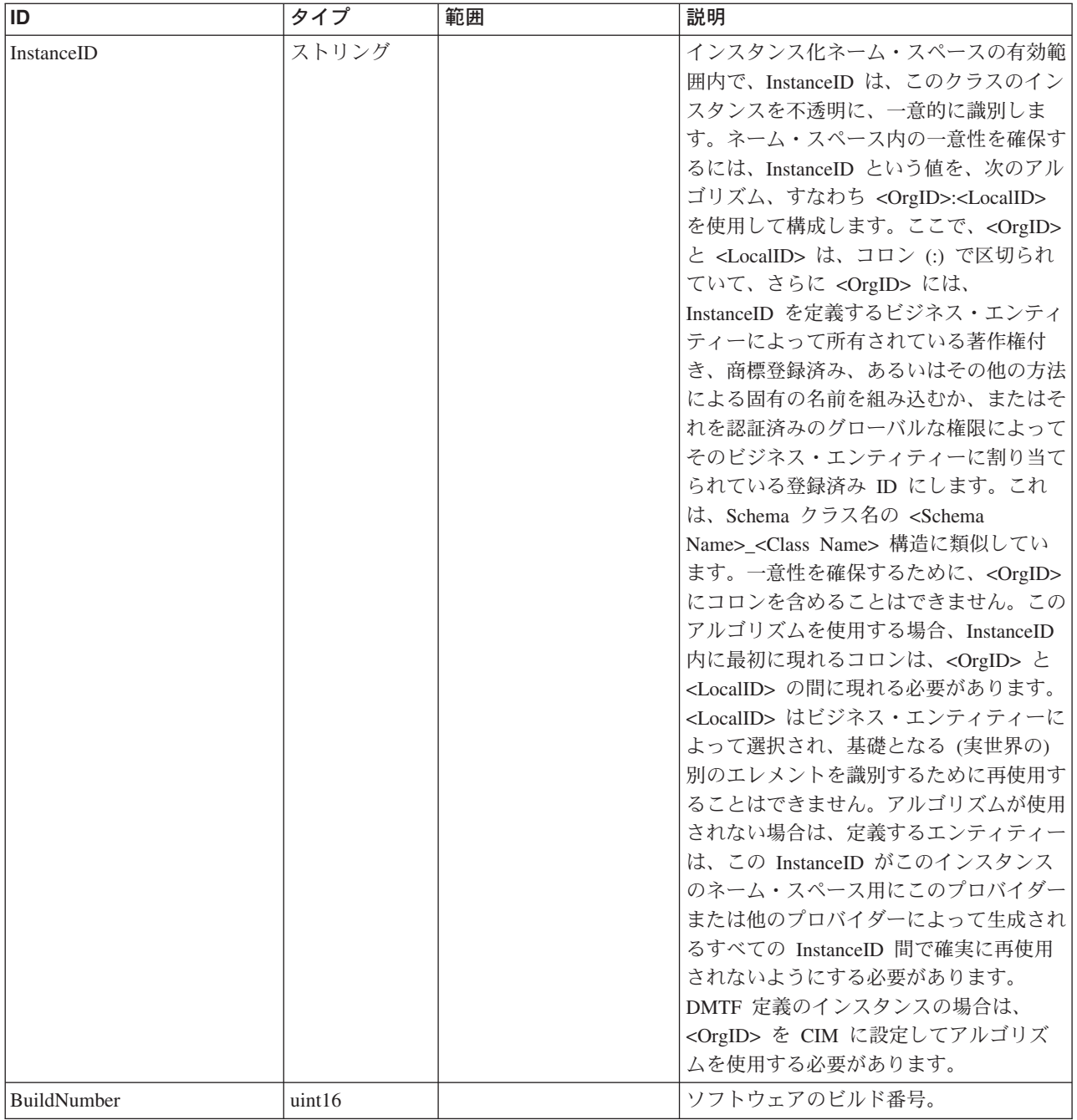

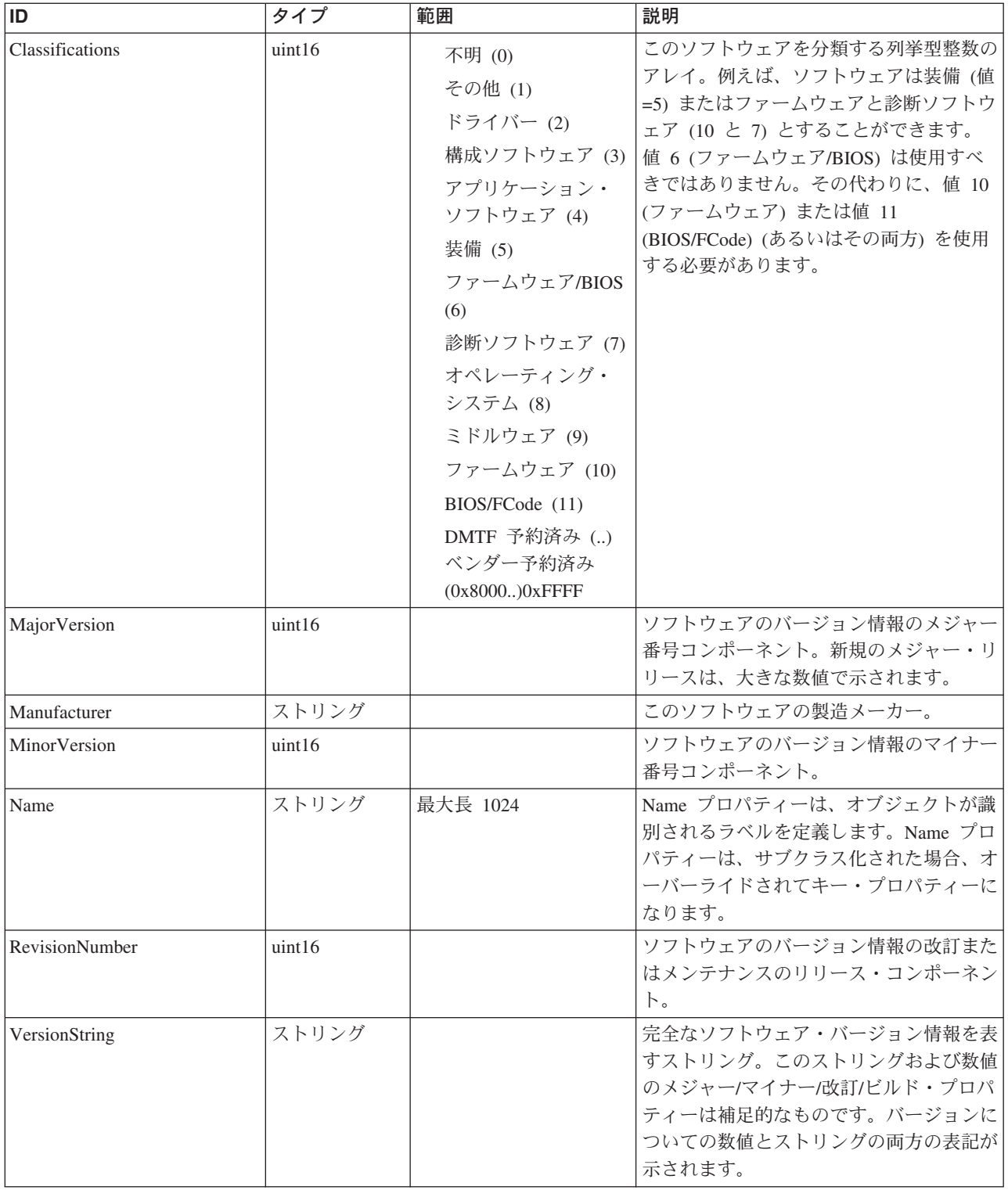

## クラス **CIM\_ManagedElement** から継承

Caption, Description, ElementName

## クラス **CIM\_ManagedSystemElement** から継承

HealthState, InstallDate, Name, OperationalStatus, Status, StatusDescriptions

#### クラス **CIM\_SoftwareIdentity** から継承

BuildNumber, ClassificationDescriptions, Classifications, Languages, MajorVersion, Manufacturer, MinorVersion, ReleaseDate, RevisionNumber, SerialNumber, TargetOperatingSystems, VersionString

#### メソッド要約

適用外。

メソッド詳細

適用外。

# ソフトウェア・クラス **IBMTSSVC\_InstalledClusterSoftwareIdentity**

InstalledSoftwareIdentity 関連により、SoftwareIdentity がインストールされるシステ ムを識別します。

#### 説明

このクラスは、SoftwareIdentity で示されるソフトウェア用の InstalledSoftwareElement の結果として生じます。

## サブクラス

適用外。

## 参照元

適用外。

## プロパティー

このクラスに使用できるプロパティーは次のとおりです。

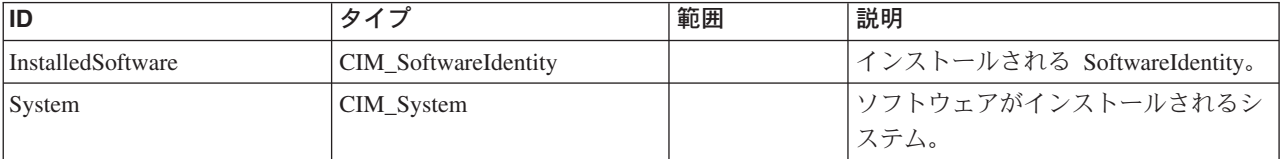

#### メソッド要約

適用外。

#### メソッド詳細

# ソフトウェア・クラス **IBMTSSVC\_InstalledProviderSoftwareIdentity**

InstalledSoftwareIdentity 関連により、SoftwareIdentity がインストールされるシステ ムを識別します。

#### 説明

このクラスは、SoftwareIdentity で示されるソフトウェア用の InstalledSoftwareElement の結果として生じます。

## サブクラス

適用外。

## 参照元

適用外。

#### プロパティー

このクラスに使用できるプロパティーは次のとおりです。

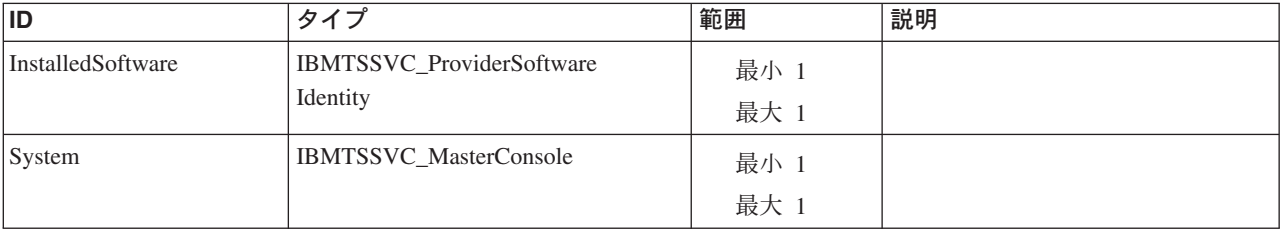

#### メソッド要約

適用外。

#### メソッド詳細

適用外。

# **Virtualization** クラス **IBMTSSVC\_BackendControllerForVolume** 説明

# サブクラス

適用外。

## 参照元

適用外。

#### プロパティー

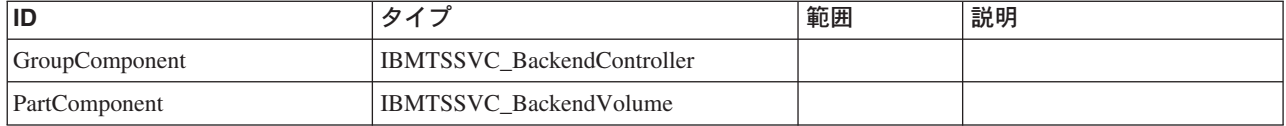

#### メソッド要約

適用外。

#### メソッド詳細

適用外。

# **Virtualization** クラス **IBMTSSVC\_LogicalIdentity**

CIM\_LogicalIdentity は、2 つの ManagedElement が、基礎となる同じエンティティ ーのさまざまな局面を表すことを示す抽象的関連です。この関係は、多重継承を使 用して定義できるオブジェクトを伝達します。

#### 説明

ほとんどのシナリオでは、Identity 関係は、キーの等価物または関連するエレメント のその他の識別プロパティーによって決定されます。例えば、この関係を使用し て、LogicalDevice がバス・エンティティーと機能エンティティーの両方であること を示すことができます。装置は、USB (バス) およびキーボード (機能) エンティテ ィーの両方とすることができます。これは、バックエンド・ディスクのバックエン ド・ボリュームの表示とこれらのボリュームの SAN ボリューム・コントローラ ー・ローカル表示との間の関連のカスケード・インプリメンテーションです。

## サブクラス

適用外。

#### 参照元

適用外。

#### プロパティー

このクラスに使用できるプロパティーは次のとおりです。

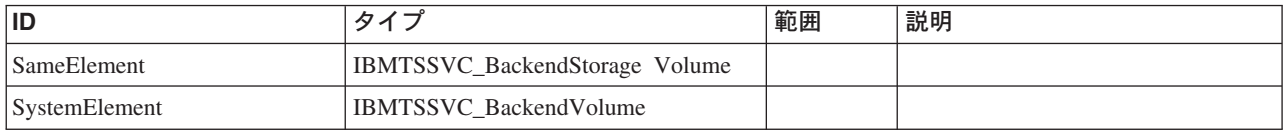

#### メソッド要約

適用外。

#### メソッド詳細

# **Virtualization** クラス **IBMTSSVC\_PortsOnCluster**

説明 サブクラス 適用外。

# 参照元

適用外。

## プロパティー

このクラスに使用できるプロパティーは次のとおりです。

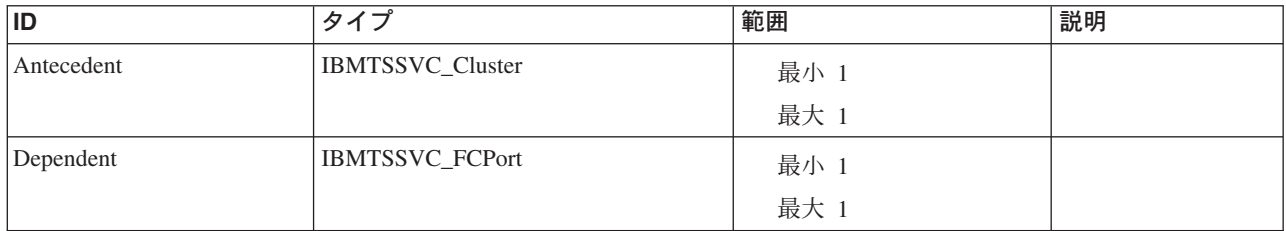

#### メソッド要約

適用外。

メソッド詳細

適用外。

# **Virtualization** クラス **IBMTSSVC\_PrimordialPoolForController** 説明

## サブクラス

適用外。

## 参照元

適用外。

## プロパティー

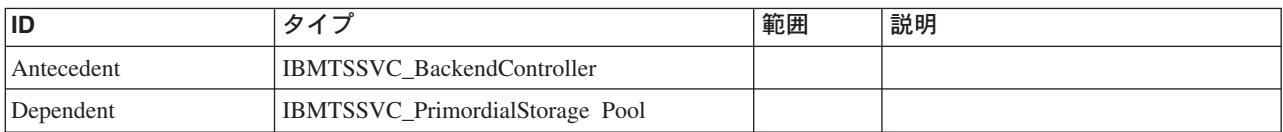

メソッド要約 適用外。

メソッド詳細

適用外。

# **Virtualization** クラス **IBMTSSVC\_StorageExtentOnCluster**

説明

サブクラス

適用外。

参照元

適用外。

## プロパティー

このクラスに使用できるプロパティーは次のとおりです。

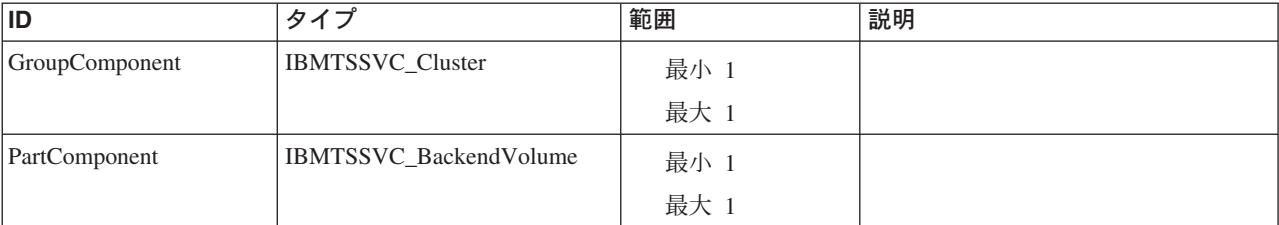

#### メソッド要約

適用外。

メソッド詳細

適用外。

# **Virtualization** クラス **IBMTSSVC\_ProtocolControllerOnCluster** 説明

## サブクラス

適用外。

## 参照元

## プロパティー

このクラスに使用できるプロパティーは次のとおりです。

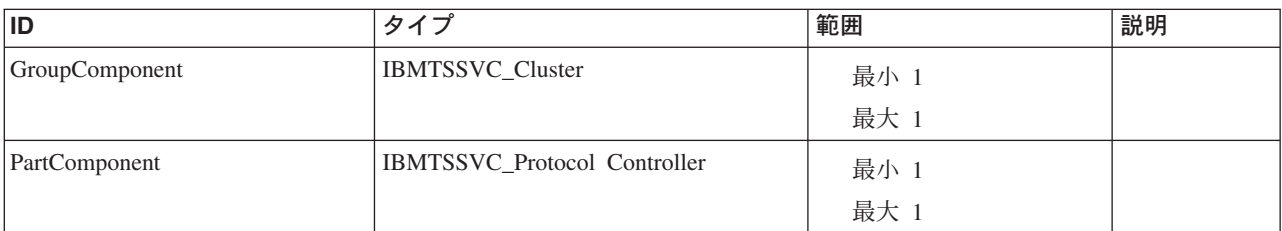

## メソッド要約

適用外。

メソッド詳細

適用外。

# **Virtualization** クラス **IBMTSSVC\_SCSIInitiatorTargetLogicalUnitPath**

このクラスは、バックエンド・ストレージとターゲットおよびイニシエーターのプ ロトコル・エンドポイントとの間の 3 方向の関連を定義します。

説明

サブクラス

適用外。

#### 参照元

適用外。

# プロパティー

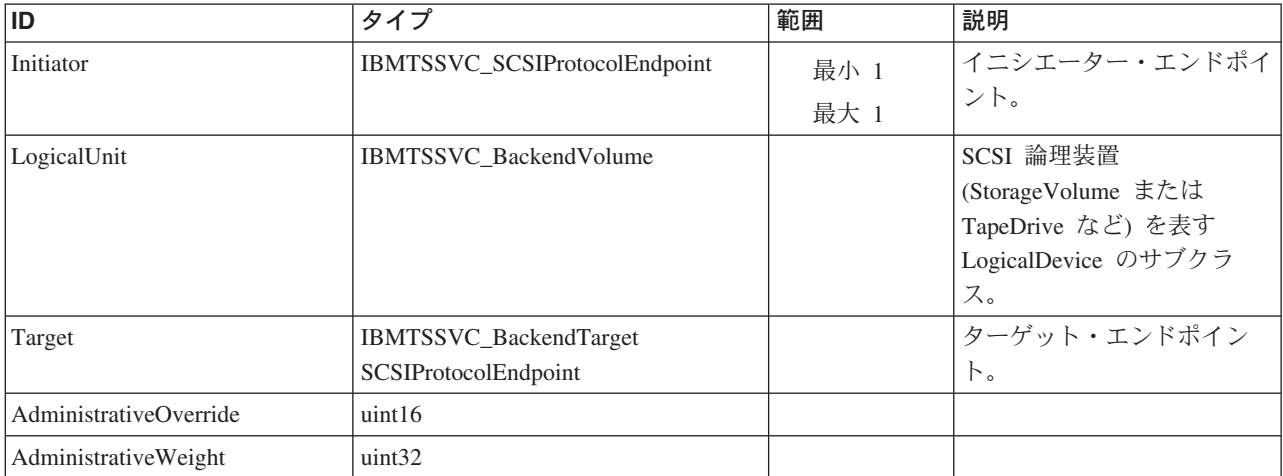

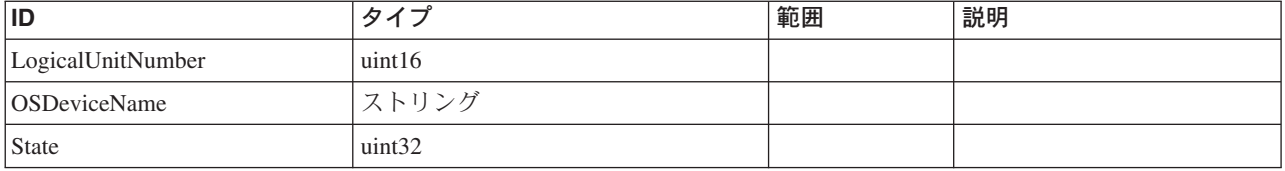

#### クラス **CIM\_SCSIInitiatorTargetLogicalUnitPath** から継承

AdministrativeOverride, LogicalUnitNumber, OSDeviceName, AdministrativeWeight, State

#### メソッド要約

適用外。

#### メソッド詳細

適用外。

# **Virtualization** クラス **IBMTSSVC\_ProtocolControllerAccessUnit** 説明

サブクラス

適用外。

参照元

適用外。

# プロパティー

このクラスに使用できるプロパティーは次のとおりです。

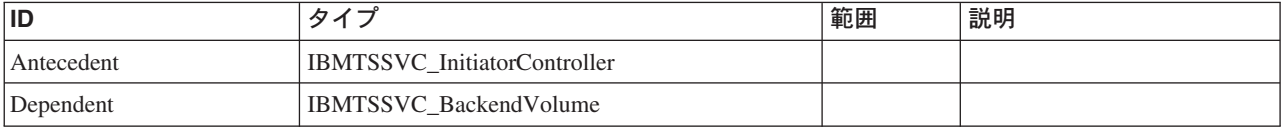

#### クラス **CIM\_ProtocolControllerForDevice** から継承

AccessPriority, AccessState, DeviceNumber

#### クラス **CIM\_ProtocolControllerAccessesUnit** から継承

TargetControllerNumber

## メソッド要約

# メソッド詳細

# 第 **6** 章 戻りコード

Common Information Model (CIM) 戻りコードによって、ICAT 操作の状況に関する 情報が提供されます。

### **Common Information Model**

以下の表に、可能な CIM 戻りコードに関する要約リストを示します。

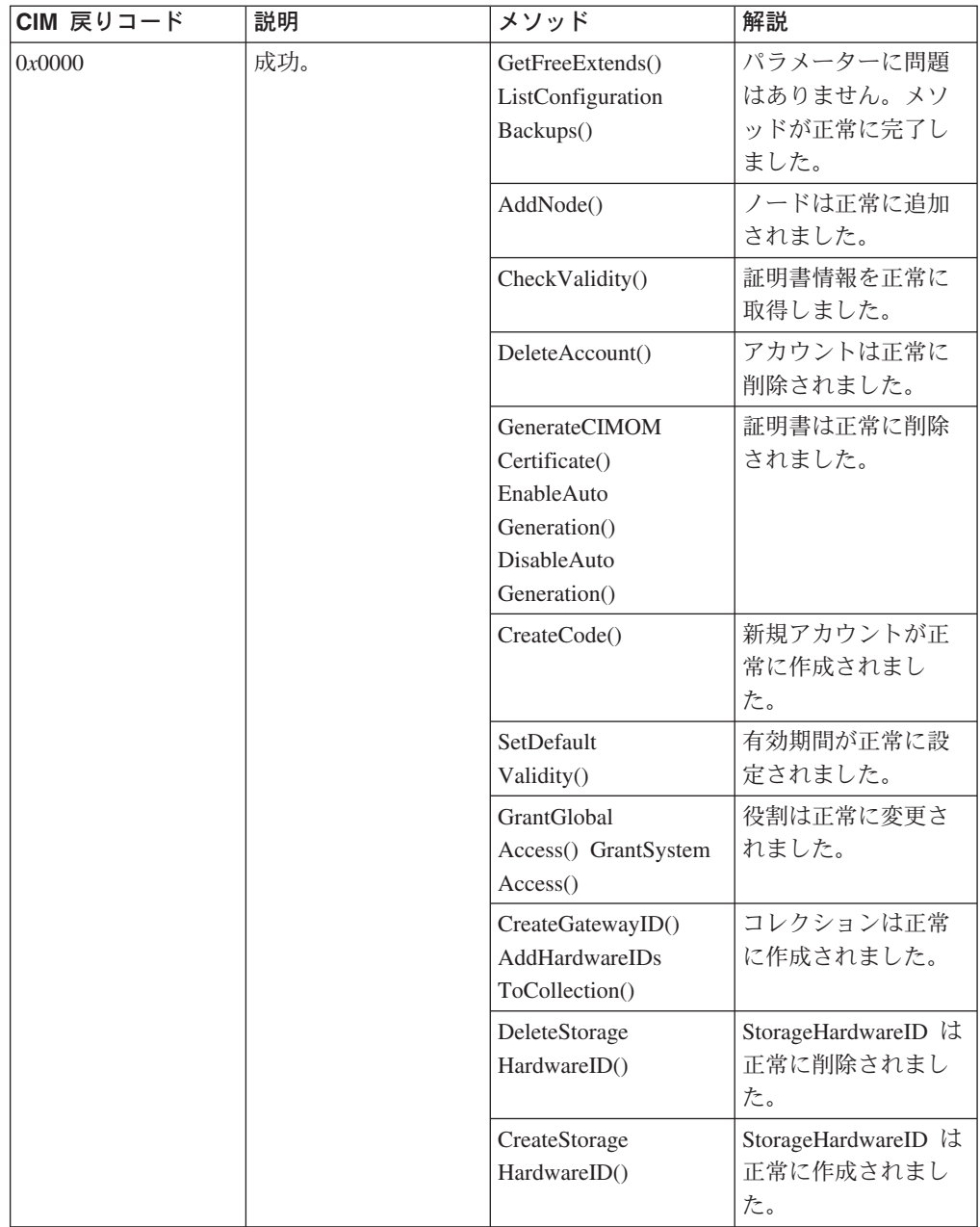

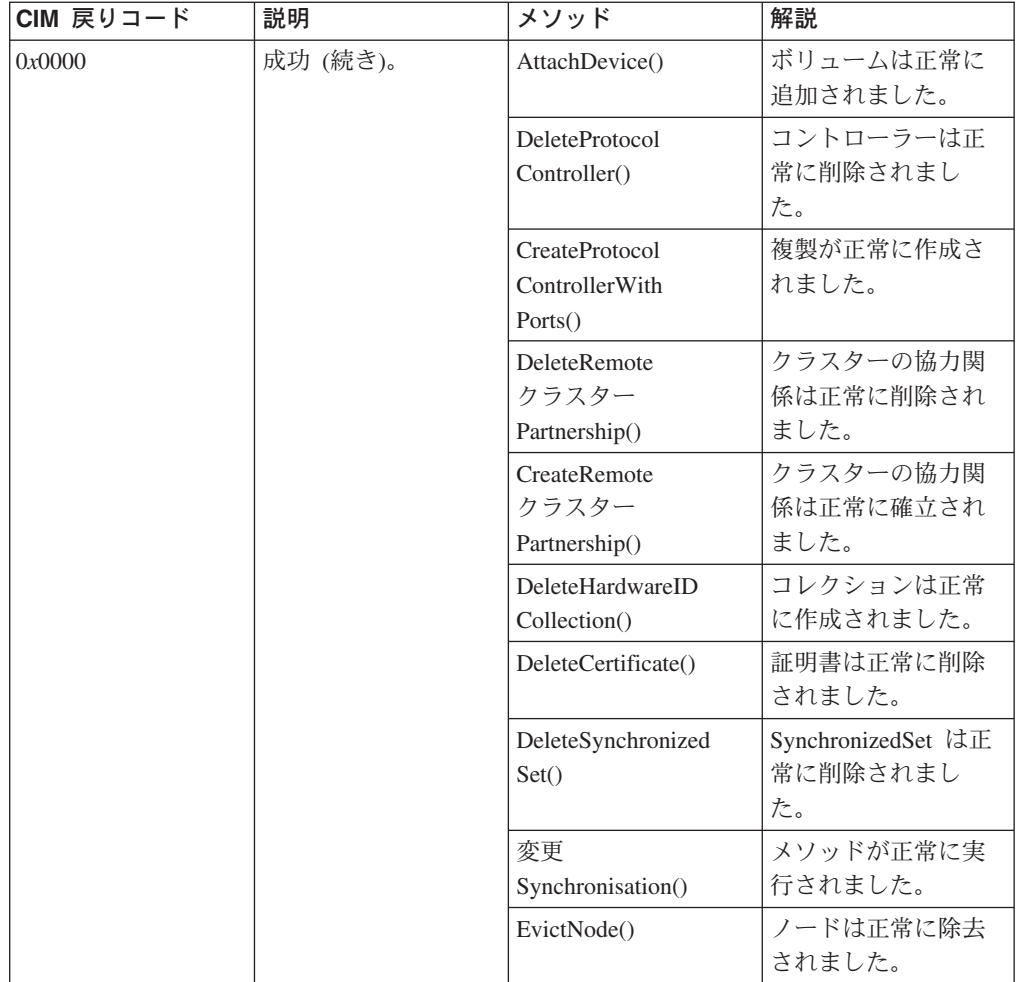

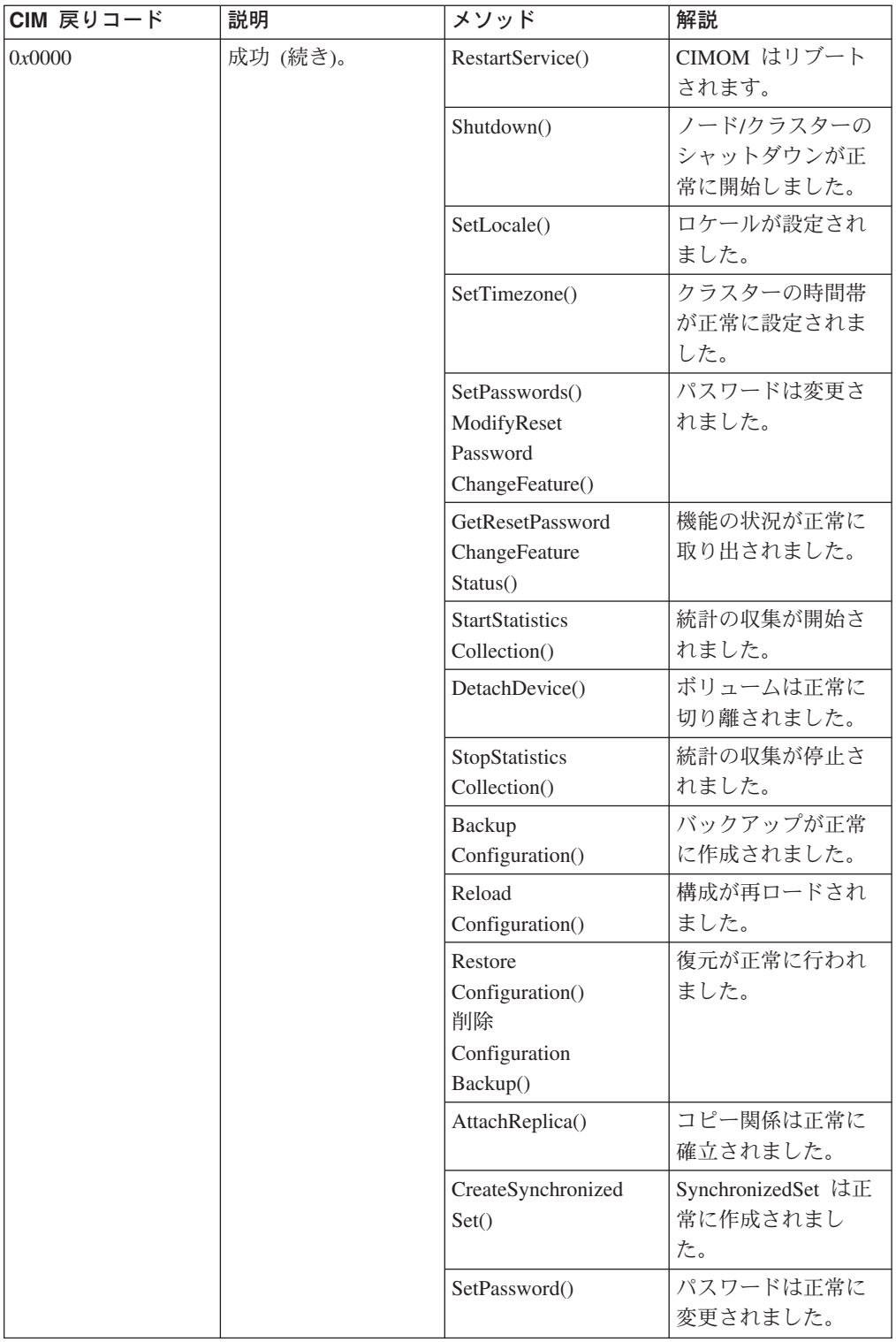

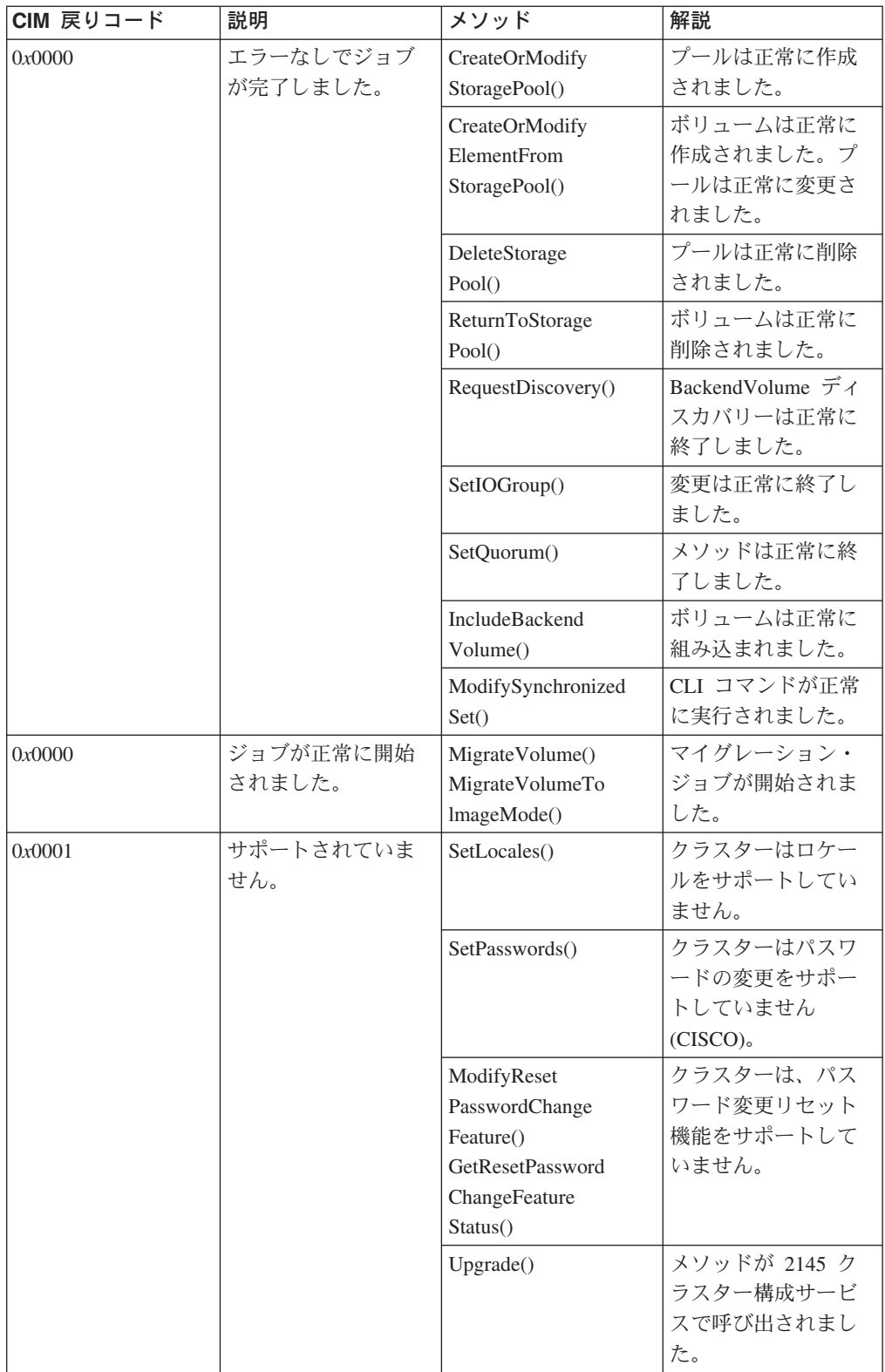

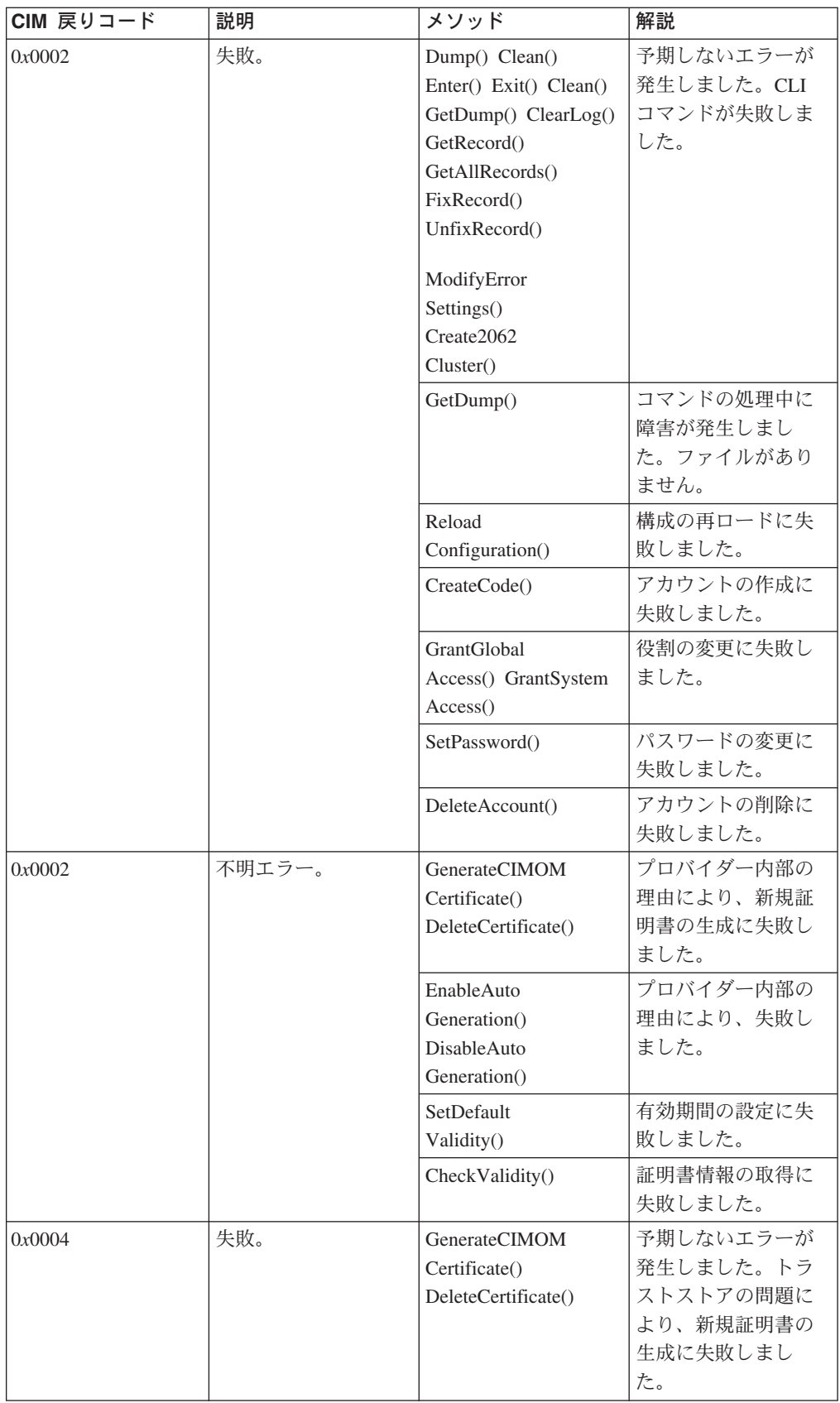

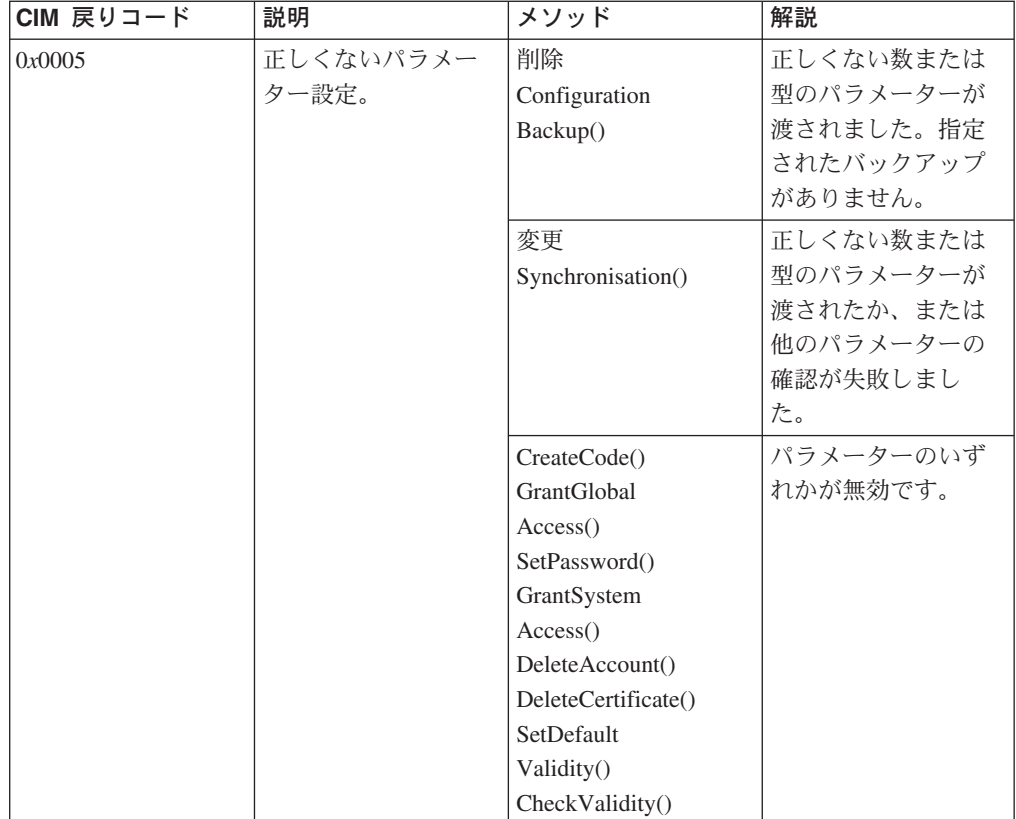

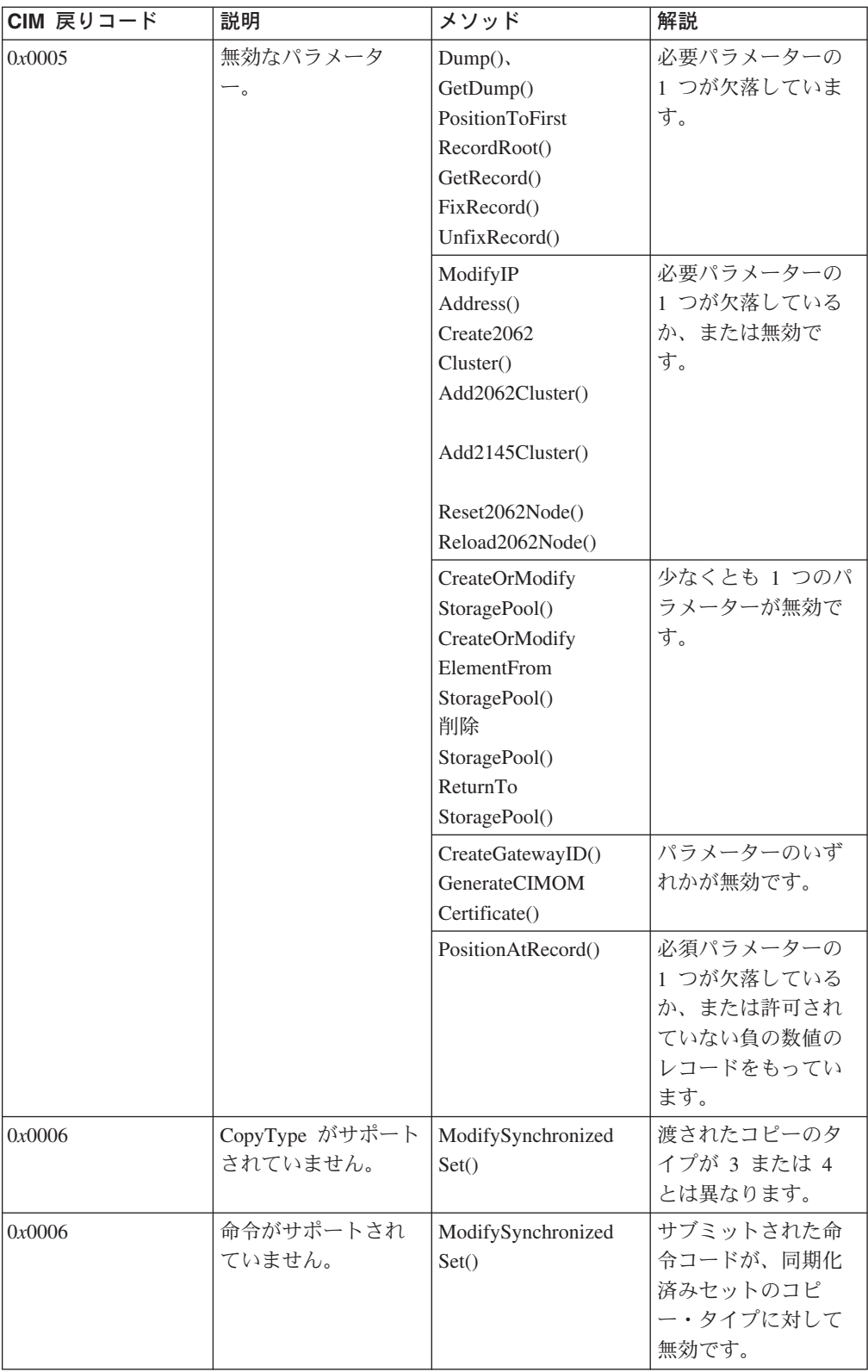

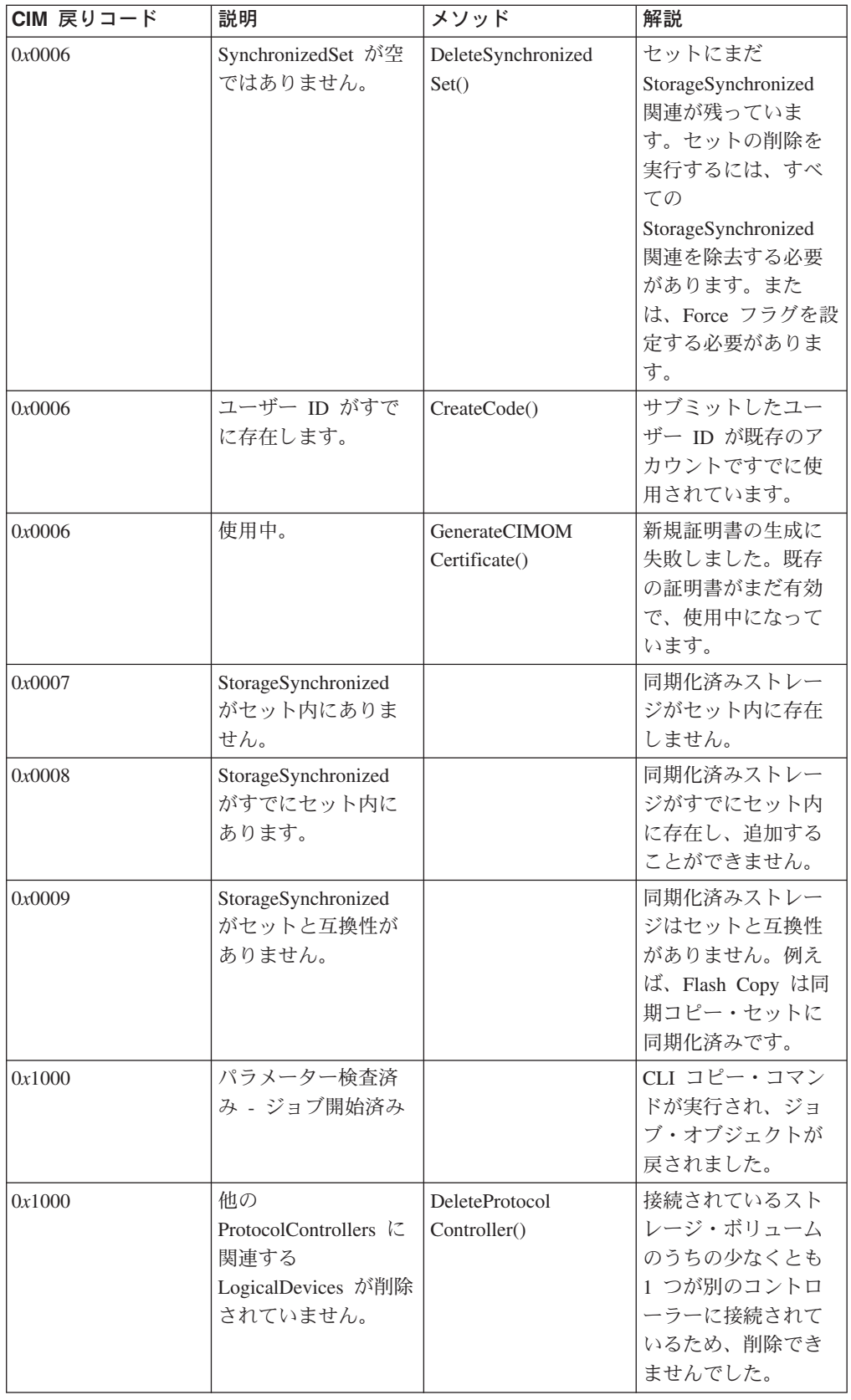

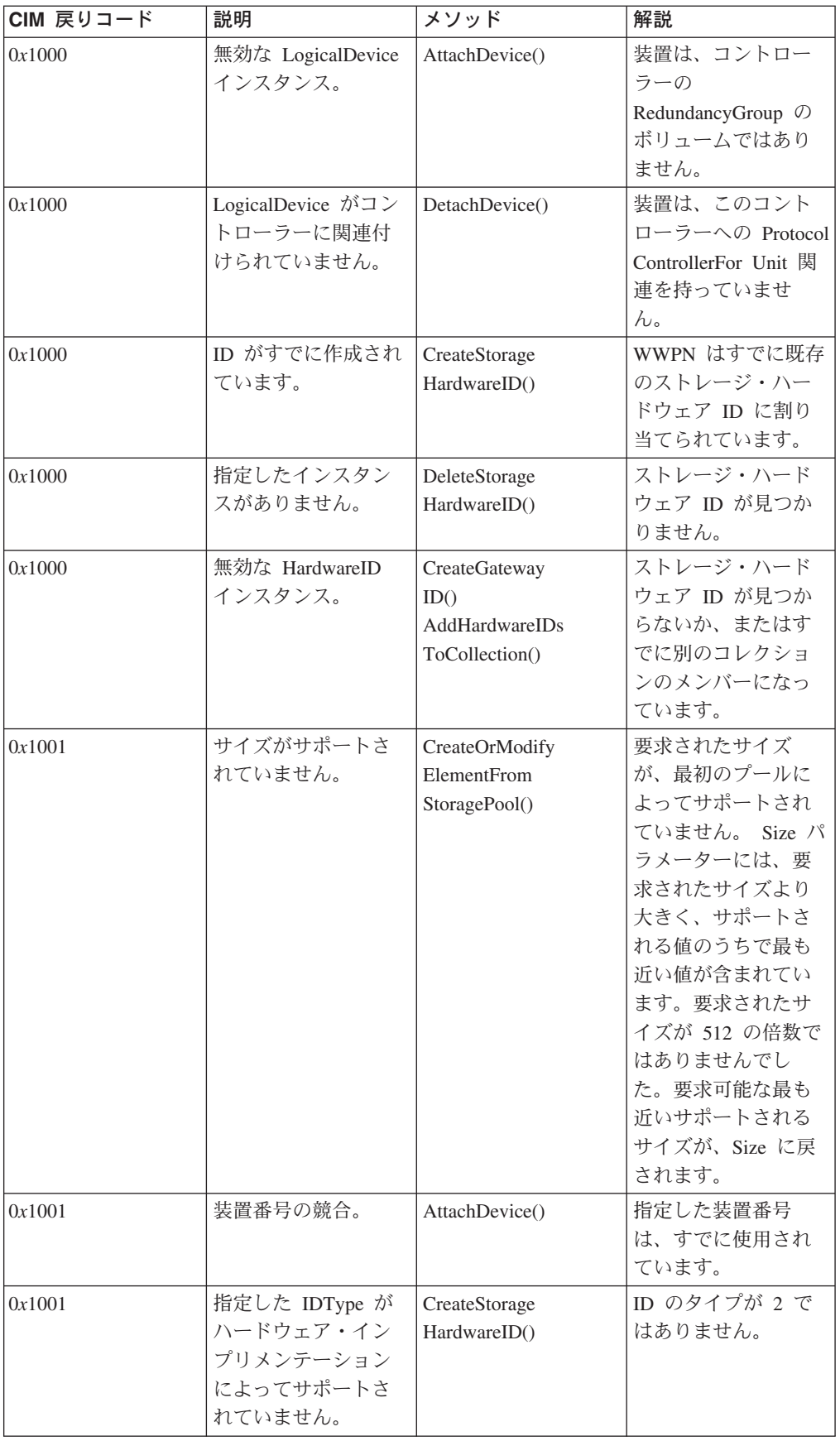

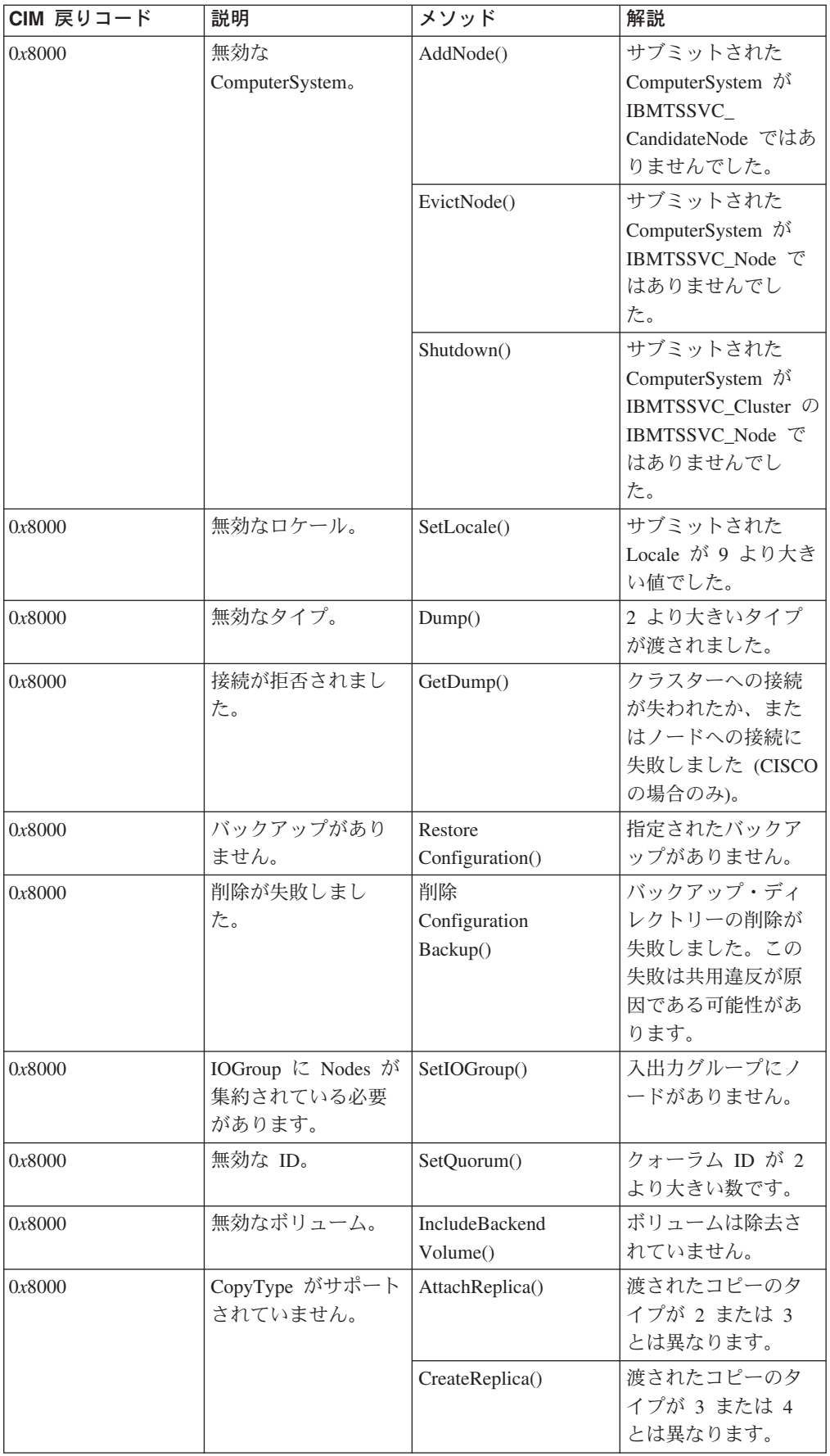

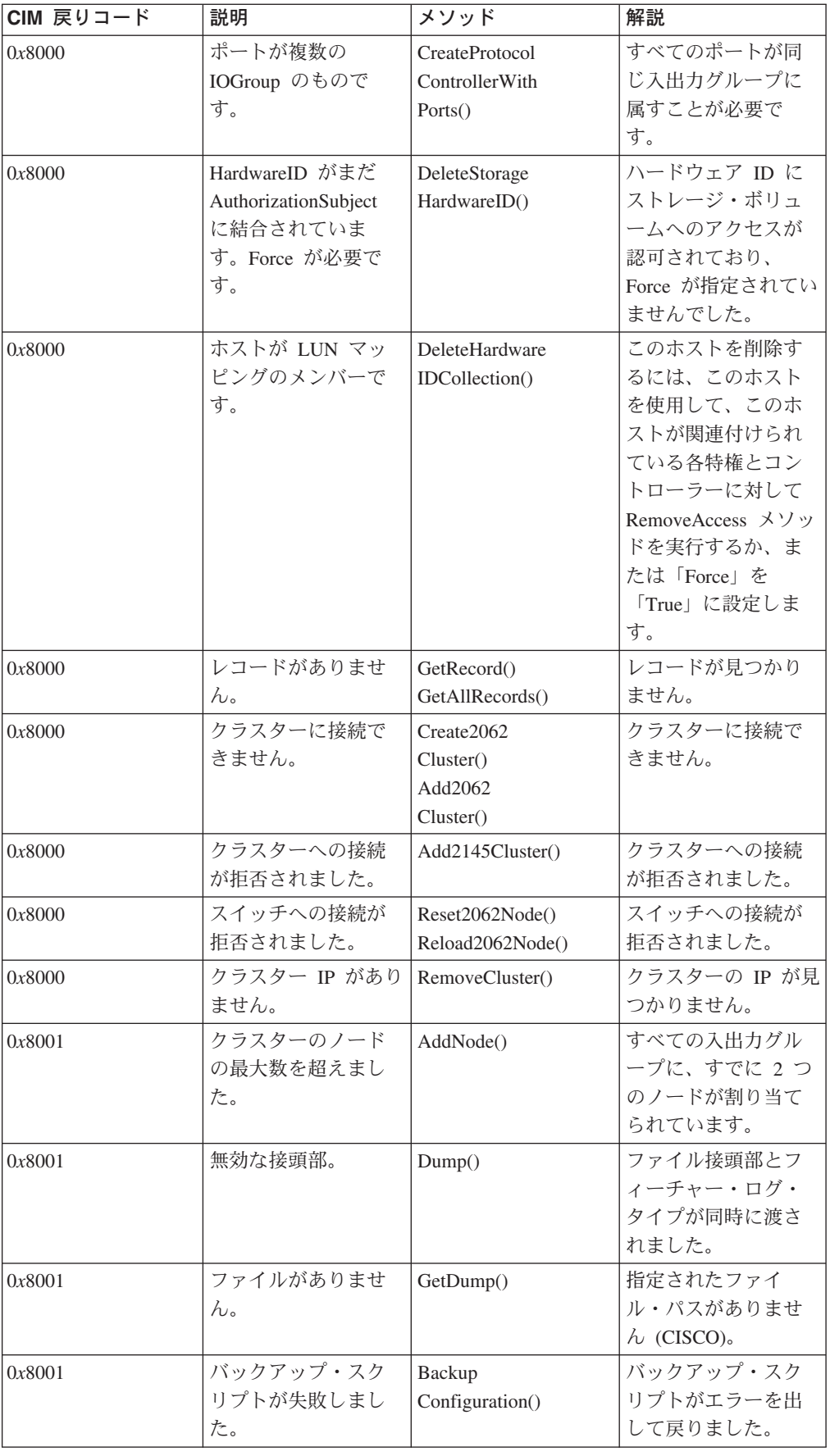

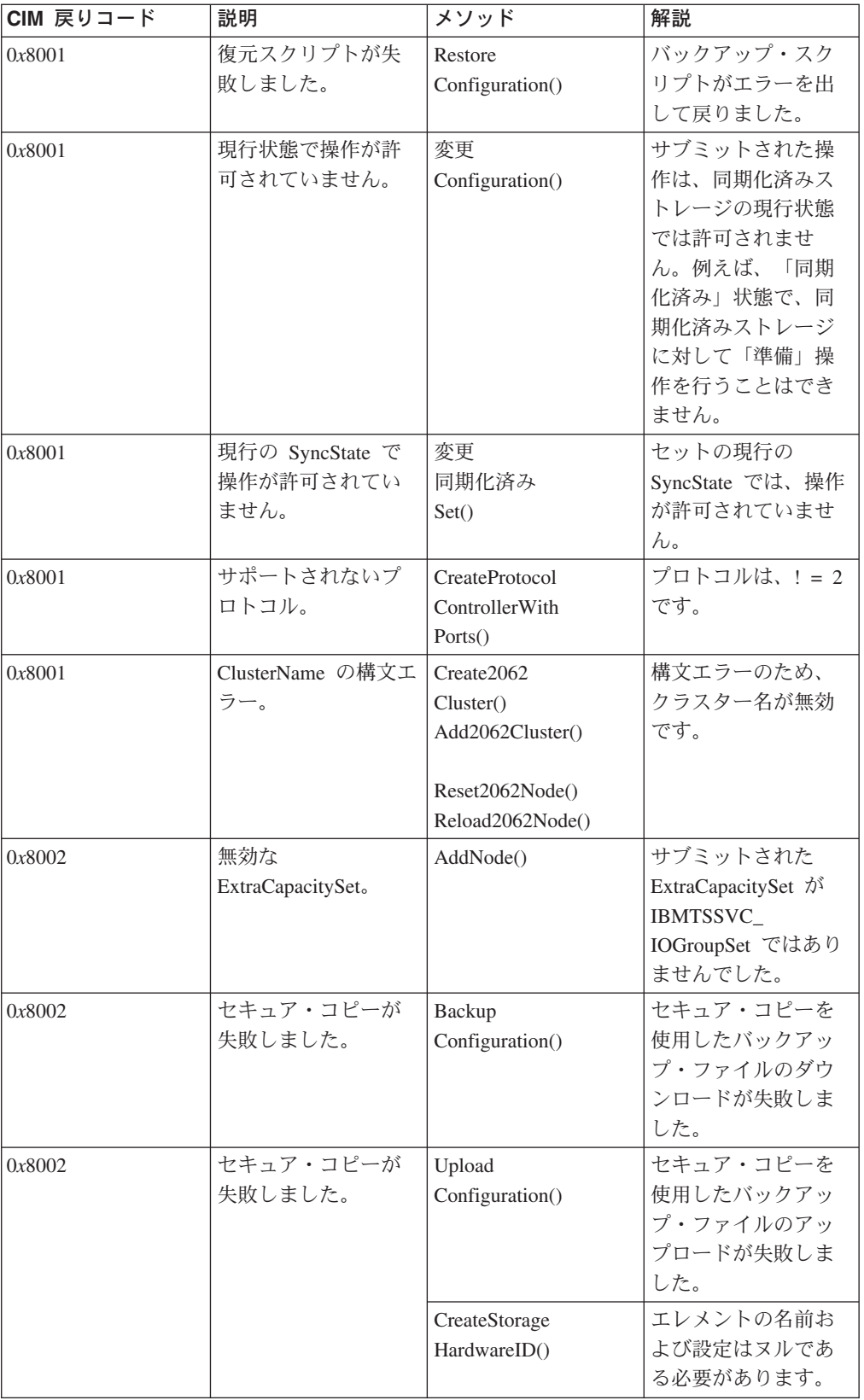

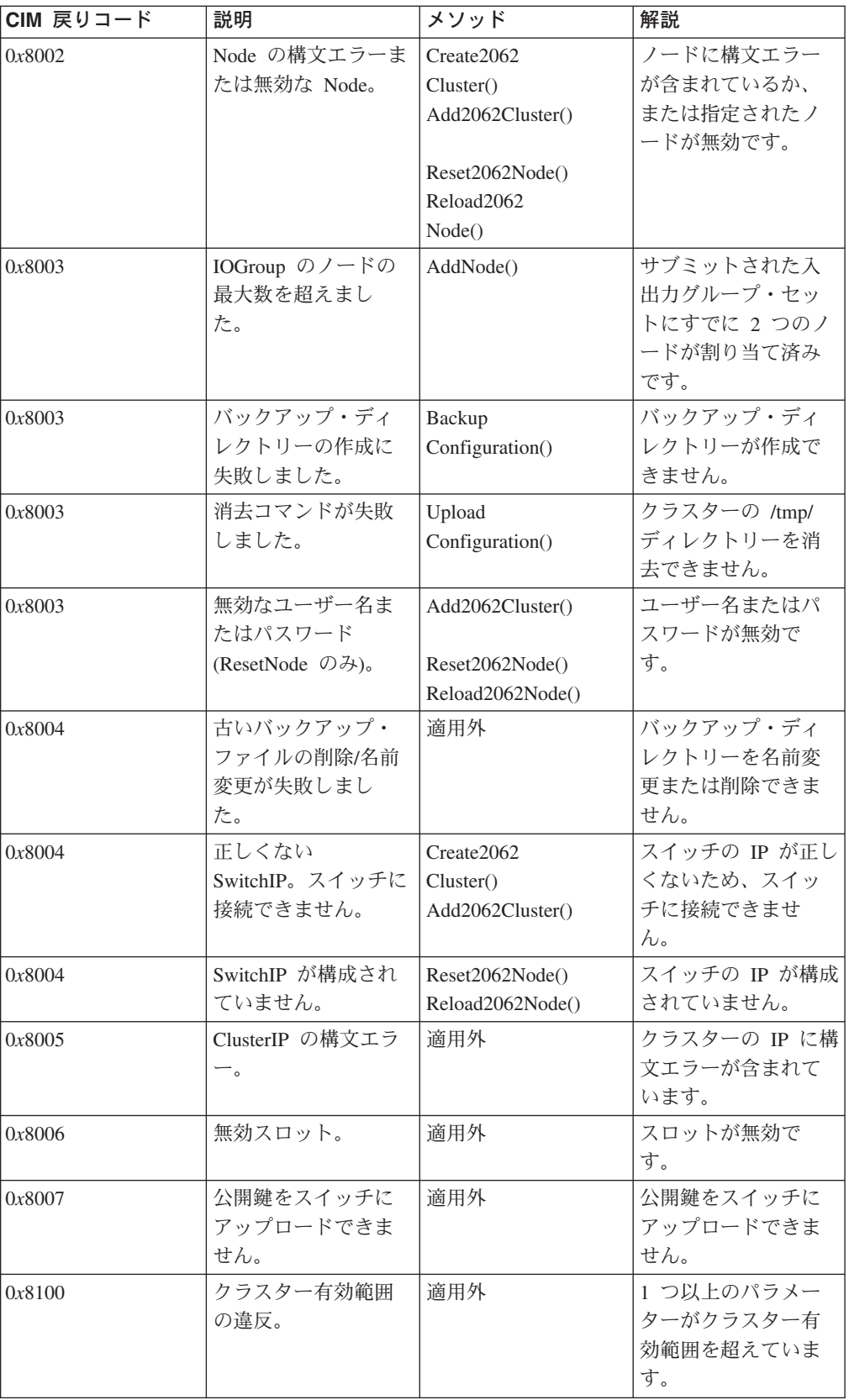

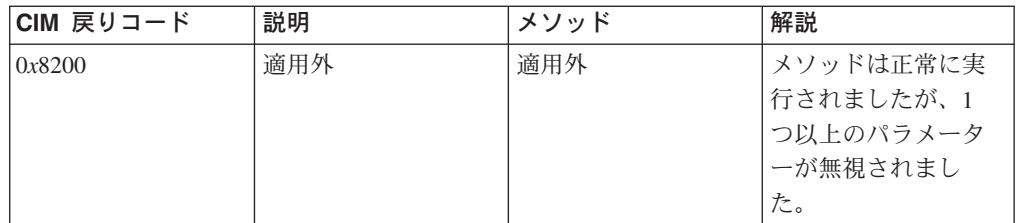

# **Common Information Model** およびコマンド行インターフェース

以下の表に、CIM 戻りコードとこれに対応する SAN ボリューム・コントローラー コマンド行インターフェース (CLI) エラー・コードに関する要約リストを示しま す。

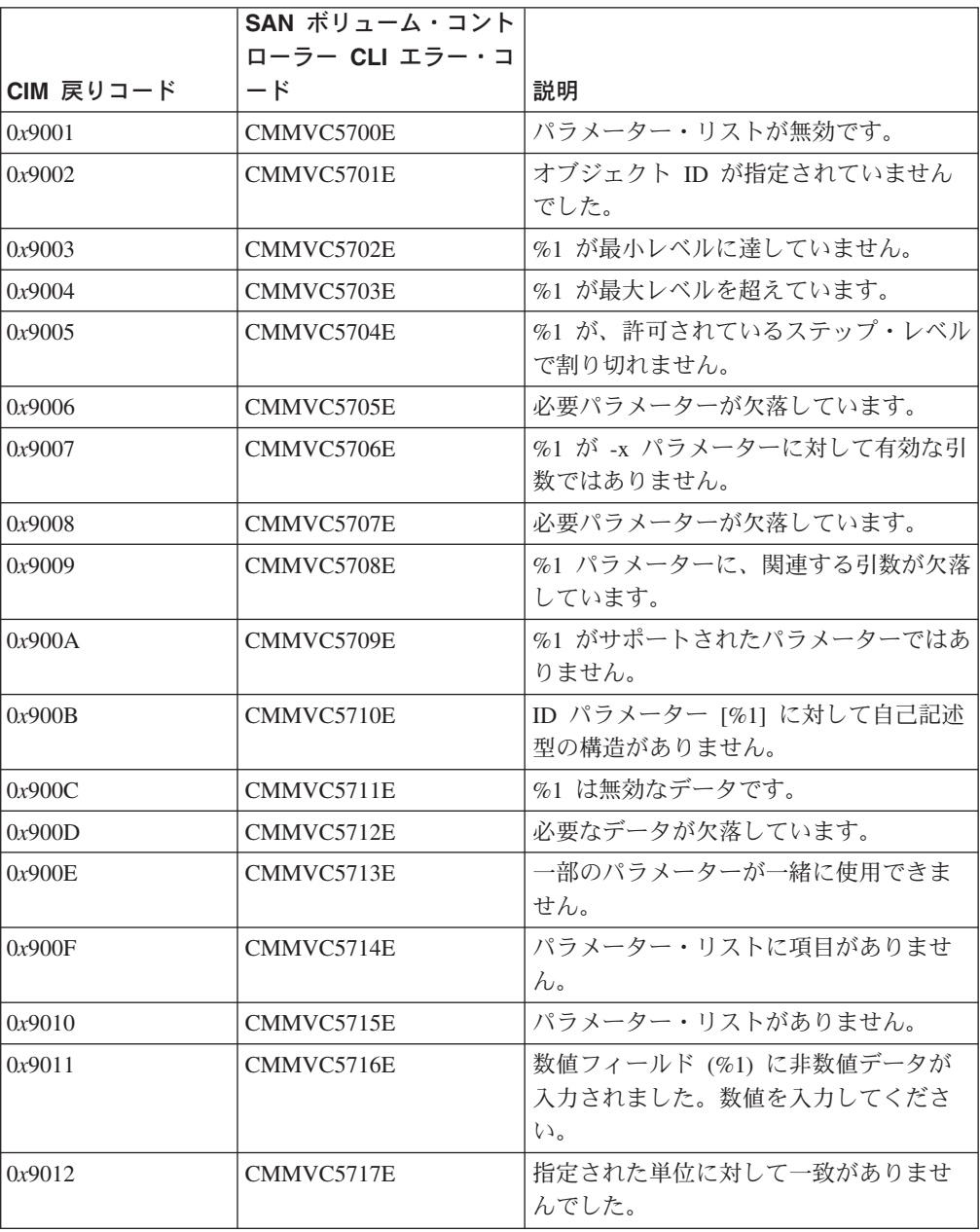

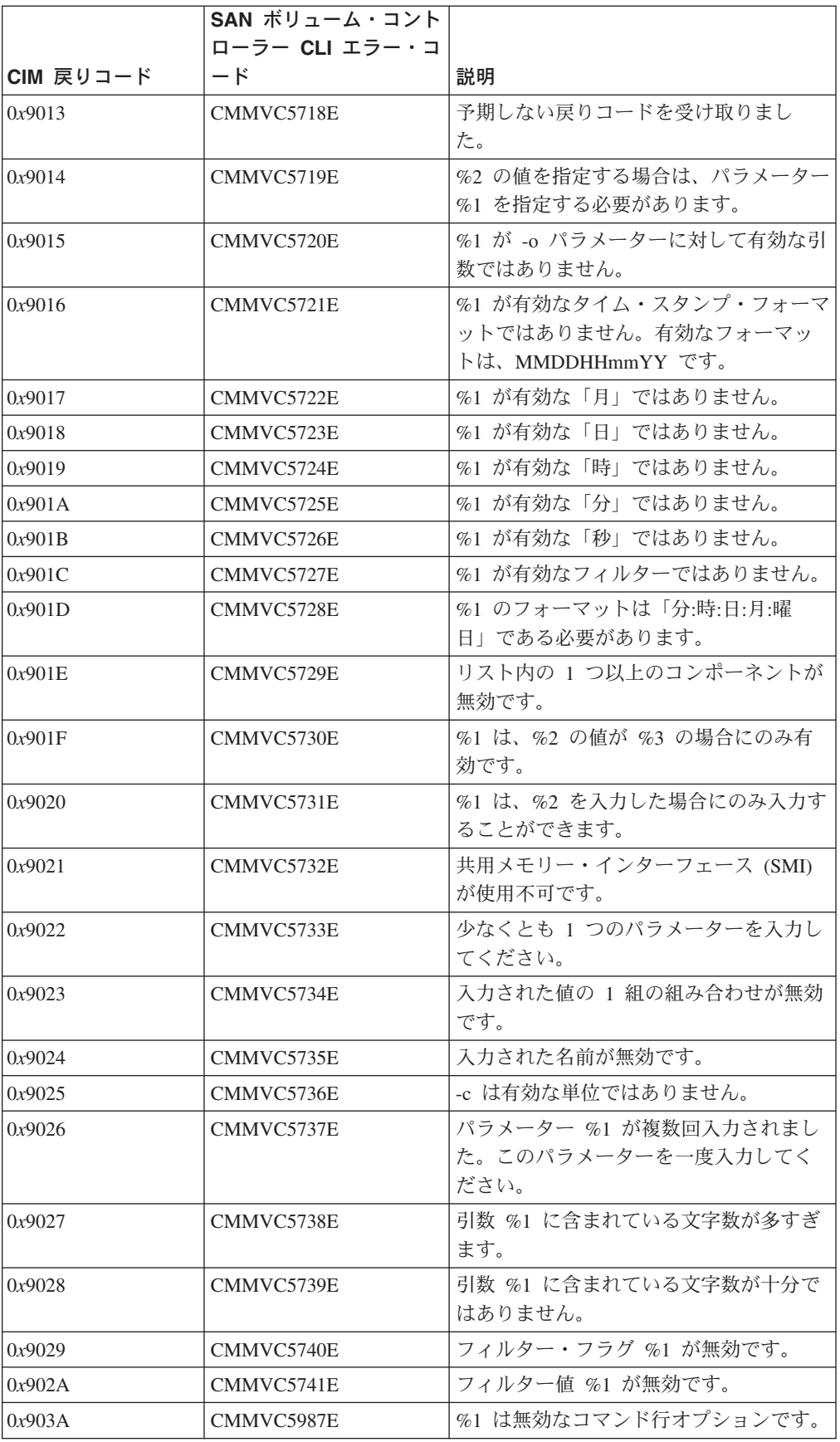

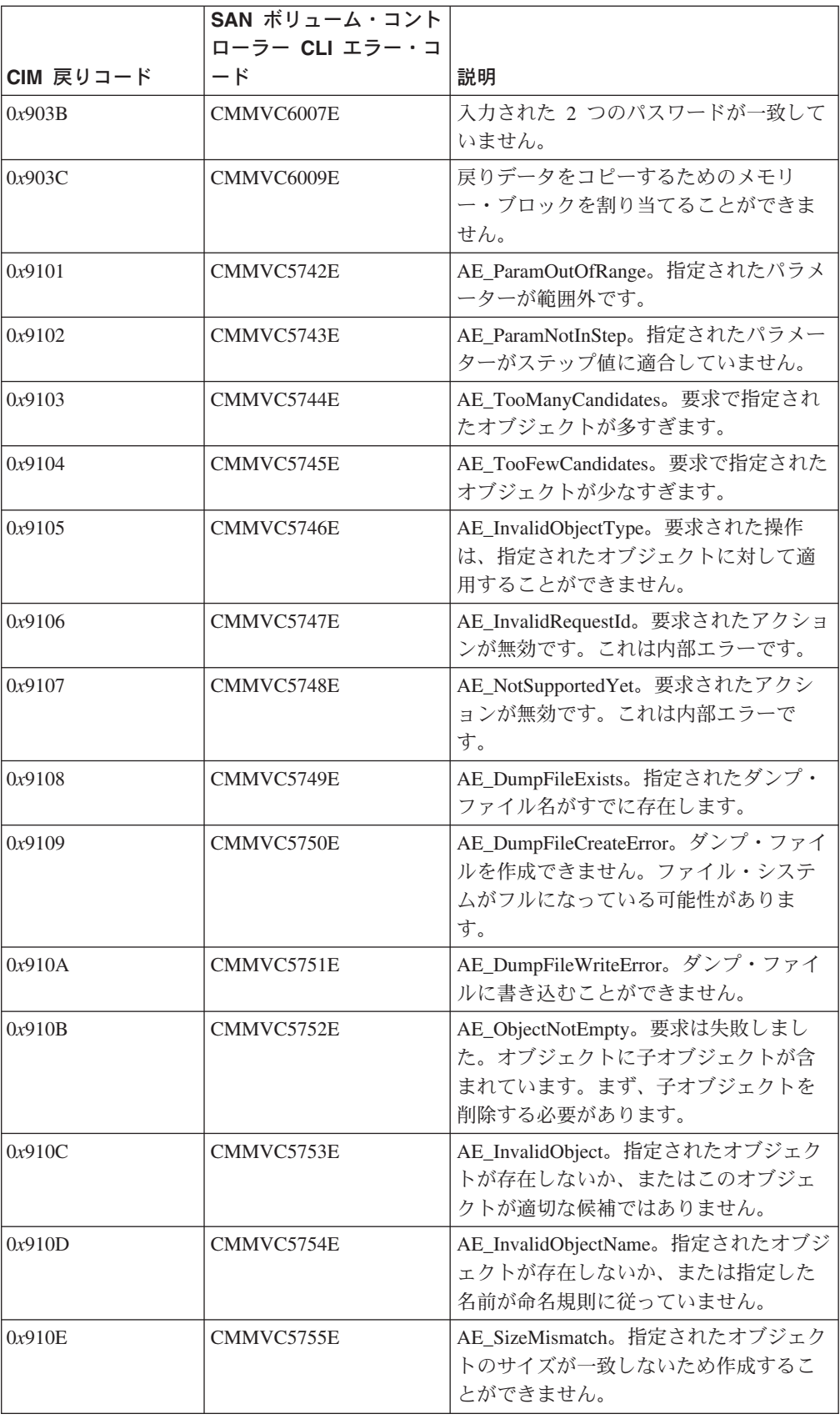

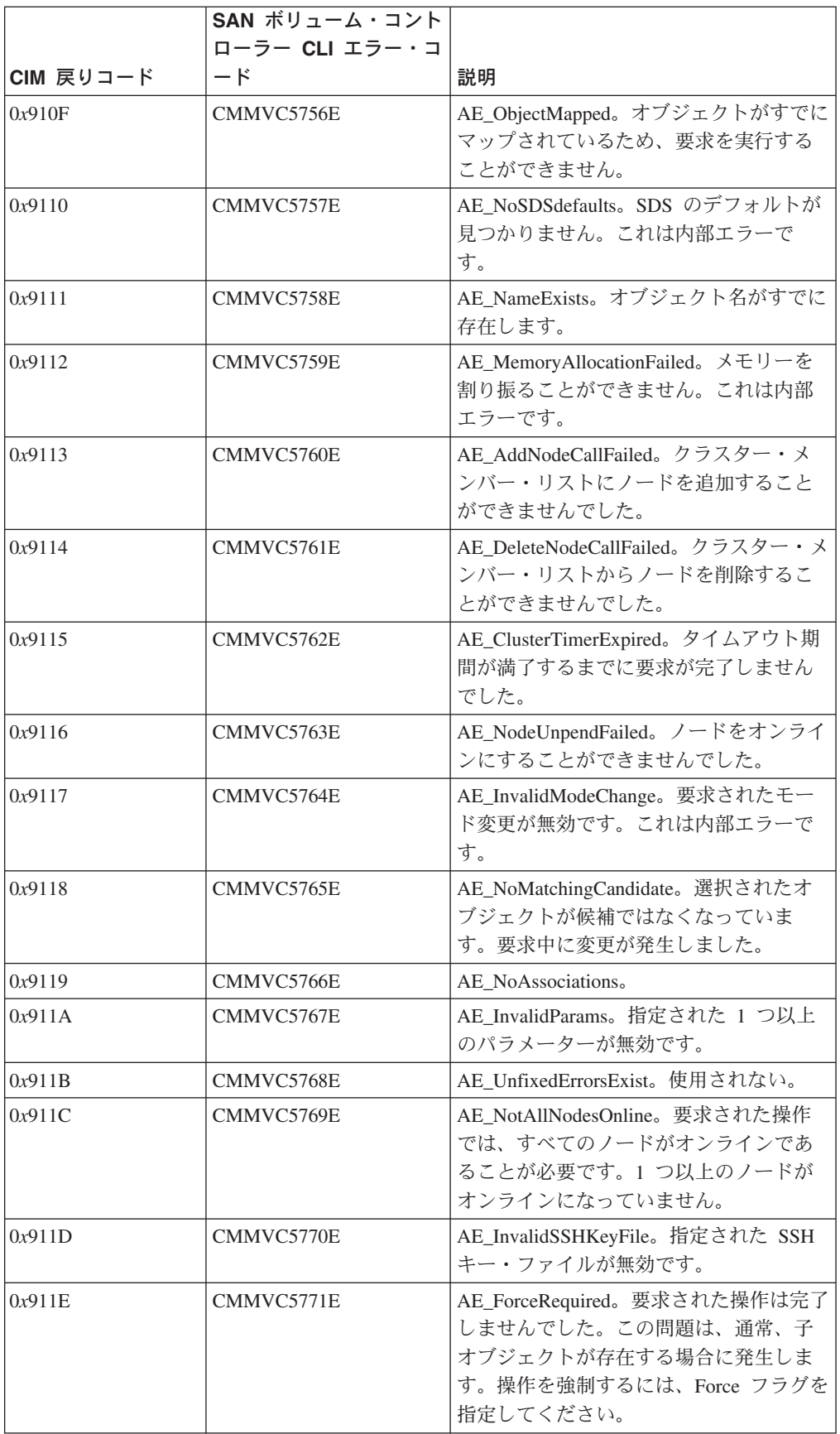

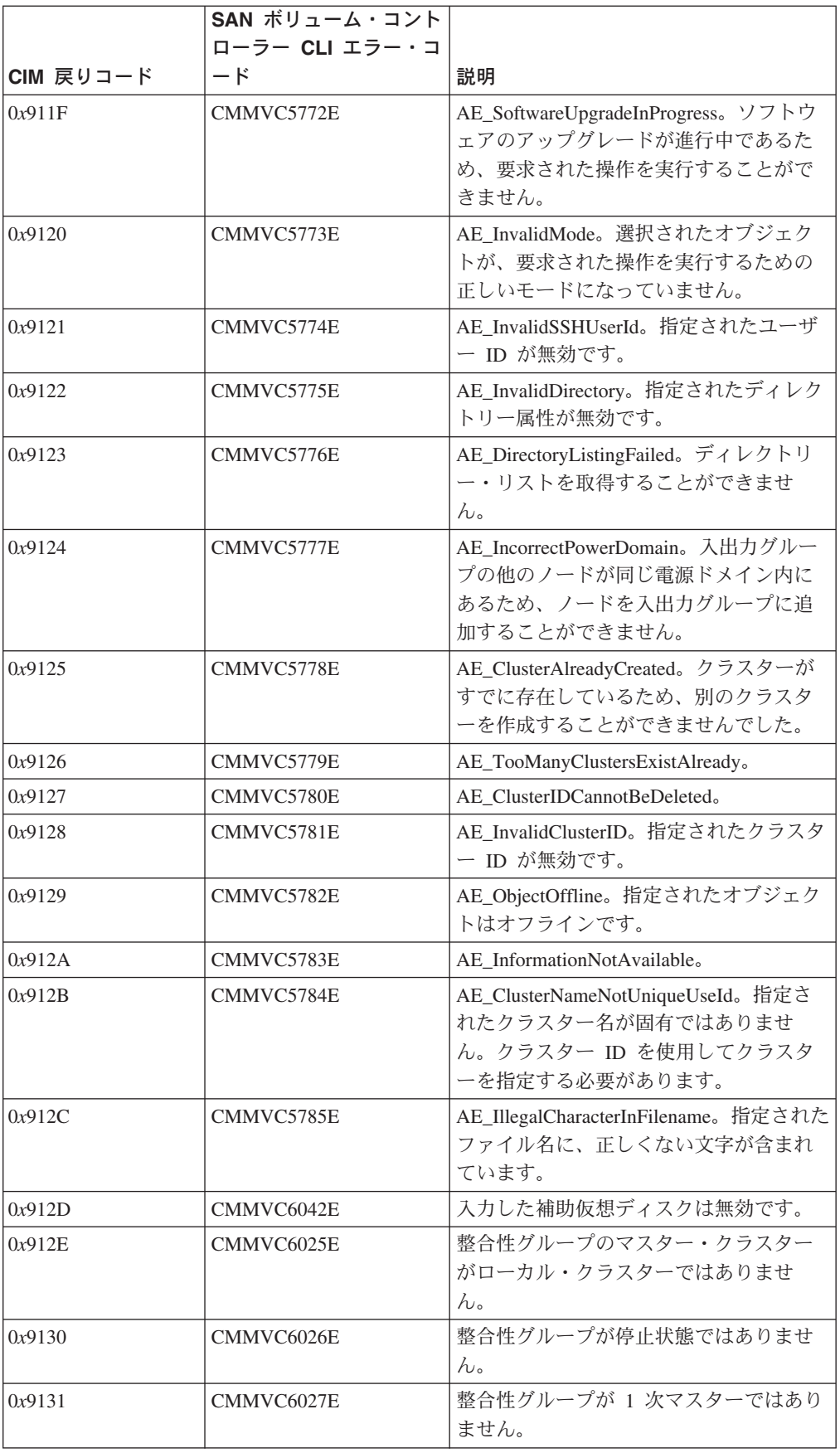
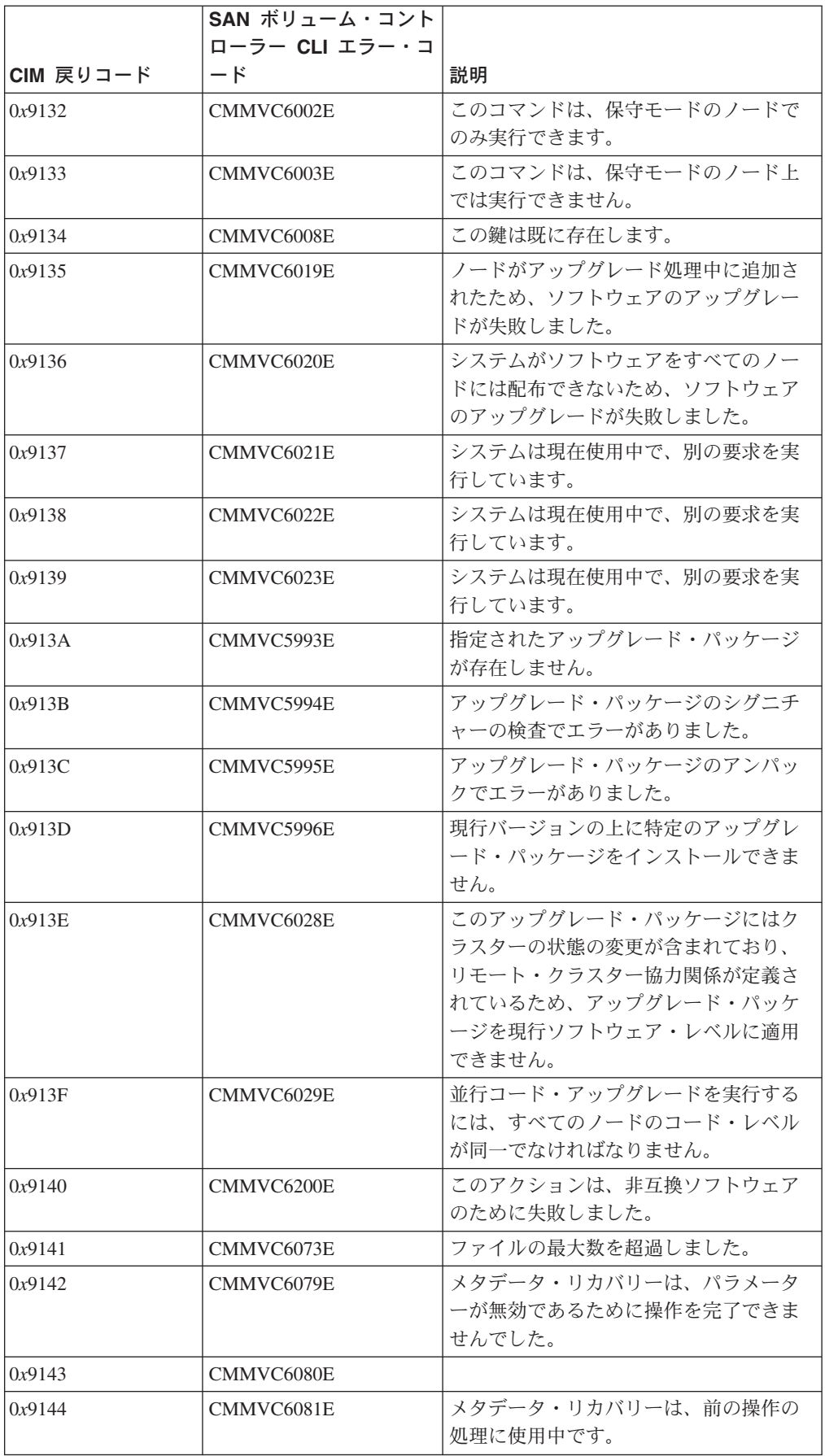

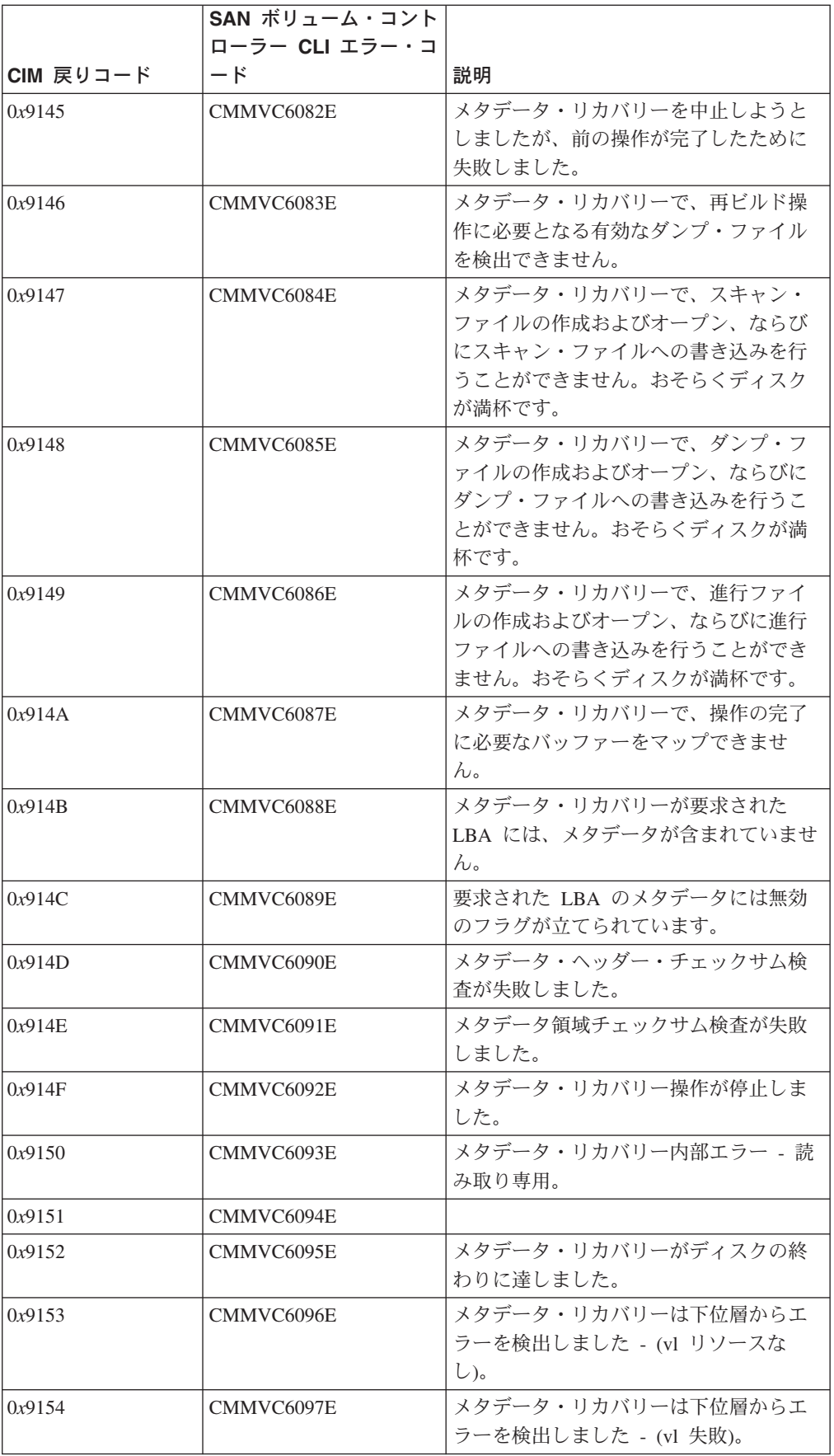

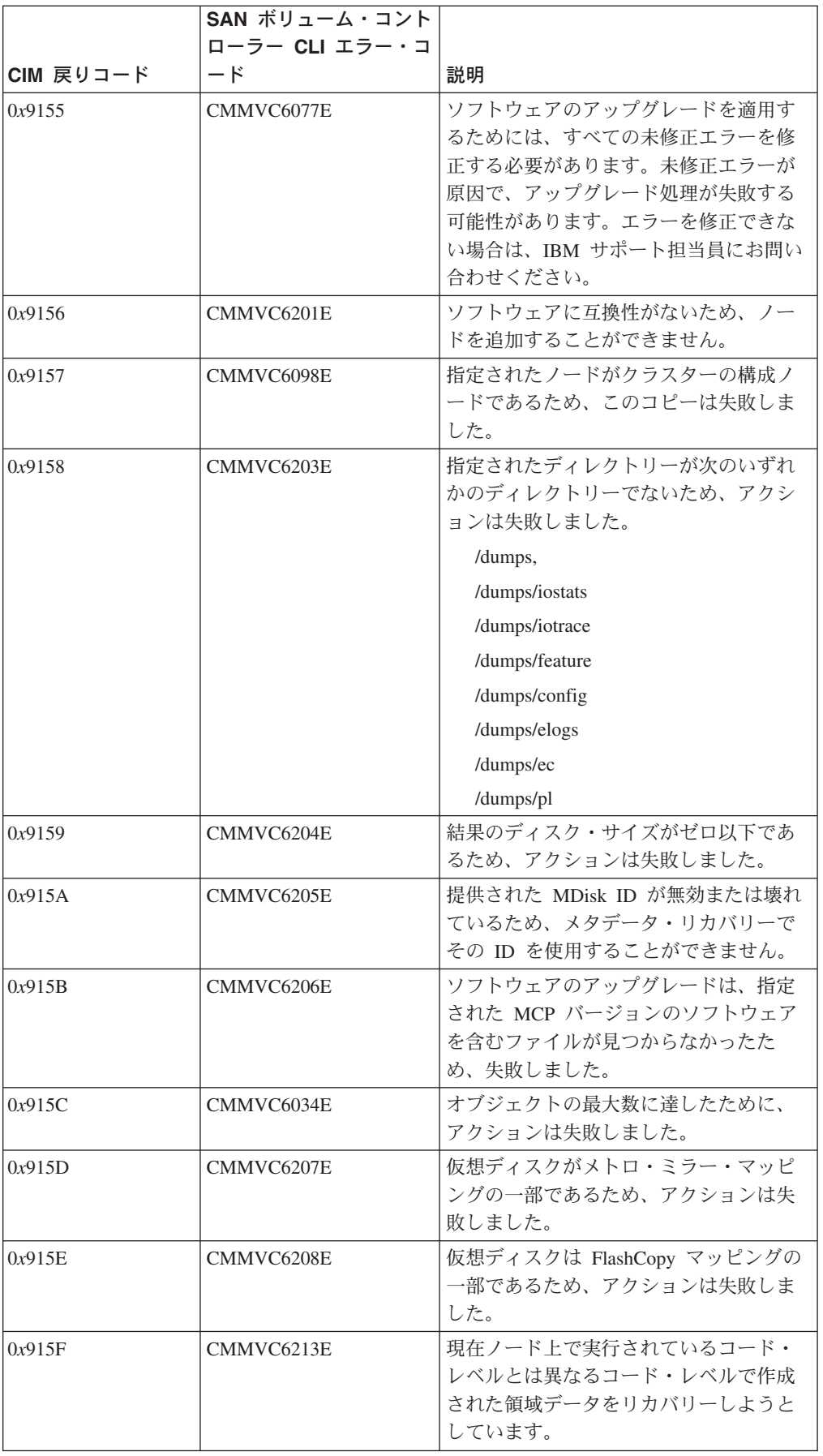

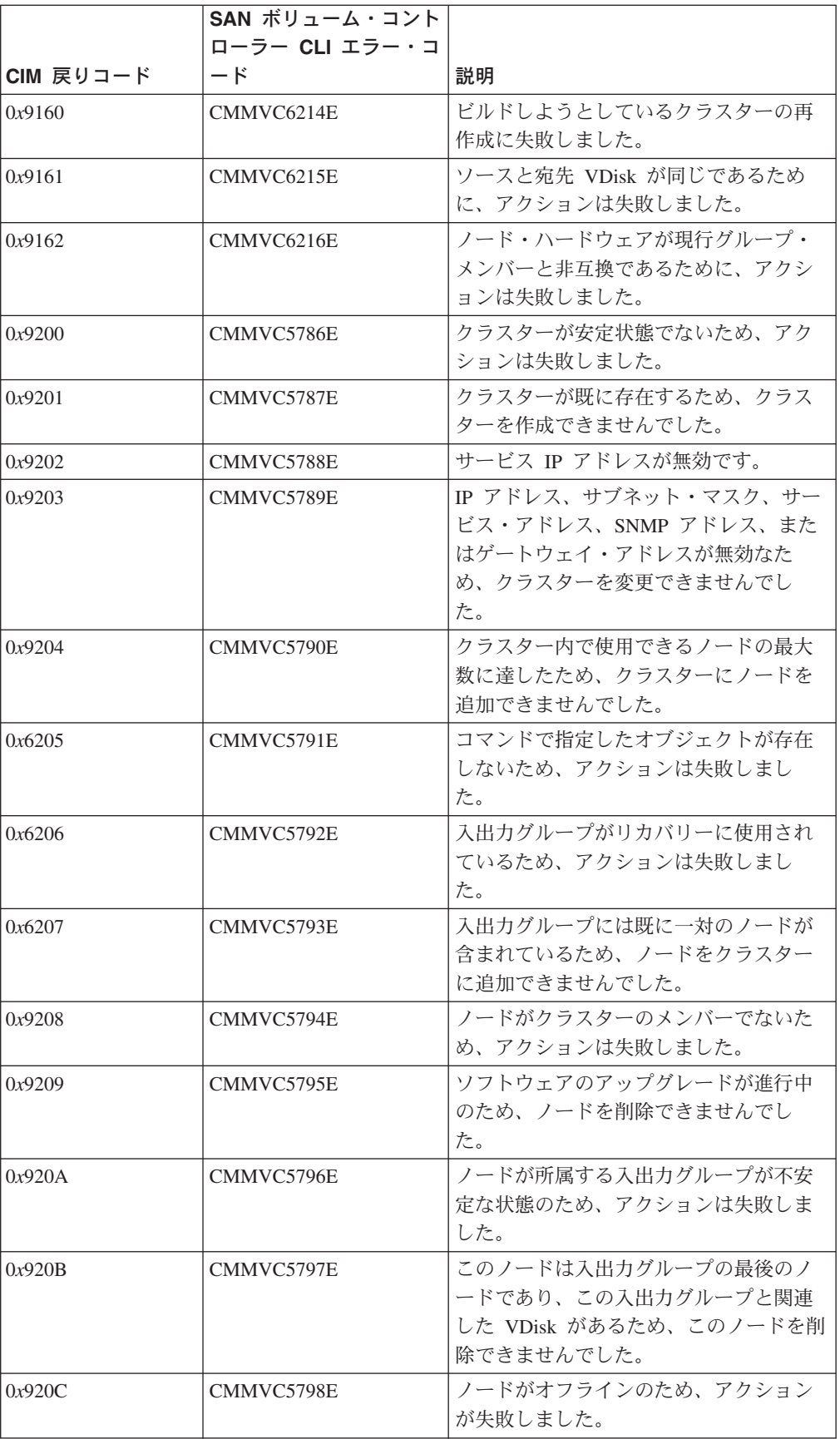

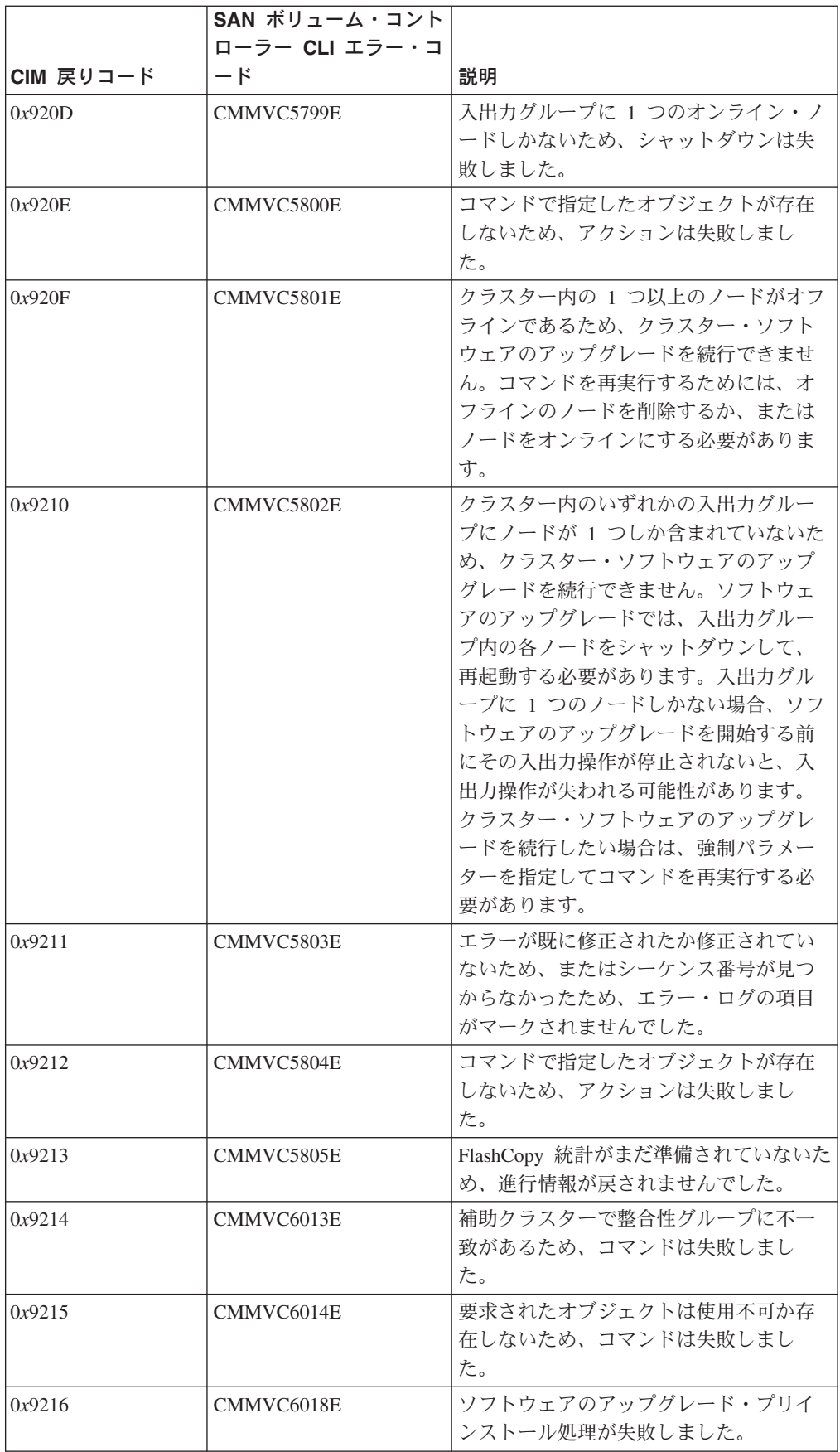

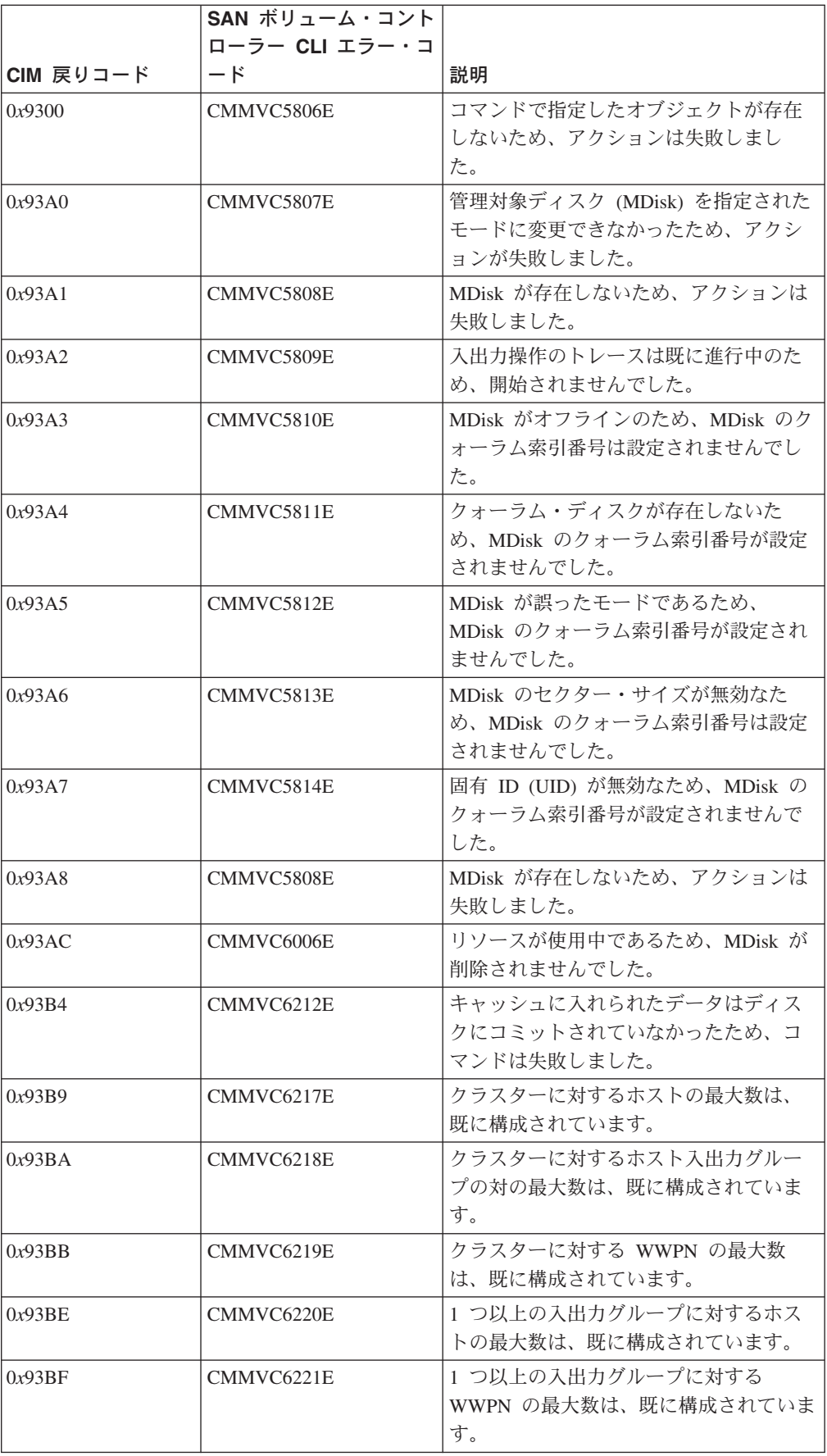

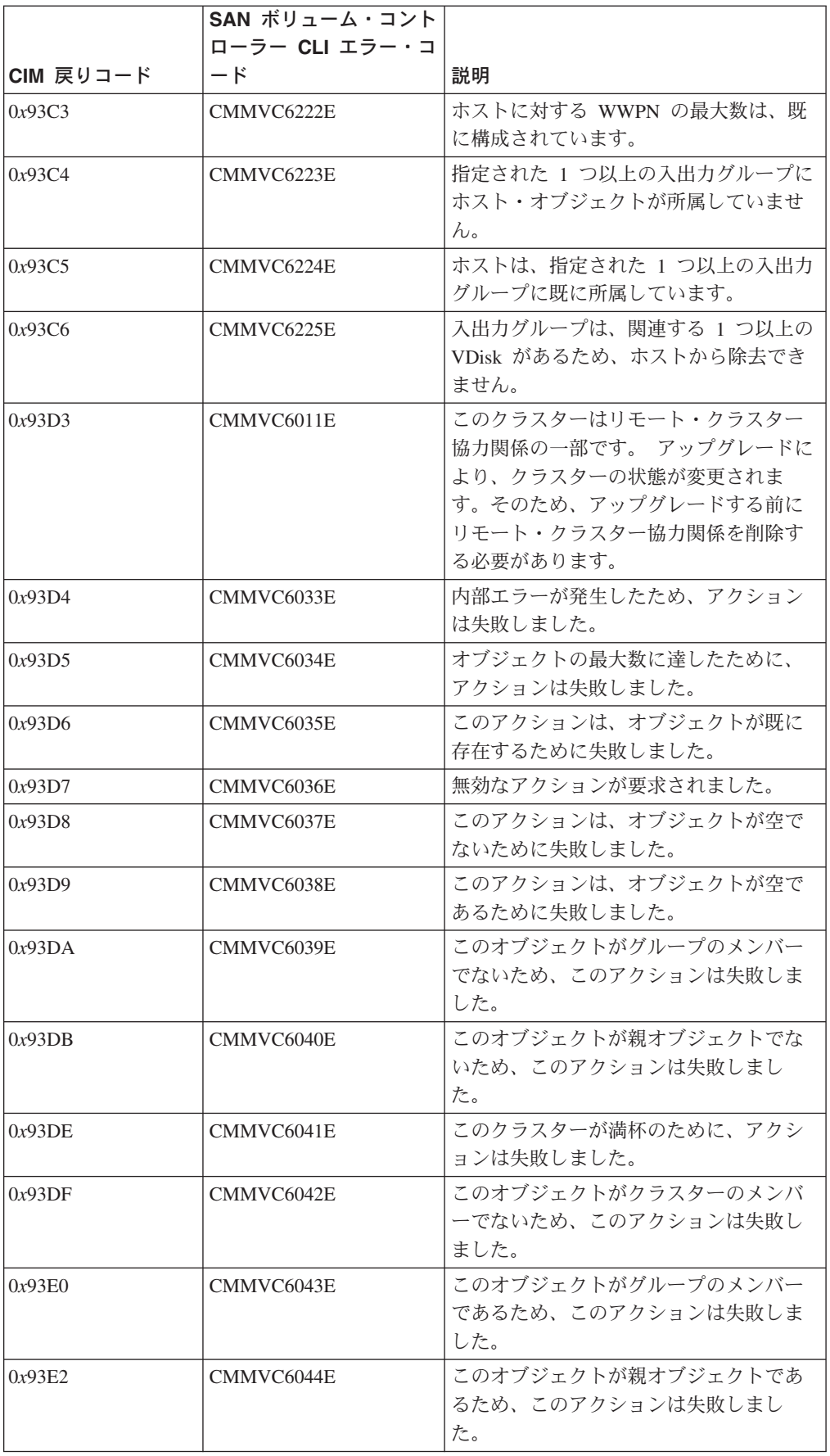

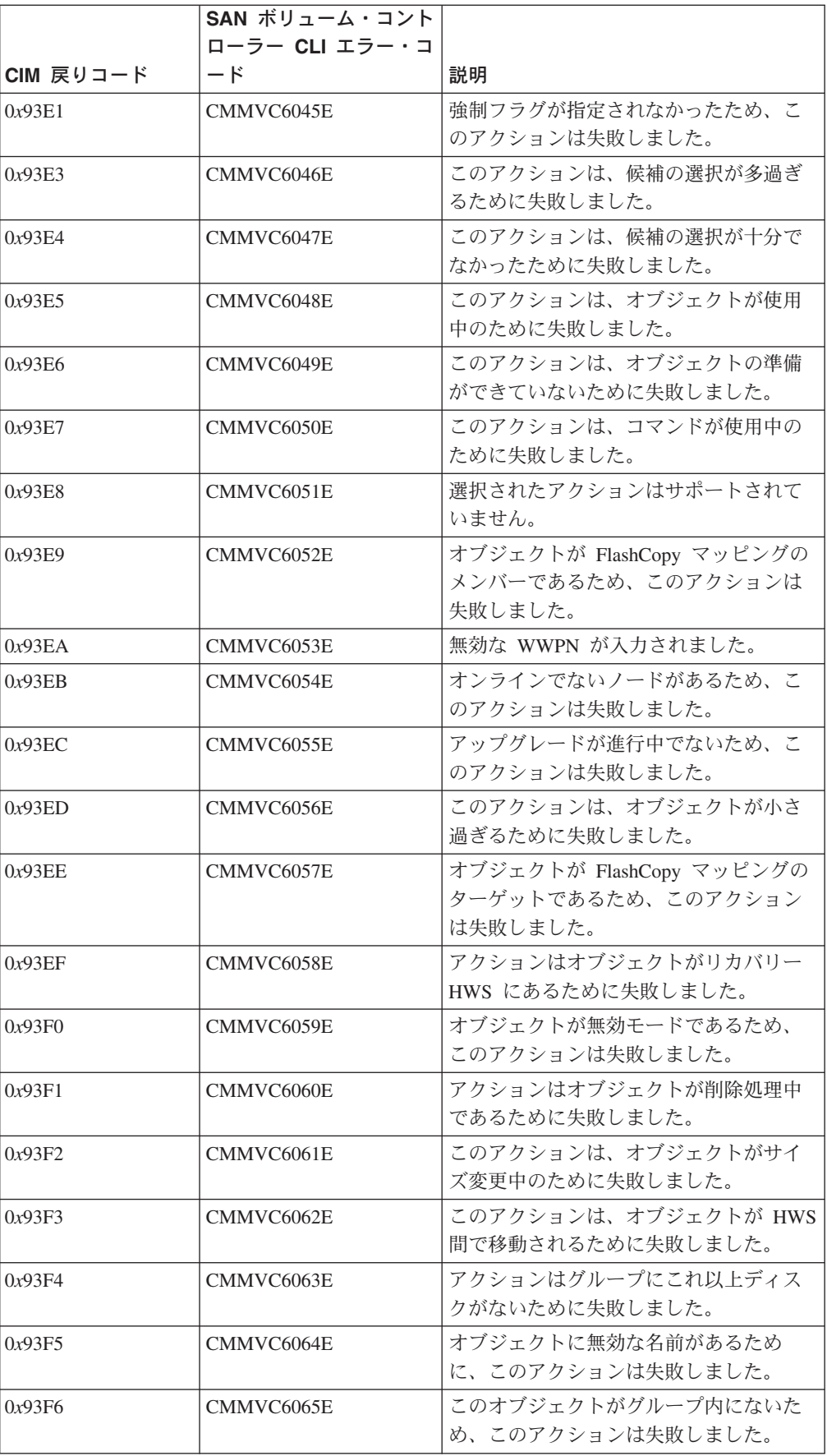

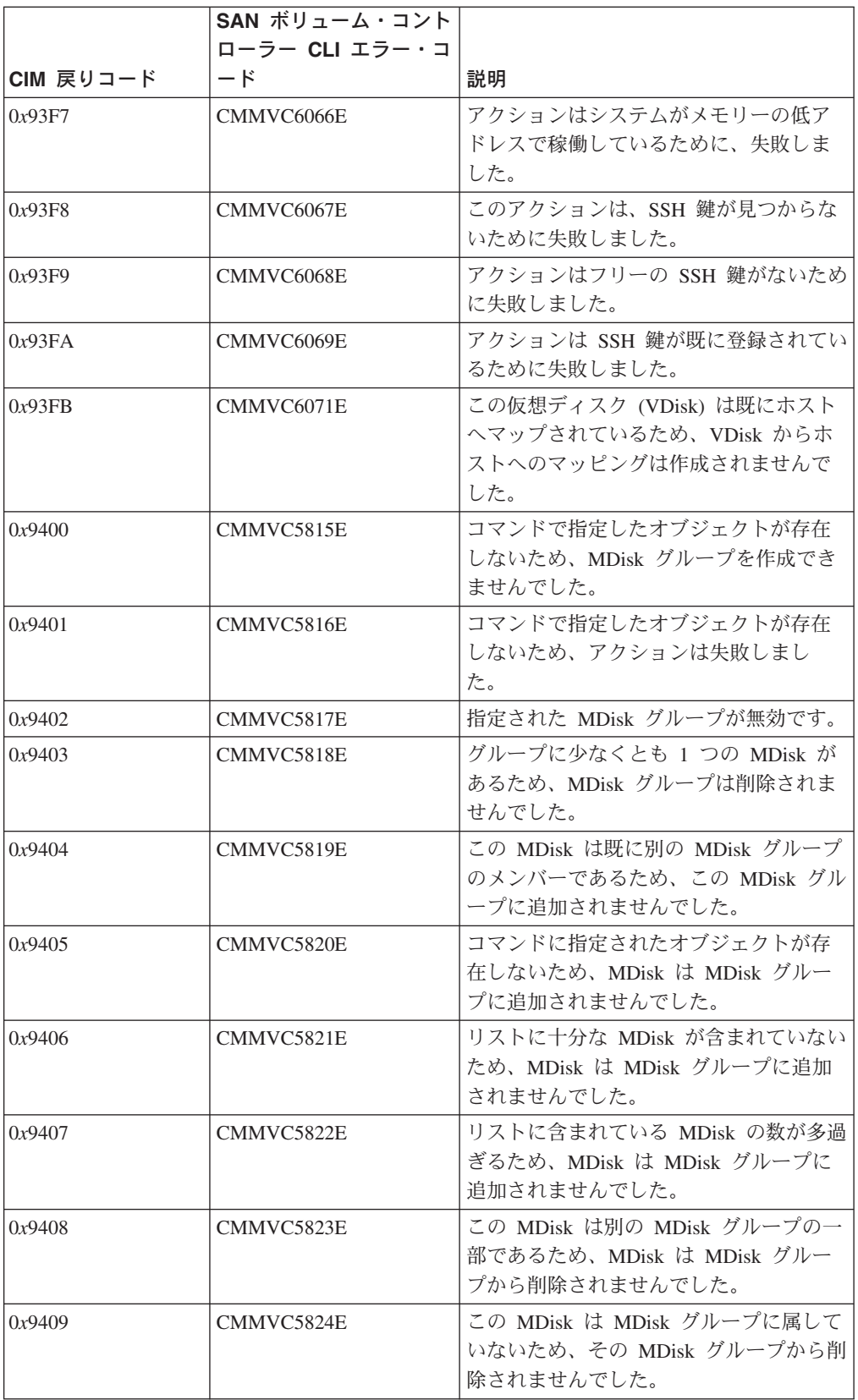

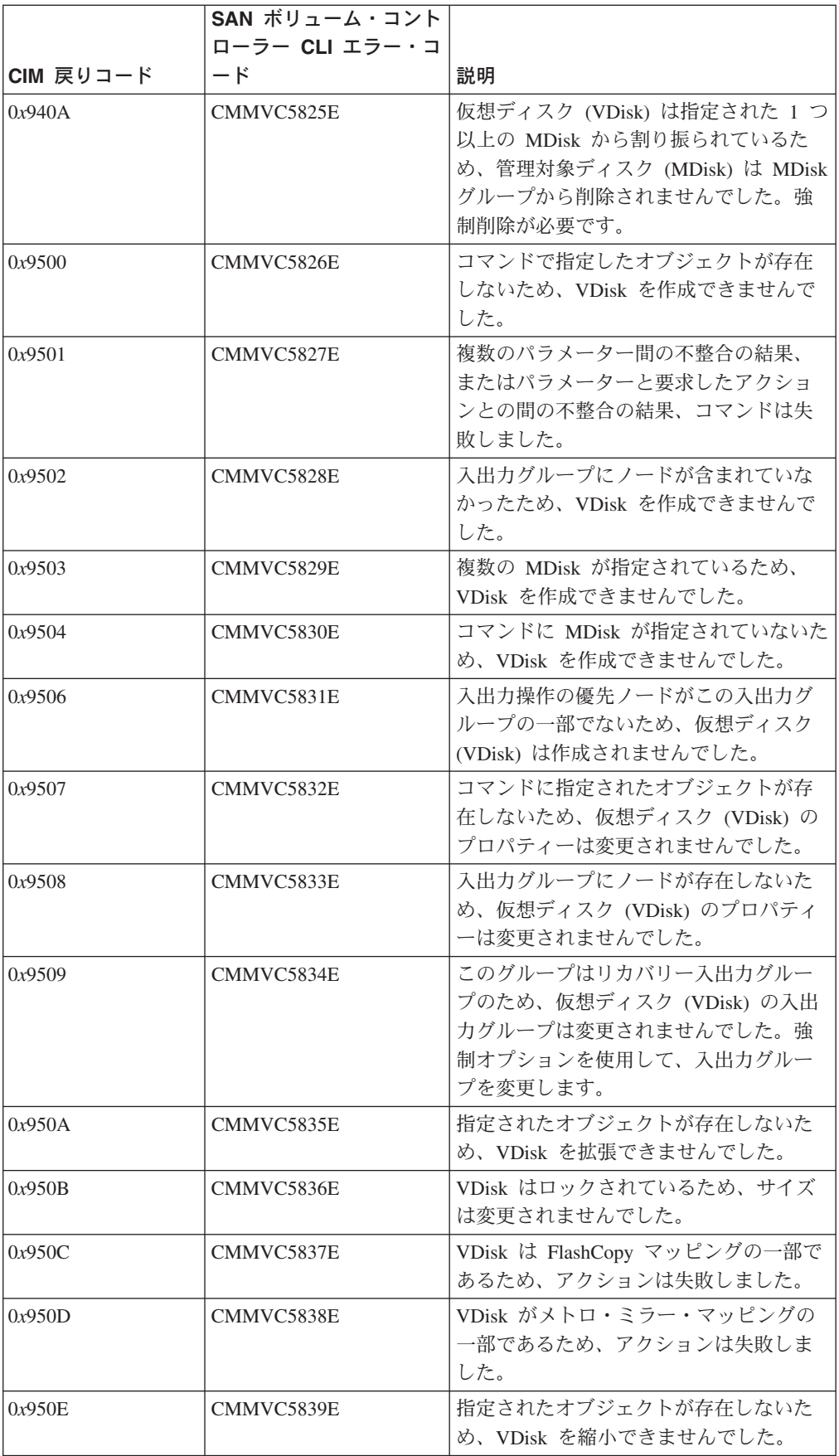

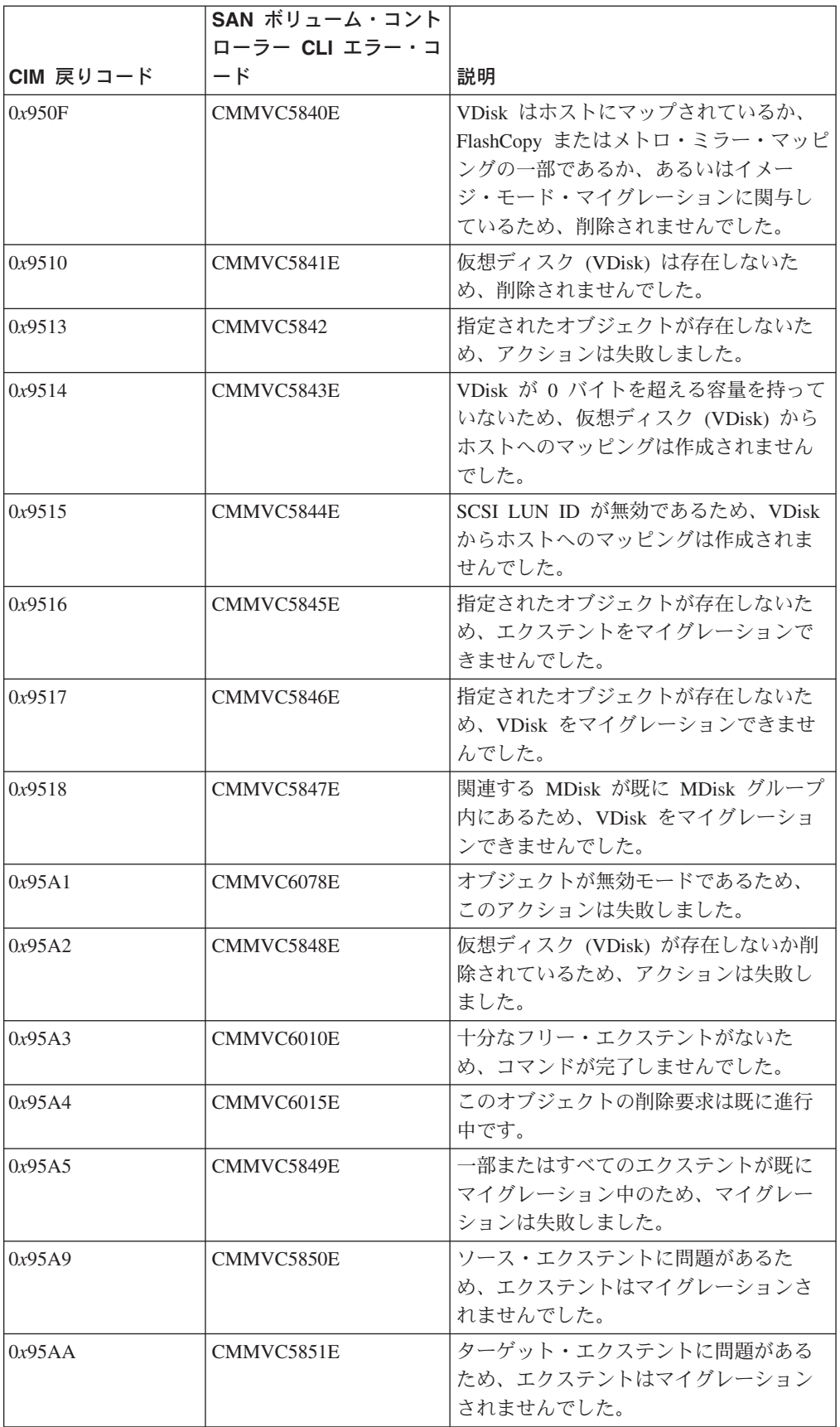

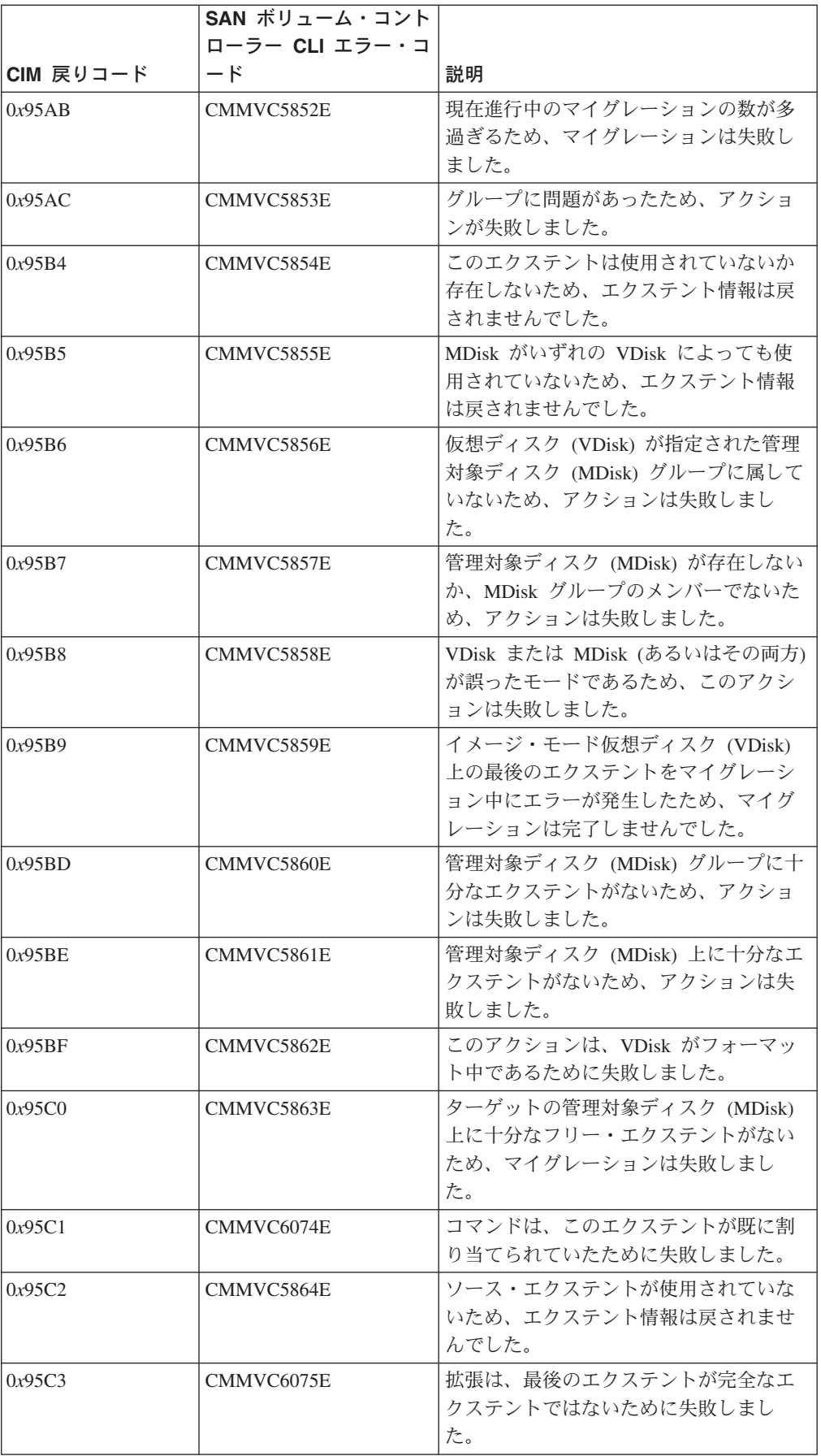

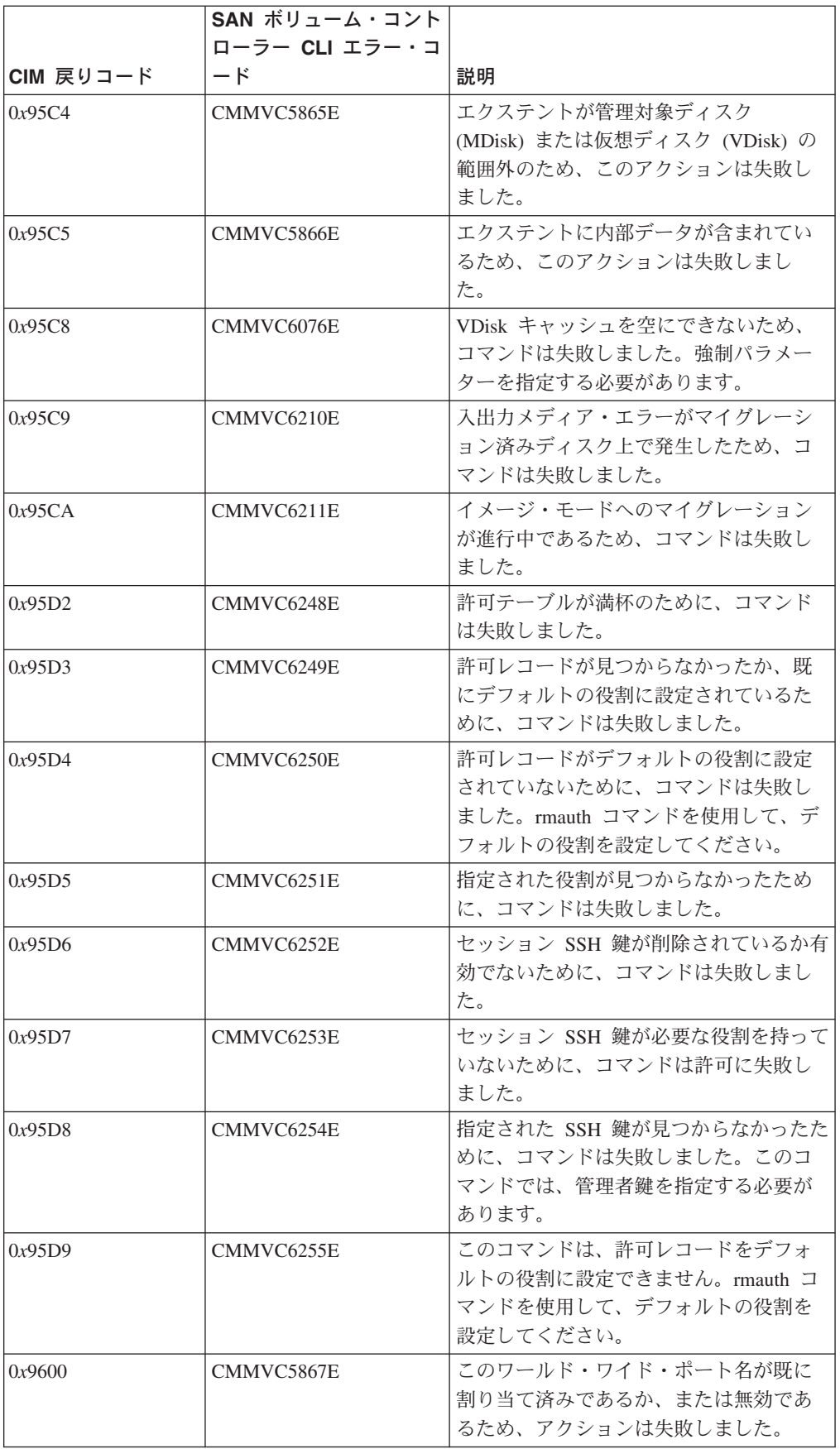

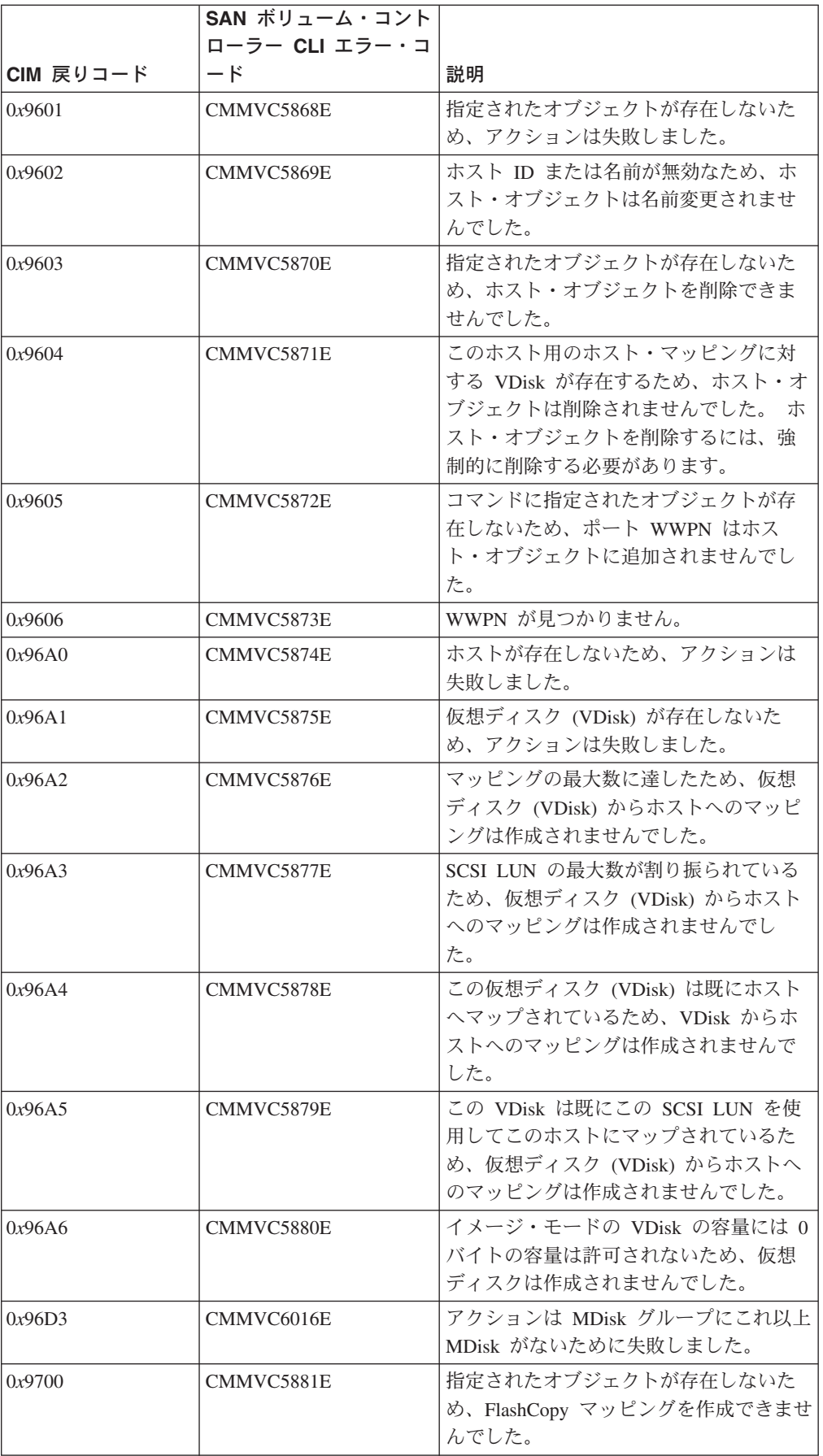

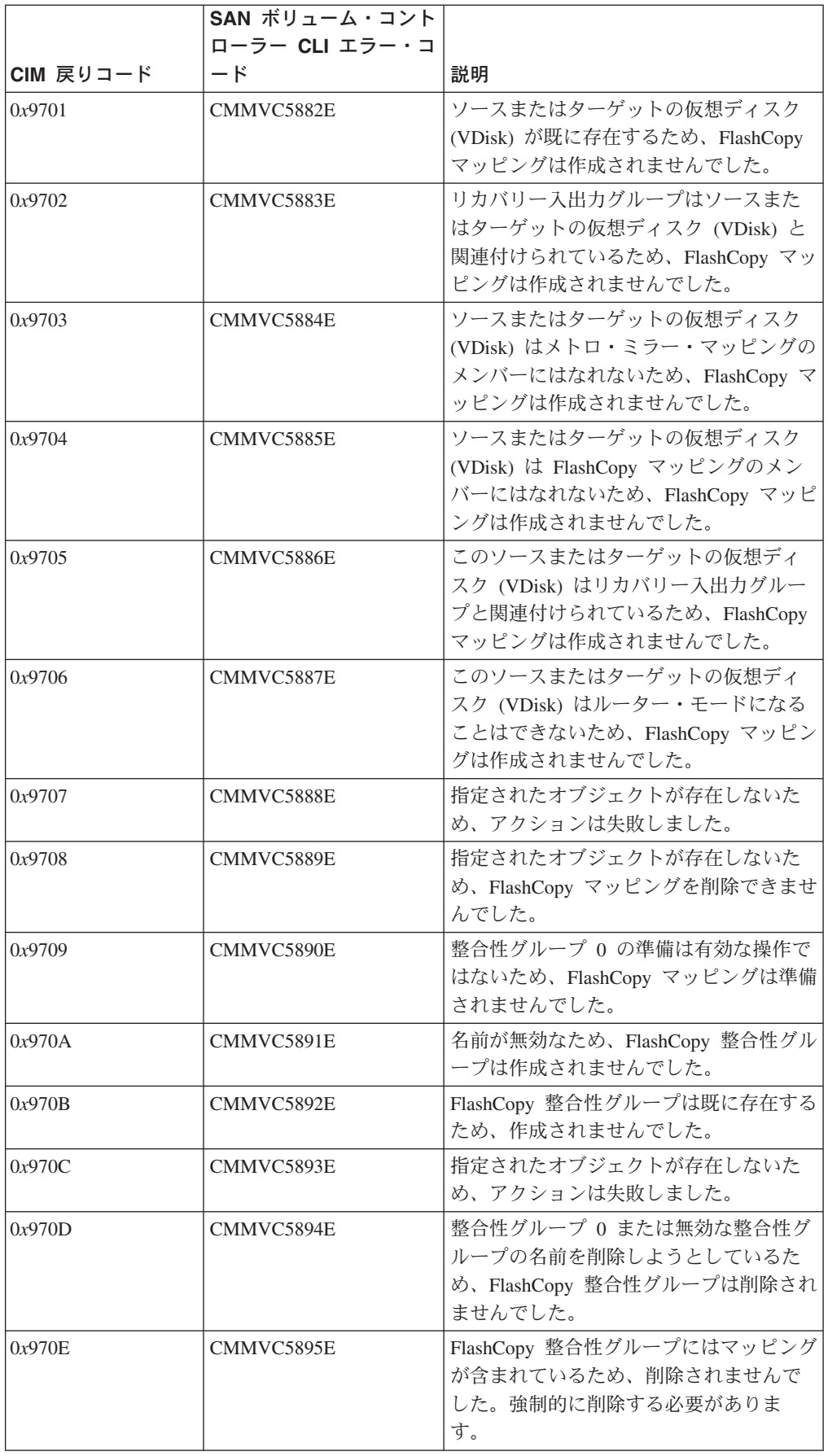

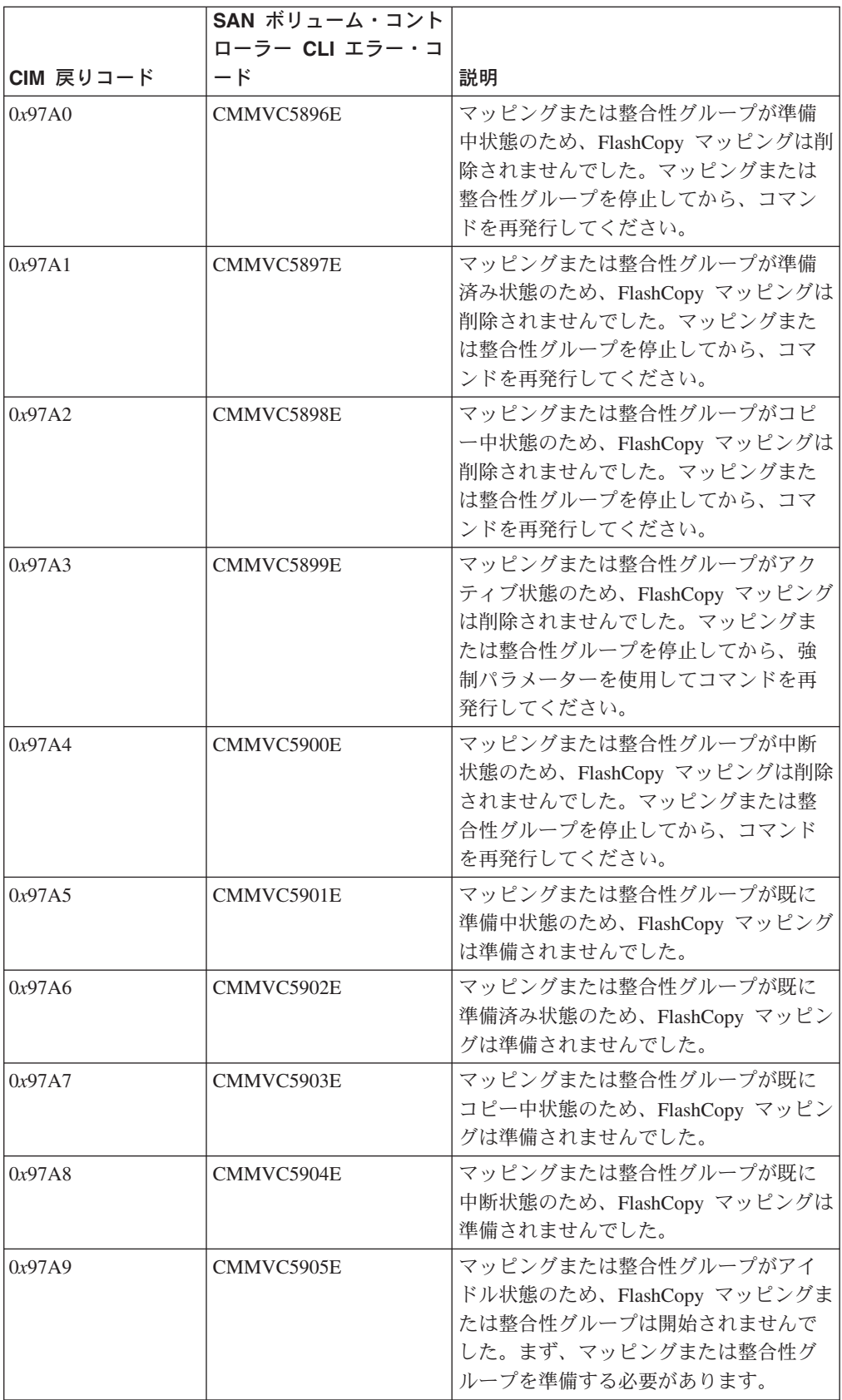

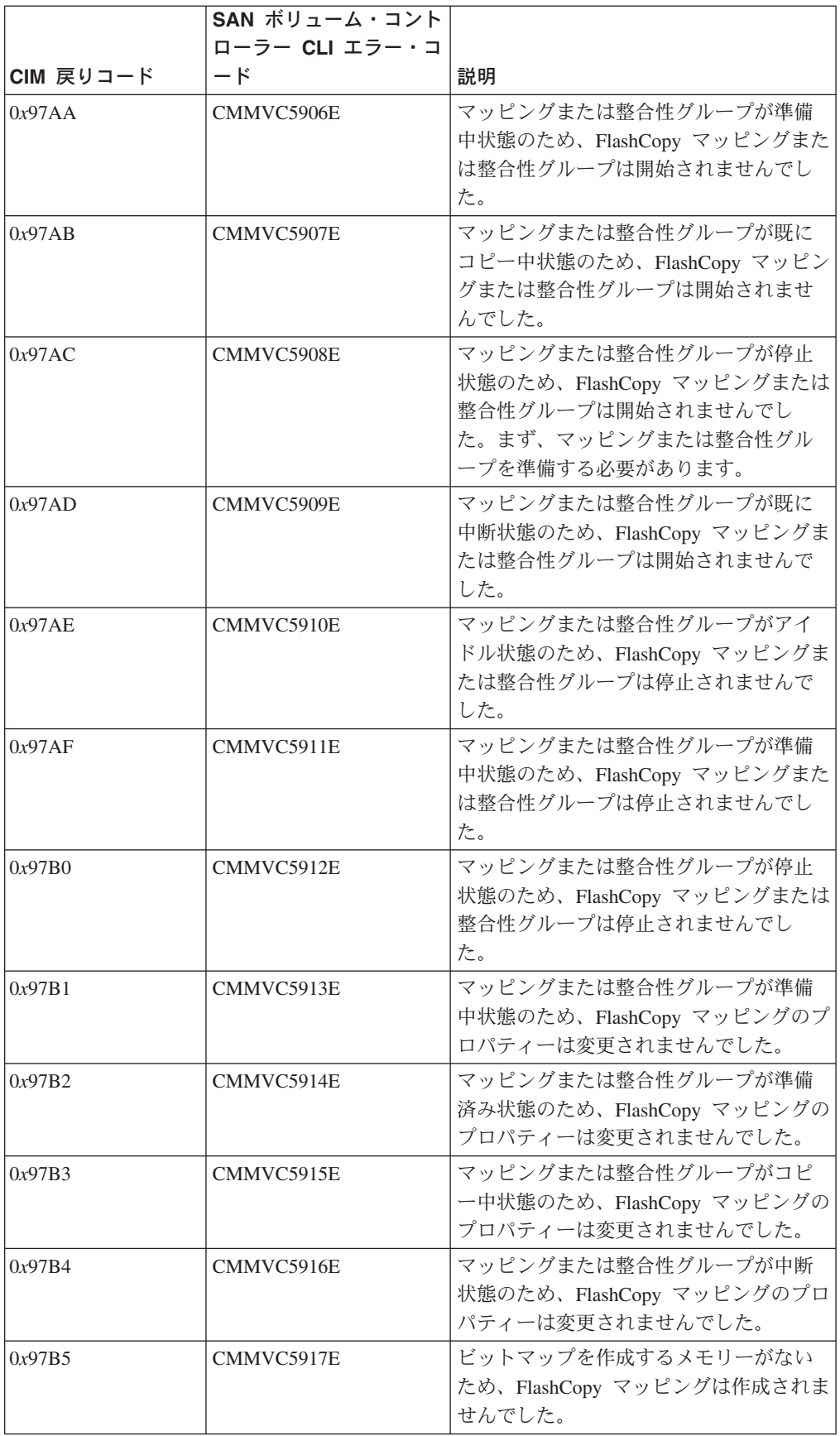

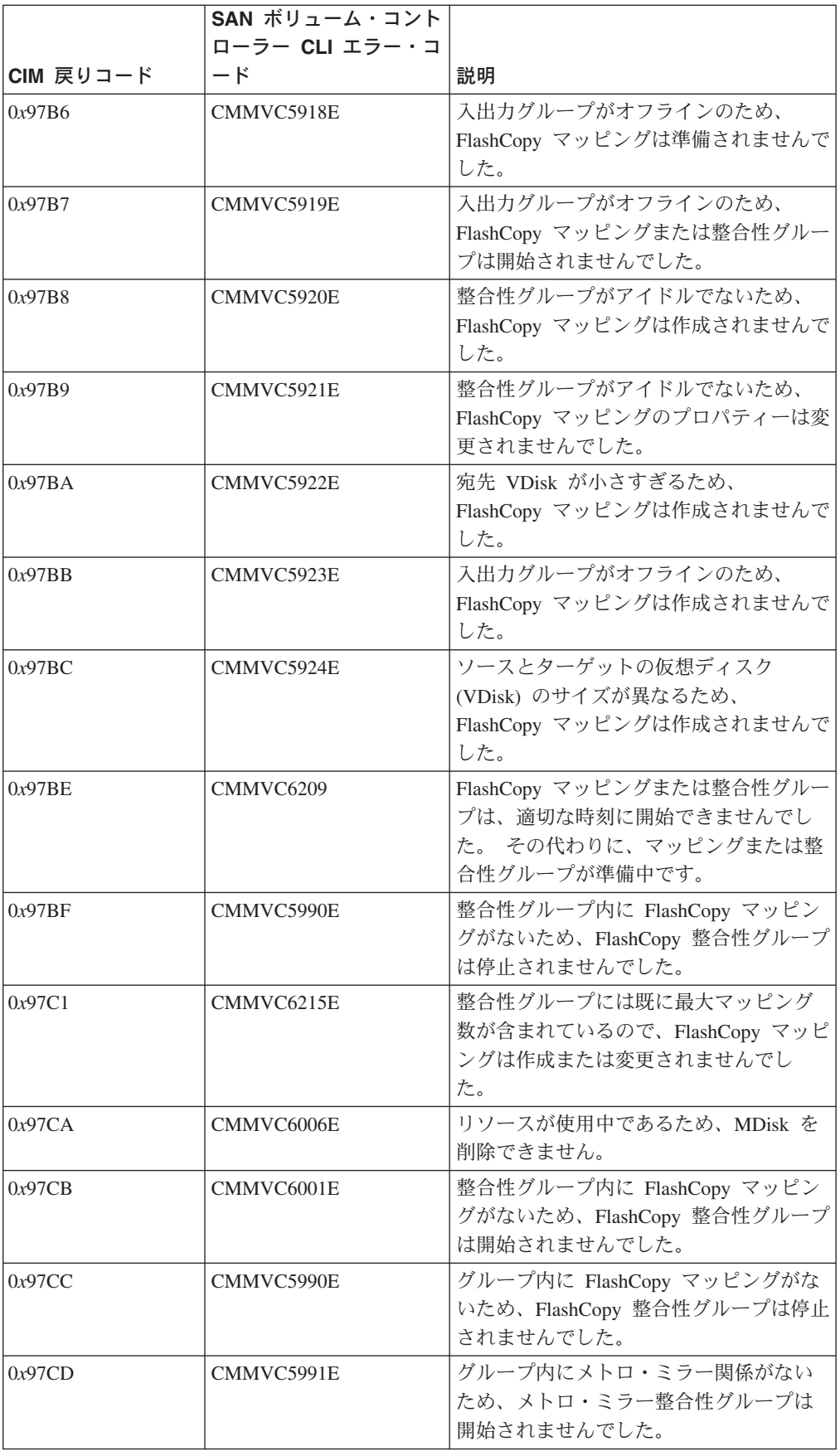

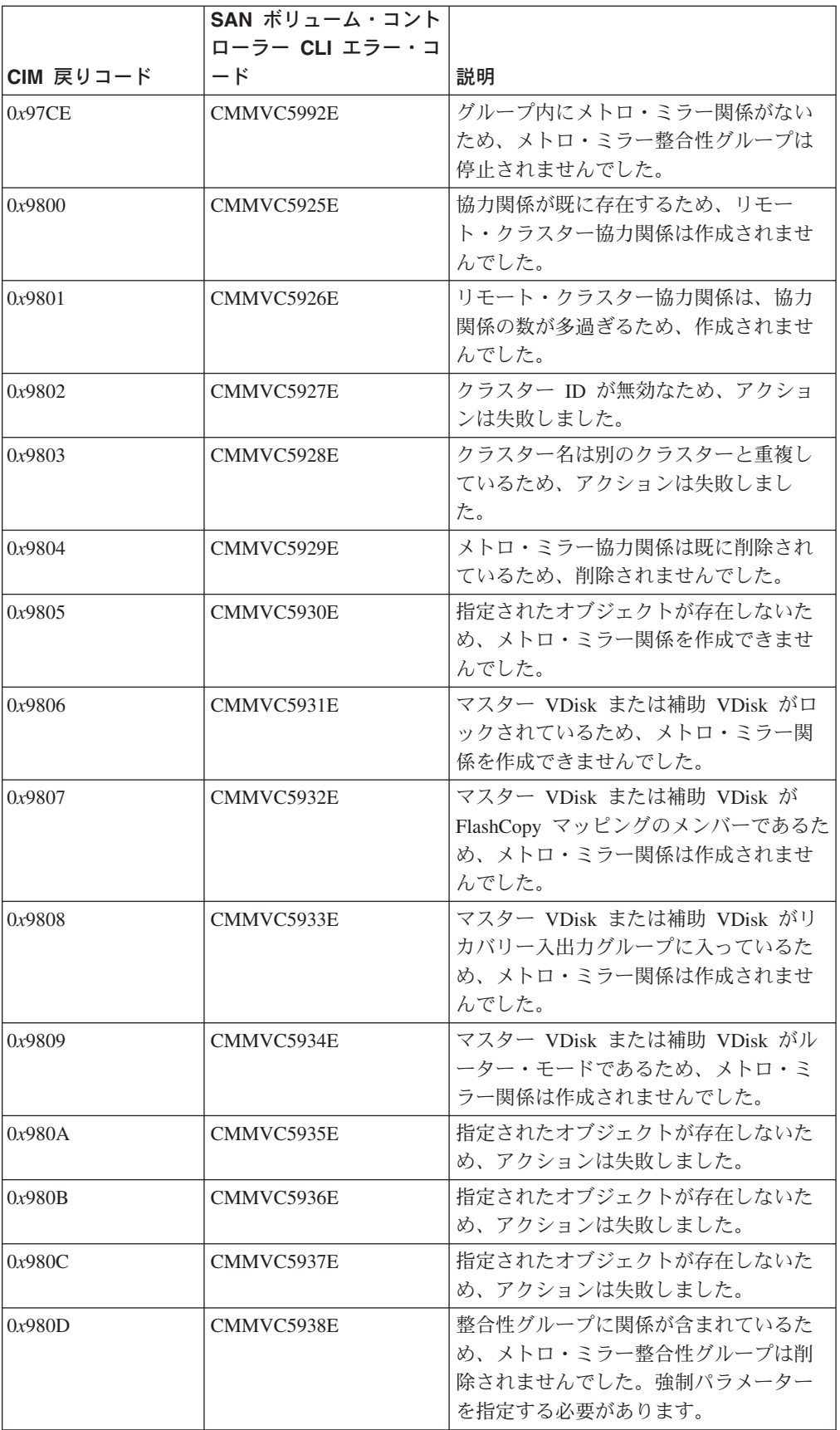

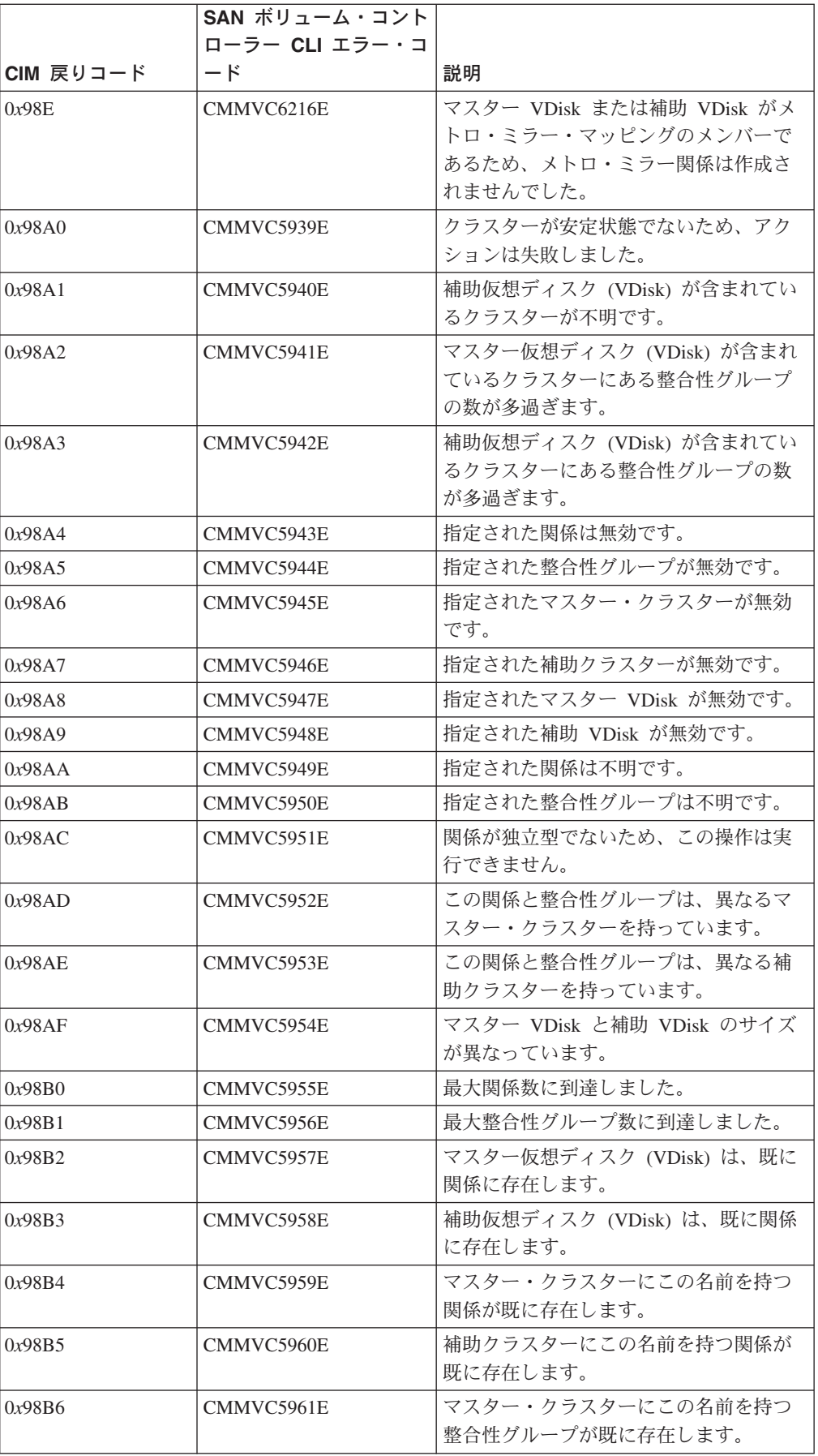

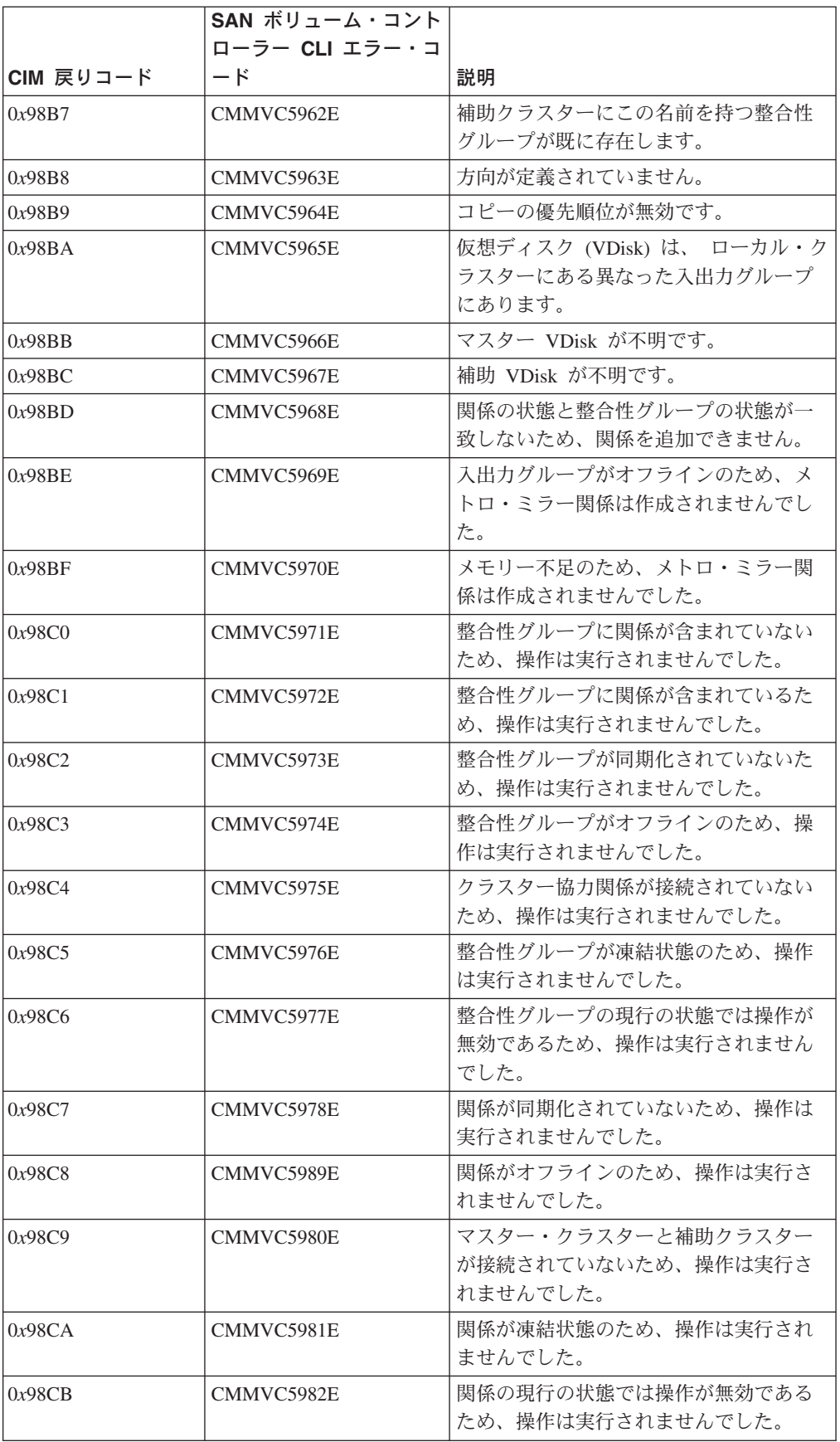

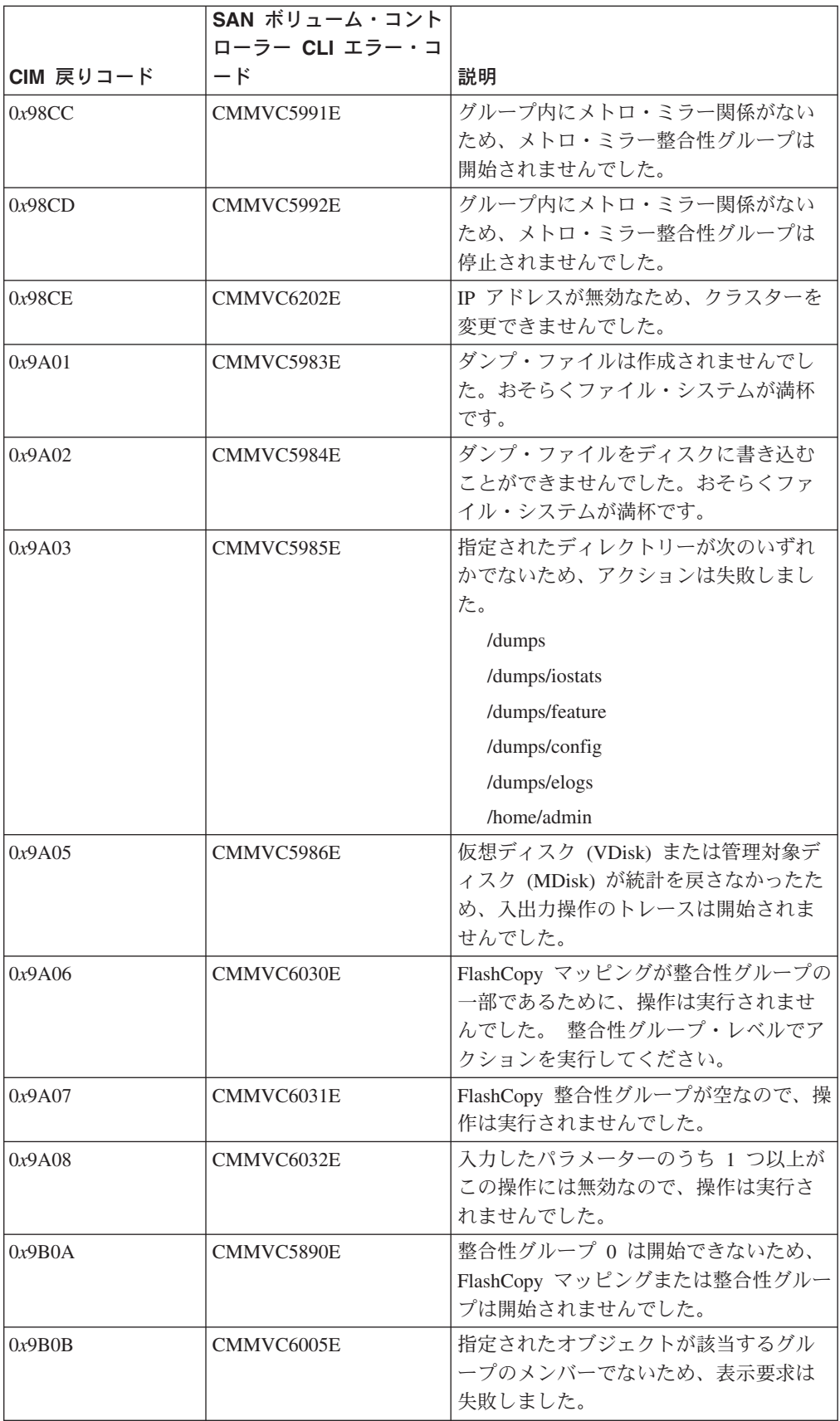

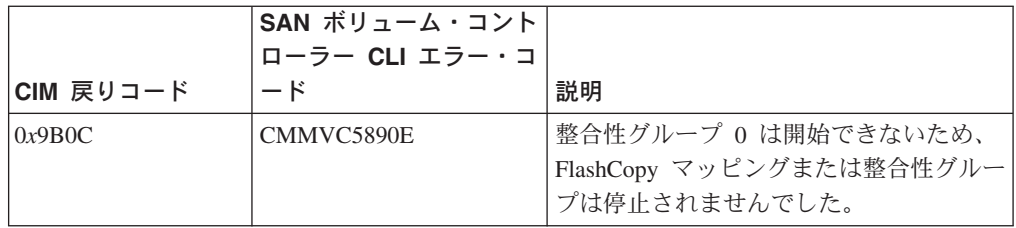

# アクセシビリティー

アクセシビリティー機能は、運動障害または視覚障害など身体に障害を持つユーザ ーがソフトウェア・プロダクトを快適に使用できるようにサポートします。

## 機能

SAN ボリューム・コントローラー・コンソールに備わっている主なアクセシビリテ ィー機能は、次のとおりです。

- v スクリーン・リーダー・ソフトウェアとデジタル音声シンセサイザーを使用し て、画面の表示内容を音声で聞くことができる。スクリーン・リーダー (読み上 げソフトウェア) のうちでテスト済みのものは、 WebKing v5.5 および Window-Eyes v5.5 です。
- v マウスの代わりにキーボードを使用して、すべての機能を操作することができ る。
- v SAN ボリューム・コントローラーのフロント・パネルを使用して IP アドレスを 設定または変更するときは、上下移動ボタンの初期遅延および反復速度を 2 秒に 変更することができます。この機能の説明は、SAN ボリューム・コントローラー の資料の該当セクションに記載されています。

# キーボードによるナビゲート

キーやキーの組み合わせを使用して、マウス・アクションでも実行できる操作を実 行したり、多数のメニュー・アクションを開始したりできます。以下に示すような キーの組み合わせを使用して、SAN ボリューム・コントローラー・コンソールをナ ビゲートしたり、キーボードからシステムを支援したりできます。

- 次のリンク、ボタン、またはトピックに進むには、フレーム (ページ) 内で Tab を押す。
- ツリー・ノードを展開または縮小するには、それぞれ→または←を押す。
- v 次のトピック・ノードに移動するには、V または Tab を押す。
- v 前のトピック・ノードに移動するには、^ または Shift+Tab を押す。
- v 一番上または一番下までスクロールするには、それぞれ Home または End を押 す。
- 戻るには、Alt+← を押す。
- 先に進むには、Alt+→ を押す。
- 次のフレームに進むには、Ctrl+Tab を押す。
- v 前のフレームに戻るには、Shift+Ctrl+Tab を押す。
- v 現行ページまたはアクティブ・フレームを印刷するには、Ctrl+P を押す。
- v 選択するには、Enter を押す。

# 資料へのアクセス

SAN ボリューム・コントローラーの資料は、Adobe Acrobat Reader を使用して Adobe Portable Document Format (PDF) で表示できます。PDF は、以下の Web サ イトにあります。

<http://www.ibm.com/storage/support/2145>

## 関連資料

xiv ページの『SAN [ボリューム・コントローラーのライブラリーおよび関連資](#page-15-0) [料』](#page-15-0)

この製品に関連する他の資料のリストが、参照用に提供されています。

# 特記事項

本書は米国 IBM が提供する製品およびサービスについて作成したものです。

本書に記載の製品、サービス、または機能が日本においては、IBM から提供されて いない場合があります。日本で利用可能な製品、サービス、および機能について は、日本 IBM の営業担当員にお尋ねください。本書で IBM 製品、プログラム、ま たはサービスに言及していても、その IBM 製品、プログラム、またはサービスの みが使用可能であることを意味するものではありません。これらに代えて、IBM の 知的所有権を侵害することのない、機能的に同等の製品、プログラム、またはサー ビスを使用することができます。ただし、IBM 以外の製品とプログラムの操作また はサービスの評価および検証は、お客様の責任で行っていただきます。

IBM は、本書に記載されている内容に関して特許権 (特許出願中のものを含む) を 保有している場合があります。本書の提供は、お客様にこれらの特許権について実 施権を許諾することを意味するものではありません。実施権についてのお問い合わ せは、書面にて下記宛先にお送りください。

〒*106-8711* 東京都港区六本木 *3-2-12* 日本アイ・ビー・エム株式会社 法務・知的財産 知的財産権ライセンス渉外

以下の保証は、国または地域の法律に沿わない場合は、適用されません。 IBM お よびその直接または間接の子会社は、本書を特定物として現存するままの状態で提 供し、商品性の保証、特定目的適合性の保証および法律上の瑕疵担保責任を含むす べての明示もしくは黙示の保証責任を負わないものとします。国または地域によっ ては、法律の強行規定により、保証責任の制限が禁じられる場合、強行規定の制限 を受けるものとします。

この情報には、技術的に不適切な記述や誤植を含む場合があります。本書は定期的 に見直され、必要な変更は本書の次版に組み込まれます。 IBM は予告なしに、随 時、この文書に記載されている製品またはプログラムに対して、改良または変更を 行うことがあります。

本書において IBM 以外の Web サイトに言及している場合がありますが、便宜のた め記載しただけであり、決してそれらの Web サイトを推奨するものではありませ ん。それらの Web サイトにある資料は、この IBM 製品の資料の一部ではありませ ん。それらの Web サイトは、お客様の責任でご使用ください。

IBM は、お客様が提供するいかなる情報も、お客様に対してなんら義務も負うこと のない、自ら適切と信ずる方法で、使用もしくは配布することができるものとしま す。

本プログラムのライセンス保持者で、(i) 独自に作成したプログラムとその他のプロ グラム (本プログラムを含む) との間での情報交換、および (ii) 交換された情報の 相互利用を可能にすることを目的として、本プログラムに関する情報を必要とする 方は、下記に連絡してください。

*IBM Corporation Almaden Research 650 Harry Road Bldg 80, D3-304, Department 277 San Jose, CA 95120-6099 U.S.A.*

本プログラムに関する上記の情報は、適切な使用条件の下で使用することができま すが、有償の場合もあります。

本書で説明されているライセンス・プログラムまたはその他のライセンス資料は、 IBM 所定のプログラム契約の契約条項、IBM プログラムのご使用条件、またはそれ と同等の条項に基づいて、IBM より提供されます。

この文書に含まれるいかなるパフォーマンス・データも、管理環境下で決定された ものです。そのため、他の操作環境で得られた結果は、異なる可能性があります。 一部の測定が、開発レベルのシステムで行われた可能性がありますが、その測定値 が、一般に利用可能なシステムのものと同じである保証はありません。さらに、一 部の測定値が、推定値である可能性があります。実際の結果は、異なる可能性があ ります。お客様は、お客様の特定の環境に適したデータを確かめる必要がありま す。

IBM 以外の製品に関する情報は、その製品の供給者、出版物、もしくはその他の公 に利用可能なソースから入手したものです。IBM は、それらの製品のテストは行っ ておりません。したがって、他社製品に関する実行性、互換性、またはその他の要 求については確証できません。 IBM 以外の製品の性能に関する質問は、それらの 製品の供給者にお願いします。

IBM の将来の方向または意向に関する記述については、予告なしに変更または撤回 される場合があり、単に目標を示しているものです。

本書はプランニング目的としてのみ記述されています。記述内容は製品が使用可能 になる前に変更になる場合があります。

本書には、日常の業務処理で用いられるデータや報告書の例が含まれています。よ り具体性を与えるために、それらの例には、個人、企業、ブランド、あるいは製品 などの名前が含まれている場合があります。これらの名称はすべて架空のものであ り、名称や住所が類似する企業が実在しているとしても、それは偶然にすぎませ ん。

この情報をソフトコピーでご覧になっている場合は、写真やカラーの図表は表示さ れない場合があります。

# 商標

以下は、International Business Machines Corporation の米国およびその他の国におけ る商標です。

- FlashCopy
- v IBM

• TotalStorage®

Microsoft®、Windows®、および Windows NT® は、Microsoft Corporation の米国およ びその他の国における商標です。

Java™ およびすべての Java 関連の商標およびロゴは、Sun Microsystems, Inc. の米 国およびその他の国における商標または登録商標です。

UNIX® は、The Open Group の米国およびその他の国における登録商標です。

他の会社名、製品名およびサービス名等はそれぞれ各社の商標です。

# 用語集

この用語集には、 for the IBM System Storage SAN ボリューム・コントローラー に関する用語が含まれています。

この用語集には、Dictionary of Storage Networking Terminology (http://www.snia.org/education/dictionary) から抜粋した用語と定義が含まれています (copyrighted 2001 by the Storage Networking Industry Association, 2570 West El Camino Real, Suite 304, Mountain View, California 94040-1313)。この資料から引用 された定義には、定義の後ろに記号 (S) が付けてあります。

この用語集では、以下のような相互参照が使用されています。

- 2 種類の関連情報のどちらかを読者に示します。
- v 省略語または頭字語の拡張形。この拡張形に、用語の完全な定義が入って います。
- v 同義語または、より優先される用語

#### も参照。

1 つ以上の用語を読者に参照させます。

## と対比。

意味が反対または実質的に意味が異なる用語を読者に参照させます。

# ア

## アイドリング **(idling)**

1 対の仮想ディスク (VDisk) に対してコピー関係が定義されていて、その 関係を対象としたコピー・アクティビティーがまだ開始されていない状態。

メトロ・ミラー関係またはグローバル・ミラー関係において、マスター仮想 ディスク (VDisk) と補助 VDisk が 1 次役割で作動していることを示す状 態。したがって、両方の VDisk にアクセスして、書き込み入出力操作が可 能。

#### アイドリング切断済み **(idling-disconnected)**

グローバル・ミラー関係において、整合性グループ内の半数の仮想ディスク (VDisk) が、すべて 1 次役割で作動しており、読み取りまたは書き込み入 出力操作を受け入れることができる状態。

## アイドル **(idle)**

FlashCopy マッピングにおいて、ソース仮想ディスク (VDisk) とターゲット 仮想ディスク間にマッピングが存在している場合でも、両仮想ディスクが独 立の VDisk として機能しているときに発生する状態。ソースとターゲット の両方に対して、読み取りと書き込みのキャッシングが使用可能になってい る。

# アクセス・モード **(access mode)**

ディスク・コントローラー・システムの論理装置 (LU) が作動できる 3 種 類のモードの 1 つ。「イメージ・モード *(image mode)*」、「管理対象スペ ース・モード *(managed space mode)*」、および「構成解除モード *(unconfigured mode)*」も参照。

#### アドレス解決プロトコル **(ARP) (Address Resolution Protocol (ARP))**

ローカル・エリア・ネットワーク内で IP アドレスをネットワーク・アダプ ター・アドレスに動的にマップするプロトコル。

## アプリケーション・サーバー **(application server)**

ストレージ・エリア・ネットワーク (SAN) に接続されて、アプリケーショ ンを実行するホスト。

#### アレイ **(array)**

論理ボリュームまたはデバイスを定義するのに使用される物理ストレージ・ デバイスの順序付けられた集合、またはグループ。

## イニシエーター **(initiator)**

入出力バスまたはネットワーク経由で入出力コマンドを発信するシステム・ コンポーネント。入出力アダプター、ネットワーク・インターフェース・カ ード、およびインテリジェント・コントローラー装置入出力バス制御 ASIC は、典型的なイニシエーターである。(S) 「論理装置番号 *(logical unit number)*」も参照。

#### イメージ **VDisk (image VDisk)**

管理対象ディスク (MDisk) から仮想ディスク (VDisk) へのブロックごとの 直接変換を行う VDisk。

## イメージ・モード **(image mode)**

仮想ディスク (VDisk) 内のエクステントに対して、管理対象ディスク (MDisk) 内のエクステントの 1 対 1 マッピングを確立するアクセス・モー ド。「管理対象スペース・モード *(managed space mode)*」および「構成解 除モード *(unconfigured mode)*」も参照。

#### インスタンス **(instance)**

あるクラスのメンバーである個々のオブジェクト。オブジェクト指向プログ ラミングでは、オブジェクトはクラスをインスタンス化することにより作成 される。

# インターネット・プロトコル **(IP) (Internet Protocol (IP))**

インターネット・プロトコル・スイートの中で、1 つのネットワークまたは 複数の相互接続ネットワークを経由してデータをルーティングし、上位のプ ロトコル層と物理ネットワークとの間で仲介の役割を果たすコネクションレ ス・プロトコル。

## エージェント・コード **(agent code)**

クライアント・アプリケーションと装置との間で転送する Common Information Model (CIM) 要求と応答を解釈するオープン・システム標準。

#### エクステント **(extent)**

管理対象ディスクと仮想ディスクの間でデータのマッピングを管理するデー タ単位。

# エラー・コード **(error code)**

エラー条件を示す値。

## オーバー・サブスクリプション **(oversubscription)**

最も負荷の大きいスイッチ間リンク (ISL) 上のトラフィックに対する、イニ シエーター N ノード接続上のトラフィックの合計の比率。この場合、それ らのスイッチ間では複数の ISL が並列に接続されている。この定義は、対

称ネットワークと、すべてのイニシエーターから均等に適用され、すべての ターゲットに均等に送られる特定のワークロードを前提にしている。「対称 ネットワーク *(symmetrical network)*」も参照。

## オブジェクト **(object)**

オブジェクト指向の設計またはプログラミングにおいて、データとそのデー タに関連付けられる操作から構成されるクラスの具体的な実現。

#### オブジェクト・パス **(object path)**

ネーム・スペース・パスとモデル・パスから構成されるオブジェクト。ネー ム・スペース・パスは Common Information Model (CIM) エージェントが管 理する CIM インプリメンテーションへのアクセスを提供し、モデル・パス はそのインプリメンテーション内でのナビゲーションを提供する。

#### オブジェクト・モデル **(object model)**

特定のシステムにおけるオブジェクトについての表現 (ダイアグラムなど)。 オブジェクト・モデルは、標準のフローチャート・シンボルに似たシンボル を使用して、そのオブジェクトが属すクラス、それらの互いの関連、それら を固有にする属性、および、オブジェクトが実行できる操作とオブジェクト に実行できる操作を記述する。

## オブジェクト名 **(object name)**

ネーム・スペース・パスとモデル・パスから構成されるオブジェクト。ネー ム・スペース・パスは Common Information Model (CIM) エージェントが管 理する CIM インプリメンテーションへのアクセスを提供し、モデル・パス はそのインプリメンテーション内でのナビゲーションを提供する。

#### オフライン **(offline)**

システムまたはホストの継続的な制御下にない機能単位または装置の操作を 指す。

# オペレーティング・セット **(operating set)**

SAN ボリューム・コントローラーにおいて、協調動作してストレージ・サ ービスを提供するノードのセット。

## オンライン **(online)**

システムまたはホストの継続的な制御下にある機能単位または装置の操作を 指す。

# カ

#### カスケード **(cascading)**

ポートの数を増大したり、または距離を拡張するために複数のファイバー・ チャネル・ハブまたはスイッチをまとめて接続するプロセス。

## 仮想化ストレージ **(virtualized storage)**

Virtualization Engine によるバーチャリゼーション技法が適用された物理ス トレージ。

# 仮想ストレージ・エリア・ネットワーク **(VSAN) (virtual storage area network (VSAN))**

SAN 内のファブリック。

## 仮想ディスク **(VDisk) (virtualdisk (VDisk))**

SAN ボリューム・コントローラーにおいて、ストレージ・エリア・ネット ワーク (SAN) に接続したホスト・システムが SCSI ディスクとして認識す る装置。

#### 可用性 **(availability)**

個々のコンポーネントに障害が起こった後も、システムの稼働を継続できる (パフォーマンスは低下する可能性がある) こと。

#### 空 **(empty)**

グローバル・ミラー関係において、整合性グループに関係が入っていない場 合に存在する状況条件。

#### 関係 **(relationship)**

メトロ・ミラーまたはグローバル・ミラーにおいて、マスター仮想ディスク (VDisk) と補助 VDisk 間の関連。 これらの VDisk には、1 次または 2 次 の VDisk という属性もある。「補助仮想ディスク *(auxiliary virtual disk)*」、「マスター仮想ディスク *(master virtual disk)*」、「*1* 次仮想ディス ク *(primary virtual disk)*」、「*2* 次仮想ディスク *(secondary virtual disk)*」 も参照。

# 管理情報ベース **(MIB) (Management Information Base (MIB))**

システム名、ハードウェア番号、または通信構成など、システムの特徴を具 体的に記述する、SNMP (Simple Network Management Protocol) 単位の管理 対象情報。関連 MIB オブジェクトの集合は、1 つの MIB として定義され る。

## 管理対象スペース・モード **(managed space mode)**

バーチャリゼーション機能の実行を可能にするアクセス・モード。「イメー ジ・モード *(image mode)*」および「構成解除モード *(unconfigured mode)*」 も参照。

#### 管理対象ディスク **(MDisk) (managed disk (MDisk))**

新磁気ディスク制御機構 (RAID) コントローラーが提供し、クラスターが管 理する SCSI 論理装置。MDisk は、ストレージ・エリア・ネットワーク (SAN) 上のホスト・システムからは認識されない。

#### 管理対象ディスク・グループ **(managed disk group)**

指定された仮想ディスク (VDisk) のセットに関するすべてのデータを 1 つ の単位として含む、管理対象ディスク (MDisk) の集合。

#### 関連 **(association)**

参照される 2 つのオブジェクト間の関係を定義する 2 つの参照を含むクラ ス。

## ギガバイト **(GB) (gigabyte (GB))**

10 進表記では、1 073 741 824 バイト。

# ギガビット・インターフェース・コンバーター **(GBIC) (gigabit interface converter (GBIC))**

ファイバー・チャネル・ケーブルからの光のストリームを、ネットワーク・ インターフェース・カードに使用するための電子信号に変換するインターフ ェース・モジュール。

## 技術変更 **(EC) (engineeringchange (EC))**

製品に適用された、ハードウェアまたはソフトウェアの不良の修正。

#### 起動 **(trigger)**

コピー関係にある 1 対の仮想ディスク (VDisk) 間で、コピーを開始または 再開始すること。

#### キャッシュ **(cache)**

低速のメモリーや装置に対するデータの読み書きに必要な実効時間を短縮す るために使用される、高速のメモリーまたはストレージ・デバイス。読み取 りキャッシュは、クライアントから要求されることが予想されるデータを保 持する。書き込みキャッシュは、ディスクやテープなどの永続ストレージ・ メディアにデータを安全に保管できるようになるまで、クライアントによっ て書き込まれたデータを保持する。

#### キュー項目数 **(queue depth)**

装置上で並列実行できる入出力操作の数。

#### 休止 **(paused)**

SAN ボリューム・コントローラーにおいて、キャッシュ層の下で進行中の 入出力アクティビティーすべてをキャッシュ・コンポーネントが静止するプ ロセス。

#### 協力関係 **(partnership)**

メトロ・ミラー操作またはグローバル・ミラー操作において、2 つのクラス ター間の関係。クラスター協力関係では、一方のクラスターがローカル・ク ラスターとして定義され、他方のクラスターがリモート・クラスターとして 定義される。

## クォーラム **(quorum)**

1 つのクラスターとして作動する一連のノード。それぞれのノードは、クラ スター内にある他のすべてのノードに接続している。接続障害によってクラ スターが 2 つ以上のノード・グループに分割され、それらのノードがグル ープ内で完全に接続している場合、クラスターとして作動するよう選択され たグループがクォーラムとなる。一般に、それは大きい方のノード・グルー プであるが、グループが同じサイズの場合は、クォーラム・ディスクが決定 権を持つ。

#### クォーラム・ディスク **(quorum disk)**

クラスター管理専用に使用される予約済み領域を含んでいる管理対象ディス ク (MDisk)。クォーラム・ディスクは、クラスターのどちらの半分がデータ の読み書きを続行するかを決定する必要がある場合にアクセスされる。

#### クォーラム索引 **(quorum index)**

タイの解決に使用する順序を指示するポインター。ノードは、1 つ目のクォ ーラム・ディスク (索引 0) のロックを試行し、続いて次のディスク (索引 1)、最後に最終ディスク (索引 2) のロックを試行する。最初にそれらをロ ックしたノードがタイを解決する。

## 区画 **(partition)**

IBM 定義: ハード・ディスク上のストレージの論理分割の 1 つ。

HP 定義: ホストに対して論理装置として提示される、コンテナーの論理分 割の 1 つ。

#### クライアント **(client)**

サーバーと通常呼ばれる別のコンピューター・システムまたはプロセスにサ ービスを要求するコンピューター・システムまたはプロセス。複数のクライ アントは 1 つの共通サーバーへのアクセスを共用できる。

クライアント・アプリケーション **(client application)**

Common Information Model (CIM) 要求を、装置の CIM エージェントに対 して開始するストレージ管理プログラム。

クラス **(class)**

特定の階層内のオブジェクトの定義。クラスは、プロパティーおよびメソッ ドを持つことができ、関連のターゲットとして機能することができる。

クラスター **(cluster)**

SAN ボリューム・コントローラーにおいて、単一の構成とサービス・イン ターフェースを提供する最大 4 対のノード。

## グラフィカル・ユーザー・インターフェース **(GUI) (graphical user interface**

**(GUI))** コンピューター・インターフェースの 1 つのタイプ。高解像度のグラフィ ックス、ポインティング・デバイス、メニュー・バーおよびその他のメニュ ー、重なり合うウィンドウ、アイコン、およびオブジェクト - アクション 関係などを結合することにより、実在の光景 (多くの場合はデスクトップ) のビジュアル・メタフォーを表す。

#### グレーン **(grain)**

FlashCopy ビットマップにおいて、単一のビットによって表されるデータの 単位。

#### グローバル・ミラー **(Global Mirror)**

特定のソース仮想ディスク (VDisk) のホスト・データを、関係内に指定さ れたターゲット VDisk にコピーできるようにする非同期コピー・サービ ス。

## ゲートウェイ **(gateway)**

リンク層の上で作動し、必要な場合、あるネットワークで使用されるインタ ーフェースとプロトコルを、別のネットワークによって使用されるインター フェースとプロトコルに変換するエンティティー。

## 現場交換可能ユニット **(FRU) (field replaceable unit (FRU))**

コンポーネントの 1 つに障害が起こったときにその全体が交換されるアセ ンブリー。 IBM サービス担当員が交換を行う。場合によっては、現場交換 可能ユニットが他の現場交換可能ユニットを含んでいることもある。

## コール・ホーム機能 **(Call Home)**

マシンをサービス・プロバイダーにリンクする通信サービス。サービスが必 要な場合、マシンはこのリンクを使用して、IBMまたは別のサービス・プロ バイダーへのコールを行うことができる。マシンにアクセスすることによ り、保守担当者は、エラーおよび問題ログの表示、トレースおよびダンプ検 索の開始など、保守作業を実行できる。

# 構成解除モード **(unconfigured mode)**

入出力操作を実行できないモード。「イメージ・モード *(image mode)*」お よび「管理対象スペース・モード *(managed space mode)*」も参照。
#### 構成ノード **(configuration node)**

構成コマンドのフォーカル・ポイントとして機能し、クラスターの構成を記 述するデータを管理するノード。

高密度波長分割多重方式 **(DWDM) (dense wavelength division multiplexing (DWDM))**

少しずつ異なる光周波数を使用して、多数の光信号を 1 つの単一モード・ ファイバー上で伝送するテクノロジー。DWDM を使用すると、多数のデー タ・ストリームを並列に転送できる。

#### コピー **(copying)**

コピー関係にある 1 対の仮想ディスク (VDisk) の状態を記述する状況条 件。コピー処理は開始されたが、2 つの仮想ディスクはまだ同期していな い。

コピー・サービス **(Copy Services)**

仮想ディスク (VDisk) をコピーできるようにするサービス。FlashCopy、メ トロ・ミラー、およびグローバル・ミラー。

#### コピー済み **(copied)**

FlashCopy マッピングにおいて、コピー関係の作成後にコピーが開始された ことを示す状態。 コピー処理は完了しており、ソース・ディスクに対する ターゲット・ディスクの従属関係は既に解消されている。

コマンド行インターフェース **(CLI) (command line-interface (CLI))**

入力コマンドがテキスト文字のストリングである、コンピューター・インタ ーフェースの 1 タイプ。

#### 固有 **ID (UID) (unique identifier (UID))**

ストレージ・システム論理装置の作成時に、その装置に割り当てられる ID。これは、論理装置番号 (LUN)、論理装置の状況、または同じ装置への 代替パスの有無に関係なく、その論理装置を識別するために使用される。一 般に、UID は 1 回だけ使用される。

## コンテナー **(container)**

データ・ストレージのロケーション。例えば、ファイル、ディレクトリー、 または装置。

他のソフトウェア・オブジェクトまたはエンティティーを保持または編成す るソフトウェア・オブジェクト。

### サ

## サーバー **(server)**

ネットワークにおいて、他のステーションに機能を提供するハードウェアま たはソフトウェア。例えば、ファイル・サーバー、プリンター・サーバー、 メール・サーバー。サーバーに要求を出す端末は、通常、クライアントと呼 ばれる。

## 最低使用頻度 **(LRU) (least recentlyused (LRU))**

最近の使用頻度が最も低いデータが入っているキャッシュ・スペースを識別 し、使用可能にするために使用されるアルゴリズム。

#### 参照 **(reference)**

関連内のオブジェクトの役割と有効範囲を定義する別のインスタンスを指す ポインター。

## 識別子 **(ID)**

あるユーザー、プログラム装置、またはシステムを別のユーザー、プログラ ム装置、またはシステムに対して識別するビットまたは文字のシーケンス。

#### システム **(system)**

1 つ以上のコンピューターおよび関連ソフトウェアから成る機能単位。プロ グラムのすべてまたは一部、およびプログラムの実行に必要なデータのすべ てまたは一部についても共通ストレージを使用する。コンピューター・シス テムは、スタンドアロン装置にすることもできるし、複数の接続された装置 で構成することもできる。

#### 指定保守手順 **(directed maintenance procedures)**

クラスターに対して実行できる一連の保守手順。これらの手順は SAN ボリ ューム・コントローラー・アプリケーションから実行され、「*IBM System Storage SAN* ボリューム・コントローラー*:* サービス・ガイド」に記載され ている。

### 修飾子 **(qualifier)**

クラス、関連、指示、メソッド、メソッド・パラメーター、インスタンス、 プロパティー、または参照に関する追加情報を提供する値。

#### 従属書き込み操作 **(dependent writeoperations)**

ボリューム間整合性を維持するために、正しい順序で適用する必要がある一 連の書き込み操作。

#### 重要製品データ **(VPD) (vital product data (VPD))**

処理システムのシステム、ハードウェア、ソフトウェア、およびマイクロコ ードの各エレメントを一意的に定義する情報。

#### 順次 **VDisk (sequential VDisk)**

単一の管理対象ディスクにあるエクステントを使用する仮想ディスク。

#### 準備済み **(prepared)**

グローバル・ミラー関係において、マッピングが開始できる状態になったと きに発生する状態。この状態の間、ターゲット仮想ディスク (VDisk) はオ フラインである。

## 準備中 **(preparing)**

グローバル・ミラー関係において、ソース仮想ディスク (VDisk) の変更済 み書き込みデータがキャッシュからフラッシュされたときに発生する状態。 ターゲット VDisk の読み取りまたは書き込みデータは、すべてキャッシュ から廃棄される。

## 冗長 **SAN (redundant SAN)**

ストレージ・エリア・ネットワーク (SAN) 構成の 1 つ。この構成では、い ずれか 1 つのコンポーネントに障害が起こっても、SAN 内の装置間の接続 は維持される (パフォーマンスは低下する可能性がある)。通常、この構成を 使用するには、SAN を 2 つの独立した同等 SAN に分割する。「同等 *SAN (counterpart SAN)*」も参照。

除外 **(exclude)**

特定のエラー条件が発生したために管理対象ディスク (MDisk) をクラスタ ーから除去すること。

除外 **(excluded)**

SAN ボリューム・コントローラーにおいて、アクセス・エラーが繰り返さ れたために、クラスターが使用から除去した管理対象ディスクの状況。

初期マイクロコード・ロード **(IML) (initial microcode load (IML))** SAN ボリューム・コントローラーにおいて、実行時コードとノードのデー タをメモリーにロードし、初期化する処理。

## 新磁気ディスク制御機構 **(RAID) (redundant array of independent disks (RAID))**

システムに対しては単一のディスク・ドライブのイメージを提示する、複数 のディスク・ドライブの集合。単一の装置に障害が起こった場合は、アレイ 内の他のディスク・ドライブからデータを読み取ったり、再生成したりする ことができる。

#### 信頼性 **(reliability)**

コンポーネントに障害が起こってもシステムが引き続きデータを戻す能力。

#### スーパーユーザー権限 **(Superuser authority)**

ユーザーを追加するために必要なアクセスのレベル。

#### スイッチ **(switch)**

複数のノードが接続されるネットワーク・インフラストラクチャー・コンポ ーネント。ハブと異なり、スイッチは、通常、リンク帯域幅の倍数である内 部帯域幅を持ち、ノード接続を次々と迅速に切り替えることができる。一般 的なスイッチは、異なるノード・ペア間での複数の同時完全リンク帯域幅伝 送に対応できる。 (S)「ハブ *(hub)*」と対比。

#### スイッチ間リンク **(ISL) (interswitch link (ISL))**

ストレージ・エリア・ネットワーク内で複数のルーターとスイッチを相互接 続するためのプロトコルを搬送する物理接続。

#### 水平冗長検査 **(LRC) (longitudinal redundancy check (LRC))**

パリティーの検査を含む、データ転送中のエラー検査方式。

#### スキーマ **(schema)**

単一ネーム・スペースに定義され、適用可能であるオブジェクト・クラスの グループ。 CIM エージェント内では、サポートされるスキーマは、管理対 象オブジェクト・フォーマット (MOF) によってロードされる。

#### ストライプ **(striped)**

管理対象ディスク (MDisk) グループ内の複数の MDisk から作成された仮 想ディスク (VDisk) に関する用語。エクステントは、指定された順序で、 MDisk 上で割り振られる。

## ストライプ・セット **(stripeset)**

「*RAID 0*」を参照。

## ストレージ・エリア・ネットワーク **(SAN) (storage area network (SAN))** コンピューター・システムとストレージ・エレメントの間、およびストレー ジ・エレメント相互間でのデータ転送を主な目的としたネットワーク。

SAN は、物理接続を提供する通信インフラストラクチャー、接続を整理す

る管理層、ストレージ・エレメント、およびコンピューター・システムで構 成されるので、データ転送は安全かつ堅固である。 (S)

## ストレージ管理イニシアチブ仕様 **(SMI-S) (Storage Management Initiative Specification (SMI-S))**

セキュアで信頼性が高いインターフェースを明示する、Storage Networking Industry Association (SNIA) が開発した設計仕様。このインターフェースに よって、ストレージ管理システムは、ストレージ・エリア・ネットワーク内 の物理的および論理的リソースを識別し、分類し、モニターし、制御でき る。このインターフェースが目的とするソリューションは、ストレージ・エ リア・ネットワーク (SAN) 内で管理されるさまざまな装置と、それらの装 置を管理するために使用するツールを統合する。

#### 整合コピー **(consistent copy)**

メトロ・ミラー関係またはグローバル・ミラー関係において、入出力アクテ ィビティーの進行中に電源障害が発生した場合でも、ホスト・システムの観 点では 1 次 VDisk (仮想ディスク) と同じである 2 次 VDisk のコピー。

#### 整合性 **(integrity)**

システムが正しいデータのみを戻すか、そうでなければ正しいデータを戻す ことができないと応答する能力。

### 整合性グループ **(consistency group)**

単一のエンティティーとして管理される仮想ディスク間のコピー関係のグル ープ。

#### 整合停止済み **(consistent-stopped)**

グローバル・ミラー関係において、2 次仮想ディスク (VDisk) に整合した イメージが含まれているが、そのイメージが 1 次 VDisk に対しては無効に なっているような場合に発生する状態。この状態は、関係が整合同期化済み 状態になっているときに整合性グループの凍結を強制するエラーが起こった 場合に発生することがある。この状態は、整合作成フラグが TRUE に設定さ れた状態で関係が作成された場合にも発生することがある。

#### 整合同期化済み **(consistent-synchronized)**

グローバル・ミラー関係において、1 次仮想ディスク (VDisk) が読み取り/ 書き込み入出力操作にアクセス可能なときに発生する状況条件。2 次 VDisk は、読み取り専用入出力操作を行うためにアクセスできる。「*1* 次仮想ディ スク *(primary virtual disk)*」および「*2* 次仮想ディスク *(secondary virtual disk)*」も参照。

#### セキュア・シェル **(SSH) (Secure Shell (SSH))**

ネットワークを介して別のコンピューターにログインし、リモート・マシン でコマンドを実行して、あるマシンから別のマシンへファイルを移動するた めのプログラム。

#### 接続 **(connected)**

グローバル・ミラー関係において、2 つのクラスターが通信可能なときに生 じる状況条件に関する用語。

#### 切断 **(disconnected)**

メトロ・ミラー関係またはグローバル・ミラー関係において、2 つのクラス ターが通信できないことを表す。

#### ゾーニング **(zoning)**

ファイバー・チャネル環境において、1 つの仮想、専用ストレージ・ネット ワークを形成するために複数のポートをグループ化すること。 1 つのゾー ンのメンバーであるポートは互いに通信できるが、他のゾーン内のポートと は分離されている。

#### 装置 **(device)**

CIM エージェントにおいて、クライアント・アプリケーションの要求を処 理し、ホストするストレージ・サーバー。

IBM 定義: コンピューターと一緒に使用される機器の一部。通常、システム と直接対話しないが、コントローラーによって制御される。

HP 定義: 物理的形態では、SCSI バスに接続可能な磁気ディスク。この用語 は、コントローラー構成の一部となっている物理装置、つまり、コントロー ラーが認識している物理装置を表すのにも使用される。ユニット (仮想ディ スク) は、装置がコントローラーに認識された後で装置から作成できる。

#### 装置プロバイダー **(device provider)**

Common Information Model (CIM) のプラグインとして機能する、装置固有 のハンドラー。つまり、CIM Object Manager (CIMOM) は、このハンドラ ーを使用して装置とインターフェースする。

## タ

## 帯域幅 **(bandwidth)**

電子システムが送信または受信できる周波数の範囲。システムの帯域幅が大 きいほど、指定された時間内にシステムが転送できる情報は多くなる。

### 対称ネットワーク **(symmetrical network)**

すべてのイニシエーターが同じレベルで接続され、すべてのコントローラー が同じレベルで接続されているネットワーク。

#### 対称バーチャリゼーション **(symmetric virtualization)**

バーチャリゼーション技法の 1 つで、新磁気ディスク制御機構 (RAID) 形 式の物理ストレージが、エクステント と呼ばれる小さなストレージのチャ ンクに分割される。これらのエクステントは、次に、さまざまなポリシーを 使用して連結され、仮想ディスク (VDisk) を形成する。「非対称バーチャ リゼーション *(asymmetric virtualization)*」も参照。

## ダイナミック・ランダム・アクセス・メモリー **(DRAM) (dynamic random access memory (DRAM))**

保管データを保存するのに、セルが制御信号を繰り返し適用することを必要 とするストレージ。

#### 正しくない構成 **(illegal configuration)**

作動せず、問題の原因を示すエラー・コードを生成する構成。

#### 中断 **(suspended)**

ある問題が原因で、1 対の仮想ディスク (VDisk) のコピー関係を一時的に 中断した状況。

## データ・マイグレーション **(data migration)**

入出力操作を中断せずに 2 つの物理ロケーション間でデータを移動するこ と。

#### 停止済み **(stopped)**

ある問題が原因で、ユーザーが 1 対の仮想ディスク (VDisk) のコピー関係 を一時的に中断した状況。

#### ディスカバリー **(discovery)**

ネットワーク・トポロジーの変更 (例えば、新規および削除されたノードま たはリンクなど) の自動検出。

## ディスク・コントローラー **(disk controller)**

1 つ以上のディスク・ドライブ操作を調整および制御し、ドライブ操作をシ ステム全体の操作と同期化する装置。ディスク・コントローラーは、クラス ターが管理対象ディスク (MDisk) として検出するストレージを提供する。

#### ディスク・ゾーン **(disk zone)**

ストレージ・エリア・ネットワーク (SAN) ファブリック内で定義されるゾ ーン。このゾーン内で、SAN ボリューム・コントローラーは、ディスク・ コントローラーが示す論理装置を検出し、アドレッシングできる。

#### ディスク・ドライブ **(disk drive)**

ディスク・ベースの、不揮発性ストレージ・メディア。

#### デステージ **(destage)**

データをディスク・ストレージに書き出すためにキャッシュが開始する書き 込みコマンド。

#### テラバイト **(terabyte)**

10 進表記では、1 099 511 628 000 バイト。

#### 電源オン自己診断テスト **(power-on self-test)**

サーバーまたはコンピューターの電源がオンになったときに実行される診断 テスト。

#### 電力配分装置 **(PDU) (power distribution unit (PDU))**

ラック内にある複数の装置へ電力を配分する装置。一般的にはラックに取り 付けられており、回路ブレーカーおよび過渡電圧サプレッサーを備えてい る。

#### 同期化済み **(synchronized)**

メトロ・ミラーまたはグローバル・ミラーにおいて、コピー関係にある 1 対の仮想ディスク (VDisk) が両方とも同じデータを格納しているときに生 じる状況条件。

#### 同等 **SAN (counterpart SAN)**

冗長ストレージ・エリア・ネットワーク (SAN) の非冗長部分。同等 SAN は、冗長 SAN の接続性をすべて提供するが、冗長性はない。それぞれの同 等 SAN は、それぞれの SAN 接続装置に代替パスを提供する。「冗長 *SAN (redundant SAN)*」も参照。

## 独立型関係 **(stand-alone relationship)**

FlashCopy、メトロ・ミラー、およびグローバル・ミラーにおいて、整合性 グループに属さず、整合性グループ属性がヌルである関係。

#### トポロジー **(topology)**

コンピューター・システムまたはネットワークのコンポーネントおよびそれ らの相互接続の論理的なレイアウト。トポロジーは、通信を可能にするとい う観点から、どのコンポーネントを他のコンポーネントに直接接続するかと

いう問題を扱う。トポロジーは、コンポーネントまたは相互接続するケーブ ルの物理的な場所の問題は扱わない。(S)

## ドメイン・ネーム・サーバー **(domain name server)**

インターネット・プロトコル・スイートにおいて、ドメイン・ネームを IP アドレスにマップすることによってネームとアドレス間の変換を提供するサ ーバー・プログラム。

## ナ

#### 入出力 **(I/O) (input/output (I/O))**

入力処理、出力処理、またはその両方 (並行または非並行) に関係する機能 単位または通信パス、およびこれらの処理に関係するデータを指す。

#### 入出力グループ **(I/O group)**

ホスト・システムに対する共通インターフェースを表す、仮想ディスク (VDisk) とノードの関係の集合。

#### 入出力スロットル速度 **(I/O throttling rate)**

この仮想ディスク (VDisk) に対して受け入れられる入出力トランザクショ ンの最大速度。

### ネーム・スペース **(namespace)**

Common Information Model (CIM) スキーマが適用される有効範囲。

#### ノード **(node)**

1 台の SAN ボリューム・コントローラー。各ノードは、バーチャリゼーシ ョン、キャッシュ、およびコピー・サービスをストレージ・エリア・ネット ワーク (SAN) に提供する。

## ノード・ポート **(N** ポート**) (node port (N\_port))**

ノードをファブリックまたは別のノードに接続するポート。 N ポートは、 ファブリック・ポート (F ポート) または他のノードの他の N ポートに接 続する。 N ポートは、接続されているシステムとの間で、メッセージ単位 の作成、検出、およびフローを扱う。 N ポートは、Point-to-Point リンク内 のエンドポイントである。

#### ノード・レスキュー **(node rescue)**

SAN ボリューム・コントローラーにおいて、有効なソフトウェアがノード のハード・ディスクにインストールされていない場合に、同じファイバー・ チャネル・ファブリックに接続している別のノードからそのノードにソフト ウェアをコピーできるようにする処理。

#### ノード名 **(node name)**

ノードと関連付けられている名前 ID。(SNIA)

## ハ

#### バーチャリゼーション **(virtualization)**

ストレージ業界における概念の 1 つ。バーチャリゼーションでは、複数の ディスク・サブシステムを含むストレージ・プールを作成する。これらのサ ブシステムはさまざまなベンダー製のものを使用できる。プールは、仮想デ ィスクを使用するホスト・システムから認識される、複数の仮想ディスクに 分割できる。

#### ハードコーディング **(hardcoded)**

静的にエンコードされていて、変更を意図されていないソフトウェア命令に 関する語。

## パートナー・ノード **(partner node)**

このノードが属している入出力グループ内にある、もう一方のノード。

### ハブ **(hub)**

物理的なスター型トポロジーを使用してノードを論理ループに接続するファ イバー・チャネル・デバイス。ハブは、アクティブ・ノードを自動的に認識 し、そのノードをループに挿入する。障害が発生したか、または電源がオフ になっているノードは、ループから自動的に除去される。

マルチポイント・バスまたはループ上のノードが物理的に接続されているコ ミュニケーション・インフラストラクチャー装置。通常、物理ケーブルの管 理の容易性を高めるためにイーサネットおよびファイバー・チャネル・ネッ トワークで使用される。ハブは、「ハブとスポーク」の物理的なスター型レ イアウトを作成する一方で、それらで構成されているネットワークの論理ル ープ・トポロジーを維持する。スイッチと異なり、ハブは帯域幅を集約しな い。ハブは、通常、稼働中のバスへのノードの追加または除去をサポートす る。 (S) 「スイッチ *(switch)*」と対比。

#### 非 **RAID (non-RAID)**

新磁気ディスク制御機構 (redundant array of independent disks (RAID)) 内に ないディスク。 HP 定義: 「*JBOD*」を参照。

#### 非管理 **(unmanaged)**

クラスターが使用していない管理対象ディスク (MDisk) に関連するアクセ ス・モード。

#### 非対称バーチャリゼーション **(asymmetricvirtualization)**

バーチャリゼーション技法の 1 つで、Virtualization Engine がデータ・パス の外部にあり、メタデータ・スタイルのサービスを実行する。メタデータ・ サーバーにはすべてのマッピング・テーブルとロック・テーブルが格納され るが、ストレージ・デバイスにはデータのみが格納される。「対称バーチャ リゼーション *(symmetric virtualization)*」も参照。

## ビットマップ **(bitmap)**

各ビットまたはビット・グループがある項目を示すか、ある項目に対応する コード化表現。例えば、各ビットによって周辺装置またはストレージ・ブロ ックが使用可能であるかどうかを示したり、各ビット・グループが表示イメ ージの 1 ピクセルに対応したりする、主ストレージ内のビットの構成。

#### 表示 **(indication)**

イベントのオブジェクト表示。

#### ブール **(Boolean)**

ジョージ・ブールによって公式化された代数で使用されるプロセスに関する 用語。

### ファイバー・チャネル

最高 4 Gbps のデータ速度で、コンピューター装置間でデータを伝送する技

術。特に、コンピューター・サーバーを共用ストレージ・デバイスに接続す る場合や、ストレージ・コントローラーとドライブを相互接続する場合に適 している。

ファイバー・チャネル・エクステンダー **(fibre-channel extender)**

ファイバー・チャネル・リンクを標準でサポートされる距離を超えて (通常 は、数マイルまたは数キロメートル) 拡張する装置。リンクの各終端で、装 置を対にして配置する必要がある。

ファイバー・チャネル・プロトコル **(FCP) (Fibre Channel Protocol (FCP))** ファイバー・チャネル・ポートが他のポートと物理リンクを介してどのよう に対話するかを定義する、5 層でのファイバー・チャネル通信で使用される プロトコル。

## ファブリック **(fabric)**

ファイバー・チャネル・テクノロジーにおいて、アドレッシングされた情報 を受け取り、それを適切な宛先に経路を定めるルーティング構造体 (例え ば、スイッチ)。ファブリックは、複数のスイッチで構成できる。複数のフ ァイバー・チャネル・スイッチが相互接続されている場合、それらはカスケ ードとして記述される。「カスケード *(cascading)*」も参照。

## ファブリック・ポート **(F** ポート**) (fabric port (F\_port))**

ファイバー・チャネル・ファブリックの一部となっているポート。ファイバ ー・チャネル・ファブリック上の F ポートは、ノード上のノード・ポート (N ポート) に接続する。

### フェイルオーバー **(failover)**

SAN ボリューム・コントローラーにおいて、システムの一方の冗長部分 が、障害を起こしたシステムの他方の部分のワークロードを引き受けるとき に実行される機能。

#### 不整合 **(inconsistent)**

メトロ・ミラー関係またはグローバル・ミラー関係において、1 次仮想ディ スク (VDisk) に対する同期が行われている 2 次 VDisk を指す。

### 不整合コピー中 **(inconsistent-copying)**

グローバル・ミラー関係において、1 次仮想ディスク (VDisk) は読み取り/ 書き込み入出力操作についてアクセス可能であるが、2 次 VDisk がどちら の操作についてもアクセス可能でないときに発生する状態。この状態は、不 整合停止済み状態の整合性グループに対して **start** コマンドが発行された後 で発生する。この状態は、アイドリングまたは整合停止済み状態の整合性グ ループに対して、強制オプション付きで **start** コマンドが発行された場合に も発生する。

#### 不整合切断済み **(inconsistent-disconnected)**

グローバル・ミラー関係において、2 次役割で作動している整合性グループ の半分に入っている仮想ディスク (VDisk) が、読み取り入出力操作と書き 込み入出力操作のどちらにもアクセス可能でないときに発生する状態。

#### 不整合停止済み **(inconsistent-stopped)**

グローバル・ミラー関係において、1 次仮想ディスク (VDisk) が読み取り 入出力操作と書き込み入出力操作にアクセス可能であるが、2 次 VDisk が 読み取り入出力操作と書き込み入出力操作のどちらにもアクセス可能でない ときに発生する状態。

#### ブレード **(blade)**

いくつかのコンポーネント (ブレード) を受け入れるように設計されたシス テムの中の 1 コンポーネント。ブレードには、マルチプロセッシング・シ ステムにプラグで接続した個々のサーバーや、スイッチに接続性を追加する 個々のポート・カードなどがある。ブレードは通常ホット・スワップ可能な ハードウェア・デバイスである。

#### ブロック **(block)**

ディスク・ドライブ上のデータ・ストレージの単位。

#### ブロック・バーチャリゼーション **(block virtualization)**

1 つ以上のブロック・ベース (ストレージ) サービスにバーチャリゼーショ ンを適用する動作。その目的は、集約され、より高水準で、強化され、より シンプルまたはセキュアな、新しいブロック・サービスをクライアントに提 供することである。ブロック・バーチャリゼーション機能はネストできる。 ディスク・ドライブ、RAID システム、またはボリューム・マネージャーは すべて、(異なる) ブロック・アドレス・マッピングまたは集約に対して何ら かの形式のブロック・アドレスを実行する。「バーチャリゼーション *(virtualization)*」も参照。

### プロパティー **(property)**

Common Information Model (CIM) で、クラスのインスタンスを表現するた めに使用される属性。

#### 並行保守 **(concurrent maintenance)**

装置を作動可能の状態にしたまま、その装置に対して実行される保守。

SAN ボリューム・コントローラーにおいて、クラスターが提供する VDisk データへのアクセスを中断することなく、クラスター内の 1 つのノードを 保守のためにオフにすることができる機能。

#### 米国電子工業会 **(EIA) (Electronic Industries Alliance (EIA))**

Electronic Components, Assemblies & Materials Association (ECA)、Government Electronics and Information Technology Association (GEIA)、JEDEC Solid State Technology Association (JEDEC)、および Telecommunications Industry Association (TIA) の 4 つの事業者団体が提携 した組織。1998 年より前には、EIA は「Electronic Industries Association」 の略で、このグループは 1924 年にまでさかのぼる。

## ペタバイト **(PB) (petabyte (PB))**

10 進表記では、1 125 899 906 842 624 バイト。

#### ポート **(port)**

ファイバー・チャネルを介してデータ通信 (送受信) を実行する、ホスト、 SAN ボリューム・コントローラー、またはディスク・コントローラー・シ ステム内の物理エンティティー。

#### ポート **ID (port ID)**

ポートと関連付けられた ID。

### ポイント・イン・タイム・コピー **(point-in-time copy)**

FlashCopy サービスが作成するソース仮想ディスク (VDisk) の瞬間的なコピ ー。文脈によっては、このコピーは *T0* コピーと呼ばれる。

#### 補助仮想ディスク **(auxiliary virtual disk)**

データのバックアップ・コピーを格納し、災害時回復シナリオに使用される 仮想ディスク。マスター仮想ディスク *(master virtual disk)* も参照。

#### ホスト **(host)**

ファイバー・チャネル・インターフェースを介して SAN ボリューム・コン トローラーに接続されるオープン・システム・コンピューター。

#### ホスト **ID (host ID)**

SAN ボリューム・コントローラーにおいて、論理装置番号 (LUN) マッピ ングの目的でホスト・ファイバー・チャネル・ポートのグループに割り当て られる数値 ID。それぞれのホスト ID ごとに、仮想ディスク (VDisk) に対 して SCSI ID の個別のマッピングがある。

#### ホスト・ゾーン **(host zone)**

ストレージ・エリア・ネットワーク (SAN) ファブリックで定義されるゾー ン。このゾーン内で、ホストは SAN ボリューム・コントローラーをアドレ ッシングできる。

## ホスト・バス・アダプター **(HBA) (hostbus adapter (HBA))**

SAN ボリューム・コントローラーにおいて、Peripheral Component Interconnect (PCI) バスなどのホスト・バスをストレージ・エリア・ネット ワークに接続するインターフェース・カード。

#### ボリューム間整合性 **(cross-volume consistency)**

SAN ボリューム・コントローラーにおいて、アプリケーションが複数の仮 想ディスクにスパンする従属書き込み操作を実行したときに、仮想ディスク 間の整合性を保証する整合性グループのプロパティー。

#### 保留 **(pend)**

イベントが発生するまで待機させること。

#### マ

#### マイグレーション **(migration)**

「データ・マイグレーション *(data migration)*」を参照。

#### マスター仮想ディスク **(master virtual disk)**

データの実動コピーを格納し、アプリケーションがアクセスする仮想ディス ク (VDisk)。「補助仮想ディスク *(auxiliary virtual disk)*」も参照。

#### マッピング **(mapping)**

*FlashCopy* マッピング *(FlashCopy mapping)* を参照。

## ミラー・セット **(mirrorset)**

IBM 定義: 「*RAID-1*」を参照。

HP 定義: 仮想ディスクからの完全な独立したデータのコピーを維持する複 数の物理ディスクで構成される RAID ストレージ・セット。このタイプの ストレージ・セットは、信頼性が高く、装置障害耐性が高いという利点をも つ。 RAID レベル 1 ストレージ・セットはミラー・セットと呼ばれる。

#### 無停電電源装置 **(UPS) (uninterruptible power supply (UPS))**

コンピューターと給電部の間に接続される装置で、停電、電圧低下、および 過電流からコンピューターを保護する。無停電電源装置は、電源を監視する

電源センサーと、システムの正常シャットダウンを実行できるようになるま で電源を供給するバッテリーを備えている。

メガバイト **(MB) (megabyte (MB))**

10 進表記では、1 048 576 バイト。

メソッド **(method)**

クラスで関数をインプリメントする方法。

メッシュ構成 **(mesh configuration)**

より大規模な交換網を作成するよう構成された多数の小型 SAN スイッチを 含むネットワーク。この構成では、4 つ以上のスイッチが一緒に 1 つのル ープに接続され、いくつかのパスはループに短絡する。この構成の例とし て、対角線の 1 つに ISL を使用して 1 つのループに接続された 4 つのス イッチが挙げられる。

メトロ・ミラー **(Metro Mirror)**

特定のソース仮想ディスク (VDisk) のホスト・データを、関係によって指 定されたターゲット VDisk にコピーできるようにする同期コピー・サービ ス。

### ヤ

役割 **(roles)**

許可は、管理者にマップする役割およびインストールでのサービス役割に基 づく。スイッチは、SAN ボリューム・コントローラーのノードに接続する ときに、これらの役割を SAN ボリューム・コントローラー管理者 ID とサ ービス利用者 ID に変換する。

#### 有効構成 **(valid configuration)**

サポートされている構成。

## ラ

ライン・カード **(line card)**

「ブレード *(blade)*」を参照。

ラック **(rack)**

装置とカード・エンクロージャーを保持する自立式枠組み。

#### リジェクト **(rejected)**

クラスター内のノードの作業セットからクラスター・ソフトウェアが除去し たノードを示す状況条件。

## リモート・ファブリック **(remote fabric)**

グローバル・ミラーにおいて、リモート・クラスターのコンポーネント (ノ ード、ホスト、スイッチ) を接続するストレージ・エリア・ネットワーク (SAN) コンポーネント (スイッチとケーブル)。

劣化 **(degraded)**

障害の影響を受けているが、許可される構成として継続してサポートされる 有効構成を指す。通常は、劣化構成に対して修復処置を行うことにより、有 効構成に復元できる。

## ローカル**/**リモート・ファブリック相互接続 **(local/remote fabric interconnect)** ローカル・ファブリックとリモート・ファブリックの接続に使用されるスト レージ・エリア・ネットワーク (SAN) コンポーネント。

#### ローカル・ファブリック **(local fabric)**

SAN ボリューム・コントローラーにおいて、ローカル・クラスターのコン ポーネント (ノード、ホスト、スイッチ) を接続するストレージ・エリア・ ネットワーク (SAN) コンポーネント (スイッチやケーブルなど)。

#### 論理装置 **(LU) (logical unit (LU))**

仮想ディスク (VDisk) または管理対象ディスク (MDisk) など、SCSI コマ ンドがアドレッシングされるエンティティー。

論理装置番号 **(LUN) (logical unit number (LUN))**

ターゲット内での論理装置の SCSI ID。(S)

論理ブロック・アドレス **(LBA) (logical block address (LBA))** ディスク上のブロック番号。

### ワ

## ワールド・ワイド・ノード名 **(WWNN) (worldwide node name (WWNN))** 全世界で固有のオブジェクトの ID。 WWNN は、ファイバー・チャネルや 他の標準によって使用される。

ワールド・ワイド・ポート名 **(WWPN) (Worldwide Port Name (WWPN))** ファイバー・チャネル・アダプター・ポートに関連付けられた固有の 64 ビ ット ID。 WWPN は、インプリメンテーションおよびプロトコルに依存し ない方法で割り当てられる。

#### 数字

**1** 次仮想ディスク **(primaryvirtual disk)**

メトロ・ミラー関係またはグローバル・ミラー関係において、ホスト・アプ リケーションによって発行される書き込み操作のターゲット。

## **2** 次仮想ディスク **(secondary virtual disk)**

メトロ・ミラーまたはグローバル・ミラーにおいて、ホスト・アプリケーシ ョンから 1 次仮想ディスク (VDisk) に書き込まれるデータのコピーを格納 するという関係にある VDisk。

**2145** IBM System Storage SAN ボリューム・コントローラー のハードウェア・ マシン・タイプ。SAN ボリューム・コントローラー の各モデルは、2145 という番号の後に「-xxx」を付けて、例えば 2145-8G4 のように表される。 2145 のハードウェア・モデルには、2145-4F2、2145-8F2、2145-8F4、および 2145-8G4 が含まれる。

## **A**

**ARP** 「アドレス解決プロトコル *(Address Resolution Protocol)*」を参照。

## **C**

- **CIM** 「*Common Information Model*」を参照。
- **CIM** オブジェクト・マネージャー **(CIMOM) (CIM object manager (CIMOM))** クライアント・アプリケーションからの CIM 要求を受け取り、検証し、認

証する、データ管理用の共通の概念的なフレームワーク。これは、要求を適 切なコンポーネントまたはサービス・プロバイダーに送る。

#### <span id="page-481-0"></span>**CIMOM**

「*CIM* オブジェクト・マネージャー *(CIM object manager)*」を参照。

**CLI** 「コマンド行インターフェース *(command line interface)*」を参照。

#### **Common Information Model (CIM)**

Distributed Management Task Force (DMTF) が開発した 1 組の標準。CIM は、ストレージ管理のための概念的なフレームワークと、ストレージ・シス テム、アプリケーション、データベース、ネットワークおよび装置の設計と インプリメンテーションに関するオープン・アプローチを提供する。

## **D**

#### **Distributed Management Task Force (DMTF)**

分散システムの管理に関する標準を定義する組織。「*Common Information Model*」も参照。

- **DMP** 指定保守手順 *(directed maintenance procedures)* を参照。
- **DMTF** 「*Distributed Management Task Force*」を参照。
- **DRAM** 「ダイナミック・ランダム・アクセス・メモリー *(dynamic random access memory)*」を参照。

#### **DWDM**

「高密度波長分割多重方式 *(dense wavelength division multiplexing)*」を参 照。

### **E**

- **EC** 「技術変更 *(engineering change)*」を参照。
- **EIA** 「米国電子工業会 *(Electronic Industries Alliance)*」を参照。
- **ESS** 「*IBMTotalStorage Enterprise Storage Server®*」を参照。

## **F**

- **F** ポート **(F\_port)**
	- 「ファブリック・ポート *(fabric port)*」を参照。
- **FCIP** 「*Fibre Channel over IP*」を参照。

#### **Fibre Channel over IP (FCIP)**

ファイバー・チャネル・プロトコルとインターネット・プロトコル (IP) の 機能を結合して、長距離間で分散された SAN を接続するネットワーク・ス トレージ・テクノロジー。

#### **FlashCopy** 関係

*FlashCopy* マッピング *(FlashCopy mapping)* を参照。

#### **FlashCopy** サービス

SAN ボリューム・コントローラーにおいて、ソース仮想ディスク (VDisk) の内容をターゲット VDisk に複写するコピー・サービス。この処理中に、 ターゲット VDisk の元の内容は失われる。「ポイント・イン・タイム・コ ピー *(point-in-time copy)*」も参照。

#### <span id="page-482-0"></span>**FlashCopy** マッピング

2 つの仮想ディスク間の関係。

**FRU** 「現場交換可能ユニット *(field replaceable unit)*」を参照。

## **G**

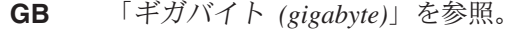

- **GBIC** 「ギガビット・インターフェース・コンバーター *(gigabit interface converter)*」を参照。
- **GUI** 「グラフィカル・ユーザー・インターフェース *(graphical user interface)*」 を参照。

## **H**

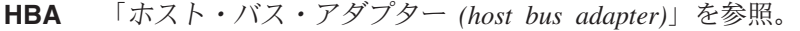

**HLUN** 「仮想ディスク *(virtual disk)*」を参照。

## **I**

#### **IBMTotalStorageEnterprise Storage Server (ESS)**

- エンタープライズ全体にインテリジェント・ディスク・ストレージ・サブシ ステムを提供するIBM 製品。
- **I/O** 「入出力 *(input/output)*」を参照。
- **ID** 「識別子 *(ID)*」を参照。
- **IML** 「初期マイクロコード・ロード *(initial microcode load)*」を参照。
- **IP** 「インターネット・プロトコル *(Internet Protocol)*」を参照。

#### **IP** アドレス **(IP address)**

インターネット内の各装置またはワークステーションのロケーションを指定 する、固有の 32 ビット・アドレス。例えば、9.67.97.103 が IP アドレスと なる。

**ISL** 「スイッチ間リンク *(interswitch link)*」を参照。

## **ISL** ホップ **(ISL hop)**

ファブリック内にあるノード・ポート (N ポート) のすべての対を考慮し、 ファブリック内のスイッチ間リンク (ISL) のみを対象に距離を測定した場合 に、通る ISL の数は、ファブリック内で最も遠く離れた 1 対のノード間の 最短ルート上での ISL ホップの数である。

#### **J**

#### **JBOD (just a bunch of disks)**

IBM 定義: 「非 *RAID (non-RAID)*」を参照。

HP 定義: どのコンテナー・タイプにも構成されていない単一デバイス論理 装置のグループ。

**L**

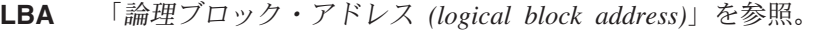

**LRC** 「水平冗長検査 *(longitudinal redundancy check)*」を参照。

- **LRU** 「最低使用頻度 *(least recently used)*」を参照。
- **LU** 「論理装置 *(logical unit)*」を参照。
- **LUN** 「論理装置番号 *(logical unit number)*」を参照。

#### **LUN** マスキング **(LUN masking)**

ホスト・バス・アダプター (HBA) 装置またはオペレーティング・システ ム・デバイス・ドライバーを通してディスク・ドライブへの入出力 (I/O) を 許可または防止するプロセス。

#### **M**

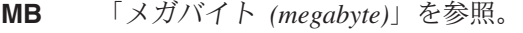

- **MDisk** 「管理対象ディスク *(managed disk)*」を参照。
- **MIB** 「管理情報ベース *(Management Information Base)*」を参照。

#### **N**

```
N ポート (N_port)
      「ノード・ポート (node port)」を参照。
```
#### **NWWN**

See *worldwide node name*.

## **P**

- **PDU** 「電力配分装置 *(power distribution unit)*」を参照。
- **PDU** See *power distribution unit*.
- **PLUN** 「管理対象ディスク *(managed disk)*」を参照。

#### **PuTTY**

```
ご使用のコンピューターで、特定のネットワーク・プロトコル
(SSH、Telnet、Rlogin など) を用いてリモート・セッションを実行できるよ
うにするクライアント・プログラム。
```
#### **PWWN**

See *worldwide port name*.

## **R**

**RAID** 「新磁気ディスク制御機構 *(redundant array of independent disks)*」を参照。

#### **RAID 0**

IBM 定義: RAID 0 では、多数のディスク・ドライブを結合して、1 つの大 きなディスクとして提示できる。RAID 0 ではデータの冗長性はない。 1 つのドライブで障害が発生した場合、すべてのデータが失われる。

HP 定義: ディスク・ドライブのアレイ全体でデータをストライピングする RAID ストレージ・セット。 1 つの論理ディスクが複数の物理ディスクに スパンし、入出力パフォーマンスを高めるために並列データ処理を許可す る。 RAID レベル 0 のパフォーマンス特性は優れているが、この RAID レベルだけは冗長性を提供しない。 RAID レベル 0 ストレージ・セットが ストライプ・セットと呼ばれる。

#### **RAID 1**

SNIA 辞書の定義: 複数の同一データ・コピーを別々のメディア上で維持す るストレージ・アレイの形式の 1 つ。(S)

IBM の定義: 複数の同一データ・コピーを別々のメディア上で維持するスト レージ・アレイの形式の 1 つ。ミラー・セットとも呼ばれる。

HP 定義: 「ミラー・セット *(mirrorset)*」を参照。

#### **RAID 10**

RAID のタイプの 1 つ。複数のディスク・ドライブ間でボリューム・デー タのストライピングを行い、ディスク・ドライブの最初のセットを同一セッ トにミラーリングすることによって、ハイパフォーマンスを最適化すると同 時に、2 台までのディスク・ドライブの障害に対するフォールト・トレラン スを維持する。

#### **RAID 5**

SNIA 定義: パリティー RAID の形式の 1 つ。この形式では、ディスクが 独立して動作し、データ・ストリップ・サイズはエクスポートされるブロッ ク・サイズより小さくならず、パリティー検査データはアレイのディスク間 で分散される。(S)

IBM 定義: 「SNIA 定義」を参照。

HP 定義: ディスク・アレイ内の 3 つ以上のメンバー全体でデータおよびパ リティーをストライピングする、特別に開発された RAID ストレージ・セ ット。RAIDset は、RAID レベル 3 と RAID レベル 5 の最良の特性を結 合する。 RAIDset は、アプリケーションが書き込み集約的でない限り、中 小規模の入出力要求を持つ大部分のアプリケーションに最適のものである。 RAIDset は、パリティー RAID と呼ばれることもある。 RAID レベル 3/5 のストレージ・セットが RAIDset と呼ばれる。

#### **S**

**SAN** 「ストレージ・エリア・ネットワーク *(storage area network)*」を参照。

**SAN** ボリューム・コントローラー・ファイバー・チャネル・ポート・ファンイン **(SAN** ボリューム・コントローラー **fibre-channel port fan in)**

- いずれか 1 つの SAN ボリューム・コントローラー・ポートを認識できる ホストの数。
- **SATA** 「*Serial Advanced Technology Attachment*」を参照。
- **SCSI** 「*Small Computer Systems Interface*」を参照。
- **SCSI** バックエンド層 **(SCSI back-end layer)**

Small Computer Systems Interface (SCSI) ネットワーク内の層で、クラスタ ーによって管理される個々のディスク・コントローラー・システムへのアク セスを制御する機能、バーチャリゼーション層からの要求を受け取り、要求 を処理して管理対象ディスクに送る機能、および SCSI-3 コマンドをストレ ージ・エリア・ネットワーク (SAN) 上のディスク・コントローラー・シス テムにアドレッシングする機能を実行する。

## **SCSI** フロントエンド層 **(SCSI front-end layer)**

Small Computer Systems Interface (SCSI) ネットワーク内の層で、ホストか ら送信された入出力コマンドを受信し、ホストに対する SCSI-3 インターフ

ェースを提供する。またこの層内では、SCSI 論理装置番号 (LUN) が仮想 ディスク (VDisk) にマップされている。したがって、この層は、LUN を指 定して出された SCSI の読み取りおよび書き込みコマンドを、特定の VDisk にあてたコマンドに変換する。

**SDD** サブシステム・デバイス・ドライバー *(SDD)* を参照。

#### **SDRAM**

See *Synchronous Dynamic Random Access Memory*.

#### **Serial Advanced Technology Attachment (SATA)**

並列バスからシリアル接続アーキテクチャーへと進化した ATA インターフ ェース。(S)

#### **Serial ATA**

「*Serial Advanced Technology Attachment*」を参照。

#### **Service Location Protocol (SLP)**

インターネット・プロトコル・スイートにおいて、特定のネットワーク・ホ スト名を指定する必要なしにネットワーク・ホストを識別し、使用するプロ トコル。

#### **Simple Mail Transfer Protocol (SMTP)**

インターネットのユーザー間でメールを転送するためのインターネット・ア プリケーション・プロトコル。SMTP では、メールの交換シーケンスとメッ セージ・フォーマットを指定する。Transmission Control Protocol (TCP) が 基礎プロトコルであることが前提。

#### **Simple Network Management Protocol (SNMP)**

インターネット・プロトコル・スイートにおいて、ルーターおよび接続され たネットワークをモニターするために使用されるネットワーク管理プロトコ ル。 SNMP は、アプリケーション層プロトコルの 1 つである。管理対象 装置に関する情報が定義され、アプリケーションの管理情報ベース (MIB) に保管される。

**SLP** 「*Service Location Protocol*」を参照。

#### **Small Computer System Interface (SCSI)**

さまざまな周辺装置の相互通信を可能にする標準ハードウェア・インターフ ェース。

- **SMI-S** 「*Storage Management Initiative Specification*」を参照。
- **SMTP** 「*Simple Mail Transfer Protocol*」を参照。
- **SNIA** 「*Storage Networking Industry Association*」を参照。
- **SNMP** 「*Simple Network Management Protocol*」を参照。
- **SSH** 「セキュア・シェル *(Secure Shell)*」を参照。
- **stop** 整合性グループ内のコピー関係すべてに対するアクティビティーを停止する ために使用される構成コマンド。

#### **Storage Networking Industry Association (SNIA)**

ストレージ・ネットワーキング製品の生産者と消費者の協会で、その目的 は、ストレージ・ネットワーキングのテクノロジーとアプリケーションを推 進することにある。www.snia.org を参照。

## **U**

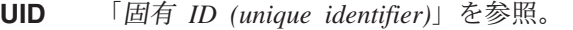

**UPS** 無停電電源装置 *(uninterruptible power supply)* を参照。

## **V**

**VDisk** 「仮想ディスク *(virtual disk)*」を参照。

- **VLUN** 「管理対象ディスク *(managed disk)*」を参照。
- **VPD** 「重要製品データ *(vital product data)*」を参照。
- **VSAN** 「仮想ストレージ・エリア・ネットワーク *(virtual storage area network)*」 を参照。

## **W**

### **WBEM**

「*Web* ベース・エンタープライズ管理 *(Web-Based Enterprise Management)*」を参照。

## **Web** ベース・エンタープライズ管理 **(WBEM) (Web-Based Enterprise Management (WBEM))**

Distributed Management Task Force (DMTF) が開発した、層を成すエンター プライズ管理アーキテクチャー。このアーキテクチャーは、装置、装置プロ バイダー、オブジェクト・マネージャー、およびクライアント・アプリケー ションとオブジェクト・マネージャー間の通信用のメッセージング・プロト コルから構成される管理設計フレームワークを提供する。

## **WWNN**

「ワールド・ワイド・ノード名 *(WWNN) (worldwide node name (WWNN))*」 を参照。

#### **WWPN**

「ワールド・ワイド・ポート名 *(WWPN) (Worldwide Port Name (WWPN))*」 を参照。

# 索引

日本語, 数字, 英字, 特殊文字の順に配列されてい ます。なお, 濁音と半濁音は清音と同等に扱われて います。

## [ア行]

アクセシビリティー [上下移動ボタンの反復速度](#page-456-0) 435 [キーボード](#page-456-0) 435 [ショートカット・キー](#page-456-0) 435 [エラー・コード](#page-414-0) 393

## [カ行]

概要 SAN [ボリューム・コントローラー](#page-26-0) 5 カスケード IBMTSSVC [BackendController 111](#page-132-0) [BackendStorageVolume 123](#page-144-0) [CandidateVolume 115](#page-136-0) [CascadingAllocationService 125](#page-146-0) [CascadingElementCapabilities 128](#page-149-0) [CascadingHostedService 129](#page-150-0) [ClusterScopeCandidateVolume 118](#page-139-0) [HostedAllocatedResources 135](#page-156-0) [MemberOfAllocatedResources 118](#page-139-0) [RemoteAllocatedResources 119](#page-140-0) [RemoteBackendSystemDevice 135](#page-156-0) [RemoteCluster 121](#page-142-0) [RemotePartnership 134](#page-155-0) [RemoteStorageVolume 131](#page-152-0) [RemoteSystemCandidateVolume 130](#page-151-0) [RemoteSystemVolume 129](#page-150-0) 管理アプリケーション Web [ユーザー・インターフェースの起動](#page-51-0) 30 [関連情報](#page-15-0) xiv キーボード [ショートカット](#page-456-0) 435 [ナビゲート](#page-456-0) 435 許可 IBMTSSVC [ユーザー](#page-55-0) 34 クラス [概要](#page-52-0) 31 IBMTSSVC [機能](#page-315-0) 294 [ダンプ](#page-397-0) 376 [ノード](#page-320-0) 299

クラス *(*続き*)* IBMTSSVC *(*続き*)* [ユーザー](#page-55-0) 34 [AllocatedFromConcretePool 50](#page-71-0) [AllocatedFromPrimordialPool 51](#page-72-0) [AsyncCopyStorageSynchronizedSet 143](#page-164-0) [AuthorizedControllerPrivilege 240](#page-261-0) [AuthorizedStorageHardwareID 240](#page-261-0) [BackendController 111](#page-132-0) [BackendControllerForVolume 386](#page-407-0) [BackendStorageVolume 123](#page-144-0) [BackendTargetSCSIProtocolEndpoint 201](#page-222-0) [BackendVolume 36](#page-57-0) [CandidateNode 270](#page-291-0) [CandidateRemoteCluster 278](#page-299-0) [CandidateStorageHardwareIDPort 241](#page-262-0) [CandidateVolume 115](#page-136-0) [CascadingAllocationService 125](#page-146-0) [CascadingElementCapabilities 128](#page-149-0) [CascadingHostedService 129](#page-150-0) [Certificate 136](#page-157-0) [Chassis 321](#page-342-0) [CIMXMLCommunication Mechanism 339](#page-360-0) [CloneCopyStorageSynchronizedSet 140](#page-161-0) [Cluster 286](#page-307-0) [ClusterConcreteIdentity 281](#page-302-0) [ClusterDumps 380](#page-401-0) [ClusteringCandidate 281](#page-302-0) [ClusteringService 362](#page-383-0) [ClusteringServiceForSystem 361](#page-382-0) [ClusterMaskingCapabilities 243](#page-264-0) [ClusterRedundancySet 317](#page-338-0) [ClusterScopeAsyncCopySet 137](#page-158-0) [ClusterScopeCandidateVolume 118](#page-139-0) [ClusterScopeCloneCopySet 138](#page-159-0) [ClusterScopeFlashCopySet 139](#page-160-0) [ClusterScopeHardwareIdStorage VolumeView 243](#page-264-0) [ClusterScopeNodeVPD 282](#page-303-0) [ClusterScopePrivilege 244](#page-265-0) [ClusterScopeStorageVolumeBackend](#page-221-0) [VolumeView 200](#page-221-0) [ClusterScopeSyncCopySet 139](#page-160-0) [ClusterSoftwareIdentity 382](#page-403-0) [CommMechanismForManager 342](#page-363-0) [ComputerSystemPackage 327](#page-348-0) [ConcreteDependencyDeviceConfiguration 181](#page-202-0) [ConcreteStorageCapabilities 109](#page-130-0) [ConfigurationServiceForController 246](#page-267-0) [ControllerConfigurationService ForSystem 246](#page-267-0)

クラス *(*続き*)* IBMTSSVC *(*続き*)* [ControllerConfigurationService](#page-268-0) [MaskingCapabilities 247](#page-268-0) [CopyCandidate 150](#page-171-0) [Device ConfigurationServiceAvailableToProfile 176](#page-197-0) [DeviceConfiguration 179](#page-200-0) [DeviceConfigurationService 176](#page-197-0) [DeviceSAPImplementation 200](#page-221-0) [DeviceSettingData 182](#page-203-0) [ElementConformsToProfile 321](#page-342-0) [FCPort 192](#page-213-0) [FlashCopyStorageSynchronizedSet 173](#page-194-0) [FormatVolumeJob 235](#page-256-0) [HardwareIdStorageVolumeView 258](#page-279-0) [HostedAccessPoint 337](#page-358-0) [HostedAllocatedResources 135](#page-156-0) [HostedConcretePool 49](#page-70-0) [HostedDeviceConfigurationService 181](#page-202-0) [HostedFlashCopyJob 232](#page-253-0) [HostedFormatVolumeJob 233](#page-254-0) [HostedJob 223](#page-244-0) [HostedMigrateVolumeJob 233](#page-254-0) [HostedPrimordialPool 109](#page-130-0) [HostedRemoteServiceAccessPoint 31](#page-52-0) [HostedSCSIProtocolEndpoint 191](#page-212-0) [HostedService 352](#page-373-0) [HostedStorageConfigurationService 51](#page-72-0) [HostedSyncCopyJob 234](#page-255-0) [InitiatorController 186](#page-207-0) [InitiatorControllerForPort 184](#page-205-0) [InitiatorControllerOnCluster 185](#page-206-0) [InstalledClusterSoftwareIdentity 385](#page-406-0) [InstalledProviderSoftwareIdentity 386](#page-407-0) [InstCreation 215](#page-236-0) [InstDeletion 217](#page-238-0) [InstModification 218](#page-239-0) [IOGroupComponentOfCluster 317](#page-338-0) [IOGroupConcreteIdentity 320](#page-341-0) [IOGroupPort 190](#page-211-0) [Job 219](#page-240-0) [LocalStorageSynchronized 155](#page-176-0) [LogicalIdentity 387](#page-408-0) [ManagementServiceForPrivilege 245](#page-266-0) [ManagesHardwareID 245](#page-266-0) [MasterConsole 343](#page-364-0) [MemberOfAllocatedResources 118](#page-139-0) [MemberOfClusterRedundancySet 285](#page-306-0) [MemberOfIOGroupRedundancySet 284](#page-305-0) [MigrateVolumeJob 224](#page-245-0) [NameSpace 346](#page-367-0) [NamespaceInManager 338](#page-359-0)

クラス *(*続き*)* IBMTSSVC *(*続き*)* [NodeComponentOfCluster 284](#page-305-0) [NodeComponentOfIOGroup 283](#page-304-0) [NodeDumps 378](#page-399-0) [NodeVPD 308](#page-329-0) [ObjectManager 348](#page-369-0) [ObjectManagerConformsToProfile 343](#page-364-0) [PartnershipCandidate 283](#page-304-0) [PortsOnCluster 388](#page-409-0) [PrimordialPoolComponent 52](#page-73-0) [PrimordialPoolForController 388](#page-409-0) [PrimordialStoragePool 104](#page-125-0) [PrimordialStoragePoolCapabilities 52](#page-73-0) [PrivilegeServiceForSystem 269](#page-290-0) [Product 328](#page-349-0) [ProductPhysicalComponent 329](#page-350-0) [ProtocolController 263](#page-284-0) [ProtocolControllerAccessUnit 391](#page-412-0) [ProtocolControllerForPort 268](#page-289-0) [ProtocolControllerOnCluster 389](#page-410-0) [ProviderSoftwareIdentity 329](#page-350-0) [ReferencedProfile 337](#page-358-0) [RegisteredProfile 353](#page-374-0) [RegisteredProfileConformsToSMIS 336](#page-357-0) [RegisteredProfileSoftwareIdentity 335](#page-356-0) [RegisteredSubProfile 357](#page-378-0) [RegisteredSubProfileSoftwareIdentity 335](#page-356-0) [RemoteAllocatedResources 119](#page-140-0) [RemoteBackendSystemDevice 135](#page-156-0) [RemoteCluster 121](#page-142-0) [RemotePartnership 134](#page-155-0) [RemoteServiceAccessPoint 31](#page-52-0) [RemoteStorageSynchronized 146](#page-167-0) [RemoteStorageVolume 131](#page-152-0) [RemoteSystemCandidateVolume 130](#page-151-0) [RemoteSystemVolume 129](#page-150-0) [SCSIInitiatorTargetLogicalUnitPath 390](#page-411-0) [SCSIProtocolEndpoint 204](#page-225-0) [StorageCapabilities 98](#page-119-0) [StorageConfigurationCapabilities 93](#page-114-0) [StorageConfigurationService 70](#page-91-0) [StorageConfigurationServiceCapabilities 93](#page-114-0) [StorageExtentOnCluster 389](#page-410-0) [StorageHardwareID 249](#page-270-0) [StorageHardwareIDManagementService 253](#page-274-0) [StorageHardwareIDsForSystem 252](#page-273-0) [StoragePoolComponent 48](#page-69-0) [StoragePoolSetting 44](#page-65-0) [StorageReplicationCapabilities 169](#page-190-0) [StorageReplicationElementCapabilities 160](#page-181-0) [StorageSettingsGeneratedFromCapabilities 110](#page-131-0)

クラス *(*続き*)* IBMTSSVC *(*続き*)* [StorageSynchronized 153](#page-174-0) [StorageVolume 61](#page-82-0) [StorageVolumeBackendVolumeView 214](#page-235-0) [StorageVolumeElementSettingData 53](#page-74-0) [StorageVolumeOnCluster 54](#page-75-0) [StorageVolumeOnIOGroup 54](#page-75-0) [StorageVolumeSetting 55](#page-76-0) [SubProfileConformstoSMIS 334](#page-355-0) [SubProfileRequiresProfile 333](#page-354-0) [SyncCopyJob 229](#page-250-0) [SyncCopyStorageSynchronizedSet 170](#page-191-0) [SynchronizedSet 150](#page-171-0) [SystemFCPort 203](#page-224-0) [SystemVolumeController 248](#page-269-0) [SystemVPD 269](#page-290-0) [UseOfMessageLog 361](#page-382-0) [VolumeBasedOn 48](#page-69-0) クラスタリング [サービス](#page-31-0) 10 構成 [基本ストレージ構成の実行](#page-40-0) 19 [クラスターへの候補ノードの追加](#page-41-0) 20 [新規ストレージ・プールの作成](#page-41-0) 20 [新規ストレージ・ボリュームの作成](#page-42-0) 21 [ストレージ](#page-40-0) 19 [ストレージ構成](#page-40-0) 19 [ストレージ・プールの変更](#page-41-0) 20 候補ノード [追加](#page-41-0) 20 [コピー・サービス](#page-44-0) 23 [概要](#page-32-0) 11

# [サ行]

サーバー IBMTSSVC [CIMXMLCommunication Mechanism 339](#page-360-0) [CommMechanismForManager 342](#page-363-0) [HostedAccessPoint 337](#page-358-0) [HostedService 352](#page-373-0) [MasterConsole 343](#page-364-0) [NameSpace 346](#page-367-0) [NamespaceInManager 338](#page-359-0) [ObjectManager 348](#page-369-0) [ObjectManagerConformsToProfile 343](#page-364-0) [ProviderSoftwareIdentity 329](#page-350-0) [ReferencedProfile 337](#page-358-0) [RegisteredProfile 353](#page-374-0) [RegisteredProfileConformsToSMIS 336](#page-357-0) [RegisteredProfileSoftwareIdentity 335](#page-356-0)

サーバー *(*続き*)* IBMTSSVC *(*続き*)* [RegisteredSubProfile 357](#page-378-0) [RegisteredSubProfileSoftwareIdentity 335](#page-356-0) [SubProfileConformstoSMIS 334](#page-355-0) [SubProfileRequiresProfile 333](#page-354-0) 作成 ストレージ [プール](#page-41-0) 20 [ボリューム](#page-42-0) 21 同期コピー [関係](#page-44-0) 23 同期コピー関係 [異なるクラスターのボリューム間での](#page-47-0) 26 [同一クラスター内のボリューム間での](#page-46-0) 25 FlashCopy [関係](#page-44-0) 23 サポート Web [サイト](#page-20-0) xix [ショートカット・キー](#page-456-0) 435 [商標](#page-459-0) 438 証明書 作成、[openssl 7](#page-28-0) ジョブ制御 [概要](#page-35-0) 14 資料 [アクセス](#page-456-0) 435 [注文](#page-20-0) xix [資料の注文](#page-20-0) xix ストレージ [構成](#page-40-0) 19 [基本ストレージ構成の実行](#page-40-0) 19 [クラスターへの候補ノードの追加](#page-41-0) 20 [新規ストレージ・プールの作成](#page-41-0) 20 [新規ストレージ・ボリュームの作成](#page-42-0) 21 [ストレージ・プールの変更](#page-41-0) 20 [ストレージ構成](#page-40-0) 19 [基本ストレージ構成の実行](#page-40-0) 19 [クラスターへの候補ノードの追加](#page-41-0) 20 [新規ストレージ・プールの作成](#page-41-0) 20 [新規ストレージ・ボリュームの作成](#page-42-0) 21 [ストレージ・プールの変更](#page-41-0) 20 ストレージ・プール [作成](#page-41-0) 20 [変更](#page-41-0) 20 装置構成 [概要](#page-33-0) 12 ソフトウェア [概要](#page-36-0) 15 IBMTSSVC [ClusterSoftwareIdentity 382](#page-403-0) [InstalledClusterSoftwareIdentity 385](#page-406-0)

ソフトウェア *(*続き*)* IBMTSSVC *(*続き*)* [InstalledProviderSoftwareIdentity 386](#page-407-0)

## [タ行]

追加 [候補ノード](#page-41-0) 20 [ノード](#page-41-0) 20 同期コピー 関係の作成 [異なるクラスターのボリューム間での](#page-47-0) 26 [同一クラスター内のボリューム間での](#page-46-0) 25 [同期コピー・サービス](#page-44-0) 23 [特記事項](#page-458-0) 437

# [ナ行]

ノード [追加](#page-41-0) 20

# [ハ行]

ファブリック IBMTSSVC [FabricElementView 183](#page-204-0) 複数コンピューター・システム [概要](#page-34-0) 13 [複数ネットワーク・カード](#page-51-0) 30 変更 [ストレージ・プール](#page-41-0) 20 ボリューム [新規ストレージの作成](#page-42-0) 21 [本文の強調](#page-15-0) xiv

# [マ行]

マスキングおよびマッピング [概要](#page-32-0) 11 マスター・コンソール [エラー](#page-28-0) 7 [戻りコード](#page-414-0) 393

# [ヤ行]

[用語集](#page-462-0) 441

# **A**

**AccessPoints** IBMTSSVC [HostedRemoteServiceAccessPoint 31](#page-52-0) [RemoteServiceAccessPoint 31](#page-52-0)

# **B**

**BlockServices** IBMTSSVC [AllocatedFromConcretePool 50](#page-71-0) [AllocatedFromPrimordialPool 51](#page-72-0) [BackendVolume 36](#page-57-0) [ConcreteStorageCapabilities 109](#page-130-0) [HostedConcretePool 49](#page-70-0) [HostedPrimordialPool 109](#page-130-0) [HostedStorageConfigurationService 51](#page-72-0) [PrimordialPoolComponent 52](#page-73-0) [PrimordialStoragePool 104](#page-125-0) [PrimordialStoragePoolCapabilities 52](#page-73-0) [StorageCapabilities 98](#page-119-0) [StorageConfigurationCapabilities 93](#page-114-0) [StorageConfigurationService 70](#page-91-0) [StorageConfigurationServiceCapabilities 93](#page-114-0) [StoragePoolComponent 48](#page-69-0) [StoragePoolSetting 44](#page-65-0) [StorageSettingsGeneratedFromCapabilities 110](#page-131-0) [StorageVolume 61](#page-82-0) [StorageVolumeElementSettingData 53](#page-74-0) [StorageVolumeOnCluster 54](#page-75-0) [StorageVolumeOnIOGroup 54](#page-75-0) [StorageVolumeSetting 55](#page-76-0) [VolumeBasedOn 48](#page-69-0)

# **C**

**Certificate** IBMTSSVC [Certificate 136](#page-157-0) [CIM \(Common Information Model\) 2](#page-23-0) [エージェント](#page-24-0) 3 CIM [エージェント](#page-28-0) 7 機能図 [アクセス・ポイント・サブプロファイル](#page-31-0) 10 [クラスター・サブプロファイル](#page-31-0) 10 [コピー・サービス](#page-32-0) 11 [サーバー・プロファイル](#page-30-0) 9 [ジョブ制御](#page-35-0) 14 [装置構成](#page-33-0) 12 [ソフトウェア](#page-36-0) 15 [複数コンピューター・システム](#page-34-0) 13

## CIM [エージェント](#page-28-0) *(*続き*)* [機能図](#page-28-0) *(*続き*)* [物理パッケージ](#page-30-0) 9 [ブロック・サービス](#page-37-0) 16 [マスキングおよびマッピング](#page-32-0) 11 FC [ポート](#page-36-0) 15 [機能ダイアグラム](#page-29-0) 8 機能ビュー [クラスタリング・サービス](#page-31-0) 10 [コピー・サービス](#page-32-0) 11 [ジョブ制御](#page-35-0) 14 [装置構成](#page-33-0) 12 [ソフトウェア](#page-36-0) 15 [複数コンピューター・システム](#page-34-0) 13 [マスキングおよびマッピング](#page-32-0) 11 FC [ポート](#page-36-0) 15 [クラス](#page-52-0) 31 [装置](#page-24-0) 3 [装置プロバイダー](#page-24-0) 3 [CIMOM 3](#page-24-0) IP [ディスカバリー](#page-50-0) 29 IP [登録](#page-50-0) 29 SLP [ベースのディスカバリー](#page-50-0) 29 CIM エージェントの機能図 [アクセス・ポイント・サブプロファイル](#page-31-0) 10 [クラスター・サブプロファイル](#page-31-0) 10 [コピー・サービス](#page-32-0) 11 [サーバー・プロファイル](#page-30-0) 9 [ジョブ制御](#page-35-0) 14 [装置構成](#page-33-0) 12 [ソフトウェア](#page-36-0) 15 [複数コンピューター・システム](#page-34-0) 13 [物理パッケージ](#page-30-0) 9 [ブロック・サービス](#page-37-0) 16 [マスキングおよびマッピング](#page-32-0) 11 FC [ポート](#page-36-0) 15 CIM [エージェントの機能ダイアグラム](#page-29-0) 8 CIM [戻りコード](#page-414-0) 393 CIMOM [手動の](#page-50-0) SLP 登録 29 [Common Information Model \(CIM\) 2](#page-23-0) [エージェント](#page-24-0) 3 CopyServices IBMTSSVC [AsyncCopyStorageSynchronizedSet 143](#page-164-0) [CloneCopyStorageSynchronizedSet 140](#page-161-0) [ClusterScopeAsyncCopySet 137](#page-158-0) [ClusterScopeCloneCopySet 138](#page-159-0) [ClusterScopeFlashCopySet 139](#page-160-0) [ClusterScopeSyncCopySet 139](#page-160-0) [CopyCandidate 150](#page-171-0) [FlashCopyStorageSynchronizedSet 173](#page-194-0)

CopyServices *(*続き*)* IBMTSSVC *(*続き*)* [LocalStorageSynchronized 155](#page-176-0) [RemoteStorageSynchronized 146](#page-167-0) [StorageReplicationCapabilities 169](#page-190-0) [StorageReplicationElementCapabilities 160](#page-181-0) [StorageSynchronized 153](#page-174-0) [SyncCopyStorageSynchronizedSet 170](#page-191-0) [SynchronizedSet 150](#page-171-0)

## **D**

DeviceConfiguration IBMTSSVC [ConcreteDependencyDeviceConfiguration 181](#page-202-0) [Device ConfigurationServiceAvailableToProfile 176](#page-197-0) [DeviceConfiguration 179](#page-200-0) [DeviceConfigurationService 176](#page-197-0) [DeviceSettingData 182](#page-203-0) [HostedDeviceConfigurationService 181](#page-202-0)

## **F**

FC ポート [概要](#page-36-0) 15 FCPort IBMTSSVC [BackendTargetSCSIProtocolEndpoint 201](#page-222-0) [ClusterScopeStorageVolumeBackend](#page-221-0) [VolumeView 200](#page-221-0) [DeviceSAPImplementation 200](#page-221-0) [FCPort 192](#page-213-0) [HostedSCSIProtocolEndpoint 191](#page-212-0) [InitiatorController 186](#page-207-0) [InitiatorControllerForPort 184](#page-205-0) [InitiatorControllerOnCluster 185](#page-206-0) [IOGroupPort 190](#page-211-0) [SCSIProtocolEndpoint 204](#page-225-0) [StorageVolumeBackendVolumeView 214](#page-235-0) [SystemFCPort 203](#page-224-0) FlashCopy [サービス](#page-44-0) 23 作成 [同期化済みセット](#page-45-0) 24 [定義](#page-481-0) 460 マッピング [\(mapping\) 461](#page-482-0)

## **I**

Indications IBMTSSVC [InstCreation 215](#page-236-0) Indications *(*続き*)* IBMTSSVC *(*続き*)* [InstDeletion 217](#page-238-0) [InstModification 218](#page-239-0) [Information Center xiv](#page-15-0)

## **J**

JobControl IBMTSSVC [FormatVolumeJob 235](#page-256-0) [HostedFlashCopyJob 232](#page-253-0) [HostedFormatVolumeJob 233](#page-254-0) [HostedJob 223](#page-244-0) [HostedMigrateVolumeJob 233](#page-254-0) [HostedSyncCopyJob 234](#page-255-0) [Job 219](#page-240-0) [MigrateVolumeJob 224](#page-245-0) [SyncCopyJob 229](#page-250-0)

## **M**

MaskingMapping IBMTSSVC [AuthorizedControllerPrivilege 240](#page-261-0) [AuthorizedStorageHardwareID 240](#page-261-0) [AvailableHardwareID 241](#page-262-0) [CandidateStorageHardwareIDPort 241](#page-262-0) [ClusterMaskingCapabilities 243](#page-264-0) [ClusterScopeHardwareIdStorage VolumeView 243](#page-264-0) [ClusterScopePrivilege 244](#page-265-0) [ConfigurationServiceForController 246](#page-267-0) [ControllerConfigurationService ForSystem 246](#page-267-0) [ControllerConfigurationService](#page-268-0) [MaskingCapabilities 247](#page-268-0) [HardwareIdStorageVolumeView 258](#page-279-0) [ManagementServiceForPrivilege 245](#page-266-0) [ManagesHardwareID 245](#page-266-0) [PrivilegeServiceForSystem 269](#page-290-0) [ProtocolController 263](#page-284-0) [ProtocolControllerForPort 268](#page-289-0) [StorageHardwareID 249](#page-270-0) [StorageHardwareIDManagementService 253](#page-274-0) [StorageHardwareIDsForSystem 252](#page-273-0) [SystemVolumeController 248](#page-269-0) MaskMapping IBMTSSVC [SAPAvailableForElement 258](#page-279-0) MultipleComputerSystem IBMTSSVC [機能](#page-315-0) 294 [ノード](#page-320-0) 299

MultipleComputerSystem *(*続き*)* IBMTSSVC *(*続き*)* [CandidateNode 270](#page-291-0) [CandidateRemoteCluster 278](#page-299-0) [Cluster 286](#page-307-0) [ClusterConcreteIdentity 281](#page-302-0) [ClusteringCandidate 281](#page-302-0) [ClusterRedundancySet 317](#page-338-0) [ClusterScopeNodeVPD 282](#page-303-0) [ElementConformsToProfile 321](#page-342-0) [IOGroup 310](#page-331-0) [IOGroupComponentOfCluster 317](#page-338-0) [IOGroupConcreteIdentity 320](#page-341-0) [IOGroupRedundancySet 297](#page-318-0) [MemberOfClusterRedundancySet 285](#page-306-0) [MemberOfIOGroupRedundancySet 284](#page-305-0) [NodeComponentOfCluster 284](#page-305-0) [NodeComponentOfIOGroup 283](#page-304-0) [NodeVPD 308](#page-329-0) [PartnershipCandidate 283](#page-304-0) [SystemVPD 269](#page-290-0)

## **O**

openssl [証明書の作成](#page-28-0) 7

## **P**

PhysicalPackage IBMTSSVC [Chassis 321](#page-342-0) [ComputerSystemPackage 327](#page-348-0) [Product 328](#page-349-0) [ProductPhysicalComponent 329](#page-350-0)

## **R**

RemoteServiceAccessPoint [手動による接続データの設定](#page-51-0) 30

## **S**

```
SAN ボリューム・コントローラー
  概要 5
ServiceMode
  IBMTSSVC
     ダンプ 376
    ClusterDumps 380
    ClusteringService 362
    ClusteringServiceForSystem 361
```

```
ServiceMode (続き)
  IBMTSSVC (続き)
     NodeDumps 378
     UseOfMessageLog 361
SMI-S<sub>1</sub>
Storage Management Initiative Specification 1
```
## **V**

Virtualization IBMTSSVC [BackendControllerForVolume 386](#page-407-0) [LogicalIdentity 387](#page-408-0) [PortsOnCluster 388](#page-409-0) [PrimordialPoolForController 388](#page-409-0) [ProtocolControllerAccessUnit 391](#page-412-0) [ProtocolControllerOnCluster 389](#page-410-0) [SCSIInitiatorTargetLogicalUnitPath 390](#page-411-0) [StorageExtentOnCluster 389](#page-410-0)

## **W**

Web [サイト](#page-20-0) xix

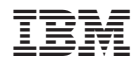

Printed in Japan

SC88-4125-02

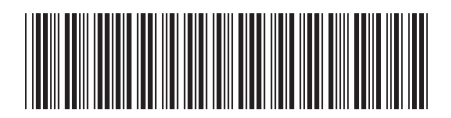

日本アイビーエム株式会社<br>- - - - - - - - - - - - - - - - - -〒106-8711 東京都港区六本木3-2-12

Spine information: Spine information:

**IBM System Storage SAN** ボリューム・コントロー ラー **SAN** ボリューム・コントローラー **CIM** エージ ェント開発者のリファレンス バージョン **4.2.1**

||'''|

11111<br>1<sup>1111</sup>11<br>111111